*IBM SPSS Modeler 17.1 - Guide de génération de scripts Python et d'automatisation*

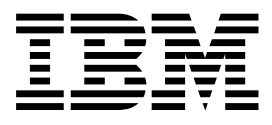

#### **Remarque**

Avant d'utiliser le présent document et le produit associé, prenez connaissance des informations générales figurant à la section [«Remarques», à la page 333.](#page-340-0)

Certaines illustrations de ce manuel ne sont pas disponibles en français à la date d'édition.

#### LE PRESENT DOCUMENT EST LIVRE EN L'ETAT SANS AUCUNE GARANTIE EXPLICITE OU IMPLICITE. IBM DECLINE NOTAMMENT TOUTE RESPONSABILITE RELATIVE A CES INFORMATIONS EN CAS DE CONTREFACON AINSI QU'EN CAS DE DEFAUT D'APTITUDE A L'EXECUTION D'UN TRAVAIL DONNE.

Ce document est mis à jour périodiquement. Chaque nouvelle édition inclut les mises à jour. Les informations qui y sont fournies sont susceptibles d'être modifiées avant que les produits décrits ne deviennent eux-mêmes disponibles. En outre, il peut contenir des informations ou des références concernant certains produits, logiciels ou services non annoncés dans ce pays. Cela ne signifie cependant pas qu'ils y seront annoncés.

Pour plus de détails, pour toute demande d'ordre technique, ou pour obtenir des exemplaires de documents IBM, référez-vous aux documents d'annonce disponibles dans votre pays, ou adressez-vous à votre partenaire commercial.

Vous pouvez également consulter les serveurs Internet suivants :

- v [http://www.fr.ibm.com \(serveur IBM en France\)](http://www.fr.ibm.com)
- v [http://www.ibm.com/ca/fr \(serveur IBM au Canada\)](http://www.ibm.com/ca/fr)
- v [http://www.ibm.com \(serveur IBM aux Etats-Unis\)](http://www.ibm.com)

*Compagnie IBM France Direction Qualité 17, avenue de l'Europe 92275 Bois-Colombes Cedex*

Cette édition s'applique à la version 17.1.0 d'IBM(r) SPSS(r) Modeler et à toutes les éditions et modifications ultérieures sauf mention contraire dans les éditions suivantes.

# **Table des matières**

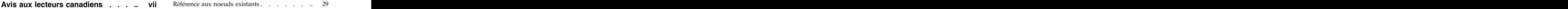

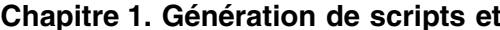

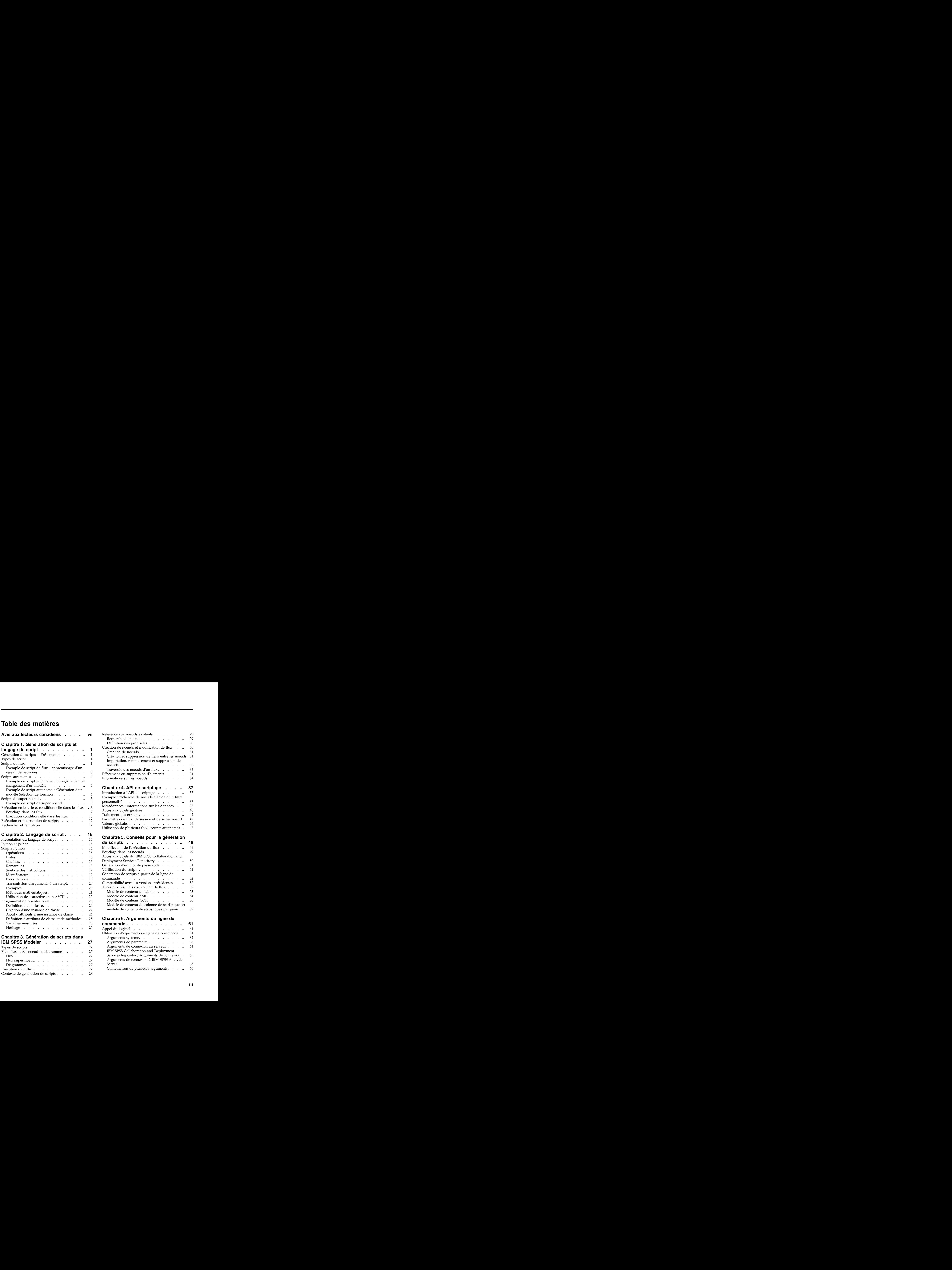

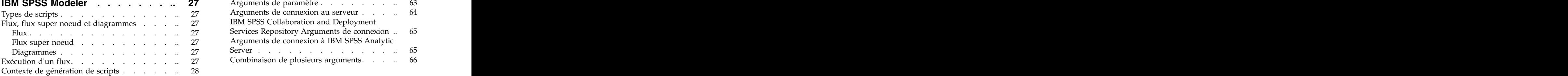

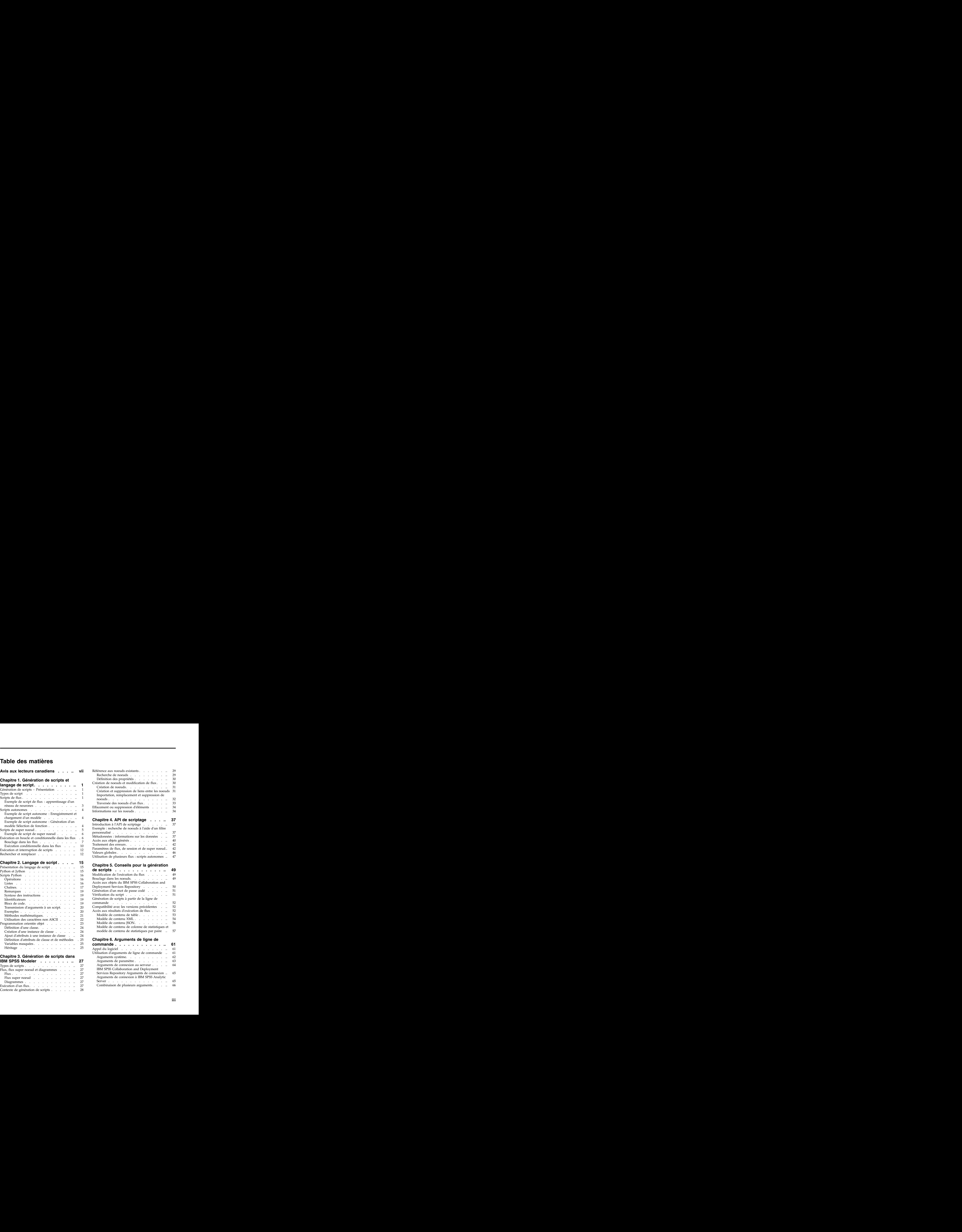

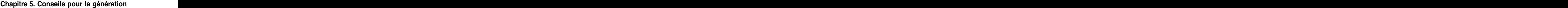

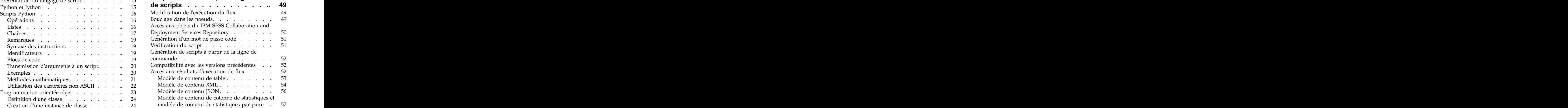

#### **Chapitre 6. Arguments de ligne de**

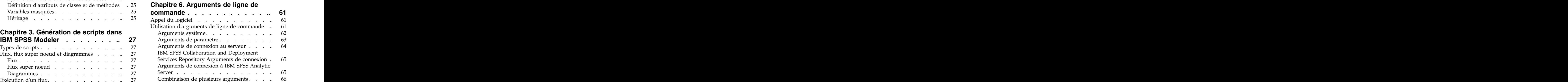

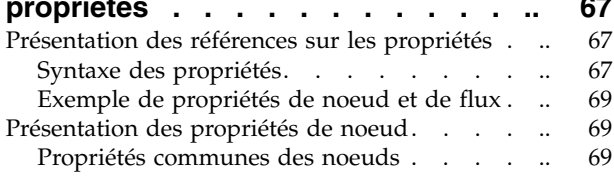

#### **Chapitre [8. Propriétés de flux](#page-78-0) ..... 71**

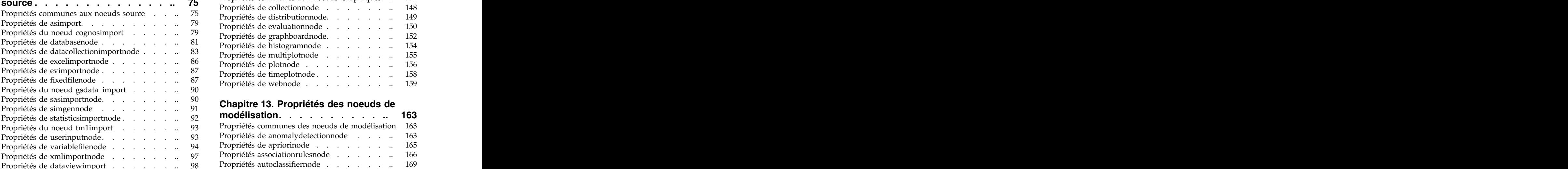

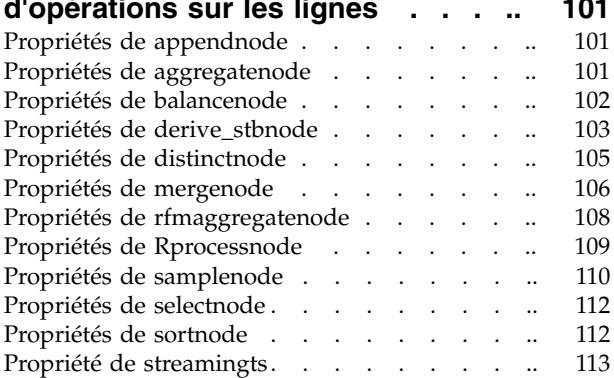

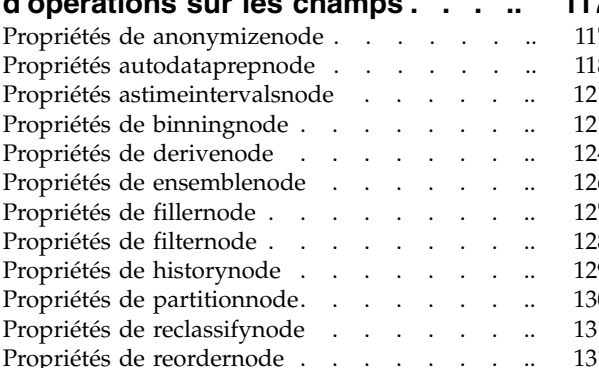

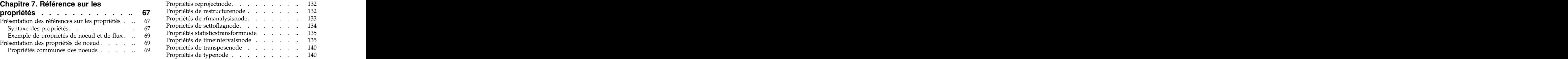

#### **Chapitre 12. Propriétés des noeuds**

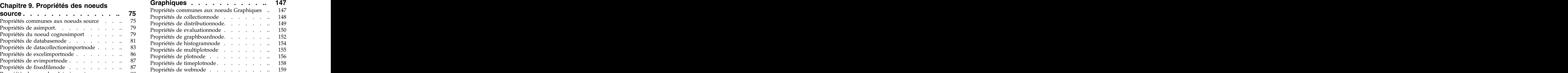

#### **Chapitre 13. Propriétés des noeuds de**

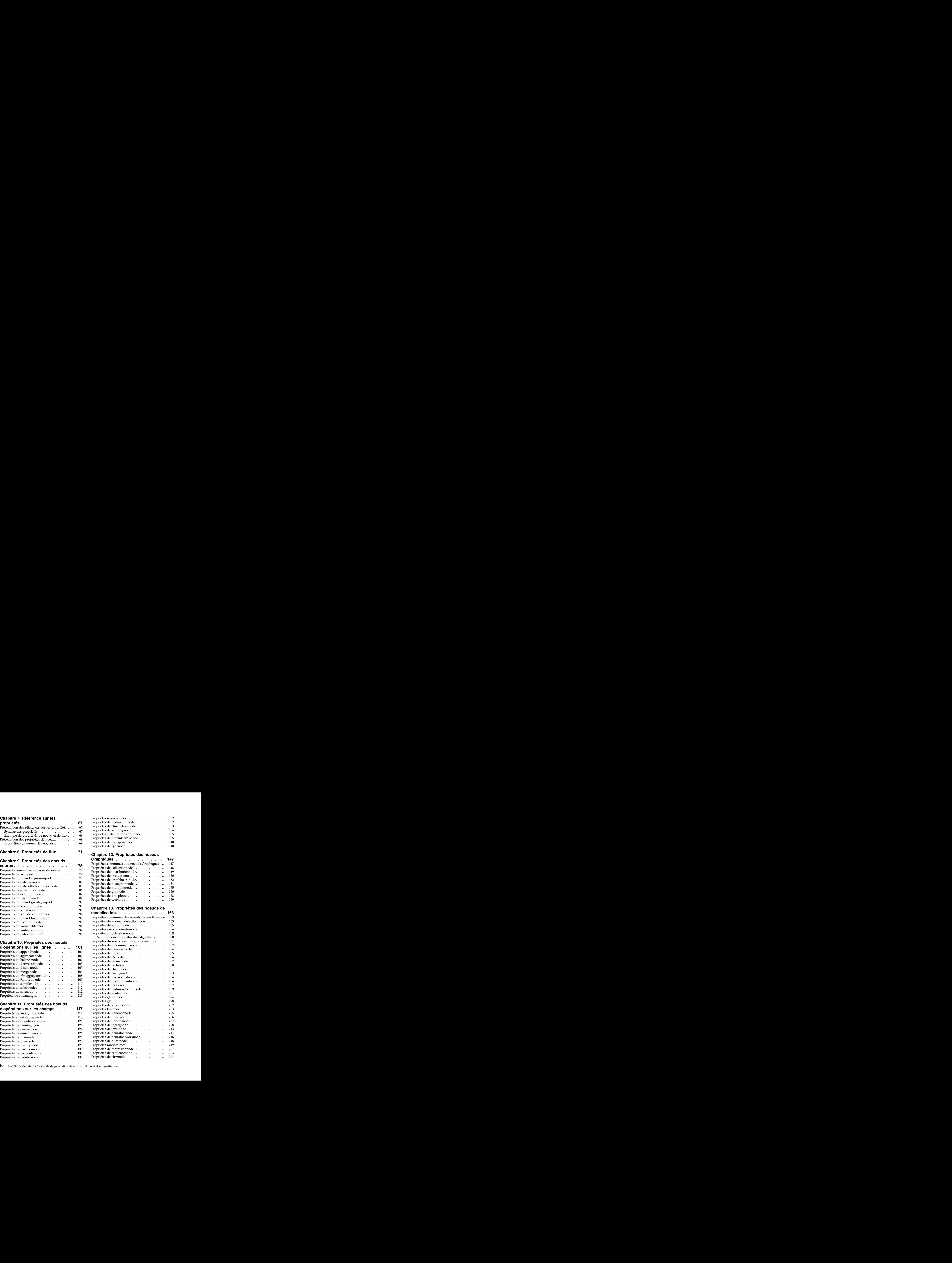

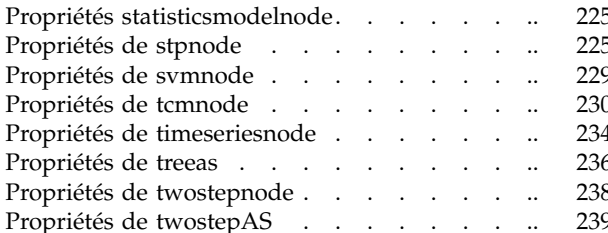

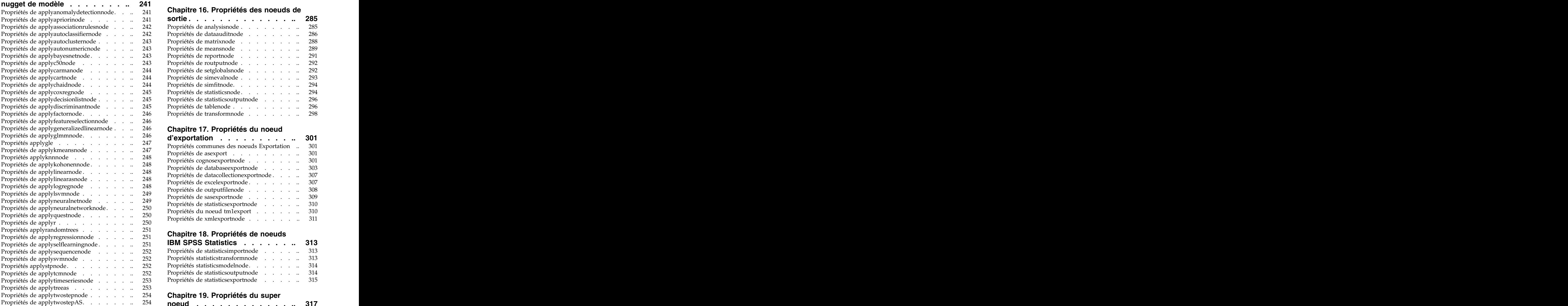

#### **Chapitre [15. Propriétés du noeud de](#page-262-0)**

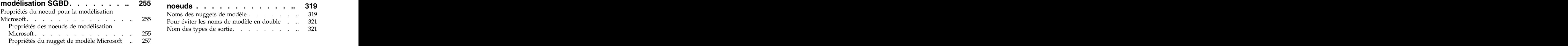

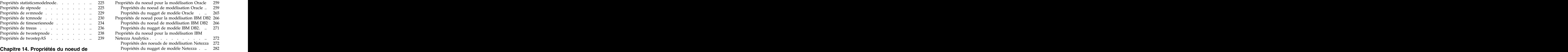

#### **Chapitre 16. Propriétés des noeuds de**

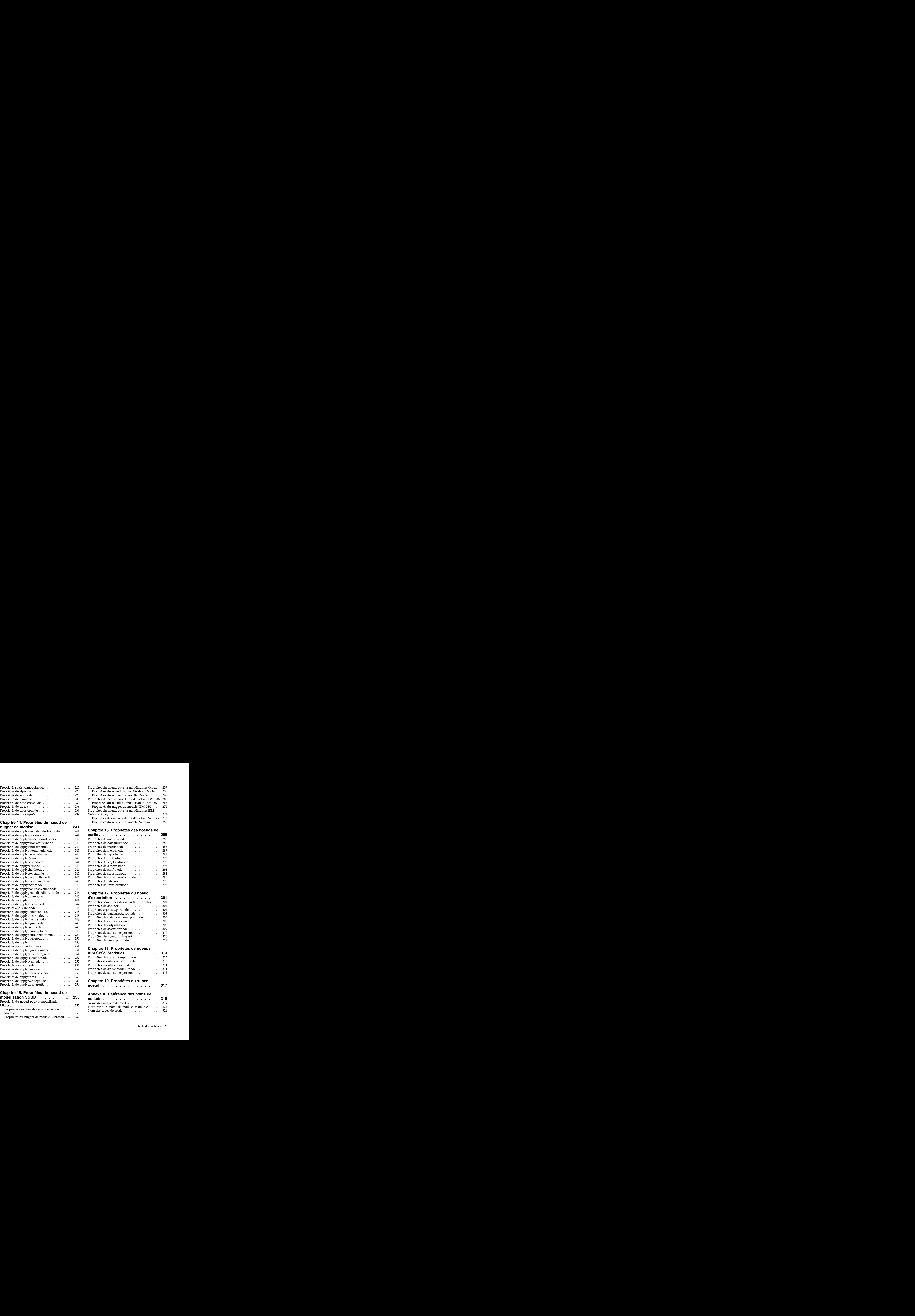

#### **Chapitre 17. Propriétés du noeud**

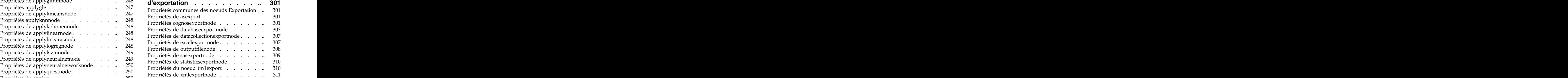

#### **Chapitre 18. Propriétés de noeuds**

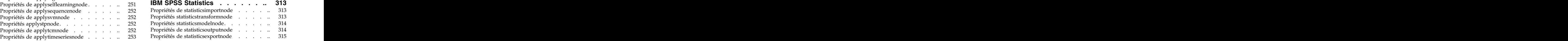

#### **Chapitre 19. Propriétés du super**

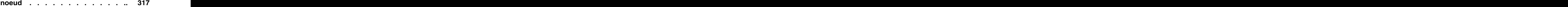

#### **Annexe A. Référence des noms de**

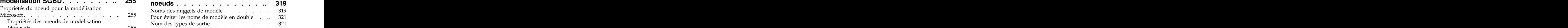

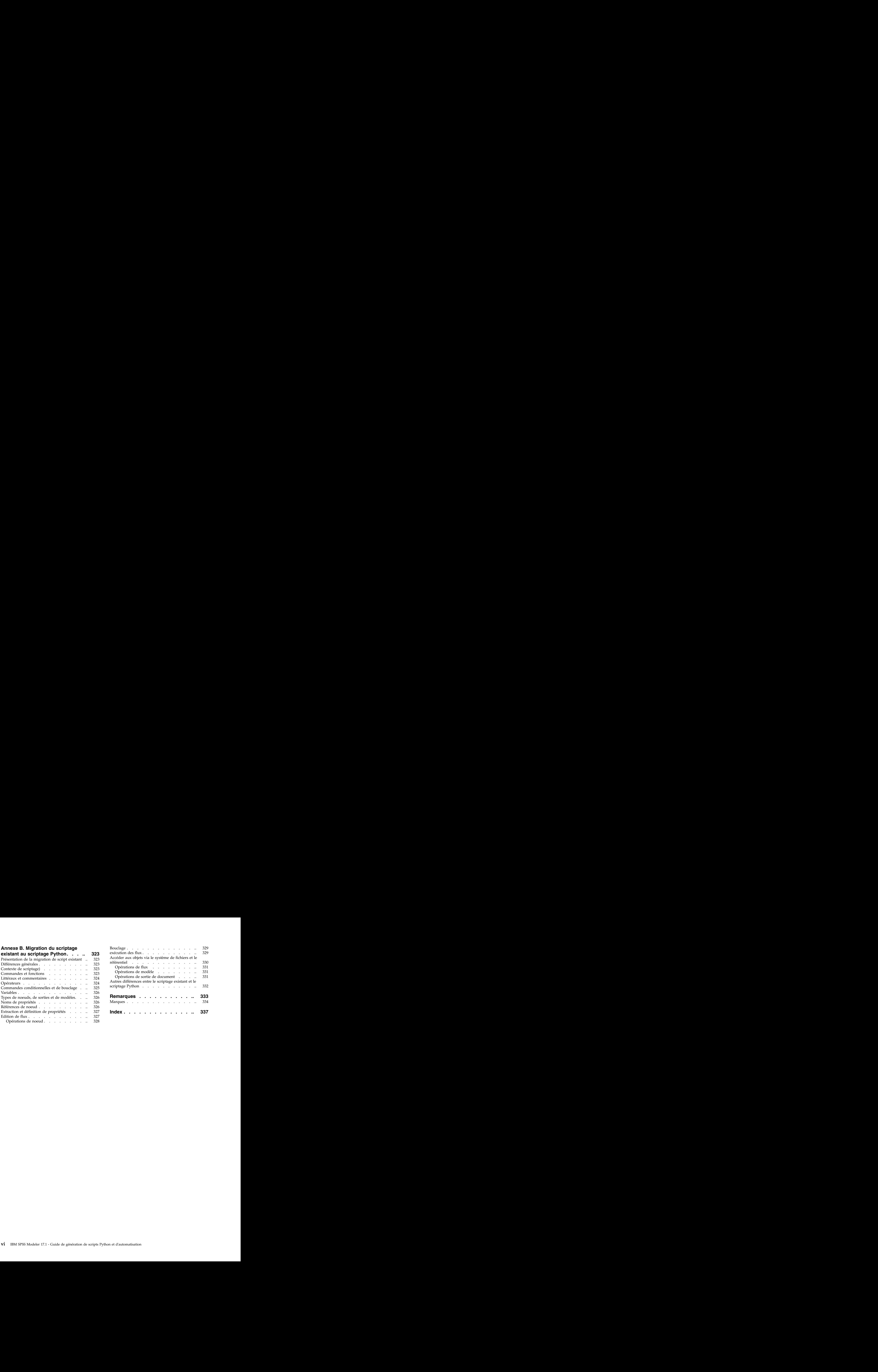

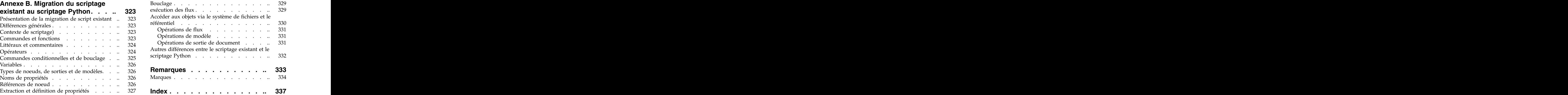

# <span id="page-6-0"></span>**Avis aux lecteurs canadiens**

Le présent document a été traduit en France. Voici les principales différences et particularités dont vous devez tenir compte.

### **Illustrations**

Les illustrations sont fournies à titre d'exemple. Certaines peuvent contenir des données propres à la France. The contract of the contract of the contract of the contract of the contract of the contract of the contract of the contract of the contract of the contract of the contract of the contract of the contract of the co

## **Terminologie**

La terminologie des titres IBM peut différer d'un pays à l'autre. Reportez-vous au tableau ci-dessous, au besoin. The contract of the contract of the contract of the contract of the contract of the contract of the contract of the contract of the contract of the contract of the contract of the contract of the contract of the co

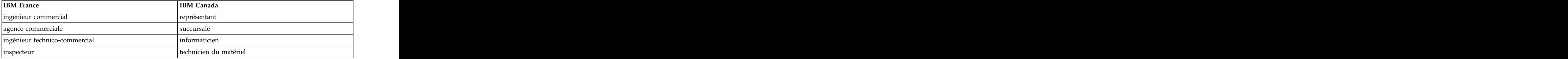

### **Claviers**

Les lettres sont disposées différemment : le clavier français est de type AZERTY, et le clavier français-canadien de type QWERTY.

### **OS/2 et Windows - Paramètres canadiens**

Au Canada, on utilise :

- v les pages de codes 850 (multilingue) et 863 (français-canadien),
- v le code pays 002,
- v le code clavier CF.

### **Nomenclature**

Les touches présentées dans le tableau d'équivalence suivant sont libellées différemment selon qu'il s'agit du clavier de la France, du clavier du Canada ou du clavier des États-Unis. Reportez-vous à ce tableau pour faire correspondre les touches françaises figurant dans le présent document aux touches de votre clavier. The contract of the contract of the contract of the contract of the contract of the contract of the contract of the contract of the contract of the contract of the contract of the contract of the contract of the c

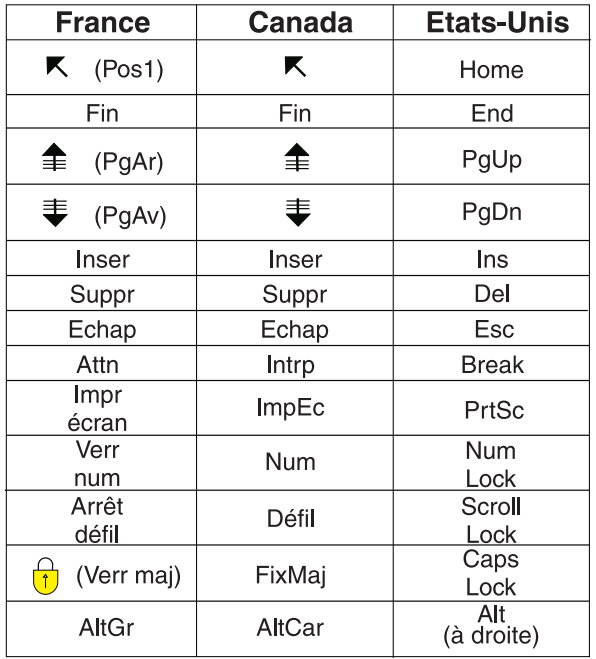

### **Brevets**

Il est possible qu'IBM détienne des brevets ou qu'elle ait déposé des demandes de brevets portant sur certains sujets abordés dans ce document. Le fait qu'IBM vous fournisse le présent document ne signifie pas qu'elle vous accorde un permis d'utilisation de ces brevets. Vous pouvez envoyer, par écrit, vos demandes de renseignements relatives aux permis d'utilisation au directeur général des relations commerciales d'IBM, 3600 Steeles Avenue East, Markham, Ontario, L3R 9Z7.

### **Assistance téléphonique**

Si vous avez besoin d'assistance ou si vous voulez commander du matériel, des logiciels et des publications IBM, contactez IBM direct au 1 800 465-1234.

# <span id="page-8-0"></span>**Chapitre 1. Génération de scripts et langage de script**

## **Génération de scripts - Présentation**

La génération de scripts IBM<sup>®</sup> SPSS Modeler est un outil performant pour automatiser les processus dans l'interface utilisateur. Les scripts permettent d'effectuer les mêmes opérations qu'avec la souris ou le clavier. Vous pouvez les utiliser pour automatiser les tâches dont l'exécution manuelle s'avère très répétitive et très longue.

Vous pouvez utiliser les scripts pour :

- v Imposer un ordre spécifique d'exécution des noeuds dans un flux.
- v Définir des propriétés pour un noeud et effectuer des calculs en utilisant un sous-ensemble du CLEM (Control Language for Expression Manipulation).
- v Définir l'exécution automatique d'une séquence d'actions qui nécessite normalement l'intervention de l'utilisateur (création et test d'un modèle, par exemple).
- v Mettre en place des processus complexes dans lesquels l'intervention de l'utilisateur est importante (procédures de validation croisée qui exigent la création et le test de nombreux modèles, par exemple).
- v Mettre en place des processus de gestion des flux (exécution d'un flux d'apprentissage de modèle et production automatique du flux de test modèle correspondant, par exemple).

Ce chapitre offre des descriptions et des exemples de haut niveau de scripts de flux, de scripts autonomes et de scripts dans les super noeuds dans l'interface IBM SPSS Modeler. Des informations sur la syntaxe, les commandes et le langage de script vous sont fournies dans les des sections suivantes.

*Remarque* : vous ne pouvez pas importer et exécuter des scripts créés dans IBM SPSS Statistics avec IBM SPSS Modeler. The set of the set of the set of the set of the set of the set of the set of the set of the set of the set of the set of the set of the set of the set of the set of the set of the set of the set of the set of

## **Types de script**

IBM SPSS Modeler utilise trois types de script :

- v **Les scripts de flux** sont stockés en tant que propriété de flux et sont, par conséquent, sauvegardés et chargés avec un flux spécifique. Par exemple, vous pouvez écrire un script de flux qui automatise le processus de formation et d'application d'un nugget de modèle. Vous pouvez également préciser que lorsqu'un script particulier s'exécute, ce script doit être exécuté à la place du contenu de l'espace de travail de flux.
- v Les **scripts autonomes** ne sont pas associés à un flux en particulier et sont sauvegardés dans des fichiers texte externes. Par exemple, vous pouvez utiliser un script autonome pour manipuler plusieurs flux ensemble. The contract of the contract of the contract of the contract of the contract of the contract of the contract of the contract of the contract of the contract of the contract of the contract of the contract of
- v Les **scripts de super noeud** sont stockés en tant que propriété de flux de super noeud. Les scripts de super noeud sont uniquement accessibles dans les super noeuds terminaux. Vous pouvez utiliser un script de super noeud pour contrôler la séquence d'exécution des contenus de super noeuds. Pour les super noeuds qui ne sont pas terminaux (source ou processus), vous pouvez définir les propriétés du super noeud ou des noeuds qu'il contient directement dans votre script de flux.

## **Scripts de flux**

Les scripts peuvent être utilisés pour personnaliser les opérations réalisées au sein d'un flux particulier, et ils peuvent être enregistrés avec ce flux. Les scripts de flux peuvent être utilisés pour spécifier un ordre d'exécution particulier des noeuds terminaux dans un flux. La boîte de dialogue du script de flux permet d'éditer le script qui est enregistré avec le flux en cours.

Pour accéder à l'onglet du script de flux dans la boîte de dialogue Propriétés du flux :

1. Dans le menu Outils, sélectionnez :

#### **Propriétés du flux** > **Exécution**

2. Cliquez sur l'onglet **Exécution** pour utiliser les scripts du flux en cours.

Les icônes de la barre d'outils se trouvant en haut de la boîte de dialogue du script de flux vous permettent d'effectuer les opérations suivantes :

- v Importer les contenus d'un script autonome préexistant dans la fenêtre.
- Sauvegarder un script comme fichier texte.
- v Imprimer un script.
- Ajouter le script par défaut.
- v Editer un script (annuler, couper, copier, coller et autres fonctions d'édition courantes).
- v Exécuter entièrement le script en cours.
- v Exécuter les lignes sélectionnées d'un script.
- v Arrêter un script pendant l'exécution. (Cette icône est activée uniquement lorsqu'un script est en cours d'exécution.)
- v Vérifier la syntaxe d'un script et, en cas d'erreurs, les afficher dans le panneau inférieur de la boîte de dialogue.

A partir de la version 16.0, SPSS Modeler utilise le langage de script Python. Toutes les versions antérieures utilisaient un langage de script propre à SPSS Modeler, appelé désormais "scriptage existant". En fonction du type de script que vous utilisez, dans l'onglet **Exécution**, sélectionnez le mode d'exécution **Par défaut (script facultatif)**, puis **Python** ou **Existant**.

De plus, vous pouvez spécifier si ce script doit ou non être exécuté lorsque le flux est exécuté. Vous pouvez sélectionner **Exécuter ce script** pour exécuter le script chaque fois que le flux est exécuté en respectant l'ordre d'exécution du script. Ce paramètre permet l'automatisation au niveau du flux et l'accélération de la vitesse de création des modèles. Cependant, le paramètre par défaut est d'ignorer ce script pendant l'exécution du flux. Même si vous sélectionnez l'option **Ignorer ce script**, vous pouvez quand même exécuter ce script directement depuis la boîte de dialogue.

L'éditeur de script inclut les fonctions suivantes qui facilitent la création de script :

- v Mise en évidence de la syntaxe ; les mots-clés, les valeurs littérales (telles que les chaînes et les nombres) et les commentaires sont mis en évidence.
- v Numérotation des lignes.
- v Mise en correspondance des blocs ; lorsque le curseur est placé au début d'un bloc de programme, le bloc de fin correspondant est également mis en évidence.
- Suggestion de saisie automatique.

Vous pouvez personnaliser les couleurs et les styles de texte utilisés par le surligneur de syntaxe via les préférences d'affichage IBM SPSS Modeler. Pour accéder aux préférences d'affichage, sélectionnez **Outils** > **Options** > **Options utilisateur**, puis cliquez sur l'onglet **Syntaxe**.

Vous pouvez accéder à une liste de suggestions syntaxiques. Pour cela, sélectionnez **Suggestion automatique** dans le menu contextuel ou appuyez sur Ctrl + Espace. Utilisez les touches du curseur pour vous déplacer vers le haut ou vers le bas dans la liste, puis appuyez sur Entrée pour insérer le texte sélectionné. Appuyez sur la touche Echap pour quitter le mode Suggestion automatique sans modifier le texte existant.

L'onglet **Débogage** affiche des messages de débogage et peut servir à évaluer l'état du script après l'exécution du script. L'onglet **Débogage** est composé d'une zone de texte en lecture seule et d'un champ de texte d'entrée de ligne unique. La zone de texte affiche le texte qui est envoyé soit à la sortie standard, <span id="page-10-0"></span>soit à l'erreur standard par les scripts, par exemple via le texte de message d'erreur. Le champ de texte d'entrée utilise l'entrée de l'utilisateur. Cette entrée est ensuite évaluée dans le contexte du script le plus récemment exécuté dans la boîte de dialogue (appelé *contexte de génération de scripts*). La zone de texte contient la commande et le résultat de sortie pour que l'utilisateur ait une trace des commandes. Le champ de texte d'entrée contient toujours l'invite de commande (--> pour le scriptage existant).

Un nouveau contexte de génération de scripts est créé dans les circonstances suivantes :

- v Un script est exécuté à l'aide du bouton "Exécuter ce script" ou "Exécuter les lignes sélectionnées".
- Le langage de script est modifié.

Si un nouveau contexte de génération de scripts est créé, le contenu de la zone de texte est effacé.

**Remarque :** L'exécution d'un flux en dehors du panneau de script ne modifiera pas le contexte de script du panneau de script. Les valeurs des variables créées dans le cadre de cette exécution ne seront pas visibles dans la boîte de dialogue du script.

## **Exemple de script de flux : apprentissage d'un réseau de neurones**

Lorsqu'il est exécuté, un flux peut être utilisé pour entraîner un modèle de réseau de neurones. La procédure de test normale consiste à exécuter le noeud de modélisation pour ajouter le modèle au flux, définir les connexions appropriées et exécuter un noeud Analyse.

L'utilisation d'un script IBM SPSS Modeler permet d'automatiser le processus de test du nugget de modèle après sa création. Par exemple, le script de flux suivant pour tester le flux de démo *druglearn.str* (disponible dans le dossier */Demos/streams/* dans votre installation IBM SPSS Modeler) peut être exécuté dans la boîte de dialogue Propriétés du flux (**Outils > Propriétés du flux > Script**) :

```
stream = modeler.script.stream()
neuralnetnode = stream.findByType("neuralnetwork", None)
results = []
neuralnetnode.run(results)
appliernode = stream.createModelApplierAt(results[0], "Drug", 594, 187)
analysisnode = stream.createAt("analysis", "Drug", 688, 187)
typenode = stream.findByType("type", None)
stream.linkBetween(appliernode, typenode, analysisnode)
analysisnode.run([])
```
Les puces suivantes décrivent chaque ligne dans cet exemple de script.

- v La première ligne définit une variable qui pointe vers le flux en cours.
- v Ligne 2, le script recherche le noeud de création de réseau de neurones.
- v Ligne 3, le script crée une liste dans laquelle les résultats d'exécution peuvent être stockés.
- v Ligne 4, le nugget de modèle Réseau de neurones est créé. Il est stocké dans la liste définie à la ligne 3.
- v Ligne 5, un noeud d'application de modèle est créé pour le nugget de modèle et placé dans le canevas de flux. The contract of the contract of the contract of the contract of the contract of the contract of the contract of the contract of the contract of the contract of the contract of the contract of the contract of the c
- Ligne 6, un noeud Analyse appelé Drug est créé.
- Ligne 7, le script recherche le noeud Type.
- v Ligne 8, le script connecte le noeud d'application de modèle créé ligne 5 entre le noeud Type et le noeud Analyse.
- v Finalement, le noeud Analyse est exécuté pour produire le rapport Analyse.

Il est possible d'utiliser un script pour créer intégralement un flux à partir d'un espace de travail vierge, et exécuter ce flux. Pour en savoir plus sur le langage de script en général, consultez Présentation du langage de script.

## <span id="page-11-0"></span>**Scripts autonomes**

Dans la boîte de dialogue Script autonome, vous pouvez créer ou éditer un script sauvegardé en tant que fichier texte. Cette boîte de dialogue indique le nom du fichier et fournit des fonctions pour charger, enregistrer, importer et exécuter des scripts.

Pour accéder à la boîte de dialogue du script autonome :

Dans le menu principal, sélectionnez :

#### **Outils** > **Script autonome**

Les scripts autonomes disposent de la même barre d'outils et des mêmes options de vérification de syntaxe de script que les scripts de flux. Pour plus d'informations, voir la rubrique [«Scripts de flux», à la](#page-8-0) [page 1.](#page-8-0)

## **Exemple de script autonome : Enregistrement et chargement d'un modèle**

Les scripts autonomes permettent de gérer des flux. Imaginez que vous avez deux flux : l'un qui crée un modèle et l'autre qui utilise les graphiques pour explorer l'ensemble de règles généré à partir du premier flux contenant des champs de données existants. Le script correspondant à ce cas de figure pourrait être semblable au suivant :

```
taskrunner = modeler.script.session().getTaskRunner()
# Modify this to the correct Modeler installation Demos folder.
# Note use of forward slash and trailing slash.
installation = "C:/Program Files/IBM/SPSS/Modeler/16/Demos/"
# First load the model builder stream from file and build a model
druglearn stream = taskrunner.openStreamFromFile(installation + "streams/druglearn.str", True)
results = []
druglearn stream.findByType("c50", None).run(results)
# Save the model to file
taskrunner.saveModelToFile(results[0], "rule.gm")
# Now load the plot stream, read the model from file and insert it into the stream
drugplot stream = taskrunner.openStreamFromFile(installation + "streams/drugplot.str", True)
model = taskrunner.openModelFromFile("rule.gm", True)
modelapplier = drugplot_stream.createModelApplier(model, "Drug")
# Now find the plot node, disconnect it and connect the
# model applier node between the derive node and the plot node
derivenode = drugplot stream.findByType("derive", None)
plotnode = drugplot stream.findByType("plot", None)
drugplot_stream.disconnect(plotnode)
modelapplier.setPositionBetween(derivenode, plotnode)
drugplot_stream.linkBetween(modelapplier, derivenode, plotnode)
```
**Remarque :** Pour en savoir plus sur le langage de script en général, consultez Présentation du langage de script. The contract of the contract of the contract of the contract of the contract of the contract of the contract of the contract of the contract of the contract of the contract of the contract of the contract of the co

plotnode.setPropertyValue("color\_field", "\$C-Drug")

plotnode.run([])

## **Exemple de script autonome : Génération d'un modèle Sélection de fonction**

A partir d'un espace de travail vierge, cet exemple crée un flux qui génère un modèle Sélection de fonction, applique le modèle et crée un tableau répertoriant les 15 champs les plus importants pour la cible indiquée.

```
stream = modeler.script.session().createProcessorStream("featureselection", True)
statisticsimportnode = stream.createAt("statisticsimport", "Statistics File", 150, 97)
statisticsimportnode.setPropertyValue("full_filename", "$CLEO_DEMOS/customer_dbase.sav")
typenode = stream.createAt("type", "Type", 258, 97)
typenode.setKeyedPropertyValue("direction", "response_01", "Target")
featureselectionnode = stream.createAt("featureselection", "Feature Selection", 366, 97)
featureselectionnode.setPropertyValue("top_n", 15)
featureselectionnode.setPropertyValue("max_missing_values", 80.0)
featureselectionnode.setPropertyValue("selection_mode", "TopN")
featureselectionnode.setPropertyValue("important_label", "Check Me Out!")
featureselectionnode.setPropertyValue("criteria", "Likelihood")
stream.link(statisticsimportnode, typenode)
stream.link(typenode, featureselectionnode)
models = []
featureselectionnode.run(models)
# Assumes the stream automatically places model apply nodes in the stream
applynode = stream.findByType("applyfeatureselection", None)
tablenode = stream.createAt("table", "Table", applynode.getXPosition() + 96,
applynode.getYPosition())
stream.link(applynode, tablenode)
tablenode.run([])
```
Le script crée un noeud source permettant la lecture des données, utilise un noeud type pour affecter le rôle (direction) Target au champ response\_01, puis crée et exécute un noeud Sélection de fonction. Le script connecte également les noeuds et les positionne sur l'espace de travail de flux afin d'offrir une présentation lisible. Le nugget de modèle résultant est ensuite connecté à un noeud Table qui répertorie les 15 champs les plus importants, en fonction des propriétés selection\_mode et top\_n. Pour plus d'informations, voir la rubrique [«Propriétés de featureselectionnode», à la page 189.](#page-196-0)

## **Scripts de super noeud**

Vous pouvez créer et sauvegarder des scripts dans tous les super noeuds terminaux avec le language de script de IBM SPSS Modeler. Ces scripts sont uniquement accessibles pour les super noeuds terminaux et sont souvent utilisés lors de la création de modèles de flux ou pour imposer un ordre d'exécution particulier aux contenus des super noeuds. Les scripts de super noeud permettent également d'exécuter plusieurs scripts dans un même flux.

Par exemple, imaginons que vous avez besoin de préciser l'ordre d'exécution d'un flux complexe et que votre super noeud contient plusieurs noeuds qui comprennent un noeud v. globales qui doit être exécuté avant de calculer un nouveau champ utilisé dans un noeud Tracé. Dans ce cas, vous pouvez créer un script de super noeud qui exécute d'abord le noeud v. globales. Les valeurs calculées par ce noeud, telles que la moyenne ou l'écart-type, peuvent être utilisées lorsque le noeud Tracé est exécuté.

Dans le script de super noeud, vous pouvez spécifier les propriétés du noeud de la même façon que les autres scripts. Ou alors, vous pouvez modifier et définir les propriétés de n'importe quel super noeud ou de ses noeuds encapsulés directement depuis un script de flux. Pour plus d'informations, voir la rubrique Chapitre [19, «Propriétés du super noeud», à la page 317.](#page-324-0) Cette méthode fonctionne pour les super noeuds de source et de processus ainsi que pour les super noeuds terminaux.

*Remarque* : puisque seuls les super noeuds terminaux peuvent exécuter leurs propres scripts, l'onglet Scripts de la boîte de dialogue Super noeud est uniquement accessible pour les super noeuds terminaux. <span id="page-13-0"></span>Pour ouvrir la boîte de dialogue de script des super noeuds depuis l'espace de travail principal :

Sélectionnez un super noeud terminal dans l'espace de travail de flux et, dans le menu Super noeud, choisissez : which is a set of the set of the set of the set of the set of the set of the set of the set of the set of the set of the set of the set of the set of the set of the set of the set of the set of the set of the

#### **Script Super noeud...**

Pour ouvrir la boîte de dialogue de script des super noeuds depuis l'espace de travail de super noeud en zoom avant :

Cliquez avec le bouton droit de la souris sur l'espace de travail de super noeud et, dans le menu contextuel, sélectionnez :

#### **Script Super noeud...**

## **Exemple de script de super noeud**

Le script de super noeud suivant définit l'ordre dans lequel les noeuds terminaux doivent être exécutés à l'intérieur du super noeud. Cet ordre permet que le noeud v. globales soit exécuté en premier afin que les valeurs calculées par ce noeud puissent ensuite être utilisées lorsqu'un autre noeud est exécuté.

```
execute 'Set Globals'
execute 'gains'
execute 'profit'
execute 'age v. $CC-pep'
execute 'Table'
```
## **Exécution en boucle et conditionnelle dans les flux**

A compter de la version 16.0, SPSS Modeler vous permet de créer des scripts de base à partir d'un flux en sélectionnant des valeurs dans diverses boîtes de dialogue au lieu de devoir écrire des instructions directement dans le langage de script. Les deux principaux types de scripts que vous pouvez créer de cette façon sont les boucles simples et l'exécution de noeuds si une condition prédéfinie est remplie.

Vous pouvez combiner les règles d'exécution en boucle et les règles d'exécution conditionnelle dans un flux. Par exemple, vous pouvez avoir des données relatives aux ventes de voitures des fabricants du monde entier. Vous pouvez définir une boucle visant à traiter les données dans un flux, en identifiant les informations détaillées par pays de fabrication, et obtenir des résultats sous forme de graphiques montrant des informations détaillées telles que les volumes de ventes par modèle, les niveaux d'émissions par constructeur et par taille de moteur, etc. Si vous ne souhaitez analyser que les données européennes, vous pouvez aussi ajouter au bouclage des conditions empêchant la création de graphiques pour les constructeurs basées en Amérique et en Asie.

**Remarque :** Etant donné que l'exécution conditionnelle et l'exécution en boucle sont toutes deux basées sur des scripts d'arrière-plan, elles sont uniquement appliquées à un flux complet lors de son exécution.

- v **Bouclage** Vous pouvez utiliser le bouclage (exécution en boucle) pour automatiser les tâches répétitives. Par exemple, cela peut signifier ajouter un nombre de noeuds donné à un flux et modifier un paramètre de noeud à chaque fois. Vous pouvez aussi contrôler l'exécution d'un flux ou créer des branches successives un certain nombre de fois, comme dans les exemples suivants :
	- Exécuter le flux un certain nombre de fois et modifier la source à chaque fois.
	- Exécuter le flux un certain nombre de fois en modifiant la valeur d'une variable à chaque fois.
	- Exécuter le flux un certain nombre de fois en entrant un champ supplémentaire à chaque exécution.
	- Générer un modèle un certain nombre de fois et modifier son paramétrage à chaque fois.
- v **Exécution conditionnelle** Cette option vous permet de contrôler l'exécution de noeuds terminaux en fonction de conditions prédéfinies ; voici des exemples :
- <span id="page-14-0"></span>– Vous pouvez définir si un noeud sera exécuté ou non en fonction de la valeur true ou false d'une valeur définie.
- Vous pouvez définir si l'exécution en boucle des noeuds sera effectuée en mode parallèle ou séquentiel. Il a se constant de la constant de la constant de la constant de la constant de la constant de la c

Vous définissez l'exécution en boucle et l'exécution conditionnelle dans l'onglet Exécution de la boîte de dialogue Propriétés de flux. Les noeuds qui sont utilisés dans les exécutions en boucle ou conditionnelles sont affichés associés à un symbole supplémentaire dans le canevas de flux afin d'indiquer qu'ils prennent part à l'exécution en boucle ou conditionnelle.

Vous pouvez accéder à l'onglet Exécution de trois manières :

- v En utilisant les menus situés en haut de la boîte de dialogue principale :
	- 1. Dans le menu Outils, sélectionnez :

#### **Propriétés du flux** > **Exécution**

- 2. Cliquez sur l'onglet Exécution pour utiliser les scripts du flux en cours.
- v A partir d'un flux :
	- 1. Cliquez avec le bouton droit de la souris sur un noeud et sélectionnez **Exécution en boucle/conditionnelle**.
	- 2. Sélectionnez l'option de sous-menu appropriée.
- v A partir de la barre d'outils graphiques située en haut de la boîte de dialogue principale, cliquez sur l'icône des propriétés de flux.

Si c'est la première fois que vous définissez les détails d'une exécution en boucle ou conditionnelle, dans l'onglet Exécution, sélectionnez le mode d'exécution **Exécution en boucle/conditionnelle** puis sélectionnez le sous-onglet **Conditionnel** ou **Bouclage**.

## **Bouclage dans les flux**

Le bouclage (ou exécution en boucle) vous permet d'automatiser les tâches répétitives dans les flux ; par exemple :

- v Exécuter le flux un certain nombre de fois et modifier la source à chaque fois.
- v Exécuter le flux un certain nombre de fois en modifiant la valeur d'une variable à chaque fois.
- v Exécuter le flux un certain nombre de fois en entrant un champ supplémentaire à chaque exécution.
- v Générer un modèle un certain nombre de fois et modifier son paramétrage à chaque fois.

Vous définissez les conditions à remplir dans le sous-onglet **Bouclage** de l'onglet d'exécution du flux. Pour afficher ce sous-onglet, sélectionnez le mode d'exécution **Exécution en boucle/conditionnelle**.

Les modalités d'exécution en boucle que vous définissez prendront effet lors de l'exécution du flux, si le mode d'exécution **Exécution en boucle/conditionnelle** a été défini. Vous pouvez facultativement générer le code de script des modalités d'exécution en boucle et le coller dans l'éditeur de script en cliquant sur **Coller...** dans l'angle inférieur droit du sous-onglet Bouclage. L'affichage de l'onglet principal Exécution change afin de présenter le mode d'exécution **Par défaut (script facultatif)** avec le script dans la partie supérieure de l'onglet. Cela signifie que vous pouvez définir une structure de bouclage en utilisant les diverses options de la boîte de dialogue de bouclage avant de générer un script que vous pouvez personnaliser ultérieurement dans l'éditeur de script. Notez que lorsque vous cliquez sur **Coller...**, les conditions conditionnelle que vous avez définies s'affichent aussi dans le script généré.

**Important :** Les variables de bouclage que vous définissez dans un flux SPSS Modeler peuvent être remplacées si vous exécutez le flux dans un travail IBM SPSS Collaboration and Deployment Services. En effet, l'entrée de l'éditeur de travail IBM SPSS Collaboration and Deployment Services se substitue à l'entrée SPSS Modeler. Par exemple, si vous définissez une variable de bouclage dans le flux pour créer un nom du fichier de sortie différent pour chaque boucle, les fichiers sont nommés correctement dans

<span id="page-15-1"></span>SPSS Modeler mais sont remplacés par l'entrée fixe saisie dans l'onglet Résultat de IBM SPSS Collaboration and Deployment Services Deployment Manager.

### **Pour définir une boucle**

- 1. Créez une clé d'itération pour définir la structure de bouclage principale à utiliser dans un flux. Pour plus d'informations, voir [Créer une clé d'itération.](#page-15-0)
- 2. Lorsque cela est nécessaire, définissez une ou plusieurs variables d'itération. Pour plus d'informations, voir [Créer une variable d'itération.](#page-16-0)
- 3. Les itérations et les variables que vous avez créées sont affichées dans le corps principal du sous-onglet. Par défaut, les itérations sont exécutées dans l'ordre dans lequel elles apparaissent. Pour déplacer une itération vers le haut ou le bas de la liste, cliquez dessus pour la sélectionner puis utilisez les flèches vers le haut ou le bas situées dans la colonne de droite du sous-onglet pour modifier l'ordre.

#### <span id="page-15-0"></span>**Création d'une clé d'itération destinée au bouclage dans les flux**

Vous utilisez une clé d'itération pour définir la principale structure de bouclage à utiliser dans un flux. Par exemple, si vous analysez des ventes de voitures, vous pouvez créer un paramètre de flux *Pays de fabrication* et l'utiliser comme clé d'itération. Lorsque le flux est exécuté, cette clé est définie successivement sur chaque valeur de pays lors de chaque itération. Utilisez la boîte de dialogue Définir la clé d'itération pour configurer la clé.

Pour ouvrir cette boîte de dialogue, sélectionnez le bouton **Clé d'itération...** dans l'angle inférieur gauche du sous-onglet Bouclage ou cliquez avec le bouton droit de la souris sur un noeud du flux et sélectionnez **Exécution en boucle/conditionnelle** > **Définir la clé d'itération (champs)** ou **Exécution en boucle/conditionnelle** > **Définir la clé d'itération (valeurs)**. Si vous ouvrez la boîte de dialogue à partir du flux, certains des champs peuvent avoir été renseignés automatiquement (par exemple, le nom du noeud).

Pour définir une clé d'itération, renseignez les champs suivants :

**Itérer sur**. Vous pouvez sélectionner l'une des options suivantes :

- v **Paramètre de flux Champs**. Utilisez cette option pour créer une boucle qui définisse la valeur d'un paramètre de flux existant successivement sur chaque champ spécifié.
- v **Paramètre de flux Valeurs**. Utilisez cette option pour créer une boucle qui définisse la valeur d'un paramètre de flux existant successivement sur chaque valeur spécifiée.
- v **Propriété de noeud Champs**. Utilisez cette option pour créer une boucle qui définisse la valeur d'une propriété de noeud successivement sur chaque champ spécifié.
- v **Propriété de noeud Valeurs**. Utilisez cette option pour créer une boucle qui définisse la valeur d'une propriété de noeud successivement sur chaque valeur spécifiée.

**Elément à définir**. Sélectionnez l'élément dont la valeur sera définie à chaque exécution de la boucle. Vous pouvez sélectionner l'une des options suivantes :

- v **Paramètre**. Uniquement disponible si vous sélectionnez **Paramètre de flux Champs** ou **Paramètres de flux - Valeurs**. Sélectionnez le paramètre requis dans la liste disponible.
- v **Noeud**. Uniquement disponible si vous sélectionnez **Propriété de noeud Champs** ou **Propriété de noeud - Valeurs**. Sélectionnez le noeud pour lequel vous souhaitez définir une boucle. Cliquez sur le bouton Parcourir pour ouvrir la boîte de dialogue de sélection de noeud et choisissez le noeud souhaité ; si la liste contient trop de noeuds, vous pouvez la filtrer afin de n'afficher que certains types de noeuds en sélectionnant l'une des catégories suivantes : Source, Processus, Graphique, Modélisation, Sortie, Exporter ou Appliquer les noeuds modèle.
- v **Propriété**. Uniquement disponible si vous sélectionnez **Propriété de noeud Champs** ou **Propriété de noeud - Valeurs**. Sélectionnez la propriété du noeud dans la liste disponible.

**Champs à utiliser**. Uniquement disponible si vous sélectionnez **Paramètre de flux - Champs** ou **Propriété de noeud - Champs**. Sélectionnez le ou les champs (dans un noeud) à utiliser pour fournir les valeurs d'itération. Vous pouvez sélectionner l'une des options suivantes :

- v **Noeud**. Uniquement disponible si vous sélectionnez **Paramètre de flux Champs**. Sélectionnez le noeud qui contient les détails pour lesquels vous souhaitez définir une boucle. Cliquez sur le bouton Parcourir pour ouvrir la boîte de dialogue de sélection de noeud et choisissez le noeud souhaité ; si la liste contient trop de noeuds, vous pouvez la filtrer afin de n'afficher que certains types de noeuds en sélectionnant l'une des catégories suivantes : Source, Processus, Graphique, Modélisation, Sortie, Exporter ou Appliquer les noeuds modèle.
- v **Liste de champs**. Cliquez sur le bouton de listage dans la colonne de droite pour afficher la boîte de dialogue Sélectionner les champs, au sein de laquelle vous sélectionnez les champs du noeud qui fourniront les données d'itération. Pour plus d'informations, voir [«Sélection de champs pour les](#page-17-0) [itérations», à la page 10.](#page-17-0)

**Valeur à utiliser**. Uniquement disponible si vous sélectionnez **Paramètre de flux - Valeurs** ou **Propriété de noeud - Valeurs**. Sélectionnez la ou les valeurs du champ sélectionné à utiliser comme valeurs d'itération. Vous pouvez sélectionner l'une des options suivantes :

- v **Noeud**. Uniquement disponible si vous sélectionnez **Paramètre de flux Valeurs**. Sélectionnez le noeud qui contient les détails pour lesquels vous souhaitez définir une boucle. Cliquez sur le bouton Parcourir pour ouvrir la boîte de dialogue de sélection de noeud et choisissez le noeud souhaité ; si la liste contient trop de noeuds, vous pouvez la filtrer afin de n'afficher que certains types de noeuds en sélectionnant l'une des catégories suivantes : Source, Processus, Graphique, Modélisation, Sortie, Exporter ou Appliquer les noeuds modèle.
- v **Liste de champs**. Sélectionnez le champ du noeud qui fournira les données d'itération.
- v **Liste de valeurs**. Cliquez sur le bouton de listage dans la colonne de droite pour afficher la boîte de dialogue Sélectionner les valeurs, au sein de laquelle vous sélectionnez les valeurs du noeud qui fourniront les données d'itération.

#### <span id="page-16-0"></span>**Création d'une variable d'itération destinée au bouclage dans les flux**

Vous pouvez utiliser les variables d'itération pour modifier les valeurs des paramètres ou propriétés de flux des noeuds sélectionnés dans un flux à chaque fois exécution d'une boucle. Par exemple, si la boucle de flux analyse les données de ventes de voitures et utilise *Pays de fabrication* comme clé d'itération, vous pouvez obtenir en sortie un graphique montrant les ventes par modèle et un autre graphique montrant les informations sur les émissions de gaz d'échappement. Dans cet exemple, vous pouvez créer des variables d'itération créant de nouveaux titres pour les graphiques résultants, tels que *Emissions des véhicules suédois* et *Ventes de voitures japonaises par modèle*. Utilisez la boîte de dialogue Définir la variable d'itération pour configurer les variables dont vous avez besoin.

Pour ouvrir cette boîte de dialogue, sélectionnez le bouton **Ajouter une variable...** dans l'angle inférieur gauche du sous-onglet Bouclage ou cliquez avec le bouton droit de la souris sur un noeud du flux et sélectionnez **Exécution en boucle/conditionnelle** > **Définir la variable d'itération**.

Pour définir une variable d'itération, renseignez les champs suivants :

**Modifier**. Sélectionnez le type d'attribut à modifier. Vous avez le choix entre **Paramètre de flux** et **Propriété de noeud**.

- v Si vous sélectionnez **Paramètre de flux**, choisissez le paramètre qui vous convient, puis, à l'aide de l'une des options suivantes (si elle est disponible dans le flux), définissez la valeur que devra avoir le paramètre avec chaque itération de la boucle :
	- **Variable globale**. Sélectionnez la variable globale que le paramètre de flux devra avoir comme valeur. In the contract of the contract of the contract of the contract of the contract of the contract of the contract of the contract of the contract of the contract of the contract of the contract of the contract of the
	- **Cellule de table de résultats**. Pour définir le paramètre de flux qui devra constituer la valeur d'une cellule de table de résultats, sélectionnez la table dans la liste et entrez les **Ligne** et **Colonne** à utiliser.
- <span id="page-17-0"></span>– **Saisir manuellement**. Sélectionnez cette option si vous souhaitez entrer manuellement une valeur que ce paramètre devra prendre à chaque itération. Lorsque vous revenez au sous-onglet Bouclage, une nouvelle colonne est créée et vous permet de saisir le texte requis.
- v Si vous sélectionnez **Propriété de noeud**, sélectionnez le noeud requis et l'une de ses propriétés, puis définissez la valeur à utiliser pour cette propriété. Définissez la nouvelle valeur de propriété à l'aide de l'une des options suivantes :
	- **Seul**. La valeur de propriété utilisera la valeur de la clé d'itération. Pour plus d'informations, voir [«Création d'une clé d'itération destinée au bouclage dans les flux», à la page 8.](#page-15-1)
	- **Comme préfixe à la racine**. Utilise la valeur de la clé d'itération comme préfixe de ce que vous entrez dans le champ **Racine**.
	- **Comme suffixe à la racine**. Utilise la valeur de la clé d'itération comme suffixe de ce que vous entrez dans le champ **Racine**.

Si vous sélectionnez l'option de préfixe ou de suffixe, vous êtes invité à ajouter un texte supplémentaire dans le champ **Racine**. Par exemple, si la valeur de la clé d'itération est *Pays de fabrication* et que vous sélectionnez **Comme préfixe à la racine**, vous pouvez entrer *- ventes par modèle* dans ce champ.

#### **Sélection de champs pour les itérations**

Lorsque vous créez des itérations, vous pouvez sélectionner un ou plusieurs champs à l'aide de la boîte de dialogue Sélectionner les champs.

**Trier par** Vous pouvez trier les champs disponibles à afficher en sélectionnant l'une des options suivantes :

- v **Naturel** Permet d'afficher l'ordre dans lequel les champs ont été transmis via le flux de données dans le noeud actuel.
- v **Nom** Permet de trier les champs à afficher dans l'ordre alphabétique.
- v **Type** Permet d'afficher les champs triés par niveau de mesure. Cette option est utile lorsque vous sélectionnez des champs avec un niveau de mesure particulier.

Sélectionnez les champs dans la liste un par un ou utilisez les méthodes Maj+clic et Ctrl+clic pour sélectionner plusieurs champs. Vous pouvez aussi utiliser les boutons situés sous la liste pour sélectionner des groupes de champs en fonction de leur niveau de mesure ou sélectionner ou désélectionner tous les champs de la table.

Notez que les champs disponibles en sélection sont filtrés pour n'afficher que ceux qui conviennent au paramètre de flux ou à la propriété de noeud que vous utilisez. Par exemple, si vous utilisez un paramètre de flux possédant un type de stockage Chaîne, seuls les champs possédant le même type de stockage sont affichés.

## **Exécution conditionnelle dans les flux**

L'exécution conditionnelle vous permet de contrôler l'exécution des noeuds terminaux en définissant des conditions pour le contenu du flux ; voici des exemples :

- v Vous pouvez définir si un noeud sera exécuté ou non en fonction de la valeur true ou false d'une valeur définie.
- v Vous pouvez définir si l'exécution en boucle des noeuds sera effectuée en mode parallèle ou séquentiel.

Vous définissez les conditions à remplir dans le sous-onglet **Conditionnel** de l'onglet d'exécution du flux. Pour afficher ce sous-onglet, sélectionnez le mode d'exécution **Exécution en boucle/conditionnelle**.

Les modalités d'exécution conditionnelle que vous définissez prendront effet lors de l'exécution du flux, si le mode d'exécution **Exécution en boucle/conditionnelle** a été défini. Vous pouvez facultativement générer le code de script des modalités d'exécution conditionnelle et le coller dans l'éditeur de script en cliquant sur **Coller...** dans l'angle inférieur droit du sous-onglet Conditionnel. L'affichage de l'onglet principal Exécution change afin de présenter le mode d'exécution **Par défaut (script facultatif)** avec le

script dans la partie supérieure de l'onglet. Cela signifie que vous pouvez définir les conditions en utilisant les diverses options de la boîte de dialogue de bouclage avant de générer un script que vous pouvez personnaliser ultérieurement dans l'éditeur de script. Notez que lorsque vous cliquez sur **Coller...**, les conditions de bouclage que vous avez définies s'affichent aussi dans le script généré.

Pour définir une condition :

1. Dans la colonne de droite du sous-onglet Conditionnel, cliquez sur le bouton Ajouter une nouvelle

condition pour ouvrir la boîte de dialogue Ajout d'une instruction d'exécution conditionnelle. Cette boîte de dialogue vous permet de spécifier la condition qui doit être remplie pour que le noeud soit exécuté.

- 2. Dans la boîte de dialogue Ajout d'une instruction d'exécution conditionnelle, indiquez les informations suivantes :
	- a. **Noeud**. Sélectionnez le noeud pour lequel vous souhaitez définir une exécution conditionnelle. Cliquez sur le bouton Parcourir pour ouvrir la boîte de dialogue de sélection de noeud et choisissez le noeud souhaité ; si la liste contient trop de noeuds, vous pouvez la filtrer afin d'afficher les noeuds en fonction de l'une des catégories suivantes : Exporter, Graphique, Modélisation ou Noeud sortie.
	- b. **Condition basée sur**. Indiquez la condition qui doit être remplie pour que le noeud soit exécuté. Vous avez le choix entre quatre options : **Paramètre de flux**, **Variable globale**, **Cellule de table de résultats** ou **Toujours vraie**. Les détails que vous entrez dans la moitié inférieure de la boîte de dialogue sont définis par la condition que vous choisissez.
		- v **Paramètre de flux**. Sélectionnez le paramètre dans la liste disponible, puis sélectionnez l'**opérateur** de ce paramètre ; par exemple, l'opérateur peut être Supérieur à, Egal, Inférieur à, Entre, etc. Vous entrez ensuite la **valeur** ou les valeurs minimale et maximale, selon l'opérateur.
		- v **Variable globale**. Sélectionnez la variable dans la liste disponible ; il peut s'agir par exemple de Moyenne, Somme, Valeur minimale, Valeur maximale ou Ecart type. Sélectionnez ensuite l'**opérateur** et les valeurs requises.
		- v **Cellule de table de résultats**. Sélectionnez le noeud table dans la liste disponible, puis sélectionnez la **ligne** et la **colonne** dans la table. Sélectionnez ensuite l'**opérateur** et les valeurs requises. The contract of the contract of the contract of the contract of the contract of the contract of the contract of the contract of the contract of the contract of the contract of the contract of the contract of the
		- v **Toujours vraie**. Sélectionnez cette option si le noeud doit toujours être exécuté. Si vous sélectionnez cette option, il n'y a aucun autre paramètre à sélectionner.
- 3. Répétez les étapes 1 et 2 aussi souvent que nécessaire jusqu'à ce que vous ayez configuré toutes les conditions souhaitées. Le noeud que vous avez sélectionné et la condition à remplir pour que le noeud soit exécuté sont affichés dans le corps principal du sous-onglet dans les colonnes **Exécuter un noeud** et **Si cette condition est vraie**.
- 4. Par défaut, les noeuds et conditions sont exécutés dans l'ordre dans lequel ils apparaissent. Pour déplacer un noeud et une condition vers le haut ou le bas de la liste, cliquez dessus pour le sélectionner puis utilisez les flèches vers le haut ou le bas situées dans la colonne de droite du sous-onglet pour modifier l'ordre.

En outre, vous pouvez définir les options suivantes au bas du sous-onglet Conditionnel :

- v **Evaluer tout dans l'ordre**. Sélectionnez cette option pour évaluer les conditions dans l'ordre dans lequel elles apparaissent dans le sous-onglet. Les noeuds pour lesquels les conditions ont la valeur "True" sont tous exécutés une fois toutes les conditions évaluées.
- v **Exécuter un à un**. Uniquement disponible si **Evaluer tout dans l'ordre** est sélectionné. Lorsque cette option est sélectionnée, si une condition est évaluée comme ayant la valeur "True", le noeud associé à cette condition est exécuté avant que la condition suivante ne soit évaluée.
- v **Evaluer jusqu'au premier résultat**. Lorsque vous sélectionnez cette option, seul le premier noeud qui renvoie une évaluation "True" à partir des conditions spécifiées s'exécute.

## <span id="page-19-0"></span>**Exécution et interruption de scripts**

Plusieurs manières d'exécuter les scripts sont disponibles. Par exemple, dans la boîte de dialogue du script de flux ou du script autonome, le bouton « Exécuter ce script » permet d'exécuter l'intégralité du script :

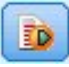

#### *Figure 1. Bouton Exécuter ce script*

Le bouton « Exécuter les lignes sélectionnées » exécute une ligne unique ou un bloc de lignes adjacentes que vous avez sélectionnées dans le script :

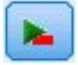

#### *Figure 2. Bouton Exécuter les lignes sélectionnées*

Pour exécuter un script, utilisez l'une des méthodes suivantes :

- v Cliquer sur le bouton « Exécuter ce script » ou sur le bouton « Exécuter les lignes sélectionnées » dans la boîte de dialogue du script de flux ou du script autonome.
- v Exécutez un flux dans lequel la méthode d'exécution par défaut est **Exécuter ce script**.
- v Utilisez l'indicateur -execute au démarrage en mode interactif. Pour plus d'informations, voir la rubrique [«Utilisation d'arguments de ligne de commande», à la page 61.](#page-68-0)

*Remarque* : un script associé à un super noeud est exécuté en même temps que ce dernier si vous avez sélectionné **Exécuter ce script** dans la boîte de dialogue de script du super noeud.

Interruption de l'exécution d'un script

Dans la boîte de dialogue du script de flux, le bouton rouge d'arrêt est activé pendant l'exécution du script. Ce bouton permet d'abandonner l'exécution du script et de tout flux actuel.

## **Rechercher et remplacer**

La boîte de dialogue Rechercher/Remplacer est disponible aux emplacements où vous modifier un script ou le texte d'une expression, par exemple l'éditeur de script ou le générateur d'expression CLEM, ou encore lors de la définition d'un modèle dans le noeud Rapport. Lorsque vous éditez du texte dans l'un de ces champs, appuyez sur Ctrl+F pour accéder à la boîte de dialogue, en vous assurant que le curseur est centré sur une zone de texte. Si vous travaillez dans un noeud Remplacer, par exemple, vous pouvez accéder à la boîte de dialogue depuis toute zone de texte de l'onglet Paramètres, ou depuis le champ de texte du générateur d'expression.

- 1. Lorsque le curseur se trouve sur une zone de texte, appuyez sur Ctrl+F pour accéder à la boîte de dialogue Rechercher/Remplacer.
- 2. Entrez le texte que vous souhaitez rechercher ou faites un choix dans la liste déroulante des éléments récemment consultés.
- 3. Saisissez éventuellement un texte de remplacement.
- 4. Cliquez sur **Suivant** pour lancer la recherche.
- 5. Cliquez sur **Remplacer** pour remplacer la sélection courante, ou **Remplacer tout** pour mettre à jour certaines instances ou les instances sélectionnées.

6. La boîte de dialogue se ferme après chaque opération. Appuyez sur F3 depuis toute zone de texte pour répéter la dernière opération de recherche ou sur Ctrl+F pour accéder de nouveau à la boîte de dialogue.

#### Options de recherche

**Respecter la casse.** Spécifie si l'opération de recherche est sensible à la casse ; par exemple, si *myvar* correspond à *myVar*. Le texte de remplacement est toujours inséré exactement tel qu'il a été saisi, quel que soit le réglage de ce paramètre.

**Mot entier.** Spécifie si l'opération de recherche doit porter sur le texte inséré dans des mots. Si cette option est sélectionnée, par exemple, une recherche portant sur *spider* ne produira pas la réponse *spiderman* ou *spider-man*.

**Caractères génériques.** Spécifie si la syntaxe des caractères génériques est utilisée (voir la section suivante). Lorsqu'elle est sélectionnée, l'option **Mot entier** est désactivée et sa valeur est ignorée.

**Texte sélectionné.** Contrôle la portée de la recherche lorsque vous utilisez l'option **Remplacer tout**.

Syntaxe des caractères génériques

Les caractères génériques vous permettent de rechercher des caractères spéciaux tels que les tabulations ou les sauts de ligne, des classes ou des intervalles de caractères telles que *a* à *d*, toute valeur numérique ou non et les limites telles que le début ou la fin d'une ligne. Les types d'expression suivants sont pris en charge : with a state of the charge  $\sim$  10  $\mu$  . The charge is the charge  $\mu$ 

| Caractères      | Correspondances                                                                     |
|-----------------|-------------------------------------------------------------------------------------|
|                 | Le caractère x                                                                      |
|                 | Le caractère barre oblique inversée                                                 |
|                 | Le caractère présentant la valeur octale 0n $(0 \le n \le 7)$                       |
| $\ln n$         | Le caractère présentant la valeur octale 0nn $(0 \le n \le 7)$                      |
| $\sqrt{0mnn}$   | Le caractère présentant la valeur octale 0mnn ( $0 \le m \le 3$ , $0 \le n \le 7$ ) |
| \xhh            | Le caractère présentant la valeur hexadécimale 0xhh                                 |
| $\lambda$ uhhhh | Le caractère présentant la valeur hexadécimale 0xhhhh                               |
|                 | Le caractère tabulation ('\u0009')                                                  |
|                 | Le caractère saut de ligne (retour à la ligne) ('\u000A')                           |
|                 | Le caractère retour chariot ('\000D')                                               |
|                 | Le caractère alimentation de formulaire ('\u000C')                                  |
|                 | Le caractère alerte (sonnerie) ('\u0007')                                           |
|                 | Le caractère d'échappement('\u001B')                                                |
|                 | Le caractère de contrôle correspondant à x                                          |

*Tableau 1. Correspondances de caractères*.

*Tableau 2. Classes de caractères correspondantes*.

| Classes de caractères | Correspondances                                      |
|-----------------------|------------------------------------------------------|
| ahol                  | $ a, b$ ou c (classe simple)                         |
| [^abc]                | Tout caractère excepté a, b ou c (soustraction)      |
| $[a-zA-Z]$            | Caractères de a à z ou de A à Z compris (intervalle) |

| Classes de caractères | Correspondances                                                                                                    |
|-----------------------|----------------------------------------------------------------------------------------------------|
| $[a-d[m-p]]$          | Caractères de a à d ou de m à p (union). Cette option peut aussi être spécifiée  <br>omme [a-dm-p]                 |
| $\left[$ [a-z&&[def]] | Caractères de a à z ainsi que d, e ou f (intersection)                                                             |
| $[a-z&(k[\&bc]]$      | Caractères de a à z à l'exception de b et c (soustraction). Cette option peut<br>aussi être spécifiée comme [ad-z] |
| [a-z&&[^m-p]]         | Caractères de a à z, mais pas de m à p (soustraction). Cette option peut aussi<br>être spécifiée comme [a-lq-z]    |

*Tableau 2. Classes de caractères correspondantes (suite)*.

#### *Tableau 3. Classes de caractères prédéfinies*.

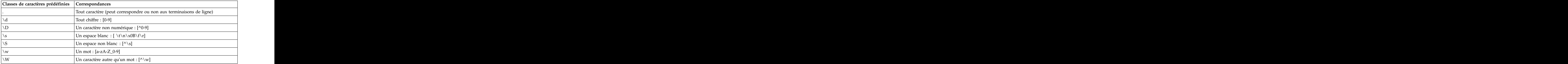

#### *Tableau 4. Correspondances de limites*.

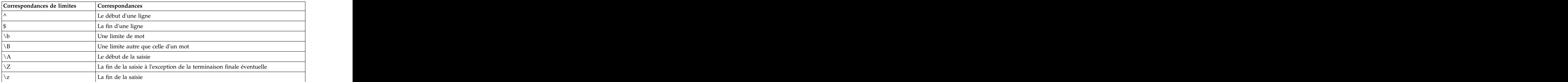

# <span id="page-22-0"></span>**Chapitre 2. Langage de script**

## **Présentation du langage de script**

La fonction de scriptage (génération de scripts) pour IBM SPSS Modeler vous permet de créer des scripts qui fonctionnent sur l'interface utilisateur SPSS Modeler, manipulent des objets de sortie et exécutent la syntaxe de commande. Vous pouvez exécuter des scripts directement depuis SPSS Modeler.

Les scripts d'IBM SPSS Modeler sont écrits dans le langage de script Python. L'implémentation Java de Python qui est utilisée par IBM SPSS Modeler est appelée Jython. Le langage de script est composé des fonctions suivantes :

- v un format pour le référencement des noeuds, des flux, des projets, des sorties, ainsi que d'autres objets IBM SPSS Modeler ;
- v Un ensemble d'instructions ou de commandes de script qui permettent de manipuler ces objets.
- v Un langage d'expression de script pour le paramétrage des valeurs des variables, paramètres et autres objets. The contract of the contract of the contract of the contract of the contract of the contract of the contract of the contract of the contract of the contract of the contract of the contract of the contract of the co
- v Une prise en charge des commentaires, des lignes incomplètes et des blocs de texte littéral.

Les sections suivantes décrivent le langage de script Python, l'implémentation Jython de Python et la syntaxe de base pour s'initier au scriptage dans IBM SPSS Modeler. Des informations sur les propriétés et commandes spécifiques vous sont fournies dans les sections suivantes.

## **Python et Jython**

Jython est une implémentation du langage de script Python, qui est écrit dans le langage Java et intégré à la plateforme Java. Python est un puissant langage de script orienté objet. Jython est utile car il offre les fonctions de productivité d'un langage de script abouti et, contrairement à Python, s'exécute dans tout environnement prenant en charge une machine virtuelle Java (JVM). Ainsi, les bibliothèques Java de la machine virtuelle Java peuvent être utilisées lorsque vous écrivez des programmes. Avec Jython, vous pouvez tirer profit de cette différence et utiliser la syntaxe ainsi que la plupart des fonctions du langage Python. The contract of the contract of the contract of the contract of the contract of the contract of the contract of the contract of the contract of the contract of the contract of the contract of the contract of the co

En tant que langage de script, Python (et son implémentation Jython) est facile à comprendre, permet un codage efficace et ne requiert qu'une structure minimale pour créer un programme d'exécution. Le code peut être saisi de manière interactive, c'est-à-dire une ligne à la fois. Python est un langage de script interprété ; il n'existe aucune étape de précompilation, comme c'est le cas dans Java. Les programmes Python sont simplement des fichiers textes interprétés lors de leur entrée (après l'analyse syntaxique recherchant les erreurs de syntaxe). Les expressions simples, telles que les valeurs définies, ainsi que les actions plus complexes, telles que les définitions de fonctions, sont immédiatement exécutées et utilisables. Les modifications apportées au code peuvent être testées rapidement. Toutefois, l'interprétation de script présente certains inconvénients. Par exemple, l'utilisation d'une variable non définie n'est pas une erreur de compilateur. Ainsi, elle est détectée uniquement si (et lorsque) l'instruction dans laquelle est utilisée la variable est exécutée. Dans ce cas, le programme peut être modifié et exécuté pour déboguer l'erreur.

Python perçoit tout, y compris l'ensemble du code et des données, comme un objet. Par conséquent, vous pouvez manipuler ces objets avec des lignes de code. Certains types, tels que les nombres et les chaînes, sont plus aisément considérés comme des valeurs, et non comme des objets ; Python assure cette prise en charge. Une seule valeur nulle est prise en charge. Cette valeur nulle porte le nom réservé None (aucun).

<span id="page-23-0"></span>Pour une introduction plus approfondie des scripts Python et Jython et pour obtenir des exemples de scripts, voir [http://www.ibm.com/developerworks/java/tutorials/j-jython1/j-jython1.html]( http://www.ibm.com/developerworks/java/tutorials/j-jython1/j-jython1.html) et [http://www.ibm.com/developerworks/java/tutorials/j-jython2/j-jython2.html .](http://www.ibm.com/developerworks/java/tutorials/j-jython2/j-jython2.html)

## **Scripts Python**

Ce guide relatif au langage de script Python est une introduction aux composants les plus susceptibles d'être utilisés lors de la génération de scripts (scriptage) dans IBM SPSS Modeler, notamment les concepts et les notions de base de la programmation. Ce guide vous apportera les connaissances nécessaires pour commencer à développer vos propres scripts Python à utiliser dans IBM SPSS Modeler.

# **Opérations**

L'affectation s'effectue en utilisant le signe égal (=). Par exemple, pour affecter la valeur "3" à une variable appelée "x", utilisez l'instruction suivante :

 $x = 3$ 

Le signe égal permet également d'affecter des données de type chaîne à une variable. Par exemple, pour affecter la valeur "a string value" à la variable "y", utilisez l'instruction suivante :

y = "a string value"

Le tableau suivant répertorie certaines des opérations numériques et de comparaison courantes ainsi que leurs descriptions.

| Opération             | Description                                      |
|-----------------------|--------------------------------------------------|
| x < y                 | $x$ est-il inférieur à y ?                       |
| X > y                 | $x$ est-il supérieur à y ?                       |
| $x \leq y$            | $\vert x \rangle$ est-il inférieur ou égal à y ? |
| $x \ge y$             | x est-il supérieur ou égal à y ?                 |
| $x == y$              | $\vert x \rangle$ est-il égal à y ?              |
| $x = y$               | $x$ est-il différent de y ?                      |
| $x \leftrightarrow y$ | $x$ est-il différent de y ?                      |
| $x + y$               | Ajoute y à x                                     |
|                       | Soustrait y de x                                 |
| $x * y$               | Multiplie x par y                                |
| . <i>x</i> / y        | Divise x par y                                   |
| $x * * y$             | Elève x à la puissance y                         |

*Tableau 5. Opérations numériques et de comparaison courantes*

## **Listes**

Les listes sont des séquences d'éléments. Une liste peut contenir tout nombre d'éléments, et les éléments de la liste peuvent correspondre à tout type d'objet. Les listes peuvent également être considérées comme des tableaux. Le nombre d'éléments dans une liste peut augmenter ou diminuer au fur et à mesure que des éléments sont ajoutés, supprimés ou remplacés.

Exemples

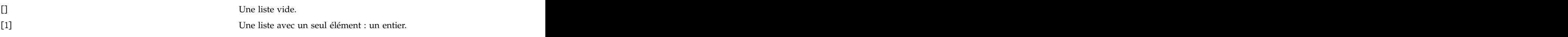

<span id="page-24-0"></span>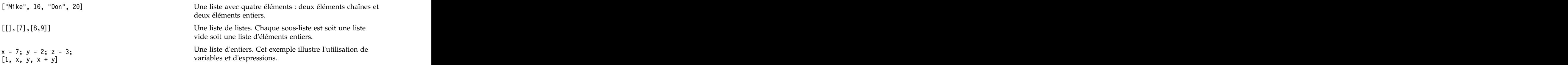

Vous pouvez affecter une liste à une variable, par exemple : mylist1 = ["one", "two", "three"]

Vous pouvez ensuite accéder à des éléments spécifiques de la liste, par exemple : mylist[0]

La sortie suivante est générée : one when the contract of the contract of the contract of the contract of the contract of the contract of the contract of the contract of the contract of the contract of the contract of the contract of the contract of the c

Le nombre entre crochets ([]) est appelé *index* et renvoie à un élément particulier de la liste. Les éléments d'une liste sont indexés à partir de 0.

Vous pouvez également sélectionner une plage d'éléments d'une liste ; on appelle cela le *tranchage* (slicing). Par exemple, x[1:3] sélectionne les deuxième et troisième éléments de x. L'index de fin est celui après la sélection.

## **Chaînes**

Une *chaîne* est une séquence de caractères non modifiable considérée comme une valeur. Les chaînes prennent en charge l'ensemble des fonctions et opérateurs de séquence non modifiable qui donnent lieu à une nouvelle chaîne. Par exemple, "abcdef"[1:4] génère la sortie "bcd".

En Python, les caractères sont représentés par des chaînes de longueur un.

Les littéraux de chaîne sont définis par l'utilisation de guillemets simples ou triples. Les chaînes définies à l'aide de guillemets simples ne peuvent pas s'étendre sur plusieurs lignes, alors que les chaînes définies à l'aide de guillemets triples le peuvent. Une chaîne peut figurer entre guillemets simples (') ou guillemets doubles ("). Un type de guillemet peut contenir l'autre type de guillemet sans caractère d'échappement, ou le même guillemet avec caractère d'échappement, c'est-à-dire précédé de la barre oblique inversée (\).

Exemples

```
"This is a string"
'This is also a string'
"It's a string"
'This book is called "Python Scripting and Automation Guide".'
"This is an escape quote (\") in a quoted string"
```
Plusieurs chaînes séparées par un blanc sont automatiquement concaténées par l'analyseur Python. Cela facilite la saisie des chaînes longues et permet de mélanger les types de guillemets dans une même chaîne. Par exemple :

"This string uses ' and " 'that string uses ".'

La sortie suivante est générée : This string uses ' and that string uses ".

Les chaînes prennent en charge plusieurs méthodes utiles. Certaines de ces méthodes sont présentées dans le tableau suivant.

*Tableau 6. Méthodes de chaîne*

| Méthode                                                                                                    | Utilisation                                                                                                    |
|----------------------------------------------------------------------------------------------------|----------------------------------------------------------------------------------------------------|
| s.capitalize()                                                                                                    | Majuscule initiale pour s                                                                                                    |
| s.count(ss {, start {, end}})                                                                                                    | Compte les occurrences de ss dans s[start:end]                                                                                                    |
| $ s.startswitch(str \{, start \{, end\}\})$<br>$ s.ends with (str {, start {, end}})$                                                                                         | Test pour savoir si s commence par str<br>Test pour savoir si s se termine par str                                                                                                    |
| $ s.\text{expandtabs}(\text{size}) $                                                                                                    | Remplace les tabulations par des espaces, la taille (size)<br>par défaut est 8                                                                                                    |
| $ s.find(str \{, start \{, end\}\}) $<br>$ s.rfind(str {, start {, end}})$                                                                                                    | Recherche le premier index de str dans s ; s'il est<br>introuvable, le résultat est -1. rfind recherche de droite à<br>gauche.                                                                               |
| $\begin{matrix} \text{s.index}(\text{str} \{ , \text{ start } \{ , \text{ end} \} \}) \\ \text{s.rindex}(\text{str} \{ , \text{ start } \{ , \text{ end} \} \}) \end{matrix}$ | Recherche le premier index de str dans s ; s'il est<br>introuvable, renvoie l'erreur ValueError. rindex<br>recherche de droite à gauche.                                                                     |
| s.isalnum                                                                                                    | Test pour savoir si la chaîne est alphanumérique                                                                                                    |
| s.isalpha                                                                                                    | Test pour savoir si la chaîne est alphabétique                                                                                                    |
| s.inum                                                                                                    | Test pour savoir si la chaîne est numérique                                                                                                    |
| s.isupper                                                                                                    | Test pour savoir si la chaîne est tout en majuscules                                                                                                    |
| s.islower                                                                                                    | Test pour savoir si la chaîne est tout en minuscules                                                                                                    |
| s.isspace                                                                                                    | Test pour savoir si la chaîne n'est constituée que de                                                                                                    |
| s.istitle                                                                                                    | Test pour savoir si la chaîne est une séquence de chaînes<br>alphanumériques avec majuscule initiale                                                                                                    |
| s.lower()<br>$ $ s.upper $()$<br>s.swapcase()<br>$ \text{s.title}()$                                                                                                    | Convertit tout en minuscules<br>Convertit tout en majuscules<br>Convertit tout dans la casse opposée<br>Convertit tout en casse titre                                                                        |
| s.join(seq)                                                                                                    | Joint les chaînes dans seq avec s comme séparateur                                                                                                    |
| s.splitlines({keep})                                                                                                    | Fractionne s en lignes, si keep a la valeur true, conserve<br>les nouvelles lignes                                                                                                    |
| $ s.split({sep {, max}})$                                                                                                    | Fractionne s en "mots" avec sep (par défaut, sep est un<br>blanc), le nombre de fois indiqué par max                                                                                                    |
| s.ljust(width) <br>$\begin{vmatrix} s.rjust(width) \\ s.center(width) \end{vmatrix}$<br> s.zfill(width)                                                                       | Justifie à gauche la chaîne dans un champ<br>$\vert$ de largeur width<br>Justifie à droite la chaîne dans un champ<br>de largeur width<br>Centre la chaîne dans un champ de largeur width<br>Remplit avec 0. |
| s.lstrip()<br> s.rstrip()<br> s.strip()                                                                                                    | Supprime l'espace blanc de début<br>Supprime l'espace blanc de fin<br>Supprime les espaces blancs de début et de fin                                                                                         |
| $ $ s.translate $(\text{str } \{$ , delc $)$                                                                                                    | Convertit s à l'aide de la table, après avoir supprimé les<br>caractères de delc. str doit être une chaîne de longueur<br>$= 256.$                                                                           |
| s.replace(old, new {, max})                                                                                                    | Remplace toutes les occurrences (ou le nombre<br>d'occurrences indiqué par max) de la chaîne old par la<br>chaîne new                                                                                        |

## <span id="page-26-0"></span>**Remarques**

Les remarques sont des commentaires qui commencent par le signe dièse (#). L'ensemble du texte qui suit le signe dièse sur la même ligne est considéré comme appartenant à la remarque et est ignoré. Une remarque peut commencer dans n'importe quelle colonne. L'exemple suivant illustre l'utilisation des remarques :

```
#The HelloWorld application is one of the most simple
print 'Hello World' # print the Hello World line
```
## **Syntaxe des instructions**

La syntaxe des instructions pour Python est très simple. En général, chaque ligne source correspond à une instruction unique. A l'exception des instructions expression et assignment, chaque instruction est introduite par un nom de mot-clé, tel que if ou for. Des lignes vierges ou des lignes de remarques peuvent être insérées partout entre les instructions du code. Si une ligne comporte plusieurs instructions, les instructions doivent être séparées par un point-virgule (;).

Les très longues instructions peuvent s'étendre sur plusieurs lignes. Dans ce cas, l'instruction qui doit se poursuivre sur la ligne suivante doit se terminer par une barre oblique inversée (\), par exemple :

```
x = "A loooooooooooooooooooong string" + \
"another looooooooooooooooooong string"
```
Lorsqu'une structure figure entre parenthèses (()), crochets ([]) ou accolades ({}), l'instruction peut se poursuivre sur une nouvelle ligne après toute virgule, sans nécessiter l'insertion d'une barre oblique inversée, par exemple :

```
x = (1, 2, 3, "hello",
"goodbye", 4, 5, 6)
```
## **Identificateurs**

Les identificateurs sont utilisés pour nommer des variables, des fonctions, des classes et des mots-clés. Les identificateurs peuvent être de n'importe quelle longueur, mais doivent commencer soit par un caractère alphabétique en majuscule ou en minuscule, soit par le caractère de soulignement (\_). Les noms commençant par un trait de soulignement sont généralement réservés aux noms internes ou privés. Au delà du premier caractère, l'identificateur peut contenir n'importe quel nombre et n'importe quelle combinaison de caractères alphabétiques, nombres de 0 à 9, et le caractère de soulignement.

Il existe des mots réservés dans Jython qui ne peuvent pas être utilisés pour nommer les variables, les fonctions ou les classes. Ils appartiennent aux catégories suivantes :

- v **Préfixes d'instruction :** assert, break, class, continue, def, del, elif, else, except, exec, finally, for, from, global, if, import, pass, print, raise, return, try et while
- v **Préfixes de paramètre :** as, import et in
- v **Opérateurs :** and, in, is, lambda, not et or

L'utilisation d'un mot-clé incorrect entraîne généralement une erreur SyntaxError.

## **Blocs de code**

Les blocs de code sont des groupes d'instructions utilisés où des instructions uniques sont attendues. Les blocs de code peuvent respecter les instructions suivantes : if, elif, else, for, while, try, except, def et class. Ces instructions introduisent le bloc de code avec le caractère deux-points (:), par exemple :

```
if x = 1:
y = 2z = 3elif:
y = 4z = 5
```
<span id="page-27-0"></span>L'indentation (mise en retrait) est utilisée pour délimiter les blocs de code (plutôt que les accolades utilisées dans Java). Toutes les lignes d'un bloc de code doivent être mises en retrait à la même position. En effet, un changement d'indentation indique la fin d'un bloc de code. Il est courant d'effectuer une mise en retrait de quatre espaces par niveau. Il est recommandé d'utiliser des espaces plutôt que des tabulations pour mettre en retrait les lignes. Vous ne devez pas mélanger les espaces et les tabulations. Les lignes du bloc le plus vers l'extérieur d'un module doivent commencer à la colonne un ; sinon, une erreur SyntaxError survient.

Les instructions qui constituent un bloc de code (et suivent le caractère deux-points) peuvent également figurer sur une seule ligne et être séparées par des points-virgules, par exemple :

if  $x = 1$ :  $y = 2$ ;  $z = 3$ ;

## **Transmission d'arguments à un script**

La transmission d'arguments à un script est utile car cela signifie qu'un script peut être utilisé de manière répétée sans modification. Les arguments transmis sur la ligne de commande sont transmis en tant que valeurs dans la liste sys.argv. Vous pouvez obtenir le nombre de valeurs transmises à l'aide de la commande len(sys.argv). Par exemple :

```
import sys
print "test1"
print sys.argv[0]
print sys.argv[1]
print len(sys.argv)
```
Dans cet exemple, la commande import importe toute la classe sys de manière à ce que les méthodes qui existent pour cette classe, telles que argv, puissent être utilisées.

Le script de cet exemple peut être appelé à l'aide de la ligne suivante : /u/mjloos/test1 mike don

La sortie suivante est générée :

```
/u/mjloos/test1 mike don
test1
mike the contract of the contract of the contract of the contract of the contract of the contract of the contract of the contract of the contract of the contract of the contract of the contract of the contract of the contr
don and the contract of the contract of the contract of the contract of the contract of the contract of the contract of the contract of the contract of the contract of the contract of the contract of the contract of the co
3<sup>3</sup>
```
## **Exemples**

Le mot-clé print imprime les arguments qui le suivent immédiatement. Si l'instruction est suivie d'une virgule, aucune nouvelle ligne n'est incluse dans la sortie. Par exemple :

```
print "This demonstrates the use of a",
print " comma at the end of a print statement."
```
La sortie suivante est générée :

This demonstrates the use of a comma at the end of a print statement.

L'instruction for est utilisée pour itérer un bloc de code. Par exemple :

```
mylist1 = ["one", "two", "three"]
for lv in mylist1:
print lv
continue that the continue of the continue of the continue of the continue of the continue of the continue of the continue of the continue of the continue of the continue of the continue of the continue of the continue of
```
Dans cet exemple, trois chaînes sont affectées à la liste mylist1. Les éléments de la liste sont ensuite imprimés, avec un élément de chaque ligne. La sortie suivante est générée :

one when the contract of the contract of the contract of the contract of the contract of the contract of the contract of the contract of the contract of the contract of the contract of the contract of the contract of the c two three the contract of the contract of the contract of the contract of the contract of the contract of the contract of the contract of the contract of the contract of the contract of the contract of the contract of the cont <span id="page-28-0"></span>Dans cet exemple, l'itérateur lv prend la valeur de chaque élément dans la liste mylist1 tour à tour tandis que la boucle for implémente le bloc de code pour chaque élément. Un itérateur peut être n'importe quel identificateur valide, de n'importe quelle longueur.

L'instruction if est une instruction conditionnelle. Elle évalue la condition et renvoie true ou false, selon le résultat de l'évaluation. Par exemple :

```
mylist1 = ["one", "two", "three"]
for lv in mylist1:
if lv == "two"
print "The value of lv is ", lv
else van die 19de eeu n.C. In 19de eeu n.C. In 19de eeu n.C. In 19de eeu n.C. In 19de eeu n.C. In 19de eeu n.C
print "The value of lv is not two, but ", lv
continue
```
Dans cet exemple, la valeur de l'itérateur lv est évaluée. Si la valeur de lv est two, la chaîne renvoyée est différente de la chaîne renvoyée si la valeur de lv n'est pas two. La sortie suivante est générée :

The value of lv is not two, but one The value of lv is two The value of lv is not two, but three

## **Méthodes mathématiques**

A partir du module math, vous avez accès à des méthodes mathématiques utiles. Certaines de ces méthodes sont présentées dans le tableau suivant. Sauf indication contraire, toutes les valeurs sont renvoyées en tant que variables flottantes.

| Méthode                                       | Utilisation                                                                                                    |
|-----------------------------------------------|----------------------------------------------------------------------------------------------------|
| $\vert$ math.ceil(x)                          | Renvoie la partie entière par excès de x en tant que<br>variable flottante, c'est-à-dire le plus petit entier<br>supérieur ou égal à x.                                                                                                    |
| $\vert$ math.copysign $(x, y)$                | Renvoie x avec le signe de y. copysign $(1, -0.0)$ renvoie                                                                                                    |
| $\vert$ math.fabs $(x)$                       | Renvoie la valeur absolue de x.                                                                                                    |
| $\vert$ math.factorial $(x)$                  | Renvoie la factorielle de x. Si x est négatif ou n'est pas<br>un entier, une erreur ValueError est renvoyée.                                                                                                    |
| $\vert$ math.floor(x)                         | Renvoie la partie entière par défaut de x en tant que<br>variable flottante, c'est-à-dire le plus grand entier<br>inférieur ou égal à x.                                                                                                    |
| $\vert$ math.frexp $(x)$                      | Renvoie la mantisse (m) et l'exposant (e) de x en tant que $\left  \right $ paire (m, e). m est une variable flottante et e est un<br>entier, tel que $x == m * 2**e$ exactement. Si x est égal à<br>  zéro, renvoie $(0.0, 0)$ , sinon $0.5 \le$ abs $(m) < 1$ . |
| $\vert$ math.fsum(iterable)                   | Renvoie une somme de valeurs à virgule flottante précise<br>dans iterable.                                                                                                    |
| $\vert$ math. isinf(x)                        | Vérifie si la variable flottante x est un infinitif positif ou                                                                                                    |
| $\vert$ math.isnan $(x)$                      | Vérifie si la variable flottante x n'est pas un nombre, à<br>savoir NaN (not a number).                                                                                                    |
| $\sqrt{\mathsf{math.l}(\mathsf{dexp}(x, i))}$ | Renvoie x * (2**i). Il s'agit pour l'essentiel de l'inverse<br>de la fonction frexp.                                                                                                    |
| $\vert$ math.modf(x)                          | Renvoie les parties fractionnelle et entière de x. Les deux<br>résultats portent le signe de x et sont des variables                                                                                                    |
|                                               |                                                                                                    |

*Tableau 7. Méthodes mathématiques*

<span id="page-29-0"></span>*Tableau 7. Méthodes mathématiques (suite)*

| Méthode                                          | Utilisation                                                                                                    |
|--------------------------------------------------|----------------------------------------------------------------------------------------------------|
| $\vert$ math.trunc(x)                            | Renvoie la valeur réelle (Real) x, qui a été tronquée en<br>intégrale (Integral).                                                                                    |
| $\vert$ math.exp(x)                              | Renvoie e**x.                                                                                                    |
| $\left[\text{math.} \log(x), \text{base}\right]$ | Renvoie le logarithme de x à la valeur donnée de base. Si<br>base n'est pas spécifié, le logarithme naturel de x est                                                 |
| $\sqrt{\mathsf{math.loglp}(x)}$                  | Renvoie le logarithme naturel de 1+x (base e).                                                                                                    |
| $\sqrt{\text{math.} \log 10(x)}$                 | Renvoie le logarithme de base 10 de x.                                                                                                    |
| $\vert$ math.pow(x, y)                           | Renvoie x élevé à la puissance y. $pow(1.0, x)$ et $pow(x, y)$<br>$\vert$ 0.0) renvoient toujours 1, même lorsque x est égal à zéro<br>ou n'est pas un nombre (NaN). |
| $\vert$ math.sqrt $(x)$                          | Renvoie la racine carrée de x.                                                                                                    |

Outre les fonctions mathématiques, il existe certaines méthodes trigonométriques utiles. Ces méthodes sont présentées dans le tableau suivant.

| Méthode                            | Utilisation                                                                                                    |
|------------------------------------|----------------------------------------------------------------------------------------------------|
| $\vert$ math.acos(x)               | Renvoie le cosinus inverse de x en radians.                                                                              |
| $\vert$ math.asin(x)               | Renvoie le sinus inverse de x en radians.                                                                                |
| $\vert$ math.atan(x)               | Renvoie la tangente inverse de x en radians.                                                                             |
| $\sqrt{\mathsf{math}.atan2(y, x)}$ | Renvoie $atan(y / x)$ en radians.                                                                                        |
| $\vert$ math.cos(x)                | Renvoie le cosinus de x en radians.                                                                                      |
| $\sqrt{\mathsf{math.hypot}(x, y)}$ | Renvoie la norme euclidienne sqrt(x*x + y*y). Il s'agit<br>de la longueur du vecteur de l'origine jusqu'au point $(x,  $ |
| $\vert$ math.sin(x)                | Renvoie le sinus de x en radians.                                                                                        |
| $\vert$ math.tan(x)                | Renvoie la tangente de x en radians.                                                                                     |
| $\vert$ math.degrees(x)            | Convertit l'angle x de radians en degrés.                                                                                |
| $\vert$ math. radians $(x)$        | Convertit l'angle x de degrés en radians.                                                                                |
| $\vert$ math.acosh $(x)$           | Renvoie le cosinus hyperbolique inverse de x.                                                                            |
| $\vert$ math.asinh $(x)$           | Renvoie le sinus hyperbolique inverse de x.                                                                              |
| $\vert$ math.atanh $(x)$           | Renvoie la tangente hyperbolique inverse de x.                                                                           |
| $\vert$ math.cosh(x)               | Renvoie le cosinus hyperbolique de x.                                                                                    |
| $\sqrt{\mathsf{math}}$ .sinh $(x)$ | Renvoie le sinus hyperbolique de x.                                                                                      |
| $\vert$ math.tanh(x)               | Renvoie la tangente hyperbolique de x.                                                                                   |

*Tableau 8. Méthodes trigonométriques*

Il existe également deux constantes mathématiques. La valeur de math.pi est la constante mathématique pi. La valeur de math.e est la constante mathématique e.

## **Utilisation des caractères non ASCII**

Pour pouvoir utiliser des caractères non ASCII, Python requiert un codage et un décodage explicite des chaînes en Unicode. Dans IBM SPSS Modeler, les scripts Python sont supposés être codés en UTF-8, ce qui est un codage Unicode standard prenant en charge les caractères non ASCII. Le script suivant peut

<span id="page-30-0"></span>être compilé car le compilateur Python a été configuré en UTF-8 par SPSS Modeler.

```
stream = modeler.script.stream()
filenode = stream.createAt("variablefile", "\overline{\tau}\overline{\lambda} \overline{\zeta} \overline{\zeta} \overline{\zeta} \overline{\zeta} \overline{\zeta} \overline{\zeta} \overline{\zeta} \overline{\zeta} \overline{\zeta} \overline{\zeta} \overline{\zeta} \overline{\zeta} \overline{\zeta} \overline{\zeta} \overline{\zeta} \overline{\zeta}
```
Le noeud résultant aura un libellé incorrect.

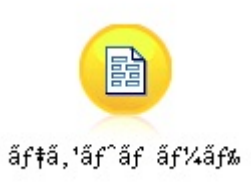

*Figure 3. Libellé de noeud contenant des caractères non ASCII affiché incorrectement*

Le libellé est incorrect car le littéral chaîne a lui-même été converti en une chaîne ASCII par Python.

Python permet de spécifier des littéraux chaîne Unicode en ajoutant un préfixe u devant le littéral chaîne :

```
stream = modeler.script.stream()
filenode = stream.createAt("variablefile", u'' \overline{\tau} \lambda \overline{\tau} \lambda - \overline{\tau}", 96, 64)
```
Une chaîne Unicode est créée et le libellé s'affiche correctement.

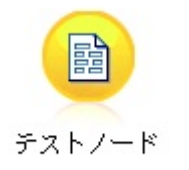

*Figure 4. Libellé de noeud contenant des caractères non ASCII affiché correctement*

L'utilisation de Python et de l'Unicode est un vaste sujet qui dépasse la portée du présent document. De nombreux ouvrages et de nombreuses ressources en lignes traitant en détail de ce sujet sont à votre disposition.

## **Programmation orientée objet**

La programmation orientée objet repose sur la notion de création d'un modèle du problème cible dans vos programmes. La programmation orientée objet réduit les erreurs de programmation et favorise la réutilisation du code. Python est un langage orienté objet. Les objets définis dans Python sont dotés des caractéristiques suivantes :

- v **Identité :** Chaque objet doit être distinct et vous devez pouvoir le tester. A cet effet, il existe des tests is et is not.
- v **Etat :** Chaque objet doit pouvoir stocker un état. Des attributs, tels que les champs et les variables d'instance, existent à cet effet.
- v **Comportement :** Chaque objet doit pouvoir manipuler son état. Il existe des méthodes pour cela.

Python inclut les fonctions suivantes pour prendre en charge la programmation orientée objet :

v **Création d'objet basée sur les classes :** Les classes sont des modèles pour la création d'objets. Les objets sont des structures de données avec le comportement associé.

- <span id="page-31-0"></span>v **Héritage avec polymorphisme :** Python prend en charge l'héritage unique et l'héritage multiple. Toutes les méthodes d'instance Python sont polymorphes et peuvent être remplacées par des sous-classes.
- v **Encapsulation avec masquage des données :** Python permet de masquer les attributs. Lorsque les attributs sont masqués, ils sont accessibles depuis l'extérieur de la classe uniquement via des méthodes de la classe. Les classes implémentent des méthodes pour modifier les données.

## **Définition d'une classe**

Dans une classe Python, les variables et les méthodes peuvent être définies. A la différence de Java, avec Python, vous pouvez définir n'importe quel nombre de classes publiques par fichier source (ou *module*). Par conséquent, on peut considérer un module dans Python comme semblable à un package dans Java.

Dans Python, les classes sont définies à l'aide de l'instruction class. L'instruction class présente la forme suivante :

```
class name (superclasses): statement
ou
class name (superclasses):
assignment
. The contract of the contract of the contract of the contract of the contract of the contract of the contract
. The contract of the contract of the contract of the contract of the contract of the contract of the contract
function
. The contract of the contract of the contract of the contract of the contract of the contract of the contract
. The contract of the contract of the contract of the contract of the contract of the contract of the contract
```
Lorsque vous définissez une classe, vous avez la possibilité de fournir plusieurs instructions d'*affectation* ou aucune. Ces dernières créent des attributs de classe partagés par toutes les instances de la classe. Vous pouvez également fournir plusieurs définitions de *fonction* ou aucune. Ces définitions de fonction créent des méthodes. La liste de superclasses est facultative.

Le nom de classe doit être unique dans un même périmètre, c'est-à-dire au sein d'un module, d'une fonction ou d'une classe. Vous pouvez définir plusieurs variables pour faire référence à la même classe.

## **Création d'une instance de classe**

Les classes permettent de stocker des attributs de classe (ou partagés) ou de créer des instances de classe. Pour créer une instance de classe, vous appelez la classe comme s'il s'agissait d'une fonction. Prenons l'exemple de la classe suivante :

```
class MyClass:
 pass and the contract of the contract of the contract of the contract of the contract of the contract of the contract of the contract of the contract of the contract of the contract of the contract of the contract of the c
```
Dans ce cas, l'instruction pass est utilisée car une instruction est requise pour terminer la classe, mais aucune action à l'aide d'un programme n'est nécessaire.

L'instruction suivante crée une instance de la classe MyClass :

```
x = MyClass()
```
## **Ajout d'attributs à une instance de classe**

A la différence de Java, avec Python, les clients peuvent ajouter des attributs à l'instance d'une classe. Une seule instance est modifiée. Par exemple, pour ajouter des attributs à une instance x, définissez de nouvelles valeurs sur cette instance :

```
x.attr1 = 1
x.attr2 = 2
. The contract of the contract of the contract of the contract of the contract of the contract of the contract
. The contract of the contract of the contract of the contract of the contract of the contract of the contract
x.attrN = n
```
## <span id="page-32-0"></span>**Définition d'attributs de classe et de méthodes**

Toute variable liée à une classe est un *attribut de classe*. Toute fonction définie dans une classe est une *méthode*. Les méthodes reçoivent une instance de la classe, appelée de manière conventionnelle self, comme premier argument. Par exemple, pour définir certains attributs de classe et méthodes, vous pouvez saisir le code suivant :

```
class MyClass
attr1 = 10 #class attributes
attr2 = "hello"
def method1(self):
print MyClass.attr1 #reference the class attribute
def method2(self):
print MyClass.attr2 #reference the class attribute
def method3(self, text):
self.text = text #instance attribute
print text, self.text #print my argument and my attribute
method4 = method3 #make an alias for method3
```
Au sein d'une classe, vous devez qualifier toutes les références à des attributs de classe avec le nom de classe ; par exemple, MyClass.attr1. Toutes les références à des attributs d'instance doivent être qualifiées avec la variable self ; par exemple, self.text. En dehors de la classe, vous devez qualifier toutes les références à des attributs de classe avec le nom de classe (par exemple MyClass.attr1) ou avec une instance de la classe (par exemple x.attr1, où x est une instance de la classe). En dehors de la classe, vous devez qualifier toutes les références à des variables d'instance avec une instance de la classe ; par exemple, x.text.

## **Variables masquées**

Vous pouvez masquer des données en créant des variables *Private* (privées). Les variables privées sont accessibles uniquement par la classe elle-même. Si vous déclarez des noms de la forme \_\_xxx ou \_\_xxx\_yyy, c'est-à-dire précédés de deux traits de soulignement, l'analyseur Python ajoutera automatiquement le nom de classe au nom déclaré, créant des variables masquées, par exemple : class MyClass:

```
__attr = 10 #private class attribute
def method1(self):
pass and the contract of the contract of the contract of the contract of the contract of the contract of the contract of the contract of the contract of the contract of the contract of the contract of the contract of the c
def method2(self, p1, p2):
pass and the contract of the contract of the contract of the contract of the contract of the contract of the contract of the contract of the contract of the contract of the contract of the contract of the contract of the c
def __privateMethod(self, text):
self.__text = text #private attribute
```
A la différence de Java, avec Python, toutes les références à des variables d'instance doivent être qualifiées avec self ; il n'y a pas d'utilisation implicite de this.

## **Héritage**

La capacité à hériter de classes est fondamentale à la programmation orientée objet. Python prend en charge aussi bien l'héritage unique que l'héritage multiple. L'*héritage unique* signifie qu'il ne peut exister qu'une seule superclasse. L'*héritage multiple* signifie qu'il peut exister plusieurs superclasses.

L'héritage est mis en oeuvre par la sous-classification d'autres classes. Un nombre quelconque de classes Python peuvent être des superclasses. Dans l'implémentation Jython de Python, il n'est possible d'hériter directement ou indirectement que d'une seule classe Java. Il n'est pas nécessaire de fournir une superclasse. Tout attribut ou toute méthode d'une superclasse se trouve également dans une sous-classe et peut être utilisé par la classe elle-même, ou par un client dans la mesure où l'attribut ou la méthode n'est pas masqué. Il est possible d'utiliser une instance de sous-classe partout où une instance de superclasse peut être utilisée ; c'est un exemple de *polymorphisme*. Ces fonctionnalités permettent la réutilisation et facilitent l'extension.

Exemple class Class1: pass #no inheritance class Class2: pass class Class3(Class1): pass #single inheritance class Class4(Class3, Class2): pass #multiple inheritance

# <span id="page-34-0"></span>**Chapitre 3. Génération de scripts dans IBM SPSS Modeler**

## **Types de scripts**

Dans IBM SPSS Modeler, il existe trois types de scripts :

- v Les *scripts de flux* sont utilisés pour contrôler l'exécution d'un flux unique et sont stockés dans le flux.
- v Les *scripts de super noeud* sont utilisés pour contrôler le comportement des super noeuds.
- v Les *scripts autonomes ou de session* peuvent être utilisés pour coordonner l'exécution sur plusieurs flux différents.

Diverses méthodes peuvent être utilisées dans les scripts dans IBM SPSS Modeler et permettent d'accéder à un large éventail de fonctionnalités SPSS Modeler. Ces méthodes sont également utilisées dans Chapitre [4, «API de scriptage», à la page 37](#page-44-0) pour créer des fonctions plus avancées.

## **Flux, flux super noeud et diagrammes**

La plupart du temps, le terme *flux* signifie la même chose, qu'il s'agisse d'un flux chargé à partir d'un fichier ou utilisé dans un super noeud. Il signifie généralement une collection de noeuds connectés ensemble et pouvant être exécutés. Toutefois, dans le cadre du scriptage, toutes les opérations ne sont pas forcément prises en charge dans tous les emplacements. Cela signifie qu'un auteur de script doit connaître les variantes de script qu'il utilise.

## **Flux**

Un flux est le principal type de document IBM SPSS Modeler. Il peut être enregistré, chargé, édité et exécuté. Les flux peuvent aussi être associés à des paramètres, des valeurs globales, un script et d'autres d'informations.

## **Flux super noeud**

Le *flux super noeud* est le type de flux utilisé dans un super noeud. Tout comme un flux normal, il contient des noeuds qui sont liés ensemble. Les flux super noeud présentent cependant des différences par rapport à un flux normal :

- v Les paramètres et les éventuels scripts sont associés au super noeud propriétaire du flux super noeud, et non au flux super noeud lui-même.
- v Les flux super noeud possèdent des noeuds de connecteurs d'entrée et de sortie supplémentaires, selon le type de super noeud. Ces noeuds de connecteur sont utilisés pour faire circuler les informations en entrée et en sortie du flux super noeud et sont créés automatiquement lors de la création de ce dernier.

## **Diagrammes**

Le terme *diagramme* couvre les fonctions qui sont prises en charge par les flux normaux et les flux super noeud, telles que l'ajout et la suppression de noeuds ou la modification des connexions entre noeuds.

## **Exécution d'un flux**

L'exemple suivant exécute tous les noeuds exécutables dans le flux, et constitue le type de script de flux le plus simple :

```
modeler.script.stream().runAll(None)
```
L'exemple suivant exécute également tous les noeuds exécutables dans le flux :

```
stream = modeler.script.stream()
stream.runAll(None)
```
<span id="page-35-0"></span>Dans cet exemple, le flux est stocké dans une variable appelée stream (flux). Le stockage du flux dans une variable est utile car un script sert généralement à modifier soit le flux soit les noeuds au sein d'un flux. La création d'une variable qui stocke le flux permet d'obtenir un script plus concis.

## **Contexte de génération de scripts**

Le module modeler.script fournit le contexte dans lequel un script est exécuté. Le module est automatiquement importé dans un script SPSS Modeler au moment de l'exécution. Le module définit quatre fonctions qui permettent au script d'accéder à son environnement d'exécution :

- v La fonction session() renvoie la session pour le script. La session définit des informations telles que les paramètres régionaux et le backend SPSS Modeler (soit un processus local soit un SPSS Modeler Server en réseau) utilisé pour exécuter les flux.
- v La fonction stream() peut être utilisée avec les scripts de flux et de super noeud. Cette fonction renvoie le flux propriétaire du script de flux ou de super noeud en cours d'exécution.
- v La fonction diagram() peut être utilisée avec les scripts de super noeud. Cette fonction renvoie le diagramme au sein du super noeud. Pour les autres types de script, cette fonction renvoie les mêmes éléments que la fonction stream().
- v La fonction supernode() peut être utilisée avec les scripts de super noeud. Cette fonction renvoie le super noeud propriétaire du script en cours d'exécution.

Les quatre fonctions et leurs sorties sont résumées dans le tableau suivant.

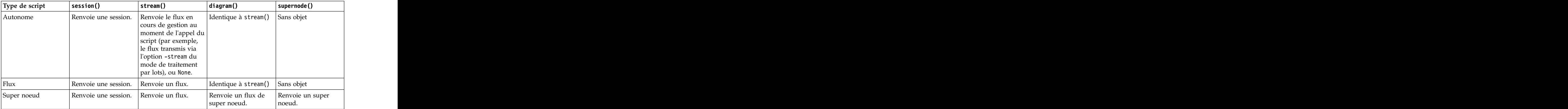

*Tableau 9. Récapitulatif des fonctions modeler.script*

Le module modeler.script définit également une méthode d'arrêt du script avec un code d'exit. La fonction exit(*exit-code*) arrête l'exécution du script et renvoie le code d'exit entier fourni.

L'une des méthodes définies pour un flux est runAll(List). Cette méthode exécute tous les noeuds exécutables. Tous les modèles ou sorties générés par l'exécution des noeuds sont ajoutés à la liste fournie.

Il est courant pour une exécution de flux de générer des sorties telles que des modèles, des graphiques et autres résultats. Pour capturer cette sortie, un script peut fournir une variable initialisée en liste, par exemple :

```
stream = modeler.script.stream()
results = []
stream.runAll(results)
```
Lorsque l'exécution est terminée, tous les objets générés par l'exécution sont accessibles à partir de la liste results. The contract of the contract of the contract of the contract of the contract of the contract of the contract of the contract of the contract of the contract of the contract of the contract of the contract of the c
### <span id="page-36-0"></span>**Référence aux noeuds existants**

Un flux est souvent préconfiguré avec certains paramètres qui doivent être modifiés avant l'exécution du flux. La modification de ces paramètres implique les tâches suivantes :

- 1. Localisation des noeuds dans le flux approprié.
- 2. Modification des paramètres de noeud et/ou de flux.

### **Recherche de noeuds**

Les flux permettent de localiser un noeud existant de différentes manières. Ces méthodes sont résumées dans le tableau suivant. dans le tableau suivant.

| Méthode                                   | Type de retour | Description                                                                         |
|-------------------------------------------|----------------|-------------------------------------------------------------------------------------|
| s.findAll(type, label)                    | Collection     | Renvoie une liste de tous les noeuds                                                |
|                                           |                | avec le type et le libellé spécifiés. Le<br>type ou le libellé peut avoir la valeur |
|                                           |                |                                                                                     |
|                                           |                | None, auquel cas l'autre paramètre est<br>utilisé.                                  |
|                                           |                |                                                                                     |
| <sub>I</sub> s.findAll(filter, recursive) | Collection     | Renvoie l'ensemble de tous les                                                      |
|                                           |                | noeuds acceptés par le filtre spécifié.                                             |
|                                           |                | Si l'indicateur récursif est True, tous                                             |
|                                           |                | les super noeuds appartenant au flux                                                |
|                                           |                | spécifié font également l'objet de la<br>recherche.                                 |
|                                           |                |                                                                                     |
| s.findByID(id)                            | Noeud          | Renvoie le noeud avec l'ID fourni ou                                                |
|                                           |                | None si ce noeud n'existe pas. La                                                   |
|                                           |                | recherche se limite au flux en cours.                                               |
| s.findByType(type, label)                 | Noeud          | Renvoie le noeud avec le type et/ou                                                 |
|                                           |                | le libellé fourni. Le type ou le nom                                                |
|                                           |                | peut avoir la valeur None, auquel cas                                               |
|                                           |                | l'autre paramètre est utilisé. Si                                                   |
|                                           |                | plusieurs noeuds génèrent une                                                       |
|                                           |                | correspondance, un noeud arbitraire                                                 |
|                                           |                | est choisi et renvoyé. Si aucun noeud                                               |
|                                           |                | ne génère une correspondance, la<br>valeur renvoyée est None.                       |
|                                           |                |                                                                                     |
| s.findDownstream(fromNodes)               | Collection     | Recherche dans la liste de noeuds                                                   |
|                                           |                | fournie et renvoie l'ensemble de                                                    |
|                                           |                | noeuds en aval des noeuds fournis.                                                  |
|                                           |                | La liste renvoyée inclut les noeuds<br>initialement fournis.                        |
|                                           |                |                                                                                     |
| s.findUpstream(fromNodes)                 | Collection     | Recherche dans la liste de noeuds                                                   |
|                                           |                | fournie et renvoie l'ensemble de                                                    |
|                                           |                | noeuds en amont des noeuds fournis.                                                 |
|                                           |                | La liste renvoyée inclut les noeuds                                                 |
|                                           |                | initialement fournis.                                                               |

*Tableau 10. Méthodes de localisation d'un noeud existant*

Par exemple, si un flux contient un seul noeud Filtrer auquel doit accéder le script, le noeud Filtrer peut être localisé à l'aide du script suivant :

stream = modeler.script.stream() node = stream.findByType("filter", None) ...

Sinon, si l'ID du noeud (tel qu'il apparaît dans l'onglet Annotations de la boîte de dialogue du noeud) est connu, il peut être utilisé pour rechercher le noeud, par exemple :

```
stream = modeler.script.stream()
node = stream.findByID("id32FJT71G2") # the filter node ID
...
```
### **Définition des propriétés**

Les noeuds, les flux, les modèles et les sorties sont tous dotés de propriétés qui sont accessibles et qui peuvent, dans la plupart des cas, être définies. Les propriétés sont généralement utilisées pour modifier le comportement ou l'apparence de l'objet. Les méthodes disponibles pour accéder aux propriétés d'objet et pour les définir sont résumées dans le tableau suivant.

**Méthode Type de retour Description** p.getPropertyValue(propertyName) | Objet Renvoie la valeur de la propriété du propriété du propriété du propriété nommée, ou None s'il n'existe aucune propriété de ce genre. p.setPropertyValue(propertyName, |Sans objet |Définit la valeur de la propriété value) de la contradicción de la contradicción de la comunicación de la contradicción de la contradicción de l Sans objet Définit la valeur de la propriété nommée. p.setPropertyValues(properties) Sans objet Définit les valeurs des propriétés nommées. Chaque entrée dans la carte de propriétés est composée d'une clé qui représente le nom de la propriété et la valeur qui doit être affectée à cette propriété. p.getKeyedPropertyValue( | Objet | Renvoie la valeur de la propriété | propertyName, keyName) nommée et la clé associée, ou None Objet  $\vert$  Renvoie la valeur de la propriété  $\vert$ nommée et la clé associée, ou None s'il n'existe aucune propriété ou clé de ce genre. p.setKeyedPropertyValue( | Sans objet | Définit la valeur de la propriété | propertyName, keyName, value) and the set of the common control of the control of the control of the control of the control of the control of the control of the control of the control of the control of the control of the c Sans objet Définit la valeur de la propriété nommée et de la clé.

*Tableau 11. Méthodes permettant d'accéder aux propriétés d'objet et de les définir*

Par exemple, si vous souhaitez définir la valeur d'un noeud Délimité au début d'un flux, vous pouvez utiliser le script suivant :

```
stream = modeler.script.stream()
node = stream.findByType("variablefile", None)
node.setPropertyValue("full_filename", "$CLEO/DEMOS/DRUG1n")
...
```
Vous pouvez aussi souhaiter filtrer un champ à partir d'un noeud Filtrer. Dans ce cas, la valeur est également saisie sur le nom du champ, par exemple :

```
stream = modeler.script.stream()
# Locate the filter node ...
node = stream.findByType("filter", None)
# ... and filter out the "Na" field
node.setKeyedPropertyValue("include", "Na", False)
```
### **Création de noeuds et modification de flux**

Dans certains cas, vous souhaiterez peut-être ajouter de nouveaux noeuds à des flux existants. L'ajout de noeuds à des flux existants implique généralement les tâches suivantes :

- 1. Création de noeuds.
- 2. Création de liens entre les noeuds dans le flux existant.

# **Création de noeuds**

Les flux permettent de créer des noeuds de différentes manières. Ces méthodes sont résumées dans le<br>tableau suivant. tableau suivant.

*Tableau 12. Méthodes de création de noeuds*

| Noeud<br>l'ajoute au flux spécifié.<br>$\vert$ s.createAt(nodeType, name, x, y) $\vert$ Noeud<br>l'ajoute au flux spécifié à | Méthode                                    | Type de retour | <i>Description</i>                                                                                                   |
|----------------------------------------------------------------------------------------------------|--------------------------------------------|----------------|----------------------------------------------------------------------------------------------------|
|                                                                                                    | $ s.\text{create}(\text{nodeType, name}) $ |                | Crée un noeud du type spécifié et                                                                                    |
|                                                                                                    |                                            |                | Crée un noeud du type spécifié et<br>l'emplacement spécifié. Si $x < 0$ ou y<br>< 0, l'emplacement n'est pas défini. |
| $ s.createModelApplier(modelOutput, \n Node10$                                                                               | name)                                      |                | Crée un noeud application de modèle<br>dérivé de l'objet de sortie de modèle                                         |

Par exemple, pour créer un nouveau noeud type dans un flux, vous pouvez utiliser le script suivant :

stream = modeler.script.stream() # Create a new type node node = stream.create("type", "My Type")

## **Création et suppression de liens entre les noeuds**

Lorsqu'un nouveau noeud est créé au sein d'un flux, il doit être connecté dans une séquence de noeuds pour pouvoir être utilisé. Les flux fournissent plusieurs méthodes permettant de créer et de supprimer des liens entre les noeuds. Ces méthodes sont résumées dans le tableau suivant.

*Tableau 13. Méthodes de création et de suppression de liens entre les noeuds*

| Méthode                                                       | $ $ Type de retour | Description                                                                                                    |
|---------------------------------------------------------------|--------------------|----------------------------------------------------------------------------------------------------|
| s.link(source, target)                                        | Sans objet         | Crée un nouveau lien entre les<br>noeuds source et cible.                                                                                                    |
| s.link(source, targets)                                       | Sans objet         | Crée de nouveaux liens entre le<br>noeud source et chaque noeud cible<br>dans la liste fournie.                                                                                                    |
| $ $ s.linkBetween(inserted, source, $ $ Sans objet<br>target) |                    | Connecte un noeud entre deux autres<br>instances de noeud (les noeuds<br>source et cible) et définit la position<br>du noeud inséré pour qu'il soit entre<br>eux. Tout lien direct entre les noeuds<br>source et cible est d'abord supprimé. |
| s.linkPath(path)                                              | Sans objet         | Crée un nouveau chemin d'accès<br>entre les instances de noeud. Le<br>premier noeud est lié au deuxième, le<br>deuxième est lié au troisième, et ainsi<br>de suite.                                                                          |
| s.unlink(source, target)                                      | Sans objet         | Supprime tout lien direct entre les<br>noeuds source et cible.                                                                                                    |
| s.unlink(source, targets)                                     | Sans objet         | Supprime tout lien direct entre le<br>noeud source et chaque objet dans la<br>liste des cibles.                                                                                                    |
| s.unlinkPath(path)                                            | Sans objet         | Supprime tout chemin d'accès<br>existant entre des instances de noeud.                                                                                                    |

*Tableau 13. Méthodes de création et de suppression de liens entre les noeuds (suite)*

| Méthode                       | Type de retour | Description                                                                                                    |
|-------------------------------|----------------|----------------------------------------------------------------------------------------------------|
| s.disconnect(node)            | Sans objet     | Supprime tout lien entre le noeud<br>fourni et les autres noeuds du flux                                                                                                    |
| s.isValidLink(source, target) | booléen        | Renvoie True s'il est possible (valide)<br>de créer un lien entre les noeuds<br>source et cible spécifiés. Cette<br>méthode vérifie que les deux objets<br>appartiennent au flux spécifié, que le<br>noeud source peut fournir un lien,<br>que le noeud cible peut recevoir un<br>lien, et que la création d'un tel lien<br>ne provoquera pas de circularité dans<br>le flux. |

L'exemple de script ci-dessous effectue les cinq tâches suivantes :

- 1. Crée un noeud d'entrée Délimité, un noeud Filtrer et un noeud de sortie Table.
- 2. Connecte les noeuds.
- 3. Définit le nom de fichier sur le noeud d'entrée Délimité.
- 4. Filtre le champ "Drug" dans le résultat.
- 5. Exécute le noeud Table.

```
stream = modeler.script.stream()
filenode = stream.createAt("variablefile", "My File Input ", 96, 64)
filternode = stream.createAt("filter", "Filter", 192, 64)
tablenode = stream.createAt("table", "Table", 288, 64)
stream.link(filenode, filternode)
stream.link(filternode, tablenode)
filenode.setPropertyValue("full_filename", "$CLEO_DEMOS/DRUG1n")
filternode.setKeyedPropertyValue("include", "Drug", False)
results = []
tablenode.run(results)
```
#### **Importation, remplacement et suppression de noeuds**

Outre la création et la connexion de noeuds, il est souvent nécessaire de remplacer et de supprimer des noeuds du flux. Les méthodes disponibles pour importer, remplacer et supprimer des noeuds sont résumées dans le tableau suivant.

*Tableau 14. Méthodes d'importation, de remplacement et de suppression de noeuds*

| Méthode                                                                                       | Type de retour | Descriptio                                                                                 |
|-----------------------------------------------------------------------------------------------|----------------|--------------------------------------------------------------------------------------------|
| $ s.\text{replace}(\text{originalNode},$<br>$\vert$ replacementNode, discardOriginal) $\vert$ | Sans objet     | emplace le noeud spécifié dans le<br><sup>  fl</sup> ux spécifié. Le noeud d'origine et le |
|                                                                                               |                | noeud de remplacement doivent tous<br>deux appartenir au flux spécifié.                    |

| Méthode<br>$\vert$ Type de retour                     | Description                                                                                                    |
|-------------------------------------------------------|----------------------------------------------------------------------------------------------------|
| $\vert$ s.insert(source, nodes, newIDs) $\vert$ Liste | Insère des copies des noeuds dans la  <br>liste fournie. On suppose que tous les<br>noeuds de la liste fournie sont inclus<br>dans le flux spécifié. L'indicateur<br>newIDs indique si de nouveaux ID<br>doivent être générés pour chaque<br>noeud ou si l'ID existant doit être<br>copié et utilisé. Il est admis que tous<br>les noeuds d'un flux ont un ID<br>unique ; cet indicateur doit donc être<br>défini sur True si le flux source est<br>identique au flux spécifié. La<br>méthode renvoie la liste des noeuds<br>récemment insérés, où l'ordre des<br>noeuds est non défini (autrement dit,<br>l'ordre n'est pas nécessairement le<br>même que celui des noeuds dans la |
| Sans objet                                            | liste d'entrée).<br>Supprime du flux spécifié le noeud                                                                                                    |
| $ $ s.delete(node)                                    | $\frac{1}{2}$ spécifié. Le noeud doit appartenir au<br>flux spécifié.                                                                                                    |
| s.deleteAll(nodes) <br>Sans objet                     | Supprime du flux spécifié tous les<br>noeuds spécifiés. Tous les noeuds de<br>la collection doivent appartenir au<br>flux spécifié.                                                                                                    |
| s.clear()<br>Sans objet                               | Supprime tous les noeuds du flux<br>spécifié                                                                                                    |

*Tableau 14. Méthodes d'importation, de remplacement et de suppression de noeuds (suite)*

## **Traversée des noeuds d'un flux**

L'une des conditions requises courantes est d'identifier les noeuds qui se trouvent en amont ou en aval d'un noeud particulier. Le flux fournit plusieurs méthodes qui peuvent être utilisées pour identifier ces noeuds. Ces méthodes sont résumées dans le tableau suivant.

*Tableau 15. Méthodes d'identification des noeuds en amont et en aval*

| Méthode                                               | Type de retour | Description                                                                                                    |
|-------------------------------------------------------|----------------|----------------------------------------------------------------------------------------------------|
| $ $ s.iterator $()$                                   | Itérateur      | Renvoie un itérateur sur les objets de<br>noeud contenus dans le flux spécifié.<br>Si le flux est modifié entre les appels<br>$\vert$ de la fonction next(), le<br>comportement de l'itérateur est non |
| $ s.\text{predecessorAt}(\text{node}, \text{index}) $ | Noeud          | Renvoie le prédécesseur immédiat                                                                                                    |
|                                                       |                | spécifié du noeud fourni ou None si<br>l'index est en dehors des limites.                                                                                                    |
| s.predecessorCount(node)                              | Entier(int)    | Renvoie le nombre de prédécesseurs<br>immédiats du noeud fourni.                                                                                                    |
| s.predecessors(node)                                  |                | Renvoie les prédécesseurs immédiats<br>du noeud fourni.                                                                                                    |
| s.successorAt(node, index)                            | Noeud          | Renvoie le successeur immédiat<br>spécifié du noeud fourni ou None si<br>l'index est en dehors des limites.                                                                                            |

*Tableau 15. Méthodes d'identification des noeuds en amont et en aval (suite)*

| Méthode                | Type de retour       |                                                               |
|------------------------|----------------------|---------------------------------------------------------------|
| s.successorCount(node) | $\vert$ Entier (int) | Renvoie le nombre de successeurs<br>mmédiats du noeud fourni. |
| s.successors(node)     |                      | Renvoie les successeurs immédiats<br>du noeud fourni.         |

### **Effacement ou suppression d'éléments**

La fonction de scriptage existante prend en charge différentes utilisations de la commande clear, par exemple :

- v clear outputs Pour supprimer tous les éléments de sortie de la palette du gestionnaire.
- v clear generated palette Pour effacer tous les nuggets de modèle dans la palette Modèles.
- v clear stream Pour supprimer le contenu d'un flux.

Le scriptage Python prend en charge un ensemble similaire de fonctions ; la commande removeAll() permet d'effacer les gestionnaires de flux, de sorties et de modèles, par exemple :

```
v Pour effacer le gestionnaire de flux :
session = modeler.script.session()
session.getStreamManager.removeAll()
```
- v Pour effacer le gestionnaire de sorties : session = modeler.script.session() session.getDocumentOutputManager().removeAll()
- v Pour effacer le gestionnaire de modèles :
	- session = modeler.script.session() session.getModelOutputManager().removeAll()

#### **Informations sur les noeuds**

Les noeuds appartiennent à différentes catégories telles que les noeuds d'importation et d'exportation de données, les noeuds de génération de modèle et d'autres types de noeuds. Pour chaque noeud, plusieurs méthodes peuvent être utilisées pour trouver des informations sur le noeud.

Les méthodes disponibles pour obtenir l'ID, le nom et le libellé d'un noeud sont résumées dans le tableau suivant.<br>Suivant.

| Méthode                    | Type de retour | Description                                                                |
|----------------------------|----------------|----------------------------------------------------------------------------|
| $\big $ n.getLabel $\big $ |                | Renvoie le libellé d'affichage du<br>noeud spécifié. Le libellé correspond |
|                            |                | à la valeur de la propriété<br>custom_name uniquement si cette             |
|                            |                | propriété est une chaîne non vide et                                       |
|                            |                | si la propriété use_custom_name n'est<br>pas définie ; sinon, le libellé   |
|                            |                | espond à la valeur de getName().                                           |

*Tableau 16. Méthodes permettant d'obtenir l'ID, le nom et le libellé d'un noeud*

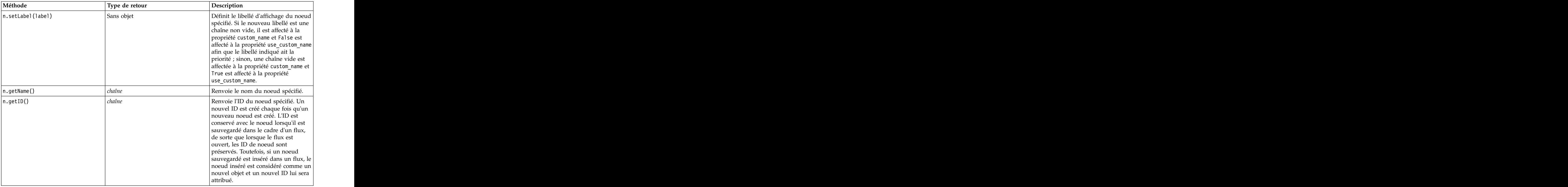

*Tableau 16. Méthodes permettant d'obtenir l'ID, le nom et le libellé d'un noeud (suite)*

Les méthodes disponibles pour obtenir d'autres informations sur un noeud sont résumées dans le tableau suivant.<br>Suivant.

*Tableau 17. Méthodes permettant d'obtenir des informations sur un noeud*

| Méthode                                 | $ $ Type de retour | Description                                                                                                    |
|-----------------------------------------|--------------------|----------------------------------------------------------------------------------------------------|
| n.getTypeName()                         | chaîne             | Renvoie le nom de génération de<br>script de ce noeud. Il s'agit du même<br>nom qui peut être utilisé pour créer<br>une nouvelle instance de ce noeud. |
| $\left  n.iSInitial\right $             | Booléen            | Renvoie True s'il s'agit d'un noeud<br>initial, c'est-à-dire un noeud qui<br>apparaît au début d'un flux.                                              |
| n.isInline()                            | Booléen            | Renvoie True s'il s'agit d'un noeud en<br>ligne, c'est-à-dire un noeud qui<br>apparaît au milieu d'un flux.                                            |
| $\left  n.i5Terminal \right $           | Booléen            | Renvoie True s'il s'agit d'un noeud<br>terminal, c'est-à-dire un noeud qui<br>apparaît à la fin d'un flux.                                             |
| n.getXPosition()                        | Entier(int)        | Renvoie le décalage de la position x<br>du noeud dans le flux.                                                                                         |
| n.getYPosition()                        | Entier(int)        | Renvoie le décalage de la position y<br>du noeud dans le flux.                                                                                         |
| n.setXYPosition(x, y)                   | Sans objet         | Définit la position du noeud dans le                                                                                                    |
| n.setPositionBetween(source,<br>target) | Sans objet         | Définit la position du noeud dans le<br>flux de manière à le positionner entre<br>es noeuds fournis.                                                   |

*Tableau 17. Méthodes permettant d'obtenir des informations sur un noeud (suite)*

| Méthode                              | Type de retour          | Description                                                                                                    |
|--------------------------------------|-------------------------|----------------------------------------------------------------------------------------------------|
| $\big $ n.is $\text{CacheEnabled}()$ | Booléen                 | Renvoie True si le cache est activé ;<br>sinon, renvoie False.                                                                                |
| n.setCacheEnabled(value)]            | Sans objet              | Active ou désactive le cache pour cet<br>objet. Si le cache est saturé et que la<br>mise en cache se trouve désactivée, le<br>cache est vidé. |
| $\big $ n.is $\text{CacheFull}()$    | Booléen                 | Renvoie True si le cache est saturé ;<br>sinon, renvoie False.                                                                                |
| $\big $ n.flush $\text{Cache}()$     | <sup> </sup> Sans objet | Vide le cache de ce noeud. N'a<br>aucune incidence si le cache est<br>désactivé ou n'est pas saturé.                                          |

# **Chapitre 4. API de scriptage**

### **Introduction à l'API de scriptage**

L'API de scriptage (génération de scripts) donne accès à un large éventail de fonctionnalités SPSS Modeler. Toutes les méthodes décrites jusqu'ici font partie de l'API et sont accessibles de manière implicite au sein du script, sans autre importation. Toutefois, si vous souhaitez faire référence aux classes de l'API, vous devez importer explicitement l'API avec l'instruction suivante : import modeler.api

Cette instruction d'importation est requise par de nombreux exemples de l'API de scriptage.

Vous trouverez un guide complet sur les classes, les méthodes et les paramètres qui sont disponibles par le biais de l'API de scriptage dans le document *IBM SPSS Modeler 17 Python Scripting API Reference Guide*.

### **Exemple : recherche de noeuds à l'aide d'un filtre personnalisé**

La section [«Recherche de noeuds», à la page 29](#page-36-0) inclut un exemple de recherche de noeud dans un flux et utilise le nom de type du noeud comme critère de recherche. Dans certains cas, une recherche plus générique est requise et peut être implémentée en utilisant la classe NodeFilter et la méthode findAll() du flux. Ce type de recherche implique les deux étapes suivantes :

- 1. Création d'une nouvelle classe qui étend NodeFilter et qui implémente une version personnalisée de la méthode accept().
- 2. Appel de la méthode findAll() du flux avec une instance de cette nouvelle classe. Tous les noeuds correspondant aux critères définis dans la méthode accept() sont ainsi renvoyés.

L'exemple suivant indique comment rechercher dans un flux des noeuds pour lesquels le cache de noeud est activé. La liste de noeuds renvoyée peut être utilisée pour vider ou désactiver les caches de ces noeuds. The contract of the contract of the contract of the contract of the contract of the contract of the contract of the contract of the contract of the contract of the contract of the contract of the contract of the co

```
import modeler.api
class CacheFilter(modeler.api.NodeFilter):
"""A node filter for nodes with caching enabled"""
def accept(this, node):
return node.isCacheEnabled()
```

```
cachingnodes = modeler.script.stream().findAll(CacheFilter(), False)
```
### **Métadonnées : informations sur les données**

Etant donné que les noeuds sont connectés entre eux dans un flux, des informations sur les colonnes ou les champs disponibles à chaque noeud sont également disponibles. Par exemple, dans l'interface utilisateur Modeler, vous pouvez ainsi sélectionner les champs en fonction desquels effectuer un tri ou une agrégation. Ces informations sont appelées modèle de données.

Les scripts peuvent également accéder au modèle de données en consultant les champs entrant ou sortant dans un noeud. Pour certains noeuds, les modèles de données de sortie et d'entrée sont les mêmes (par exemple, un noeud Trier réorganise simplement les enregistrements mais ne modifie pas le modèle de données). Certains noeuds, comme le noeud Dériver, ajoutent de nouveaux champs. D'autres, tels que le noeud Filtrer, peuvent renommer ou supprimer des champs.

Dans l'exemple suivant, le script utilise le flux standard IBM SPSS Modeler druglearn.str et, pour chaque champ, génère un modèle avec l'un des champs d'entrée supprimés. Il effectue cette opération en :

- 1. accédant au modèle de données de sortie à partir du noeud Type ;
- 2. effectuant une boucle dans chaque champ du modèle de données de sortie ;
- 3. modifiant le noeud Filtrer pour chaque champ d'entrée ;
- 4. modifiant le nom du modèle généré ;
- 5. exécutant le noeud génération du modèle.

**Remarque :** Avant d'exécuter le script dans le flux druglean.str, pensez à définir le langage de scriptage Python (le flux a été créé dans une version antérieure de IBM SPSS Modeler ; le langage de scriptage du flux est donc défini par Legacy (existant)).

import modeler.api

```
stream = modeler.script.stream()
filternode = stream.findByType("filter", None)
typenode = stream.findByType("type", None)
c50node = stream.findByType("c50", None)
# Toujours utiliser un nom de modèle personnalisé
c50node.setPropertyValue("use_model_name", True)
lastRemoved = None
fields = typenode.getOutputDataModel()
for field in fields:
# S'il s'agit du champ cible, l'ignorer
if field.getModelingRole() == modeler.api.ModelingRole.OUT:
 continue that is a continue of the continue of the continue of the continue of the continue of the continue of the continue of the continue of the continue of the continue of the continue of the continue of the continue of
# Activer de nouveau le champ le plus récemment supprimé
if lastRemoved != None:
 filternode.setKeyedPropertyValue("include", lastRemoved, True)
# Supprimer le champ
lastRemoved = field.getColumnName()
filternode.setKeyedPropertyValue("include", lastRemoved, False)
# Définir le nom du nouveau modèle, puis exécuter le modèle généré
c50node.setPropertyValue("model_name", "Exclude " + lastRemoved)
c50node.run([])
```
L'objet Modèle de données offre un certain nombre de méthodes pour accéder aux informations relatives aux champs ou aux colonnes du modèle de données. Ces méthodes sont résumées dans le tableau suivant.<br>Suivant.

| Méthode                | Type de retour       | <b>Description</b>                                                                                                    |
|------------------------|----------------------|----------------------------------------------------------------------------------------------------|
| d.getColumnCount()     | $\vert$ Entier (int) | Renvoie le nombre de colonnes du<br>modèle de données.                                                                                     |
| $ $ d.columnIterator() | Itérateur            | Renvoie un itérateur qui renvoie<br>chaque colonne dans l'ordre<br>d'insertion "naturel". L'itérateur<br>renvoie les instances de colonne. |
| $ $ d.nameIterator()   | ' Itérateur          | Renvoie un itérateur qui renvoie le<br>nom de chaque colonne dans l'ordre  <br>d'insertion "naturel".                                      |

*Tableau 18. Méthodes de l'objet Modèle de données pour accéder aux informations sur les champs ou les colonnes*

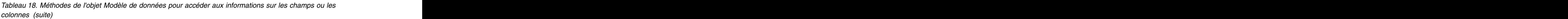

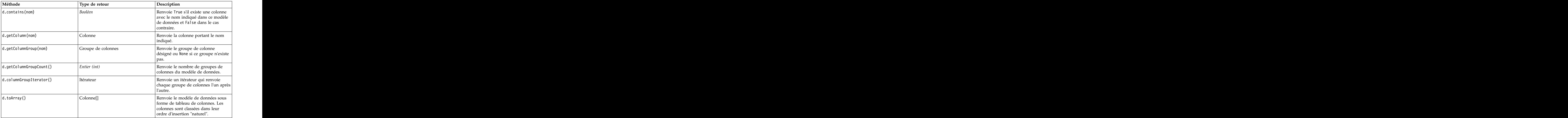

Chaque champ (objet de colonne) inclut un certain nombre de méthodes pour accéder aux informations relatives à la colonne. Le tableau ci-après présente une sélection de ces méthodes.

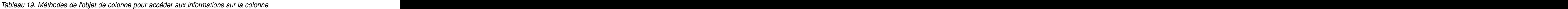

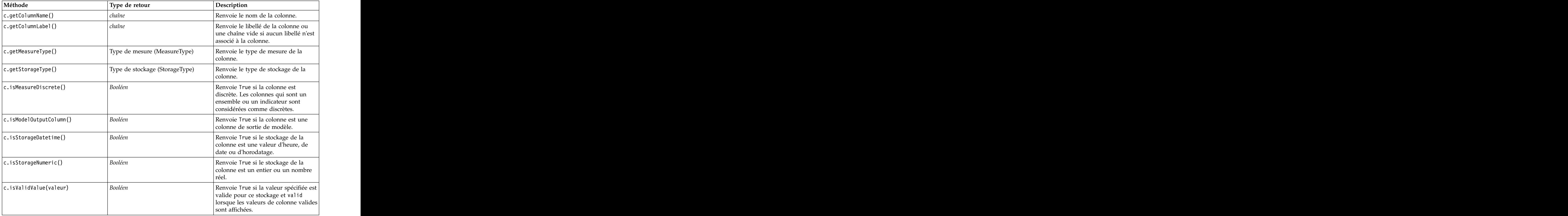

| Méthode                | Type de retour  | Description                                                                                                    |
|------------------------|-----------------|----------------------------------------------------------------------------------------------------|
| c.getModelingRole()    |                 | Rôle de modélisation (ModelingRole) Renvoie le rôle de modélisation de la                                                                                   |
| c.getSetValues()       | $\vert$ Objet[] | Renvoie un tableau de valeurs<br>valides pour la colonne ou None si les<br>valeurs ne sont pas affichées ou si la<br>colonne n'est pas un ensemble.         |
| c.getValueLabel(value) | chaîne          | Renvoie le libellé de la valeur dans la<br>rolonne                                                                                                    |
| c.getFalseFlag()       | Objet           | Renvoie l'indicateur "false" pour la<br>colonne ou None si la valeur n'est pas<br>affichée ou si la colonne n'est pas un l<br>indicateur.                   |
| c.getTrueFlag()        | Objet           | Renvoie l'indicateur "true" pour la<br>colonne ou None si la valeur n'est pas<br>affichée ou si la colonne n'est pas un  <br>indicateur.                    |
| c.getLowerBound()      | Objet           | Renvoie la valeur limite inférieure<br>$\vert$ des valeurs de la colonne ou None si<br>la valeur n'est pas affichée ou si la<br>colonne n'est pas continue. |
| c.getUpperBound()      | Objet           | Renvoie la valeur limite supérieure<br>des valeurs de la colonne ou None si<br>la valeur n'est pas affichée ou si la<br>colonne n'est pas continue.         |

*Tableau 19. Méthodes de l'objet de colonne pour accéder aux informations sur la colonne (suite)*

Notez que la plupart des méthodes qui accèdent aux informations relatives à une colonne possèdent des méthodes équivalentes définies dans l'objet de modèle de données lui-même. Par exemple, les deux instructions suivantes sont équivalentes :

dataModel.getColumn("Nom").getModelingRole()<br>dataModel.getModelingRole("Nom") dataModel.getModelingRole("Nom")

#### **Accès aux objets générés**

L'exécution d'un flux implique généralement la génération d'objets de sortie supplémentaires. Ces objets supplémentaires peuvent être un nouveau modèle ou une partie de sortie fournissant des informations à utiliser lors des exécutions ultérieures.

Dans l'exemple ci-dessous, le flux druglearn.str est de nouveau utilisé comme point de départ pour le flux. Dans cet exemple, tous les noeuds du flux sont exécutés et les résultats sont stockés dans une liste. Ensuite, le script parcourt les résultats en boucle, toute sortie du modèle résultant de l'exécution est enregistrée en tant que fichier de modèle IBM SPSS Modeler (.gm), et le modèle est exporté en PMML. import modeler.api

```
stream = modeler.script.stream()
# Set this to an existing folder on your system.
# Include a trailing directory separator
modelFolder = "C:/temp/models/"
\# Execute the stream \#models = []
stream.runAll(models)
```

```
# Save any models that were created
taskrunner = modeler.script.session().getTaskRunner()
for model in models:
 # If the stream execution built other outputs then ignore them
 if not(isinstance(model, modeler.api.ModelOutput)):
  continue that is a continue of the continue of the continue of the continue of the continue of the continue of the continue of the continue of the continue of the continue of the continue of the continue of the continue of
 label = model.getLabel()
 algorithm = model.getModelDetail().getAlgorithmName()
 \# save each model...
 modelFile = modelFolder + label + algorithm + ".gm"
 taskrunner.saveModelToFile(model, modelFile)
 # ...and export each model PMML...
 modelFile = modelFolder + label + algorithm + ".xml"
 taskrunner.exportModelToFile(model, modelFile, modeler.api.FileFormat.XML)
```
La classe d'exécution de tâche permet d'exécuter facilement diverses tâches courantes. Les méthodes disponibles dans cette classe sont résumées dans le tableau suivant.

| Méthode                                                                              | Type de retour | Description                                                                                                    |
|--------------------------------------------------------------------------------------|----------------|----------------------------------------------------------------------------------------------------|
| <code>t.createStream(name, autoConnect, <math>\vert</math>Flux</code><br>autoManage) |                | Crée et renvoie un nouveau flux.<br>Notez que le code chargé de créer<br>des flux de manière privée, sans<br>qu'ils soient visibles pour l'utilisateur,                           |
|                                                                                      |                | doit définir l'indicateur autoManage<br>$\vert$ sur False.                                                                                                    |
| t.exportDocumentToFile(<br>documentOutput, filename,<br>fileFormat)                  | Sans objet     | Exporte la description du flux vers<br>un fichier en utilisant le format de<br>fichier spécifié.                                                                                  |
| exportModelToFile(modelOutput,<br>filename, fileFormat)                              | Sans objet     | Exporte le modèle vers un fichier en<br>utilisant le format de fichier spécifié.                                                                                                  |
| t.exportStreamToFile(stream,<br>filename, fileFormat)                                | Sans objet     | Exporte le flux vers un fichier en<br>utilisant le format de fichier spécifié.                                                                                                    |
| .insertNodeFromFile(filename,<br>diagram)                                            | $\vert$ Noeud  | Lit et renvoie un noeud à partir du<br>fichier spécifié, en l'insérant dans le<br>diagramme fourni. Vous pouvez<br>l'utiliser pour lire des objets de<br>noeud et de super noeud. |
| t.openDocumentFromFile(filename,<br>autoManage)                                      | DocumentOutput | Lit et renvoie un document à partir<br>du fichier spécifié.                                                                                                    |
| t.openModelFromFile(filename,<br>autoManage)                                         | ModelOutput    | Lit et renvoie un modèle à partir du<br>fichier spécifié.                                                                                                    |
| *.openStreamFromFile(filename,<br>autoManage)                                        | Flux           | Lit et renvoie un flux à partir du<br>fichier spécifié.                                                                                                    |
| .saveDocumentToFile(<br>documentOutput, filename)                                    | Sans objet     | Enregistre le document à<br>l'emplacement de fichier spécifié.                                                                                                    |
| .saveModelToFile(modelOutput,<br>filename)                                           | Sans objet     | Enregistre le modèle à l'emplacement<br>de fichier spécifié.                                                                                                    |
| t.saveStreamToFile(stream,<br>filename)                                              | Sans objet     | Enregistre le flux à l'emplacement de<br>fichier spécifié.                                                                                                    |

*Tableau 20. Méthodes de la classe d'exécution de tâche pour effectuer des tâches courantes*

### **Traitement des erreurs**

Le langage Python fournit un traitement des erreurs via le bloc de code try...except. Celui-ci peut être utilisé dans les scripts pour intercepter les exceptions et gérer les problèmes qui, sans cela, entraîneraient l'arrêt du script.

Dans l'exemple de script ci-dessous, on tente d'extraire un modèle d'un IBM SPSS Collaboration and Deployment Services Repository. Cette opération peut provoquer une exception ; par exemple, il se peut que les données de connexion au référentiel n'aient pas été correctement configurées ou que le chemin de référentiel soit incorrect. Dans le script, cela peut entraîner l'émission d'une exception ModelerException (toutes les exceptions générées par IBM SPSS Modeler sont dérivées de modeler.api.ModelerException).

```
import modeler.api
```

```
session = modeler.script.session()
try:
repo = session.getRepository()
m = repo.retrieveModel("/some-non-existent-path", None, None, True)
# print goes to the Modeler UI script panel Debug tab
print "Everything OK"
except modeler.api.ModelerException, e:
print "An error occurred:", e.getMessage()
```
**Remarque :** certaines opérations de script peuvent provoquer l'émission d'exceptions Java standard ; celles-ci ne sont pas dérivées de ModelerException. Pour intercepter ces exceptions, un bloc except supplémentaire peut être utilisé pour intercepter toutes les exceptions Java, par exemple :

```
import modeler.api
```

```
session = modeler.script.session()
try:
repo = session.getRepository()
m = repo.retrieveModel("/some-non-existent-path", None, None, True)
# print goes to the Modeler UI script panel Debug tab
print "Everything OK"
except modeler.api.ModelerException, e:
print "An error occurred:", e.getMessage()
except java.lang.Exception, e:
print "A Java exception occurred:", e.getMessage()
```
### **Paramètres de flux, de session et de super noeud**

Les paramètres sont utiles pour transmettre des valeurs au moment de l'exécution, plutôt que de les coder en dur directement dans un script. Les paramètres et leurs valeurs sont définis de la même manière que pour les flux, à savoir comme des entrées dans la table de paramètres d'un flux ou super noeud, ou comme des paramètres sur la ligne de commande. Les classes de flux (Stream) et de super noeud (SuperNode) implémentent un ensemble de fonctions définies par l'objet ParameterProvider, comme indiqué dans le tableau suivant. La session fournit un appel getParameters() qui renvoie un objet définissant ces fonctions.

*Tableau 21. Fonctions définies par l'objet ParameterProvider*

| Méthode  | Type de retour | ∣ Descript                       |
|----------|----------------|----------------------------------|
| p.parent |                | Renvoie un itérateur des noms de |
|          |                | mètres pour cet objet.           |

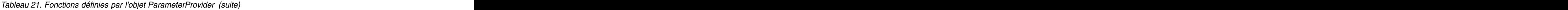

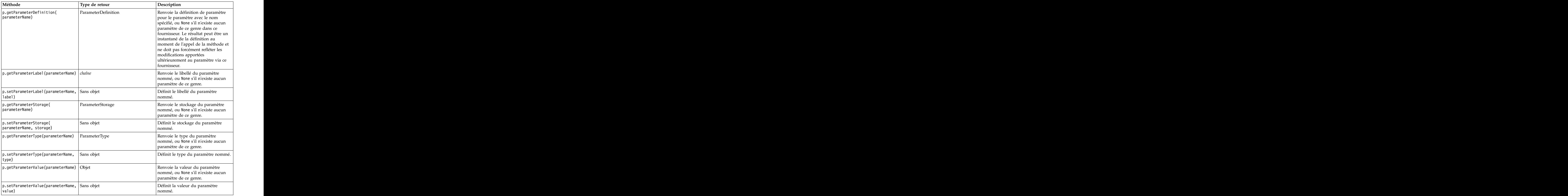

Dans l'exemple suivant, le script agrège certaines données Telco pour rechercher la région dont le revenu moyen (average income) est le plus faible. Un paramètre de flux est ensuite défini avec cette région. Ce paramètre de flux est par la suite utilisé dans un noeud Sélectionner (Select) afin d'exclure cette région des données, avant qu'un modèle d'attrition soit généré sur le reste.

Cet exemple est fictif car le script génère le noeud Sélectionner (Select) lui-même et aurait donc pu générer directement la valeur correcte dans l'expression du noeud Sélectionner (Select). Toutefois, les flux sont généralement préconfigurés ; la définition des paramètres de cette manière permet donc de donner un exemple utile.

La première partie de l'exemple de script crée le paramètre de flux qui contiendra la région dont le revenu moyen est le plus faible. Le script crée également les noeuds dans la branche d'agrégation et la branche de génération de modèle, et les connecte.

```
import modeler.api
stream = modeler.script.stream()
# Initialize a stream parameter
stream.setParameterStorage("LowestRegion", modeler.api.ParameterStorage.INTEGER)
```

```
# First create the aggregation branch to compute the average income per region
statisticsimportnode = stream.createAt("statisticsimport", "SPSS File", 114, 142)
statisticsimportnode.setPropertyValue("full_filename", "$CLEO_DEMOS/telco.sav")
statisticsimportnode.setPropertyValue("use field format for storage", True)
aggregatenode = modeler.script.stream().createAt("aggregate", "Aggregate", 294, 142)
aggregatenode.setPropertyValue("keys", ["region"])
aggregatenode.setKeyedPropertyValue("aggregates", "income", ["Mean"])
tablenode = modeler.script.stream().createAt("table", "Table", 462, 142)
stream.link(statisticsimportnode, aggregatenode)<br>stream.link(aggregatenode, tablenode)
stream.link(aggregatenode, tablenode)
selectnode = stream.createAt("select", "Select", 210, 232)
selectnode.setPropertyValue("mode", "Discard")
# Reference the stream parameter in the selection
selectnode.setPropertyValue("condition", "'region' = '$P-LowestRegion'")
typenode = stream.createAt("type", "Type", 366, 232)
typenode.setKeyedPropertyValue("direction", "churn", "Target")
c50node = stream.createAt("c50", "C5.0", 534, 232)
stream.link(statisticsimportnode, selectnode)<br>stream.link(selectnode, typenode)
stream.link(selectnode, typenode)
stream.link(typenode, c50node)
```
L'exemple de script crée le flux suivant.

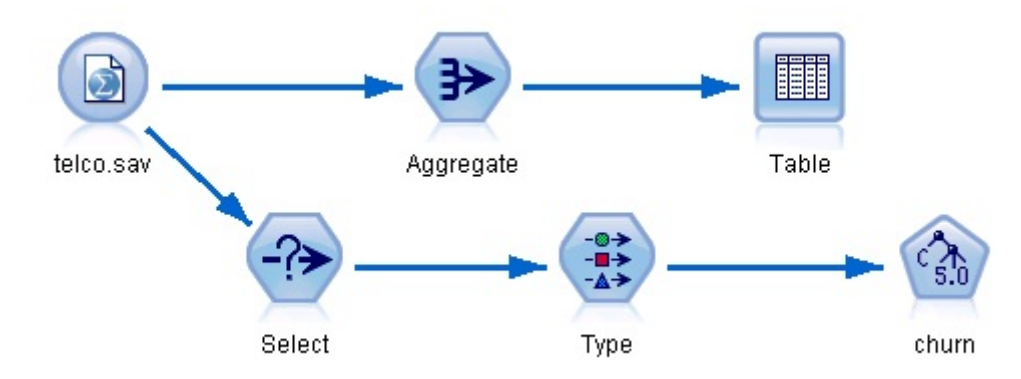

*Figure 5. Flux résultant de l'exemple de script*

La partie suivante de l'exemple de script exécute le noeud Table à la fin de la branche d'agrégation.

# First execute the table node results = [] tablenode.run(results)

La partie suivante de l'exemple de script accède à la sortie de table générée par l'exécution du noeud Table. Ensuite, le script parcourt les lignes de la table, à la recherche de la région présentant le revenu moyen le plus faible.

```
# Running the table node should produce a single table as output
table = results[0]
# table output contains a RowSet so we can access values as rows and columns
rowset = table.getRowSet()
min_income = 1000000.0
min_region = None
```

```
# From the way the aggregate node is defined, the first column
# contains the region and the second contains the average income row = 0row = 0rowcount = rowset.getRowCount()
while row < rowcount:
if rowset.getValueAt(row, 1) < min_income:
 min_income = rowset.getValueAt(row, 1)
 min_region = rowset.getValueAt(row, 0)
row += 1
```
La partie suivante du script utilise la région présentant le revenu moyen le plus faible pour définir le paramètre de flux "LowestRegion" créé précédemment. Le script exécute ensuite le générateur de modèle en excluant la région spécifiée des données d'apprentissage.

```
# Check that a value was assigned
if min_region != None:
stream.setParameterValue("LowestRegion", min_region)
else:
 stream.setParameterValue("LowestRegion", -1)
# Finally run the model builder with the selection criteria
c50node.run([])
L'exemple de script complet est présenté ci-dessous.
import modeler.api
stream = modeler.script.stream()
# Create a stream parameter
stream.setParameterStorage("LowestRegion", modeler.api.ParameterStorage.INTEGER)
# First create the aggregation branch to compute the average income per region
statisticsimportnode = stream.createAt("statisticsimport", "SPSS File", 114, 142)
statisticsimportnode.setPropertyValue("full_filename", "$CLEO_DEMOS/telco.sav")
statisticsimportnode.setPropertyValue("use_field_format_for_storage", True)
aggregatenode = modeler.script.stream().createAt("aggregate", "Aggregate", 294, 142)
aggregatenode.setPropertyValue("keys", ["region"])
aggregatenode.setKeyedPropertyValue("aggregates", "income", ["Mean"])
tablenode = modeler.script.stream().createAt("table", "Table", 462, 142)
stream.link(statisticsimportnode, aggregatenode)
stream.link(aggregatenode, tablenode)
selectnode = stream.createAt("select", "Select", 210, 232)
selectnode.setPropertyValue("mode", "Discard")
# Reference the stream parameter in the selection
selectnode.setPropertyValue("condition", "'region' = '$P-LowestRegion'")
typenode = stream.createAt("type", "Type", 366, 232)
typenode.setKeyedPropertyValue("direction", "churn", "Target")
c50node = stream.createAt("c50", "C5.0", 534, 232)
stream.link(statisticsimportnode, selectnode)
stream.link(selectnode, typenode)
stream.link(typenode, c50node)
# First execute the table node
results = []
tablenode.run(results)
# Running the table node should produce a single table as output
```

```
table = results[0]
```

```
# table output contains a RowSet so we can access values as rows and columns
rowset = table.getRowSet()
min_income = 1000000.0
min_region = None
# From the way the aggregate node is defined, the first column
# contains the region and the second contains the average income
row = 0rowcount = rowset.getRowCount()
while row < rowcount:
if rowset.getValueAt(row, 1) < min income:
 min_income = rowset.getValueAt(row, 1)
 min_region = rowset.getValueAt(row, 0)
row += 1# Check that a value was assigned
if min_region != None:
stream.setParameterValue("LowestRegion", min_region)
else:
stream.setParameterValue("LowestRegion", -1)
# Finally run the model builder with the selection criteria
c50node.run([])
```
## **Valeurs globales**

Les valeurs globales sont utilisées pour calculer diverses statistiques récapitulatives pour des champs spécifiés. Ces valeurs récapitulatives sont accessibles partout dans le flux. Les valeurs globales sont semblables aux paramètres de flux en ce sens qu'elles sont accessibles par nom via le flux. Elles diffèrent des paramètres de flux dans la mesure où les valeurs associées sont mises à jour automatiquement lorsqu'un noeud V. globales (Valeurs globales) est exécuté, plutôt que d'être affectées par le scriptage ou depuis la ligne de commande. Il est possible d'accéder aux valeurs globales pour un flux en appelant la méthode getGlobalValues() du flux.

L'objet GlobalValues définit les fonctions indiquées dans le tableau suivant.

| Méthode                                  | Type de retour | <b>Description</b>                                                                                                    |
|------------------------------------------|----------------|----------------------------------------------------------------------------------------------------|
| g.fieldNameIterator()                    | Itérateur      | Renvoie un itérateur pour chaque<br>nom de champ avec au moins une<br>zaleur globale.                                                                                                    |
| $ $ g.getValue(type, fieldName)          | Objet          | Renvoie la valeur globale pour le<br>type et le nom de champ spécifiés, ou<br>None si aucune valeur n'est trouvée.<br>La valeur renvoyée est généralement<br>un nombre, mais il se peut que des<br>fonctionnalités futures renvoient des<br>types de valeur différents. |
| $ g.\text{getValues}(\text{fieldName}) $ | Carte          | Renvoie une carte contenant les<br>entrées connues pour le nom de<br>champ spécifié, ou None s'il n'existe<br>aucune entrée pour le champ.                                                                                                    |

*Tableau 22. Fonctions définies par l'objet GlobalValues*

GlobalValues.Type définit le type des statistiques récapitulatives disponibles. Les statistiques récapitulatives suivantes sont disponibles :

- v MAX : valeur maximum du champ.
- v MEAN : valeur moyenne du champ.
- v MIN : valeur minimum du champ.
- v STDDEV : écart type du champ.
- v SUM : somme des valeurs dans le champ.

Par exemple, le script suivant accède à la valeur moyenne du champ "income", qui est calculée par un noeud V. globales (Valeurs globales) : import modeler.api

globals = modeler.script.stream().getGlobalValues() mean\_income = globals.getValue(modeler.api.GlobalValues.Type.MEAN, "income")

### **Utilisation de plusieurs flux : scripts autonomes**

Pour utiliser plusieurs flux, il convient d'utiliser un script autonome. Le script autonome peut être édité et exécuté dans l'interface utilisateur IBM SPSS Modeler ou transmis comme paramètre de ligne de commande en mode de traitement par lots.

Le script autonome suivant ouvre deux flux. L'un de ces flux génère un modèle, et le deuxième trace la distribution des valeurs prédites.

```
# Change to the appropriate location for your system
demosDir = "C:/Program Files/IBM/SPSS/Modeler/17/DEMOS/streams/"
session = modeler.script.session()
tasks = session.getTaskRunner()
# Open the model build stream, locate the C5.0 node and run it
buildstream = tasks.openStreamFromFile(demosDir + "druglearn.str", True)
c50node = buildstream.findByType("c50", None)
results = []
c50node.run(results)
# Now open the plot stream, find the Na to K derive and the histogram
plotstream = tasks.openStreamFromFile(demosDir + "drugplot.str", True)
derivenode = plotstream.findByType("derive", None)
histogramnode = plotstream.findByType("histogram", None)
# Create a model applier node, insert it between the derive and histogram nodes
# then run the histgram
applyc50 = plotstream.createModelApplier(results[0], results[0].getName())
applyc50.setPositionBetween(derivenode, histogramnode)
plotstream.linkBetween(applyc50, derivenode, histogramnode)
histogramnode.setPropertyValue("color_field", "$C-Drug")
histogramnode.run([])
# Finally, tidy up the streams
buildstream.close()
plotstream.close()
```
# **Chapitre 5. Conseils pour la génération de scripts**

Cette section présente les différents conseils et techniques pour l'utilisation des scripts : modification de l'exécution du flux, utilisation d'un mot de passe codé dans un script et accès aux objets du IBM SPSS Collaboration and Deployment Services Repository.

### **Modification de l'exécution du flux**

Lorsqu'un flux est exécuté, ses noeuds terminaux sont exécutés dans un ordre optimisé pour la situation par défaut. Dans certains cas, vous pouvez choisir un ordre d'exécution différent. Pour modifier l'ordre d'exécution d'un flux, réalisez les opérations suivantes dans l'onglet Exécution de la boîte de dialogue Propriétés du flux :

- 1. Commencez par un script vide.
- 2. Cliquez sur le bouton **Ajouter le script par défaut** de la barre d'outils pour ajouter le script de flux par défaut.
- 3. Modifiez à votre convenance l'ordre des instructions qu'il contient.

#### **Bouclage dans les noeuds**

Vous pouvez utiliser une boucle for pour parcourir en boucle tous les noeuds d'un flux. Ainsi, les deux exemples de script suivants parcourent en boucle tous les noeuds et mettent les noms de champ de tous les noeuds Filtrer en majuscules.

Ces scripts peuvent être utilisés dans n'importe quel flux comportant un noeud, même si aucun champ n'est en réalité filtré. Ajoutez simplement un noeud Filtrer qui transmet tous les champs afin de mettre les noms de champ en majuscules sur l'ensemble du système.

```
# Alternative 1: using the data model nameIterator() function stream = modeler.script.stream()
stream = modeler.script.stream()
for node in stream.iterator():
if (node.getTypeName() == "filter"):
 # nameIterator() returns the field names
 for field in node.getInputDataModel().nameIterator():
  newname = field.upper()
  node.setKeyedPropertyValue("new_name", field, newname)
# Alternative 2: using the data model iterator() function
stream = modeler.script.stream()
for node in stream.iterator():
if (node.getTypeName() == "filter"):
 # iterator() returns the field objects so we need
 # to call getColumnName() to get the name
 for field in node.getInputDataModel().iterator():
  newname = field.getColumnName().upper()
  node.setKeyedPropertyValue("new_name", field.getColumnName(), newname)
```
Le script parcourt en boucle tous les noeuds du flux actuel et vérifie si chaque noeud est un noeud Filtrer. Si tel est le cas, le script parcourt en boucle chaque champ dans le noeud et utilise la fonction field.upper() ou field.getColumnName().upper() pour mettre le nom en majuscules.

## <span id="page-57-0"></span>**Accès aux objets du IBM SPSS Collaboration and Deployment Services Repository**

Si vous disposez d'une licence pour le référentiel IBM SPSS Collaboration and Deployment Services Repository, vous pouvez stocker, verrouiller et déverrouiller des objets dans le référentiel et en extraire à l'aide des commandes de script. Le référentiel permet de gérer le cycle de vie des modèles d'exploration de données et des objets prédictifs associés dans le contexte d'applications, de solutions et d'outils professionnels.

Connexion au IBM SPSS Collaboration and Deployment Services Repository

Pour pouvoir accéder au référentiel, vous devez dans un premier temps paramétrer une connexion valide avec ce dernier, en utilisant le menu Outils de l'interface utilisateur IBM SPSS Modeler ou avec une ligne de commande. (Pour plus d'informations, voir la rubrique [«IBM SPSS Collaboration and Deployment](#page-72-0) [Services Repository Arguments de connexion», à la page 65.](#page-72-0) )

Stockage et extraction des objets

Au sein d'un script, les commandes retrieve et store vous permettent d'accéder à différents objets, notamment les flux, modèles, sorties, noeuds et projets. La syntaxe est la suivante :

```
store object as REPOSITORY_PATH {label LABEL}
store object as URI [#l.label]
retrieve object REPOSITORY PATH {label LABEL | version VERSION}
retrieve object URI [(#m.marker | #l.label)]
```
REPOSITORY\_PATH fournit l'emplacement de l'objet dans le référentiel. Le chemin doit être placé entre guillemets et délimité par des barres obliques. Il ne distingue pas les majuscules des minuscules.

```
store stream as "/folder_1/folder_2/mystream.str"<br>store model Drug as "/myfolder/drugmodel"
store model Drug as "/myfolder/drugmodel"
store model Drug as "/myfolder/drugmodel.gm" label "final"
store node DRUG1n as "/samples/drug1ntypenode"
store project as "/CRISPDM/DrugExample.cpj"
store output "Data Audit of [6 fields]" as "/my folder/My Audit"
```
Il est également possible d'inclure dans le nom de l'objet une extension telle que *.str* ou *.gm*, mais cela n'est pas obligatoire tant que le nom est cohérent. Par exemple, si un modèle est stocké sans extension, il doit être extrait sur la base du même nom :

store model "/myfolder/drugmodel" retrieve model "/myfolder/drugmodel"

et and the contract of the contract of the contract of the contract of the contract of the contract of the contract of the contract of the contract of the contract of the contract of the contract of the contract of the con

```
store model "/myfolder/drugmodel.gm"
retrieve model "/myfolder/drugmodel.gm" version "0:2005-10-12 14:15:41.281"
```
Lors de l'extraction d'objets, la version la plus récente de l'objet est toujours renvoyée, sauf si vous indiquez une version ou un libellé en particulier. Lors de l'extraction d'un objet de noeud, le noeud est automatiquement inséré dans le flux actuel. Lors de l'extraction d'un objet de flux, vous devez utiliser un script autonome. Vous ne pouvez pas extraire un objet de flux à partir d'un script de flux.

Verrouillage et déverrouillage d'objets

A partir d'un script, vous pouvez verrouiller un objet pour empêcher les autres utilisateurs de mettre à jour ses versions existantes ou de créer de nouvelles versions. Vous pouvez également déverrouiller un objet que vous avez verrouillé.

La syntaxe pour verrouiller et déverrouiller un objet est la suivante : lock REPOSITORY\_PATH lock URI

unlock REPOSITORY\_PATH unlock URI

Tout comme avec le stockage et la récupération d'objets, le REPOSITORY\_PATH vous donne l'emplacement de l'objet dans le référentiel. Le chemin doit être placé entre guillemets et délimité par des barres obliques. Il ne distingue pas les majuscules des minuscules.

lock "/myfolder/Stream1.str"

```
unlock "/myfolder/Stream1.str"
```
Vous pouvez également utiliser un URI (Uniform Resource Identifier) plutôt qu'un chemin de référentiel pour fournir l'emplacement de l'objet. L'URI doit inclure le préfixe spsscr: et doit être entièrement entre guillemets. Seules les barres obliques sont autorisées en tant que délimiteurs de chemin ; les espaces, quant à eux, doivent être codés. En d'autres termes, utilisez %20 à la place d'un espace dans le chemin. L'URI ne distingue pas les majuscules des minuscules. Voici quelques exemples : lock "spsscr:///myfolder/Stream1.str"

unlock "spsscr:///myfolder/Stream1.str"

Veuillez noter que le verrouillage d'objets s'applique à toutes les versions d'un objet. Vous ne pouvez pas verrouiller ou déverrouiller des versions individuelles.

### **Génération d'un mot de passe codé**

Dans certains cas, vous pouvez être amené à ajouter un mot de passe à un script, par exemple, pour accéder à une source de données protégée par un mot de passe. Vous pouvez utiliser les mots de passe codés dans :

- v Les propriétés des noeuds source et de sortie SGBD
- v Les arguments de ligne de commande permettant la connexion au serveur
- v Les propriétés de connexion à la base de données stockées dans un fichier *.par* (fichier de paramètres généré depuis l'onglet Publier d'un noeud Export )

L'interface utilisateur dispose d'un outil qui permet de générer des mots de passe codés à partir de l'algorithme Blowfish (pour plus de détails, consultez le site *http://www.schneier.com/blowfish.html*). Une fois le mot de passe codé, vous pouvez le copier et le stocker dans des fichiers de script et des arguments de ligne de commande. La propriété de noeud epassword, utilisée pour databasenode et databaseexportnode, stocke le mot de passe codé.

1. Pour générer un mot de passe codé, choisissez l'option suivante dans le menu Outils :

#### **Coder le mot de passe...**

- 2. Entrez un mot de passe dans la zone de texte Mot de passe.
- 3. Cliquez sur **Coder** pour générer le codage aléatoire de votre mot de passe.
- 4. Cliquez sur le bouton Copier pour copier le mot de passe codé dans le Presse-papiers.
- 5. Collez le mot de passe dans le script ou le paramètre souhaité.

## **Vérification du script**

Vous pouvez procéder à une vérification rapide de la syntaxe de tous les types de script en cliquant sur le bouton de vérification rouge dans la barre d'outils de la boîte de dialogue Script autonome.

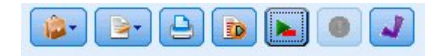

*Figure 6. Icônes de la barre d'outils du script de flux*

La vérification du script vous prévient de toute erreur se produisant dans votre code et vous propose des recommandations d'amélioration. Pour visualiser la ligne comportant des erreurs, cliquez sur le commentaire dans la partie inférieure de la boîte de dialogue. L'erreur est surlignée en rouge.

## **Génération de scripts à partir de la ligne de commande**

La génération de scripts vous permet d'exécuter des opérations généralement effectuées dans l'interface utilisateur. Il vous suffit d'indiquer et d'exécuter un flux autonome dans la ligne de commande lors du lancement de IBM SPSS Modeler. Par exemple :

client -script scores.txt -execute

L'indicateur -script charge le script spécifié et l'indicateur -execute exécute toutes les commandes du fichier de script.

### **Compatibilité avec les versions précédentes**

Les scripts créés dans les versions antérieures de IBM SPSS Modeler doivent en général fonctionner tels quels dans la nouvelle version. Cependant, les nuggets de modèle peuvent désormais être insérés automatiquement dans le flux (réglage par défaut), et peuvent soit remplacer soit compléter un nugget existant de ce type dans le flux. Ceci dépend des réglages des options **Ajout de modèle à un flux** et **Remplacer le modèle précédent** (**Outils > Options > Options utilisateur > Notifications**). Vous pouvez, par exemple, être amené à modifier le script d'une version précédente dans laquelle le remplacement de nugget est géré en supprimant le nugget existant et en insérant le nouveau.

Il se peut que des scripts créés dans la version actuelle ne fonctionnent pas dans les versions antérieures.

Si un script créé dans une version antérieure utilise une commande qui a été remplacée depuis (ou qui est obsolète), l'ancienne forme reste prise en charge mais un message d'avertissement apparaît. Par exemple, l'ancien mot-clé generated a été remplacé par model, et clear generated par clear generated palette. Les scripts qui utilisent les anciennes formes continuent de s'exécuter mais un avertissement apparaît.

#### **Accès aux résultats d'exécution de flux**

De nombreux noeuds IBM SPSS Modeler produisent des objets en sortie tels que des modèles, des graphiques et des données tabulaires. Une grande partie de ces sorties contiennent des valeurs utiles qui peuvent être utilisées par des scripts pour guider l'exécution ultérieure. Ces valeurs sont regroupées dans des conteneurs de contenu (appelés simplement conteneurs) auxquels on peut accéder à l'aide de balises ou d'ID qui identifient chaque conteneur. Le mode d'accès aux valeurs dépends du format ou "modèle de contenu" utilisé par ce conteneur.

Par exemple, de nombreuses sorties de modèle prédictif utilisent une variante de XML appelée PMML pour représenter les informations sur le modèle, par exemple, les champs utilisés par un arbre de décisions à chaque scission ou la manière dont les neurones d'un réseau de neurones sont connectés et avec quelle force. Les sorties de modèle qui utilisent PMML fournissent un modèle de contenu XML qui permet d'accéder à ces informations. Par exemple :

```
stream = modeler.script.stream()
# Assume the stream contains a single C5.0 model builder node
# and that the datasource, predictors and targets have already been
# set up
modelbuilder = stream.findByType("c50", None)
```

```
results = []
modelbuilder.run(results)
modeloutput = results[0]
# Now that we have the C5.0 model output object, access the
# relevant content model
cm = modeloutput.getContentModel("PMML")
# The PMML content model is a generic XML-based content model that
# uses XPath syntax. Use that to find the names of the data fields.
# The call returns a list of strings match the XPath values
dataFieldNames = cm.getStringValues("/PMML/DataDictionary/DataField", "name")
```
IBM SPSS Modeler prend en charge les modèles de contenu suivants dans le scriptage :

- v Le **modèle de contenu de table** donne accès à des données tabulaires simples représentées sous la forme de lignes et de colonnes.
- v Le **modèle de contenu XML** donne accès au contenu stocké au format XML.
- v Le **modèle de contenu JSON** donne accès au contenu stocké au format JSON.
- v Le **modèle de contenu de colonne de statistiques** donne accès à des statistiques récapitulatives à propos d'un champ spécifique.
- v Le **modèle de contenu de colonne de statistiques par paire** donne accès à des statistiques récapitulatives entre deux champs ou les valeurs de deux champs distincts.

## **Modèle de contenu de table**

Le modèle de contenu de table fournit un modèle simple permettant d'accéder à des données de ligne ou de colonne simples. Les valeurs d'une colonne particulière doivent avoir le même type de stockage (par exemple, des chaîne ou des entiers).

### **API**

*Tableau 23. API*

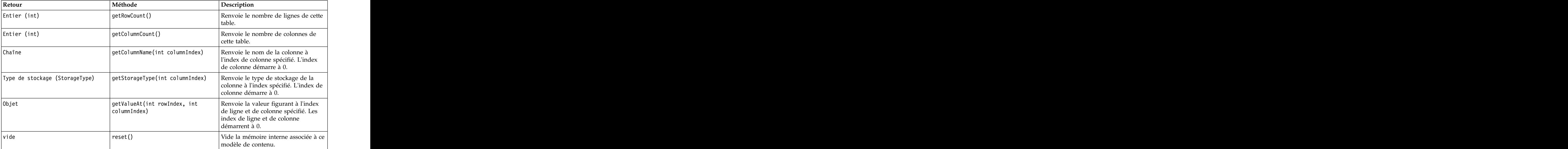

#### **Noeuds et sorties**

Ce tableau répertorie les noeuds qui génèrent des sorties qui incluent ce type de modèle de contenu.

*Tableau 24. Noeuds et sorties*

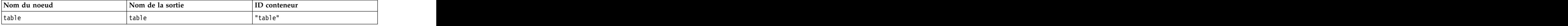

#### **Exemple de script**

```
stream = modeler.script.stream()
from modeler.api import StorageType
# Set up the variable file import node
varfilenode = stream.createAt("variablefile", "DRUG Data", 96, 96)
varfilenode.setPropertyValue("full_filename", "$CLEO_DEMOS/DRUG1n")
# Next create the aggregate node and connect it to the variable file node
aggregatenode = stream.createAt("aggregate", "Aggregate", 192, 96)
stream.link(varfilenode, aggregatenode)
# Configure the aggregate node
aggregatenode.setPropertyValue("keys", ["Drug"])
aggregatenode.setKeyedPropertyValue("aggregates", "Age", ["Min", "Max"])
aggregatenode.setKeyedPropertyValue("aggregates", "Na", ["Mean", "SDev"])
# Then create the table output node and connect it to the aggregate node
tablenode = stream.createAt("table", "Table", 288, 96)
stream.link(aggregatenode, tablenode)
# Execute the table node and capture the resulting table output object
results = []
tablenode.run(results)
tableoutput = results[0]
# Access the table output's content model
tablecontent = tableoutput.getContentModel("table")
# For each column, print column name, type and the first row
# of values from the table content
col = 0while col < tablecontent.getColumnCount():
print tablecontent.getColumnName(col), \
tablecontent.getStorageType(col), \
tablecontent.getValueAt(0, col)
col = col + 1
```
La sortie dans l'onglet Débogage du script est similaire à la suivante :

Age\_Min Integer 15 Age\_Max Integer 74 Na\_Mean Real 0.730851098901 Na\_SDev Real 0.116669731242 Drug String drugY Record\_Count Integer 91

#### **Modèle de contenu XML**

Le modèle de contenu XML donne accès au contenu XML.

Le modèle de contenu XML prend en charge la capacité à accéder aux composants basés sur des expressions XPath. Les expressions XPath sont des chaînes qui définissent les éléments ou les attributs qui sont requis par l'appelant. Le modèle de contenu XML masque les détails de la génération de divers objet et de différentes expressions de compilation qui sont généralement nécessaires pour la prise en charge de XPath. Cela simplifie l'appel depuis les scripts Python.

Le modèle de contenu XML inclut une fonction qui renvoie le document XML sous forme d'une chaîne. Cela permet à des utilisateurs de script Python d'utiliser leur bibliothèque Python préférée pour analyser le code XML.

#### **API**

*Tableau 25. API*

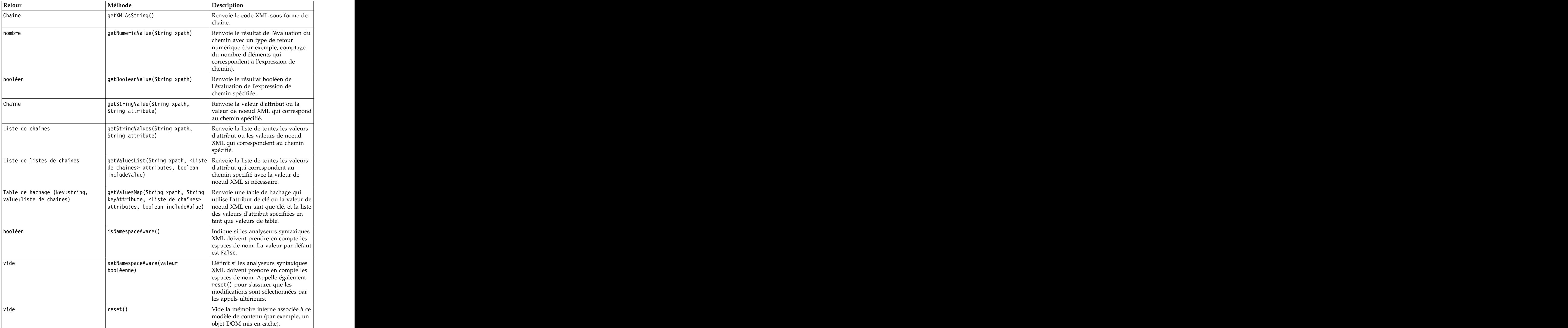

#### **Noeuds et sorties**

Ce tableau répertorie les noeuds qui génèrent des sorties qui incluent ce type de modèle de contenu.

*Tableau 26. Noeuds et sorties*

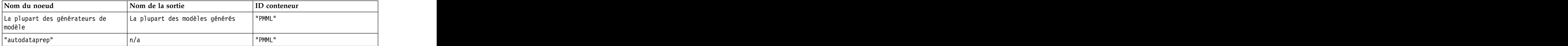

#### **Exemple de script**

Le code de scriptage Python permettant d'accéder au contenu peut ressembler à ceci :

```
results = []
modelbuilder.run(results)
modeloutput = results[0]
cm = modeloutput.getContentModel("PMML")
dataFieldNames = cm.getStringValues("/PMML/DataDictionary/DataField", "name")
predictedNames = cm.getStringValues("//MiningSchema/MiningField[@usageType='predicted']",<br>"name")
```

```
"name")
```
### **Modèle de contenu JSON**

Le modèle de contenu JSON est utilisé pour assurer la prise en charge du contenu au format JSON. Il fournit une interface de programme d'application (API) de base pour permettre aux appelants d'extraire des valeurs dans l'hypothèse où ils savent à quelles valeurs accéder.

#### **API**

*Tableau 27. API*

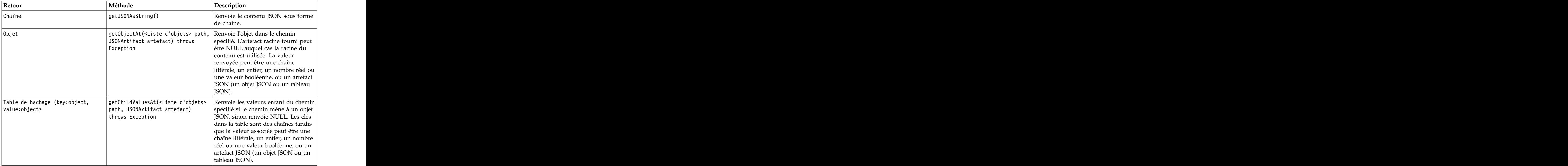

*Tableau 27. API (suite)*

#### **Exemple de script**

S'il existe un noeud générateur de sortie basé sur le format JSON, le code suivant peut être utilisé pour accéder à des informations sur un ensemble de livres :

```
results = []
outputbuilder.run(results)
output = results[0]
cm = output.getContentModel("jsonContent")
bookTitle = cm.getObjectAt(["books", "ISIN123456", "title"], None)
# Alternatively, get the book object and use it as the root
# for subsequent entries
book = cm.getObjectAt(["books", "ISIN123456"], None)
bookTitle = cm.getObjectAt(["title"], book)
# Get all child values for aspecific book
bookInfo = cm.getChildValuesAt(["books", "ISIN123456"], None)
# Get the third book entry. Assumes the top-level "books" value
# contains a JSON array which can be indexed
bookInfo = cm.getObjectAt(["books", 2], None)
# Get a list of all child entries
allBooks = cm.getChildrenAt(["books"], None)
```
### **Modèle de contenu de colonne de statistiques et modèle de contenu de statistiques par paire**

Le modèle de contenu de colonne de statistiques donne accès à des statistiques qui peuvent être calculées pour chaque champ (statistiques univariées). Le modèle de contenu de statistiques par pair permet d'accéder à des statistiques qui peuvent être calculées entre des paires de champs ou de valeurs dans un champ. The contract of the contract of the contract of the contract of the contract of the contract of the contract of the contract of the contract of the contract of the contract of the contract of the contract of the con

Les mesures de statistiques possibles sont les suivantes :

- v Effectif
- v UniqueCount
- v ValidCount
- v Moyenne
- Somme **van die koning van die koning van die koning van die koning van die koning van die koning van die koning van die koning van die koning van die koning van die koning van die koning van die koning van die koning van**
- Min and the contract of the contract of the contract of the contract of the contract of the contract of the contract of the contract of the contract of the contract of the contract of the contract of the contract of the
- v Max
- v Range
- v Variance
- v StandardDeviation
- v StandardErrorOfMean
- v Asymétrie
- v SkewnessStandardError
- v Kurtosis
- v KurtosisStandardError
- v Médiane
- v Mode
- v Pearson
- v Covariance :
- v TTest
- v FTest

Certaines valeurs ne conviennent que pour les statistiques de colonne unique alors que d'autres ne sont appropriées que pour les statistiques par paire.

Les noeuds qui génèrent ces statistiques sont les suivants :

- v Le **noeud Statistiques** génère des statistiques de colonne et peut produire des statistiques par paire lorsque des champs de corrélation sont spécifiés.
- v Le **noeud Audit données** génère des statistiques de colonne et peut produire des statistiques par paire lorsqu'un champ de superposition est spécifié.
- v Le **noeud Moyennes** génère des statistiques par paire lors de la comparaison des valeurs d'un champ avec d'autres récapitulatifs de champ.

Les modèles de contenu et les statistiques qui sont disponibles dépendent des capacités du noeud et des paramètres au sein de ce noeud.

#### **API ColumnStatsContentModel**

*Tableau 28. API ColumnStatsContentModel*.

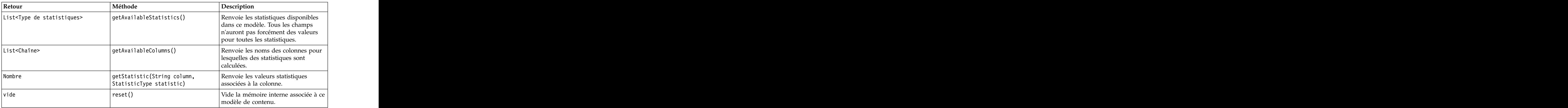

### **API PairwiseStatsContentModel**

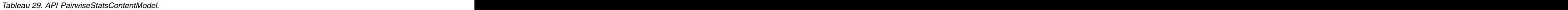

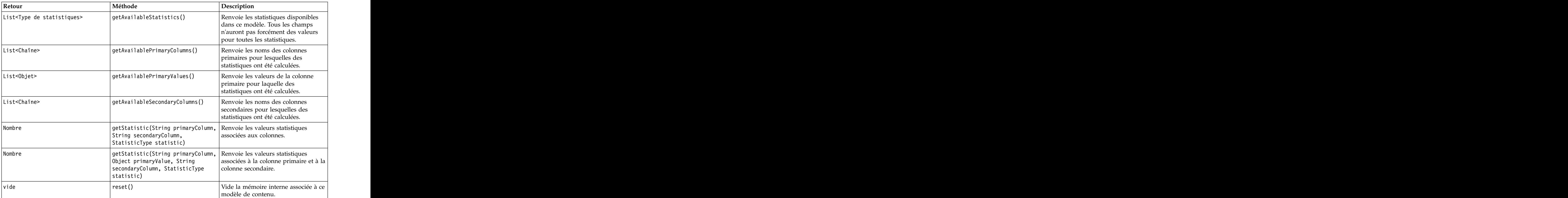

#### **Noeuds et sorties**

Ce tableau répertorie les noeuds qui génèrent des sorties qui incluent ce type de modèle de contenu.

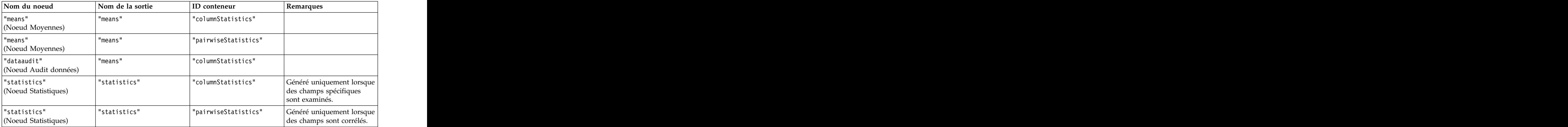

*Tableau 30. Noeuds et sorties*.

#### **Exemple de script**

```
from modeler.api import StatisticType
stream = modeler.script.stream()
```

```
# Set up the input data
varfile = stream.createAt("variablefile", "File", 96, 96)
varfile.setPropertyValue("full_filename", "$CLEO/DEMOS/DRUG1n")
```

```
# Now create the statistics node. This can produce both
# column statistics and pairwise statistics
statisticsnode = stream.createAt("statistics", "Stats", 192, 96)
statisticsnode.setPropertyValue("examine", ["Age", "Na", "K"])
statisticsnode.setPropertyValue("correlate", ["Age", "Na", "K"])
stream.link(varfile, statisticsnode)
results = []
statisticsnode.run(results)
statsoutput = results[0]
statscm = statsoutput.getContentModel("columnStatistics")
if (statscm != None):
cols = statscm.getAvailableColumns()
stats = statscm.getAvailableStatistics()
print "Column stats:", cols[0], str(stats[0]), " = ", statscm.getStatistic(cols[0], stats[0])
statscm = statsoutput.getContentModel("pairwiseStatistics")
if (statscm != None):
pcols = statscm.getAvailablePrimaryColumns()
scols = statscm.getAvailableSecondaryColumns()
stats = statscm.getAvailableStatistics()
corr = statscm.getStatistic(pcols[0], scols[0], StatisticType.Pearson)
print "Pairwise stats:", pcols[0], scols[0], " Pearson = ", corr
```
# **Chapitre 6. Arguments de ligne de commande**

# **Appel du logiciel**

Vous pouvez utiliser la ligne de commande de votre système d'exploitation pour lancer IBM SPSS Modeler comme suit :

- 1. Dans le cas d'un ordinateur sur lequel est installé IBM SPSS Modeler, ouvrez une fenêtre DOS ou une invite de commande.
- 2. Pour lancer l'interface IBM SPSS Modeler en mode interactif, tapez la commande modelerclient suivie des arguments souhaités, par exemple :

modelerclient -stream report.str -execute

Les arguments disponibles (indicateurs) vous permettent de vous connecter à un serveur, de charger des flux, d'exécuter des scripts ou d'indiquer les autres paramètres nécessaires.

## **Utilisation d'arguments de ligne de commande**

Vous pouvez ajouter des arguments de ligne de commande (également appelés *indicateurs*) à la commande modelerclient initiale pour modifier l'appel de IBM SPSS Modeler.

Plusieurs types d'arguments de ligne de commande sont disponibles et décrits plus loin dans cette section.

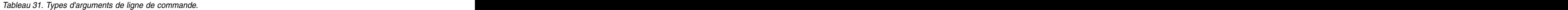

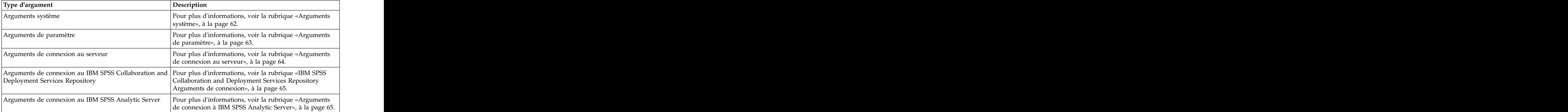

Vous pouvez par exemple utiliser les indicateurs -server, -stream et -execute pour vous connecter à un serveur, puis charger et exécuter un flux, comme indiqué ci-dessous :

modelerclient -server -hostname myserver -port 80 -username dminer -password 1234 -stream mystream.str -execute

Notez que lors d'une exécution en parallèle avec l'installation d'un client local, les arguments de connexion au serveur ne sont pas obligatoires.

Il est possible de placer entre guillemets doubles les valeurs de paramètre qui contiennent des espaces. Par exemple :  $\blacksquare$ 

modelerclient -stream mystream.str -Pusername="Joe User" -execute

<span id="page-69-0"></span>Vous pouvez également exécuter des états et des scripts IBM SPSS Modeler de la même manière, en utilisant respectivement les indicateurs -state et -script.

**Remarque :** Si vous utilisez un paramètre structuré dans une commande, vous devez faire précéder les guillemets par une barre oblique inversée. Ainsi, les guillemets ne seront pas supprimés lors de l'interprétation de la chaîne.

#### **Débogage d'arguments de ligne de commande**

Pour déboguer une ligne de commande, utilisez la commande modelerclient afin de lancer IBM SPSS Modeler avec les arguments souhaités. Vous avez ainsi la possibilité de vérifier que les commandes s'exécutent comme souhaité. Vous pouvez également vérifier les valeurs de paramètre transmises depuis la ligne de commande dans la boîte de dialogue Paramètres de session (menu Outils, Définir les paramètres de session).

## **Arguments système**

Le tableau suivant décrit les arguments système disponibles pour l'appel de la ligne de commande de l'interface utilisateur.

| Argument                                   | omportement/description                                                                                                    |
|--------------------------------------------|----------------------------------------------------------------------------------------------------|
| <sup>1</sup> @ <commandfile></commandfile> | Le caractère @ suivi d'un nom de fichier indique une liste de commandes. Lorsque<br>modelerclient détecte un argument commençant par le caractère $\mathcal Q$ , il agit sur les<br>commandes du fichier correspondant comme si elles s'étaient trouvées dans la ligne<br>de commande. Pour plus d'informations, voir la rubrique «Combinaison de plusieurs<br>arguments», à la page 66. |
| $-$ directory $\langle$ dir $\rangle$      | Définit le répertoire de travail par défaut. En mode local, ce répertoire est utilisé pour<br>  les données et la sortie. Exemple : -directory c:/ ou -directory c://                                                                                                    |
| -server_directory <dir></dir>              | Définit le répertoire du serveur par défaut pour les données. Le répertoire de travail,<br>défini à l'aide de l'indicateur -directory est utilisé pour la sortie.                                                                                                    |
| -execute                                   | Après le démarrage, exécute tout flux, état ou script chargé au démarrage. Si un<br>script est chargé en plus d'un flux ou d'un état, seul le script est exécuté.                                                                                                    |
| $\vert$ -stream $\langle$ flux $\rangle$   | Au démarrage, charge le flux spécifié. Vous pouvez spécifier plusieurs flux, mais le<br>dernier flux sera défini comme flux en cours.                                                                                                    |
| -script <script></script>                  |                                                                                                    |

*Tableau 32. Arguments système*

*Remarque* : vous pouvez également définir les répertoires par défaut dans l'interface utilisateur. Pour accéder aux options, dans le menu Fichier, sélectionnez **Définir le répertoire de travail** ou **Définir le répertoire du serveur**.

Chargement de plusieurs fichiers

<span id="page-70-0"></span>A partir de la ligne de commande, vous pouvez charger plusieurs flux, états et sorties au démarrage en répétant l'argument applicable pour chaque objet chargé. Par exemple, pour charger et exécuter deux flux nommés *report.str* et *train.str*, utilisez la commande suivante :

modelerclient -stream report.str -stream train.str -execute

Chargement d'objets du IBM SPSS Collaboration and Deployment Services Repository

Etant donné que vous pouvez charger certains objets à partir d'un fichier ou du IBM SPSS Collaboration and Deployment Services Repository (si vous disposez de la licence correspondante), le préfixe de nom de fichier spsscr: et éventuellement fichier: (pour les objets sur disque) indique à IBM SPSS Modeler l'emplacement de l'objet. Le préfixe fonctionne avec les indicateurs suivants :

- -stream and the stream of the stream and the stream of the stream of the stream of the stream of the stream of the stream of the stream of the stream of the stream of the stream of the stream of the stream of the stream
- v -script
- v -output
- v -model
- v -project

Vous utilisez le préfixe pour créer un URI qui indique l'emplacement de l'objet. Par exemple : -stream "spsscr:///folder\_1/scoring\_stream.str". Lorsque le préfixe spsscr: est présent, vous devez définir dans la même commande une connexion valide au IBM SPSS Collaboration and Deployment Services Repository. Ainsi, par exemple, la commande complète serait semblable à ce qui suit :

modelerclient -spsscr hostname myhost -spsscr port 8080 -spsscr\_username myusername -spsscr\_password mypassword -stream "spsscr:///folder\_1/scoring\_stream.str" -execute

A partir de la ligne de commande, vous *devez* utiliser un URI. L'élément simple REPOSITORY\_PATH n'est pas pris en charge. (Il fonctionne uniquement au sein des scripts.) Pour plus de détails sur les URI relatifs aux objets du IBM SPSS Collaboration and Deployment Services Repository, voir la rubrique [«Accès aux](#page-57-0) [objets du IBM SPSS Collaboration and Deployment Services Repository», à la page 50.](#page-57-0)

### **Arguments de paramètre**

Les paramètres peuvent être utilisés en tant qu'indicateurs pendant l'exécution de la ligne de commande de IBM SPSS Modeler. Dans les arguments de ligne de commande, l'indicateur -P sert à indiquer un paramètre du type -P <*nom*>=<*valeur*>.

Il peut s'agir des paramètres suivants :

- v Des **paramètres simples** (ou des paramètres utilisés directement dans les expressions CLEM).
- v Des **paramètres de propriété**, également appelés **propriétés de noeud**. Ces paramètres servent à modifier les paramètres des noeuds du flux. Pour plus d'informations, voir la rubrique [«Présentation](#page-76-0) [des propriétés de noeud», à la page 69.](#page-76-0)
- v Des **paramètres de ligne de commande**, utilisés pour modifier l'appel de IBM SPSS Modeler.

Par exemple, vous pouvez fournir les noms d'utilisateur et les mots de passe d'une source de données sous la forme d'un indicateur de ligne de commande, comme l'illustre l'exemple suivant :

modelerclient -stream response.str -P:databasenode.datasource="{\"ORA 10gR2\", user1, mypsw, true}"

Le format est identique à celui du paramètre datasource de la propriété du noeud databasenode. Pour plus d'informations, voir [«Propriétés de databasenode», à la page 81.](#page-88-0)

**Remarque :** Si le noeud est nommé, vous devez placer son nom entre guillemets et utiliser une barre oblique inversée comme caractère d'échappement pour les guillemets. Par exemple, si le noeud de source de données de l'exemple précédent porte le nom *Source\_ABC*, l'entrée doit se présenter comme suit :

<span id="page-71-0"></span>modelerclient -stream response.str -P:databasenode.\"Source\_ABC\".datasource="{\"ORA 10gR2\",<br>user1, mypsw, true}" user1, mypsw, true}"

Une barre oblique inversée est également obligatoire devant les guillemets qui identifient un paramètre structuré, comme dans l'exemple de source de données TM1 suivant :

```
clemb -server -hostname 9.115.21.169 -port 28053 -username administrator
 -execute -stream C:\Share\TM1_Script.str -P:tm1import.pm_host="http://9.115.21.163:9510/pmhub/pm"
 -P:tm1import.tm1_connection={\"SData\",\"\",\"admin\",\"apple\"}
 -P:tmlimport.selected_view={\"SalesPriorCube\",\"salesmargin%\"}
```
#### **Arguments de connexion au serveur**

L'indicateur -server indique à IBM SPSS Modeler de se connecter à un serveur public et les indicateurs -hostname, -use\_ssl, -port, -username, -password, et -domain sont utilisés pour indiquer à IBM SPSS Modeler comment se connecter au serveur public. Si aucun argument -server n'est spécifié, le serveur par défaut ou le serveur local est utilisé.

Exemples

Pour vous connecter à un serveur public :

modelerclient -server -hostname myserver -port 80 -username dminer -password 1234 -stream mystream.str -execute

Pour vous connecter à un cluster de serveurs :

```
modelerclient -server -cluster "QA Machines" \
-spsscr hostname pes host -spsscr port 8080 \
-spsscr username asmith -spsscr epassword xyz
```
Veuillez noter que la connexion à un groupe de serveur nécessite le coordinateur de processus avec IBM SPSS Collaboration and Deployment Services. Par conséquent, l'argument -cluster doit être utilisé conjointement avec les options de connexion du référentiel (spsscr\_\*). Pour plus d'informations, voir la rubrique [«IBM SPSS Collaboration and Deployment Services Repository Arguments de connexion», à la](#page-72-0) [page 65.](#page-72-0)

| Argument                                   | Comportement/description                                                                                                    |
|--------------------------------------------|----------------------------------------------------------------------------------------------------|
| -server                                    | Exécute IBM SPSS Modeler en mode serveur, en se connectant à un serveur public<br>$\alpha$ l'aide des indicateurs -hostname, -port, -username, -password et -domain.                                                                                                    |
| $ $ -hostname $\langle$ name $\rangle$     | Nom d'hôte du serveur. Disponible en mode serveur uniquement.                                                                                                    |
| -use_ssl                                   | Indique que la connexion doit utiliser le protocole SSL (Secure Socket Layer). Cet<br>indicateur est facultatif ; par défaut, le protocole SSL n'est pas utilisé.                                                                                                    |
| -port <number></number>                    | Numéro de port du serveur spécifié. Disponible en mode serveur uniquement.                                                                                                    |
| -cluster <name></name>                     | Spécifie une connexion à un cluster de serveurs plutôt qu' à un serveur nommé ;<br>'cet argument est une alternative aux arguments hostname, port et use_ss1. Le nom $ $<br>est le nom de groupe ou une URI unique qui identifie le groupe dans IBM SPSS<br>Collaboration and Deployment Services Repository. Le cluster de serveurs est géré<br>par le coordinateur de processus dans IBM SPSS Collaboration and Deployment<br>Pour plus d'informations, voir la rubrique «IBM SPSS Collaboration and<br>Services. Pour ~1<br>Deployment Services Repository Arguments de connexion», à la page 65. |
| $\vert$ -username $\langle$ name $\rangle$ | Nom d'utilisateur utilisé pour la connexion au serveur. Disponible en mode<br>serveur uniquement.                                                                                                    |
| -password <password></password>            | Mot de passe utilisé pour la connexion au serveur. Disponible en mode serveur<br>. Remarque : si l'argument -password n'est pas utilisé, le système vous<br>invite à entrer un mot de passe.                                                                                                    |
|                                            |                                                                                                    |

*Tableau 33. Arguments de connexion au serveur*.
*Tableau 33. Arguments de connexion au serveur (suite)*.

| Argument                                                      | <sup>1</sup> Comportement/description                                                                                                    |
|---------------------------------------------------------------|----------------------------------------------------------------------------------------------------|
| -epassword<br><encodedpasswordstring></encodedpasswordstring> | Mot de passe codé utilisé pour la connexion au serveur. Disponible en mode<br>serveur uniquement. Remarque : vous pouvez créer un mot de passe codé à partir<br>du menu Outils de l'application IBM SPSS Modeler. |
| $-$ domain $<$ name $>$                                       | Domaine utilisé pour la connexion au serveur. Disponible en mode serveur                                                                                                    |
| $\vert$ -P <name>=<value></value></name>                      | Sert à définir un paramètre de démarrage. Peut également être utilisé pour définir<br>les propriétés de noeud (paramètres de propriété).                                                                          |

### **IBM SPSS Collaboration and Deployment Services Repository Arguments de connexion**

Pour pouvoir stocker ou extraire des objets du IBM SPSS Collaboration and Deployment Services via la ligne de commande, vous devez indiquer une connexion valide au IBM SPSS Collaboration and Deployment Services Repository. Par exemple :

modelerclient -spsscr\_hostname myhost -spsscr\_port 8080 -spsscr\_username myusername -spsscr\_password mypassword -stream<sup>-</sup>"spsscr:///folder 1/scoring<sup>-</sup>stream.str" -execute

Le tableau suivant répertorie les arguments qu'il convient d'utiliser pour paramétrer la connexion.

| Argument                                                               | Comportement/description                                                                                                    |
|------------------------------------------------------------------------|----------------------------------------------------------------------------------------------------|
| -spsscr hostname <nom d'hôte="" ou<br="">adresse <math>II</math></nom> | Nom d'hôte ou adresse IP du serveur sur lequel est installé IBM SPSS<br>Collaboration and Deployment Services Repository.                                                                                    |
| -spsscr_port <numéro></numéro>                                         | Numéro de port sur lequel IBM SPSS Collaboration and Deployment<br>Services Repository accepte les connexions (8080 par défaut).                                                                             |
| -spsscr_use_ssl                                                        | Indique que la connexion doit utiliser le protocole SSL (Secure Socket<br>Layer). Cet indicateur est facultatif ; par défaut, le protocole SSL n'est<br>: utilisé. .                                         |
| -spsscr_username <nom></nom>                                           | Nom d'utilisateur utilisé pour la connexion au IBM SPSS Collaboration<br>and Deployment Services Repository.                                                                                                 |
| -spsscr_password <mot de="" passe=""></mot>                            | Mot de passe utilisé pour la connexion au IBM SPSS Collaboration and<br>Deployment Services Repository.                                                                                                    |
|                                                                        | -spsscr_epassword <mot codé="" de="" passe=""> Mot de passe codé utilisé pour la connexion au IBM SPSS Collaboration<br/>and Deployment Services Repository.</mot>                                           |
| $-$ spsscr_domain <nom></nom>                                          | Domaine utilisé pour la connexion au IBM SPSS Collaboration and<br>Deployment Services Repository. Cet indicateur est facultatif ; ne l'utilisez<br>que si vous vous connectez via LDAP ou Active Directory. |

*Tableau 34. Arguments de connexion au IBM SPSS Collaboration and Deployment Services Repository*

# **Arguments de connexion à IBM SPSS Analytic Server**

Pour pouvoir stocker ou extraire des objets de IBM SPSS Analytic Server via la ligne de commande, vous devez indiquer une connexion valide à IBM SPSS Analytic Server.

**Remarque :** L'emplacement d'Analytic Server est obtenu à partir de SPSS Modeler Server et ne peut pas être modifié sur le client.

Le tableau suivant répertorie les arguments qu'il convient d'utiliser pour paramétrer la connexion.

*Tableau 35. Arguments de connexion au IBM SPSS Analytic Server*

| Argument                    | Comportement/description                                                 |
|-----------------------------|--------------------------------------------------------------------------|
| -analytic_server_username   | Nom d'utilisateur utilisé pour la connexion à IBM SPSS Analytic Server.  |
| -analytic_server_password   | Mot de passe utilisé pour la connexion à IBM SPSS Analytic Server.       |
| -analytic_server_epassword  | Mot de passe codé utilisé pour la connexion à IBM SPSS Analytic Server.  |
| -analytic_server_credential | Données d'identification utilisées pour la connexion à IBM SPSS Analytic |

### **Combinaison de plusieurs arguments**

Utilisez le symbole @ suivi du nom du fichier pour combiner plusieurs arguments dans un fichier de commande unique défini lors de l'appel de la commande. Vous pouvez ainsi raccourcir l'appel via la ligne de commande et remédier aux éventuelles limites appliquées à la longueur des commandes par les systèmes d'exploitation. Par exemple, la commande de démarrage suivante utilise les arguments spécifiés dans le fichier référencé par <commandFileName>.

modelerclient @<commandFileName>

Si vous devez utiliser des espaces, placez le nom et le chemin d'accès du fichier entre guillemets, comme indiqué ci-dessous :

modelerclient @ "C:\Program Files\IBM\SPSS\Modeler\*nn*\scripts\my\_command\_file.txt"

Le fichier de commande peut contenir tous les arguments qui étaient auparavant spécifiés séparément au démarrage, avec un argument par ligne. Par exemple :

```
-stream report.str
-Porder.full_filename=APR_orders.dat
-Preport.filename=APR_report.txt
-execute contract of the contract of the contract of the contract of the contract of the contract of the contract of the contract of the contract of the contract of the contract of the contract of the contract of the cont
```
Lorsque vous rédigez des fichiers de commande et que vous y faites référence, veillez à respecter les contraintes suivantes :

- v N'inscrivez qu'une commande par ligne.
- v N'intégrez pas un argument @CommandFile au sein d'un fichier de commande.

# **Chapitre 7. Référence sur les propriétés**

# **Présentation des références sur les propriétés**

Vous pouvez indiquer un certain nombre de propriétés pour les noeuds, les flux, les super noeuds et les projets. Certaines propriétés sont communes à tous les noeuds, telles que le nom, l'annotation et l'info-bulle, alors que d'autres sont propres à certains types de noeud. D'autres propriétés font référence aux opérations de flux de haut niveau, comme la mise en cache ou le comportement du super noeud. Vous pouvez accéder aux propriétés via l'interface utilisateur standard (par exemple, lorsque vous ouvrez une boîte de dialogue pour modifier les options d'un noeud) et les utiliser de plusieurs manières.

- v Vous pouvez modifier les propriétés via des scripts, comme l'explique cette section. Pour plus d'informations, voir rubrique «Syntaxe des propriétés».
- v Les propriétés de noeud peuvent être utilisées dans les paramètres du super noeud.
- v Les propriétés de noeud peuvent également être utilisées dans le cadre d'une option de ligne de commande (en utilisant l'indicateur -P) lors du démarrage de IBM SPSS Modeler.

Dans le cadre de la génération de scripts dans IBM SPSS Modeler, les propriétés de noeud et de flux sont souvent appelées **paramètres de propriété**. Dans cette aide, elles sont appelées propriétés de noeud ou de flux. The contract of the contract of the contract of the contract of the contract of the contract of the contract of the contract of the contract of the contract of the contract of the contract of the contract of the cont

Pour plus d'informations sur le langage de script, voir Langage de script.

# **Syntaxe des propriétés**

Les propriétés peuvent être définies à l'aide de la syntaxe suivante : OBJECT.setPropertyValue(PROPERTY, VALUE)

```
ou :
OBJECT.setKeyedPropertyValue(PROPERTY, KEY, VALUE)
```
La valeur des propriétés peuvent être extraites à l'aide de la syntaxe suivante : VARIABLE = OBJECT.getPropertyValue(PROPERTY)

ou : VARIABLE = OBJECT.getKeyedPropertyValue(PROPERTY, KEY)

Où OBJECT est un noeud ou une sortie, PROPERTY est le nom de la propriété de noeud à laquelle votre expression fait référence et KEY est la valeur de clé pour des propriétés saisies. Par exemple, la syntaxe suivante est utilisée pour trouver le noeud filtre, puis définir la valeur par défaut pour inclure tous les champs et filtrer le champ Age des données en aval :

```
filternode = modeler.script.stream().findByType("filter", None)
filternode.setPropertyValue("default_include", True)
filternode.setKeyedPropertyValue("include", "Age", False)
```
Tous les noeuds utilisés dans IBM SPSS Modeler peuvent être recherchés à l'aide de la fonction findByType(TYPE, LABEL) de flux. Au moins TYPE ou LABEL doit être spécifié.

### **Propriétés structurées**

Pour obtenir une plus grande clarté lors de l'analyse, la génération de scripts peut utiliser les propriétés structurées de deux façons différentes :

v Attribuer une structure aux noms des propriétés des noeuds complexes, tels que les noeuds types, Filtrer ou Equilibrer. v Fournir un format afin de spécifier plusieurs propriétés en une opération.

#### **Structuration des interfaces complexes**

Les scripts des noeuds contenant des tableaux ou d'autres interfaces complexes (par exemple, les noeuds types, Filtrer et Equilibrer) doivent suivre une structure particulière afin de procéder à une analyse correcte. Ces propriétés ont besoin d'un nom plus complexe que le nom correspondant à un identificateur unique. Ce nom est appelé "clé". Par exemple, dans un noeud Filtrer, chaque champ disponible (en amont) peut être activé ou désactivé. Pour faire référence à ces informations, le noeud Filtrer stocke une information par champ (indiquant s'il est vrai ou faux). Cette propriété peut avoir, ou se voir affecter, la valeur True ou False (vrai ou faux). Prenons l'exemple d'un noeud Filtrer appelé mynode et comportant, en amont, un champ appelé Age. Pour désactiver ce champ, définissez la propriété include, avec la clé Age, sur la valeur False comme suit :

mynode.setKeyedPropertyValue("include", "Age", False)

#### **Structuration permettant de définir plusieurs propriétés**

Pour de nombreux noeuds, vous pouvez affecter plusieurs propriétés de noeud ou de flux à la fois. Cette opération est appelée **définition globale** ou **définition en bloc**.

```
Les propriétés structurées peuvent parfois être très complexes. En voici un exemple :
sortnode.setPropertyValue("keys", [["K", "Descending"], ["Age", "Ascending"], ["Na", "Descending"]])
["Na", "Descending"]])
```
Les propriétés structurées offrent également la possibilité de définir plusieurs propriétés d'un noeud avant que le noeud soit stable. Par défaut, une définition globale définit toutes les propriétés d'un bloc avant d'agir en fonction du paramétrage d'une propriété spécifique. Par exemple, lors de la définition d'un noeud Fixe, la spécification des propriétés de champs en deux étapes génère des erreurs dans la mesure où le noeud n'est pas cohérent tant que les deux paramètres ne sont pas valides. Le fait de définir les propriétés en utilisant une définition globale permet d'éviter ce problème dans la mesure où les deux propriétés sont définies avant que le modèle de données ne soit mis à jour.

### **Abréviations**

Les abréviations standard sont utilisées tout au long de la syntaxe des propriétés de noeud. La connaissance des abréviations est utile lors de la rédaction de scripts.

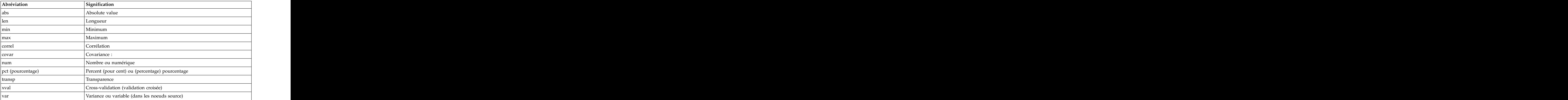

*Tableau 36. Abréviations standard utilisées tout au long de la syntaxe*

# **Exemple de propriétés de noeud et de flux**

Dans IBM SPSS Modeler, les propriétés de noeud et de flux peuvent être utilisées de différentes façons. Ces propriétés sont le plus souvent utilisées dans le cadre d'un script, que ce soit un **script autonome,** pour automatiser plusieurs flux ou opérations, ou un **script de flux,** pour automatiser des processus au sein d'un flux unique. Vous pouvez également indiquer des paramètres de noeud à l'aide des propriétés de noeud du super noeud. Au niveau le plus basique, les propriétés peuvent aussi être utilisées sous forme d'une option de ligne de commande pour démarrer IBM SPSS Modeler. Si vous utilisez le commutateur -p dans le cadre de l'appel d'une ligne de commande, vous pouvez modifier un paramètre dans le flux à l'aide d'une propriété du flux.

| Propriété                                | Signification                                                                                                    |
|------------------------------------------|----------------------------------------------------------------------------------------------------|
| s.max_size                               | Désigne la propriété max_size du noeud s.                                                                         |
| s:samplenode.max_size                    | Désigne la propriété max_size du noeud s, qui doit être<br>un noeud Echantillonner.                               |
| :samplenode.max_size                     | Désigne la propriété max_size du noeud Echantillonner  <br>  du flux actuel (il ne peut exister qu'un noeud de ce |
| $ {\hbox{\texttt{s:sample.max\_size}}} $ | Désigne la propriété max_size du noeud s, qui doit être<br>un noeud Echantillonner.                               |
| t.direction Age                          | Désigne le rôle du champ Age du noeud type t.                                                                     |
| $! \, \ldots$ max_size                   | *** NON AUTORISE *** Vous devez indiquer le nom ou<br>le type du noeud.                                           |

*Tableau 37. Exemples de propriétés de noeud et de flux*

Comme l'illustre l'exemple s:sample.max\_size, vous n'avez pas besoin d'écrire les types de noeud en entier. Die eine staat van die staat van die staat van die staat van die staat van die staat van die staat van<br>Gebeure

L'exemple t.direction.Age montre que certains noms de propriété peuvent être structurés lorsque les attributs d'un noeud sont trop complexes pour pouvoir être définis par des propriétés aux valeurs individuelles. Ces propriétés sont appelées propriétés **structurées** ou **complexes**.

# **Présentation des propriétés de noeud**

Pour chaque type de noeud, un certain nombre de propriétés sont autorisées. Chaque propriété comporte un type. Ce type peut être « général » (nombre, indicateur ou chaîne), auquel cas le type approprié est attribué automatiquement aux paramètres de la propriété. Si le type correct ne peut pas être défini, une erreur est renvoyée. Un paramètre de propriété peut également spécifier un intervalle de valeurs autorisées, telles que Supprimer, ApparierEtSupprimer et InclureCommeTexte. Dans ce cas, une erreur est renvoyée si une autre valeur est utilisée. Les propriétés indicateurs doivent être lues ou définies avec les valeurs True et False (vrai et faux). (Les variations possibles, y compris Off (désactivé), OFF, off, No (Non), NO, no, n, N, f, F, false (faux), False, FALSE ou 0, sont également reconnues pendant la définition des valeurs, mais peuvent dans certains cas générer des erreurs lors de la lecture des valeurs de propriété. Toute autre valeur sera interprétée comme étant True (vrai). Utiliser true et false de façon cohérente permet d'éviter toute confusion.) Dans les tableaux de référence du présent document, les propriétés structurées sont indiquées telles quelles dans la colonne *Description de la propriété* et sont accompagnées de la syntaxe à utiliser.

# **Propriétés communes des noeuds**

Dans IBM SPSS Modeler, un certain nombre de propriétés sont communes à tous les noeuds (y compris les super noeuds).

*Tableau 38. Propriétés communes des noeuds*.

| Nom de la propriété | Le type de données                                                                                                    | Description de la propriété                                                                                                    |
|---------------------|----------------------------------------------------------------------------------------------------|----------------------------------------------------------------------------------------------------|
| use_custom_name     | dicateur                                                                                                    |                                                                                                    |
| name                |                                                                                                    | Propriété en lecture seule qui lit le<br>nom (automatique ou personnalisé)<br>d'un noeud de l'espace de travail.                                                                                                    |
| custom_name         |                                                                                                    | Indique le nom personnalisé du                                                                                                    |
| tooltip             |                                                                                                    |                                                                                                    |
| annotation          |                                                                                                    |                                                                                                    |
| keywords            |                                                                                                    | Propriété structurée indiquant la liste<br>de mots-clés associés à l'objet (par<br>exemple, ["Mot-clé1" "Mot-clé2"]).                                                                                                    |
| cache_enabled       | licateur                                                                                                    |                                                                                                    |
| node_type           | source_supernode<br>process_supernode<br>$\vert$ terminal_supernode<br>tous les noms de noeud<br>indiqués pour la<br>génération de scripts | Propriété en lecture seule utilisée<br>pour faire référence à un noeud par<br>type. Par exemple, au lieu de faire<br>référence à un noeud uniquement par<br>son nom, tel que revenu réel, vous<br>pouvez également indiquer son type<br>(noeudutilisateur ou noeudfiltrer). |

Les propriétés propres aux super noeuds sont abordées séparément, comme pour tous les autres noeuds. Pour plus d'informations, voir la rubrique Chapitre [19, «Propriétés du super noeud», à la page 317.](#page-324-0)

# **Chapitre 8. Propriétés de flux**

La génération de scripts permet de contrôler différentes propriétés de flux. Pour référencer les propriétés de flux, vous devez définir la méthode d'exécution pour utiliser des scripts :

```
stream = modeler.script.stream()
stream.setPropertyValue("execute method", "Script")
```
Exemple

La propriété de noeud est utilisée pour faire référence aux noeuds du flux en cours. Le script de flux suivant fournit un exemple :

```
stream = modeler.script.stream()
annotation = stream.getPropertyValue("annotation")
annotation = annotation + "\n\nThis stream is called \"" + stream.getLabel() + "\" and
contains the following nodes:\n"
for node in stream.iterator():
annotation = annotation + "\n" + node.getTypeName() + " node called \"" + node.getLabel()
+ "\""
stream.setPropertyValue("annotation", annotation)
```
Dans l'exemple ci-dessus, la propriété de noeud est utilisée pour créer la liste de tous les noeuds du flux et pour écrire cette liste dans les annotations du flux. L'annotation générée ressemble à l'annotation suivante :

```
This stream is called "druglearn" and contains the following nodes:
```

```
type node called "Define Types"
derive node called "Na_to_K"
variablefile node called "DRUG1n"
neuralnetwork node called "Drug"
c50 node called "Drug"
filter node called "Discard Fields"
```
Les propriétés de flux sont décrites dans le tableau suivant.

*Tableau 39. Propriétés du flux*.

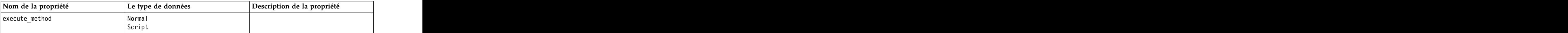

*Tableau 39. Propriétés du flux (suite)*.

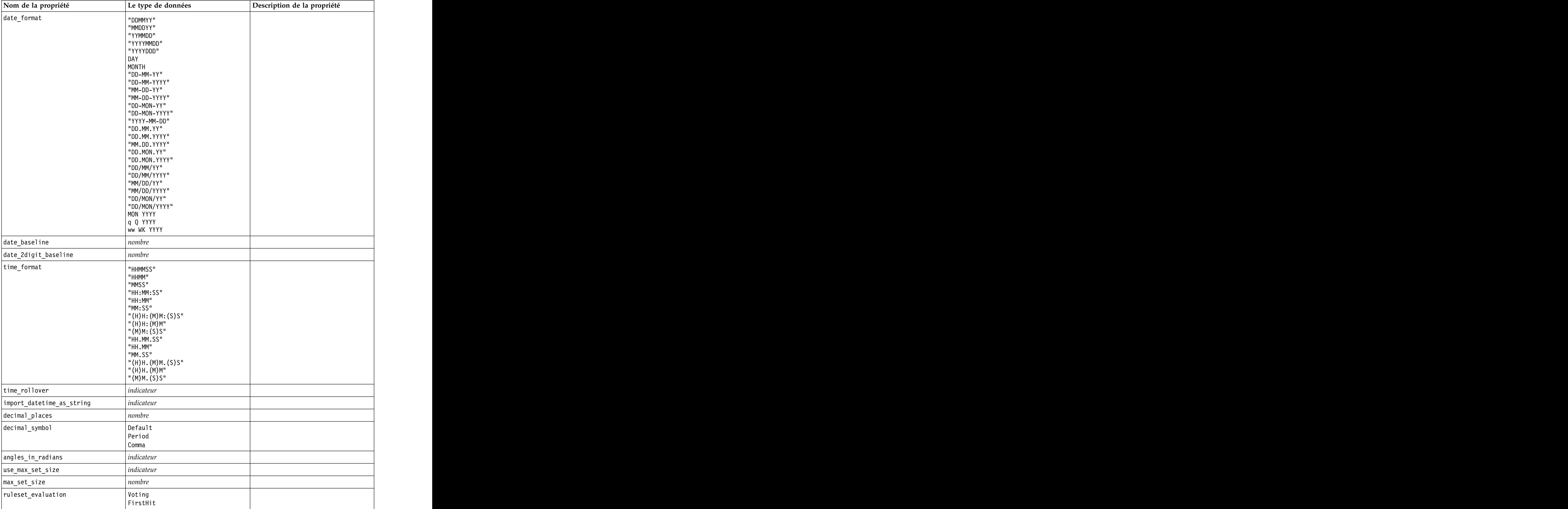

*Tableau 39. Propriétés du flux (suite)*.

| Nom de la propriété                            | Le type de données            | Description de la propriété                                                                             |
|------------------------------------------------|-------------------------------|----------------------------------------------------------------------------------------------------|
| refresh_source_nodes                           | $ $ <i>indicateur</i>         | Permet de rafraîchir les noeuds                                                                         |
|                                                |                               | source automatiquement dès<br>l'exécution du flux.                                                      |
|                                                |                               |                                                                                                    |
| script                                         | chaîne                        |                                                                                                    |
| annotation                                     |                               |                                                                                                    |
| name                                           |                               | <b>Remarque :</b> Cette propriété est en<br>lecture seule. Si vous souhaitez                            |
|                                                |                               | modifier le nom d'un flux, vous                                                                         |
|                                                |                               | devez l'enregistrer sous un autre                                                                       |
|                                                |                               | $\ln \mathrm{om}$ .                                                                                     |
| parameters                                     |                               |                                                                                                    |
|                                                |                               | Utilisez cette propriété pour mettre à<br>jour les paramètres de flux à partir<br>d'un script autonome. |
| nodes                                          |                               | Reportez-vous aux informations                                                                          |
|                                                |                               | détaillées ci-dessous.                                                                                  |
| encoding                                       | $\sqrt{\text{SystemDefault}}$ |                                                                                                    |
|                                                | $ "$ UTF-8"                   |                                                                                                    |
| stream_rewriting                               | booléen                       |                                                                                                    |
| stream_rewriting_maximise_sql                  | booléen                       |                                                                                                    |
| stream_rewriting_optimise_clem_<br>exécution   | booléen                       |                                                                                                    |
|                                                |                               |                                                                                                    |
| stream_rewriting_optimise_syntax_<br>exécution | booléen                       |                                                                                                    |
| enable_parallelism                             | booléen                       |                                                                                                    |
| $sql$ _generation                              | booléen                       |                                                                                                    |
| database_caching                               | booléen                       |                                                                                                    |
|                                                | booléen                       |                                                                                                    |
| sql_logging<br>sql_generation_logging          | <i>booléen</i>                |                                                                                                    |
| sql_log_native                                 | booléen                       |                                                                                                    |
| $\fbox{sql_log\_prettyprint}$                  | booléen                       |                                                                                                    |
| record_count_suppress_input                    | booléen                       |                                                                                                    |
|                                                | entier                        |                                                                                                    |
| record_count_feedback_interval                 | <i>booléen</i>                | Si la valeur est définie sur true (vrai),                                                               |
| use_stream_auto_create_node_<br>paramètres     |                               |                                                                                                    |
|                                                |                               | les paramètres spécifiques au flux<br>sont utilisés ; sinon, les préférences                            |
|                                                |                               | utilisateur sont utilisées.                                                                             |
| create_model_applier_for_new_<br> modèles      | booléen                       | Si la valeur est définie sur true (vrai),                                                               |
|                                                |                               | lorsqu'un générateur de modèle crée<br>un nouveau modèle et qu'il ne                                    |
|                                                |                               | contient aucun lien de mise à jour                                                                      |
|                                                |                               | actif, un nouvel applicateur de                                                                         |
|                                                |                               | modèle est ajouté.                                                                                      |
|                                                |                               | Remarque : Si vous utilisez IBM<br>SPSS Modeler Batch version 15, vous                                  |
|                                                |                               | devez ajouter explicitement<br>l'applicateur de modèle dans votre                                       |
|                                                |                               |                                                                                                    |
|                                                |                               | script.                                                                                                 |

*Tableau 39. Propriétés du flux (suite)*.

| Nom de la propriété                                                                                                | Le type de données                                 | Description de la propriété                                                                                                    |
|----------------------------------------------------------------------------------------------------|----------------------------------------------------|----------------------------------------------------------------------------------------------------|
| $\begin{array}{ l } \hline \texttt{create_model} \texttt{applier}\texttt{update} \texttt{links} \end{array} \Big $ | $ $ createEnabled<br>createDisabled<br>doNotCreate | Définit le type de lien créé lorsqu'un<br>noeud applicateur de modèle est<br>automatiquement ajouté.                                                                                                    |
| create_source_node_from_builders  booléen                                                                          |                                                    | Si la valeur est définie sur true (vrai),<br>lorsqu'un générateur de source crée<br>une nouvelle sortie source et qu'elle<br>$\vert$ ne contient aucun lien de mise à jour $\vert$<br>actif, un nouveau noeud source est |
| create_source_node_update_links                                                                                    | createEnabled<br>createDisabled<br>doNotCreate     | Définit le type de lien créé lorsqu'un<br>noeud source est automatiquement                                                                                                    |
| has_coordinate_system                                                                                              | booléen                                            | Si la valeur est true, applique un<br>système de coordonnées à la totalité                                                                                                    |
| coordinate_system                                                                                                  |                                                    | Nom du système de coordonnées<br>projetées sélectionné.                                                                                                    |

# **Chapitre 9. Propriétés des noeuds source**

## **Propriétés communes aux noeuds source**

Les propriétés communes à tous les noeuds source sont répertoriées ci-dessous, avec des informations sur certains noeuds dans les rubriques suivantes.

### **Exemple 1**

```
varfilenode = modeler.script.stream().create("variablefile", "Var. File")
varfilenode.setPropertyValue("full_filename", "$CLEO_DEMOS/DRUG1n")
varfilenode.setKeyedPropertyValue("check", "Age", "None")
varfilenode.setKeyedPropertyValue("values", "Age", [1, 100])
varfilenode.setKeyedPropertyValue("type", "Age", "Range")
varfilenode.setKeyedPropertyValue("direction", "Age", "Input")
```
### **Exemple 2**

Ce script suppose que le fichier de données spécifié contient un champ appelé Region qui représente une chaîne multiligne.

from modeler.api import StorageType from modeler.api import MeasureType

```
# Create a Variable File node that reads the data set containing
# the "Region" field
varfilenode = modeler.script.stream().create("variablefile", "My Geo Data")
varfilenode.setPropertyValue("full_filename", "C:/mydata/mygeodata.csv")
varfilenode.setPropertyValue("treat square brackets as lists", True)
```

```
\# Override the storage type to be a list... \hfillvarfilenode.setKeyedPropertyValue("custom_storage_type", "Region", StorageType.LIST)
# ...and specify the type if values in the list and the list depth
varfilenode.setKeyedPropertyValue("custom_list_storage_type", "Region",
StorageType.INTEGER)
varfilenode.setKeyedPropertyValue("custom_list_depth", "Region", 2)
```

```
# Now change the measurement to indentify the field as a geospatial value...
varfilenode.setKeyedPropertyValue("measure_type", "Region", MeasureType.GEOSPATIAL)
# ...and finally specify the necessary information about the specific # type of geospatial object
# type of geospatial object
varfilenode.setKeyedPropertyValue("geo_type", "Region", "MultiLineString")
varfilenode.setKeyedPropertyValue("geo_coordinates", "Region", "2D")
varfilenode.setKeyedPropertyValue("has_coordinate_system", "Region", True)
varfilenode.setKeyedPropertyValue("coordinate system", "Region",
"ETRS_1989_EPSG_Arctic_zone_5-47")
```
*Tableau 40. Propriétés communes aux noeuds source*.

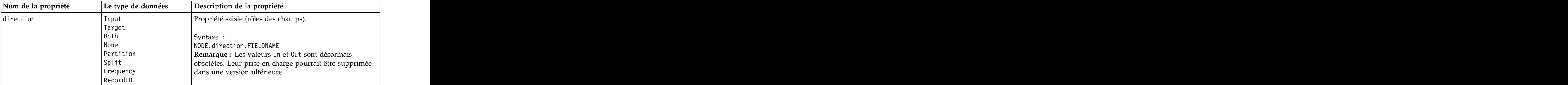

*Tableau 40. Propriétés communes aux noeuds source (suite)*.

| Nom de la propriété | Le type de données      | Description de la propriété                                                                                                    |
|---------------------|-------------------------|----------------------------------------------------------------------------------------------------|
| type                | Range<br>Indicateur     | Type de champ. Si vous paramétrez cette propriété sur<br>Par défaut, toute définition de propriété de values est                    |
|                     | Set                     | effacée. Si la valeur value_mode est paramétrée sur                                                                                 |
|                     | Sans type               | Spécifier, elle est redéfinie sur Lire. Si la propriété                                                                             |
|                     | Discrete<br>Ordered Set | value_mode est paramétrée sur Transférer ou Lire, la                                                                                |
|                     | Default                 | définition du type n'a aucune incidence sur elle.                                                                                   |
|                     |                         | Syntaxe:                                                                                                    |
|                     |                         | NODE.type.FIELDNAME                                                                                                    |
| storage             | Inconnu                 | Propriété saisie en lecture seule pour le type de stockage                                                                          |
|                     | String<br>Integer       | de champ.                                                                                                    |
|                     | Real                    | Syntaxe                                                                                                    |
|                     | Time                    | NODE.storage.FIELDNAME                                                                                                    |
|                     | Date                    |                                                                                                    |
|                     | Timestamp               |                                                                                                    |
| check               | None<br>$\vert$ Nullify | Propriété saisie (vérification du type et de l'intervalle des<br>champs).                                                           |
|                     | Coerce                  |                                                                                                    |
|                     | Discard                 | <i>Syntaxe</i>                                                                                                    |
|                     | Warn<br>Abort           | NODE.check.FIELDNAME                                                                                                    |
| values              | [valeur valeur]         |                                                                                                    |
|                     |                         | Pour un champ continu (intervalle), la première valeur<br>représente la valeur minimale et la dernière valeur, la                   |
|                     |                         | valeur maximale. Pour des champs nominaux                                                                                           |
|                     |                         | (ensemble), spécifiez toutes les valeurs. Pour les champs                                                                           |
|                     |                         | indicateurs, la première valeur représente <i>false</i> (faux) et la dernière valeur, <i>true</i> (vrai). La définition automatique |
|                     |                         | de cette propriété paramètre la propriété value_mode sur                                                                            |
|                     |                         | Specify. Le stockage est déterminé en fonction de la                                                                                |
|                     |                         | première valeur de la liste. Par exemple, si la première                                                                            |
|                     |                         | valeur est une chaîne, le stockage est défini sur Chaîne<br>(String).                                                               |
|                     |                         |                                                                                                    |
|                     |                         | Svntaxe                                                                                                    |
|                     |                         | NODE.values.FIELDNAME                                                                                                    |
| value mode          | Read                    | Détermine la façon dont les valeurs sont déterminées                                                                                |
|                     | Pass<br>Lire +          | pour un champ lors du passage suivant des données.                                                                                  |
|                     | Current                 | Syntaxe                                                                                                    |
|                     | Specify                 | NODE.value_mode.FIELDNAME                                                                                                    |
|                     |                         | Remarque : vous ne pouvez pas paramétrer directement<br>cette propriété sur Spécifier. Pour utiliser des valeurs                    |
|                     |                         | spécifiques, paramétrez la propriété values.                                                                                        |
| default_value_mode  | Read                    | Indique la méthode par défaut de définition des valeurs                                                                             |
|                     | $\vert$ Pass            | de tous les champs.                                                                                                    |
|                     |                         |                                                                                                    |
|                     |                         | Svntaxe                                                                                                    |
|                     |                         | NODE.default_value_mode                                                                                                    |
|                     |                         | Ce paramètre peut être ignoré pour certains champs à                                                                                |
|                     |                         | l'aide de la propriété value_mode.                                                                                                  |

*Tableau 40. Propriétés communes aux noeuds source (suite)*.

| Nom de la propriété                 | Le type de données       | Description de la propriété                                                                                                    |
|-------------------------------------|--------------------------|----------------------------------------------------------------------------------------------------|
| $extend_values$                     | $ $ <i>indicateur</i>    | S'applique lorsque la propriété value_mode est<br>paramétrée sur <i>Read</i> . Paramétrez cette valeur sur <i>T</i> pour<br>ajouter des valeurs qui viennent d'être lues aux valeurs                                                                        |
|                                     |                          | $\vert$ existantes du champ. Paramétrez cette valeur sur $F$ pour $\vert$<br>supprimer des valeurs existantes en faveur des valeurs<br>qui viennent d'être lues.                                                                                            |
|                                     |                          | Svntaxe :<br>NODE.extend_values.FIELDNAME                                                                                                    |
| value labels                        | chaîne                   | Permet d'utiliser un libellé de valeur. Vous devez<br>d'abord indiquer les valeurs.                                                                                                    |
| enable_missing                      | indicateur               | Lorsque cette propriété est paramétrée sur <i>T</i> , elle active<br>le suivi des valeurs manquantes du champ.                                                                                                    |
|                                     |                          | NODE.enable_missing.FIELDNAME                                                                                                    |
| missing_values                      | $\vert$ [valeur valeur ] | Spécifie les valeurs de données qui indiquent les<br>données manquantes.                                                                                                    |
|                                     |                          | ivntaxe<br>NODE.missing_values.FIELDNAME                                                                                                    |
| range_missing                       | indicateur               | Lorsque cette propriété est définie sur T, spécifie si un<br>intervalle de valeurs manquantes (vides) est défini pour<br>un champ.                                                                                                    |
|                                     |                          | Svntaxe<br>NODE.range_missing.FIELDNAME                                                                                                    |
| $\left  \text{missing}\right $ ower | chaîne                   | Lorsque le paramètre range_missing a pour valeur true  <br>(vrai), indique la limite inférieure de l'intervalle des<br>valeurs manquantes.                                                                                                    |
|                                     |                          | Syntaxe<br>NODE.missing_lower.FIELDNAME                                                                                                    |
| $\left $ missing_upper              | chaîne                   | Lorsque le paramètre range_missing a pour valeur true,<br>indique la limite supérieure de l'intervalle des valeurs<br>manquantes.                                                                                                    |
|                                     |                          | <i>Syntaxe</i><br>NODE.missing_upper.FIELDNAME                                                                                                    |
| null missing                        | indicateur               | Lorsque cette propriété est paramétrée sur <i>T</i> , les valeurs<br>nulles (valeurs non définies affichées sous la forme<br>\$null\$ dans le logiciel) sont considérées comme des<br>valeurs manquantes.                                                   |
|                                     |                          | Syntaxe<br>NODE.null_missing.FIELDNAME                                                                                                    |
| whitespace_missing                  | indicateur               | $\label{eq:1} \big  \operatorname{Lorsque cette propriété est paramétrée sur $T$, les valeurs } \big $<br>composées uniquement d'espaces blancs (espaces,<br>tabulations et caractères de nouvelle ligne) sont<br>considérées comme des valeurs manquantes. |
|                                     |                          | Syntaxe<br>NODE.whitespace_missing.FIELDNAME                                                                                                    |

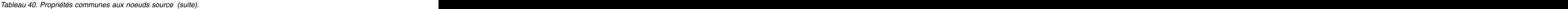

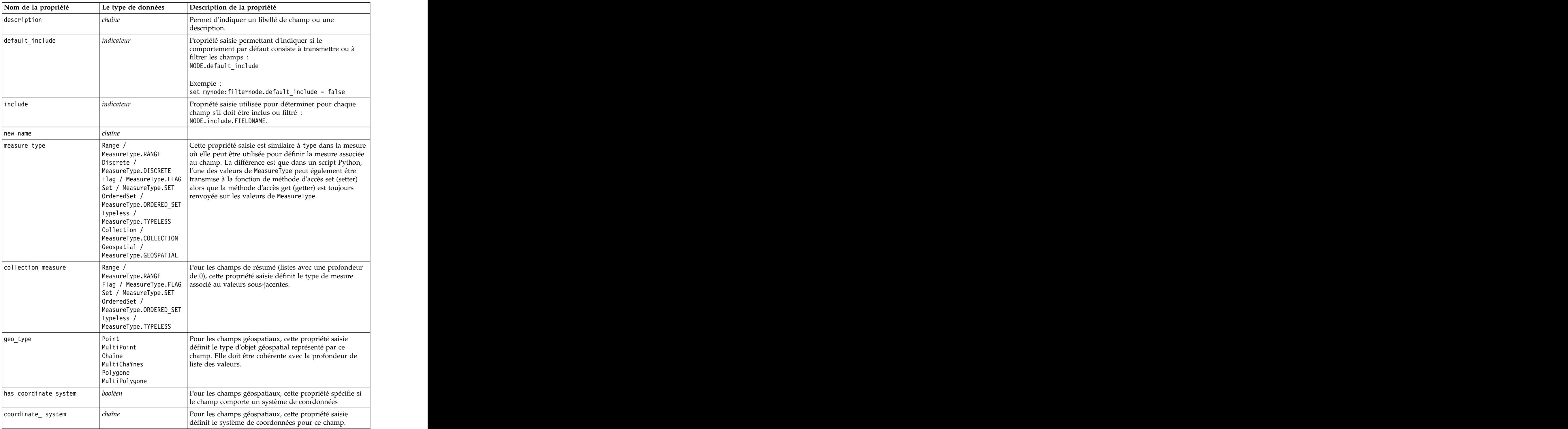

*Tableau 40. Propriétés communes aux noeuds source (suite)*.

### **Propriétés de asimport**

La source Analytic Server vous permet d'exécuter un flux sur le système de fichiers HDFS (Hadoop Distributed File System).

### **Exemple**

```
node = stream.create("asimport", "My node")
node.setPropertyValue("data_source", "Drug1n")
```
*Tableau 41. propriétés de asimport*.

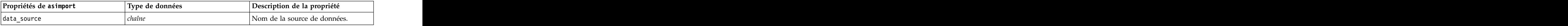

### **Propriétés du noeud cognosimport**

Le noeud source IBM Cognos BI importe des données depuis les bases de données Cognos BI.

```
Exemple
node = stream.create("cognosimport", "My node")
node.setPropertyValue("cognos_connection", ["http://mycogsrv1:9300/p2pd/servlet/dispatch",<br>True, "", "", ""])
True, "", "", ""])
node.setPropertyValue("cognos_package_name", "/Public Folders/GOSALES")
node.setPropertyValue("cognos_items", ["[GreatOutdoors].[BRANCH].[BRANCH_CODE]",
"[GreatOutdoors].[BRANCH].[COUNTRY_CODE]"])
```

| Propriétés du noeud<br>$ $ cognosimport | Le type de données                                     | Description de la propriété                                                                                                    |
|-----------------------------------------|--------------------------------------------------------|----------------------------------------------------------------------------------------------------|
| mode                                    | Data<br>Rapport                                        | Spécifie s'il faut importer les données<br>Cognos BI (par défaut) ou les rapports.                                                                                                    |
| cognos_connection                       | ["chaîne",indicateur,"chaîne",<br>["chaîne", "chaîne"] | Une propriété de liste contenant les détails<br>de la connexion du serveur Cognos. Le<br>format est : ["URL_serveur_Cognos",<br>mode_connexion, "espace de nom", "nom<br>utilisateur", "mot de passe"]                                                                                                    |
|                                         |                                                        | URL_serveur_Cognos est l'URL du serveur<br>Cognos contenant la source.<br>mode_connexion indique si la connexion<br>anonyme est utilisée et est soit true soit<br>false ; si la valeur est true, les champs<br>suivants doivent être définis sur "".<br>espace de nom spécifie le fournisseur de<br>sécurité pour l'authentification utilisé pour<br>se connecter au serveur.<br>nom utilisateur et mot de passe sont ceux<br>utilisés pour la connexion au serveur |
|                                         |                                                        | Cognos.<br>Au lieu de mode_connexion, les modes<br>suivants sont également disponibles :<br>· anonymousMode. Par exemple :<br>['URL_serveur_Cognos',<br>'anonymousMode', "espace de nom", "nom                                                                                                    |
|                                         |                                                        | utilisateur", "mot de passe"]<br>credentialMode. Par exemple :<br>['URL_serveur_Cognos',<br>'credentialMode', "espace de nom",<br>"nom utilisateur", "mot de passe"]                                                                                                    |
|                                         |                                                        | storedCredentialMode. Par exemple :<br>['URL_serveur_Cognos',<br>'storedCredentialMode',<br>$"$ nom_données_identification_stockées"] $\big $                                                                                                    |
|                                         |                                                        | Où nom_données_identification_stockées<br>est le nom de données d'identification<br>stockées Cognos dans le référentiel.                                                                                                    |
| cognos_package_name                     | chaîne                                                 | Le chemin d'accès et le nom du package<br>Cognos depuis lequel vous importez les<br>objets de donnés, par exemple :<br>/Public Folders/GOSALES<br>Remarque : Seules les barres obliques sont<br>zalides                                                                                                    |
| cognos_items                            | ["champ","champ", ,"champ"]                            | Le nom d'un ou plusieurs objets de données<br>à importer. Le format de champ est<br>[namespace].[query_subject].[query_item]                                                                                                    |
| cognos_filters                          | zone                                                   | Le nom d'un ou plusieurs filtres à appliquer<br>avant d'importer les données.                                                                                                    |

*Tableau 42. Propriétés du noeud cognosimport*.

| Propriétés du noeud                                          | Le type de données | Description de la propriété                                                                                                    |
|--------------------------------------------------------------|--------------------|----------------------------------------------------------------------------------------------------|
| cognosimport<br>cognos_data_parameters                       | $liste$ (list)     | Valeurs des paramètres d'invite des données.<br>Les paires nom/valeur sont entre crochets,<br>les paires multiples sont séparées par des<br>virgules et la chaîne entière est entre<br>crochets.                                                                                 |
|                                                              |                    | Format<br>  [["param1", "valeur"],,["paramN", "valeur"]]                                                                                                    |
| $\cos$ -cognos_report_directory  zone                        |                    | Le chemin Cognos d'un dossier ou d'un<br>package depuis lequel importer les rapports,<br>par exemple :<br>/Public Folders/GOSALES<br>Remarque : Seules les barres obliques sont                                                                                                  |
| cognos_report_name                                           |                    | Le chemin et le nom dans l'emplacement                                                                                                    |
| $\vert$ cognos_report_parameters $\vert$ <i>liste (list)</i> |                    | $d'$ un rapport à importer.<br>Valeurs des paramètres de rapport. Les<br>paires nom/valeur sont entre crochets, les<br>paires multiples sont séparées par des<br>virgules et la chaîne entière est entre<br>rochets.<br>Format<br>  [["param1", "valeur"],,["paramN", "valeur"]] |

*Tableau 42. Propriétés du noeud cognosimport (suite)*.

### **Propriétés de databasenode**

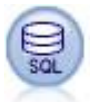

Le noeud SGBD peut être utilisé pour importer des données provenant de nombreux autres logiciels utilisant la connectivité ODBC (Open Database Connectivity), tels que Microsoft SQL Server, DB2, Oracle, etc. Microsoft SQL Server, DB2, Oracle, etc.

```
import modeler.api
stream = modeler.script.stream()
nnode = stream.create("database", "My node")<br>node.setPropertyValue("mode", "Table")
node.setPropertyValue("mode", "Table")
node.setPropertyValue("query", "SELECT * FROM drug1n")
node.setPropertyValue("datasource", "Drug1n_db")
node.setPropertyValue("username", "spss")
node.setPropertyValue("password", "spss")
node.setPropertyValue("tablename", ".Drug1n")
```
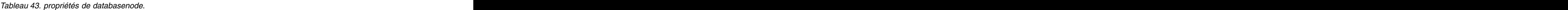

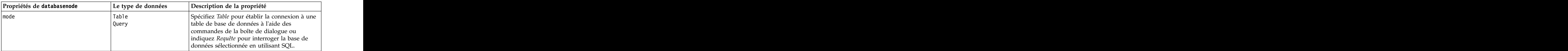

*Tableau 43. propriétés de databasenode (suite)*.

| Propriétés de databasenode | Le type de données            | Description de la propriété                                                                                                    |
|----------------------------|-------------------------------|----------------------------------------------------------------------------------------------------|
| datasource                 | :haîn                         | Nom de la base de données (reportez-vous à la<br>remarque ci-dessous).                                                                                                    |
| username                   | chaîne                        | Détails de la connexion à la base de données<br>(reportez-vous aussi à la remarque ci-dessous).                                                                                                    |
| password                   | chaîne                        |                                                                                                    |
| credential                 | chaîne                        | Nom des données d'identification stockées<br>dans IBM SPSS Collaboration and Deployment<br>Services. Peut être utilisé au lieu des propriétés<br>username et password. Le nom d'utilisateur et le<br>mot de passe des données d'identification<br>doivent correspondre à ceux qui sont requis<br>pour accéder à la base de données. |
| use_credential             |                               | Défini sur True ou False.                                                                                                    |
| epassword                  | chaîne                        | Indique un mot de passe codé à la place du<br>codage en dur d'un mot de passe dans un<br>Pour plus d'informations, voir la rubrique<br>«Génération d'un mot de passe codé», à la<br>page 51. Cette propriété est en lecture seule au<br>cours de l'exécution.                                                                       |
| tablename                  | chaîne                        | Nom de la table à laquelle vous souhaitez<br>$rac{6}{2}$                                                                                                    |
| strip_spaces               | None<br>t dn t<br><b>Roth</b> | Options permettant de supprimer des espaces<br>situés en début et en fin de chaîne.                                                                                                    |
| use_quotes                 | AsNeeded<br>Always<br>Never   | Indiquez si les noms des tables et des colonnes<br>sont placés entre guillemets lors de l'envoi des<br>requêtes à la base de données (par exemple,<br>s'ils contiennent des espaces ou des signes de<br>ponctuation).                                                                                                    |
| query                      | chaîne                        | Indique le code SQL de la requête à soumettre.                                                                                                    |

**Remarque :** Si le nom de base de données (dans la propriété datasource) contient un ou plusieurs espaces, points ou traits de soulignement, vous pouvez utiliser le format "barre oblique inversée guillemet" pour le traiter en tant que chaîne. Par exemple : "{\"db2v9.7.6 linux\"}" ou : "{\"TDATA 131\"}". De plus, placez toujours les valeurs de chaîne datasource entre guillemets et accolades, comme dans l'exemple suivant : "{\"SQL Server\",spssuser,abcd1234,false}".

**Remarque :** Si le nom de la base de données (dans la propriété de datasource) comporte des espaces, au lieu des propriétés individuelles de datasource, username et password, vous pouvez également utiliser une propriété de datasource unique au format suivant :

*Tableau 44. Propriétés de databasenode - datasource spécifique*.

Utilisez aussi ce format si vous modifiez la source de données ; cependant, si vous souhaitez simplement changer le nom d'utilisateur ou le mot de passe, vous pouvez utiliser les propriétés username ou password.

# **Propriétés de datacollectionimportnode**

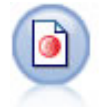

Le noeud d'importation des données IBM SPSS Data Collection importe des données d'enquête en fonction du modèle IBM SPSS Data Collection Data Model utilisé par les produits IBM Corp. dédiés aux études de marché. Pour pouvoir utiliser ce noeud, vous devez avoir installé avant la bibliothèque de données IBM SPSS Data Collection.

*Figure 7. Noeud d'importation des données Dimensions*

```
node = stream.create("datacollectionimport", "My node")
node.setPropertyValue("metadata_name", "mrQvDsc")
node.setPropertyValue("metadata_file", "C:/Program Files/IBM/SPSS/DataCollection/DDL/Data/
Quanvert/Museum/museum.pkd")
node.setPropertyValue("casedata name", "mrQvDsc")
node.setPropertyValue("casedata_source_type", "File")
node.setPropertyValue("casedata_file", "C:/Program Files/IBM/SPSS/DataCollection/DDL/Data/
Quanvert/Museum/museum.pkd")
node.setPropertyValue("import system variables", "Common")
node.setPropertyValue("import_multi_response", "MultipleFlags")
```
*Tableau 45. propriétés de datacollectionimportnode*.

| Propriétés de            |                    |                                                                                                    |
|--------------------------|--------------------|----------------------------------------------------------------------------------------------------|
| datacollectionimportnode | Le type de données | Description de la propriété                                                                                                    |
| metadata_name            | chaîne             | Nom du MDSC. La valeur spéciale                                                                                                    |
|                          |                    | DimensionsMDD indique que le document de<br>métadonnées IBM SPSS Data Collection                                                                                                    |
|                          |                    | standard doit être utilisé. Autres valeurs                                                                                                    |
|                          |                    | possibles                                                                                                    |
|                          |                    | mrADODsc                                                                                                    |
|                          |                    | $\sqrt{m}$ T2dDsc                                                                                                    |
|                          |                    |                                                                                                    |
|                          |                    | mrLogDsc<br> mrQdiDrsDsc                                                                                                    |
|                          |                    | mrQvDsc                                                                                                    |
|                          |                    | mrSampleReportingMDSC                                                                                                    |
|                          |                    | mrSavDsc                                                                                                    |
|                          |                    | mrSCDsc                                                                                                    |
|                          |                    | mrScriptMDSC                                                                                                    |
|                          |                    | La valeur spéciale none (aucun) indique qu'il                                                                                                    |
|                          |                    | n'existe aucun MDSC.                                                                                                    |
| metadata file            | chaîne             | Nom du fichier de stockage des métadonnées.                                                                                                    |
| casedata_name            | chaîne             | Nom du CDSC. Valeurs possibles :                                                                                                    |
|                          |                    | mrADODsc                                                                                                    |
|                          |                    | $\sqrt{m}$ T2dDsc                                                                                                    |
|                          |                    | mrLogDsc                                                                                                    |
|                          |                    | mrPunchDSC                                                                                                    |
|                          |                    | mrQdiDrsDsc                                                                                                    |
|                          |                    | mrQvDsc<br>$\sqrt{mRdbDsc2}$                                                                                                    |
|                          |                    | mrSavDsc                                                                                                    |
|                          |                    | mrScDSC                                                                                                    |
|                          |                    | $\sqrt{m}$ mrXmlDsc                                                                                                    |
|                          |                    |                                                                                                    |
|                          |                    | La valeur spéciale none (aucun) indique qu'il                                                                                                    |
|                          |                    | $n$ 'existe aucun CDSC.                                                                                                    |
| casedata_source_type     | Inconnu            | Indique le type de source du CDSC.                                                                                                    |
|                          | $ $ File           |                                                                                                    |
|                          | Folder             |                                                                                                    |
|                          | UDL                |                                                                                                    |
|                          | $\sqrt{2}$         |                                                                                                    |
| casedata_file            | chaîne             |                                                                                                    |
|                          |                    |                                                                                                    |
|                          |                    | Quand la propriété casedata_source_type est<br>paramétrée sur <i>Fichier</i> , cette propriété indique<br>le fichier contenant les données d'observation.                                         |
| casedata_folder          | chaîne             |                                                                                                    |
|                          |                    |                                                                                                    |
|                          |                    | Quand la propriété casedata_source_type est<br>paramétrée sur <i>Dossier</i> , cette propriété indique<br>le dossier contenant les données d'observation.                                         |
| casedata_udl_string      | chaîne             |                                                                                                    |
|                          |                    | Quand la propriété casedata_source_type est<br>paramétrée sur <i>UDL</i> , cette propriété indique la<br>chaîne de connexion OLE-DB correspondant à<br>la source de données contenant les données |
|                          |                    |                                                                                                    |
|                          |                    |                                                                                                    |
|                          |                    | d'observation.                                                                                                    |
| casedata_dsn_string      | chaîne             |                                                                                                    |
|                          |                    | Quand la propriété casedata_source_type est<br>paramétrée sur <i>DSN</i> , cette propriété indique la<br>chaîne de connexion ODBC correspondant à la                                              |
|                          |                    |                                                                                                    |
|                          |                    | source de données.                                                                                                    |

*Tableau 45. propriétés de datacollectionimportnode (suite)*.

| Propriétés de<br>datacollectionimportnode | Le type de données                 | Description de la propriété                                                                                                    |
|-------------------------------------------|------------------------------------|----------------------------------------------------------------------------------------------------|
| casedata_project                          | chaîne                             | Lorsque vous lisez des données d'observation<br>provenant d'une base de données IBM SPSS                                                                                                    |
|                                           |                                    | Data Collection, vous pouvez fournir le nom<br>du projet. Pour tous les autres types de                                                                                                    |
|                                           |                                    | données d'observation, ce paramètre doit<br>rester vide.                                                                                                    |
| version_import_mode                       | A11                                | Définit le mode de traitement des versions.                                                                                                    |
|                                           | Latest<br>Specify                  |                                                                                                    |
| specific_version                          | chaîne                             | Quand la propriété version_import_mode est<br>paramétrée sur <i>Spécifier</i> , cette propriété définit<br>la version des données d'observation à                                                     |
|                                           |                                    |                                                                                                    |
|                                           |                                    | importer.                                                                                                    |
| use_language                              | chaîne                             | Définit si les libellés d'une langue spécifique<br>doivent être utilisées.                                                                                                    |
| language                                  | chaîne                             |                                                                                                    |
|                                           |                                    | Si la propriété use_language est paramétrée<br>sur True (vrai), cette propriété définit le code<br>langue à utiliser pour l'importation. Il doit<br>s'agir de l'un des codes disponibles dans les     |
|                                           |                                    |                                                                                                    |
|                                           |                                    | données d'observation.                                                                                                    |
| use_context                               | chaîne                             | Définit si un contexte spécifique doit être<br>importé. Les contextes sont utilisés pour varier                                                                                                    |
|                                           |                                    | la description associée aux réponses.                                                                                                    |
| context                                   | chaîne                             |                                                                                                    |
|                                           |                                    | Si la propriété use_context est paramétrée sur<br>True (vrai), cette propriété définit le contexte à<br>importer. Il doit s'agir de l'un des contextes<br>disponibles dans les données d'observation. |
|                                           |                                    |                                                                                                    |
| use_label_type                            | chaîne                             | Définit si un type de libellé spécifique doit être                                                                                                    |
|                                           |                                    | importé.                                                                                                    |
| label type                                | chaîne                             | Si la propriété use_label_type est paramétrée<br>sur True (vrai), cette propriété définit le type<br>de libellé à importer. Il doit s'agir de l'un des                                                |
|                                           |                                    |                                                                                                    |
|                                           |                                    | types de libellé disponibles dans les données<br>d'observation.                                                                                                    |
| user_id                                   | chaîne                             |                                                                                                    |
|                                           |                                    | Pour les bases de données exigeant une<br>connexion explicite, indiquez l'ID et le mot de<br>passe utilisateur nécessaires pour accéder à la                                                          |
|                                           |                                    | source de données.                                                                                                    |
| password                                  | chaîne                             |                                                                                                    |
| import_system_variables                   | Commun                             | Spécifie les variables système qui sont                                                                                                    |
|                                           | None<br>Δ11                        | importées.                                                                                                    |
| import_codes_variables                    | indicateur                         |                                                                                                    |
| import_sourcefile_variables               | inticateur                         |                                                                                                    |
| import_multi_response                     | $\big \mathsf{MultipleFlags}\big $ |                                                                                                    |
|                                           | Single                             |                                                                                                    |

### **Propriétés de excelimportnode**

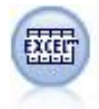

Le noeud Import Excel permet d'importer des données de Microsoft Excel dans le format de fichier .xlsx. Aucune source de données ODBC n'est requise.

#### Exemples

```
#Pour utiliser un intervalle nommé :
node = stream.create("excelimport", "My node")
node.setPropertyValue("excel_file_type", "Excel2007")
node.setPropertyValue("full_filename", "C:/drug.xlsx")
node.setPropertyValue("use_named_range", True)<br>node.setPropertyValue("named range", "DRUG")
node.setPropertyValue("named_range", "DRUG")
node.setPropertyValue("read_field_names", True)
```

```
#Pour utiliser un intervalle explicite :
node = stream.create("excelimport", "My node")
node.setPropertyValue("excel_file_type", "Excel2007")
node.setPropertyValue("full_filename", "C:/drug.xlsx")
node.setPropertyValue("worksheet_mode", "Name")
node.setPropertyValue("worksheet_name", "Drug")
node.setPropertyValue("explicit_range_start", "A1")
node.setPropertyValue("explicit_range_end", "F300")
```
*Tableau 46. propriétés de excelimportnode*.

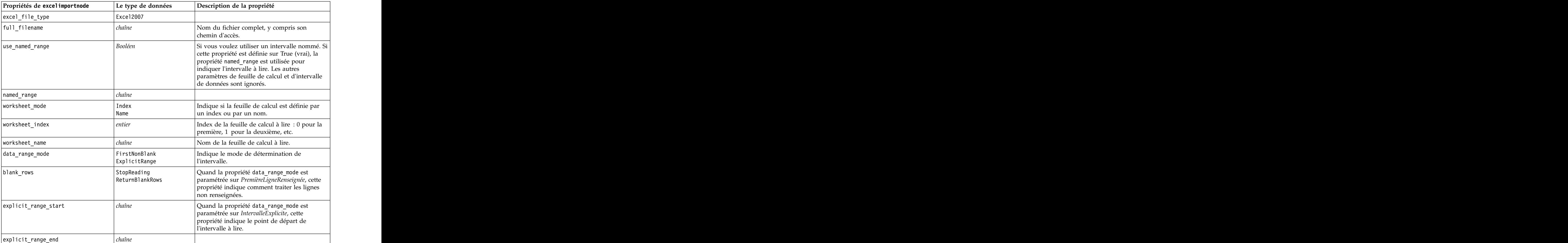

*Tableau 46. propriétés de excelimportnode (suite)*.

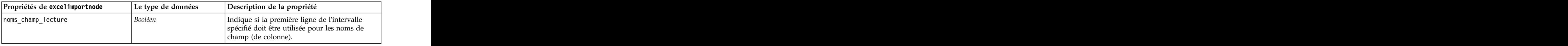

## **Propriétés de evimportnode**

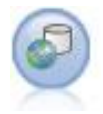

Le noeud Enterprise View crée une connexion à un IBM SPSS Collaboration and Deployment Services Repository, vous permettant de lire des données Enterprise View dans un flux et de regrouper un modèle dans un scénario accessible depuis le référentiel par d'autres utilisateurs.

**Remarque :** Le noeud Enterprise View a été remplacé dans SPSS Modeler 16.0 par le noeud Vue de données. Pour les flux sauvegardés dans des éditions précédentes, le noeud Enterprise View reste pris en charge. Toutefois, lors de la mise à jour ou de la création de flux, il est recommandé d'utiliser le noeud Vue de données.

#### Exemple

```
node = stream.create("evimport", "My node")
node.setPropertyValue("connection", ["Training data","/Application views/Marketing","LATEST",<br>"Analytic", "/Data Providers/Marketing"])
"Analytic", "/Data Providers/Marketing"])
node.setPropertyValue("tablename", "cust1")
```
*Tableau 47. propriétés de evimportnode*.

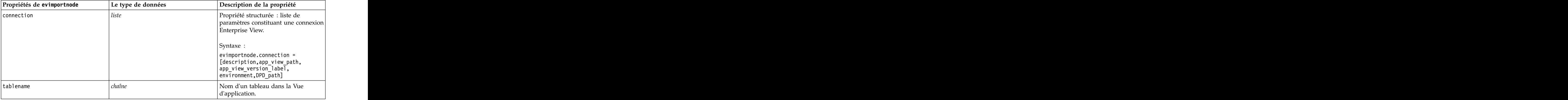

### **Propriétés de fixedfilenode**

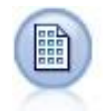

Le noeud Fixe permet d'importer les données de fichiers texte de longueur fixe, c'est-à-dire les fichiers dont les champs ne sont pas délimités, mais commencent au même endroit et sont de longueur fixe. Les données générées automatiquement ou héritées sont souvent stockées au format de longueur fixe.

```
node = stream.create("fixedfile", "My node")
node.setPropertyValue("full_filename", "$CLEO_DEMOS/DRUG1n")
node.setPropertyValue("record_len", 32)
node.setPropertyValue("skip_header", 1)
```

```
node.setPropertyValue("fields", [["Age", 1, 3], ["Sex", 5, 7], ["BP", 9, 10], ["Cholesterol",
12, 22], ["Na", 24, 25], ["K", 27, 27], ["Drug", 29, 32]])
node.setPropertyValue("decimal_symbol", "Period")
node.setPropertyValue("lines_to_scan", 30)
```
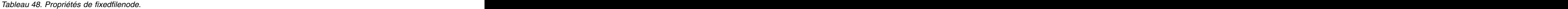

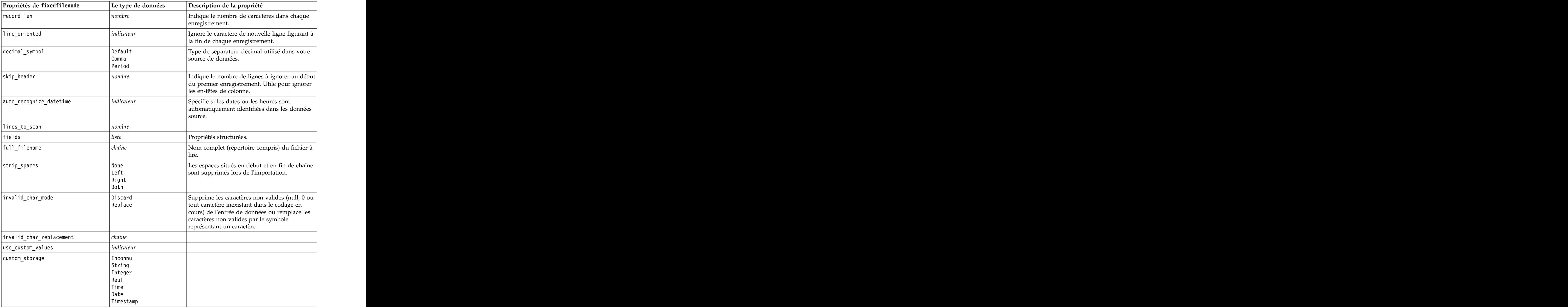

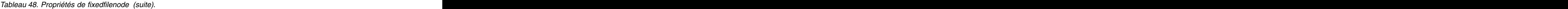

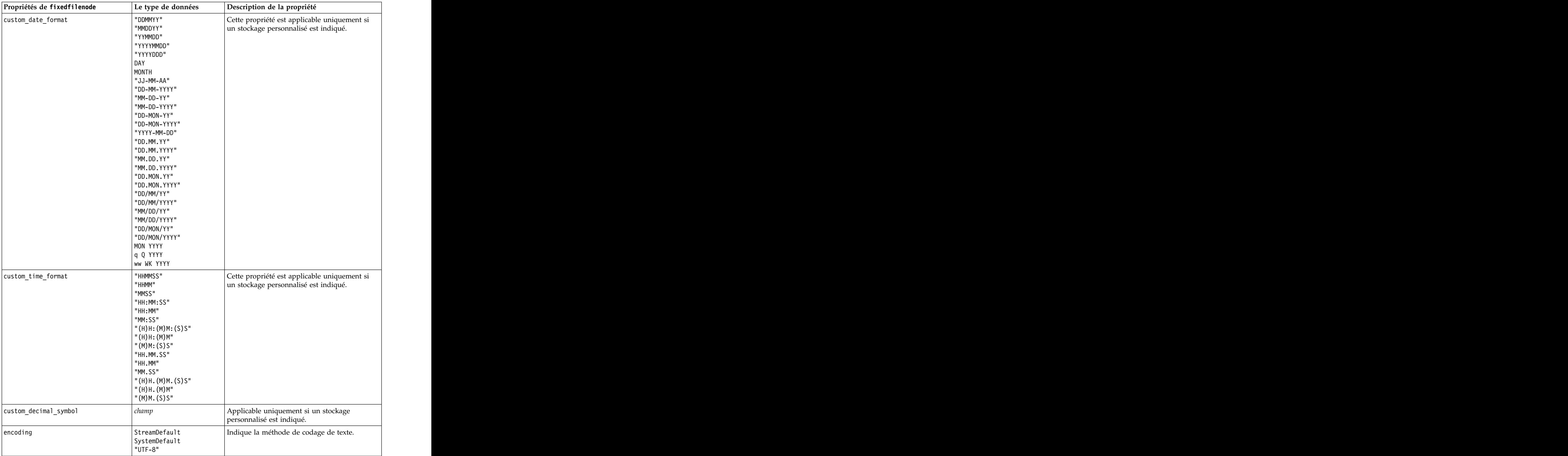

# **Propriétés du noeud gsdata\_import**

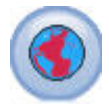

Utilisez le noeud source Géospatial pour ajouter des données de carte ou spatiales dans votre session d'exploration de données.

*Tableau 49. Propriétés du noeud gsdata\_import*

| Propriétés du noeud gsdata_import $\boxed{\text{Type de données}}$ | Description de la propriété                                                                                                |
|--------------------------------------------------------------------|----------------------------------------------------------------------------------------------------|
| full_filename                                                      | Entrez le chemin d'accès au fichier .shp à charger.                                                                        |
| $\sqrt{map\_service\_URL}$                                         | trez l'URL du service de carte auquel se                                                                                   |
| map_name                                                           | iquement si map_service_URL est utilisé. Contient<br>la structure des dossiers de niveau supérieur du<br>service de carte. |

### **Propriétés de sasimportnode**

Le noeud SAS permet d'importer des données SAS dans IBM SPSS Modeler.

#### Exemple

```
node = stream.create("sasimport", "My node")
node.setPropertyValue("format", "Windows")
node.setPropertyValue("full_filename", "C:/data/retail.sas7bdat")
node.setPropertyValue("member_name", "Test")
node.setPropertyValue("read_formats", False)
node.setPropertyValue("full<sup>T</sup>format filename", "Test")
node.setPropertyValue("import_names", True)
```
*Tableau 50. propriétés de sasimportnode*.

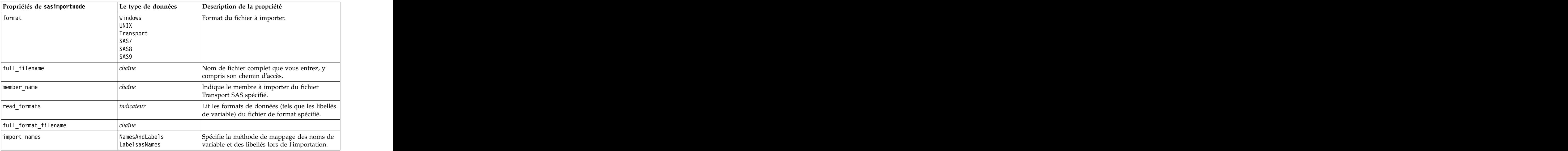

### **Propriétés de simgennode**

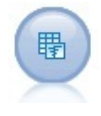

Le noeud Génération de simulation permet de générer facilement des données simulées, à partir de zéro en utilisant des distributions statistiques spécifiées par l'utilisateur ou automatiquement en utilisant les distributions issues de l'exécution d'un noeud Ajustement de simulation sur des données historiques existantes. Cela peut être utile si vous souhaitez évaluer le résultat d'un modèle prédictif en cas d'incertitude dans les entrées du modèle.

*Tableau 51. Propriétés de simgennode*.

| Propriétés de simgennode | Type de données      | Description de la propriété                                                |
|--------------------------|----------------------|----------------------------------------------------------------------------|
| fields                   | Propriété structurée | Voir l'exemple                                                             |
| correlations             | Propriété structurée | Voir l'exemple                                                             |
| keep_min_max_setting     |                      |                                                                            |
| refit_correlations       |                      |                                                                            |
| max_cases                | entier               | La valeur minimum est de 1000 ; la<br>valeur maximum est de 2 147 483 647. |
| create_iteration_field   | booléen              |                                                                            |
| iteration_field_name     |                      |                                                                            |
| replicate_results        |                      |                                                                            |
| random_seed              |                      |                                                                            |
| parameter_xml            | chaîne               | Renvoie le paramètre Xml sous forme de $ $<br>:haïne.                      |

### **Exemple pour fields**

Il s'agit d'un paramètre de propriété structurée dont la syntaxe est :

```
simgennode.setPropertyValue("fields", [
[champ1, storage, locked, [distribution1], min, max],
[champ2, storage, locked, [distribution2], min, max],
[champ3, storage, locked, [distribution3], min, max]
)
```
distribution est une déclaration du nom de distribution suivie par une liste contenant des paires de noms d'attribut et de valeurs. Chaque distribution est définie de la manière suivante :

[distributionname, [[par1], [par2], [par3]]]

```
simgennode = modeler.script.stream().createAt("simgen", u"Sim Gen", 726, 322)
simgennode.setPropertyValue("fields", [["Age", "integer", False, ["Uniform",[["min","1"],<br>["max","2"]]], "", ""]])
["max","2"]]], "", ""]])
```
Par exemple, pour créer un noeud qui génère un champ unique avec une distribution binomiale, vous pouvez utiliser le script suivant :

```
simgen node1 = modeler.script.stream().createAt("simgen", u"Sim Gen", 200, 200)
simgen_node1.setPropertyValue("fields", [["Education", "Real", False, ["Binomial", [["n", 32],
["prob", 0.7]]], "", ""]])
```
La distribution binomiale (Binomial) utilise deux paramètres : n et prob. Comme Binomial ne prend pas en charge les valeurs de minimum et de maximum, ces valeurs sont fournies en tant que chaîne vide.

**Remarque :** Vous ne pouvez pas définir directement la distribution ; vous l'utilisez conjointement avec la propriété fields. Les exemples suivants représentent tous les types de distribution possibles. Le seuil est entré sous la forme de thresh dans NegativeBinomialFailures et NegativeBinomialTrial.

stream = modeler.script.stream()

```
simgennode = stream.createAt("simgen", u"Sim Gen", 200, 200)
beta_dist = ["Field1", "Real", False, ["Beta",[["shape1","1"],["shape2","2"]]], "", ""]
binomial_dist = ["Field2", "Real", False, ["Binomial",[["n" ,"1"],["prob","1"]]], "", ""]
categorical_dist = ["Field3", "String", False, ["Categorical", [["A",0.3],["B",0.5],["C",0.2]]], "", ""]
dice_dist = ["Field4", "Real", False, ["Dice", [["1" ,"0.5"],["2","0.5"]]], "", ""]
exponential_dist = ["Field5", "Real", False, ["Exponential", [["scale","1"]]], "", ""]
fixed_dist = ["Field6", "Real", False, ["Fixed", [["value","1" ]]], "", ""]
gamma_dist = ["Field7", "Real", False, ["Gamma", [["scale","1"],["shape"," 1"]]], "", ""]
lognormal_dist = ["Field8", "Real", False, ["Lognormal", [["a","1"],["b","1" ]]], "", ""]
negbinomialfailures_dist = ["Field9", "Real", False, ["NegativeBinomialFailures",[["prob","0.5"],["thresh","1"]]], "", ""]
negbinomialtrial_dist = ["Field10", "Real", False, ["NegativeBinomialTrials",[["prob","0.2"],["thresh","1"]]], "", ""]
normal_dist = ["Field11", "Real", False, ["Normal", [["mean","1"] ,["stddev","2"]]], "", ""]
poisson_dist = ["Field12", "Real", False, ["Poisson", [["mean","1"]]], "", ""]
range_dist = ["Field13", "Real", False, ["Range", [["BEGIN","[1,3]"] ,["END","[2,4]"],["PROB","[[0.5],[0.5]]"]]], "", ""]
triangular_dist = ["Field14", "Real", False, ["Triangular", [["min","0"],["max","1"],["mode","1"]]], "", ""]
uniform_dist = ["Field15", "Real", False, ["Uniform", [["min","1"],["max","2"]]], "", ""]
weibull_dist = ["Field16", "Real", False, ["Weibull", [["a","0"],["b","1 "],["c","1"]]], "", ""]
simgennode.setPropertyValue("fields", [\
beta_dist, \
binomial_dist, \
categorical_dist, \
dice_dist, \
exponential_dist, \
fixed_dist, \
gamma_dist, \
lognormal_dist, \
negbinomialfailures_dist, \
negbinomialtrial_dist, \
normal_dist, \
poisson_dist, \
range_dist, \
triangular_dist, \
{\sf uniform\_dist}, \setminusweibull_dist
)
```
#### **Exemple pour correlations**

Il s'agit d'un paramètre de propriété structurée dont la syntaxe est :

```
simgennode.setPropertyValue("correlations", [
 [champ1, champ2, correlation],
 [champ1, champ3, correlation],
 [champ2, champ3, correlation]
)) and the contract of \mathcal{L} and \mathcal{L} and \mathcal{L} and \mathcal{L} and \mathcal{L} and \mathcal{L} and \mathcal{L} and \mathcal{L} and \mathcal{L} and \mathcal{L} and \mathcal{L} and \mathcal{L} and \mathcal{L} and \mathcal{L} and \mathcal{L} and \math
```
La corrélation peut correspondre à n'importe quel nombre compris entre +1 et -1. Vous pouvez indiquer autant ou aussi peu de corrélations que vous le souhaitez. Toutes les corrélations non spécifiées sont définies sur zéro. Si des champs sont inconnus, la valeur de corrélation doit être définie sur la matrice (ou table) de corrélation et apparaît sous forme de texte rouge. Lorsque des champs sont inconnus, il est impossible d'exécuter le noeud.

### **Propriétés de statisticsimportnode**

 $\circledcirc$ 

Le noeud Fichier IBM SPSS Statistics lit les données du format de fichier *.sav* utilisé par IBM SPSS Statistics ainsi que des fichiers cache enregistrés dans IBM SPSS Modeler, qui utilisent le même format.

Les propriétés de ce noeud sont décrites dans [«Propriétés de statisticsimportnode», à la page 313.](#page-320-0)

# **Propriétés du noeud tm1import**

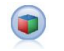

Le noeud source IBM Cognos TM1 importe des données depuis les bases de données Cognos TM1.

| Propriétés du noeud tmlimport  | Type de données                | Description de la propriété                                                                                                    |
|--------------------------------|--------------------------------|----------------------------------------------------------------------------------------------------|
| $pm$ host                      | chaîne                         | Remarque : Uniquement pour les versions 16.0 et                                                                                                    |
|                                |                                | Nom d'hôte. Par exemple :<br> TM1_import.setPropertyValue("pm_host",<br>$'http://9.191.86.82:9510/pmhub/pm'$ )                                                                                                    |
| $\text{tm1}_\text{connection}$ | ["champ","champ",<br>,"champ"] | Remarque : Uniquement pour les versions 16.0 et                                                                                                    |
|                                |                                | Une propriété de liste contenant les détails de la<br>connexion du serveur TM1. Le format est :<br>"nom_serveur_TM1", "nom_utilisateur_tm1",<br> "mot_de_passe"]<br>Par exemple :                                                                                  |
|                                |                                | TM1_import.setPropertyValue("tm1_connection",<br>['Planning Sample', "admin", "apple"])                                                                                                    |
| admin_host                     | chaîne                         | Remarque : Uniquement à partir de la version 17.1                                                                                                    |
|                                |                                | Adresse URL du nom d'hôte de l'API REST.                                                                                                    |
| server name                    | chaîne                         | Remarque : Uniquement à partir de la version 17.1                                                                                                    |
|                                |                                | Nom du serveur TM1 sélectionné à partir de<br>admin host.                                                                                                    |
| selected_view                  | ["champ" "champ"]              | Propriété de liste contenant les détails du cube<br>TM1 sélectionné et le nom de la vue de cube<br>depuis laquelle les données seront importées dans<br>SPSS. Par exemple :<br> TM1_import.setPropertyValue("selected_view",<br>['plan_BudgetPlan', 'Goal Input']) |

*Tableau 52. Propriétés du noeud tm1import*.

### **Propriétés de userinputnode**

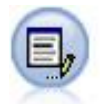

Le noeud Utilisateur représente une façon simple de créer des données synthétiques (à partir de zéro ou en modifiant des données existantes). Ceci est utile, par exemple, si vous souhaitez créer un jeu de données de test pour la modélisation.

```
node = stream.create("userinput", "My node")
node.setPropertyValue("names", ["test1", "test2"])
node.setKeyedPropertyValue("data", "test1", "2, 4, 8")
node.setKeyedPropertyValue("custom_storage", "test1", "Integer")
node.setPropertyValue("data_mode", "Ordered")
```
*Tableau 53. propriétés de userinputnode*.

### **Propriétés de variablefilenode**

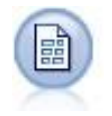

Le noeud Délimité lit les données de fichiers texte de longueur variable, c'est-à-dire les fichiers dont les enregistrements contiennent un nombre fixe de champs et un nombre variable de caractères. Ce noeud est également utile pour les fichiers contenant des textes d'en-tête de longueur fixe et certains types d'annotation.

```
node = stream.create("variablefile", "My node")
node.setPropertyValue("full_filename", "$CLEO_DEMOS/DRUG1n")
node.setPropertyValue("read field names", True)
node.setPropertyValue("delimit_other", True)<br>node.setPropertyValue("other", ",")
node.setPropertyValue("other", ",")
node.setPropertyValue("quotes_1", "Discard")
node.setPropertyValue("decimal_symbol", "Comma")
node.setPropertyValue("invalid_char_mode", "Replace")
node.setPropertyValue("invalid_char_replacement", "|")
node.setKeyedPropertyValue("use_custom_values", "Age", True)
node.setKeyedPropertyValue("direction", "Age", "Input")
node.setKeyedPropertyValue("type", "Age", "Range")
node.setKeyedPropertyValue("values", "Age", [1, 100])
```
*Tableau 54. propriétés de variablefilenode*.

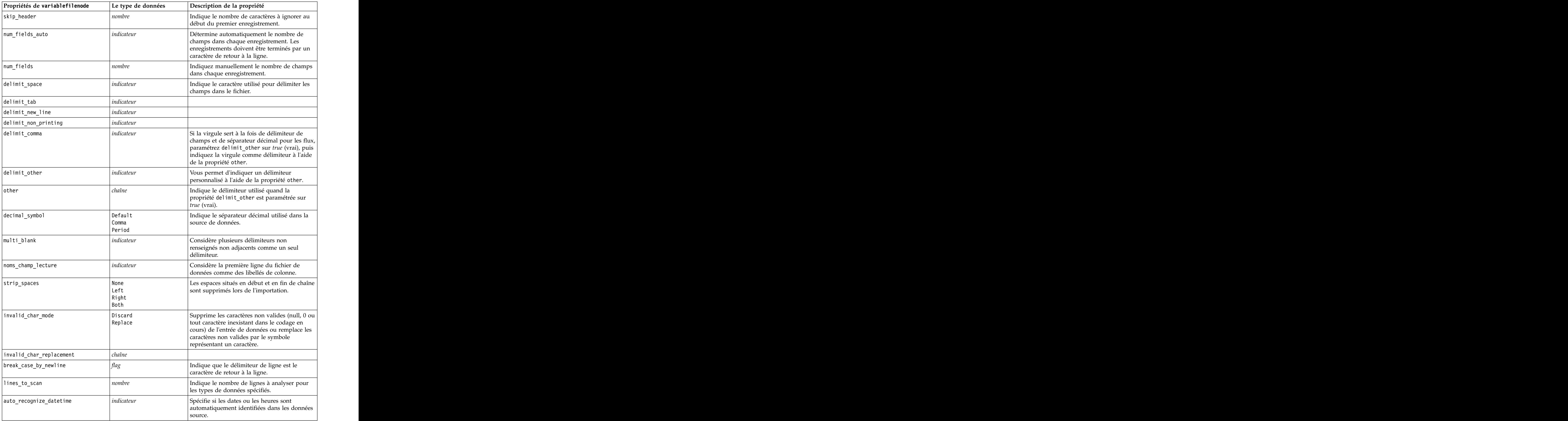

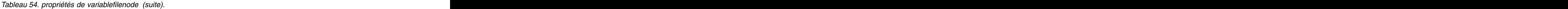

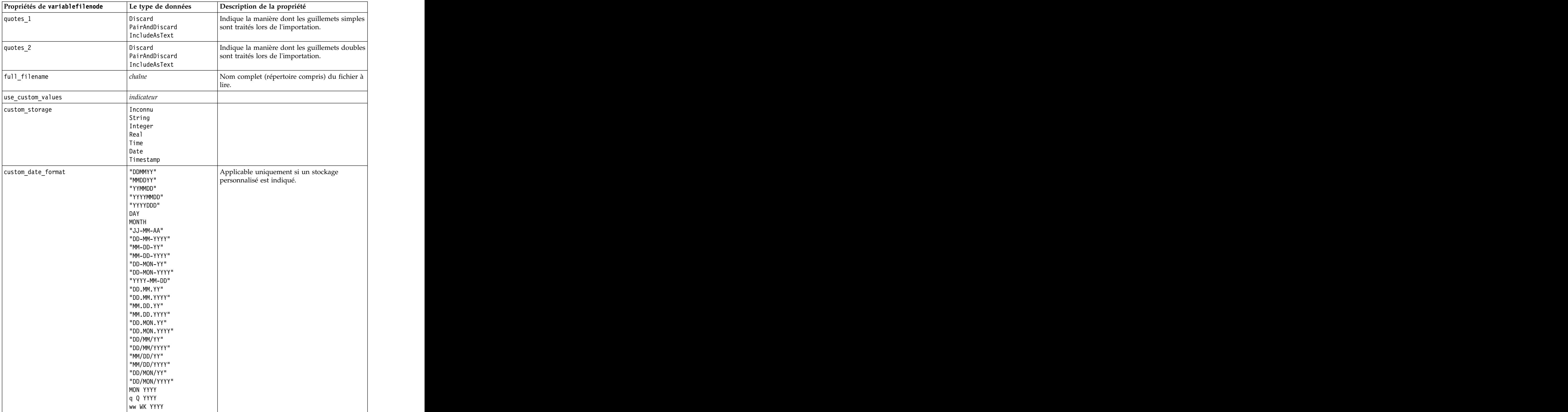

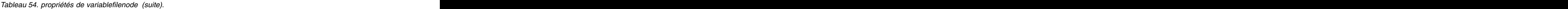

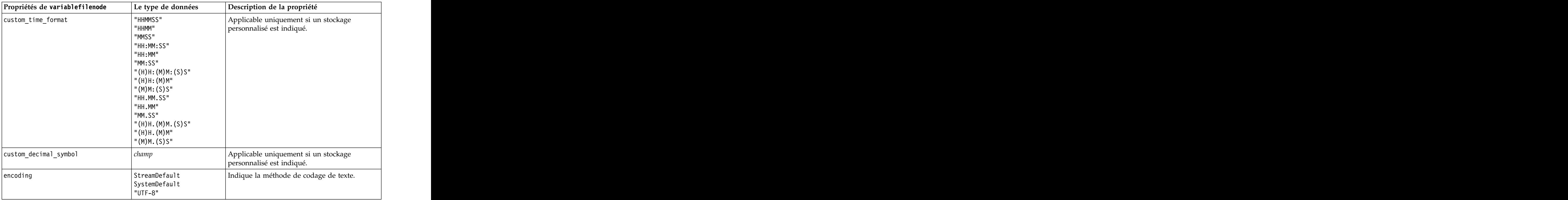

### **Propriétés de xmlimportnode**

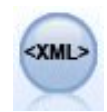

Le noeud source XML importe des données au format XML dans le flux. Vous pouvez importer un fichier ou tous les fichiers dans un répertoire. Vous pouvez aussi spécifier un fichier de schéma à partir duquel lire la structure XML.

```
node = stream.create("xmlimport", "My node")
node.setPropertyValue("full_filename", "c:/import/ebooks.xml")
node.setPropertyValue("records", "/author/name")
```
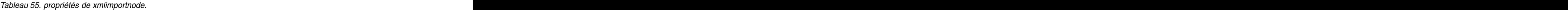

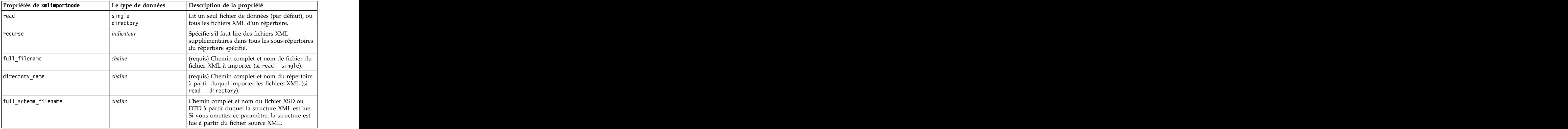

*Tableau 55. propriétés de xmlimportnode (suite)*.

| Propriétés de xmlimportnode | Le type de données | Description de la propriété                                                                                                    |
|-----------------------------|--------------------|----------------------------------------------------------------------------------------------------|
| records                     | chaîne             | Expression XPath (par exemple. /auteur/nom)<br>pour définir la limite de l'enregistrement. A<br>chaque fois que cet élément est rencontré dans<br>le fichier source, un nouvel enregistrement est |
|                             |                    | Lire toutes les données (par défaut), ou                                                                                                    |
|                             |                    | spécifier les éléments à lire.                                                                                                    |
| $ $ fields                  |                    | Liste des éléments (éléments et attributs) à<br>importer. Chaque élément de la liste est une<br>expression XPath.                                                                                 |

### **Propriétés de dataviewimport**

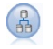

Le noeud Vue de données permet d'importer des données de vue de données dans IBM SPSS Modeler.

Exemple

stream = modeler.script.stream()

```
dvnode = stream.createAt("dataviewimport", "Data View", 96, 96)
dvnode.setPropertyValue("analytic_data_source",<br>["","/folder/adv", "LATEST"])
["","/folder/adv", "LATEST"])
dvnode.setPropertyValue("table_name", ["","com.ibm.spss.Table"])
dvnode.setPropertyValue("data_access_plan",<br>["","DataAccessPlan"])
["","DataAccessPlan"])
dvnode.setPropertyValue("optional_attributes",<br>[["","NewDerivedAttribute"]])
[["","NewDerivedAttribute"]])
dvnode.setPropertyValue("include xml", True)
dvnode.setPropertyValue("include_xml_field", "xml_data")
```
*Tableau 56. Propriétés de dataviewimport*

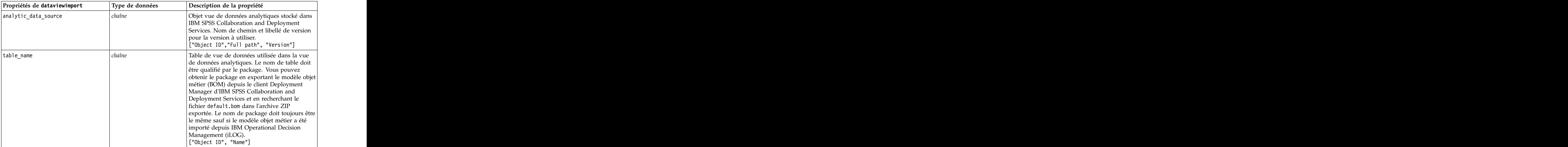

*Tableau 56. Propriétés de dataviewimport (suite)*

| Propriétés de dataviewimport | Type de données    | Description de la propriété                                                                                                    |
|------------------------------|--------------------|----------------------------------------------------------------------------------------------------|
| data_access_plan             | chaîne             | Plan d'accès aux données utilisé pour fournir<br>les données pour la vue de données<br>alytiques.<br>["Object ID", "Name"]                                                                                                    |
| optional_attributes          | haîne <sup>.</sup> | Liste d'attributs dérivés à inclure.<br>[["ID1","Name1"], ["ID2", "Name2"]]                                                                                                    |
| include_xml                  | booléen            | True si un champ avec des données d'instance<br>de modèle d'objet d'exécution (XOM) doit être<br>inclus. Sauf si des noeuds IBM Analytical<br>Decision Management iLOG sont utilisés, la<br>valeur recommandée est false. L'activation de<br>ce paramètre peut ajouter un traitement<br>supplémentaire important. |
| include_xml_field            | chaîne             | Le nom du champ à ajouter lorsque<br>include_xml est défini sur true.                                                                                                    |
# **Chapitre 10. Propriétés des noeuds d'opérations sur les lignes**

# **Propriétés de appendnode**

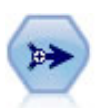

Le noeud Ajouter réalise la concaténation d'ensembles d'enregistrements. Il permet de combiner des jeux de données dont les structures sont similaires, mais les données différentes.

### Exemple

```
node = stream.create("append", "My node")
node.setPropertyValue("match_by", "Name")
node.setPropertyValue("match_case", True)
node.setPropertyValue("include_fields_from", "All")
node.setPropertyValue("create_tag_field", True)
node.setPropertyValue("tag_field_name", "Append_Flag")
```
*Tableau 57. propriétés de appendnode*.

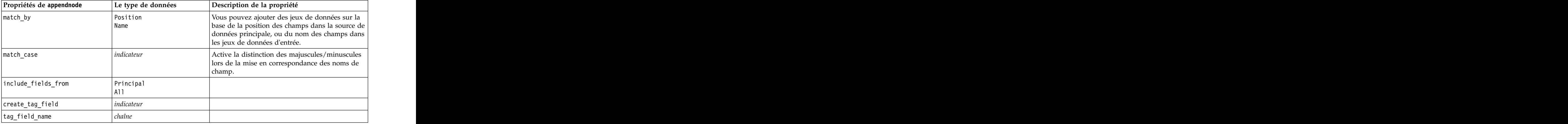

## **Propriétés de aggregatenode**

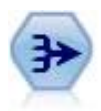

Le noeud Agréger remplace une séquence d'enregistrements d'entrée par des enregistrements de sortie abrégés et agrégés.

```
node = stream.create("aggregate", "My node")
# dbnode is a configured database import node
stream.link(dbnode, node)
node.setPropertyValue("contiguous", True)<br>node.setPropertyValue("keys", ["Drug"])
node.setPropertyValue("keys", ["Drug"])
node.setKeyedPropertyValue("aggregates", "Age", ["Sum", "Mean"])
```

```
node.setPropertyValue("inc_record_count", True)
node.setPropertyValue("count_field", "index")
node.setPropertyValue("extension", "Aggregated_")
node.setPropertyValue("add_as", "Prefix")
```
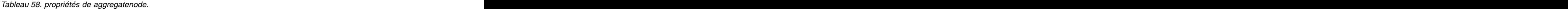

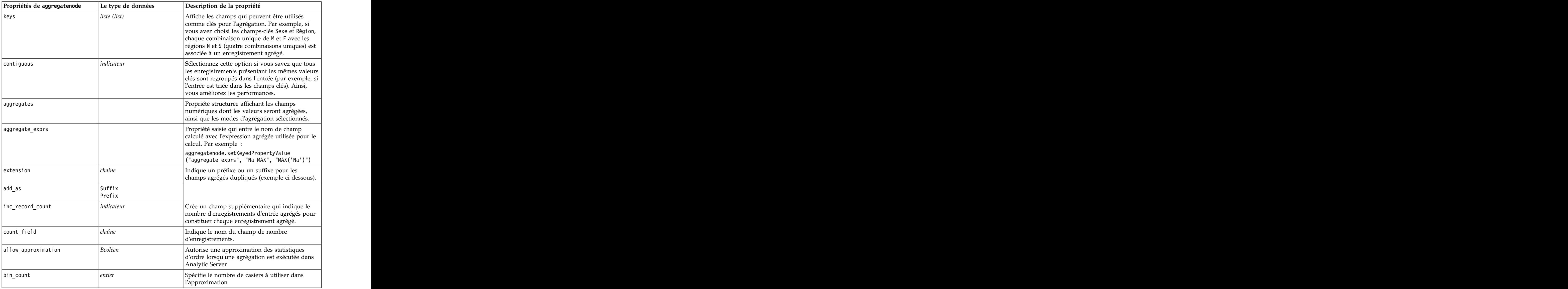

## **Propriétés de balancenode**

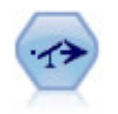

Le noeud Equilibrer corrige les déséquilibres survenant dans un jeu de données, de manière à respecter une condition précise. La règle d'équilibrage ajuste la proportion d'enregistrements présentant une condition True (vrai) par rapport au facteur indiqué.

```
node = stream.create("balance", "My node")
node.setPropertyValue("training_data_only", True)
node.setPropertyValue("directives", \overline{[} [1.3, "Age > 60"], [1.5, "Na > 0.5"]])
```
*Tableau 59. Propriétés de balancenode*.

Cette propriété de noeud utilise le format suivant :

[[ *nombre, chaîne* ] \ [ *nombre, chaîne*] \ ... [*nombre, chaîne* ]].

**Remarque :** Si des chaînes (utilisant des guillemets doubles) sont intégrées à l'expression, elles doivent être précédées du caractère d'échappement " \ ". Le caractère " \ " est également le caractère de continuation de ligne, qui vous permet d'aligner les arguments pour plus de clarté.

## **Propriétés de derive\_stbnode**

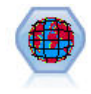

Le noeud Cases-Espace-Heure dérive la valeur Cases-Espace-Heure des champs de latitude, de longitude et d'horodatage. Vous pouvez également identifier les valeurs Cases-Espace-Heure fréquentes comme des arrêts ou des ralentissements.

Exemple

```
node = modeler.script.stream().createAt("derive_stb", "My node", 96, 96)
```

```
# Mode enregistrements individuels
node.setPropertyValue("mode", "IndividualRecords")
node.setPropertyValue("latitude_field", "Latitude")
node.setPropertyValue("longitude_field", "Longitude")
node.setPropertyValue("timestamp_field", "OccurredAt")
node.setPropertyValue("densities", ["STB_GH7_1HOUR", "STB_GH7_30MINS"])
node.setPropertyValue("add_extension_as", "Prefix")
node.setPropertyValue("name_extension", "stb_")
```

```
# Mode des blocages
node.setPropertyValue("mode", "Hangouts")
node.setPropertyValue("hangout density", "STB GH7 30MINS")
node.setPropertyValue("id_field", "Event")
node.setPropertyValue("qualifying_duration", "30MINUTES")<br>node.setPropertyValue("min_events", 4)
node.setPropertyValue("min_events", 4)
node.setPropertyValue("qualifying_pct", 65)
```
*Tableau 60. Propriétés du noeud Space-Time-Boxes*

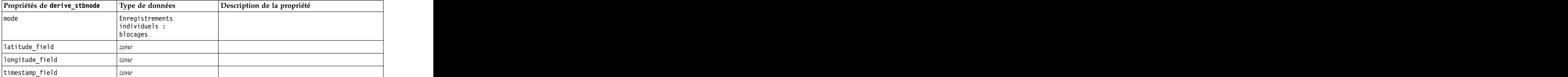

| Propriétés de derive_stbnode    | Type de données                                                                                                    | Description de la propriété                                                                                                    |
|---------------------------------|----------------------------------------------------------------------------------------------------|----------------------------------------------------------------------------------------------------|
| hangout_density                 | densité                                                                                                    | Densité unique. Pour obtenir les valeurs de<br>densité valides, voir densities.                                                                                                    |
| densities                       | $\vert$ [densité, densité,, densité]                                                                                                    | Chaque densité est une chaîne ; par exemple<br>STB_GH8_1DAY.<br>STB_GH8_1DAY.<br>Remarque : Il existe des limites de validité des<br>densités. Pour geohash, les valeurs doivent être<br>comprises entre GH1 et GH15. Pour la partie<br>temporelle, les valeurs suivantes peuvent être<br>utilisées :<br>JAMAIS<br>1AN<br>$\left  \begin{smallmatrix} 1 \text{MOIS} \ 1 \text{JOUR} \end{smallmatrix} \right $<br>12HEURES<br>BHEURES<br>6HEURES<br>4HEURES<br>3HEURES<br>2HEURES<br>1HEURE<br>30MINS<br>15MINS<br>10MINS<br>5MINS<br>2MINS<br>1MIN<br>30SECS<br>15SECS<br>10SECS<br>5SECS |
|                                 |                                                                                                    | 2SECS<br>1SEC                                                                                                    |
|                                 |                                                                                                    |                                                                                                    |
|                                 |                                                                                                    |                                                                                                    |
| id_field<br>qualifying_duration | zone                                                                                                    | Doit être une chaîne.                                                                                                    |
|                                 | <b>1JOUR<br/>12HEURES<br/>8HEURES<br/>6HEURES<br/>4HEURES<br/>2HEURES<br/>2HEURES</b><br>1HEURE<br>30MIN<br>15MIN<br>10MIN<br>5MIN<br>2MIN<br>2MIN<br>2MIN<br>30SECS<br>15SECS<br>5SECS<br>2SECS<br>2SECS<br>15ECS |                                                                                                    |
| min_events                      | entier                                                                                                    | La valeur entière minimale valide est 2.                                                                                                    |
| qualifying_pct                  | entier                                                                                                    | Doit être compris entre 1 et 100.                                                                                                    |
| add_extension_as                | $\left  \begin{matrix} \texttt{Pr\'efixe} \\ \texttt{Suffixe} \end{matrix} \right $                                                                                                    |                                                                                                    |
| name_extension                  | chaîne                                                                                                    |                                                                                                    |

*Tableau 60. Propriétés du noeud Space-Time-Boxes (suite)*

# **Propriétés de distinctnode**

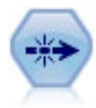

Le noeud Distinguer supprime les enregistrements en double, soit en incluant le premier enregistrement dans le flux de données, soit en le supprimant et en incluant ses doublons dans le flux de données.

### Exemple

node = stream.create("distinct", "My node") node.setPropertyValue("mode", "Include") node.setPropertyValue("fields", ["Age" "Sex"]) node.setPropertyValue("keys\_pre\_sorted", True)

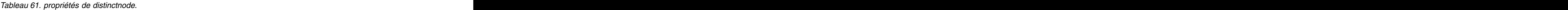

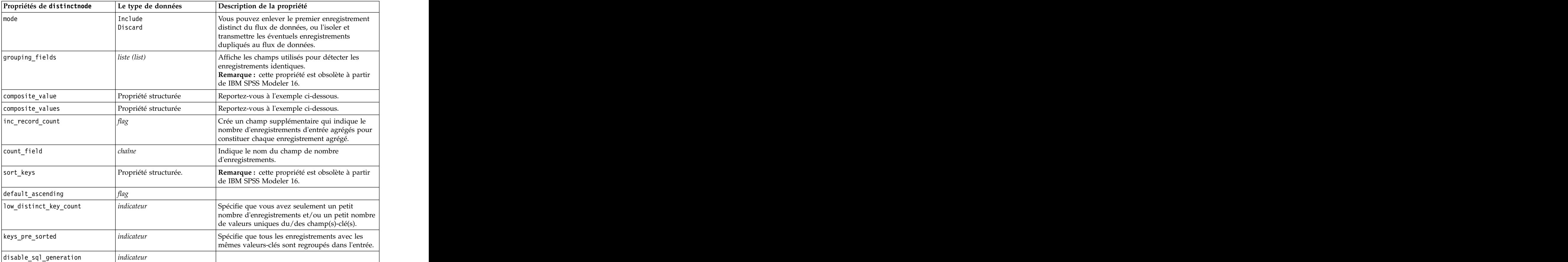

Exemple de propriété composite\_value

La propriété composite value a le format général suivant : node.setKeyedPropertyValue("composite\_value", FIELD, FILLOPTION)

FILLOPTION a le format [ FillType, Option1, Option2, ...].

Exemples :

```
node.setKeyedPropertyValue("composite_value", "Age", ["First"])
node.setKeyedPropertyValue("composite_value", "Age", ["last"])
node.setKeyedPropertyValue("composite_value", "Age", ["Total"])
node.setKeyedPropertyValue("composite_value", "Age", ["Average"])
node.setKeyedPropertyValue("composite_value", "Age", ["Min"])
node.setKeyedPropertyValue("composite_value", "Age", ["Max"])
node.setKeyedPropertyValue("composite_value", "Date", ["Earliest"])
node.setKeyedPropertyValue("composite_value", "Date", ["Latest"])
node.setKeyedPropertyValue("composite_value", "Code", ["FirstAlpha"])
node.setKeyedPropertyValue("composite_value", "Code", ["LastAlpha"])
```
Les options personnalisées ont besoin de plusieurs arguments qui sont ajoutés sous forme de liste, par exemple :

```
node.setKeyedPropertyValue("composite value", "Name", ["MostFrequent", "FirstRecord"])
node.setKeyedPropertyValue("composite_value", "Date", ["LeastFrequent", "LastRecord"])
node.setKeyedPropertyValue("composite_value", "Pending", ["IncludesValue", "T", "F"])
node.setKeyedPropertyValue("composite_value", "Marital", ["FirstMatch", "Married", "Divorced",
"Separated"])
node.setKeyedPropertyValue("composite_value", "Code", ["Concatenate"])
node.setKeyedPropertyValue("composite_value", "Code", ["Concatenate", "Space"])
node.setKeyedPropertyValue("composite_value", "Code", ["Concatenate", "Comma"])
node.setKeyedPropertyValue("composite_value", "Code", ["Concatenate", "UnderScore"])
```
Exemple de propriété composite\_values

La propriété composite values a le format général suivant :

```
node.setPropertyValue("composite_values", [<br>[[FIELD1, [FILLOPTION1]],
        [FIELD1, [FILLOPTION1]],
        [FIELD2, [FILLOPTION2]],
. The contract of the contract of the contract of the contract of the contract of the contract of the contract
. The contract of the contract of the contract of the contract of the contract of the contract of the contract
)) and the contract of \mathcal{L} and \mathcal{L} and \mathcal{L} and \mathcal{L} and \mathcal{L} and \mathcal{L} and \mathcal{L} and \mathcal{L} and \mathcal{L} and \mathcal{L} and \mathcal{L} and \mathcal{L} and \mathcal{L} and \mathcal{L} and \mathcal{L} and \math
```

```
Exemple :
node.setPropertyValue("composite_values", [<br>["Age", ["First"]],<br>["Name", ["MostFrequent", "First"]],
["Age", ["First"]],
["Name", ["MostFrequent", "First"]],
["Pending", ["IncludesValue", "T"]],
["Marital", ["FirstMatch", "Married", "Divorced", "Separated"]],
["Code", ["Concatenate", "Comma"]]
)) and the contract of \mathcal{L} and \mathcal{L} and \mathcal{L} and \mathcal{L} and \mathcal{L} and \mathcal{L} and \mathcal{L} and \mathcal{L} and \mathcal{L} and \mathcal{L} and \mathcal{L} and \mathcal{L} and \mathcal{L} and \mathcal{L} and \mathcal{L} and \math
```
# **Propriétés de mergenode**

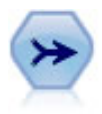

Le noeud Fusionner permet de créer, à partir de plusieurs enregistrements d'entrée, un seul enregistrement de sortie contenant tout ou partie des champs d'entrée. Il sert notamment à fusionner des données provenant de différentes sources, telles que les données client internes et les données démographiques acquises.

```
node = stream.create("merge", "My node")
# assume customerdata and salesdata are configured database import nodes
stream.link(customerdata, node)
stream.link(salesdata, node)
node.setPropertyValue("method", "Keys")
node.setPropertyValue("key_fields", ["id"])
node.setPropertyValue("common_keys", True)
node.setPropertyValue("join", "PartialOuter")
node.setKeyedPropertyValue("outer_join_tag", "2", True)
node.setKeyedPropertyValue("outer_join_tag", "4", True)
```

```
node.setPropertyValue("single_large_input", True)
node.setPropertyValue("single_large_input_tag", "2")
node.setPropertyValue("use_existing_sort_keys", True)
node.setPropertyValue("existing_sort_keys", [["id", "Ascending"]])
```
*Tableau 62. propriétés de mergenode*.

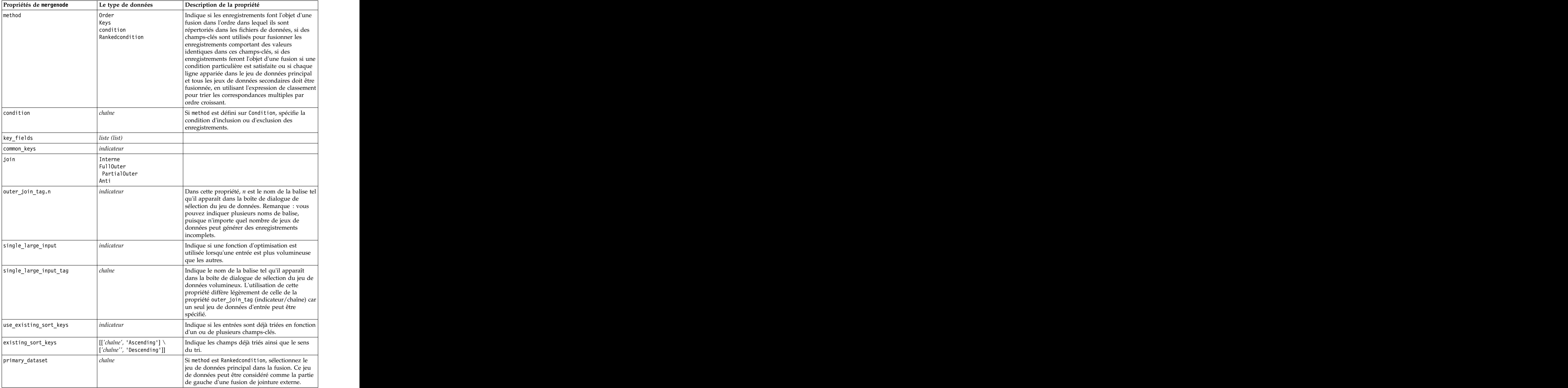

*Tableau 62. propriétés de mergenode (suite)*.

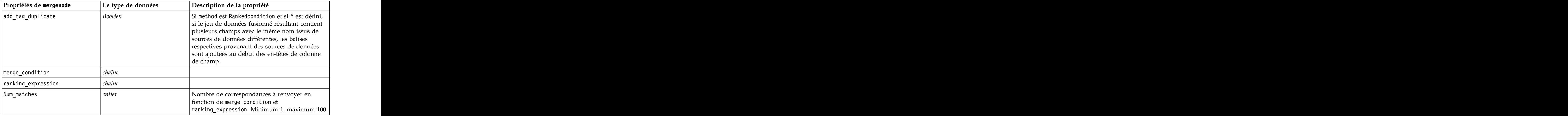

## **Propriétés de rfmaggregatenode**

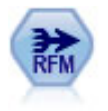

Le noeud agrégé Recency, Frequency, Monetary (RFM) vous permet de prendre les données de l'historique des transactions d'un client, d'en éliminer les éventuelles données inutilisées et de combiner le reste des données de transaction sur une seule ligne qui indique la date de la dernière consultation, le nombre de transactions réalisées et la valeur monétaire totale de ces transactions.

#### Exemple

```
node = stream.create("rfmaggregate", "My node")
node.setPropertyValue("relative_to", "Fixed")
node.setPropertyValue("reference_date", "2007-10-12")
node.setPropertyValue("id_field", "CardID")
node.setPropertyValue("date_field", "Date")
node.setPropertyValue("value_field", "Amount")
node.setPropertyValue("only recent transactions", True)
node.setPropertyValue("transaction_date_after", "2000-10-01")
```
*Tableau 63. propriétés de rfmaggregatenode*.

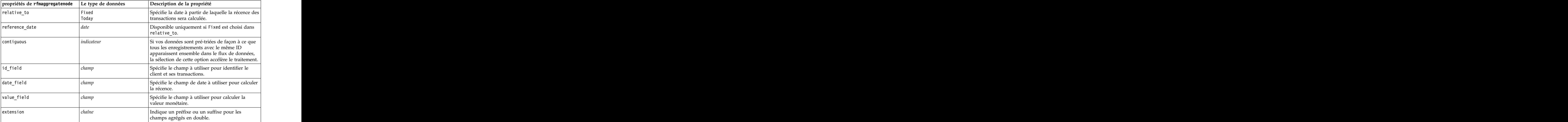

*Tableau 63. propriétés de rfmaggregatenode (suite)*.

| $ $ propriétés de rfmaggregatenode $ $ Le type de données |                                | Description de la propriété                                                                                                    |
|-----------------------------------------------------------|--------------------------------|----------------------------------------------------------------------------------------------------|
| $ add\_as $                                               | Suffix<br>Prefix               | Spécifie si l'extension doit être ajoutée comme<br>suffixe ou comme préfixe.                                                                                                    |
| discard_low_value_records                                 | indicateur                     | Active l'utilisation du paramètre<br>discard_records_below.                                                                                                    |
| discard_records_below                                     | $\vert$ nombre                 | Spécifie une valeur minimale sous laquelle les<br>eventuels détails de la transaction ne seront pas<br>utilisés pour calculer les totaux RFM. Les unités<br>de valeur font référence au champ de value<br>sélectionné.                                                                                     |
| only_recent_transactions                                  | indicateur                     | Active l'utilisation des paramètres<br>$\vert$ specify_transaction_date ou<br>$\frac{1}{\sqrt{1}}$ transaction_within_last.                                                                                                    |
| specify_transaction_date                                  | indicateur                     |                                                                                                    |
| transaction_date_after                                    | $1_{a}+a$                      | Disponible uniquement si<br>specify_transaction_date est sélectionné.<br>Spécifie la date de transaction après laquelle les<br>enregistrements seront inclus dans votre analyse.                                                                                                    |
| transaction_within_last                                   | nombre                         | Disponible uniquement si<br>transaction within last est sélectionné. Spécifie<br>le nombre et le type de périodes (jours, semaines,<br>mois ou années) provenant de la valeur de calcul<br>de récence par rapport à la date après laquelle<br>les enregistrements seront inclus dans votre<br>$ $ analyse. |
| transaction scale                                         | Days<br>Weeks<br>Mois<br>Years | Disponible uniquement si<br>transaction_within_last est sélectionné. Spécifie<br>le nombre et le type de périodes (jours, semaines,<br>mois ou années) provenant de la valeur de calcul<br>de récence par rapport à la date après laquelle<br>les enregistrements seront inclus dans votre<br>$ $ analyse. |
| save $r2$                                                 | indicateur                     | Affiche la date de l'avant-dernière transaction<br>pour chaque client.                                                                                                    |
| $save_r3$                                                 | <i>indicateur</i>              | Disponible uniquement si save r2 est<br>sélectionné. Affiche la date de la troisième<br>transaction la plus récente pour chaque client.                                                                                                    |

### **Propriétés de Rprocessnode**

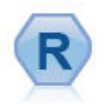

Le noeud de transformation R vous permet d'utiliser les données d'un flux IBM(r) SPSS(r) Modeler et de modifier ces données à l'aide de votre propre script R personnalisé. Une fois que les données sont modifiées, elles sont renvoyées au flux.

```
node = stream.create("rprocess", "My node")
node.setPropertyValue("custom_name", "my_node")
node.setPropertyValue("syntax", """day<-as.Date(modelerData$dob, format="%Y-%m-%d")
next_day<-day + 1
modelerData<-cbind(modelerData,next_day)
```

```
var1<-c(fieldName="Next day",fieldLabel="",fieldStorage="date",fieldMeasure="",fieldFormat="",
fieldRole="")
modelerDataModel<-data.frame(modelerDataModel,var1)""")
node.setPropertyValue("convert_datetime", "POSIXct")
```
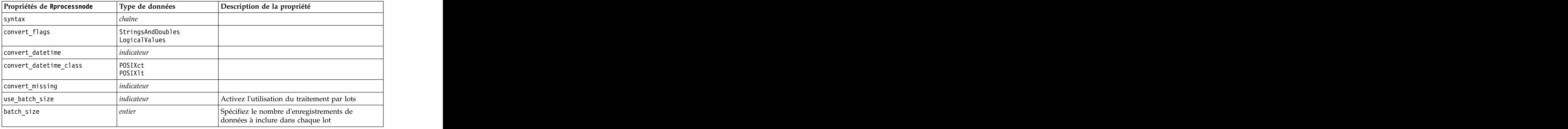

#### *Tableau 64. Propriétés de Rprocessnode*.

### **Propriétés de samplenode**

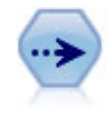

Le noeud Echantillonner sélectionne un sous-ensemble d'enregistrements. Divers types d'échantillons sont pris en charge, notamment les échantillons stratifiés, en cluster et non aléatoires (structurés). L'échantillonnage peut être utile pour améliorer les performances et pour sélectionner des groupes d'enregistrements associés ou des transactions pour analyse.

Exemple

```
/* Crée deux noeuds Echantillonner pour extraire
différents échantillons des mêmes données */
```

```
node = stream.create("sample", "My node")
node.setPropertyValue("method", "Simple")
node.setPropertyValue("mode", "Include")
node.setPropertyValue("sample_type", "First")
node.setPropertyValue("first_n", 500)
```

```
node = stream.create("sample", "My node")
node.setPropertyValue("method", "Complex")
node.setPropertyValue("stratify_by", ["Sex", "Cholesterol"])
node.setPropertyValue("sample_units", "Proportions")
node.setPropertyValue("sample_size_proportions", "Custom")
node.setPropertyValue("sizes_proportions", [["M", "High", "Default"],
["M", "Normal", "Default"],
["F", "High", 0.3], ["F", "Normal", 0.3]])
```
*Tableau 65. propriétés de samplenode*.

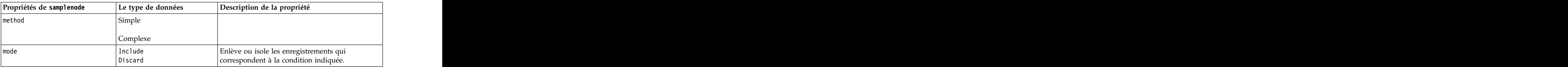

*Tableau 65. propriétés de samplenode (suite)*.

| Propriétés de samplenode | Le type de données           | Description de la propriété                                                                                                    |
|--------------------------|------------------------------|----------------------------------------------------------------------------------------------------|
| sample_type              | First<br>OneInN              | Indique la méthode d'échantillonnage.                                                                                                    |
|                          | RandomPct                    |                                                                                                    |
| $\text{first}_n$         | entier                       | Les enregistrements jusqu'au point de césure<br>indiqué sont inclus ou exclus.                                                                                                    |
| $one_in_n$               | $\vert$ nombre               | Inclut ou exclut un enregistrement tous les $n$<br>enregistrements.                                                                                                    |
| rand_pct                 | nombre                       | Indique le pourcentage d'enregistrements à<br>inclure ou à exclure.                                                                                                    |
| use_max_size             | $ $ <i>indicateur</i>        | Active l'utilisation du paramètre maximum_size.                                                                                                    |
| $\sqrt{maximum\_size}$   | entier                       | Indiquez la taille maximale des échantillons à<br>inclure dans le flux de données ou à exclure du<br>flux. Cette option est redondante et par<br>conséquent désactivée si les options First et<br>Include sont sélectionnées. |
| set_random_seed          | $ $ <i>indicateur</i>        | Active l'utilisation du paramètre de valeur de<br>départ aléatoire.                                                                                                    |
| random seed              | entier                       | $\fbox{Indique la valeur utilisée en tant que valeur de}$ départ aléatoire.                                                                                                    |
| complex_sample_type      | Random<br>Systematic         |                                                                                                    |
| sample_units             | Proportions<br>Counts        |                                                                                                    |
| sample_size_proportions  | Fixed<br>Custom<br> Variab1e |                                                                                                    |
| sample_size_counts       | Fixed<br>Custom<br> Variab1e |                                                                                                    |
| fixed_proportions        | $\vert$ nombre               |                                                                                                    |
| fixed_counts             | entier                       |                                                                                                    |
| variable_proportions     | champ                        |                                                                                                    |
| variable_counts          | champ                        |                                                                                                    |
| use_min_stratum_size     | $ $ <i>indicateur</i>        |                                                                                                    |
| minimum_stratum_size     | entier                       | Cette option s'applique uniquement lorsqu'un<br>échantillon Complexe est utilisé avec Sample<br>$ $ units=Proportions.                                                                                                    |
| use_max_stratum_size     | $ $ <i>indicateur</i>        |                                                                                                    |
| maximum_stratum_size     | entier                       | Cette option s'applique uniquement lorsqu'un<br>échantillon Complexe est utilisé avec Sample<br>$ $ units=Proportions.                                                                                                    |
| clusters                 | champ                        |                                                                                                    |
| stratify_by              | $\left[$ [champ1  champN]    |                                                                                                    |
| specify_input_weight     | $ $ <i>indicateur</i>        |                                                                                                    |
| input_weight             | champ                        |                                                                                                    |
| new_output_weight        | chaîne                       |                                                                                                    |

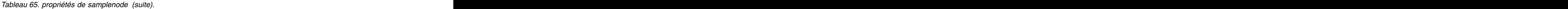

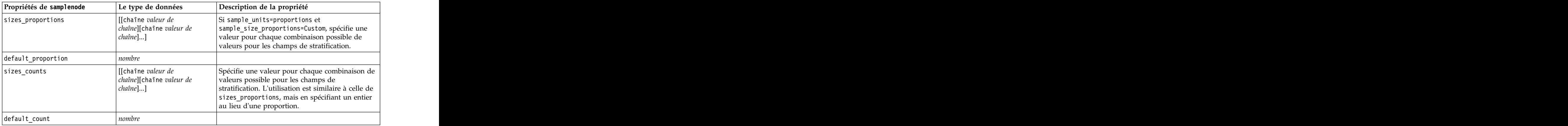

## **Propriétés de selectnode**

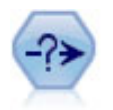

Le noeud Sélectionner permet de sélectionner ou d'exclure des sous-ensembles d'enregistrements d'un flux de données sur la base d'une condition spécifique. Par exemple, vous pouvez sélectionner les enregistrements qui appartiennent à un secteur de ventes particulier.

#### Exemple

```
node = stream.create("select", "My node")
node.setPropertyValue("mode", "Include")
node.setPropertyValue("condition", "Age < 18")
```
*Tableau 66. propriétés de selectnode*.

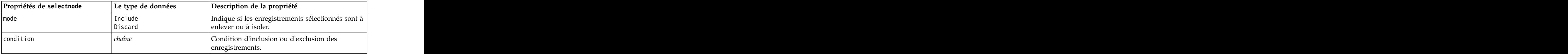

### **Propriétés de sortnode**

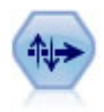

Le noeud Trier trie les enregistrements par ordre croissant ou décroissant, en fonction de la valeur d'un ou de plusieurs champs.

```
node = stream.create("sort", "My node")
node.setPropertyValue("keys", [["Age", "Ascending"], ["Sex", "Descending"]])
node.setPropertyValue("default_ascending", False)
node.setPropertyValue("use_existing_keys", True)
node.setPropertyValue("existing_keys", [["Age", "Ascending"]])
```
*Tableau 67. Propriétés de sortnode*.

| Propriétés de sortnode | Le type de données | Description de la propriété                                                                                                    |
|------------------------|--------------------|----------------------------------------------------------------------------------------------------|
|                        | $liste$ (list)     | Spécifie les champs servant de base au tri. Si<br>aucune direction n'est indiquée, la valeur utilisée<br>est celle par défaut. |
| default_ascending      |                    | Indique l'ordre de tri par défaut.                                                                                             |
| use_existing_keys      |                    | Indique si le tri est optimisé à l'aide de l'ordre de $\, \,$<br>tri précédent des champs déjà triés.                          |
| existing_keys          |                    | Indique les champs déjà triés ainsi que le sens du<br>tri. Utilise le même format que la propriété keys.                       |

# **Propriété de streamingts**

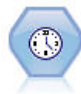

Le noeud Flux TS (Streaming TS) crée et évalue des modèles de séries chronologiques en une seule étape, sans avoir besoin d'un noeud Intervalles de temps.

#### Exemple

```
node = stream.create("streamingts", "My node")
node.setPropertyValue("deployment_force_rebuild", True)
node.setPropertyValue("deployment_rebuild_mode", "Count")
node.setPropertyValue("deployment_rebuild_count", 3)
node.setPropertyValue("deployment_rebuild_pct", 11)
node.setPropertyValue("deployment_rebuild_field", "Year")
```
*Tableau 68. Propriété de streamingts*.

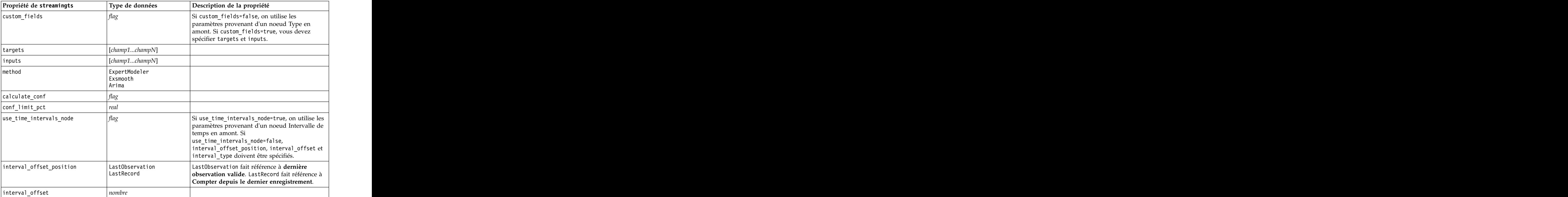

*Tableau 68. Propriété de streamingts (suite)*.

| Propriété de streamingts                              | Type de données                          | Description de la propriété                                                |
|-------------------------------------------------------|------------------------------------------|----------------------------------------------------------------------------|
| interval_type                                         | Periods                                  |                                                                            |
|                                                       | Years<br>Quarters                        |                                                                            |
|                                                       | Months                                   |                                                                            |
|                                                       | WeeksNonPeriodic<br>DaysNonPeriodic      |                                                                            |
|                                                       | HoursNonPeriodic                         |                                                                            |
|                                                       | MinutesNonPeriodic<br>SecondsNonPeriodic |                                                                            |
| événements                                            | champs                                   |                                                                            |
|                                                       | AllModels                                |                                                                            |
| expert_modeler_method                                 | Exsmooth                                 |                                                                            |
|                                                       | Arima                                    |                                                                            |
| consider_seasonal                                     | flag                                     |                                                                            |
| detect_outliers                                       | flag                                     |                                                                            |
| $expert\_outlier\_additive$                           | flag                                     |                                                                            |
| expert_outlier_level_shift                            | flag                                     |                                                                            |
| expert_outlier_innovational                           | flag                                     |                                                                            |
| $expert\_outlier\_transient$                          | flag                                     |                                                                            |
| $\vert$ expert_outlier_seasonal_additive $\vert$ flag |                                          |                                                                            |
| expert_outlier_local_trend                            | flag                                     |                                                                            |
| expert_outlier_additive_patch                         | flag                                     |                                                                            |
|                                                       | Simple                                   |                                                                            |
| exsmooth_model_type                                   | HoltsLinearTrend<br>BrownsLinearTrend    |                                                                            |
|                                                       |                                          |                                                                            |
|                                                       | DampedTrend<br>SimpleSeasonal            |                                                                            |
|                                                       | WintersAdditive<br>WintersMultiplicative |                                                                            |
|                                                       |                                          |                                                                            |
| exsmooth_transformation_type                          | None<br>SquareRoot                       |                                                                            |
|                                                       | NaturalLog                               |                                                                            |
| arima_p                                               | entier                                   | Même propriété que pour le noeud de<br>modélisation des séries temporelles |
|                                                       |                                          |                                                                            |
| arima_d                                               | entier                                   | Même propriété que pour le noeud de<br>modélisation des séries temporelles |
| arima_q                                               | entier                                   |                                                                            |
|                                                       |                                          | Même propriété que pour le noeud de<br>modélisation des séries temporelles |
| arima_sp                                              | entier                                   |                                                                            |
|                                                       |                                          | Même propriété que pour le noeud de<br>modélisation des séries temporelles |
| arima_sd                                              | entier                                   | Même propriété que pour le noeud de<br>modélisation des séries temporelles |
|                                                       |                                          |                                                                            |
| arima_sq                                              | entier                                   | Même propriété que pour le noeud de                                        |
|                                                       |                                          | modélisation des séries temporelles                                        |
| arima_transformation_type                             | None<br>SquareRoot                       | Même propriété que pour le noeud de<br>modélisation des séries temporelles |
|                                                       | NaturalLog                               |                                                                            |
| arima_include_constant                                | <i>flag</i>                              | Même propriété que pour le noeud de<br>modélisation des séries temporelles |

*Tableau 68. Propriété de streamingts (suite)*.

| Propriété de streamingts                                                                | Type de données                  | Description de la propriété                                                                                     |
|-----------------------------------------------------------------------------------------|----------------------------------|----------------------------------------------------------------------------------------------------|
| tf_arima_p. <i>nomchamp</i>                                                             | entier                           | Même propriété que pour le noeud de<br>modélisation des séries temporelles. Pour les<br>fonctions de transfert. |
| tf_arima_d.nomchamp                                                                     | entier                           | Même propriété que pour le noeud de<br>modélisation des séries temporelles. Pour les<br>fonctions de transfert. |
| tf_arima_q. <i>nomchamp</i>                                                             | entier                           | Même propriété que pour le noeud de<br>modélisation des séries temporelles. Pour les<br>fonctions de transfert. |
| tf_arima_sp.nomchamp                                                                    | entier                           | Même propriété que pour le noeud de<br>modélisation des séries temporelles. Pour les<br>fonctions de transfert. |
| tf_arima_sd. <i>nomchamp</i>                                                            | entier                           | Même propriété que pour le noeud de<br>modélisation des séries temporelles. Pour les<br>fonctions de transfert. |
| tf_arima_sq. <i>nomchamp</i>                                                            | entier                           | Même propriété que pour le noeud de<br>modélisation des séries temporelles. Pour les<br>fonctions de transfert. |
| tf_arima_delay.nomchamp                                                                 | entier                           | Même propriété que pour le noeud de<br>modélisation des séries temporelles. Pour les<br>fonctions de transfert. |
| tf_arima_transformation_type.<br>fieldname                                              | None<br>SquareRoot<br>NaturalLog |                                                                                                    |
| arima_detect_outlier_mode                                                               | None<br>Automatic                |                                                                                                    |
| arima_outlier_additive                                                                  | flag                             |                                                                                                    |
| arima_outlier_level_shift                                                               | flag                             |                                                                                                    |
| arima_outlier_innovational                                                              | $\int$ flag                      |                                                                                                    |
| arima_outlier_transient                                                                 | flag                             |                                                                                                    |
| $\begin{vmatrix} \text{arima\_outlier\_seasonal\_additive} & \text{flag} \end{vmatrix}$ |                                  |                                                                                                    |
| arima_outlier_local_trend                                                               |                                  |                                                                                                    |
| arima_outlier_additive_patch                                                            | flag                             |                                                                                                    |
| deployment_force_rebuild                                                                | flag                             |                                                                                                    |
| deployment_rebuild_mode                                                                 | Count<br>Percent                 |                                                                                                    |
| deployment_rebuild_count                                                                | $\vert$ nombre                   |                                                                                                    |
| $\vert$ deployment_rebuild_pct                                                          | $\vert$ nombre                   |                                                                                                    |
| deployment_rebuild_field                                                                | $ <$ zone>                       |                                                                                                    |

# **Chapitre 11. Propriétés des noeuds d'opérations sur les champs**

# **Propriétés de anonymizenode**

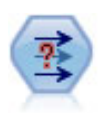

Le noeud Anonymiser transforme la façon dont les noms et les valeurs des champs sont représentés en aval, masquant ainsi les données d'origine. Cela peut s'avérer utile si vous souhaitez permettre à d'autres utilisateurs de générer des modèles utilisant des données confidentielles, par exemple des noms de clients ou autre.

```
stream = modeler.script.stream()
varfilenode = stream.createAt("variablefile", "File", 96, 96)
varfilenode.setPropertyValue("full_filename", "$CLEO/DEMOS/DRUG1n")
node = stream.createAt("anonymize", "My node", 192, 96)
# Anonymize node requires the input fields while setting the values
stream.link(varfilenode, node)
node.setKeyedPropertyValue("enable_anonymize", "Age", True)
node.setKeyedPropertyValue("transformation", "Age", "Random")
node.setKeyedPropertyValue("set_random_seed", "Age", True)
node.setKeyedPropertyValue("random_seed", "Age", 123)
node.setKeyedPropertyValue("enable_anonymize", "Drug", True)
node.setKeyedPropertyValue("use_prefix", "Drug", True)
node.setKeyedPropertyValue("prefix", "Drug", "myprefix")
```
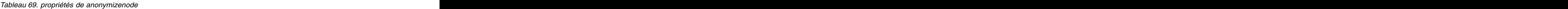

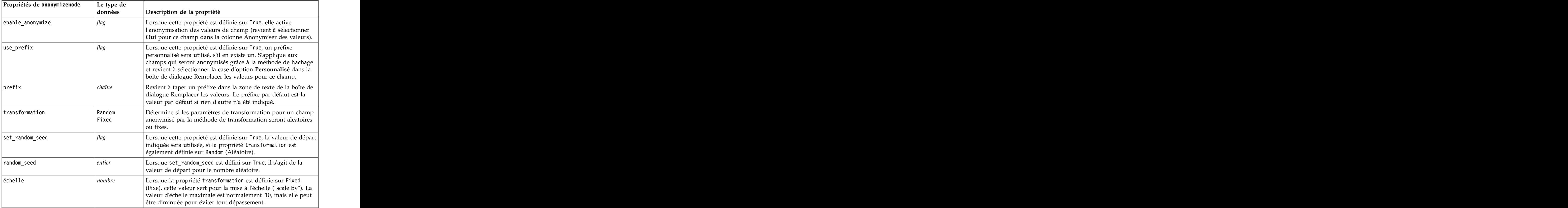

*Tableau 69. propriétés de anonymizenode (suite)*

| Propriétés de anonymizenode | Le type de |                                                                                                    |
|-----------------------------|------------|----------------------------------------------------------------------------------------------------|
|                             | ' données  | Description de la propriété                                                                                                    |
| translate                   |            | rsque la propriété transformation est définie sur Fixed<br>(Fixe), cette valeur est utilisée pour "translate." La valeur<br>maximale de conversion est normalement 1 000, mais elle peut<br>être diminuée pour éviter tout dépassement. |

# **Propriétés autodataprepnode**

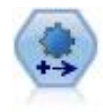

Le noeud de préparation automatisée de données (ADP) peut analyser vos données, identifier des corrections et filtrer des champs qui sont problématiques ou qui sont peu susceptibles d'être utiles. Il peut aussi créer de nouveaux attributs le cas échéant et améliorer la performance au moyen de techniques de filtrage et d'échantillonnage intelligentes. Vous pouvez utiliser le noeud de manière totalement automatisée, en laissant le noeud choisir et appliquer les corrections, ou vous pouvez prévisualiser les modifications avant qu'elles ne soient mises en place et les accepter, les rejeter ou les modifier selon les besoins.

#### Exemple

```
node = stream.create("autodataprep", "My node")
node.setPropertyValue("objective", "Balanced")
node.setPropertyValue("excluded_fields", "Filter")
node.setPropertyValue("prepare_dates_and_times", True)
node.setPropertyValue("compute_time_until_date", True)
node.setPropertyValue("reference_date", "Today")
node.setPropertyValue("units_for_date_durations", "Automatic")
```
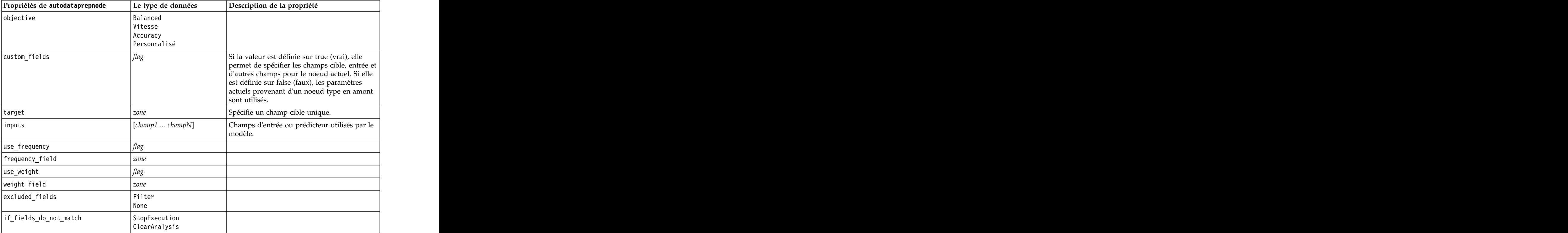

#### *Tableau 70. Propriétés autodataprepnode*

*Tableau 70. Propriétés autodataprepnode (suite)*

| Propriétés de autodataprepnode                          | Le type de données   | Description de la propriété                         |
|---------------------------------------------------------|----------------------|-----------------------------------------------------|
| prepare_dates_and_times                                 | flag                 | Contrôle l'accès à tous les champs date et<br>heure |
| compute_time_until_date                                 | flag                 |                                                     |
| reference_date                                          | Today<br>Fixed       |                                                     |
| fixed_date                                              | date                 |                                                     |
| units_for_date_durations                                | Automatique<br>Fixed |                                                     |
| fixed_date_units                                        | Years<br>Mois        |                                                     |
|                                                         | Jours                |                                                     |
| compute_time_until_time                                 | flag                 |                                                     |
| reference_time                                          | CurrentTime<br>Fixed |                                                     |
| fixed_time                                              | heure                |                                                     |
| units_for_time_durations                                | Automatique<br>Fixed |                                                     |
| fixed_date_units                                        | Hours                |                                                     |
|                                                         | Minutes              |                                                     |
|                                                         | Secondes             |                                                     |
| extract_year_from_date                                  | flag                 |                                                     |
| extract_month_from_date                                 | $\int$ flag          |                                                     |
| extract_day_from_date                                   | flag                 |                                                     |
| extract_hour_from_time                                  | flag                 |                                                     |
| extract_minute_from_time                                | $\int$ flag<br>flag  |                                                     |
| extract_second_from_time                                | flag                 |                                                     |
| $\left $ exclude_low_quality_inputs                     | flag                 |                                                     |
| exclude_too_many_missing<br> maximum_percentage_missing | nombre               |                                                     |
| exclude_too_many_categories                             | flag                 |                                                     |
| maximum_number_categories                               | nombre               |                                                     |
| exclude_if_large_category                               | flag                 |                                                     |
| maximum_percentage_category                             | nombre               |                                                     |
| prepare_inputs_and_target                               | flag                 |                                                     |
| adjust_type_inputs                                      | flag                 |                                                     |
| adjust_type_target                                      | flag                 |                                                     |
| reorder_nominal_inputs                                  | flag                 |                                                     |
| reorder_nominal_target                                  | flag                 |                                                     |
| $\lvert$ replace_outliers_inputs                        | flag                 |                                                     |
| replace_outliers_target                                 | flag                 |                                                     |
| replace_missing_continuous_inputs                       | flag                 |                                                     |
| replace_missing_continuous_target                       | flag                 |                                                     |
| $\boxed{\texttt{replace\_missing\_nominal\_inputs}}$    | flag                 |                                                     |

*Tableau 70. Propriétés autodataprepnode (suite)*

| Propriétés de autodataprepnode                                                  | Le type de données | Description de la propriété |
|---------------------------------------------------------------------------------|--------------------|-----------------------------|
| replace_missing_nominal_target                                                  | flag               |                             |
| replace_missing_ordinal_inputs                                                  | flag               |                             |
| replace_missing_ordinal_target                                                  | flag               |                             |
| maximum_values_for_ordinal                                                      | nombre             |                             |
| minimum_values_for_continuous                                                   | nombre             |                             |
| outlier_cutoff_value                                                            | nombre             |                             |
| outlier_method                                                                  | $\vert$ Replace    |                             |
|                                                                                 | Suppr              |                             |
| rescale_continuous_inputs                                                       | $\int$ flag        |                             |
| rescaling_method                                                                | MinMax             |                             |
|                                                                                 | ZScore             |                             |
| $\begin{tabular}{ l } \hline \texttt{min\_max\_minimum}\\ \hline \end{tabular}$ | nombre             |                             |
| min_max_maximum                                                                 | nombre             |                             |
| z_score_final_mean                                                              | nombre             |                             |
| z_score_final_sd                                                                | nombre             |                             |
| rescale_continuous_target                                                       | flag               |                             |
| target_final_mean                                                               | nombre             |                             |
| target_final_sd                                                                 | nombre             |                             |
| transform_select_input_fields                                                   | flag               |                             |
| maximize_association_with_target                                                | flag               |                             |
| p_value_for_merging                                                             | nombre             |                             |
| merge_ordinal_features                                                          | flag               |                             |
| merge_nominal_features                                                          | flag               |                             |
| minimum_cases_in_category                                                       | nombre             |                             |
| bin_continuous_fields                                                           | flag               |                             |
| $ p_value_for_binning$                                                          | nombre             |                             |
| perform_feature_selection                                                       | flag               |                             |
| p_value_for_selection                                                           | nombre             |                             |
| perform_feature_construction                                                    | $\int$ flag        |                             |
| transformed_target_name_extension                                               | chaîne             |                             |
| transformed_inputs_name_extension                                               | chaîne             |                             |
| constructed_features_root_name                                                  | chaîne             |                             |
| years_duration_ name_extension                                                  | chaîne             |                             |
| months_duration_ name_extension                                                 | chaîne             |                             |
| days_duration_ name_extension                                                   | chaîne             |                             |
| hours_duration_ name_extension                                                  | chaîne             |                             |
| minutes_duration_ name_extension                                                | chaîne             |                             |
| seconds_duration_ name_extension                                                | chaîne             |                             |
| year_cyclical_name_extension                                                    | chaîne             |                             |
| month_cyclical_name_extension                                                   | chaîne             |                             |

*Tableau 70. Propriétés autodataprepnode (suite)*

| Propriétés de autodataprepnode | Le type de données      | Description de la propriété |
|--------------------------------|-------------------------|-----------------------------|
| day_cyclical_name_extension    |                         |                             |
| hour_cyclical_name_extension   | $ $ cha $\hat{i}^{\nu}$ |                             |
| minute_cyclical_name_extension | chaîn                   |                             |
| second_cyclical_name_extension | chaîn <i>(chaîn</i>     |                             |

# **Propriétés astimeintervalsnode**

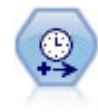

Le noeud Intervalles de temps d'origine n'est pas compatible avec Analytic Server (AS). Le noeud Intervalles de temps AS (nouveau dans SPSS Modeler édition 17.0) contient un sous-ensemble des fonctions du noeud Intervalles de temps existant qui peuvent être utilisées avec Analytic Server.

Utilisez le noeud Intervalles de temps AS pour spécifier des intervalles et calculer un nouveau champ Heure pour l'estimation ou la prévision. Un ensemble complet d'intervalles de temps, allant des secondes aux années, est pris en charge.

*Tableau 71. Propriétés astimeintervalsnode*

| Propriétés astimeintervalsnode | Type de données             | Description de la propriété                                                                                                    |
|--------------------------------|-----------------------------|----------------------------------------------------------------------------------------------------|
| time field                     |                             | Peut uniquement accepter un seul champ<br>continu. Ce champ est utilisé pour le noeud<br>comme clé d'agrégation pour la conversion de<br>l'intervalle. Si un champ de type entier est<br>utilisé ici, il est considéré comme un index de |
| dimensions                     | [champ1 champ2 .            | Ces champs sont utilisés pour créer des séries<br>temporelles individuelles en fonction des                                                                                                    |
|                                | hampn]                      | valeurs des champs.                                                                                                    |
| $ $ fields_to_aggregate        | [champ1 champ2 .<br>champn] | Ces champs sont agrégés dans le cadre du<br>changement de période du champ d'heure.<br>Les champs qui ne sont pas inclus dans ce<br>sélecteur sont filtrés et exclus des données qui<br>quittent le noeud.                               |

### **Propriétés de binningnode**

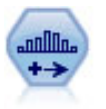

Le noeud Discrétiser crée automatiquement des champs nominaux (ensemble) sur la base des valeurs d'un ou de plusieurs champs continus (intervalle numérique) existants. Par exemple, vous pouvez transformer un champ continu de revenus en un nouveau champ catégoriel contenant des groupes de revenus comme écarts par rapport à la moyenne. Une fois les intervalles du nouveau champ créés, vous pouvez générer un noeud Dériver à partir des points de césure.

```
node = stream.create("binning", "My node")
node.setPropertyValue("fields", ["Na", "K"])
node.setPropertyValue("method", "Rank")
node.setPropertyValue("fixed_width_name_extension", "_binned")
node.setPropertyValue("fixed_width_add_as", "Suffix")
```
#### node.setPropertyValue("fixed\_bin\_method", "Count") node.setPropertyValue("fixed\_bin\_count", 10) node.setPropertyValue("fixed\_bin\_width", 3.5) node.setPropertyValue("tile10", True)

*Tableau 72. propriétés de binningnode*

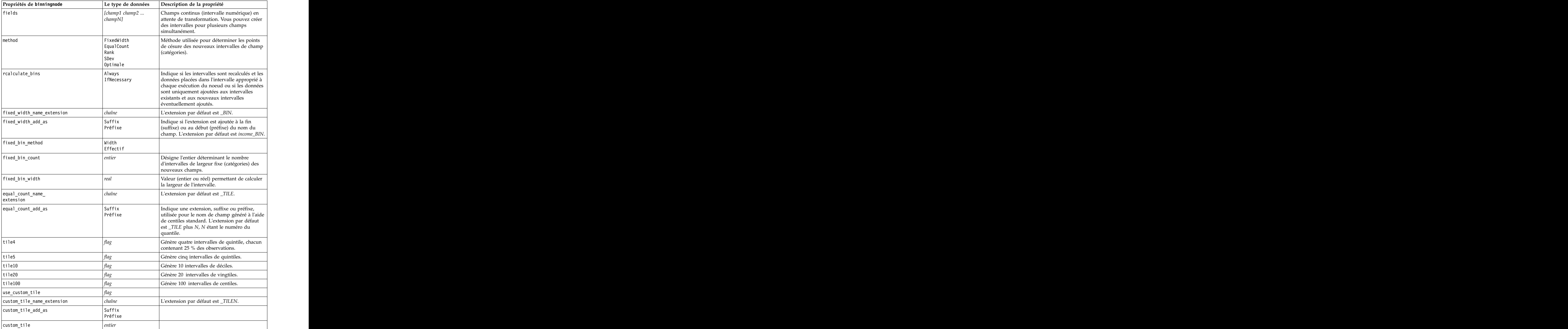

*Tableau 72. propriétés de binningnode (suite)*

| Propriétés de binningnode          | Le type de données      | Description de la propriété                                                                  |
|------------------------------------|-------------------------|----------------------------------------------------------------------------------------------|
| equal_count_method                 | RecordCount             | La méthode RecordCount vise à affecter un                                                    |
|                                    | ValueSum                | nombre égal d'enregistrements à chaque                                                       |
|                                    |                         | intervalle, tandis que la méthode ValueSum                                                   |
|                                    |                         | affecte les enregistrements de sorte que la<br>somme des valeurs de chaque intervalle soit   |
|                                    |                         |                                                                                              |
| tied_values_method                 | Suivant                 | Spécifie l'intervalle dans lequel les données de                                             |
|                                    | Current<br>Aléatoire    | valeur ex æquo doivent être placées.                                                         |
|                                    |                         |                                                                                              |
| rank_order                         | Ascending<br>Descending | $\vert$ Cette propriété peut avoir la valeur Ascending $\vert$                               |
|                                    |                         | (la valeur la plus faible est marquée 1) ou<br>Descending (la valeur la plus élevée est      |
|                                    |                         | marquée 1).                                                                                  |
| rank_add_as                        | Suffix<br>$ Pr \in fix$ | Cette option s'applique au rang, au rang                                                     |
|                                    |                         | fractionnaire et au rang de pourcentage.                                                     |
| rank                               | flag                    |                                                                                              |
| rank_name_extension                | chaîne                  | L'extension par défaut est _RANK.                                                            |
| rank fractional                    | flag                    | Permet de classer les observations dans<br>lesquelles la valeur du nouveau champ             |
|                                    |                         | équivaut au rang divisé par la somme des                                                     |
|                                    |                         | pondérations des observations non                                                            |
|                                    |                         | manquantes. Les rangs fractionnaires sont<br>compris dans l'intervalle 0-1.                  |
|                                    | chaîne                  |                                                                                              |
| rank_fractional_name_<br>extension |                         | L'extension par défaut est _F_RANK.                                                          |
| rank_pct                           |                         | Chaque rang est divisé par le nombre                                                         |
|                                    |                         | d'enregistrements avec valeurs valides et                                                    |
|                                    |                         | multiplié par 100. Les rangs fractionnaires de<br>pourcentage sont compris dans l'intervalle |
|                                    |                         | $-100$                                                                                       |
| rank_pct_name_extension            | chaîne                  | L'extension par défaut est _P_RANK.                                                          |
| sdev_name_extension                | chaîne                  |                                                                                              |
| sdev_add_as                        | Suffix                  |                                                                                              |
|                                    | Préfixe                 |                                                                                              |
| sdev_count                         | 0ne                     |                                                                                              |
|                                    | Two<br>Trois            |                                                                                              |
| optimal_name_extension             | chaîne                  | L'extension par défaut est _OPTIMAL.                                                         |
|                                    | Suffix                  |                                                                                              |
| optimal_add_as                     | Préfixe                 |                                                                                              |
| optimal_supervisor_field           | zone                    | Champ choisi comme champ de superviseur                                                      |
|                                    |                         | et auquel les champs sélectionnés pour la<br>création d'intervalles sont associés.           |
|                                    |                         |                                                                                              |
| optimal_merge_bins                 | flag                    | Indique que tous les intervalles présentant                                                  |
|                                    |                         | peu d'observations seront ajoutés à un<br>intervalle voisin plus grand.                      |
| optimal_small_bin_threshold        | entier                  |                                                                                              |
| optimal_pre_bin                    | flao                    |                                                                                              |
|                                    |                         | Indique que la pré-création d'intervalles du<br>jeu de données va avoir lieu.                |

*Tableau 72. propriétés de binningnode (suite)*

| Propriétés de binningnode |                        | $\vert$ Le type de données $\vert$ Description de la propriété                                                  |
|---------------------------|------------------------|----------------------------------------------------------------------------------------------------|
| optimal_max_bins          |                        | $\vert$ Définit une limite supérieure afin d'éviter de $\vert$<br>créer un nombre d'intervalles trop important. |
| optimal_lower_end_point   | Inclusive<br>Exclusive |                                                                                                    |
| optimal_first_bin         | Jnbounded<br>  Bounded |                                                                                                    |
| optimal_last_bin          | Inbounded<br>  Bounded |                                                                                                    |

## **Propriétés de derivenode**

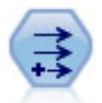

Le noeud Dériver modifie les valeurs de données ou crée des nouveaux champs à partir d'un ou de plusieurs champs existants. Il crée des champs de type formule, indicateur, ensemble, nominal, statistiques, comptage et conditionnel.

### **Exemple 1**

```
# Créer et configurer un noeud de champ indicateur Calculer
node = stream.create("derive", "My node")
node.setPropertyValue("new_name", "DrugX_Flag")
node.setPropertyValue("result_type", "Flag")
node.setPropertyValue("flag_true", "1")
node.setPropertyValue("flag_false", "0")
node.setPropertyValue("flag_expr", "'Drug' == \"drugX\"")
```

```
# Créer et configurer un noeud de champ Calculer conditionnel
node = stream.create("derive", "My node")
node.setPropertyValue("result_type", "Conditional")
node.setPropertyValue("cond if cond", "@OFFSET(\"Age\", 1) = \"Age\"")
node.setPropertyValue("cond_then_expr", "(@OFFSET(\"Age\", 1) = \"Age\" >< @INDEX")
node.setPropertyValue("cond_else_expr", "\"Age\"")
```
### **Exemple 2**

Ce script suppose qu'il existe deux colonnes numériques appelées XPos et YPos qui représentent les coordonnées X et Y d'un point (par exemple, le moment où un événement a eu lieu). Le script crée un noeud Calculer qui calcule une colonne géospatiale depuis les coordonnées X et Y représentant ce point dans un système de coordonnées spécifique :

```
stream = modeler.script.stream()
# Other stream configuration code
node = stream.createAt("derive", "Location", 192, 96)
node.setPropertyValue("new_name", "Location")
node.setPropertyValue("formula_expr", "['XPos', 'YPos']")
node.setPropertyValue("formula_type", "Geospatial")
# Now we have set the general measurement type, define the
# specifics of the geospatial object
node.setPropertyValue("geo_type", "Point")
node.setPropertyValue("has_coordinate_system", True)
node.setPropertyValue("coordinate_system", "ETRS_1989_EPSG_Arctic_zone_5-47")
```
*Tableau 73. propriétés de derivenode*

| Propriétés de derivenode                                                                         | Le type de données                                            | Description de la propriété                                                                                                    |
|--------------------------------------------------------------------------------------------------|---------------------------------------------------------------|----------------------------------------------------------------------------------------------------|
| new_name                                                                                         | chaîne                                                        | Nom du nouveau champ.                                                                                                    |
| mode                                                                                             | Single<br>Multiple                                            | Spécifie un ou plusieurs champs.                                                                                                    |
| fields                                                                                           | $liste$ (list)                                                | Utilisé en mode Multiple uniquement<br>pour sélectionner plusieurs champs.                                                                                                  |
| name extension                                                                                   | chaîne                                                        | Indique l'extension des nouveaux noms<br>de champ.                                                                                                    |
| add as                                                                                           | $\vert$ Suffix<br>Préfixe                                     | Ajoute l'extension du nom de champ en<br>tant que préfixe (au début) ou en tant<br>que suffixe (à la fin).                                                                  |
| result_type                                                                                      | Formula<br>Indicateur<br>Set<br>Etat<br>Count<br>Conditionnel | Les six types de nouveau champ que<br>vous pouvez créer.                                                                                                    |
| formule_expr                                                                                     | chaîne                                                        | Expression de calcul de la valeur du<br>nouveau champ dans un noeud Dériver                                                                                                 |
| flag_expr                                                                                        | chaîne                                                        |                                                                                                    |
| flag_true                                                                                        | chaîne                                                        |                                                                                                    |
| flag_false                                                                                       | chaîne                                                        |                                                                                                    |
| set_default                                                                                      | chaîne                                                        |                                                                                                    |
| set_value_cond                                                                                   | chaîne                                                        | Propriété structurée (définition de la<br>condition associée à une valeur donnée).                                                                                          |
| state_on_val                                                                                     | chaîne                                                        | Indique la valeur du nouveau champ si<br>la condition Activé est vérifiée.                                                                                                  |
| state_off_val                                                                                    | chaîne                                                        | Indique la valeur du nouveau champ si<br>la condition Désactivé est vérifiée.                                                                                               |
| state_on_expression                                                                              | chaîne                                                        |                                                                                                    |
| state_off_expression                                                                             | chaîne                                                        |                                                                                                    |
| state_initial                                                                                    | Désactivé                                                     | Affecte à chaque enregistrement du<br>nouveau champ la valeur initiale 0n ou<br>0ff. Cette valeur peut changer au fur et<br>à mesure que les conditions sont<br>respectées. |
| $\begin{array}{ l c c c }\hline \text{count}_\text{initial\_val}\hline \end{array}$              | chaîne                                                        |                                                                                                    |
| $\begin{tabular}{ l l } \hline \textbf{count\_inc\_condition}\\ \hline \end{tabular}$            | chaîne                                                        |                                                                                                    |
| count_inc_expression                                                                             | chaîne                                                        |                                                                                                    |
| ${\small \begin{tabular}{ c c } \hline \texttt{count\_reset\_condition}\\ \hline \end{tabular}}$ | chaîne                                                        |                                                                                                    |
| $cond_i f_{cond}$                                                                                | chaîne                                                        |                                                                                                    |
| cond_then_expr                                                                                   | chaîne                                                        |                                                                                                    |
| cond_else_expr                                                                                   | chaîne                                                        |                                                                                                    |

*Tableau 73. propriétés de derivenode (suite)*

| Propriétés de derivenode | Le type de données                                                                                                    | Description de la propriété                                                                                                    |
|--------------------------|----------------------------------------------------------------------------------------------------|----------------------------------------------------------------------------------------------------|
| formula_measure_type     | Range / MeasureType.RANGE<br>Discrete / MeasureType.DISCRETE<br>  Flag / MeasureType.FLAG<br>Set / MeasureType.SET<br>OrderedSet / MeasureType.ORDERED_SET<br>Typeless / MeasureType.TYPELESS<br>Collection / MeasureType.COLLECTION<br>Geospatial / MeasureType.GEOSPATIAL | Cette propriété peut être utilisée pour<br>définir la mesure associée au champ<br>calculé. La fonction de méthode d'accès<br>set (setter) peut être transmise sous la<br>forme de chaîne ou de l'une des valeurs<br>MeasureType. La fonction de méthode<br>d'accès get (getter) renvoie toujours les<br>valeurs MeasureType. |
| collection_measure       | Range / MeasureType.RANGE<br>  Flag / MeasureType.FLAG<br>Set / MeasureType.SET<br>OrderedSet / MeasureType.ORDERED SET<br>Typeless / MeasureType.TYPELESS                                                                                                    | Pour les champs de résumé (listes avec<br>une profondeur de 0), cette propriété<br>définit le type de mesure associé au<br>valeurs sous-jacentes.                                                                                                    |
| geo_type                 | Point<br>MultiPoint<br>Chaîne<br>MultiChaînes<br>Polygone<br>MultiPolygone                                                                                                    | Pour les champs géospatiaux, cette<br>propriété définit le type d'objet<br>géospatial représenté par ce champ. Elle<br>doit être cohérente avec la profondeur<br>de liste des valeurs.                                                                                                    |
| has_coordinate_system    | booléen                                                                                                    | Pour les champs géospatiaux, cette<br>propriété spécifie si le champ comporte<br>un système de coordonnées                                                                                                    |
| coordinate_system        | chaîne                                                                                                    | Pour les champs géospatiaux, cette<br>propriété définit le système de<br>coordonnées pour ce champ.                                                                                                    |

## **Propriétés de ensemblenode**

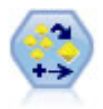

Le noeud Ensemble combine deux ou plusieurs nuggets de modèles pour obtenir des prévisions plus précises que celles acquises à partir d'un modèle quelconque.

Exemple

```
# Create and configure an Ensemble node
# Use this node with the models in demos\streams\pm_binaryclassifier.str
node = stream.create("ensemble", "My node")
node.setPropertyValue("ensemble_target_field", "response")
node.setPropertyValue("filter_individual_model_output", False)
node.setPropertyValue("flag_ensemble_method", "ConfidenceWeightedVoting")
node.setPropertyValue("flag_voting_tie_selection", "HighestConfidence")
```
#### *Tableau 74. propriétés de ensemblenode*.

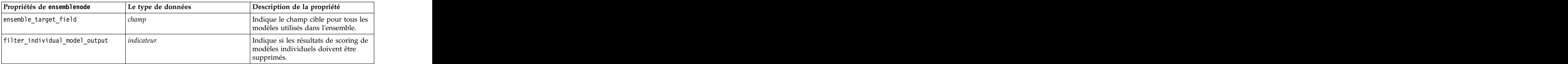

*Tableau 74. propriétés de ensemblenode (suite)*.

| Propriétés de ensemblenode | Le type de données                                                                                                    | Description de la propriété                                                                                                    |
|----------------------------|----------------------------------------------------------------------------------------------------|----------------------------------------------------------------------------------------------------|
| flag_ensemble_method       | Voting<br>ConfidenceWeightedVoting<br>RawPropensityWeightedVoting<br>AdjustedPropensityWeightedVoting<br>HighestConfidence<br>AverageRawPropensity<br>AverageAdjustedPropensity | Indique la méthode utilisée pour<br>déterminer le score de l'ensemble. Ce<br>paramètre s'applique uniquement si<br>la cible sélectionnée est un champ<br>indicateur.                                                                                        |
| set_ensemble_method        | Voting<br>ConfidenceWeightedVoting<br>HighestConfidence                                                                                                    | Indique la méthode utilisée pour<br>déterminer le score de l'ensemble. Ce<br>paramètre s'applique uniquement si<br>la cible sélectionnée est un champ                                                                                                    |
| flag_voting_tie_selection  | Random<br>HighestConfidence<br>RawPropensity<br>AdjustedPropensity                                                                                                    | Si une méthode de vote est<br>sélectionnée, indique la manière dont<br>les ex æquo sont résolus. Ce<br>paramètre s'applique uniquement si<br>la cible sélectionnée est un champ<br>indicateur                                                               |
| set_voting_tie_selection   | Random<br>HighestConfidence                                                                                                    | Si une méthode de vote est<br>sélectionnée, indique la manière dont<br>les ex æquo sont résolus. Ce<br>paramètre s'applique uniquement si<br>la cible sélectionnée est un champ                                                                             |
| calculate_standard_error   | indicateur                                                                                                    | Si le champ cible est continu, un<br>calcul d'erreur standard est exécuté<br>par défaut pour calculer la différence<br>entre les valeurs mesurées ou<br>estimées et les valeurs réelles, et pour<br>montrer la correspondance proche de<br>ces évaluations. |

## **Propriétés de fillernode**

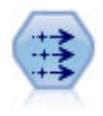

Le noeud Remplacer permet de remplacer les valeurs de champ et de modifier le type de stockage. Vous pouvez décider de remplacer les valeurs reposant sur une condition CLEM, telle que @BLANK(@FIELD). Vous pouvez également choisir de remplacer tous les blancs ou toutes les valeurs nulles par une valeur précise. Un noeud Remplacer est souvent associé à un noeud type pour remplacer les valeurs manquantes.

Exemple

```
node = stream.create("filler", "My node")
node.setPropertyValue("fields", ["Age"])
node.setPropertyValue("replace_mode", "Always")
node.setPropertyValue("condition", "(\lq\vee\lq\vee\lq\vee\lq\wedge\lq\vee\lq\wedge\lq\wedge\lq\wedge\lq\wedge\lq\wedge\lq\wedge\lq\wedge\lq\wedge\lq\wedge\lq\wedge\lq\wedge\lq\wedge\lq\wedge\lq\wedge\lq\wedge\lq\wedge\lq\wedge\lq\wedge\lq\wedge\lq\wedge\lq\wedge\lq\wedge\lq\wedge\lq\wedge\lq\wedge\lq\node.setPropertyValue("replace_with", "\"old man\"")
```
*Tableau 75. propriétés de fillernode*

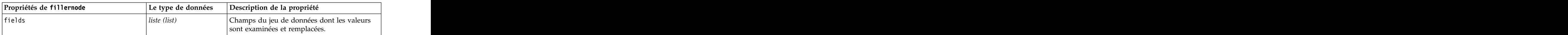

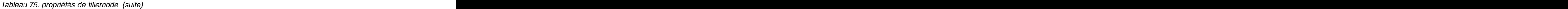

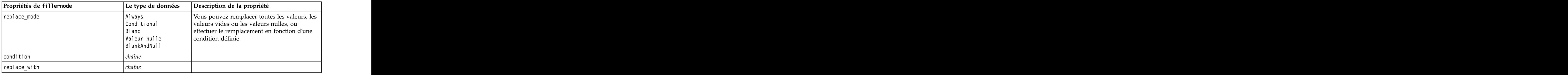

### **Propriétés de filternode**

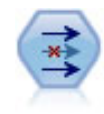

Le noeud Filtrer filtre (supprime) les champs, les renomme et les mappe entre un noeud source et un autre.

Exemple

```
node = stream.create("filter", "My node")
node.setPropertyValue("default_include", True)
node.setKeyedPropertyValue("new_name", "Drug", "Chemical")
node.setKeyedPropertyValue("include", "Drug", False)
```
**Utilisation de la propriété default\_include.** Le paramétrage de la valeur de la propriété default\_include n'implique pas l'inclusion ou l'exclusion automatique de tous les champs ; il détermine simplement la valeur par défaut pour la sélection actuelle. Ceci équivaut, d'un point de vue fonctionnel, à cliquer sur le bouton **Inclure les champs par défaut** dans la boîte de dialogue du noeud Filtrer. Supposons, par exemple, que vous exécutiez le script suivant :

```
node = modeler.script.stream().create("filter", "Filter")
node.setPropertyValue("default_include", False)
# Include these two fields in the list
for f in ["Age", "Sex"]:
node.setKeyedPropertyValue("include", f, True)
```
Dans ce cas, le noeud transmet les champs *Age* et *Sexe* et ignore les autres. Supposons maintenant que vous exécutiez le même script avec deux autres champs :

```
node = modeler.script.stream().create("filter", "Filter")
node.setPropertyValue("default_include", False)
# Include these two fields in the list
for f in ["BP", "Na"]:
node.setKeyedPropertyValue("include", f, True)
```
Deux champs supplémentaires sont ajoutés au filtre ; par conséquent, quatre champs au total sont transmis (*Age*, *Sexe*, *TA*, *Na*). En d'autres termes, le fait de paramétrer de nouveau la valeur de la propriété default\_include sur False (faux) ne réinitialise pas automatiquement tous les champs.

D'autre part, si vous paramétrez maintenant la propriété default\_include sur True (vrai), par le biais d'un script ou de la boîte de dialogue du noeud Filtrer, le résultat est inversé et les quatre champs répertoriés ci-dessus sont ignorés plutôt qu'inclus. Si vous avez un doute, manipulez les commandes de la boîte de dialogue du noeud Filtrer pour comprendre cette interaction.

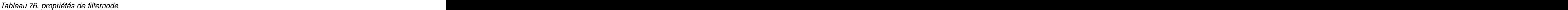

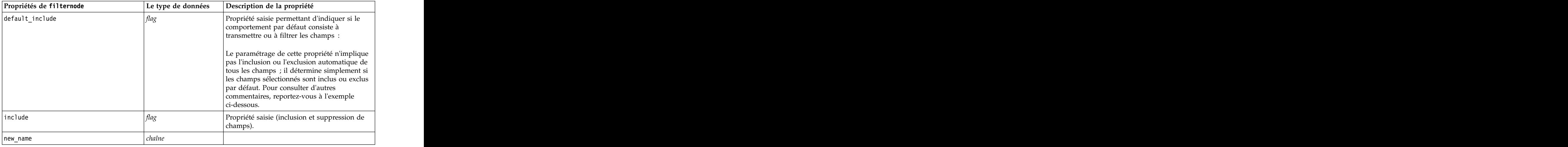

## **Propriétés de historynode**

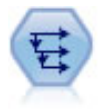

Le noeud Historiser crée des champs contenant des données provenant de champs d'enregistrements antérieurs. Les noeuds Historiser sont souvent utilisés pour les données séquentielles, telles que les séries temporelles. Avant d'utiliser un noeud Historiser, vous pouvez trier les données à l'aide d'un noeud Trier.

```
node = stream.create("history", "My node")
node.setPropertyValue("fields", ["Drug"])
node.setPropertyValue("offset", 1)
node.setPropertyValue("span", 3)
node.setPropertyValue("unavailable", "Discard")
node.setPropertyValue("fill_with", "undef")
```
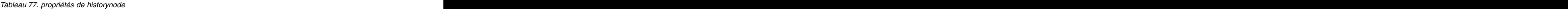

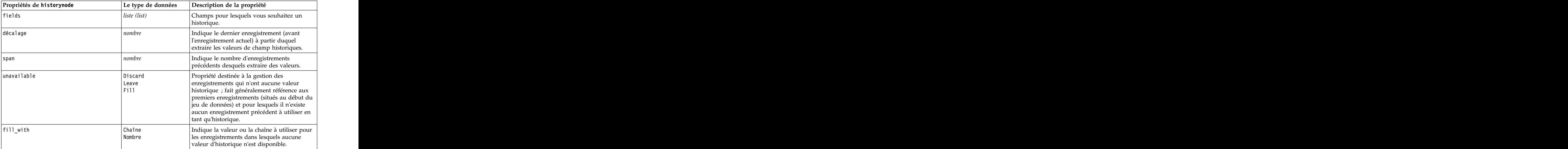

## **Propriétés de partitionnode**

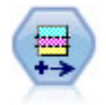

Le noeud Partitionner génère un champ de partition qui répartit les données dans des sous-ensembles distincts pour les étapes d'apprentissage, de test et de validation de la création d'un modèle.

#### Exemple

```
node = stream.create("partition", "My node")
node.setPropertyValue("create_validation", True)<br>node.setPropertyValue("training size", 33)
node.setPropertyValue("training_size", 33)
node.setPropertyValue("testing_size", 33)
node.setPropertyValue("validation_size", 33)
node.setPropertyValue("set_random_seed", True)
node.setPropertyValue("random_seed", 123)
node.setPropertyValue("value_mode", "System")
```
#### *Tableau 78. propriétés de partitionnode*

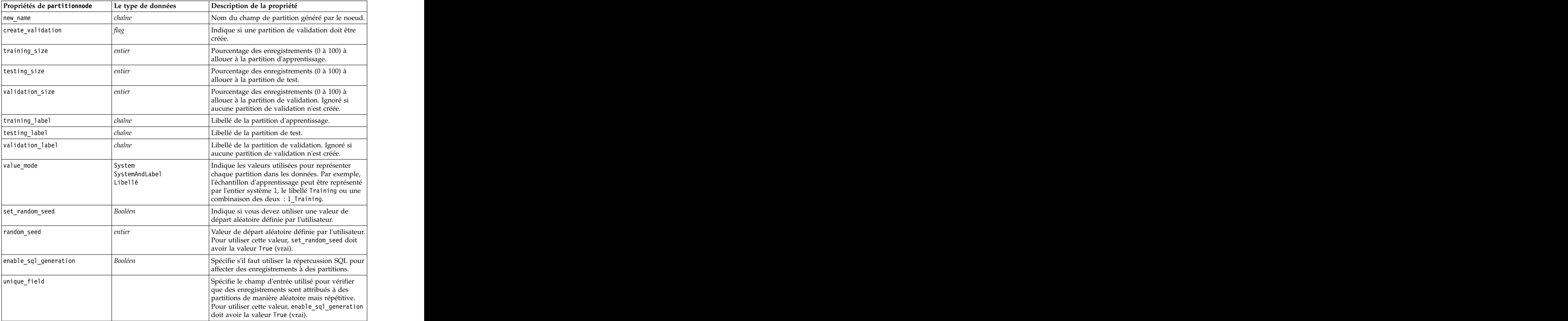

## **Propriétés de reclassifynode**

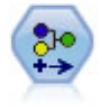

Le noeud Recoder permet de transformer un ensemble de valeurs catégorielles en un autre. La recodification est utile pour réduire des catégories ou regrouper des données à analyser.

#### Exemple

```
node = stream.create("reclassify", "My node")
node.setPropertyValue("mode", "Multiple")
node.setPropertyValue("replace_field", True)
node.setPropertyValue("field", "Drug")
node.setPropertyValue("new name", "Chemical")
node.setPropertyValue("fields", ["Drug", "BP"])
node.setPropertyValue("name_extension", "reclassified")
node.setPropertyValue("add_as", "Prefix")
node.setKeyedPropertyValue("reclassify", "drugA", True)
node.setPropertyValue("use_default", True)<br>node.setPropertyValue("default", "BrandX")
node.setPropertyValue("default", "BrandX")
node.setPropertyValue("pick_list", ["BrandX", "Placebo", "Generic"])
```
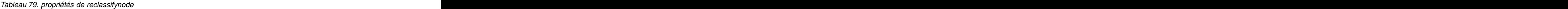

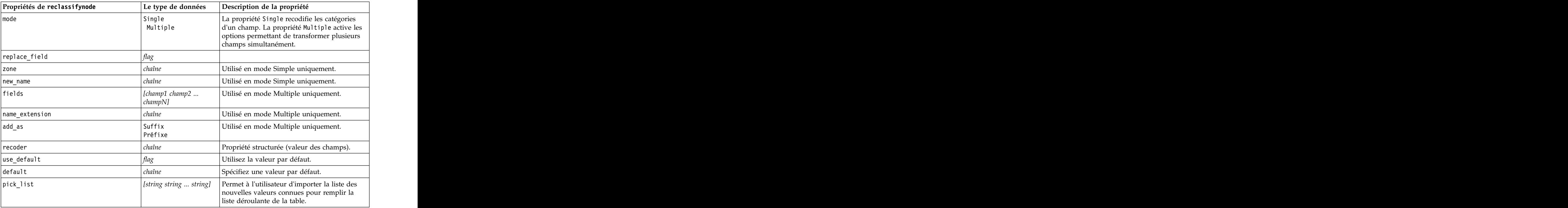

### **Propriétés de reordernode**

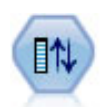

Le noeud Re-trier définit l'ordre naturel utilisé pour afficher les champs situés en aval. Cet ordre a une incidence sur l'affichage des champs en différents endroits : tableaux, listes et sélecteur de champs. Cette opération est utile lorsque vous utilisez des jeux de données volumineux pour rendre plus visibles les champs intéressants.

```
node = stream.create("reorder", "My node")
node.setPropertyValue("mode", "Custom")
node.setPropertyValue("sort_by", "Storage")<br>node.setPropertyValue("ascending", False)
node.setPropertyValue("ascending", False)
node.setPropertyValue("start_fields", ["Age", "Cholesterol"])
node.setPropertyValue("end_fields", ["Drug"])
```
*Tableau 80. propriétés de reordernode*

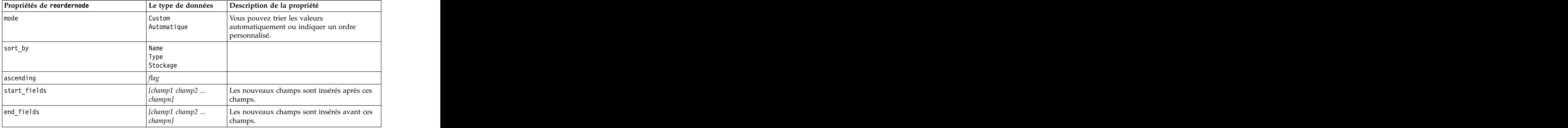

# **Propriétés reprojectnode**

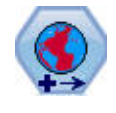

Dans SPSS Modeler, les éléments tels que les fonctions spatiales du générateur de formules, le noeud Spatio-Temporal Prediction (STP) et le noeud Visualisation de carte utilisent le système de coordonnées projetées. Utilisez le noeud Reprojeter pour changer le système de coordonnées des données que vous importez et qui utilisent un système de coordonnées géographiques.

*Tableau 81. Propriétés reprojectnode*

| Propriétés reprojectnode | Type de données           | Description de la propriété                                                                                                    |
|--------------------------|---------------------------|----------------------------------------------------------------------------------------------------|
| reproject_fields         | [champ1 champ2            | Liste de tous les champs à reprojeter.                                                                                                    |
| reproject_type           | 'Streamdefault<br>Specify | Sélectionnez le mode de reprojection des                                                                                                    |
| coordinate_system        |                           | Nom du système de coordonnées à appliquer<br>$\vert$ aux champs. Exemple :<br>set reprojectnode.coordinate_system =<br> "WGS_1984_World_Mercator" |

### **Propriétés de restructurenode**

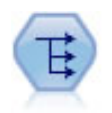

Le noeud Restructurer convertit un champ nominal ou un champ indicateur en un groupe de champs renseignés à partir des valeurs d'un autre champ. Par exemple, si l'on considère un champ nommé *type de paiement*, qui comporte les valeurs *crédit*, *liquide* et *débit*, trois champs sont alors créés (*crédit*, *liquide*, *débit*), chacun contenant la valeur du paiement réel effectué.

```
node = stream.create("restructure", "My node")
node.setKeyedPropertyValue("fields from", "Drug", ["drugA", "drugX"])
node.setPropertyValue("include_field_name", True)
node.setPropertyValue("value_mode", "OtherFields")
node.setPropertyValue("value_fields", ["Age", "BP"])
```
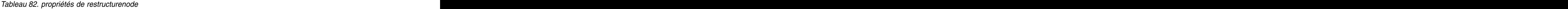

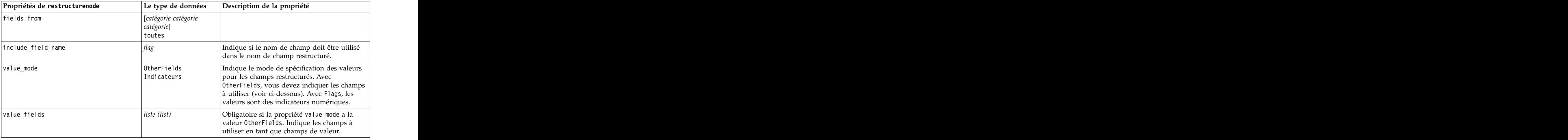

# **Propriétés de rfmanalysisnode**

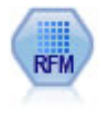

Le noeud Analyse RFM (Récence, Effectif, Monétaire) permet de déterminer de façon quantitative les clients susceptibles d'être les meilleurs par l'étude de leur dernier achat (récence), l'effectif de leurs achats (effectif), et la somme dépensée lors de toutes les transactions (monétaire).

#### Exemple

```
node = stream.create("rfmanalysis", "My node")<br>node.setPropertyValue("recency", "Recency")
node.setPropertyValue("recency", "Recency")
node.setPropertyValue("frequency", "Frequency")
node.setPropertyValue("monetary", "Monetary")
node.setPropertyValue("tied_values_method", "Next")
node.setPropertyValue("recalculate_bins", "IfNecessary")
node.setPropertyValue("recency_thresholds", [1, 500, 800, 1500, 2000, 2500])
```
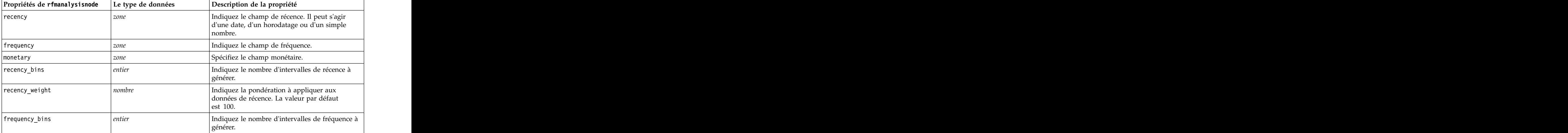

*Tableau 83. propriétés de rfmanalysisnode*

*Tableau 83. propriétés de rfmanalysisnode (suite)*

| Propriétés de rfmanalysisnode Le type de données |                                   | Description de la propriété                                                                                                    |
|--------------------------------------------------|-----------------------------------|----------------------------------------------------------------------------------------------------|
| frequency_weight                                 | 10mhre                            | Indiquez la pondération à appliquer aux<br>données de fréquence. La valeur par défaut<br>$est$ 10.                                                                                                    |
| monetary_bins                                    | entier                            | Indiquez le nombre d'intervalles monétaires à<br>générer.                                                                                                    |
| monetary_weight                                  | nombre                            | Indiquez la pondération à appliquer aux<br>données monétaires. La valeur par défaut est 1.                                                                                                    |
| tied_values_method                               | Suivant<br>Current                | Spécifiez l'intervalle dans lequel les données de<br>valeur ex æquo doivent être placées.                                                                                                    |
| recalculate_bins                                 | Always<br>IfNecessary             |                                                                                                    |
| add outliers                                     | flag                              | Disponible uniquement si recalculate_bins est  <br>défini sur IfNecessary. Si cette valeur est<br>définie, les enregistrements situés sous<br>l'intervalle inférieur seront ajoutés à celui-ci et<br>les enregistrements situés au-dessus de<br>l'intervalle supérieur seront ajoutés à ce dernier.                                                                                                    |
| binned_field                                     | Recency<br>Frequency<br>Monétaire |                                                                                                    |
| recency_thresholds                               | $ $ valeur valeur                 | Disponible uniquement si recalculate_bins est<br>défini sur Always. Spécifiez les seuils supérieur<br>et inférieur pour les intervalles de récence. Le<br>seuil supérieur d'un intervalle est aussi le seuil<br>inférieur de l'intervalle suivant ; par exemple,<br>[10 30 60] définirait deux intervalles, le premier<br>présentant des seuils supérieur et inférieur de 10<br>et 30, les seuils du deuxième intervalle étant de<br>$30$ et 60. |
| frequency_thresholds                             | valeur valeur                     | Disponible uniquement si recalculate_bins est  <br>défini sur Always.                                                                                                    |
| monetary_thresholds                              | valeur valeur                     | Disponible uniquement si recalculate_bins est<br>défini sur Always.                                                                                                    |

## **Propriétés de settoflagnode**

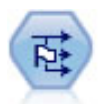

Le noeud Binariser calcule plusieurs champs indicateurs en fonction des valeurs catégorielles définies pour un ou plusieurs champs nominaux.

```
Exemple
node = stream.create("settoflag", "My node")
node.setKeyedPropertyValue("fields_from", "Drug", ["drugA", "drugX"])
node.setPropertyValue("true_value", "1")
node.setPropertyValue("false_value", "0")
node.setPropertyValue("use_extension", True)
```

```
node.setPropertyValue("extension", "Drug_Flag")
node.setPropertyValue("add_as", "Suffix")
node.setPropertyValue("aggregate", True)
node.setPropertyValue("keys", ["Cholesterol"])
```
*Tableau 84. propriétés de settoflagnode*

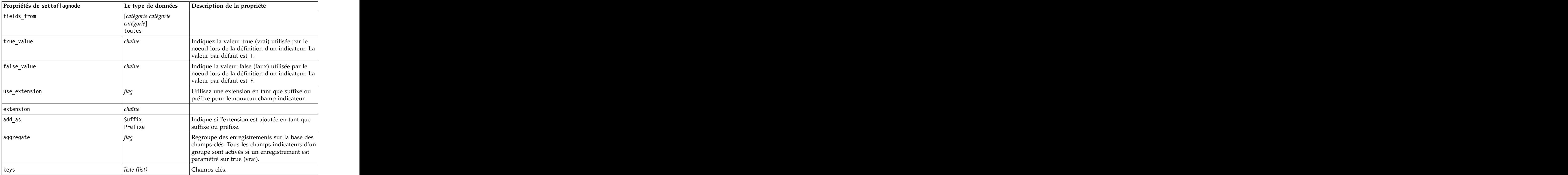

# **Propriétés statisticstransformnode**

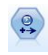

Le noeud Transformation exécute une sélection de commandes de syntaxe IBM SPSS Statistics en fonction des sources de données dans IBM SPSS Modeler. Ce noeud requiert une copie avec licence de IBM SPSS Statistics.

Les propriétés de ce noeud sont décrites dans [«Propriétés statisticstransformnode», à la page 313.](#page-320-0)

# **Propriétés de timeintervalsnode**

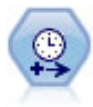

Le noeud Intervalle de temps définit des intervalles et crée, si nécessaire, des libellés pour la modélisation des séries temporelles. Si les valeurs ne sont pas espacées de manière égale, ce noeud peut les remplir ou les agréger, selon les besoins, pour générer un intervalle uniforme entre les enregistrements.

```
node = stream.create("timeintervals", "My node")
node.setPropertyValue("interval_type", "SecondsPerDay")
node.setPropertyValue("days_per_week", 4)
node.setPropertyValue("week_begins_on", "Tuesday")
node.setPropertyValue("hours_per_day", 10)
node.setPropertyValue("day_begins_hour", 7)
node.setPropertyValue("day_begins_minute", 5)
```

```
node.setPropertyValue("day_begins_second", 17)<br>node.setPropertyValue("mode", "Label")
node.setPropertyValue("mode", "Label")
node.setPropertyValue("year_start", 2005)
node.setPropertyValue("month_start", "January")
node.setPropertyValue("day_start", 4)
node.setKeyedPropertyValue("pad", "AGE", "MeanOfRecentPoints")
node.setPropertyValue("agg_mode", "Specify")
node.setPropertyValue("agg_set_default", "Last")
```
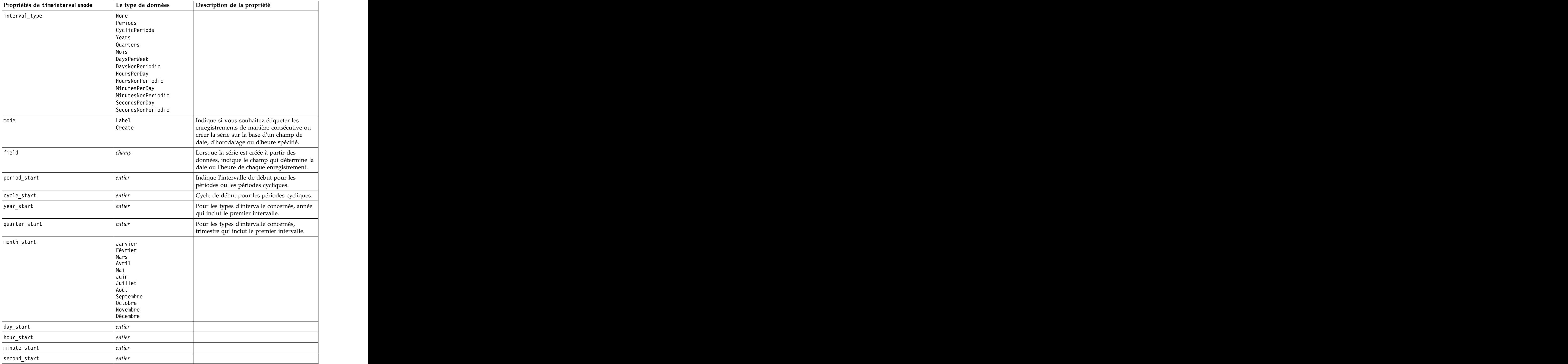

*Tableau 85. propriétés de timeintervalsnode*.
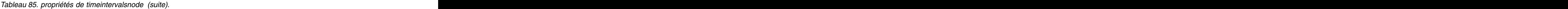

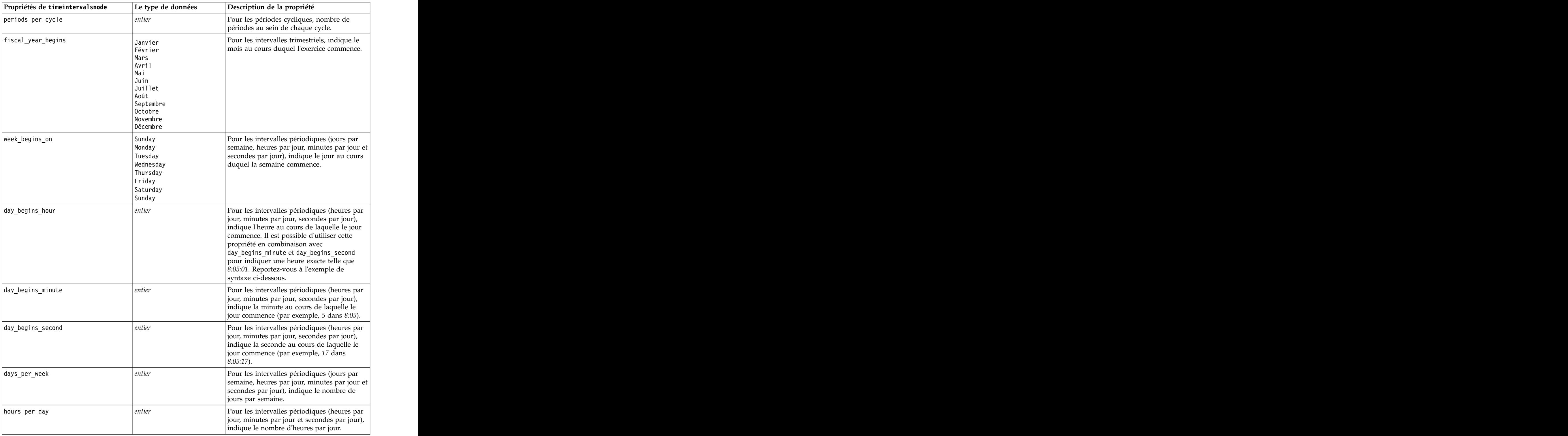

*Tableau 85. propriétés de timeintervalsnode (suite)*.

| Propriétés de timeintervalsnode | Le type de données                                                      | Description de la propriété                                                               |
|---------------------------------|-------------------------------------------------------------------------|-------------------------------------------------------------------------------------------|
| interval_increment              |                                                                         | Pour les minutes par jour et les secondes par<br>jour, indique le nombre de minutes ou de |
|                                 |                                                                         | secondes qui fait l'objet de l'incrément pour                                             |
|                                 |                                                                         | chaque enregistrement.                                                                    |
|                                 |                                                                         |                                                                                           |
|                                 |                                                                         |                                                                                           |
|                                 |                                                                         |                                                                                           |
|                                 |                                                                         |                                                                                           |
| field_name_extension            | $ $ chaîne                                                              |                                                                                           |
| field_name_extension_as_prefix  | indicateur                                                              |                                                                                           |
|                                 |                                                                         |                                                                                           |
| date_format                     | "DDMMYY"<br>"MMDDYY"<br>"YYMMDD"                                        |                                                                                           |
|                                 |                                                                         |                                                                                           |
|                                 | "YYYYMMDD"<br>"YYYYDDD"                                                 |                                                                                           |
|                                 | DAY                                                                     |                                                                                           |
|                                 | MONTH<br>"DD-MM-YY"                                                     |                                                                                           |
|                                 | "DD-MM-YYYY"                                                            |                                                                                           |
|                                 | "MM-DD-YY"<br>"MM-DD-YYYY"                                              |                                                                                           |
|                                 | "DD-MON-YY"                                                             |                                                                                           |
|                                 | "DD-MON-YYYY"<br>"YYYY-MM-DD"                                           |                                                                                           |
|                                 | "DD.MM.YY"                                                              |                                                                                           |
|                                 | "DD.MM.YYYY"<br>"MM.DD.YYYY"                                            |                                                                                           |
|                                 | "DD.MON.YY"                                                             |                                                                                           |
|                                 | "DD.MON.YYYY"                                                           |                                                                                           |
|                                 | "DD/MM/YY"<br>"DD/MM/YYYY"                                              |                                                                                           |
|                                 | "MM/DD/YY"                                                              |                                                                                           |
|                                 | "MM/DD/YYYY"<br>"DD/MON/YY"                                             |                                                                                           |
|                                 | "DD/MON/YYYY"<br>MON YYYY                                               |                                                                                           |
|                                 | q Q YYYY                                                                |                                                                                           |
|                                 | WW WK YYYY                                                              |                                                                                           |
| time_format                     | "HHMMSS"                                                                |                                                                                           |
|                                 | "HHMM"<br>"MMSS"<br>"HH:MM:SS"                                          |                                                                                           |
|                                 | $\mathsf{HHH}:\mathsf{MM}''$                                            |                                                                                           |
|                                 |                                                                         |                                                                                           |
|                                 |                                                                         |                                                                                           |
|                                 | "MI:SS"<br>"(H)H:(M)M:(S)S"<br>"(H)H:(M)M"<br>"(M)M:(S)S"<br>"HH.MM.SS" |                                                                                           |
|                                 | "HH.MM"                                                                 |                                                                                           |
|                                 |                                                                         |                                                                                           |
|                                 |                                                                         |                                                                                           |
|                                 | "MM.SS"<br>"(H)H.(M)M.(S)S"<br>"(H)H.(M)M"<br>"(M)M.(S)S"               |                                                                                           |

*Tableau 85. propriétés de timeintervalsnode (suite)*.

| Propriétés de timeintervalsnode                                                              | Le type de données         | Description de la propriété                                                                                                    |
|----------------------------------------------------------------------------------------------|----------------------------|----------------------------------------------------------------------------------------------------|
| aggregate                                                                                    | Mean                       | Indique la méthode d'agrégation pour un                                                                                                    |
|                                                                                              | Sum                        |                                                                                                    |
|                                                                                              |                            |                                                                                                    |
|                                                                                              |                            |                                                                                                    |
|                                                                                              | irst<br>ast                |                                                                                                    |
|                                                                                              | TrueIfAnyTrue              |                                                                                                    |
| nad                                                                                          | Blanc                      | Indique la méthode de remplissage pour un                                                                                                    |
|                                                                                              | MeanOfRecentPoints<br>True |                                                                                                    |
|                                                                                              | False                      |                                                                                                    |
| agg_mode                                                                                     | A11                        |                                                                                                    |
|                                                                                              | $\sqrt{\frac{1}{2}}$       | Indique si l'agrégation ou le remplissage de<br>tous les champs doit avoir lieu à l'aide des<br>fonctions par défaut (si nécessaire) ou si les |
|                                                                                              |                            | champs et les fonctions à utiliser doivent                                                                                                    |
|                                                                                              |                            | être spécifiés.                                                                                                    |
| agg_range_default                                                                            | Mean                       | Indique la fonction par défaut à utiliser lors<br>de l'agrégation de champs continus.                                                          |
|                                                                                              | Sum<br>l Mode              |                                                                                                    |
|                                                                                              |                            |                                                                                                    |
|                                                                                              |                            |                                                                                                    |
| agg_set_default                                                                              | Mode<br>First              | Indique la fonction par défaut à utiliser lors<br>de l'agrégation de champs nominaux.                                                          |
|                                                                                              | Last                       |                                                                                                    |
| agg_flag_default                                                                             | TrueIfAnyTrue              |                                                                                                    |
|                                                                                              | Mode<br>First              |                                                                                                    |
|                                                                                              | Last                       |                                                                                                    |
| pad_range_default                                                                            | Blanc                      | Indique la fonction par défaut à utiliser lors<br>du remplissage de champs continus.                                                           |
|                                                                                              | MeanOfRecentPoints         |                                                                                                    |
| pad_set_default                                                                              | Blanc<br>MostRecentValue   |                                                                                                    |
|                                                                                              | Blanc                      |                                                                                                    |
| pad_flag_default                                                                             | True                       |                                                                                                    |
|                                                                                              | Fals                       |                                                                                                    |
| max_records_to_create                                                                        | entier                     | Indique le nombre maximal<br>d'enregistrements à créer lors du<br>remplissage de la série.                                                     |
|                                                                                              |                            |                                                                                                    |
| $\underbrace{\text{estimation\_from\_beginning}}$                                            | $ $ <i>indicateur</i>      |                                                                                                    |
| estimation_to_end                                                                            | indicateur                 |                                                                                                    |
| estimation_start_offset                                                                      | entier                     |                                                                                                    |
| ${\small \begin{array}{ l } \hline \texttt{estimation\_num\_holdouts} \\\hline \end{array}}$ | entier                     |                                                                                                    |
| create_future_records                                                                        | $ $ <i>indicateur</i>      |                                                                                                    |
| num_future_records                                                                           | entier                     |                                                                                                    |
| create_future_field                                                                          | $ $ <i>indicateur</i>      |                                                                                                    |
| future_field_name                                                                            | chaîne                     |                                                                                                    |

### **Propriétés de transposenode**

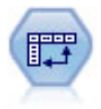

Le noeud Transposer fait passer les données des lignes vers les colonnes (et réciproquement) de sorte que les enregistrements deviennent des champs et les champs des enregistrements.

#### Exemple

```
node = stream.create("transpose", "My node")
node.setPropertyValue("transposed_names", "Read")
node.setPropertyValue("read_from_field", "TimeLabel")
node.setPropertyValue("max_num_fields", "1000")
node.setPropertyValue("id_field_name", "ID")
```
*Tableau 86. propriétés de transposenode*

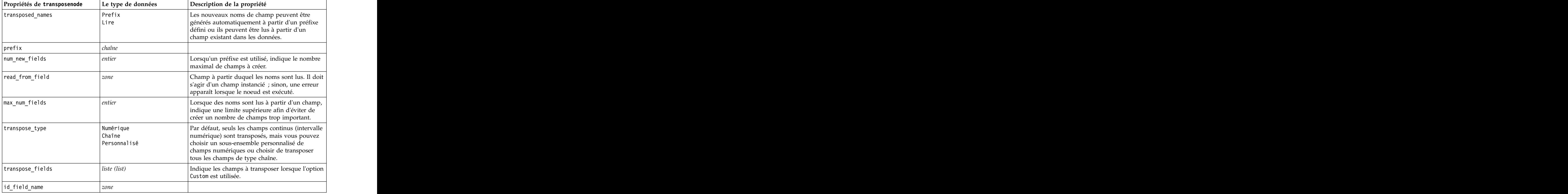

### **Propriétés de typenode**

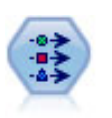

Le noeud type définit les propriétés et métadonnées de champ. Par exemple, vous pouvez indiquer un niveau de mesure (continu, nominal, ordinal ou indicateur) pour chaque champ, définir des options pour la gestion des valeurs manquantes et des valeurs système nulles, spécifier le rôle d'un champ en vue de la modélisation, définir des libellés de champ et de valeur, et indiquer les valeurs d'un champ.

```
node = stream.createAt("type", "My node", 50, 50)
node.setKeyedPropertyValue("check", "Cholesterol", "Coerce")
node.setKeyedPropertyValue("direction", "Drug", "Input")
node.setKeyedPropertyValue("type", "K", "Range")
node.setKeyedPropertyValue("values", "Drug", ["drugA", "drugB", "drugC", "drugD", "drugX",
```

```
"drugY", "drugZ"])
node.setKeyedPropertyValue("null_missing", "BP", False)
node.setKeyedPropertyValue("whitespace_missing", "BP", False)
node.setKeyedPropertyValue("description", "BP", "Blood Pressure")
node.setKeyedPropertyValue("value_labels", "BP", [["HIGH", "High Blood Pressure"],
["NORMAL", "normal blood pressure"]])
```
Dans certains cas, le noeud type doit être complètement instancié de façon à ce que d'autres noeuds fonctionnent correctement, notamment la propriété fields from du noeud Binariser. Vous pouvez simplement connecter un noeud Table et l'exécuter pour instancier les champs :

tablenode = stream.createAt("table", "Table node", 150, 50) stream.link(node, tablenode) tablenode.run(None) stream.delete(tablenode)

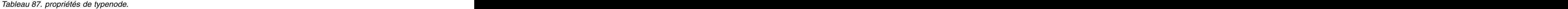

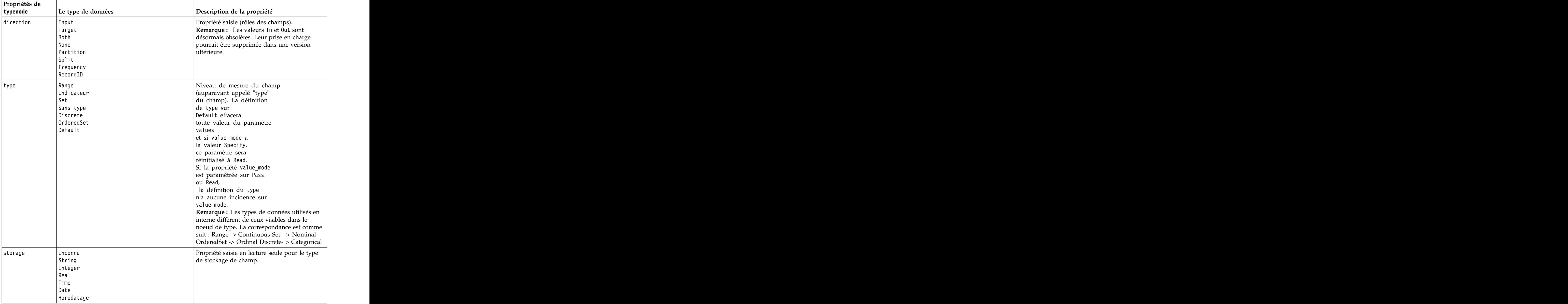

| Propriétés de                                        |                            |                                                                                                    |
|------------------------------------------------------|----------------------------|----------------------------------------------------------------------------------------------------|
| typenode                                             | Le type de données         | Description de la propriété                                                                                       |
| check                                                | None<br>$\vert$ Nullify    | Propriété saisie (vérification du type et de<br>l'intervalle des champs).                                         |
|                                                      | Coerce                     |                                                                                                    |
|                                                      | Discard                    |                                                                                                    |
|                                                      | Warn                       |                                                                                                    |
|                                                      | Abandonner                 |                                                                                                    |
| valeurs                                              | [ <i>valueur valueur</i> ] | Pour les champs continus, la première valeur                                                                      |
|                                                      |                            | représente la valeur minimale et la dernière                                                                      |
|                                                      |                            | valeur, la valeur maximale. Pour des champs                                                                       |
|                                                      |                            | nominaux, spécifiez toutes les valeurs. Pour                                                                      |
|                                                      |                            | les champs indicateurs, la première valeur<br>représente false (faux) et la dernière valeur,                      |
|                                                      |                            | true (vrai). La définition automatique de cette                                                                   |
|                                                      |                            | propriété paramètre la propriété value_mode                                                                       |
|                                                      |                            | $\int$ sur Specify.                                                                                               |
| value mode                                           | Read                       | Détermine le mode de définition des valeurs.                                                                      |
|                                                      | Pass                       | Remarque : vous ne pouvez pas paramétrer                                                                          |
|                                                      | Read+                      | directement cette propriété sur Spécifier.                                                                        |
|                                                      | Current<br>Spécifier       | Pour utiliser des valeurs spécifiques,                                                                            |
|                                                      |                            | paramétrez la propriété values.                                                                                   |
| extend_values                                        |                            | S'applique lorsque la propriété value_mode est<br>paramétrée sur Read. Paramétrez cette valeur                    |
|                                                      |                            | sur T pour ajouter des valeurs qui viennent                                                                       |
|                                                      |                            | d'être lues aux valeurs existantes du champ.                                                                      |
|                                                      |                            | Paramétrez cette valeur sur F pour supprimer                                                                      |
|                                                      |                            | des valeurs existantes en faveur des valeurs                                                                      |
|                                                      |                            | qui viennent d'être lues.                                                                                         |
| $\vert$ enable_missing $\vert$ flag                  |                            | Lorsque cette propriété est paramétrée sur T,                                                                     |
|                                                      |                            | elle active le suivi des valeurs manquantes du                                                                    |
|                                                      |                            | champ.                                                                                                    |
| missing_values <sup></sup>                           | [valeur valeur ]           | Spécifie les valeurs de données qui indiquent                                                                     |
|                                                      |                            | les données manquantes.                                                                                           |
| range_missing                                        | flag                       | Indique si un intervalle de valeurs                                                                               |
|                                                      |                            | manquantes (non renseignées) a été défini                                                                         |
|                                                      |                            | pour un champ.                                                                                                    |
| $\left  \text{missing\_lower} \right $ <i>chaîne</i> |                            | Lorsque le paramètre range_missing a pour<br>valeur true (vrai), indique la limite inférieure                     |
|                                                      |                            |                                                                                                    |
|                                                      |                            | de l'intervalle des valeurs manquantes.                                                                           |
| missing_upper                                        | chaîne                     | Lorsque le paramètre range_missing a pour                                                                         |
|                                                      |                            | valeur true, indique la limite supérieure de<br>l'intervalle des valeurs manquantes.                              |
|                                                      |                            |                                                                                                    |
| null_missing                                         | flag                       | Lorsque cette propriété est paramétrée sur T,<br>$\left  \right $ les valeurs <i>nulles</i> (valeurs non définies |
|                                                      |                            | affichées sous la forme \$null\$ dans le logiciel)                                                                |
|                                                      |                            | sont considérées comme des valeurs                                                                                |
|                                                      |                            | manquantes.                                                                                                    |
| whitespace_                                          |                            | Lorsque cette propriété est paramétrée sur T,                                                                     |
| $\vert$ missing                                      |                            |                                                                                                    |
|                                                      |                            | les valeurs composées uniquement de blancs                                                                        |
|                                                      |                            | ligne) sont considérées comme des valeurs                                                                         |
|                                                      |                            | manquantes.                                                                                                    |
| description                                          | chaîne                     | Définit la description d'un champ.                                                                                |

*Tableau 87. propriétés de typenode (suite)*.

| Propriétés de                                |                                                                                                    |                                                                                                    |
|----------------------------------------------|----------------------------------------------------------------------------------------------------|----------------------------------------------------------------------------------------------------|
| typenode                                     | Le type de données                                                                                                    | Description de la propriété                                                                                                    |
| value labels                                 | [[Valeur ChaîneLibellé] [ Valeur ChaîneLibellé] ]                                                                                                    | Permet d'attribuer des libellés aux paires de<br>  valeurs.                                                                                                    |
| $\vert$ display_places $\vert$ <i>entier</i> |                                                                                                    | Définit le nombre de décimales du champ<br>lorsqu'il est affiché (s'applique uniquement<br>aux champs dont le stockage est REAL (REEL)).<br>La valeur -1 utilise le flux par défaut. |
| export_places                                | entier                                                                                                    | Définit le nombre de décimales du champ<br>lorsqu'il est exporté (s'applique uniquement<br>aux champs dont le stockage est REAL (REEL)).<br>La valeur -1 utilise le flux par défaut. |
| decimal<br>separator                         | DEFAULT<br>PERIOD<br>COMMA                                                                                                    | Définit le séparateur décimal du champ<br>(s'applique uniquement aux champs dont le<br>stockage est REAL (REEL)).                                                                    |
| date_format                                  | "DDMMYY"<br>"MMDDYY"<br>"YYMMDD"<br>"YYYYMMDD"<br>"YYYYMMDD"<br>DAY<br>MONTH<br>"DD-MM-YY"<br>"DD-MM-YYYY"<br>"MM-DD-YY"<br>"MM-DD-YYYY"<br>"DD-MON-YY"<br>"DD-MON-YYYY"<br>"YYYY-MM-DD"<br>"DD.MM.YY"<br>"DD.MM.YYYY"<br>"MM.DD.YYYY"<br>"DD.MON.YY"<br>"DD.MON.YYYY"<br>"DD/MM/YY"<br>  "DD/MM/YYYY"<br>"MM/DD/YY"<br>"MM/DD/YYYY"<br>"DD/MON/YY"<br>"DD/MON/YYYY"<br>MON YYYY<br>q Q YYYY<br>WW WK YYYY | Définit le format de date du champ<br>(s'applique uniquement aux champs dont le<br>stockage est DATE ou TIMESTAMP).                                                                  |
| time_format                                  | "HHMMSS"<br>"HHMM"<br>"MMSS"<br>"HH:MM:SS"<br>"HH:MM"<br>"HH:MM"<br>"MM:SS"<br>"(H)H:(M)M:(S)S"<br>"(H)H:(M)M"<br>"(M)M:(S)S"<br>"HH.MM"<br>"HH.MM"<br>"HH.MM"<br>"HH.MM"<br>"HH.MM"<br>"HH.MM"<br>"HH.MM"<br>"HH.(M)M.(S)S"<br>"(H)H.(M)M"                                                                                                    | Définit le format d'heure du champ<br>(s'applique uniquement aux champs dont le<br>stockage est TIME ou TIMESTAMP).                                                                  |

*Tableau 87. propriétés de typenode (suite)*.

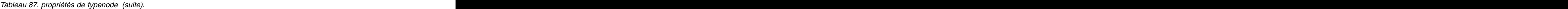

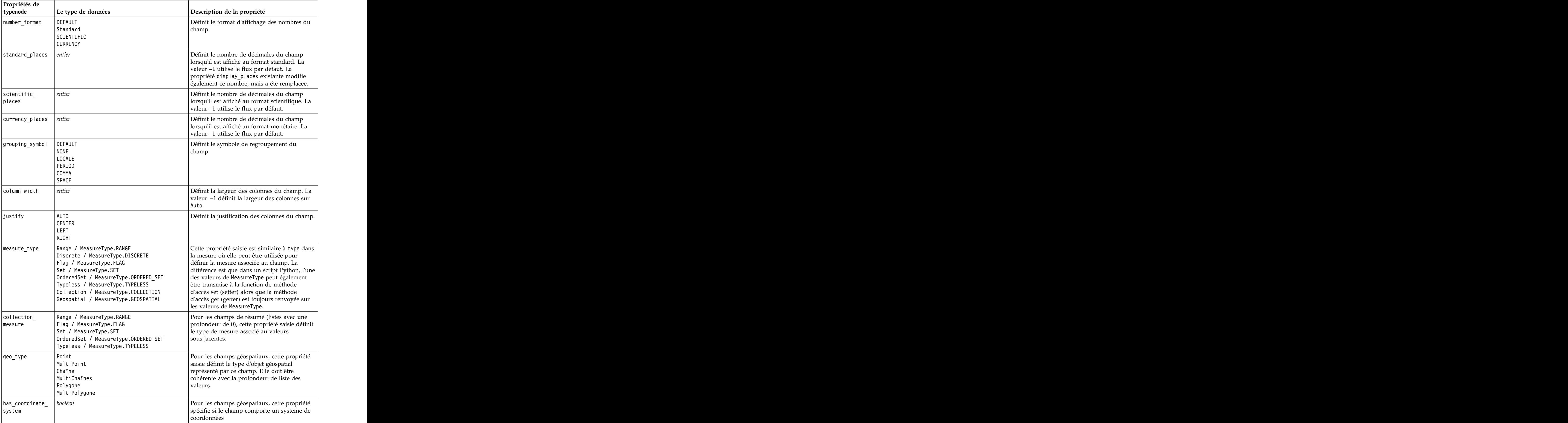

| Propriétés de                |                                                                                                    |                                                                                                    |
|------------------------------|----------------------------------------------------------------------------------------------------|----------------------------------------------------------------------------------------------------|
| typenode                     | Le type de données                                                                                                    | Description de la propriété                                                                                                    |
| coordinate<br>system         | chaîne                                                                                                    | Pour les champs géospatiaux, cette propriété<br>saisie définit le système de coordonnées pour<br>ce champ.                                                                                                    |
| custom_storage_<br>type      | Unknown / MeasureType.UNKNOWN<br>String / MeasureType.STRING<br>Integer / MeasureType.INTEGER<br>Real / MeasureType.REAL<br>Time / MeasureType.TIME<br>Date / MeasureType.DATE<br>Timestamp / MeasureType.TIMESTAMP<br>List / MeasureType.LIST | Cette propriété saisie est similaire à<br>custom storage dans la mesure où elle peut<br>être utilisée pour définir le stockage de<br>substitution pour le champ. La différence est<br>que dans un script Python, l'une des valeurs<br>de StorageType peut également être transmise<br>à la fonction de méthode d'accès set (setter)<br>alors que la méthode d'accès get (getter) est<br>toujours renvoyée sur les valeurs de<br>StorageType. |
| custom_list_<br>storage_type | String / MeasureType.STRING<br>Integer / MeasureType.INTEGER<br>Real / MeasureType.REAL<br>Time / MeasureType.TIME<br>Date / MeasureType.DATE<br>Timestamp / MeasureType.TIMESTAMP                                                             | Pour les champs de liste, cette propriété saisie<br>spécifie le type de stockage des valeurs<br>sous-jacentes.                                                                                                    |
| custom_list_<br>depth        | entier                                                                                                    | Pour les champs de liste, cette propriété saisie<br>spécifie la profondeur du champ.                                                                                                    |

*Tableau 87. propriétés de typenode (suite)*.

# **Chapitre 12. Propriétés des noeuds Graphiques**

# **Propriétés communes aux noeuds Graphiques**

Cette section décrit les propriétés disponibles pour les noeuds Graphiques, notamment les propriétés communes, ainsi que celles propres à chaque type de noeud.

| Propriétés communes aux noeuds |                    |                                                                                                    |
|--------------------------------|--------------------|----------------------------------------------------------------------------------------------------|
| Graphiques                     | Le type de données | Description de la propriété                                                                                                    |
| titre                          |                    | Spécifie le titre. Exemple : « Ceci est un titre ».                                                                                                    |
| caption                        | chaîne             | Spécifie la légende. Exemple : « Ceci est une<br>légende ».                                                                                                    |
| output_mode                    | icreen<br>Fichier  | Indique si la sortie d'un noeud Graphique doit être<br>affichée ou écrite dans un fichier.                                                                                                    |
| output_format                  | output (.cou)      | Indique le type de sortie. Le type exact de sortie<br>autorisée varie pour chaque noeud.                                                                                                    |
| full_filename                  | chaîne             | Indique le chemin et le nom de fichier cible de la<br>sortie générée à partir du noeud Graphique.                                                                                                    |
| use_graph_size                 |                    | Vérifie si le graphique est dimensionné de manière<br>explicite, à l'aide des propriétés de largeur et de<br>hauteur définies ci-dessous. Ne concerne que les<br>  graphiques affichés à l'écran. Non disponible pour le  <br>noeud distribution. |
| graph_width                    | 10mhre             | Lorsque use_graph_size prend la valeur True (vrai),<br>définit la largeur du graphique en pixels.                                                                                                    |
| graph_height                   | nombre             | Lorsque use_graph_size prend la valeur True (vrai),<br>définit la hauteur du graphique en pixels.                                                                                                    |

*Tableau 88. Propriétés communes aux noeuds Graphiques*

#### **Désactivation de champs facultatifs**

Vous pouvez désactiver les champs facultatifs (par exemple, un champ de superposition pour les nuages) en paramétrant la valeur de la propriété sur " " (chaîne vide), comme le montre l'exemple suivant. plotnode.setPropertyValue("color field", "")

#### **Spécification de couleurs**

Vous pouvez indiquer les couleurs des titres, légendes, arrière-plans et libellés à l'aide des chaînes hexadécimales commençant par le symbole dièse (#). Par exemple, pour mettre l'arrière-plan du graphique en bleu ciel, utilisez l'instruction suivante :

mygraphnode.setPropertyValue("graph background", "#87CEEB")

Les deux premiers caractères, 87, indiquent le contenu rouge, les deux caractères du milieu, CE, indiquent le contenu vert, et les deux derniers caractères, EB, indiquent le contenu bleu. Chaque caractère peut correspondre à une valeur comprise entre 0–9 ou A–F. Si elles sont associées, ces valeurs peuvent indiquer une couleur RVB (rouge, vert, bleu).

**Remarque :** Lorsque vous spécifiez des couleurs en RVB, vous pouvez utiliser le sélecteur de champs de l'interface utilisateur pour déterminer le code couleur correct. Déplacez la souris au-dessus de la couleur pour activer l'info-bulle contenant les informations souhaitées.

# **Propriétés de collectionnode**

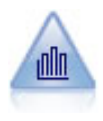

Le noeud Résumé fournit la proportion de valeurs d'un champ numérique par rapport aux valeurs d'un autre champ. (Il génère des graphiques semblables aux histogrammes.) Il est utile pour illustrer une variable ou un champ dont les valeurs changent avec le temps. Grâce à la représentation graphique en 3D, vous pouvez en outre inclure un axe symbolique affichant les proportions par catégorie.

Exemple

```
node = stream.create("collection", "My node")
# Onglet Tracé
node.setPropertyValue("three_D", True)
node.setPropertyValue("collect_field", "Drug")
node.setPropertyValue("over_field", "Age")
node.setPropertyValue("by_field", "BP")
node.setPropertyValue("operation", "Sum")
# Section Superposer
node.setPropertyValue("color field", "Drug")
node.setPropertyValue("panel field", "Sex")
node.setPropertyValue("animation field", "")
# Onglet Options
node.setPropertyValue("range mode", "Automatic")
node.setPropertyValue("range_min", 1)
node.setPropertyValue("range_max", 100)
node.setPropertyValue("bins", "ByNumber")
node.setPropertyValue("num_bins", 10)
node.setPropertyValue("bin_width", 5)
```
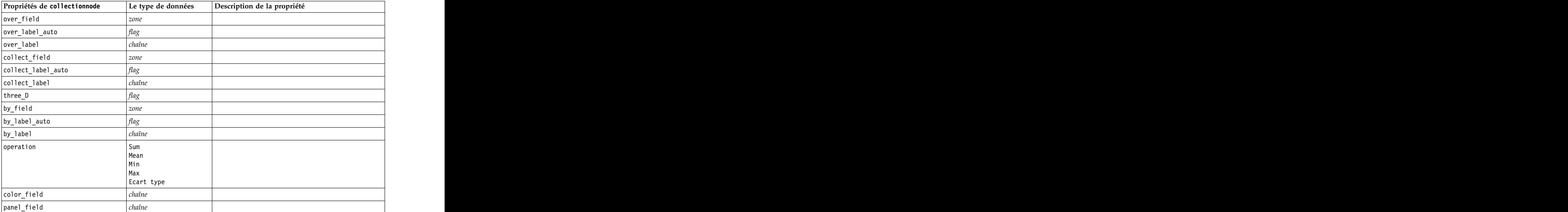

*Tableau 89. propriétés de collectionnode*

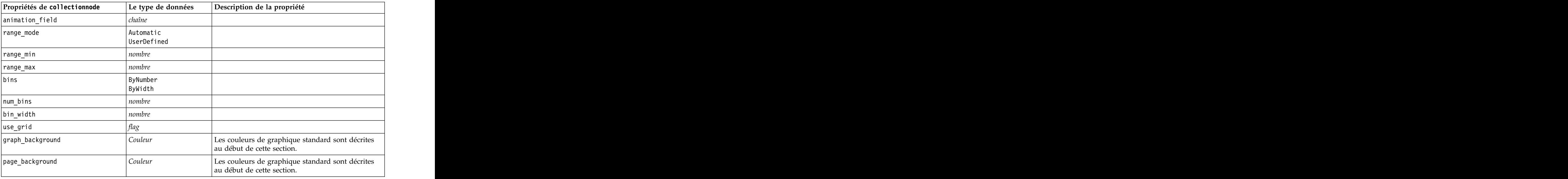

*Tableau 89. propriétés de collectionnode (suite)*

# **Propriétés de distributionnode**

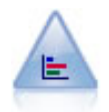

Le noeud distribution fournit l'occurrence des valeurs symboliques (catégorielles), comme un type de prêt hypothécaire ou le sexe d'un individu. Ce noeud est souvent utilisé pour montrer les déséquilibres des données, déséquilibres que vous pouvez rectifier à l'aide d'un noeud Equilibrer avant la création d'un modèle.

Exemple

```
node = stream.create("distribution", "My node")
# Onglet Tracé
node.setPropertyValue("plot", "Flags")
node.setPropertyValue("x_field", "Age")
node.setPropertyValue("color_field", "Drug")
node.setPropertyValue("normalize", True)
node.setPropertyValue("sort_mode", "ByOccurence")
node.setPropertyValue("use_proportional_scale", True)
```
*Tableau 90. propriétés de distributionnode*

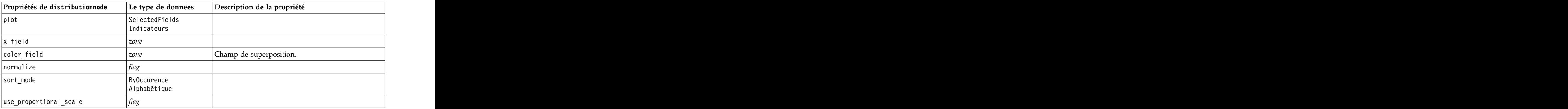

### **Propriétés de evaluationnode**

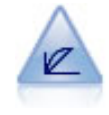

Le noeud Evaluation permet d'évaluer et de comparer des modèles prédictifs. Le graphique d'évaluation montre l'aptitude des modèles à prédire des résultats spécifiques. Il trie les enregistrements en fonction de la valeur prédite et de la confiance dans cette prévision. Il scinde les enregistrements en groupes de taille égale (**quantiles**), puis reporte la valeur du critère traité pour chaque quantile, du plus élevé au plus faible. Les divers modèles apparaissent sous forme de lignes dans le graphique.

```
node = stream.create("evaluation", "My node")
# Onglet Tracé
node.setPropertyValue("chart_type", "Gains")
node.setPropertyValue("cumulative", False)
node.setPropertyValue("field detection method", "Name")
node.setPropertyValue("inc_baseline", True)
node.setPropertyValue("n_tile", "Deciles")
node.setPropertyValue("style", "Point")
node.setPropertyValue("point_type", "Dot")
node.setPropertyValue("use_fixed_cost", True)
node.setPropertyValue("cost_value", 5.0)<br>node.setPropertyValue("cost field", "Na")
node.setPropertyValue("cost_field", "Na")
node.setPropertyValue("use_fixed_revenue", True)
node.setPropertyValue("revenue_value", 30.0)
node.setPropertyValue("revenue_field", "Age")
node.setPropertyValue("use_fixed_weight", True)
node.setPropertyValue("weight_value", 2.0)
node.setPropertyValue("weight_field", "K")
```
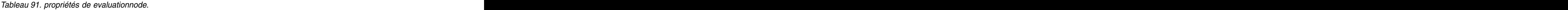

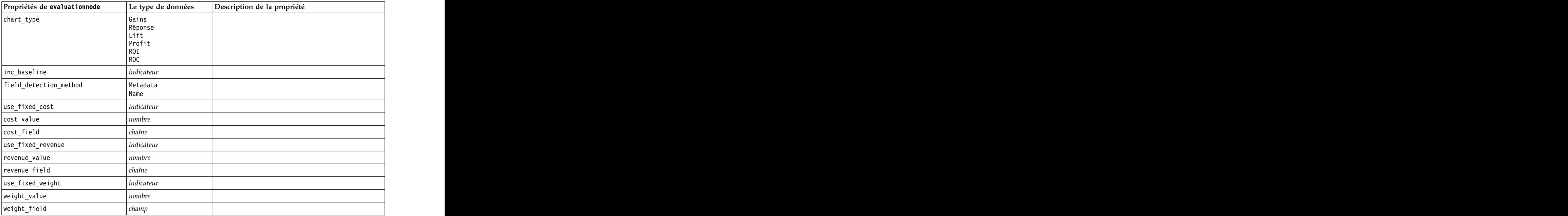

*Tableau 91. propriétés de evaluationnode (suite)*.

| Propriétés de evaluationnode | Le type de données<br>Description de la propriété                                                                                     |
|------------------------------|----------------------------------------------------------------------------------------------------|
| $n$ _tile                    |                                                                                                    |
|                              | Quartiles<br>Quintles                                                                                                    |
|                              | Deciles                                                                                                    |
|                              | Vingtiles                                                                                                    |
|                              | $\left  \begin{array}{cc} \text{Percentiles} \\ \text{1000-tiles} \end{array} \right $                                                |
|                              |                                                                                                    |
| cumulative                   | indicateur                                                                                                    |
| style                        | $\vert$ Line                                                                                                    |
|                              | Point                                                                                                    |
| point_type                   |                                                                                                    |
|                              |                                                                                                    |
|                              | Rectangle<br>Point<br>Triangle                                                                                                    |
|                              |                                                                                                    |
|                              |                                                                                                    |
|                              | Hexagone<br>Plus<br>Pentagone<br>Etoile<br>KoeudPapillon<br>TraitHorizontal                                                           |
|                              |                                                                                                    |
|                              |                                                                                                    |
|                              | TraitVertical<br>CroixDeFer<br>Fabrique                                                                                               |
|                              |                                                                                                    |
|                              | Maison<br>Cathédrale<br>Bulbe<br>TriangleConcave<br>GlobeAplati<br>OeilDeChat<br>OreillerAQuatreCôtés<br>RectangleArrondi<br>Eventail |
|                              |                                                                                                    |
|                              |                                                                                                    |
|                              |                                                                                                    |
|                              |                                                                                                    |
|                              |                                                                                                    |
|                              |                                                                                                    |
|                              |                                                                                                    |
| export_data                  | indicateur                                                                                                    |
| data_filename                | $ $ chaîne                                                                                                    |
| delimiter                    | $ $ chaîne                                                                                                    |
| $\neq$ new_line              | indicateur                                                                                                    |
| inc_field_names              | indicateur                                                                                                    |
| inc_best_line                | indicateur                                                                                                    |
| inc_business_rule            | indicateur                                                                                                    |
| business_rule_condition      | $chi$ chaîne                                                                                                    |
|                              | $ $ <i>indicateur</i>                                                                                                    |
| plot_score_fields            |                                                                                                    |
| score_fields                 | $\big $ [champ1  champN]                                                                                                    |
| target_field                 | champ                                                                                                    |
| use_hit_condition            | $ $ <i>indicateur</i>                                                                                                    |
| hit_condition                | $ch{{\hat{a}}$                                                                                                    |
| use_score_expression         | $ $ <i>indicateur</i>                                                                                                    |
| score_expression             | chaîne                                                                                                    |
|                              |                                                                                                    |
| caption_auto                 | $ $ <i>indicateur</i>                                                                                                    |

### **Propriétés de graphboardnode**

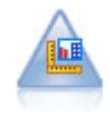

Le noeud Représentation Graphique offre de nombreux types de graphiques différents dans un seul noeud. Ce noeud permet de choisir les champs de données que vous souhaitez explorer puis de sélectionner un graphique parmi ceux disponibles pour les données sélectionnées. Le noeud filtre automatiquement tous les types de graphiques ne fonctionnant pas avec les sélections de champs.

**Remarque :** Si vous définissez une propriété non valide pour le type de graphique (par exemple, si vous spécifiez y field pour un histogramme), cette propriété est ignorée.

**Remarque :** Dans l'interface utilisateur, sur l'onglet Détaillé de nombreux types de graphique différents, il existe un champ **Récapitulatif** (Summary). Vous ne pouvez pas définir ce champ à l'aide du scriptage.

```
node = stream.create("graphboard", "My node")
node.setPropertyValue("graph_type", "Line")
node.setPropertyValue("x_field", "K")
node.setPropertyValue("y_field", "Na")
```
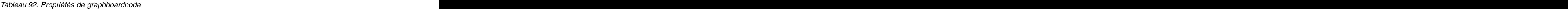

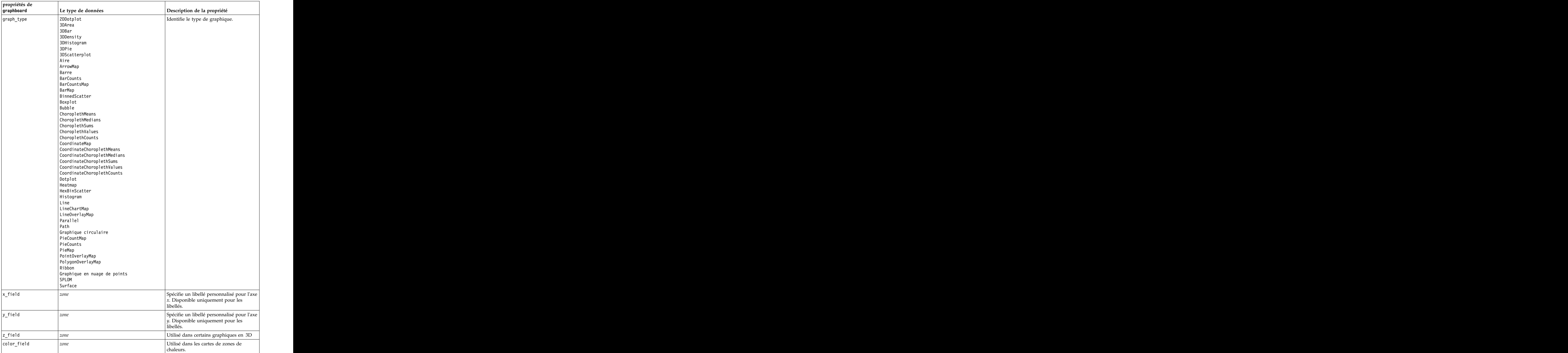

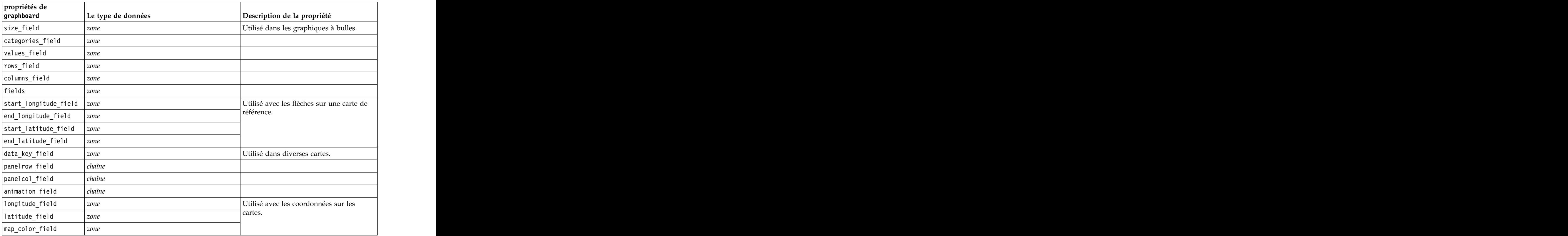

*Tableau 92. Propriétés de graphboardnode (suite)*

# **Propriétés de histogramnode**

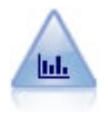

Le noeud Histogramme montre l'occurrence des valeurs des champs numériques. Il est souvent utilisé pour explorer les données avant toute création de modèles ou manipulation. Semblable au noeud distribution, le noeud Histogramme sert souvent à montrer les déséquilibres des données.

#### Exemple

```
node = stream.create("histogram", "My node")
# Onglet Tracé
node.setPropertyValue("field", "Drug")
node.setPropertyValue("color_field", "Drug")
node.setPropertyValue("panel_field", "Sex")
node.setPropertyValue("animation_field", "")
# Onglet Options
node.setPropertyValue("range_mode", "Automatic")
node.setPropertyValue("range_min", 1.0)
node.setPropertyValue("range_max", 100.0)
node.setPropertyValue("num_bins", 10)
node.setPropertyValue("bin_width", 10)
node.setPropertyValue("normalize", True)
node.setPropertyValue("separate_bands", False)
```
*Tableau 93. propriétés de histogramnode*

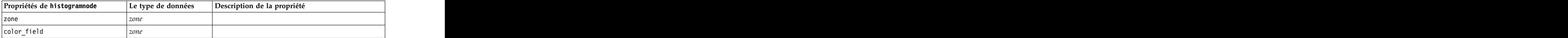

| Propriétés de histogramnode       | Le type de données       | Description de la propriété                                                    |
|-----------------------------------|--------------------------|--------------------------------------------------------------------------------|
| panel_field                       | zone                     |                                                                                |
| animation_field                   | <i>zone</i>              |                                                                                |
| range_mode                        | Automatic<br>UserDefined |                                                                                |
| range_min                         | nombre                   |                                                                                |
| range_max                         | nombre                   |                                                                                |
| bins                              | ByNumber<br>ByWidth      |                                                                                |
| $\sqrt{\text{num}\_ \text{bins}}$ | nombre                   |                                                                                |
| bin_width                         | nombre                   |                                                                                |
| normalize                         | flag                     |                                                                                |
| separate_bands                    | flag                     |                                                                                |
| x_label_auto                      | flag                     |                                                                                |
| $x_1$ abel                        | chaîne                   |                                                                                |
| y_label_auto                      | flag                     |                                                                                |
| y_label                           | chaîne                   |                                                                                |
| use_grid                          | flag                     |                                                                                |
| graph_background                  | Couleur                  | Les couleurs de graphique standard sont décrites<br>au début de cette section. |
| page_background                   | Couleur                  | Les couleurs de graphique standard sont décrites<br>au début de cette section. |
| normal_curve                      | flag                     | Indique si la courbe de proportion normale doit<br>apparaître sur la sortie.   |
|                                   |                          |                                                                                |

*Tableau 93. propriétés de histogramnode (suite)*

## **Propriétés de multiplotnode**

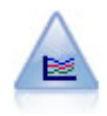

Le noeud Courbes génère un graphique qui affiche plusieurs champs *Y* pour un seul champ *X*. Les champs *Y* sont représentés par des lignes colorées. Chacun équivaut à un noeud Tracé dont le style est défini sur **Ligne** et le mode X sur **Trier**. Les graphiques Courbes sont utiles lorsque vous souhaitez étudier la fluctuation de plusieurs variables au fil du temps.

```
node = stream.create("multiplot", "My node")
# Onglet Tracé
node.setPropertyValue("x_field", "Age")
node.setPropertyValue("y_fields", ["Drug", "BP"])
node.setPropertyValue("panel_field", "Sex")
# Section Superposer
node.setPropertyValue("animation field", "")
node.setPropertyValue("tooltip", "test")
node.setPropertyValue("normalize", True)
node.setPropertyValue("use_overlay_expr", False)
node.setPropertyValue("overlay_expression", "test")
node.setPropertyValue("records_limit", 500)
node.setPropertyValue("if_over_limit", "PlotSample")
```
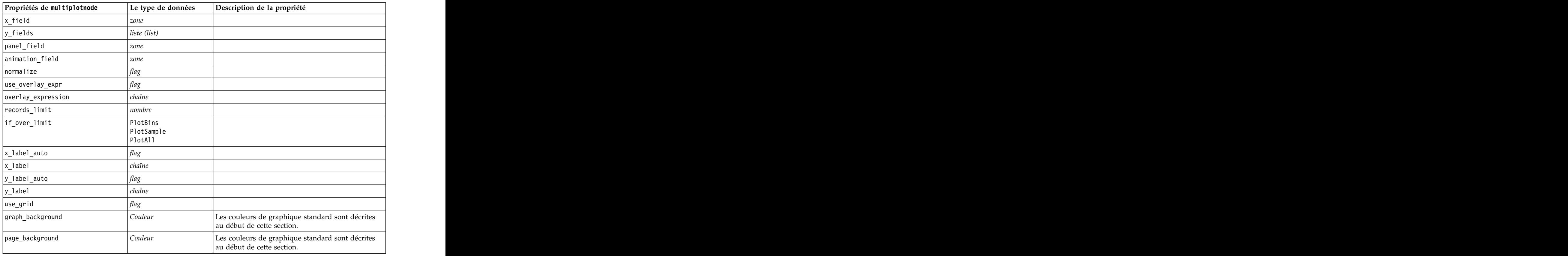

*Tableau 94. propriétés de multiplotnode*

### **Propriétés de plotnode**

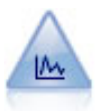

Le noeud Tracé montre les relations existant entre les champs numériques. Vous pouvez créer un tracé à l'aide de points (nuage de points) ou de courbes.

```
node = stream.create("plot", "My node")
# Onglet Tracé
node.setPropertyValue("three_D", True)
node.setPropertyValue("x_field", "BP")
node.setPropertyValue("y_field", "Cholesterol")
node.setPropertyValue("z_field", "Drug")
# Section Superposer
node.setPropertyValue("color_field", "Drug")<br>node.setPropertyValue("size_field", "Age")
node.setPropertyValue("size_field", "Age")
node.setPropertyValue("shape_field", "")
node.setPropertyValue("panel_field", "Sex")
node.setPropertyValue("animation_field", "BP")<br>node.setPropertyValue("transp field", "")
node.setPropertyValue("transp_field", "")
node.setPropertyValue("style", "Point")
# Onglet Sortie
node.setPropertyValue("output_mode", "File")
node.setPropertyValue("output_format", "JPEG")
node.setPropertyValue("full filename", "C:/temp/graph_output/plot_output.jpeg")
```
*Tableau 95. propriétés de plotnode*.

| Propriétés de plotnode | Le type de données                                                                                                    | Description de la propriété                                                                                                    |
|------------------------|----------------------------------------------------------------------------------------------------|----------------------------------------------------------------------------------------------------|
| x field                | champ                                                                                                    | Spécifie un libellé personnalisé pour l'axe x.<br>$\overrightarrow{D}$ isponible uniquement pour les libellés.                                                                                                    |
| $y$ _field             | champ                                                                                                    | Spécifie un libellé personnalisé pour l'axe $y$ .<br>Disponible uniquement pour les libellés.                                                                                                    |
| three_D                | indicateur                                                                                                    | Spécifie un libellé personnalisé pour l'axe <i>y</i> .<br>Disponible uniquement pour les libellés des<br>graphiques en 3D.                                                                                                |
| $ z_{\text{field}} $   | champ                                                                                                    |                                                                                                    |
| color_field            | $\epsilon$ champ                                                                                                    | Champ de superposition.                                                                                                    |
| size_field             | champ                                                                                                    |                                                                                                    |
| shape_field            | $\epsilon$ champ                                                                                                    |                                                                                                    |
| panel_field            | $\vert$ champ                                                                                                    | Sélectionne un champ nominal ou un champ<br>indicateur pour créer un graphique distinct pour<br>chaque catégorie. Les graphiques apparaissent tous<br>sous forme de panneaux dans une fenêtre de sortie.                  |
| animation_field        | champ                                                                                                    | Spécifie un champ nominal ou un champ<br>indicateur pour mettre en évidence les catégories<br>des valeurs de données en créant une série de<br>graphiques animés apparaissant les uns après les<br>$\cdots$               |
| transp_field           | champ                                                                                                    | Désigne un champ destiné à mettre en évidence les<br>catégories des valeurs de données en utilisant un<br>degré de transparence différent pour chaque<br>catégorie. Non disponible pour les graphiques de<br>répartition. |
| overlay_type           | None<br>Smoother<br>Function                                                                                                    | Indique si une fonction de superposition ou un<br>lissage LOESS est affiché.                                                                                                    |
| overlay_expression     | chaîne                                                                                                    | Définit l'expression utilisée lorsque la valeur<br>Function est affectée à overlay_type.                                                                                                    |
| style                  | Point<br>Line                                                                                                    |                                                                                                    |
| point_type             | Rectangle<br>Point<br>$ $ Triangle<br>Hexagone<br>PIus<br>Pentagone<br>$ $ Etoile<br>NoeudPapillon<br>TraitHorizontal<br>TraitVertical<br>CroixDeFer<br>Fabrique<br>Maison<br>Cathédrale<br>Bulbe<br>TriangleConcave<br> GlobeĂplati<br> OeilDeChat<br>$\vert$ OreillerAQuatreCôtés<br>RectangleArrondi<br>Eventail |                                                                                                    |

*Tableau 95. propriétés de plotnode (suite)*.

| Propriétés de plotnode | Le type de données         | Description de la propriété                                                    |
|------------------------|----------------------------|--------------------------------------------------------------------------------|
| x_mode                 |                            |                                                                                |
|                        | Sort<br>Overlay<br>AsRead  |                                                                                |
|                        |                            |                                                                                |
| x_range_mode           | Automatique<br>UserDefined |                                                                                |
| x_range_min            | nombre                     |                                                                                |
| x_range_max            | nombre                     |                                                                                |
| y_range_mode           | Automatique<br>UserDefined |                                                                                |
| y_range_min            | nonbre                     |                                                                                |
| y_range_max            | nombre                     |                                                                                |
| z_range_mode           | Automatique<br>UserDefined |                                                                                |
| z_range_min            | nombre                     |                                                                                |
| z_range_max            | nonbre                     |                                                                                |
| jitter                 | indicateur                 |                                                                                |
| $\vert$ records_limit  | nonbre                     |                                                                                |
| if_over_limit          | PlotBins                   |                                                                                |
|                        | PlotSample<br>PlotAll      |                                                                                |
| x_label_auto           | indicateur                 |                                                                                |
| x_label                | chaîne                     |                                                                                |
| $y_$ label_auto        | indicateur                 |                                                                                |
| $y_$ label             | chaîne                     |                                                                                |
| z_label_auto           | indicateur                 |                                                                                |
| $ z $ abel             | chaîne                     |                                                                                |
| use_grid               | indicateur                 |                                                                                |
| graph_background       | $\vert$ couleur            | Les couleurs de graphique standard sont décrites<br>au début de cette section. |
| page_background        | couleur                    | Les couleurs de graphique standard sont décrites<br>au début de cette section. |
| use_overlay_expr       | indicateur                 | Désormais obsolète et remplacé par overlay_type.                               |
|                        |                            |                                                                                |

## **Propriétés de timeplotnode**

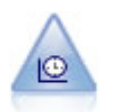

Le noeud Tracé horaire affiche un ou plusieurs jeux de données temporelles. En règle générale, vous utilisez un noeud Intervalles de temps, en premier lieu, pour créer un champ *TimeLabel* qui servira de libellé à l'axe *x*.

```
node = stream.create("timeplot", "My node")
node.setPropertyValue("y_fields", ["sales", "men", "women"])
node.setPropertyValue("panel", True)
node.setPropertyValue("normalize", True)
```
node.setPropertyValue("line", True) node.setPropertyValue("smoother", True) node.setPropertyValue("use\_records\_limit", True) node.setPropertyValue("records\_limit", 2000)<br># Paramètres d'apparence # Paramètres d'apparence node.setPropertyValue("symbol\_size", 2.0)

#### *Tableau 96. propriétés de timeplotnode*.

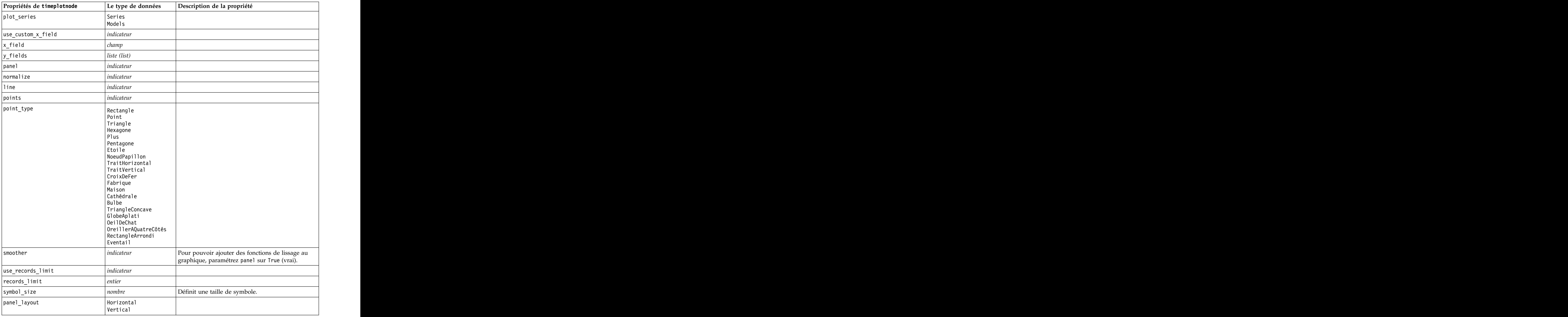

#### **Propriétés de webnode**

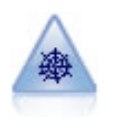

Le noeud Relations illustre la force de la relation existant entre les valeurs de plusieurs champs symboliques (catégoriels). Le graphique utilise des lignes d'épaisseur différente pour représenter les forces de connexion. Par exemple, vous pouvez utiliser un noeud Relations pour explorer la relation avec l'achat d'un ensemble d'articles sur un site de commerce électronique.

#### Exemple

```
node = stream.create("web", "My node")
# Onglet Tracé
node.setPropertyValue("use_directed_web", True)
node.setPropertyValue("to_field", "Drug")
node.setPropertyValue("fields", ["BP", "Cholesterol", "Sex", "Drug"])
node.setPropertyValue("from_fields", ["BP", "Cholesterol", "Sex"])
node.setPropertyValue("true_flags_only", False)
node.setPropertyValue("line_values", "Absolute")
node.setPropertyValue("strong links heavier", True)
# Onglet Options
node.setPropertyValue("max_num_links", 300)<br>node.setPropertyValue("links_above", 10)
node.setPropertyValue("links_above", 10)
node.setPropertyValue("num_links", "ShowAll")
node.setPropertyValue("discard_links_min", True)
node.setPropertyValue("links_min_records", 5)
node.setPropertyValue("discard_links_max", True)<br>node.setPropertyValue("weak_below", 10)
node.setPropertyValue("weak_below", 10)
node.setPropertyValue("strong_above", 19)
node.setPropertyValue("link_size_continuous", True)
node.setPropertyValue("web_display", "Circular")
```
*Tableau 97. propriétés de webnode*

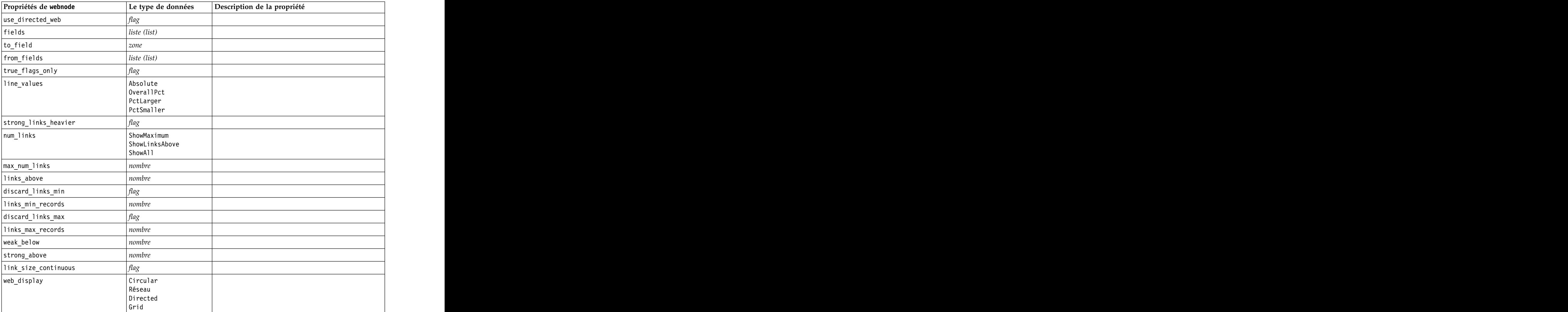

*Tableau 97. propriétés de webnode (suite)*

| Propriétés de webnode | Le type de données   Description de la propriété                              |
|-----------------------|-------------------------------------------------------------------------------|
| graph_background      | Les couleurs de graphique standard sont décrites<br>u début de cette section. |
| symbol size           | Définit une taille de symbole.                                                |

# <span id="page-170-0"></span>**Chapitre 13. Propriétés des noeuds de modélisation**

# **Propriétés communes des noeuds de modélisation**

Les propriétés suivantes sont communes à certains ou à tous les noeuds de modélisation. Les éventuelles exceptions sont notées dans la documentation des noeuds de modélisation individuels, le cas échéant.

| Propriété                 | Valeurs                           | Description de la propriété                                                                                                    |
|---------------------------|-----------------------------------|----------------------------------------------------------------------------------------------------|
| custom_fields             | flag                              | Si la valeur est définie sur true (vrai), elle<br>permet de spécifier les champs cible, entrée<br>et d'autres champs pour le noeud actuel. Si<br>elle est définie sur false (faux), les |
|                           |                                   | paramètres actuels provenant d'un noeud<br>type en amont sont utilisés.                                                                                                    |
| target<br> ou <br>targets | charp<br>$\vert$ [champ1  champN] | Spécifie un ou plusieurs champs cibles<br>selon le type de modèle.                                                                                                    |
| inputs                    | $\vert$ [champ1  champN]          | Champs d'entrée ou prédicteur utilisés par<br>le modèle.                                                                                                    |
| partition                 | zone                              |                                                                                                    |
| use_partitioned_data      | flag                              | Si un champ de partition est défini, cette<br>option assure que seules les données<br>provenant de la partition d'apprentissage<br>sont utilisées pour générer le modèle.               |
| use_split_data            | $\int$ flag                       |                                                                                                    |
| splits                    | [champ1  champN]                  | Indique le champ ou les champs à utiliser<br>pour la modélisation découpée. Activé<br>uniquement si use_split_data est défini<br>$\vert$ sur True.                                      |
| use_frequency             | flag                              | Les champs de pondération et de fréquence<br>sont utilisés par des modèles spécifiques<br>comme indiqué pour chaque type de<br>elébor                                                   |
| frequency_field           |                                   |                                                                                                    |
| use_weight                | $\theta$ do                       |                                                                                                    |
| weight_field              |                                   |                                                                                                    |
| use_model_name            |                                   |                                                                                                    |
| model_name                | chaîne                            | Nom personnalisé du nouveau modèle.                                                                                                    |
| mode                      | Simple<br>Expert                  |                                                                                                    |

*Tableau 98. Propriétés communes des noeuds de modélisation*

## **Propriétés de anomalydetectionnode**

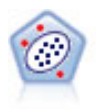

Le noeud Détection des anomalies identifie les observations inhabituelles, ou valeurs éloignées, qui ne se conforment pas aux motifs de données "normales". Il vous permet d'identifier les valeurs éloignées même si celles-ci ne correspondent pas aux motifs connus précédemment et même si vous ne savez pas exactement ce que vous recherchez.

Exemple

```
node = stream.create("anomalydetection", "My node")
node.setPropertyValue("anomaly_method", "PerRecords")
node.setPropertyValue("percent_records", 95)
node.setPropertyValue("mode", "Expert")
node.setPropertyValue("peer_group_num_auto", True)
node.setPropertyValue("min_num_peer_groups", 3)
node.setPropertyValue("max_num_peer_groups", 10)
```
*Tableau 99. propriétés de anomalydetectionnode*

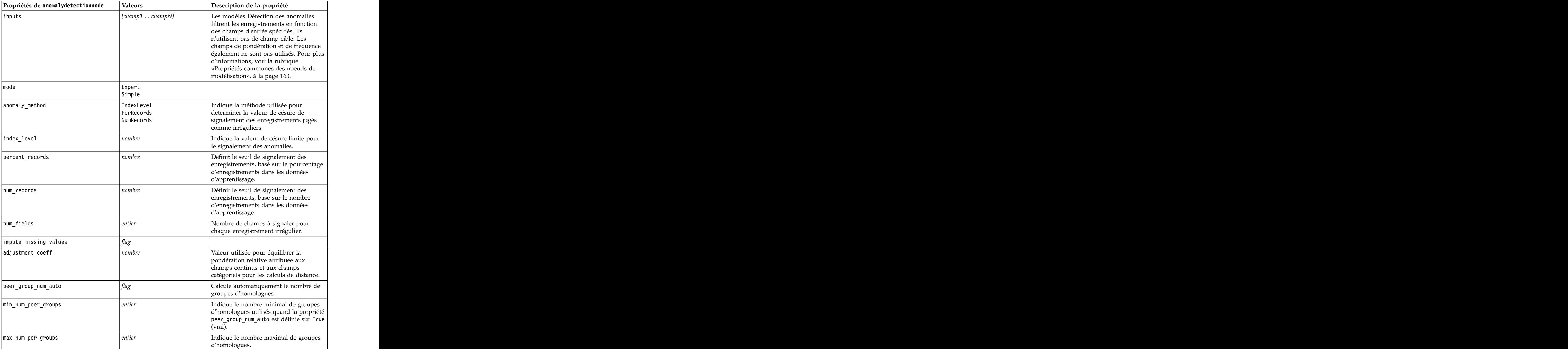

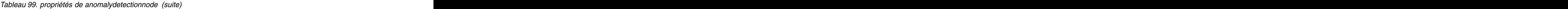

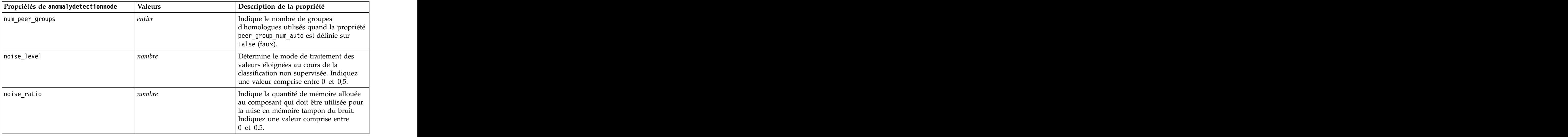

#### **Propriétés de apriorinode**

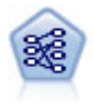

Le noeud Apriori extrait des données un ensemble de règles et retient les règles contenant la plus grande quantité d'informations. Le noeud Apriori fournit cinq méthodes de sélection de règles et utilise un modèle d'indexation sophistiqué pour traiter efficacement les volumes de données importants. Pour les problèmes importants, l'apprentissage du noeud Apriori est généralement plus rapide ; il n'existe aucune limite quant au nombre de règles pouvant être conservées et il peut prendre en charge des règles faisant l'objet de 32 pré-conditions. Le noeud Apriori exige que les champs d'entrée et de sortie soient tous catégoriels, mais fournit de meilleures performances car il est optimisé de ce type de données.

```
node = stream.create("apriori", "My node")
# "Fields" tab
node.setPropertyValue("custom_fields", True)
node.setPropertyValue("partition", "Test")
# For non-transactional
node.setPropertyValue("use_transactional_data", False)
node.setPropertyValue("consequents", ["Age"])
node.setPropertyValue("antecedents", ["BP", "Cholesterol", "Drug"])
# For transactional
node.setPropertyValue("use_transactional_data", True)
node.setPropertyValue("id_field", "Age")
node.setPropertyValue("contiguous", True)
node.setPropertyValue("content_field", "Drug")
# "Model" tab
node.setPropertyValue("use_model_name", False)
node.setPropertyValue("model name", "Apriori bp choles drug")
node.setPropertyValue("min_supp", 7.0)
node.setPropertyValue("min_conf", 30.0)
node.setPropertyValue("max_antecedents", 7)
node.setPropertyValue("true_flags", False)
node.setPropertyValue("optimize", "Memory")
# "Expert" tab
node.setPropertyValue("mode", "Expert")
node.setPropertyValue("evaluation", "ConfidenceRatio")
node.setPropertyValue("lower_bound", 7)
```
*Tableau 100. propriétés de apriorinode*

| Propriétés de apriorinode | Valeurs                             | Description de la propriété                                                                                                    |
|---------------------------|-------------------------------------|----------------------------------------------------------------------------------------------------|
| consequents               | 700                                 | Les modèles Apriori utilisent les Conséquences<br>et les Antécédents à la place des champs cible<br>et entrée standard. Les champs de pondération<br>et de fréquence ne sont pas utilisés. Pour plus<br>d'informations, voir la rubrique « |
|                           |                                     |                                                                                                    |
|                           |                                     |                                                                                                    |
|                           |                                     |                                                                                                    |
|                           |                                     |                                                                                                    |
|                           |                                     | page 163.                                                                                                    |
| antecedents               | [champ1  champN]                    |                                                                                                    |
|                           | nombre                              |                                                                                                    |
| $min\_supp$               | nombre                              |                                                                                                    |
| $\sqrt{min\_conf}$        |                                     |                                                                                                    |
| max_antecedents           | nombre                              |                                                                                                    |
| true_flags                | flag                                |                                                                                                    |
| optimize                  | Vitesse                             |                                                                                                    |
|                           | Memory                              |                                                                                                    |
| use_transactional_data    | $\mathfrak{a}_{\alpha\alpha}$       |                                                                                                    |
| contiguous                | $a_{\alpha\alpha}$                  |                                                                                                    |
| id_field                  | chaîne                              |                                                                                                    |
| content_field             | chaîne                              |                                                                                                    |
|                           |                                     |                                                                                                    |
| mode                      | Simple<br>Expert                    |                                                                                                    |
|                           |                                     |                                                                                                    |
| evaluation                | RuleConfidence<br>DifferenceToPrior |                                                                                                    |
|                           | ConfidenceRatio                     |                                                                                                    |
|                           | InformationDifference               |                                                                                                    |
|                           | NormalizedChiSquare                 |                                                                                                    |
| lower_bound               | nombre                              |                                                                                                    |
| optimize                  | Vitesse                             | Permet d'indiquer si la création du modèle doit                                                                                                    |
|                           | Memory                              | être optimisée en vitesse ou en mémoire.                                                                                                    |
|                           |                                     |                                                                                                    |

# **Propriétés associationrulesnode**

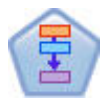

Le noeud Règles d'association est similaire au noeud Apriori ; toutefois, à la différence de celui-ci, il peut traiter les données de liste. Par ailleurs, le noeud Règles d'association peut être utilisé avec IBM SPSS Analytic Server pour traiter des données volumineuses et exploiter un traitement parallèle, lequel est plus rapide.

*Tableau 101. Propriétés associationrulesnode*

| $\vert$ Propriétés associationrulesnode $\vert$ Type de données |                | Description de la propriété                                                                           |
|-----------------------------------------------------------------|----------------|----------------------------------------------------------------------------------------------------|
| $ $ prévisions                                                  |                | Les champs de cette liste peuvent uniquement<br>apparaître en tant que prédicteur d'une règle.        |
| conditions                                                      | [champ1champN] | Les champs de cette liste peuvent uniquement<br>apparaître en tant que condition d'une règle.         |
| max_rule_conditions                                             | entier         | Nombre maximal de conditions pouvant être<br>incluses dans une même règle. Minimum 1,<br>  maximum 9. |

*Tableau 101. Propriétés associationrulesnode (suite)*

| Propriétés associationrulesnode   Type de données |                                                                                | Description de la propriété                                                                                                    |
|---------------------------------------------------|--------------------------------------------------------------------------------|----------------------------------------------------------------------------------------------------|
| max_rule_predictions                              |                                                                                | Nombre maximal de prévisions pouvant être<br>incluses dans une même règle. Minimum 1,<br>naximum 5                                                                                                    |
| max_num_rules                                     | entier                                                                         | Nombre maximal de règles pouvant être prises<br>en compte dans la construction de règles.<br>Minimum 1, maximum 10000.                                                                                                    |
| rule_criterion_top_n                              | Confidence<br>Rulesupport<br>.ift<br>Conditionsupport<br>$\vert$ Deployability | Critère de règle qui détermine la valeur selon<br>laquelle les "N" premières règles sont<br>sélectionnées dans le modèle.                                                                                                    |
| true_flags                                        | Booléen                                                                        | Si vous indiquez $Y$ , seules les valeurs true pour<br>les champs indicateur sont prises en compte lors<br>de la génération de règle.                                                                                                    |
| rule_criterion                                    | <i>Booléen</i>                                                                 | Si vous indiquez Y, les valeurs de critère de règle<br>sont utilisées pour exclure des règles lors de la<br>génération de modèle.                                                                                                    |
| $\sqrt{min\_confidence}$                          | $\vert$ nombre                                                                 | 0.1 à 100 - valeur de pourcentage du niveau de<br>confiance minimum requis pour une règle<br>générée par le modèle. Si le modèle génère une<br>règle avec un niveau de confiance inférieur à la<br>valeur spécifiée ici, la règle est ignorée.                                            |
| min_rule_support                                  | $\vert$ nombre                                                                 | 0.1 à 100 - valeur de pourcentage de niveau de<br>prise en charge de la règle minimum requis pour<br>une règle générée par le modèle. Si le modèle<br>génère une règle avec un niveau de prise en<br>charge de la règle inférieur à la valeur spécifiée,<br>la règle est ignorée.         |
| min_condition_support                             | $\vert$ nombre                                                                 | 0.1 à 100 - valeur de pourcentage de niveau de<br>prise en charge de la condition minimum requis<br>pour une règle générée par le modèle. Si le<br>modèle génère une règle avec un niveau de prise<br>en charge de la condition inférieur à la valeur<br>spécifiée, la règle est ignorée. |
| $\mid$ min_lift                                   | entier                                                                         | 1 à 10 - représente le lift minimum requis pour<br>une règle générée par le modèle. Si le modèle<br>génère une règle avec un niveau de lift inférieur<br>à la valeur spécifiée, la règle est ignorée.                                                                                     |
| exclude rules                                     | Booléen                                                                        | Permet de sélectionner une liste de champs<br>associés que le modèle ne doit pas utiliser pour<br>la création.                                                                                                    |
|                                                   |                                                                                | Exemple : set :gsarsnode.exclude_rules =<br>[[[champ1,champ2, champ]],[[champ4, champ5]]]<br>où chaque liste de champs séparée par []<br>correspond à une ligne dans la table.                                                                                                    |
| $\sqrt{num_bins}$                                 | $ $ entier                                                                     | Définit le nombre de casiers automatiques dans<br>lesquels les champs continus sont regroupés.<br>Minimum 2, maximum 10.                                                                                                    |

*Tableau 101. Propriétés associationrulesnode (suite)*

| $\boxed{\text{Propri\acute{e}t\'es}}$ associationrulesnode $\boxed{\text{Type de données}}$ |                                                                                         | Description de la propriété                                                                                                    |
|---------------------------------------------------------------------------------------------|-----------------------------------------------------------------------------------------|----------------------------------------------------------------------------------------------------|
| $\begin{vmatrix} max_l list_length \end{vmatrix}$                                           | entier                                                                                  | S'applique aux champs de liste pour lesquels la<br>longueur maximale n'est pas connue. Les<br>éléments de la liste dans la limite du nombre<br>spécifié ici sont inclus dans la génération du<br>modèle ; les autres éléments sont ignorés.<br>Minimum 1, maximum 100. |
| output_confidence                                                                           | Booléen                                                                                 |                                                                                                    |
| output_rule_support                                                                         | Booléen                                                                                 |                                                                                                    |
| output_lift                                                                                 | Booléen                                                                                 |                                                                                                    |
| $\underbrace{\begin{array}{ {\texttt{output\_condition\_support}} } \end{array}}$           | Booléen                                                                                 |                                                                                                    |
| output_deployability                                                                        | Booléen                                                                                 |                                                                                                    |
| rules_to_display                                                                            | $ $ upto<br>$ $ toutes                                                                  | Nombre maximal de règles à afficher dans les<br>tables de sortie.                                                                                                    |
| display_upto                                                                                | entier                                                                                  | Si upto est défini dans rules_to_display, stipule<br>le nombre de règles à afficher dans les tables de<br>sortie. Minimum 1.                                                                                                    |
| $ field_{transformations}$                                                                  | Booléen                                                                                 |                                                                                                    |
| records_summary                                                                             | Booléen                                                                                 |                                                                                                    |
| rule_statistics                                                                             | Booléen                                                                                 |                                                                                                    |
| most_frequent_values                                                                        | Booléen                                                                                 |                                                                                                    |
| most_frequent_fields                                                                        | Booléen                                                                                 |                                                                                                    |
| word_cloud                                                                                  | Booléen                                                                                 |                                                                                                    |
| word_cloud_sort                                                                             | Confidence<br>$\vert$ Rulesupport<br>Lift<br>Conditionsupport<br>$\vert$ Deployability  |                                                                                                    |
| word_cloud_display                                                                          | entier                                                                                  | Minimum 1, maximum 20                                                                                                    |
| $\sqrt{max_p^2}$                                                                            | entier                                                                                  | Nombre maximal de règles pouvant être<br>appliquées à chaque entrée dans le score.                                                                                                    |
| criterion                                                                                   | Confidence<br>$\vert$ Rulesupport<br>Lift<br>Conditionsupport<br>$\left $ Deployability | Sélectionnez la mesure utilisée pour déterminer<br>la puissance des règles.                                                                                                    |
| allow_repeats                                                                               | Booléen                                                                                 | Détermine si des règles avec la même prévision<br>sont incluses dans le score.                                                                                                    |
| check_input                                                                                 | NoPredictions<br>$ $ Predictions<br>NoCheck                                             |                                                                                                    |

## **Propriétés autoclassifiernode**

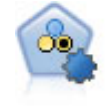

Le noeud Discriminant automatique crée et compare les résultats binaires de plusieurs modèles différents (oui ou non, avec ou sans attrition, etc.), ce qui vous permet de choisir la meilleure approche pour une analyse donnée. Plusieurs algorithmes de modélisation sont pris en charge. Vous pouvez alors sélectionner les méthodes que vous souhaitez utiliser, les options spécifiques pour chacune d'elles et le critère de comparaison des résultats. Le noeud génère un ensemble de modèles basé sur les options spécifiées et classe les meilleurs candidats en fonction des critères indiqués.

#### Exemple

```
node = stream.create("autoclassifier", "My node")
node.setPropertyValue("ranking_measure", "Accuracy")
node.setPropertyValue("ranking_dataset", "Training")
node.setPropertyValue("enable accuracy limit", True)
node.setPropertyValue("accuracy_limit", 0.9)
node.setPropertyValue("calculate_variable_importance", True)
node.setPropertyValue("use_costs", True)<br>node.setPropertyValue("svm", False)
node.setPropertyValue("svm", False)
```
*Tableau 102. propriétés autoclassifiernode*.

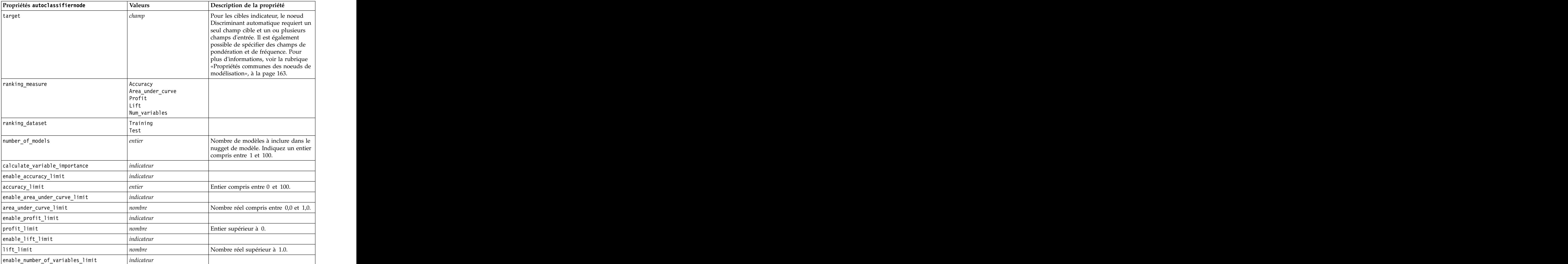

<span id="page-177-0"></span>*Tableau 102. propriétés autoclassifiernode (suite)*.

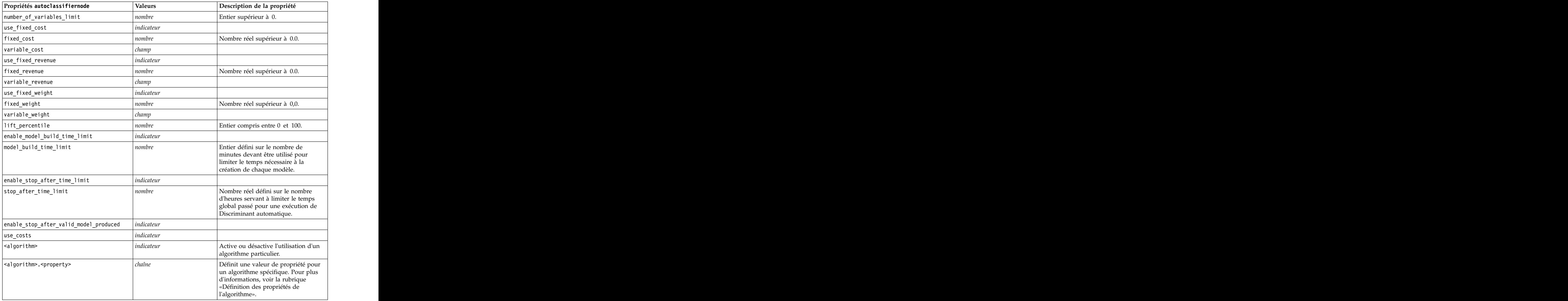

## **Définition des propriétés de l'algorithme**

Pour les noeuds Discriminant automatique, Numérisation automatique et Cluster automatique, les propriétés d'algorithmes spécifiques utilisées par le noeud peuvent être définies à l'aide de la forme générale :

autonode.setKeyedPropertyValue(<algorithme>, <propriété>, <valeur>)

Par exemple :  $\blacksquare$ 

node.setKeyedPropertyValue("neuralnetwork", "method", "MultilayerPerceptron")

Les noms d'algorithme pour le noeud Discriminant automatique sont cart, chaid, quest, c50, logreg, decisionlist, bayesnet, discriminant, svm et knn.

Les noms d'algorithme pour le noeud Numérisation automatique sont cart, chaid, neuralnetwork, genlin, svm, regression, linear et knn. Les noms d'algorithme pour le noeud Cluster automatique sont twostep, k moyenne et kohonen.

Les noms de propriété sont standard (reportez-vous aux informations relatives à chaque noeud d'algorithme). d'algorithme).

Les propriétés d'algorithme qui contiennent des points ou d'autres signes de ponctuation doivent être placés entre guillemets simples (' '), par exemple : node.setKeyedPropertyValue("logreg", "tolerance", "1.0E-5")

Plusieurs valeurs peuvent également être affectées à une propriété, par exemple : node.setKeyedPropertyValue("decisionlist", "search\_direction", ["Up", "Down"])

Pour activer ou désactiver l'utilisation d'un algorithme particulier : node.setPropertyValue("chaid", True)

**Remarque :** Lorsque certaines options d'algorithme ne sont pas disponibles dans le noeud Discriminant automatique ou qu'une seule valeur peut être indiquée plutôt qu'un intervalle de valeurs, les mêmes limites s'appliquent à la génération de scripts que lorsque l'on accède au noeud de la manière standard.

# **Propriétés du noeud de cluster automatique**

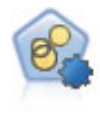

Le noeud Cluster automatique évalue et compare les modèles de classification identifiant des groupes d'enregistrements ayant des caractéristiques similaires. Le noeud fonctionne de la même manière que les autres noeuds de modélisation automatiques, vous permettant de tester plusieurs combinaisons d'options en une seule modélisation. Les modèles peuvent être comparés à l'aide de mesures de bases permettant d'essayer de filtrer et de classer l'utilité des modèles de classification et de fournir une mesure en fonction de l'importance de champs particuliers.

```
node = stream.create("autocluster", "My node")
node.setPropertyValue("ranking_measure", "Silhouette")
node.setPropertyValue("ranking_dataset", "Training")
node.setPropertyValue("enable silhouette limit", True)
node.setPropertyValue("silhouette_limit", 5)
```
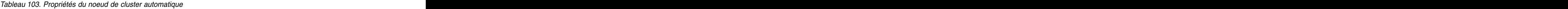

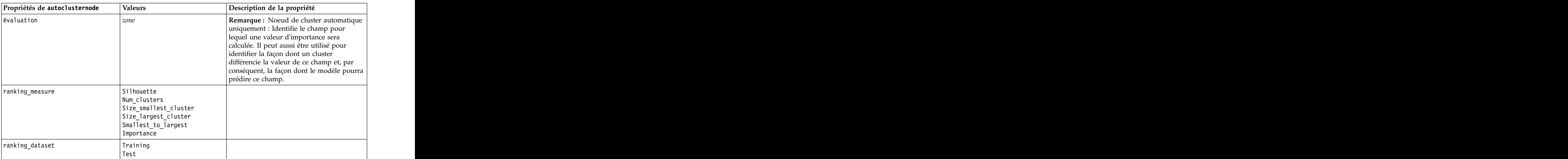

*Tableau 103. Propriétés du noeud de cluster automatique (suite)*

| Propriétés de autoclusternode                         | $\vert$ Valeurs                   | Description de la propriété                                                                                                    |
|-------------------------------------------------------|-----------------------------------|----------------------------------------------------------------------------------------------------|
| summary_limit                                         | entier                            | Nombre de modèles devant figurer dans le<br>rapport. Indiquez un entier compris entre 1<br>$et$ 100.                                                                      |
| enable_silhouette_limit                               | flag                              |                                                                                                    |
| silhouette_limit                                      | entier                            | Entier compris entre 0 et 100.                                                                                                    |
| enable_number_less_limit                              | flag                              |                                                                                                    |
| number_less_limit                                     | nombre                            | Nombre réel compris entre 0,0 et 1,0.                                                                                                    |
| enable_number_greater_limit                           | flag                              |                                                                                                    |
| number_greater_limit                                  | $\vert$ nombre                    | Entier supérieur à 0.                                                                                                    |
| enable_smallest_cluster_limit                         |                                   |                                                                                                    |
| smallest_cluster_units                                | Pourcentage<br>Comptages          |                                                                                                    |
| smallest_cluster_limit_percentage  nombre             |                                   |                                                                                                    |
| $\fbox{\tt smallest\_cluster\_limit\_count}$          | entier                            | Entier supérieur à 0.                                                                                                    |
| enable_largest_cluster_limit                          |                                   |                                                                                                    |
| largest_cluster_units                                 | Pourcentage<br>Comptages          |                                                                                                    |
| largest_cluster_limit_percentage  nombre              |                                   |                                                                                                    |
| largest_cluster_limit_count                           | entier                            |                                                                                                    |
| enable_smallest_largest_limit                         | $\Box$ a                          |                                                                                                    |
| smallest_largest_limit                                | nombre                            |                                                                                                    |
| enable_importance_limit                               | $\int$ flag                       |                                                                                                    |
| importance_limit_condition                            | Greater_than<br>$\vert$ Less_than |                                                                                                    |
| importance_limit_greater_than                         | nombre                            | Entier compris entre 0 et 100.                                                                                                    |
| importance_limit_less_than                            | nombre                            | Entier compris entre 0 et 100.                                                                                                    |
| $ $ <algorithm></algorithm>                           |                                   | Active ou désactive l'utilisation d'un<br>algorithme particulier.                                                                                                    |
| $\vert$ <algorithm>.<property></property></algorithm> | chaîne                            | Définit une valeur de propriété pour un<br>algorithme spécifique. Pour plus<br>d'informations, voir la rubrique «Définition<br>des propriétés de l'algorithme», à la page |

### **Propriétés de autonumericnode**

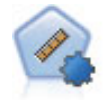

Le noeud Numérisation automatique évalue et compare des modèles pour des résultats d'intervalle numérique continus par le biais de différentes méthodes. Le noeud fonctionne de la même manière que le noeud Discriminant automatique, vous permettant ainsi de choisir les algorithmes à utiliser et à tester avec différentes combinaisons d'options en un seul passage de modélisation. Les algorithmes pris en charge comprennent les réseaux de neurones, l'arborescence C&R Tree, CHAID, la régression linéaire, la régression linéaire généralisée et support vector machines (SVM). Les modèles peuvent être comparés selon la corrélation, l'erreur relative ou le nombre de variables utilisées.
```
node = stream.create("autonumeric", "My node")
node.setPropertyValue("ranking_measure", "Correlation")
node.setPropertyValue("ranking_dataset", "Training")
node.setPropertyValue("enable_correlation_limit", True)
node.setPropertyValue("correlation_limit", 0.8)
node.setPropertyValue("calculate_variable_importance", True)
node.setPropertyValue("neuralnetwork", True)
node.setPropertyValue("chaid", False)
```
*Tableau 104. propriétés de autonumericnode*

| Propriétés de autonumericnode                          | Valeurs                       | Description de la propriété                                                                                                    |
|--------------------------------------------------------|-------------------------------|----------------------------------------------------------------------------------------------------|
| custom_fields                                          | flag                          | Si cette valeur est définie sur True (vrai),<br>les paramètres de champ personnalisés                                                                                                    |
|                                                        |                               | noeud type.                                                                                                    |
| target                                                 | zone                          | Le noeud Numérisation automatique<br>Le noeur Numerisation automatique<br>requiert un seul champ cible et un ou<br>plusieurs champs d'entrée. Il est également<br>possible de spécifier des champs de<br>pondération et de fréquence. Pour plus<br>d'informations, voir la ru<br>communes des noeuds de modélisation», à<br>la page 163. |
| inputs                                                 | [champ1  champ2]              |                                                                                                    |
| partition                                              |                               |                                                                                                    |
| use_frequency                                          | $  \textit{flag}$             |                                                                                                    |
| frequency_field                                        | zone                          |                                                                                                    |
| use_weight                                             |                               |                                                                                                    |
| weight_field                                           | zone                          |                                                                                                    |
| use_partitioned_data                                   | flag                          | Si un champ de partition est défini, seules<br>les données d'apprentissage sont utilisées<br>pour la création du modèle.                                                                                                    |
| ranking_measure                                        | Correlation<br>NumberOfFields |                                                                                                    |
| ranking_dataset                                        | Test<br>Formation             |                                                                                                    |
| number_of_models                                       | entier                        | Nombre de modèles à inclure dans le<br>nugget de modèle. Indiquez un entier<br>compris entre 1 et 100.                                                                                                    |
| calculate_variable_importance                          | flag                          |                                                                                                    |
| enable_correlation_limit                               | flag                          |                                                                                                    |
| correlation_limit                                      | entier                        |                                                                                                    |
| enable_number_of_fields_limit                          | flag                          |                                                                                                    |
| number_of_fields_limit                                 | entier                        |                                                                                                    |
| enable_relative_error_limit                            | flag                          |                                                                                                    |
| relative_error_limit                                   | entier                        |                                                                                                    |
| $enable_model_buid_time_limit$                         | flag                          |                                                                                                    |
| model_build_time_limit<br>enable_stop_after_time_limit | entier                        |                                                                                                    |
|                                                        | $\frac{1}{\int \frac{f}{g}}$  |                                                                                                    |

*Tableau 104. propriétés de autonumericnode (suite)*

| Propriétés de autonumericnode                 | Valeurs | Description de la propriété                                                                                                    |
|-----------------------------------------------|---------|----------------------------------------------------------------------------------------------------|
| stop_after_time_limit                         |         |                                                                                                    |
| stop_if_valid_model                           |         |                                                                                                    |
| $\vert$ <algorithm></algorithm>               |         | Active ou désactive l'utilisation d'un<br>algorithme particulier.                                                                                                    |
| <algorithm>.<property></property></algorithm> | chaîne  | Définit une valeur de propriété pour un<br>algorithme spécifique. Pour plus<br>d'informations, voir la rubrique «Définition<br>des propriétés de l'algorithme», à la page |

## **Propriétés de bayesnetnode**

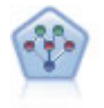

Le noeud Réseau Bayésien permet de créer un modèle de probabilité en combinant les preuves observées et enregistrées avec les connaissances réelles pour établir la probabilité des occurences. Le noeud est axé sur le Tree Augmented Naïve Bayes (TAN) et sur les réseaux Couverture de Markov qui servent principalement à la classification.

```
node = stream.create("bayesnet", "My node")
node.setPropertyValue("continue training existing model", True)
node.setPropertyValue("structure_type", "MarkovBlanket")
node.setPropertyValue("use feature selection", True)
# Expert tab
node.setPropertyValue("mode", "Expert")
node.setPropertyValue("all_probabilities", True)
node.setPropertyValue("independence", "Pearson")
```
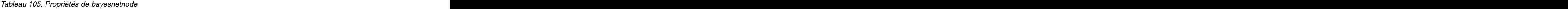

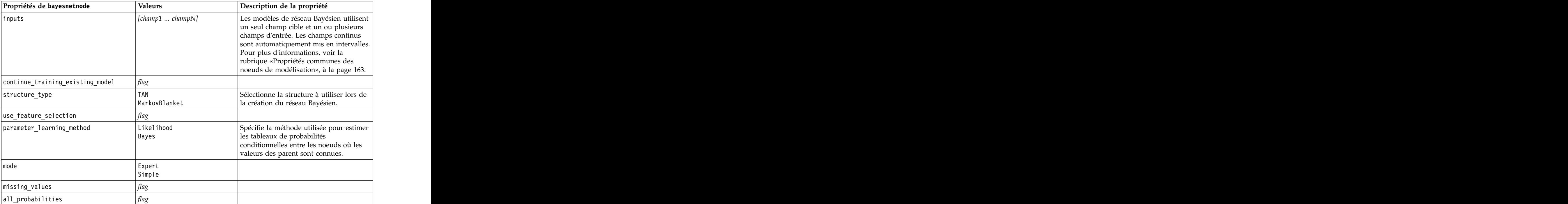

*Tableau 105. Propriétés de bayesnetnode (suite)*

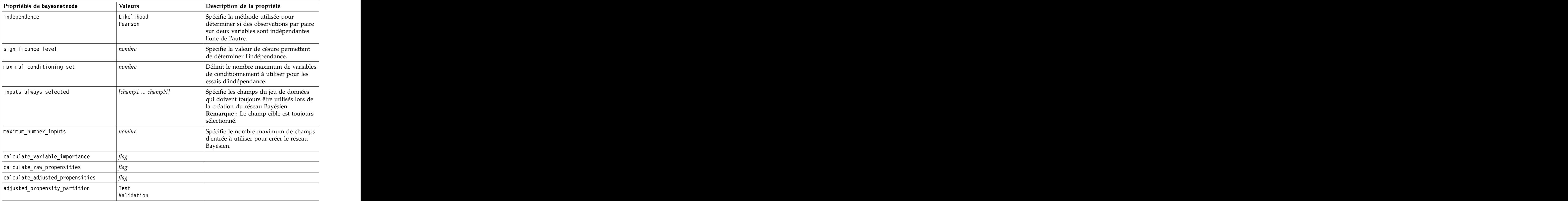

# **Propriétés de buildr**

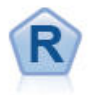

Le noeud de création R vous permet d'entrer un script R personnalisé pour procéder à la création de modèle et au scoring de modèle déployés dans IBM SPSS Modeler.

#### Exemple

```
node = stream.create("buildr", "My node")
node.setPropertyValue("score_syntax", """
result<-predict(modelerModel,newdata=modelerData)<br>modelerData<-cbind(modelerData,result)
modelerData<-cbind(modelerData,result)
var1<-c(fieldName="NaPrediction",fieldLabel="",fieldStorage="real",fieldMeasure="",<br>fieldFormat="",fieldRole="")
fieldFormat="",fieldRole="")
modelerDataModel<-data.frame(modelerDataModel,var1)""")
```
*Tableau 106. Propriétés de buildr*.

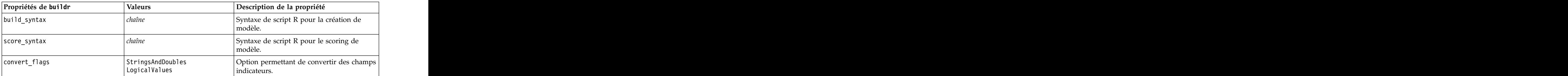

*Tableau 106. Propriétés de buildr (suite)*.

| Propriétés de buildr   | Valeurs            | Description de la propriété                                                                                         |
|------------------------|--------------------|----------------------------------------------------------------------------------------------------|
| convert_datetime       |                    | Option permettant de convertir des<br>variables au format de date ou date-heure<br>en format de date/heure R.       |
| convert_datetime_class | POSIXct<br>POSIX1t | Options permettant d'indiquer dans quel<br>format sont converties les variables au<br>format de date ou date-heure. |
| convert_missing        | icateur            | Option permettant de convertir des valeurs<br>manquantes en valeur R NA.                                            |
| output_html            | dicateur           | $\vert$ Option permettant d'afficher les graphiques $\vert$<br>sur un onglet du nugget de modèle R.                 |
| output_text            |                    | Option permettant d'écrire la sortie texte de<br>console R sur un onglet du nugget de<br>modèle R.                  |

## **Propriétés de c50node**

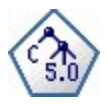

Le noeud C5.0 crée un arbre décision ou un ensemble de règles. Le fonctionnement de ce modèle repose sur un découpage de l'échantillon basé sur le champ qui fournit le gain d'informations le plus important à chaque niveau. Le champ cible doit être catégoriel. Les divisions multiples en plus de deux sous-groupes sont autorisées.

```
node = stream.create("c50", "My node")
# "Model" tab
node.setPropertyValue("use_model_name", False)
node.setPropertyValue("model_name", "C5_Drug")
node.setPropertyValue("use partitioned data", True)
node.setPropertyValue("output_type", "DecisionTree")<br>node.setPropertyValue("use xval", True)
node.setPropertyValue("use_xval", True)
node.setPropertyValue("xval num folds", 3)
node.setPropertyValue("mode", "Expert")
node.setPropertyValue("favor", "Generality")
node.setPropertyValue("min_child_records", 3)<br># "Costs" tab
# "Costs" tab
node.setPropertyValue("use_costs", True)
node.setPropertyValue("costs", [["drugA", "drugX", 2]])
```
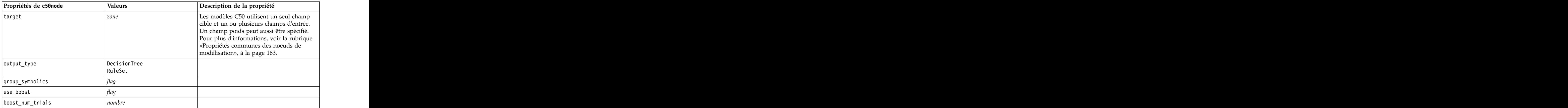

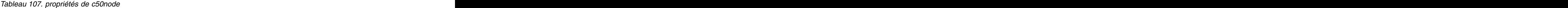

*Tableau 107. propriétés de c50node (suite)*

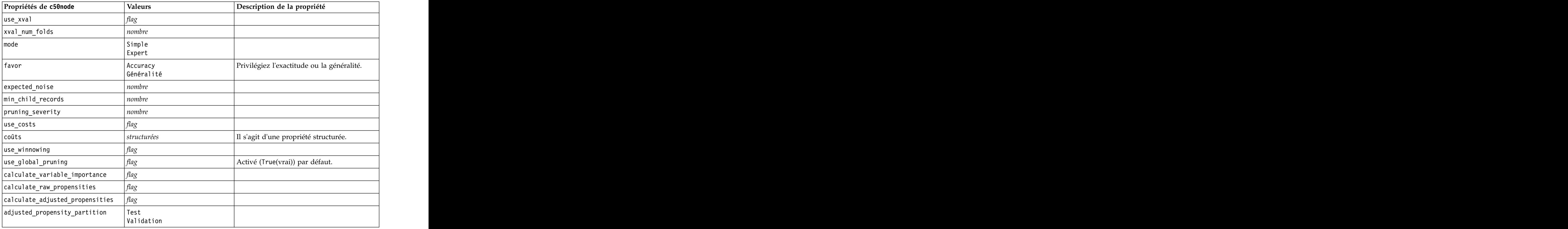

### **Propriétés de carmanode**

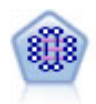

Le modèle CARMA extrait un ensemble de règles des données sans que vous ayez à définir les champs d'entrée ou les champs cible. Au contraire du noeud Apriori le noeud CARMA offre des paramètres de création pour la prise en charge de la règle (à la fois pour les antécédents et les conséquences), plutôt qu'une simple prise en charge d'antécédents. Cela signifie que les règles générées peuvent être utilisées dans un grand nombre d'applications, par exemple pour rechercher une liste des produits ou des services (antécédents) dont la conséquence correspond à l'élément que vous souhaitez promouvoir à l'occasion de cette période de congés.

```
node = stream.create("carma", "My node")
# "Fields" tab
node.setPropertyValue("custom_fields", True)
node.setPropertyValue("use_transactional_data", True)
node.setPropertyValue("inputs", ["BP", "Cholesterol", "Drug"])
node.setPropertyValue("partition", "Test")
# "Model" tab
node.setPropertyValue("use_model_name", False)
node.setPropertyValue("model name", "age bp drug")
node.setPropertyValue("use_partitioned_data", False)
node.setPropertyValue("min_supp", 10.0)
node.setPropertyValue("min_conf", 30.0)
node.setPropertyValue("max_size", 5)
# Expert Options
node.setPropertyValue("mode", "Expert")
node.setPropertyValue("use_pruning", True)
node.setPropertyValue("pruning_value", 300)
```
#### node.setPropertyValue("vary\_support", True) node.setPropertyValue("estimated\_transactions", 30) node.setPropertyValue("rules\_without\_antecedents", True)

*Tableau 108. propriétés de carmanode*

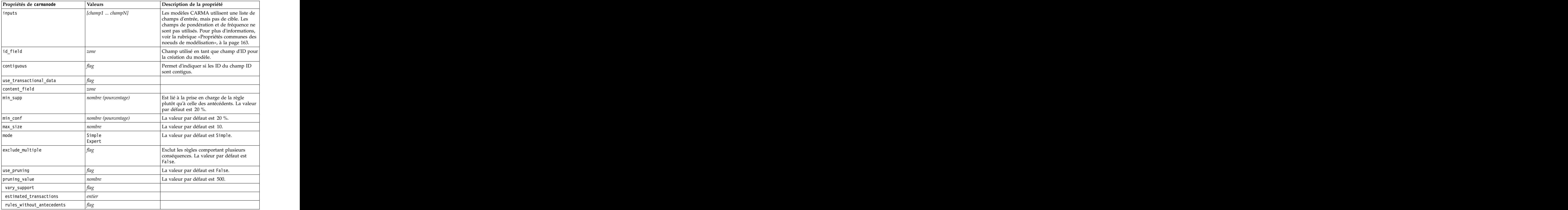

## **Propriétés de cartnode**

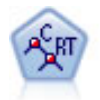

Le noeud Arbre Classification et Régression, (C&R), génère un arbre décision qui vous permet de prévoir ou de classifier les observations futures. La méthode utilise la technique de partition récursive afin de diviser les données d'apprentissage en segments en réduisant l'index d'impureté à chaque étape, un noeud de l'arbre étant considéré comme "pur" si 100 % de ses observations appartiennent à une catégorie spécifique du champ cible. Les champs cible et les champs d'entrée peuvent être des champs d'intervalle numériques ou des champs catégoriels numériques (nominal,ordinal ou indicateur). Toutes les divisions sont binaires (deux sous-groupes uniquement).

```
node = stream.createAt("cart", "My node", 200, 100)<br># "Fields" tab
# "Fields" tab
node.setPropertyValue("custom_fields", True)<br>node.setPropertyValue("target", "Drug")
node.setPropertyValue("target", "Drug")
node.setPropertyValue("inputs", ["Age", "BP", "Cholesterol"])
```

```
# "Build Options" tab, "Objective" panel
node.setPropertyValue("model_output_type", "InteractiveBuilder")
node.setPropertyValue("use tree directives", True)
node.setPropertyValue("tree_directives", """Grow Node Index 0 Children 1 2<br>Grow Node Index 2 Children 3 4""")
Grow Node Index 2 Children 3 4""")
# "Build Options" tab, "Basics" panel
node.setPropertyValue("prune_tree", False)
node.setPropertyValue("use_std_err_rule", True)
node.setPropertyValue("std_err_multiplier", 3.0)<br>node.setPropertyValue("max_surrogates", 7)
node.setPropertyValue("max_surrogates", 7)
# "Build Options" tab, "Stopping Rules" panel
node.setPropertyValue("use_percentage", True)
node.setPropertyValue("min_parent records pc", 5)
node.setPropertyValue("min_child_records_pc", 3)<br># "Build Options" tab, "Advanced" panel
# "Build Options" tab, "Advanced" panel
node.setPropertyValue("min_impurity", 0.0003)
node.setPropertyValue("impurity measure", "Twoing")
# "Model Options" tab
node.setPropertyValue("use_model_name", True)
node.setPropertyValue("model_name", "Cart_Drug")
```
*Tableau 109. propriétés de cartnode*

| Propriétés de cartnode                       | Valeurs                         | Description de la propriété                                                                                                    |
|----------------------------------------------|---------------------------------|----------------------------------------------------------------------------------------------------|
| target                                       |                                 | Les modèles d'arbre C&R requièrent un<br>seul champ cible et un ou plusieurs champs<br>d'entrée. Un champ de fréquence peut aussi<br>etre spécifié. Pour plus d'informations, voir                                                                                                    |
|                                              |                                 | la rubrique «Propriétés communes des<br>noeuds de modélisation», à la page 163.                                                                                                    |
| $ $ continue_training_existing_model $ flag$ |                                 |                                                                                                    |
| objective                                    | Standard<br>Boosting<br>Bagging | psm est destinée aux jeux de données très<br>volumineux et nécessite une connexion à<br>un serveur.                                                                                                    |
| model_output_type                            | Single<br>InteractiveBuilder    |                                                                                                    |
| use_tree_directives                          |                                 |                                                                                                    |
| tree_directives                              | chaîne_                         | Définissez les directives de développement<br>de l'arbre. Vous pouvez placer les directives<br>entre guillemets triples pour ne pas tenir<br>compte des caractères d'insertion de ligne<br>ou des guillemets doubles. Notez que les<br>directives sont parfois très sensibles aux<br>modifications, même mineures, apportées<br>aux données ou aux options de<br>marcalisation. Elles peuvent ne pas<br>s'étendre aux autres jeux de données. |
| use_max_depth                                | $\vert$ Default<br>Personnalisé |                                                                                                    |
| max depth                                    | ontior                          | Profondeur maximale de l'arbre, comprise<br>entre 0 et 1000. Utilisée uniquement si<br> use_max_depth = Custom                                                                                                    |
| prune_tree                                   |                                 | Elagage de l'arbre pour éviter le<br>surajustement.                                                                                                    |

*Tableau 109. propriétés de cartnode (suite)*

| Propriétés de cartnode              | Valeurs                                                    | Description de la propriété                                                |
|-------------------------------------|------------------------------------------------------------|----------------------------------------------------------------------------|
| use_std_err                         | flag                                                       | Utiliser la différence maximale pour le<br>risque (dans Erreurs standard). |
| std_err_multiplier                  | $\vert$ nombre                                             | Différence maximale.                                                       |
| max_surrogates                      | $\vert$ nombre                                             | Nombre maximal de substitutions.                                           |
| use_percentage                      | flag                                                       |                                                                            |
| min_parent_records_pc               | $\vert$ nombre                                             |                                                                            |
| min_child_records_pc                | $\vert$ nombre                                             |                                                                            |
| min_parent_records_abs              | $\vert$ nombre                                             |                                                                            |
| min_child_records_abs               | $\vert$ nombre                                             |                                                                            |
| use_costs                           | flag                                                       |                                                                            |
| coûts                               | structurées                                                | Propriétés structurées.                                                    |
| priors                              | Data<br>$\vert$ Equal<br>Personnalisé                      |                                                                            |
| custom_priors                       | structurées                                                | Propriétés structurées.                                                    |
| adjust_priors                       | flag                                                       |                                                                            |
| trails                              | $\vert$ nombre                                             | Nombre des modèles de composant pour le<br>boosting ou le bagging.         |
| set_ensemble_method                 | Voting<br>HighestProbability<br>$ $ HighestMeanProbability | Règles de combinaison par défaut pour les<br>cibles catégorielles.         |
| range_ensemble_method               | Mean<br>Médiane                                            | Règles de combinaison par défaut pour les<br>cibles continues.             |
| large_boost                         | flag                                                       | Appliquer le boosting aux jeux de données<br>$\int$ très volumineux.       |
| min_impurity                        | $\vert$ nombre                                             |                                                                            |
| impurity_measure                    | Gini<br>$\vert$ Twoing<br>Ordonné                          |                                                                            |
| train_pct                           | $\vert$ nombre                                             | Ensemble de prévention de surajustement.                                   |
| set_random_seed                     | flag                                                       | Dupliquer l'option des résultats.                                          |
| seed                                | $\vert$ nombre                                             |                                                                            |
| calculate_variable_importance       | flag                                                       |                                                                            |
| calculate_raw_propensities          | $\int$ flag                                                |                                                                            |
| $ $ calculate_adjusted_propensities | flag                                                       |                                                                            |
| $ $ adjusted_propensity_partition   | <br> <br> Validation                                       |                                                                            |
|                                     |                                                            |                                                                            |

## **Propriétés de chaidnode**

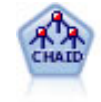

Le noeud CHAID génère des arbres décision à l'aide des statistiques du khi-deux pour identifier les séparations optimales. Contrairement aux noeuds C&R Tree et QUEST, CHAID peut générer des arbres non binaires, ce qui implique que certaines divisions possèdent plusieurs branches. Les champs cibles et les champs d'entrée peuvent être d'intervalle numérique (continu) ou catégoriques. La méthode Exhaustive CHAID correspond à une modification du CHAID qui examine plus en détail toutes les divisions possibles, mais dont les calculs sont plus longs.

Exemple

```
filenode = stream.createAt("variablefile", "My node", 100, 100)
filenode.setPropertyValue("full_filename", "$CLEO_DEMOS/DRUG1n")
node = stream.createAt("chaid", "My node", 200, 1\overline{0}0)
stream.link(filenode, node)
```

```
node.setPropertyValue("custom_fields", True)
node.setPropertyValue("target", "Drug")
node.setPropertyValue("inputs", ["Age", "Na", "K", "Cholesterol", "BP"])
node.setPropertyValue("use_model_name", True)<br>node.setPropertyValue("model name", "CHAID")
node.setPropertyValue("model_name", "CHAID")
node.setPropertyValue("method", "Chaid")
node.setPropertyValue("model output type", "InteractiveBuilder")
node.setPropertyValue("use tree directives", True)
node.setPropertyValue("tree_directives", "Test")
node.setPropertyValue("split_alpha", 0.03)
node.setPropertyValue("merge_alpha", 0.04)
node.setPropertyValue("chi_square", "Pearson")
node.setPropertyValue("use_percentage", False)
node.setPropertyValue("min parent records abs", 40)
node.setPropertyValue("min_child_records_abs", 30)
node.setPropertyValue("epsilon", 0.003)
node.setPropertyValue("max_iterations", 75)
node.setPropertyValue("split merged categories", True)
node.setPropertyValue("bonferroni_adjustment", True)
```
*Tableau 110. propriétés de chaidnode*

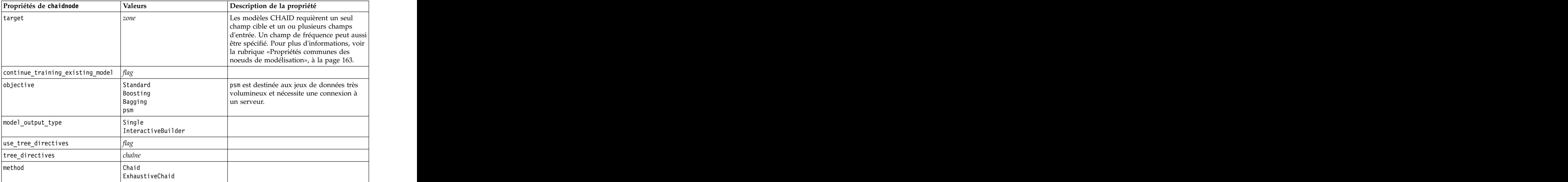

*Tableau 110. propriétés de chaidnode (suite)*

| Propriétés de chaidnode                                                         | Valeurs                                                | $\vert$ Description de la propriété                                                                            |
|---------------------------------------------------------------------------------|--------------------------------------------------------|----------------------------------------------------------------------------------------------------|
| use_max_depth                                                                   | Default<br>Personnalisé                                |                                                                                                    |
| $\vert$ max_depth                                                               | entier                                                 | Profondeur maximale de l'arbre, comprise<br>entre 0 et 1000. Utilisée uniquement si<br> use_max_depth = Custom |
| use_percentage                                                                  | flag                                                   |                                                                                                    |
| min_parent_records_pc                                                           | $\vert$ nombre                                         |                                                                                                    |
| min_child_records_pc                                                            | nombre                                                 |                                                                                                    |
| min_parent_records_abs                                                          | nombre                                                 |                                                                                                    |
| min_child_records_abs                                                           | $\vert$ nombre                                         |                                                                                                    |
| use_costs                                                                       | flag                                                   |                                                                                                    |
| coûts                                                                           | structurées                                            | Propriétés structurées.                                                                                        |
| trails                                                                          | $\vert$ nombre                                         | Nombre des modèles de composant pour le<br>boosting ou le bagging.                                             |
| set_ensemble_method                                                             | Voting<br>HighestProbability<br>HighestMeanProbability | Règles de combinaison par défaut pour les<br>cibles catégorielles.                                             |
| range_ensemble_method                                                           | Mean<br>Médiane                                        | Règles de combinaison par défaut pour les<br>cibles continues.                                                 |
| large_boost                                                                     | flag                                                   | Appliquer le boosting aux jeux de données<br>très volumineux.                                                  |
| $\sqrt{\text{split\_alpha}}$                                                    | $\vert$ nombre                                         | Niveau de signification pour la division.                                                                      |
| merge_alpha                                                                     | $\vert$ nombre                                         | Niveau de signification pour la fusion.                                                                        |
| bonferroni_adjustment                                                           | $\int$ flag                                            | Ajuster les valeurs de signification à l'aide<br>de la méthode Bonferroni.                                     |
| split_merged_categories                                                         |                                                        | Autoriser une nouvelle division des<br>catégories fusionnées.                                                  |
| chi_square                                                                      | Pearson                                                | Méthode utilisée pour calculer les<br>statistiques du khi-carré : Pearson ou<br>Likelihood Ratio               |
| epsilon                                                                         | nombre                                                 | Modification minimale dans les prévisions<br>de fréquence de cellule                                           |
| $\begin{tabular}{ l l } \hline \texttt{max}\texttt{\_iterations} \end{tabular}$ | $\vert$ nombre                                         | Itérations maximales pour convergence.                                                                         |
| set_random_seed                                                                 | entier                                                 |                                                                                                    |
| seed                                                                            | nombre                                                 |                                                                                                    |
| calculate_variable_importance                                                   | flag                                                   |                                                                                                    |
| calculate_raw_propensities                                                      | flag                                                   |                                                                                                    |
| $\vert$ calculate_adjusted_propensities $\vert$ $\vert$ flag                    |                                                        |                                                                                                    |
| adjusted_propensity_partition                                                   | Test<br>Validation                                     |                                                                                                    |
| maximum_number_of_models                                                        | entier                                                 |                                                                                                    |

### **Propriétés de coxregnode**

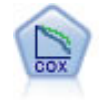

Le noeud de régression de Cox vous permet de créer un modèle de survie pour les données de durée jusqu'à l'événement en présence d'enregistrements censurés. Ce modèle produit une fonction de survie qui prédit la probabilité que l'événement en question se soit produit à un moment (*t*) pour des valeurs données des variables d'entrée.

#### Exemple

```
node = stream.create("coxreg", "My node")
node.setPropertyValue("survival_time", "tenure")
node.setPropertyValue("method", "BackwardsStepwise")
# Expert tab
node.setPropertyValue("mode", "Expert")
node.setPropertyValue("removal_criterion", "Conditional")<br>node.setPropertyValue("survival", True)
node.setPropertyValue("survival", True)
```
*Tableau 111. propriétés de coxregnode*

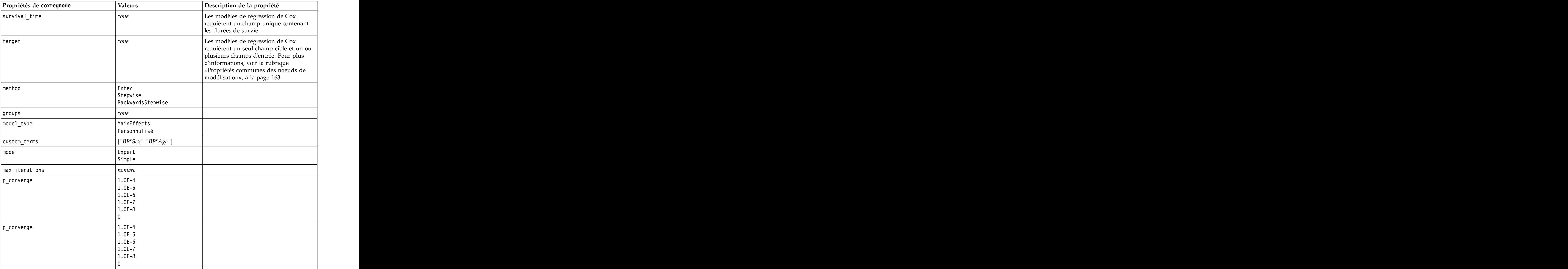

*Tableau 111. propriétés de coxregnode (suite)*

| Propriétés de coxregnode                                             | Valeurs                                                                                                    | Description de la propriété                                                                                   |
|----------------------------------------------------------------------|----------------------------------------------------------------------------------------------------|----------------------------------------------------------------------------------------------------|
| 1_converge                                                           |                                                                                                    |                                                                                                    |
|                                                                      | $\begin{array}{ l} \hline 1.0\text{E-1} \\ 1.0\text{E-2} \\ 1.0\text{E-3} \\ 1.0\text{E-4} \\ 1.0\text{E-5} \end{array}$ |                                                                                                    |
|                                                                      |                                                                                                    |                                                                                                    |
|                                                                      |                                                                                                    |                                                                                                    |
|                                                                      |                                                                                                    |                                                                                                    |
| removal_criterion                                                    |                                                                                                    |                                                                                                    |
|                                                                      | Wald<br> Conditionnel                                                                                                    |                                                                                                    |
|                                                                      |                                                                                                    |                                                                                                    |
| probability_entry                                                    | nombre                                                                                                    |                                                                                                    |
| probability_removal                                                  | nombre                                                                                                    |                                                                                                    |
| output_display                                                       |                                                                                                    |                                                                                                    |
|                                                                      | EachStep<br>LastStep                                                                                                    |                                                                                                    |
| $ci$ _enable                                                         |                                                                                                    |                                                                                                    |
| $ ci_value$                                                          |                                                                                                    |                                                                                                    |
|                                                                      |                                                                                                    |                                                                                                    |
|                                                                      |                                                                                                    |                                                                                                    |
| correlation                                                          |                                                                                                    |                                                                                                    |
| display_baseline                                                     |                                                                                                    |                                                                                                    |
|                                                                      |                                                                                                    |                                                                                                    |
| $\begin{array}{ c c }\n \hline \text{survival} \\\hline \end{array}$ |                                                                                                    |                                                                                                    |
| hazard<br>log_minus_log                                              |                                                                                                    |                                                                                                    |
|                                                                      |                                                                                                    |                                                                                                    |
| one_minus_survival                                                   |                                                                                                    |                                                                                                    |
| separate_line                                                        |                                                                                                    |                                                                                                    |
| $\vert$ value                                                        | $\vert$ nombre ou chaîne                                                                                                 | Si aucune valeur n'est spécifiée pour un champ, l'option par défaut, « Moyenne » sera utilisée pour ce champ. |

### **Propriétés de decisionlistnode**

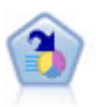

Le noeud Liste de décision identifie les sous-groupes, ou les segments, qui présentent une probabilité plus élevée ou plus faible d'un résultat binaire donné par rapport à la population globale. Vous pouvez, par exemple, rechercher les clients qui ont une faible probabilité d'attrition ou ceux qui ont une plus forte probabilité de répondre favorablement à une campagne. Vous pouvez incorporer vos connaissances métier dans le modèle en ajoutant vos propres segments personnalisés et en prévisualisant des modèles alternatifs côte à côte de façon à comparer les résultats. Les modèles Liste de décision se composent d'une liste de règles dans laquelle chaque règle présente une condition et un résultat. Les règles sont appliquées dans l'ordre et la première règle correspondante détermine le résultat.

```
node = stream.create("decisionlist", "My node")
node.setPropertyValue("search_direction", "Down")<br>node.setPropertyValue("target_value", 1)
node.setPropertyValue("target_value", 1)
node.setPropertyValue("max_rules", 4)
node.setPropertyValue("min_group_size_pct", 15)
```
*Tableau 112. Propriétés de decisionlistnode*

| Propriétés de decisionlistnode                                                                                           | Valeurs                                                         | Description de la propriété                                                                                                    |
|----------------------------------------------------------------------------------------------------|-----------------------------------------------------------------|----------------------------------------------------------------------------------------------------|
| target                                                                                                    | zone                                                            | Les modèles Liste de décision utilisent un<br>seul champ cible et un ou plusieurs<br>champs d'entrée. Un champ de fréquence<br>peut aussi être spécifié. Pour plus<br>d'informations, voir la rubrique «Propriétés<br>communes des noeuds de modélisation», à |
|                                                                                                    |                                                                 | la page 163.                                                                                                    |
| model_output_type                                                                                                    | Model<br>InteractiveBuilder                                     |                                                                                                    |
| search_direction                                                                                                    | l Dow                                                           | Est lié à la recherche de segments ; où Up<br>est l'équivalent de Forte probabilité et<br>Down est l'équivalent de Faible probabilité.                                                                                                    |
| target_value                                                                                                    | $ $ chaîne                                                      | Si cette propriété n'est pas définie, la valeur<br>True (vrai) est sélectionnée pour les champs<br>indicateurs.                                                                                                    |
| max rules                                                                                                    | entier                                                          | Nombre maximal de segments, sauf le<br>reste                                                                                                    |
| min_group_size                                                                                                    | entier                                                          | Taille minimale de segment.                                                                                                    |
| min_group_size_pct                                                                                                    | $\vert$ nombre                                                  | Taille minimale de segment, en<br>pourcentage.                                                                                                    |
| confidence_level                                                                                                    | $\vert$ nombre                                                  | Seuil minimal dont dispose un champ<br>d'entrée pour améliorer (augmenter) la<br>probabilité d'une réponse, pour que son<br>ajout à une définition de segment soit utile.                                                                                     |
| max_segments_per_rule                                                                                                    | entier                                                          |                                                                                                    |
| mode                                                                                                    | Simple<br>Expert                                                |                                                                                                    |
| bin_method                                                                                                    | $\vert$ EqualWidth<br>$\int$ EqualCount                         |                                                                                                    |
| bin_count                                                                                                    | $\vert$ nombre                                                  |                                                                                                    |
| max_models_per_cycle                                                                                                    | entier                                                          | Largeur de recherche des listes.                                                                                                    |
| max_rules_per_cycle                                                                                                    | entier                                                          | Largeur de recherche des règles de<br>segment                                                                                                    |
| segment_growth                                                                                                    | $\vert$ nombre                                                  |                                                                                                    |
| include_missing                                                                                                    | $\int$ flag                                                     |                                                                                                    |
| final_results_only                                                                                                    | flag                                                            |                                                                                                    |
| reuse_fields                                                                                                    | flag                                                            | Permet aux attributs (champs d'entrée qui<br>apparaissent dans les règles) d'être<br>réutilisés.                                                                                                    |
| max_alternatives                                                                                                    | entier                                                          |                                                                                                    |
| calculate_raw_propensities                                                                                               | flag                                                            |                                                                                                    |
| $\begin{array}{ l l } \hline \end{array}$ calculate_adjusted_propensities $\begin{array}{ l l } \hline \end{array} flag$ |                                                                 |                                                                                                    |
| adjusted_propensity_partition                                                                                            | $\begin{vmatrix} \text{Test} \ \text{Validation} \end{vmatrix}$ |                                                                                                    |

## **Propriétés de discriminantnode**

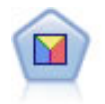

L'analyse discriminante crée des hypothèses plus strictes que la régression logistique mais peut constituer une alternative ou un complément précieux à une analyse de régression logistique lorsque ces hypothèses sont réunies.

Exemple

```
node = stream.create("discriminant", "My node")
node.setPropertyValue("target", "custcat")
node.setPropertyValue("use_partitioned_data", False)
node.setPropertyValue("method", "Stepwise")
```
*Tableau 113. Propriétés de discriminantnode*

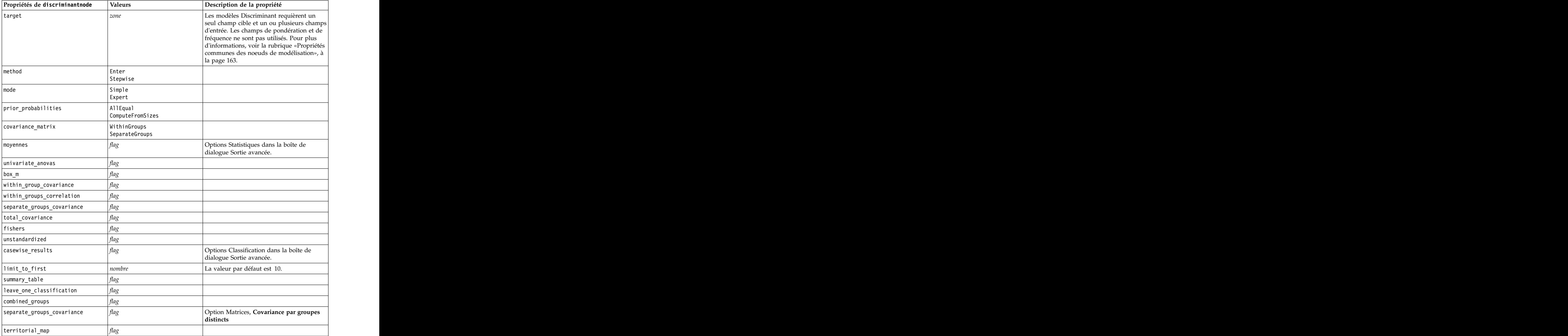

*Tableau 113. Propriétés de discriminantnode (suite)*

| Propriétés de discriminantnode    | Valeurs                                                                         | Description de la propriété     |
|-----------------------------------|---------------------------------------------------------------------------------|---------------------------------|
| combined_groups                   |                                                                                 | Option Tracé Groupes regroupés. |
| separate_groups                   | flag                                                                            | Option Tracé Groupes distincts  |
| summary_of_steps                  | flag                                                                            |                                 |
| F_pairwise                        | flao                                                                            |                                 |
| stepwise_method                   | WilksLambda<br>UnexplainedVariance<br>MahalanobisDistance<br>SmallestF<br>RaosV |                                 |
| V_to_enter                        | nombre                                                                          |                                 |
| criteria                          | UseValue<br>UseProbability                                                      |                                 |
| $F_value_entry$                   | $\vert$ nombre                                                                  | La valeur par défaut est 3,84.  |
| F_value_removal                   | $\vert$ nombre                                                                  | La valeur par défaut est 2,71.  |
| probability_entry                 | $\vert$ nombre                                                                  | La valeur par défaut est 0.05.  |
| probability_removal               | $\mid$ nombre                                                                   | La valeur par défaut est 0.10.  |
| calculate_variable_importance     | $\int$ flag                                                                     |                                 |
| calculate_raw_propensities        | $\theta$ flao                                                                   |                                 |
| calculate_adjusted_propensities   | $\int$ flag                                                                     |                                 |
| $ $ adjusted_propensity_partition | Test<br>Validation                                                              |                                 |

## **Propriétés de factornode**

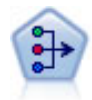

Le noeud ACP/Analyse factorielle propose des techniques de factorisation puissantes qui vous permettent de réduire la complexité de vos données. L'analyse en composantes principales (ACP) recherche les combinaisons linéaires des champs d'entrée qui permettent de capturer au mieux la variance dans l'ensemble de champs, où les composantes sont orthogonales (perpendiculaires) les unes par rapport aux autres. L'analyse factorielle a pour but d'identifier les facteurs sous-jacents qui expliquent la tendance des corrélations dans un ensemble de champs observés. Quelle que soit l'approche choisie, le but consiste à trouver un nombre limité de champs dérivés récapitulant les informations contenues dans l'ensemble de champs d'origine.

```
node = stream.create("factor", "My node")
# "Fields" tab
node.setPropertyValue("custom_fields", True)
node.setPropertyValue("inputs", ["BP", "Na", "K"])
node.setPropertyValue("partition", "Test")
# "Model" tab
node.setPropertyValue("use model name", True)
node.setPropertyValue("model_name", "Factor_Age")
node.setPropertyValue("use partitioned data", False)
node.setPropertyValue("method", "GLS")
# Expert options
node.setPropertyValue("mode", "Expert")
node.setPropertyValue("complete_records", True)
```

```
node.setPropertyValue("matrix", "Covariance")
node.setPropertyValue("max_iterations", 30)
node.setPropertyValue("extract_factors", "ByFactors")
node.setPropertyValue("min_eigenvalue", 3.0)
node.setPropertyValue("max_factor", 7)
node.setPropertyValue("sort_values", True)
node.setPropertyValue("hide_values", True)
node.setPropertyValue("hide_below", 0.7)
# "Rotation" section
node.setPropertyValue("rotation", "DirectOblimin")<br>node.setPropertyValue("delta", 0.3)
node.setPropertyValue("delta", 0.3)
node.setPropertyValue("kappa", 7.0)
```
*Tableau 114. propriétés de factornode*

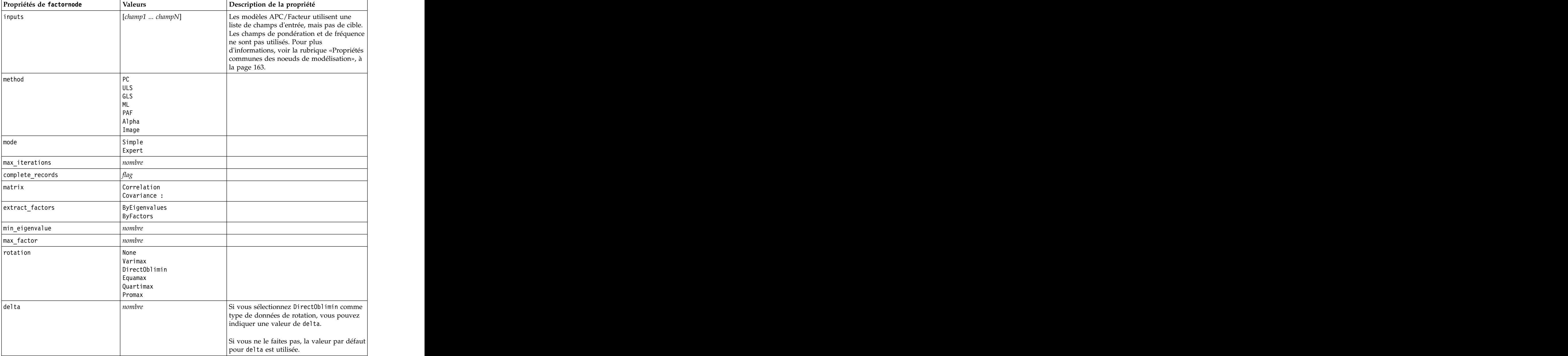

*Tableau 114. propriétés de factornode (suite)*

| Propriétés de factornode | Valeurs | Description de la propriété                                                                                                    |
|--------------------------|---------|----------------------------------------------------------------------------------------------------|
| Kappa                    | nombre  | Si vous sélectionnez Promax comme type de<br>$\vert$ données de rotation, vous pouvez indiquer $\vert$<br>une valeur de kappa. |
|                          |         | Si vous ne le faites pas, la valeur par défaut<br>pour kappa est utilisée.                                                     |
| sort_values              |         |                                                                                                    |
| hide_values              |         |                                                                                                    |
| hide_below               |         |                                                                                                    |

## **Propriétés de featureselectionnode**

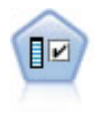

Le noeud Sélection de fonction filtre les champs d'entrée en vue de leur suppression, en fonction d'un ensemble de critères donné (tel que le pourcentage de valeurs manquantes) ; il classe ensuite les entrées restantes selon leur importance par rapport à la cible indiquée. Si l'on prend, par exemple, un jeu de données comportant des centaines d'entrées potentielles, quelles sont celles susceptibles d'être les plus utiles dans la modélisation des résultats de patients ?

Exemple

```
node = stream.create("featureselection", "My node")
node.setPropertyValue("screen_single_category", True)
node.setPropertyValue("max_single_category", 95)
node.setPropertyValue("screen_missing_values", True)
node.setPropertyValue("max missing values", 80)
node.setPropertyValue("criteria", "Likelihood")
node.setPropertyValue("unimportant_below", 0.8)
node.setPropertyValue("important_above", 0.9)
node.setPropertyValue("important_label", "Check Me Out!")
node.setPropertyValue("selection_mode", "TopN")<br>node.setPropertyValue("top n", 15)
node.setPropertyValue("top_n", 15)
```
Pour un exemple plus détaillé de création et d'application d'un modèle Sélection de fonction, voir «Exemple de script autonome [: Génération d'un modèle Sélection de fonction», à la page 4.](#page-11-0)

*Tableau 115. propriétés de featureselectionnode*

| Propriétés de featureselectionnode | Valeurs | Description de la propriété                                                                                                    |
|------------------------------------|---------|----------------------------------------------------------------------------------------------------|
| target                             |         | Les modèles Sélection de fonction<br>classent les prédicteurs par rapport à la<br>cible spécifiée. Les champs de<br>pondération et de fréquence ne sont pas<br>utilisés. Pour plus d'informations, voir la<br>rubrique «Propriétés communes des<br>noeuds de modélisation», à la page 163. |
| screen_single_category             |         | Si cette propriété est définie sur True<br>$\vert$ (vrai), elle filtre les champs qui<br>comportent, par rapport au nombre total<br>d'enregistrements, trop d'enregistrements  <br>relatifs à une même catégorie.                                                                          |

*Tableau 115. propriétés de featureselectionnode (suite)*

| Propriétés de featureselectionnode                     | Valeurs                                     | Description de la propriété                                                                                                    |
|--------------------------------------------------------|---------------------------------------------|----------------------------------------------------------------------------------------------------|
| max_single_category                                    | rombre                                      | Indique le seuil utilisé quand la<br>propriétéscreen_single_category est<br>définie sur True (vrai).                                                                                                    |
| screen_missing_values                                  |                                             | Si cette propriété est définie sur True<br>(vrai), elle filtre les champs qui<br>comportent un nombre trop important<br>de valeurs manquantes, exprimé en<br>pourcentage du nombre total<br>d'enregistrements. |
| max_missing_values                                     | nombre                                      |                                                                                                    |
| screen_num_categories                                  |                                             | Si cette propriété est définie sur True<br>(vrai), elle filtre les champs comportant<br>trop de catégories par rapport au nombre<br>total d'enregistrements.                                                   |
| max_num_categories                                     | nombre                                      |                                                                                                    |
| screen_std_dev                                         |                                             | Si cette propriété est définie sur True<br>(vrai), elle filtre les champs dont<br>l'écart-type est inférieur ou égal à la<br>valeur minimale indiquée.                                                         |
| min_std_dev                                            | nombre                                      |                                                                                                    |
| screen_coeff_of_var                                    |                                             | Si cette propriété est définie sur True<br>(vrai), elle filtre les champs dont le<br>coefficient de la variance est inférieur ou<br>egal à la valeur minimale spécifiée.                                       |
| min_coeff_of_var                                       | nombre                                      |                                                                                                    |
| criteria                                               | Pearson<br>Likelihood<br>CramersV<br>Lambda | Lors du classement des prédicteurs<br>indépendants par rapport à une cible<br>catégorielle, indique la mesure sur<br>laquelle est basée la valeur d'importance.                                                |
| unimportant_below                                      | nombre                                      | Indique les valeurs $p$ du seuil, utilisées<br>pour classer les variables comme étant<br>importantes, marginales ou non<br>significatives. Accepte des valeurs de 0,0                                          |
| important_above                                        | nombre                                      | Accepte des valeurs de 0,0 à 1,0.                                                                                                    |
| unimportant_label                                      | chaîne                                      | Indique le libellé du classement non<br>significatif.                                                                                                    |
| $\begin{bmatrix} \text{marginal\_label} \end{bmatrix}$ | chaîne                                      |                                                                                                    |
| important_label                                        | chaîne                                      |                                                                                                    |
| selection_mode                                         | ImportanceLevel<br>ImportanceValue<br>TopN  |                                                                                                    |
| select_important                                       | flag                                        | Quand la propriété selection_mode est<br>définie sur ImportanceLevel, indique si<br>les champs importants doivent être<br>sélectionnés.                                                                        |
| select_marginal                                        |                                             | Quand la propriété selection_mode est<br>définie sur ImportanceLevel, indique si<br>les champs marginaux doivent être<br>sélectionnés.                                                                         |

*Tableau 115. propriétés de featureselectionnode (suite)*

| Propriétés de featureselectionnode | Valeurs | Description de la propriété                                                                                                    |
|------------------------------------|---------|----------------------------------------------------------------------------------------------------|
| select_unimportant                 |         | Quand la propriété selection_mode est<br>définie sur ImportanceLevel, indique si<br>les champs non significatifs doivent être<br>sélectionnés.      |
| importance_value                   | nombre  | Quand la propriété selection_mode est<br>définie sur ImportanceValue, indique la<br>valeur de césure à utiliser. Accepte des<br>valeurs de 0 à 100. |
| top_n                              |         | Quand la propriété selection_mode est<br>définie sur TopN, indique la valeur de<br>césure à utiliser. Accepte des valeurs de<br>$0$ à $1000$ .      |

# **Propriétés de genlinnode**

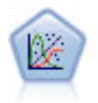

La procédure Modèles linéaires généralisés développe le modèle linéaire général de sorte que la variable dépendante soit linéairement reliée aux facteurs et covariables via une fonction de lien précise. En outre, le modèle permet à la variable dépendante de suivre une distribution non normale. Il couvre les fonctionnalités d'un grand nombre de modèles statistiques, notamment le modèle de régression linéaire, le modèle de régression logistique, le modèle log-linéaire pour les données d'effectif et le modèle de survie avec censure par intervalle.

#### Exemple

```
node = stream.create("genlin", "My node")
node.setPropertyValue("model_type", "MainAndAllTwoWayEffects")
node.setPropertyValue("offset_type", "Variable")
node.setPropertyValue("offset_field", "Claimant")
```
*Tableau 116. Propriétés de genlinnode*

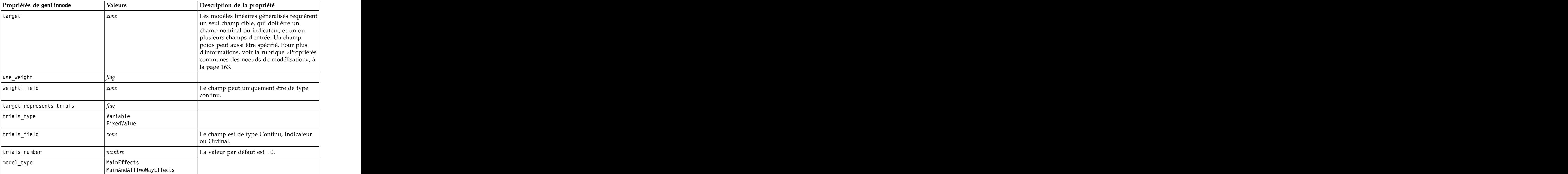

*Tableau 116. Propriétés de genlinnode (suite)*

| Propriétés de genlinnode | Valeurs                                                                                                    | Description de la propriété                                                                                                    |
|--------------------------|----------------------------------------------------------------------------------------------------|----------------------------------------------------------------------------------------------------|
| offset_type              | $\vert$ Variable<br>FixedValue                                                                                                    |                                                                                                    |
|                          | zone                                                                                                    |                                                                                                    |
| offset_field             |                                                                                                    | Le champ peut uniquement être de type<br>ontinu.                                                                                                    |
| offset_value             | $\vert$ nombre                                                                                                    | Doit être un nombre réel.                                                                                                    |
| base_category            | Last                                                                                                    |                                                                                                    |
|                          | First                                                                                                    |                                                                                                    |
|                          |                                                                                                    |                                                                                                    |
| include_intercept        | $\int$ flag                                                                                                    |                                                                                                    |
| mode                     | $\vert$ Simple                                                                                                    |                                                                                                    |
|                          | Expert                                                                                                    |                                                                                                    |
| distribution             | BINOMIAL<br>GAMMA<br>IGAUSS<br>NEGBIN<br>NORMAL<br>POISSON<br>TWEEDIE<br>MULTINOMIAL                                                                                               | IGAUSS: Gaussienne inverse.<br>NEGBIN : Binomiale négative.                                                                                                    |
| negbin_para_type         | $\sqrt{\frac{2}{1}}$                                                                                                    |                                                                                                    |
|                          | Estimate<br>$\vert$ nombre                                                                                                    |                                                                                                    |
| negbin_parameter         |                                                                                                    | La valeur par défaut est 1. Doit contenir<br>un nombre réel non négatif.                                                                                                    |
| tweedie_parameter        | $\vert$ nombre                                                                                                    |                                                                                                    |
| link_function            | <b>IDENTITY</b><br>CLOGLOG<br>$\vert$ LOG<br>LOGC<br>LOGIT<br>NEGBIN<br>NLOGLOG<br>ODDSPOWER<br>PROBIT<br>POWER<br>CUMCAUCHIT<br>CUMCLOGLOG<br>CUMLOGIT<br>CUMNLOGLOG<br>CUMPROBIT | CLOGLOG : Log-log complémentaire.<br>LOGC : complément log.<br>NEGBIN : Binomiale négative.<br>NLOGLOG : Log-log négatif.<br>CUMCAUCHIT : Cauchit cumulé.<br>CUMCLOGLOG : Log-log complémentaire<br>cumulé.<br>CUMLOGIT : Logit cumulé.<br>CUMNLOGLOG : Log-log négatif cumulé.<br>CUMPROBIT : Probit cumulé. |
| power                    | $\vert$ nombre                                                                                                    | La valeur doit être un nombre réel autre<br>que zéro.                                                                                                    |
| method                   | Hybrid                                                                                                    |                                                                                                    |
|                          | Fisher<br>NewtonRaphson                                                                                                    |                                                                                                    |
| max_fisher_iterations    | $\vert$ nombre                                                                                                    | La valeur par défaut est 1 ; seuls les<br>entiers positifs sont autorisés.                                                                                                    |
| scale_method             | MaxLikelihoodEstimate<br>Deviance<br>PearsonChiSquare<br>FixedValue                                                                                                    |                                                                                                    |

*Tableau 116. Propriétés de genlinnode (suite)*

| Propriétés de genlinnode  | Valeurs                             | Description de la propriété                                                       |
|---------------------------|-------------------------------------|-----------------------------------------------------------------------------------|
| scale_value               | $\vert$ nombre                      | La valeur par défaut est $1$ ; elle doit être supérieure à $0$ .                  |
| covariance_matrix         | ModelEstimator<br>RobustEstimator   |                                                                                   |
| max_iterations            | $\vert$ nombre                      | $\boxed{\text{La valeur par défaut est 100 ; entiers non} }$ négatifs uniquement. |
| max_step_halving          | $\vert$ nombre                      | La valeur par défaut est 5 ; entiers positifs<br>uniquement.                      |
| check_separation          | flag                                |                                                                                   |
| start_iteration           | $\vert$ nombre                      | La valeur par défaut est 20 ; seuls les<br>entiers positifs sont autorisés.       |
| estimates_change          | $\int$ flag                         |                                                                                   |
| estimates_change_min      | $\vert$ nombre                      | La valeur par défaut est 1E-006 ; seuls les<br>nombres positifs sont autorisés.   |
| estimates_change_type     | Absolute<br>Relatif                 |                                                                                   |
| loglikelihood_change      | flag                                |                                                                                   |
| loglikelihood_change_min  | $\vert$ nombre                      | Seuls les nombres positifs sont autorisés.                                        |
| loglikelihood_change_type | Absolute<br>Relatif                 |                                                                                   |
| hessian_convergence       | flag                                |                                                                                   |
| hessian_convergence_min   | $\vert$ nombre                      | Seuls les nombres positifs sont autorisés.                                        |
| hessian_convergence_type  | Absolute<br>Relatif                 |                                                                                   |
| case_summary              | flag                                |                                                                                   |
| contrast_matrices         | $\int$ flag                         |                                                                                   |
| descriptive_statistics    | flaq                                |                                                                                   |
| estimable_functions       | flao                                |                                                                                   |
| $ model_$ info            |                                     |                                                                                   |
| iteration_history         | $\left  \int f \right  d\sigma$     |                                                                                   |
| goodness_of_fit           | flag                                |                                                                                   |
| print_interval            | $\vert$ nombre                      | La valeur par défaut est 1 ; il doit s'agir<br>d'un entier positif.               |
| model_summary             | flag                                |                                                                                   |
| lagrange_multiplier       | $\int$ flag                         |                                                                                   |
| parameter_estimates       | flag                                |                                                                                   |
| include_exponential       | flag                                |                                                                                   |
| covariance_estimates      | flag                                |                                                                                   |
| $ correlation\_estimates$ | $\int$ flag                         |                                                                                   |
| analysis_type             | TypeI<br>TypeIII<br>TypeIAndTypeIII |                                                                                   |
| statistiques              | Wald<br> LR                         |                                                                                   |

| Propriétés de genlinnode        | Valeurs                                                                  | Description de la propriété      |
|---------------------------------|--------------------------------------------------------------------------|----------------------------------|
| citype                          | Wald<br> Profile                                                         |                                  |
| tolerancelevel                  | nombre                                                                   | La valeur par défaut est 0,0001. |
| confidence_interval             | $\vert$ nombre                                                           | La valeur par défaut est 95.     |
| loglikelihood_function          | Complet<br>Kernel                                                        |                                  |
| singularity_tolerance           | 1E-007<br>1E-008<br>1E-009<br>1E-010<br>1E-011<br>1E-012                 |                                  |
| value_order                     | Ascending<br>Descending<br>DataOrder                                     |                                  |
| calculate_variable_importance   | flag                                                                     |                                  |
| calculate_raw_propensities      | flaç                                                                     |                                  |
| calculate_adjusted_propensities | flag                                                                     |                                  |
| adjusted_propensity_partition   | $\begin{array}{ l } \hline \text{Test} \\ \text{Validation} \end{array}$ |                                  |

*Tableau 116. Propriétés de genlinnode (suite)*

### **Propriétés glmmnode**

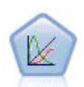

Un modèle mixte linéaire généralisé (MMLG) élargit le modèle linéaire de sorte que la cible puisse avoir une distribution non normale, qu'elle soit liée linéairement aux facteurs et covariables via une fonction de lien spécifiée, et que les observations puissent être corrélées. Les modèles mixtes linéaires généralisés couvrent une large variété de modèles, depuis les modèles de régression linéaire simple aux modèles multi-niveaux complexes destinés aux données longitudinales non normales.

*Tableau 117. propriétés glmmnode*.

| Propriétés glmmnode      | Valeurs                                                                                                    | Description de la propriété                                                                                                    |
|--------------------------|----------------------------------------------------------------------------------------------------|----------------------------------------------------------------------------------------------------|
| residual_subject_spec    | structurée                                                                                                    | La combinaison des valeurs des champs<br>catégoriels spécifiés qui définissent de<br>manière unique les sujets dans le jeu de<br>données |
| repeated_measures        | structurée                                                                                                    | Champs à utiliser pour identifier les<br>observations répétées.                                                                          |
| residual_group_spec      | [champ1  champN]                                                                                                    | Champs qui définissent les ensembles<br>indépendants des paramètres de covariance<br>d'effets répétés.                                   |
| residual_covariance_type | Diagonale<br>AR1<br>ARMA11<br>COMPOUND_SYMMETRY<br><b>IDENTITY</b><br>TOEPLITZ<br>UNSTRUCTURED<br>VARIANCE_COMPONENTS | Spécifie la structure de la covariance des<br>résidus.                                                                                   |

*Tableau 117. propriétés glmmnode (suite)*.

| Propriétés glmmnode                          | Valeurs                                                                                                    | Description de la propriété                                                                                                    |
|----------------------------------------------|----------------------------------------------------------------------------------------------------|----------------------------------------------------------------------------------------------------|
| custom_target                                | indicateur                                                                                                    | Indique s'il faut utiliser la cible définie dans<br>le noeud en amont (false) ou la cible<br>personnalisée spécifiée par target_field                                                                                                    |
|                                              |                                                                                                    | (true).                                                                                                    |
| target_field                                 | champ                                                                                                    | Champ à utiliser comme cible si<br>custom_target a la valeur true.                                                                                                    |
| use trials                                   | indicateur                                                                                                    | Indique si un champ supplémentaire ou<br>une valeur spécifiant le nombre d'essais<br>doit être utilisé lorsque la réponse cible est<br>un nombre d'événements se produisant<br>dans un ensemble d'essais. La valeur par<br>défaut est false. |
| use_field_or_value                           | Field<br>Valeur                                                                                                    | Indique si un champ (par défaut) ou une<br>valeur est utilisé pour spécifier le nombre<br>d'essais.                                                                                                    |
| trials field                                 | chamn                                                                                                    | Champ à utiliser pour spécifier le nombre<br>d'essais.                                                                                                    |
| trials_value                                 | ontior                                                                                                    | Valeur à utiliser pour spécifier le nombre<br>d'essais. Si spécifiée, la valeur minimum<br>$est 1$ .                                                                                                    |
| use_custom_target_reference                  | indicateur                                                                                                    | Indique si la catégorie de référence<br>personnalisée doit être utilisée pour une<br>cible catégorielle. La valeur par défaut est<br>false.                                                                                                  |
| target_reference_value                       | chaîne                                                                                                    | Catégorie de référence à utiliser si<br>use_custom_target_reference a la valeur<br>true.                                                                                                    |
| $\Big \texttt{dist\_link\_combination}\Big $ | Nominal<br>Logit<br>GammaLog<br>BinomialLogit<br>PoissonLog<br>BinomialProbit<br>NegbinLog<br>BinomialLogC<br>Custom | Modèles standard pour la distribution des<br>valeurs de la cible. Choisissez Custom pour<br>spécifier une distribution à partir de la liste<br>fournie par target_distribution.                                                              |
| target_distribution                          | Normal<br> Binomial<br> Multinomial<br>Gamma<br> <br>  NegativeBinomial<br>  Poisson                                 | Distribution des valeurs de la cible quand<br>$\vert$ dist_link_combination a la valeur Custom.                                                                                                    |

*Tableau 117. propriétés glmmnode (suite)*.

| Propriétés glmmnode     | Valeurs               | Description de la propriété                                                               |
|-------------------------|-----------------------|-------------------------------------------------------------------------------------------|
| link_function_type      | Identité              | Fonction de lien pour associer les                                                        |
|                         |                       | valeurs cibles aux prédicteurs.                                                           |
|                         |                       | Si target_distribution a la valeur                                                        |
|                         | CLOGLOG               | Binomial, vous pouvez utiliser                                                            |
|                         | Logit<br>NLOGLOG      | n'importe laquelle<br>des fonctions de lien listées.                                      |
|                         | PROBIT                |                                                                                           |
|                         |                       | Si target_distribution a une valeur<br>Multinomial, vous pouvez utiliser                  |
|                         | POWER<br>CAUCHIT      | CLOGLOG, CAUCHIT, LOGIT,                                                                  |
|                         |                       | NLOGLOG ou PROBIT.                                                                        |
|                         |                       | Si target_distribution a une valeur                                                       |
|                         |                       | autre que Binomial ou                                                                     |
|                         |                       | Multinomial, vous pouvez utiliser                                                         |
|                         |                       | IDENTITY, LOG ou POWER.                                                                   |
| link_function_param     | nombre                | Valeur de paramètre de fonction de lien à                                                 |
|                         |                       | utiliser. S'applique uniquement si<br>normal_link_function ou                             |
|                         |                       | link_function_type a la valeur POWER.                                                     |
|                         |                       |                                                                                           |
| use_predefined_inputs   | $ $ <i>indicateur</i> | Indique si les champs d'effets fixes doivent<br>être ceux définis en amont comme champs   |
|                         |                       | d'entrée (true) ou ceux de                                                                |
|                         |                       | $ $ fixed_effects_list (false). La valeur par $ $                                         |
|                         |                       | défaut est false.                                                                         |
| fixed_effects_list      | structurée            | $ \mathrm{Si}$ use_predefined_inputs est false,                                           |
|                         |                       | spécifie les champs d'entrée à utiliser                                                   |
|                         |                       | comme champs d'effets fixes.                                                              |
| use intercept           | indicateur            | Si true (par défaut), inclut la constante                                                 |
|                         |                       | dans le modèle.                                                                           |
| random_effects_list     | structurée            | Liste des champs à spécifier comme effets                                                 |
|                         |                       |                                                                                           |
| regression_weight_field | champ                 | Champ à utiliser comme champ de                                                           |
|                         |                       | pondération d'analyse.                                                                    |
| use offset              | None                  | Indique comment le décalage est spécifié.                                                 |
|                         | offset_value          | La valeur None signifie qu'aucun décalage                                                 |
|                         | $\sigma$ ffset_field  | n'est spécifié.                                                                           |
| offset_value            | where                 |                                                                                           |
|                         |                       | Valeur à utiliser pour le décalage si<br>use_offset est défini sur offset_value.          |
| offset_field            | champ                 |                                                                                           |
|                         |                       | Champ à utiliser pour la valeur de décalage<br>si use_offset est défini sur offset_field. |
| target_category_order   | Ascending             | Ordre de tri des cibles catégorielles. La                                                 |
|                         | Descending            | valeur Data spécifie qu'il faut utiliser l'ordre                                          |
|                         | Data                  | de tri trouvé dans les données. La valeur                                                 |
|                         |                       | par défaut est Ascending.                                                                 |
| inputs_category_order   | Ascending             | Ordre de tri pour les prédicteurs<br>indépendants. La valeur Data spécifie qu'il          |
|                         | Descending            |                                                                                           |
|                         | Data                  | faut utiliser l'ordre de tri trouvé dans les                                              |
|                         |                       | données. La valeur par défaut est                                                         |
|                         |                       | Ascending.                                                                                |
| $\sqrt{max}$ iterations | entier                | Nombre maximum d'itérations que                                                           |
|                         |                       | l'algorithme effectuera. Un entier positif ; la<br>valeur par défaut est 100.             |
|                         |                       |                                                                                           |

*Tableau 117. propriétés glmmnode (suite)*.

| Propriétés glmmnode                    | Valeurs                     | Description de la propriété                                                                 |
|----------------------------------------|-----------------------------|---------------------------------------------------------------------------------------------|
| confidence level                       | entier                      | Niveau de confiance utilisé pour calculer                                                   |
|                                        |                             | les estimations d'intervalle des coefficients                                               |
|                                        |                             | de modèle. Un entier positif ; le nombre<br>maximum est 100, la valeur par défaut           |
|                                        |                             | $est$ 95.                                                                                   |
| degrees_of_freedom_method              | $ $ Fixed                   | Spécifie comment les degrés de liberté sont                                                 |
|                                        | Varied                      | calculés pour le test de signification.                                                     |
| test_fixed_effects_coeffecients  Model | Robust                      | Méthode de calcul de la matrice de<br>covariance des estimations de paramètre.              |
| use_p_converge                         |                             | Option pour la convergence de paramètres.                                                   |
| p converge                             | nombre                      | Vide ou valeur positive.                                                                    |
| p_converge_type                        | Absolute                    |                                                                                             |
|                                        | Relative                    |                                                                                             |
| use_1_converge                         |                             | Option pour la convergence du log de                                                        |
|                                        |                             | vraisemblance.                                                                              |
| 1_converge                             | nombre<br>Absolute          | Vide ou valeur positive.                                                                    |
| l_converge_type                        | Relative                    |                                                                                             |
| use_h_converge                         |                             | Option pour la convergence hessienne.                                                       |
| h_converge                             | nombre                      | Vide ou valeur positive.                                                                    |
| h_converge_type                        | Absolute                    |                                                                                             |
|                                        | Relative                    |                                                                                             |
| max_fisher_steps                       | entier                      |                                                                                             |
| singularity_tolerance                  | nombre                      |                                                                                             |
| use_model_name                         | indicateur                  | Indique s'il faut spécifier un nom<br>personnalisé pour le modèle (true) ou                 |
|                                        |                             | utiliser le nom généré par le système                                                       |
|                                        |                             | (false). La valeur par défaut est false.                                                    |
| model name                             | chaîne                      | Si use_model_name a la valeur true (vrai),                                                  |
|                                        |                             | indique le nom de modèle à utiliser.                                                        |
| confidence                             | onProbability<br>onIncrease | Base de calcul de la valeur de confiance de<br>scoring : probabilité prédite la plus élevée |
|                                        |                             | ou différence entre les probabilités prédites                                               |
|                                        |                             | les plus élevées et les deuxièmes plus<br>élevées.                                          |
| score_category_probabilities           | indicateur                  | Si true, produit des probabilités prédites                                                  |
|                                        |                             | pour les cibles catégorielles. La valeur par                                                |
|                                        |                             | défaut est false.                                                                           |
| max_categories                         | entier                      | Si score_category_probabilities a la<br>valeur true, spécifie le nombre maximum             |
|                                        |                             | de catégories à enregistrer.                                                                |
| score_propensity                       | indicateur                  | Si true, produit des scores de propension                                                   |
|                                        |                             | pour les champs cibles indicateurs qui<br>indiquent la probabilité du résultat « true »     |
|                                        |                             | pour le champ.                                                                              |
| emeans                                 | structure                   | Pour chaque champ catégoriel de la liste<br>des effets fixes, spécifie s'il faut produire   |
|                                        |                             | des moyennes marginales estimées.                                                           |
|                                        |                             |                                                                                             |

*Tableau 117. propriétés glmmnode (suite)*.

| Propriétés glmmnode          | Valeurs                          | Description de la propriété                                                                                                    |
|------------------------------|----------------------------------|----------------------------------------------------------------------------------------------------|
| covariance_list              | structure                        | Pour chaque champ continu de la liste des<br>effets fixes, spécifie s'il faut utiliser la<br>moyenne ou une valeur personnalisée lors<br>du calcul des moyennes marginales        |
| $\sqrt{\frac{1}{2}}$         | Original<br>Transformation       | Spécifie s'il faut calculer les moyennes<br>marginales estimées en fonction de l'échelle<br>originale de la cible (par défaut) ou de la<br>transformation de la fonction de lien. |
| comparison_adjustment_method | LSD<br>SEQBONFERRONI<br>SEQSIDAK | Méthode d'ajustement à utiliser lors des<br>tests d'hypothèse avec contrastes multiples.                                                                                          |

## **Propriétés gle**

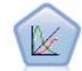

Le noeud GLE est disponible uniquement si vous avez une connexion à IBM SPSS Analytic Server. Un GLE élargit le modèle linéaire de sorte que la cible puisse avoir une distribution non normale, qu'elle soit liée linéairement aux facteurs et covariables via une fonction de lien spécifiée, et que les observations puissent être corrélées. Les modèles mixtes linéaires généralisés couvrent une large variété de modèles, depuis les modèles de régression linéaire simple aux modèles multi-niveaux complexes destinés aux données longitudinales non normales. The contract of the contract of the contract of the contract of the contract of the contract of the contract of the contract of the contract of the contract of the contract of the contract of the contract of the

#### *Tableau 118. Propriétés gle*

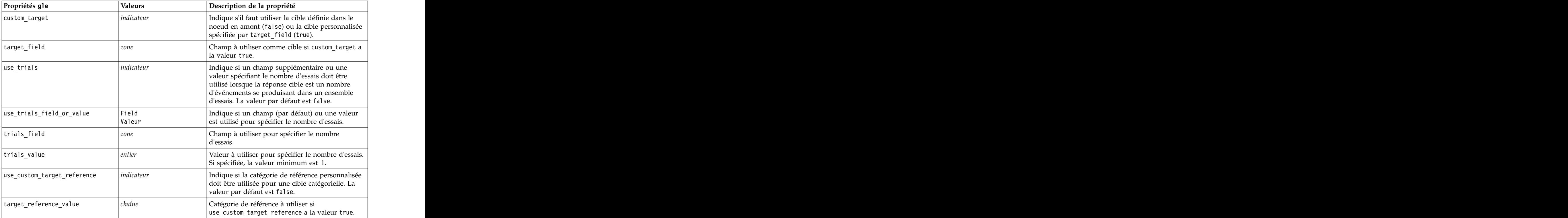

*Tableau 118. Propriétés gle (suite)*

| Propriétés gle        | Valeurs                                                                                                    | Description de la propriété                                                                                                    |
|-----------------------|----------------------------------------------------------------------------------------------------|----------------------------------------------------------------------------------------------------|
| dist_link_combination | NormalIdentity<br>GammaLog<br>PoissonLog<br>NegbinLog                                                                                                    | Modèles standard pour la distribution des valeurs<br>de la cible.<br>Choisissez CUSTOM pour spécifier une distribution                                                                                                    |
|                       | TweedieIdentity<br>NominalLogit<br>BinomialLogit<br>BinomialProbit<br>BinomialLogC<br><b>CUSTOM</b>                                                                                                    | à partir de la liste fournie par<br>target_distribution.                                                                                                    |
| target_distribution   | Normal<br>Binomial<br>Multinomial<br>Gamma<br>INVERSE_GAUSS<br>NEG_BINOMIAL<br>Poisson<br>TWEEDIE<br>UNKNOWN                                                                                                    | Distribution des valeurs de la cible quand<br>$dist_$ link_combination a la valeur Custom.                                                                                                    |
| link_function_type    | UNKNOWN<br>IDENTITY<br>LOG<br>LOGIT<br>PROBIT<br>COMPL_LOG_LOG<br>LOG_COMPL<br>NEG_LOG_LOG<br>ODDS_POWER<br>NEG_BINOMIAL<br>GEN_LOGIT<br>CUMUL_LOGIT<br>CUMUL_PROBIT<br>CUMUL COMPL LOG LOG<br>CUMUL_NEG_LOG_LOG<br>CUMUL_CAUCHIT | Fonction de lien pour associer les valeurs cibles<br>aux prédicteurs. Si target_distribution a pour<br>valeur Binomial, vous pouvez utiliser :<br>UNKNOWN<br>IDENTITY<br>LOG<br>LOGIT<br>PROBIT<br>COMPL_LOG_LOG<br>POWER<br>LOG_COMPL<br>NEG_LOG_LOG<br>ODDS_POWER<br>$\vert$ Si target_distribution a pour valeur<br>NEG_BINOMIAL, vous pouvez utiliser :<br>NEG BINOMIAL.<br>$\left  \text{Si target\_distribution} \right.$ a pour valeur UNKNOWN,<br>vous pouvez utiliser :<br>GEN_LOGIT<br>CUMUL_DGIT<br>CUMUL_PROBIT<br>CUMUL_PROBIT<br>CUMUL_COMPL_LOG_LOG<br>CUMUL_CAUCHIT |
| link_function_param   | nombre                                                                                                    | Valeur de paramètre Tweedie à utiliser. S'applique<br>uniquement si normal_link_function ou<br>$\int$ link_function_type a la valeur POWER.                                                                                                    |
| tweedie_param         | nombre                                                                                                    | Valeur de paramètre de fonction de lien à utiliser.<br>$S'applique' uniquement si dist_link\_combination a pour valeur TweedieIdentity ou si$<br>link_function_type a pour valeur TWEEDIE.                                                                                                    |
| use_predefined_inputs | indicateur                                                                                                    | Indique si les champs d'effets de modèle doivent<br>être ceux définis en amont comme champs<br>d'entrée (true) ou ceux de fixed_effects_list<br>$ $ (false).                                                                                                    |

*Tableau 118. Propriétés gle (suite)*

| Propriétés gle                         | Valeurs                                       | Description de la propriété                                                                                                    |
|----------------------------------------|-----------------------------------------------|----------------------------------------------------------------------------------------------------|
| model_effects_list                     | structurées                                   | Si use_predefined_inputs est false, spécifie les<br>champs d'entrée à utiliser comme champs d'effet<br>de modèle.                                                                          |
| use_intercept                          | indicateur                                    | Si true (par défaut), inclut la constante dans le                                                                                                    |
| regression_weight_field                |                                               | modèle.<br>Champ à utiliser comme champ de pondération                                                                                                    |
|                                        |                                               |                                                                                                    |
| use offset                             | None<br>Valeur<br>Variable                    | Indique comment le décalage est spécifié. La<br>valeur None signifie qu'aucun décalage n'est<br>spécifié.                                                                                  |
| offset_value                           | nombre                                        | Valeur à utiliser pour le décalage si use_offset<br>est défini sur offset_value.                                                                                                    |
| offset_field                           |                                               | Champ à utiliser pour la valeur de décalage si<br>use_offset est défini sur offset_field.                                                                                                  |
| target_category_order                  | Ascending<br>Descending                       | Ordre de tri des cibles catégorielles. La valeur par<br>défaut est Ascending.                                                                                                    |
| inputs_category_order                  | Ascending                                     | Ordre de tri pour les prédicteurs indépendants.                                                                                                    |
|                                        | Descending                                    | La valeur par défaut est Ascending.                                                                                                    |
| max_iterations                         |                                               | Nombre maximum d'itérations que l'algorithme<br>effectuera. Un entier positif ; la valeur par défaut<br>$est$ 100.                                                                         |
| confidence_level                       | nombre                                        | Niveau de confiance utilisé pour calculer les<br>estimations d'intervalle des coefficients de modèle.<br>Un entier positif ; le nombre maximum est $100$ , la<br>valeur par défaut est 95. |
| test_fixed_effects_coeffecients  Model | Robust                                        | Méthode de calcul de la matrice de covariance des<br>estimations de paramètre.                                                                                                    |
| detect_outliers                        | indicateur                                    | Lorsque la valeur est true, l'algorithme détecte les $\vert$<br>valeurs extrêmes influentes de toutes les<br>distributions, sauf la distribution multinomiale.                             |
| conduct_trend_analysis                 | indicateur                                    | Lorsque la valeur est true, l'algorithme mène une<br>analyse de tendance pour le nuage de points.                                                                                          |
| estimation_method                      | FISHER_SCORING<br>NEWTON_RAPHSON<br>HYBRID    | Indiquez l'algorithme d'estimation du maximum<br>de vraisemblance.                                                                                                    |
| $\Big $ max_fisher_iterations          | entier                                        | Si vous utilisez la méthode FISHER_SCORING<br>estimation_method, nombre maximal d'itérations.<br>Minimum $\overline{0}$ , maximum 20.                                                      |
| scale_parameter_method                 | MLE<br>FIXED<br>DEVIANCE<br>PEARSON_CHISQUARE | Indiquez la méthode à utiliser pour l'estimation<br>du paramètre d'échelle.                                                                                                    |
| scale_value                            | nombre                                        | Disponible uniquement si<br>scale_parameter_method a pour valeur Fixed.                                                                                                    |
| negative_binomial_method               | FIXED                                         | Indiquez la méthode à utiliser pour l'estimation<br>du paramètre auxiliaire de la distribution<br>binomiale négative.                                                                      |
| negative_binomial_value                | nombre                                        | Disponible uniquement si<br>$\vert$ negative_binomial_method a pour valeur Fixed.                                                                                                    |

*Tableau 118. Propriétés gle (suite)*

| Propriétés gle              | Valeurs                                                       | Description de la propriété                                                                                                    |
|-----------------------------|---------------------------------------------------------------|----------------------------------------------------------------------------------------------------|
| use_p_converge              | $ $ <i>indicateur</i>                                         | Option pour la convergence de paramètres.                                                                                                    |
| $p\_converge$               | nombre                                                        | Vide ou valeur positive.                                                                                                    |
| p_converge_type             | $ $ <i>indicateur</i>                                         | $\text{True} = \text{Absolute}$ , False = Relatif                                                                                                    |
| use_1_converge              | $ $ <i>indicateur</i>                                         | Option pour la convergence du log de<br>vraisemblance.                                                                                                    |
| l_converge                  | nombre                                                        | Vide ou valeur positive.                                                                                                    |
| l_converge_type             | $ $ <i>indicateur</i>                                         | $\text{True} = \text{Absolute}$ , False = Relatif                                                                                                    |
| use_h_converge              | $ $ <i>indicateur</i>                                         | Option pour la convergence hessienne.                                                                                                    |
| h_converge                  | nonbre                                                        | Vide ou valeur positive.                                                                                                    |
| h_converge_type             | $ $ <i>indicateur</i>                                         | $\text{True} = \text{Absolute}$ , False = Relatif                                                                                                    |
| max iterations              | entier                                                        | Nombre maximum d'itérations que l'algorithme<br>effectuera. Un entier positif ; la valeur par défaut<br>$est$ 100.                                                                                                    |
| sing_tolerance              | entier                                                        |                                                                                                    |
| use_model_selection         | indicateur                                                    | Active le seuil de paramètre et les contrôles de la<br>méthode de sélection du modèle.                                                                                                    |
| method                      | LASS <sub>0</sub><br>ELASTIC_NET<br>FORWARD_STEPWISE<br>RIDGE | Détermine la méthode de sélection du modèle, ou<br>si la méthode de régularisation Ridge est utilisée.                                                                                                    |
| detect_two_way_interactions | $ $ <i>indicateur</i>                                         | Lorsque la valeur est True, le modèle détecte<br>automatiquement les interactions bidirectionnelles<br>entre les champs d'entrée.<br>Ce contrôle ne doit être activé que si le modèle a<br>des effets principaux (c'est-à-dire si l'utilisateur<br>n'a pas créé d'effets d'ordre supérieur) et si la<br>méthode (method) sélectionnée est Pas à pas<br>ascendante, Lasso ou Elastic Net.                                    |
| automatic_penalty_params    | $ $ <i>indicateur</i>                                         | Disponible uniquement si la sélection de modèle<br>method est Lasso ou Elastic Net.<br>Utilisez cette fonction pour entrer des paramètres<br>de pénalité associés aux méthodes de sélection de<br>variable Lasso ou Elastic Net.<br>Si la valeur est True, les valeurs par défaut sont<br>utilisées. Si elle est False, les paramètres de<br>pénalité sont des valeurs personnalisées activées<br>qui peuvent être entrées. |
| lasso_penalty_param         | nombre                                                        | Disponible uniquement si la sélection de modèle<br>method est Lasso ou Elastic Net et si<br>automatic_penalty_params a pour valeur False.<br>Indiquez la valeur de paramètre de pénalité de                                                                                                    |
| elastic_net_penalty_param1  | nombre                                                        | Disponible uniquement si la sélection de modèle<br>method est Lasso ou Elastic Net et si<br>automatic_penalty_params a pour valeur False.<br>Indiquez la valeur de paramètre de pénalité du<br>paramètre 1 de Elastic Net.                                                                                                    |

*Tableau 118. Propriétés gle (suite)*

| Propriétés gle             | Valeurs               | Description de la propriété                                                                                                    |
|----------------------------|-----------------------|----------------------------------------------------------------------------------------------------|
| elastic_net_penalty_param2 | nombre                | Disponible uniquement si la sélection de modèle<br>method est Lasso ou Elastic Net et si<br>automatic_penalty_params a pour valeur False.<br>Indiquez la valeur de paramètre de pénalité du |
| probability entry          | nonbre                | paramètre 2 de Elastic Net.<br>Disponible uniquement si la méthode sélectionnée                                                                                                    |
|                            |                       | (method) est Pas à pas ascendante. Indiquez le<br>niveau d'importance du critère de statistiques F<br>de l'inclusion d'effet.                                                               |
| probability_removal        | nombre                | Disponible uniquement si la méthode sélectionnée<br>(method) est Pas à pas ascendante. Indiquez le<br>niveau d'importance du critère de statistiques F<br>de la suppression d'effet.        |
| use_max_effects            | $ $ <i>indicateur</i> | Disponible uniquement si la méthode sélectionnée<br>(method) est Pas à pas ascendante.                                                                                                    |
|                            |                       | Active le contrôle max_effects.                                                                                                    |
|                            |                       | Lorsque la valeur est Fa1se, le nombre d'effets par<br>défaut inclu doit être égal au nombre total d'effets<br>fournis au modèle, moins la constante.                                       |
| max effects                | entier                | Spécifiez le nombre maximal d'effets lors de<br>l'utilisation de la méthode de génération Pas à pas<br>ascendante.                                                                          |
| $ $ use_max_steps          | $ $ <i>indicateur</i> | Active le contrôle max_steps.                                                                                                    |
|                            |                       | Lorsque la valeur est Fa1se, le nombre d'étapes<br>par défaut inclu doit être égal à trois fois le<br>nombre total d'effets fournis au modèle, sauf la<br>constante                         |
| max steps                  | entier                | Spécifiez le nombre maximal d'étapes à effectuer<br>lors de l'utilisation de la méthode (method) de<br>génération Pas à pas ascendante.                                                     |
| use_model_name             | $ $ <i>indicateur</i> | Indique s'il faut spécifier un nom personnalisé<br>pour le modèle (true) ou utiliser le nom généré<br>par le système (false). La valeur par défaut est<br>false.                            |
| model name                 | chaîne                | Si use_model_name a la valeur true (vrai), indique<br>le nom de modèle à utiliser.                                                                                                    |
| usePI                      | $ $ <i>indicateur</i> | Si la valeur est true, l'importance des prédicteurs<br>est calculée.                                                                                                    |

## **Propriétés de kmeansnode**

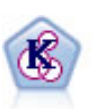

Le noeud k moyenne classe le jeu de données dans différents groupes (ou clusters). La méthode définit un nombre de clusters fixe, affecte à plusieurs reprises des enregistrements à des clusters et ajuste les centres de cluster, jusqu'à ce que le modèle ne puisse plus être amélioré. Au lieu de tenter de prédire un résultat, le modèle *k*-means utilise un processus connu sous le nom d'apprentissage non supervisé pour découvrir des tendances dans l'ensemble de champs d'entrée.

### Exemple

```
node = stream.create("kmeans", "My node")
# "Fields" tab
node.setPropertyValue("custom_fields", True)
node.setPropertyValue("inputs", ["Cholesterol", "BP", "Drug", "Na", "K", "Age"])<br># "Model" tab
# "Model" tab
node.setPropertyValue("use model name", True)
node.setPropertyValue("model name", "Kmeans allinputs")
node.setPropertyValue("num_clusters", 9)
node.setPropertyValue("gen_distance", True)
node.setPropertyValue("cluster_label", "Number")
node.setPropertyValue("label_prefix", "Kmeans_")
node.setPropertyValue("optimize", "Speed")
# "Expert" tab
node.setPropertyValue("mode", "Expert")
node.setPropertyValue("stop_on", "Custom")
node.setPropertyValue("max_iterations", 10)<br>node.setPropertyValue("tolerance", 3.0)
node.setPropertyValue("tolerance", 3.0)
node.setPropertyValue("encoding_value", 0.3)
```
*Tableau 119. propriétés de kmeansnode*

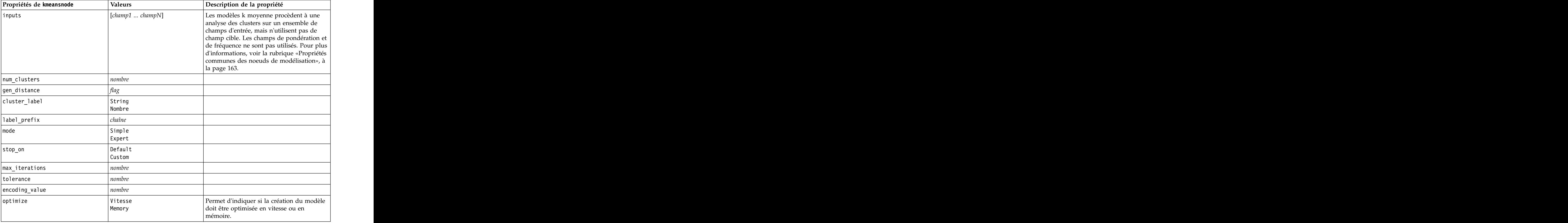

# **Propriétés knnnode**

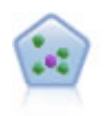

Le noeud *k*-Voisin le plus proche (KNN) associe une nouvelle observation à la catégorie ou à la valeur des objets *k* les plus proches dans l'espace du prédicteur, où *k* est un entier. Les observations semblables sont proches l'une de l'autre et les observations dissemblables sont éloignées l'une de l'autre.

#### Exemple

```
node = stream.create("knn", "My node")
# Objectives tab
node.setPropertyValue("objective", "Custom")<br># Settings tab - Neighbors panel
# Settings tab - Neighbors panel
node.setPropertyValue("automatic_k_selection", False)<br>node.setPropertyValue("fixed k", 2)
node.setPropertyValue("fixed_k", 2)
node.setPropertyValue("weight_by_importance", True)<br># Settings tab - Analyze panel
# Settings tab - Analyze panel
node.setPropertyValue("save distances", True)
```
*Tableau 120. propriétés knnnode*

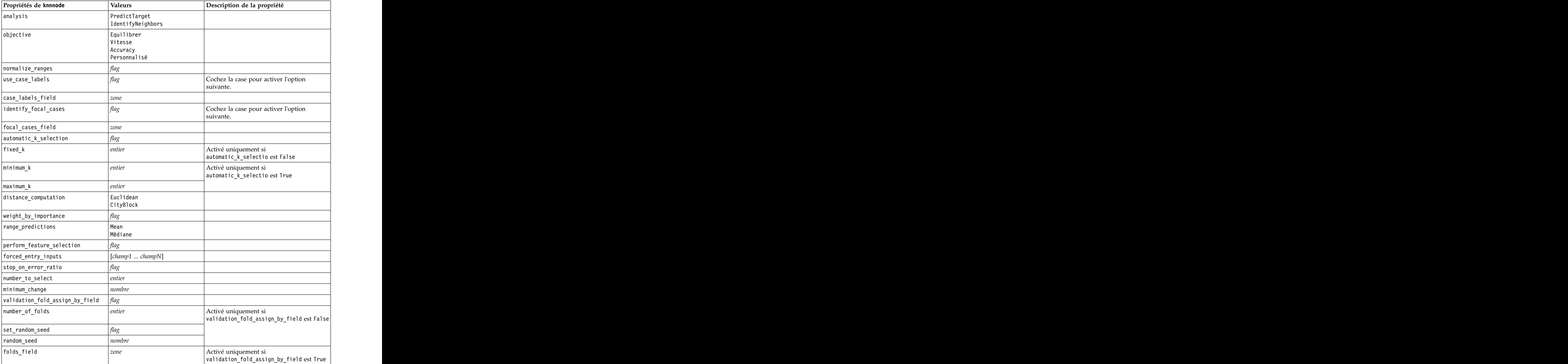

*Tableau 120. propriétés knnnode (suite)*

| Propriétés de knnnode                                        | Valeurs            | Description de la propriété |
|--------------------------------------------------------------|--------------------|-----------------------------|
| all_probabilities                                            |                    |                             |
| save_distances                                               |                    |                             |
| calculate_raw_propensities                                   |                    |                             |
| $\vert$ calculate_adjusted_propensities $\vert$ $\vert$ flag |                    |                             |
| $ $ adjusted_propensity_partition $ $ Test                   | $\vert$ Validation |                             |

## **Propriétés de kohonennode**

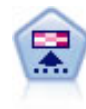

Le noeud Kohonen génère un type de réseau de neurones qui peut être utilisé pour classer les données en groupes distincts. Lorsque l'apprentissage du réseau est terminé, les enregistrements similaires doivent être regroupés dans la connexion de sortie, tandis que les enregistrements différents sont à l'opposé. Vous pouvez étudier le nombre d'observations capturées par chaque unité du nugget de modèle afin d'identifier les unités fortes. Vous pouvez ainsi vous faire une idée du nombre de clusters approprié.

```
node = stream.create("kohonen", "My node")
# "Model" tab
node.setPropertyValue("use_model_name", False)
node.setPropertyValue("model_name", "Symbolic Cluster")<br>node.setPropertyValue("stop on", "Time")
node.setPropertyValue("stop_on", "Time")
node.setPropertyValue("time", 1)
node.setPropertyValue("set_random_seed", True)
node.setPropertyValue("random_seed", 12345)
node.setPropertyValue("optimize", "Speed")
# "Expert" tab
node.setPropertyValue("mode", "Expert")
node.setPropertyValue("width", 3)
node.setPropertyValue("length", 3)
node.setPropertyValue("decay_style", "Exponential")
node.setPropertyValue("phasel_neighborhood", 3)<br>node.setPropertyValue("phasel_eta", 0.5)
node.setPropertyValue("phase1_eta", 0.5)
node.setPropertyValue("phase1_cycles", 10)
node.setPropertyValue("phase2_neighborhood", 1)
node.setPropertyValue("phase2_eta", 0.2)
node.setPropertyValue("phase2_cycles", 75)
```
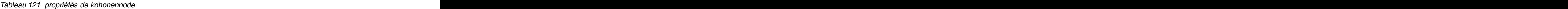

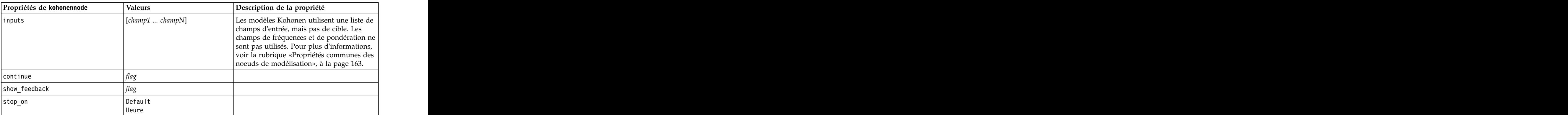

*Tableau 121. propriétés de kohonennode (suite)*

| Propriétés de kohonennode | Valeurs        | Description de la propriété                                                        |
|---------------------------|----------------|------------------------------------------------------------------------------------|
| heure                     | $\mid$ nombre  |                                                                                    |
| $\sqrt{optimize}$         | $ V$ itesse    |                                                                                    |
|                           | Memory         | Permet d'indiquer si la création du modèle<br>doit être optimisée en vitesse ou en |
|                           |                |                                                                                    |
| cluster_label             |                |                                                                                    |
| mode                      | Simple         |                                                                                    |
|                           | Expert         |                                                                                    |
| width                     | nombre         |                                                                                    |
| longueur                  |                |                                                                                    |
| $\vert$ decay_style       | Linear         |                                                                                    |
|                           | Exponential    |                                                                                    |
| phase1_neighborhood       | $\vert$ nombre |                                                                                    |
|                           | nombre         |                                                                                    |
| phase1_eta                |                |                                                                                    |
| phase1_cycles             | $\vert$ nombre |                                                                                    |
| phase2_neighborhood       | $\vert$ nombre |                                                                                    |
| phase2_eta                | nombre         |                                                                                    |
| phase2_cycles             | $\vert$ nombre |                                                                                    |
|                           |                |                                                                                    |

## **Propriétés de linearnode**

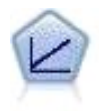

Les modèles de régression linéaire prédisent une cible continue en fonction de relations linéaires entre la cible et un ou plusieurs prédicteurs.

Exemple

```
node = stream.create("linear", "My node")
# Build Options tab - Objectives panel
node.setPropertyValue("objective", "Standard")
# Build Options tab - Model Selection panel
node.setPropertyValue("model_selection", "BestSubsets")
node.setPropertyValue("criteria_best_subsets", "ASE")
# Build Options tab - Ensembles panel
node.setPropertyValue("combining_rule_categorical", "HighestMeanProbability")
```
*Tableau 122. Propriétés de linearnode*.

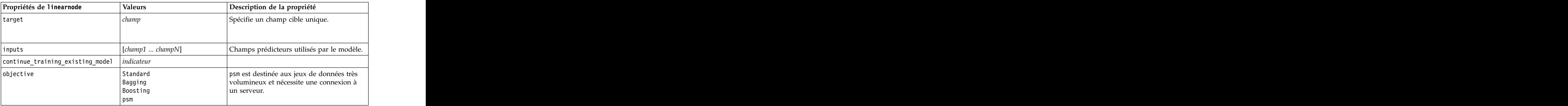

*Tableau 122. Propriétés de linearnode (suite)*.

| Propriétés de linearnode                                  | Valeurs                                            | Description de la propriété |
|-----------------------------------------------------------|----------------------------------------------------|-----------------------------|
| use_auto_data_preparation                                 | $ $ <i>indicateur</i>                              |                             |
| confidence_level                                          | $\vert$ nombre                                     |                             |
| $ model\_selection$                                       | ForwardStepwise<br>BestSubsets<br>None             |                             |
| criteria_forward_stepwise                                 | AICC<br>Fstatistics<br>$ $ AdjustedRSquared<br>ASE |                             |
| probability_entry                                         | nonbre                                             |                             |
| probability_removal                                       | $\vert$ nombre                                     |                             |
| use_max_effects                                           | $ $ <i>indicateur</i>                              |                             |
| max_effects                                               | nonbre                                             |                             |
| use_max_steps                                             | $ $ <i>indicateur</i>                              |                             |
| max_steps                                                 | nonbre                                             |                             |
| criteria_best_subsets                                     | AICC<br>AdjustedRSquared<br>ASE                    |                             |
| combining_rule_continuous                                 | Mean<br>Median                                     |                             |
| component_models_n                                        | nonbre                                             |                             |
| use_random_seed                                           | $ $ <i>indicateur</i>                              |                             |
| random_seed                                               | $\vert$ nombre                                     |                             |
| use_custom_model_name                                     | $ $ <i>indicateur</i>                              |                             |
| $\fbox{\parbox{1.5cm}custom_model_name} \label{eq:1.5cm}$ | chaîne                                             |                             |
| use_custom_name                                           | $ $ <i>indicateur</i>                              |                             |
| custom_name                                               | chaîne                                             |                             |
| tooltip                                                   | $ $ chaîne                                         |                             |
| keywords                                                  | chaîne                                             |                             |
| annotation                                                | $ $ chaîne                                         |                             |

## **Propriétés de linearasnode**

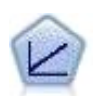

Les modèles de régression linéaire prédisent une cible continue en fonction de relations linéaires entre la cible et un ou plusieurs prédicteurs.

*Tableau 123. Propriétés de linearasnode*

| Propriétés de linearasnode | Valeurs          | Description de la propriété                |
|----------------------------|------------------|--------------------------------------------|
| target                     |                  | Spécifie un champ cible unique.            |
|                            |                  |                                            |
| inputs                     | [champ1  champN] | Champs prédicteurs utilisés par le modèle. |

*Tableau 123. Propriétés de linearasnode (suite)*

| Propriétés de linearasnode        | Valeurs                                         | Description de la propriété                                                                                                    |
|-----------------------------------|-------------------------------------------------|----------------------------------------------------------------------------------------------------|
| weight_field                      |                                                 | Champ d'analyse utilisé par le modèle.                                                                                                    |
| custom fields                     |                                                 | La valeur par défaut est TRUE.                                                                                                    |
| intercept                         |                                                 | La valeur par défaut est TRUE.                                                                                                    |
| detect_2way_interaction           |                                                 | Indique si l'interaction bidirectionnelle doit<br>être envisagée. La valeur par défaut est                                                                                          |
| rin                               | $\vert$ nombre                                  | Intervalle de confiance utilisé pour calculer<br>les estimations des coefficients de modèle.<br>Indiquez une valeur supérieure à 0 et<br>inférieure à 100. La valeur par défaut est |
| factor_order                      | <br> <br> descending                            | Ordre de tri pour les prédicteurs<br>indépendants. La valeur par défaut est<br>ascending.                                                                                           |
| var_select_method                 | ForwardStepwise<br>BestSubsets<br>none          | Méthode de sélection à utiliser. La valeur<br>par défaut est ForwardStepwise.                                                                                                    |
| $ $ criteria_for_forward_stepwise | AICC<br>$S$ Fstatistics<br>AdjustedRSquared     | Statistiques utilisées pour déterminer si un<br>effet doit être ajouté au modèle ou être<br>supprimé de celui-ci. La valeur par défaut<br>est AdjustedRSquare.                      |
| pin                               | nombre                                          | L'effet qui a la plus petite valeur p<br>inférieure au seuil pin indiqué est ajouté au<br>modèle. La valeur par défaut est 0.05.                                                    |
| pout                              | $\vert$ nombre                                  | Tout effet du modèle ayant une valeur p<br>supérieure au seuil pout indiqué est<br>supprimé. La valeur par défaut est 0.10.                                                         |
| use_custom_max_effects            |                                                 | Indique si le nombre maximum d'effets doit<br>être utilisé dans le modèle final. La valeur<br>par défaut est FALSE.                                                                 |
| $\vert$ max effects               | nombre                                          | Nombre maximum d'effets à utiliser dans le<br>modèle final. La valeur par défaut est 1.                                                                                             |
| use_custom_max_steps              |                                                 | Indique si le nombre maximum d'étapes<br>doit être utilisé. La valeur par défaut est<br>FALSE.                                                                                      |
| $\vert$ max_steps                 | $\vert$ nombre                                  | Nombre maximal d'étapes avant l'arrêt de<br>$\vert$ l'algorithme pas à pas. La valeur par défaut $\vert$<br>est 1                                                                   |
| criteria_for_best_subsets         | AICC<br>$\big $ AdjustedRSquared<br><b>LASE</b> | Mode de critères à utiliser. La valeur par<br>défaut est AdjustedRSquare.                                                                                                    |

### **Propriétés de logregnode**

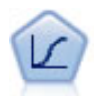

La régression logistique est une technique statistique de classification des enregistrements sur la base des valeurs des champs d'entrée. Excepté le fait qu'elle utilise un champ cible catégoriel et non pas numérique, cette régression est similaire à la régression linéaire.
```
Exemple multinomial
```

```
node = stream.create("logreg", "My node")
# "Fields" tab
node.setPropertyValue("custom_fields", True)
node.setPropertyValue("target", "Drug")
node.setPropertyValue("inputs", ["BP", "Cholesterol", "Age"])<br>node.setPropertyValue("partition", "Test")
node.setPropertyValue("partition", "Test")
# "Model" tab
node.setPropertyValue("use_model_name", True)
node.setPropertyValue("model_name", "Log_reg Drug")
node.setPropertyValue("use_partitioned_data", True)
node.setPropertyValue("method", "Stepwise")
node.setPropertyValue("logistic_procedure", "Multinomial")
node.setPropertyValue("multinomial_base_category", "BP")
node.setPropertyValue("model type", "FullFactorial")
node.setPropertyValue("custom_terms", [["BP", "Sex"], ["Age"], ["Na", "K"]])
node.setPropertyValue("include_constant", False)<br># "Expert" tab
# "Expert" tab
node.setPropertyValue("mode", "Expert")
node.setPropertyValue("scale", "Pearson")
node.setPropertyValue("scale_value", 3.0)
node.setPropertyValue("all_probabilities", True)
node.setPropertyValue("tolerance", "1.0E-7")
# "Convergence..." section
node.setPropertyValue("max_iterations", 50)
node.setPropertyValue("max_steps", 3)
node.setPropertyValue("l_converge", "1.0E-3")
node.setPropertyValue("p_converge", "1.0E-7")
node.setPropertyValue("delta", 0.03)
# "Output..." section
node.setPropertyValue("summary", True)
node.setPropertyValue("likelihood_ratio", True)
node.setPropertyValue("asymptotic_correlation", True)
node.setPropertyValue("goodness_fit", True)
node.setPropertyValue("iteration_history", True)
node.setPropertyValue("history_steps", 3)
node.setPropertyValue("parameters", True)
node.setPropertyValue("confidence_interval", 90)
node.setPropertyValue("asymptotic_covariance", True)
node.setPropertyValue("classification_table", True)
# "Stepping" options
node.setPropertyValue("min_terms", 7)
node.setPropertyValue("use_max_terms", True)
node.setPropertyValue("max_terms", 10)
node.setPropertyValue("probability_entry", 3)
node.setPropertyValue("probability_removal", 5)
node.setPropertyValue("requirements", "Containment")
Exemple binomial
node = stream.create("logreg", "My node")
# "Fields" tab
node.setPropertyValue("custom_fields", True)
node.setPropertyValue("target", "Cholesterol")
node.setPropertyValue("inputs", ["BP", "Drug", "Age"])
node.setPropertyValue("partition", "Test")
# "Model" tab
node.setPropertyValue("use_model_name", False)
node.setPropertyValue("model name", "Log reg Cholesterol")
node.setPropertyValue("multinomial_base_category", "BP")
node.setPropertyValue("use_partitioned_data", True)
```

```
node.setPropertyValue("binomial_method", "Forwards")
node.setPropertyValue("logistic procedure", "Binomial")
node.setPropertyValue("binomial categorical input", "Sex")
node.setKeyedPropertyValue("binomial_input_contrast", "Sex", "Simple")
node.setKeyedPropertyValue("binomial_input_category", "Sex", "Last")
node.setPropertyValue("include constant", False)
# "Expert" tab
node.setPropertyValue("mode", "Expert")
node.setPropertyValue("scale", "Pearson")
node.setPropertyValue("scale_value", 3.0)
node.setPropertyValue("all_probabilities", True)
node.setPropertyValue("tolerance", "1.0E-7")
# "Convergence..." section
node.setPropertyValue("max_iterations", 50)
node.setPropertyValue("l_converge", "1.0E-3")
node.setPropertyValue("p_converge", "1.0E-7")
# "Output..." section
node.setPropertyValue("binomial_output_display", "at_each_step")
node.setPropertyValue("binomial_goodness_of_fit", True)
node.setPropertyValue("binomial_iteration_history", True)
node.setPropertyValue("binomial_parameters", True)
node.setPropertyValue("binomial_ci_enable", True)
node.setPropertyValue("binomial_ci", 85)
# "Stepping" options
node.setPropertyValue("binomial_removal_criterion", "LR")
node.setPropertyValue("binomial_probability removal", 0.2)
```
*Tableau 124. propriétés de logregnode*.

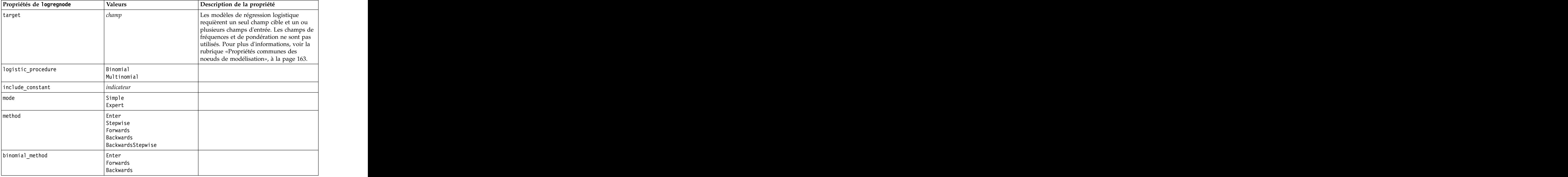

*Tableau 124. propriétés de logregnode (suite)*.

| Propriétés de logregnode         | Valeurs                                                                 | Description de la propriété                                                                                           |
|----------------------------------|-------------------------------------------------------------------------|----------------------------------------------------------------------------------------------------|
| model_type                       | MainEffects                                                             | Lorsque le type de modèle indiqué est<br>FullFactorial, les méthodes d'analyse pas                                    |
|                                  | $\vert$ FullFactorial                                                   |                                                                                                    |
|                                  | Custom                                                                  | à pas ne sont pas exécutées, même si elles<br>sont spécifiées. La méthode utilisée sera la                            |
|                                  |                                                                         | méthode Enter.                                                                                                    |
|                                  |                                                                         |                                                                                                    |
|                                  |                                                                         | Si le type de modèle est paramétré sur                                                                                |
|                                  |                                                                         | custom, mais qu'aucun champ personnalisé<br>n'est indiqué, un modèle Effets principaux                                |
|                                  |                                                                         | est créé.                                                                                                    |
| custom_terms                     | $[IBP$ Sex][BP][Age]]                                                   |                                                                                                    |
| multinomial_base_category        | chaîne                                                                  | Indique le mode de détermination de la<br>catégorie de référence.                                                     |
|                                  | chaîne                                                                  |                                                                                                    |
| binomial_categorical_input       | Indicator                                                               |                                                                                                    |
| binomial_input_contrast          | Simple                                                                  | Propriété saisie pour l'entrée catégorielle<br>qui indique la façon dont le contraste est                             |
|                                  | Difference                                                              | déterminé.                                                                                                    |
|                                  | Helmert<br>Repeated                                                     |                                                                                                    |
|                                  | Polynomial                                                              |                                                                                                    |
|                                  | Deviation                                                               |                                                                                                    |
| binomial_input_category          | First                                                                   | Propriété saisie pour l'entrée catégorielle<br>qui indique la façon dont la catégorie de<br>référence est déterminée. |
|                                  | Last                                                                    |                                                                                                    |
|                                  |                                                                         |                                                                                                    |
|                                  |                                                                         |                                                                                                    |
| scale                            | None                                                                    |                                                                                                    |
|                                  | UserDefined<br>Pearson                                                  |                                                                                                    |
|                                  | Deviance                                                                |                                                                                                    |
| scale_value                      | nonbre                                                                  |                                                                                                    |
| all_probabilities                | $ $ <i>indicateur</i>                                                   |                                                                                                    |
| tolerance                        | $1.0E - 5$                                                              |                                                                                                    |
|                                  | $1.0E-6$                                                                |                                                                                                    |
|                                  | $1.0E - 7$                                                              |                                                                                                    |
|                                  | $\begin{bmatrix} 1.0E-8 \\ 1.0E-9 \\ 1.0E-10 \end{bmatrix}$             |                                                                                                    |
|                                  |                                                                         |                                                                                                    |
| $min_t$                          | $\vert$ nombre                                                          |                                                                                                    |
| use_max_terms                    | $ $ <i>indicateur</i>                                                   |                                                                                                    |
| max_terms                        | nonbre                                                                  |                                                                                                    |
| entry_criterion                  | $\left  \begin{array}{c} \text{Score} \\ \text{LR} \end{array} \right $ |                                                                                                    |
|                                  |                                                                         |                                                                                                    |
| removal_criterion                | $\boxed{\begin{array}{c} \text{LR} \\ \text{Wald} \end{array}}$         |                                                                                                    |
|                                  | nonbre                                                                  |                                                                                                    |
| probability_entry                |                                                                         |                                                                                                    |
| $probability$ <sub>removal</sub> | $\vert$ nombre                                                          |                                                                                                    |
| binomial_probability_entry       | $\vert$ nombre                                                          |                                                                                                    |
| binomial_probability_removal     | $\vert$ nombre                                                          |                                                                                                    |

*Tableau 124. propriétés de logregnode (suite)*.

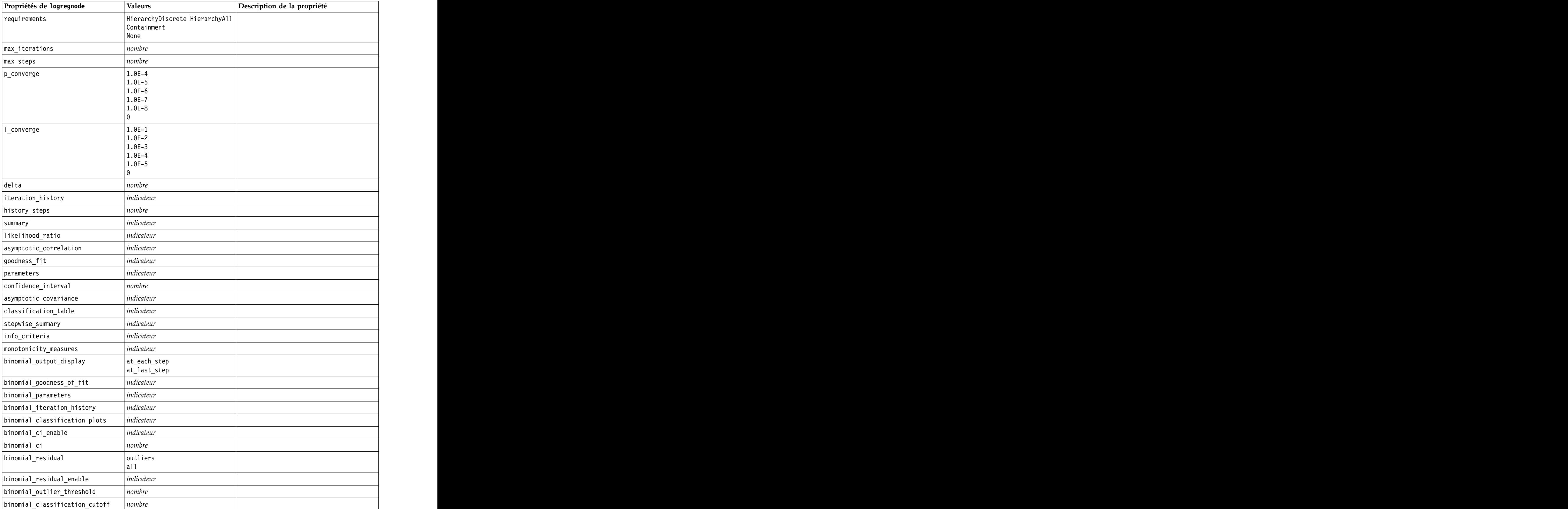

*Tableau 124. propriétés de logregnode (suite)*.

| Propriétés de logregnode                                | Valeurs     | Description de la propriété |
|---------------------------------------------------------|-------------|-----------------------------|
| binomial_removal_criterion                              | Wald        |                             |
| $ $ calculate_variable_importance $ $ <i>indicateur</i> | Conditional |                             |
| $ $ calculate_raw_propensities $ $ <i>indicateur</i>    |             |                             |

# **Propriétés de lsvmnode**

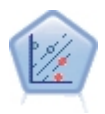

Le noeud Linear Support Vector Machine (LSVM) vous permet de classer les données dans l'un de deux groupes sans surajustement. LSVM est linéaire et fonctionne bien avec les grands jeux de données, comme ceux qui disposent d'un très grand nombre d'enregistrements. Le noeud LSVM s'exécute lorsqu'il est connecté à IBM SPSS Analytic Server.

*Tableau 125. Propriétés de lsvmnode*

| Propriétés 1svmnode<br>Valeurs                  | Description de la propriété                                                                                                    |
|-------------------------------------------------|----------------------------------------------------------------------------------------------------|
| indicateur<br>intercept                         | Comprend la constante dans le<br>modèle. La valeur par défaut est True.                                                                                                    |
| target_order<br>Ascending<br>Descending         | Indique l'ordre de tri de la cible<br>catégorielle. Non pris en compte pour<br>les cibles continues. La valeur par<br>défaut est Ascending.                                                                                                    |
| precision<br>$\vert$ nombre                     | Option uniquement utilisée si le<br>niveau de mesure du champ cible est<br>Continuous. Indique le paramètre lié à<br>la sensibilité de la perte pour la<br>régression. Minimum 0, pas de<br>maximum. La valeur par défaut est                                                                                                    |
| exclude_missing_values<br>$ $ <i>indicateur</i> | Lorsque la valeur est True, un<br>enregistrement est exclu si une valeur<br>unique est manquante. La valeur par<br>défaut est False.                                                                                                    |
| penalty_function                                | Indique le type de fonction de<br>pénalité utilisée. La valeur par défaut<br>$\left  \right $ est L <sub>2</sub> .                                                                                                    |
| lambda<br>omhre                                 | Paramètre de pénalité (régularisation).                                                                                                    |
| calculate_variable_importance  indicateur       | Pour des modèles qui produisent une<br>mesure appropriée d'importance, cette<br>option affiche un graphique qui<br>indique l'importance relative de<br>chaque prédicteur dans l'estimation<br>du modèle. Notez que l'importance<br>des variables peut prendre davantage<br>de temps à être calculée pour certains<br>modèles, en particulier si vous<br>travaillez sur de plus grands jeux de<br>données, et qu'elle est par conséquent<br>désactivée par défaut pour certains<br>modèles. L'importance des variables<br>n'est pas disponible pour des modèles<br>de liste de décision. |

# **Propriétés de neuralnetnode**

**Attention** : une nouvelle version du noeud de modélisation Réseau de neurones, avec des caractéristiques améliorées, est disponible dans cette version et est décrite dans la section suivante (*neuralnetwork*). Bien que vous soyez encore en mesure de créer et d'évaluer un modèle avec la version précédente, nous vous conseillons de procéder à la mise à jour de vos scripts afin d'utiliser la nouvelle version. Les détails de la version précédentes sont conservées ici pour référence.

Exemple

```
node = stream.create("neuralnet", "My node")
# "Fields" tab
node.setPropertyValue("custom_fields", True)
node.setPropertyValue("targets", ["Drug"])
node.setPropertyValue("inputs", ["Age", "Na", "K", "Cholesterol", "BP"])<br># "Model" tab
# "Model" tab
node.setPropertyValue("use_partitioned_data", True)
node.setPropertyValue("method", "Dynamic")
node.setPropertyValue("train_pct", 30)
node.setPropertyValue("set_random_seed", True)<br>node.setPropertyValue("random seed", 12345)
node.setPropertyValue("random_seed", 12345)
node.setPropertyValue("stop_on", "Time")<br>node.setPropertyValue("accuracy", 95)
node.setPropertyValue("accuracy", 95)
node.setPropertyValue("cycles", 200)
node.setPropertyValue("time", 3)
node.setPropertyValue("optimize", "Speed")<br># "Multiple Method Expert Options" section
# "Multiple Method Expert Options" section
node.setPropertyValue("m_topologies", "5 30 5; 2 20 3, 1 10 1")
node.setPropertyValue("m_non_pyramids", False)
node.setPropertyValue("m_persistence", 100)
```
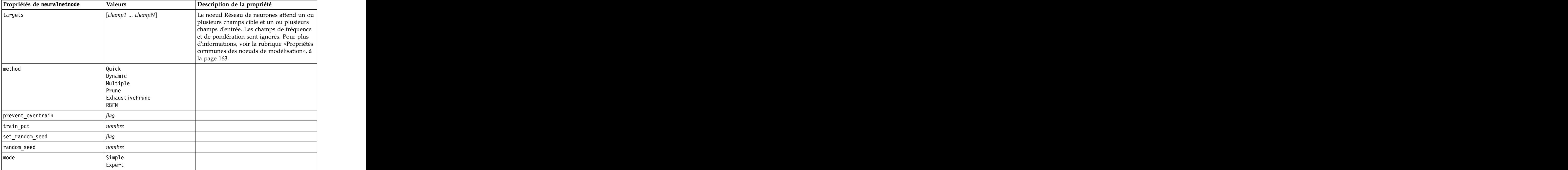

*Tableau 126. propriétés de neuralnetnode*

*Tableau 126. propriétés de neuralnetnode (suite)*

| Propriétés de neuralnetnode                                              | Valeurs                                      | Description de la propriété      |
|--------------------------------------------------------------------------|----------------------------------------------|----------------------------------|
| stop_on                                                                  | Default                                      | Mode d'arrêt.                    |
|                                                                          | Accuracy<br>Cycles                           |                                  |
|                                                                          | Heure                                        |                                  |
| exactitude                                                               | nonbre                                       | Exactitude d'arrêt.              |
| $cyc$ les                                                                | $\vert$ nombre                               | Cycles d'apprentissage.          |
| heure                                                                    | $\vert$ nombre                               | Durée d'apprentissage (minutes). |
| continue                                                                 | flag                                         |                                  |
| show_feedback                                                            | flag                                         |                                  |
| binary_encode                                                            | flag                                         |                                  |
| $\underbrace{\begin{array}{c} \texttt{use\_last\_model} \\ \end{array}}$ | flag                                         |                                  |
| gen_logfile                                                              | flag                                         |                                  |
| logfile_name                                                             | $ $ chaîne                                   |                                  |
| alpha                                                                    | nonbre                                       |                                  |
| initial_eta                                                              | nonbre                                       |                                  |
| high_eta                                                                 | nonbre                                       |                                  |
| $low\_eta$                                                               | $\vert$ nombre                               |                                  |
| eta_decay_cycles                                                         | nonbre                                       |                                  |
| hid_layers                                                               | $ $ One                                      |                                  |
|                                                                          | Two                                          |                                  |
|                                                                          | Trois                                        |                                  |
| hl_units_one                                                             | nonbre                                       |                                  |
| hl_units_two                                                             | nonbre                                       |                                  |
| hl_units_three                                                           | nonbre                                       |                                  |
| persistance                                                              | nonbre                                       |                                  |
| $\sqrt{m\_topologies}$                                                   | $ $ chaîne                                   |                                  |
| m_non_pyramids                                                           | flag                                         |                                  |
| m_persistence                                                            | nonbre                                       |                                  |
| $ p\_hid\_layers $                                                       | $ $ One                                      |                                  |
|                                                                          | $\begin{bmatrix} Two \\ Trois \end{bmatrix}$ |                                  |
|                                                                          | nonbre                                       |                                  |
| $\frac{p_hl\_units\_one}{p_hl\_units\_two}$                              | $\n  number$                                 |                                  |
| p_hl_units_three                                                         | nonbre                                       |                                  |
| p_persistence                                                            | nonbre                                       |                                  |
| $p_{\text{hid_rate}}$                                                    | nombre                                       |                                  |
|                                                                          |                                              |                                  |
| p_hid_pers<br>$p_{inp\_rate}$                                            | nonbre<br>nonbre                             |                                  |
| $p_{inp\_pers}$                                                          | nonbre                                       |                                  |
| $ p_{overal} _{pers}$                                                    | nonbre                                       |                                  |
| $r_{\text{p}}$ ersistence                                                | nombre                                       |                                  |
| $\vert$ r_num_clusters                                                   | nonbre                                       |                                  |
|                                                                          |                                              |                                  |

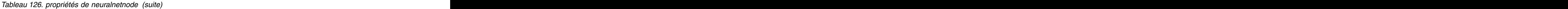

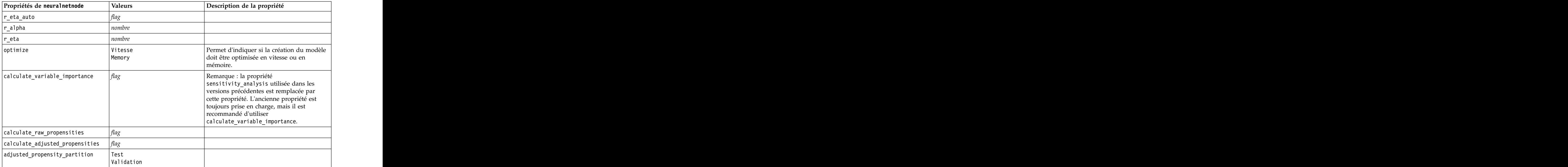

## **Propriétés de neuralnetworknode**

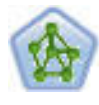

Le noeud R. neurones est un modèle simplifié de la manière dont le cerveau humain traite les informations. Le fonctionnement de ce modèle repose sur la simulation d'un grand nombre d'unités de traitement simples interconnectées, qui sont en quelque sorte des versions abstraites de nos neurones. Les réseaux de neurones sont de puissants estimateurs de fonctions qui ne requièrent qu'une connaissance limitée en matière de statistiques ou de mathématiques.

Exemple

```
node = stream.create("neuralnetwork", "My node")
# Build Options tab - Objectives panel
node.setPropertyValue("objective", "Standard")<br># Build Options tab - Ensembles panel
# Build Options tab - Ensembles panel
node.setPropertyValue("combining_rule_categorical", "HighestMeanProbability")
```
*Tableau 127. propriétés de neuralnetworknode*

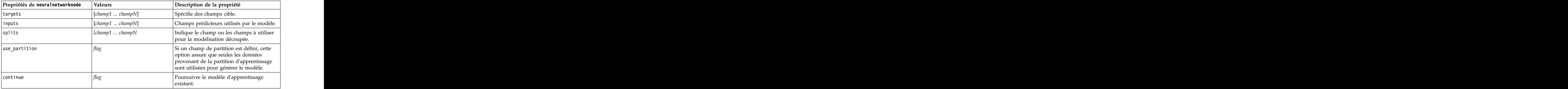

*Tableau 127. propriétés de neuralnetworknode (suite)*

| Propriétés de neuralnetworknode  | Valeurs                                                  | Description de la propriété                                                          |
|----------------------------------|----------------------------------------------------------|--------------------------------------------------------------------------------------|
| objective                        | Standard                                                 | psm est destinée aux jeux de données très<br>volumineux et nécessite une connexion à |
|                                  | Bagging                                                  |                                                                                      |
|                                  | Boosting<br>psm                                          | un serveur.                                                                          |
| method                           | $\vert$ MultilayerPerceptron                             |                                                                                      |
|                                  | RadialBasisFunction                                      |                                                                                      |
| use_custom_layers                | flag                                                     |                                                                                      |
| first_layer_units                | nombre                                                   |                                                                                      |
| second_layer_units               | nombre                                                   |                                                                                      |
| use_max_time                     | flag                                                     |                                                                                      |
| $max_time$                       | nombre                                                   |                                                                                      |
| use_max_cycles                   | flag                                                     |                                                                                      |
|                                  | nombre                                                   |                                                                                      |
| max_cycles                       | flag                                                     |                                                                                      |
| use_min_accuracy                 | nombre                                                   |                                                                                      |
| min_accuracy                     |                                                          |                                                                                      |
| combining_rule_categorical       | Voting<br> HighestProbability<br> HighestMeanProbability |                                                                                      |
|                                  |                                                          |                                                                                      |
| combining_rule_continuous        | Mean                                                     |                                                                                      |
|                                  | Median                                                   |                                                                                      |
|                                  |                                                          |                                                                                      |
| component_models_n               | nombre                                                   |                                                                                      |
| overfit_prevention_pct           | nombre                                                   |                                                                                      |
| use_random_seed                  | flag                                                     |                                                                                      |
| random_seed                      | nombre                                                   |                                                                                      |
| missing_values                   | listwiseDeletion                                         |                                                                                      |
|                                  | $\Big $ missing Value Imputation                         |                                                                                      |
| use_model_name                   | booléen                                                  |                                                                                      |
| model_name                       | chaîne                                                   |                                                                                      |
| confiance                        | onProbability                                            |                                                                                      |
|                                  | onIncrease                                               |                                                                                      |
| $[score\_category\_probability]$ | $\int$ flag                                              |                                                                                      |
| max_categories                   | nombre                                                   |                                                                                      |
| score_propensity                 | $\int$ flag                                              |                                                                                      |
| use_custom_name                  | $\int$ flag                                              |                                                                                      |
| custom_name                      | chaîne                                                   |                                                                                      |
| tooltip                          | chaîne                                                   |                                                                                      |
| keywords                         | chaîne                                                   |                                                                                      |
| annotation                       | chaîne                                                   |                                                                                      |
|                                  |                                                          |                                                                                      |

#### **Propriétés de questnode**

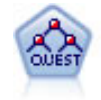

Le noeud QUEST est une méthode de classification binaire permettant de créer des arbres décision, développée pour réduire le temps de traitement nécessaire aux analyses C&R Tree importantes, tout en limitant la tendance, observée parmi les méthodes d'arbre de classification, à favoriser les entrées autorisant un nombre supérieur de divisions. Les champs d'entrée peuvent être des intervalles numériques (continues) mais les champs cible doivent être catégoriels. Toutes les divisions sont binaires.

#### Exemple

```
node = stream.create("quest", "My node")
node.setPropertyValue("custom_fields", True)
node.setPropertyValue("target", "Drug")
node.setPropertyValue("inputs", ["Age", "Na", "K", "Cholesterol", "BP"])
node.setPropertyValue("model_output_type", "InteractiveBuilder")
node.setPropertyValue("use_tree_directives", True)
node.setPropertyValue("max_surrogates", 5)
node.setPropertyValue("split_alpha", 0.03)
node.setPropertyValue("use percentage", False)
node.setPropertyValue("min_parent_records_abs", 40)
node.setPropertyValue("min child records abs", 30)
node.setPropertyValue("prune_tree", True)
node.setPropertyValue("use_std_err", True)
node.setPropertyValue("std_err_multiplier", 3)
```
*Tableau 128. propriétés de questnode*

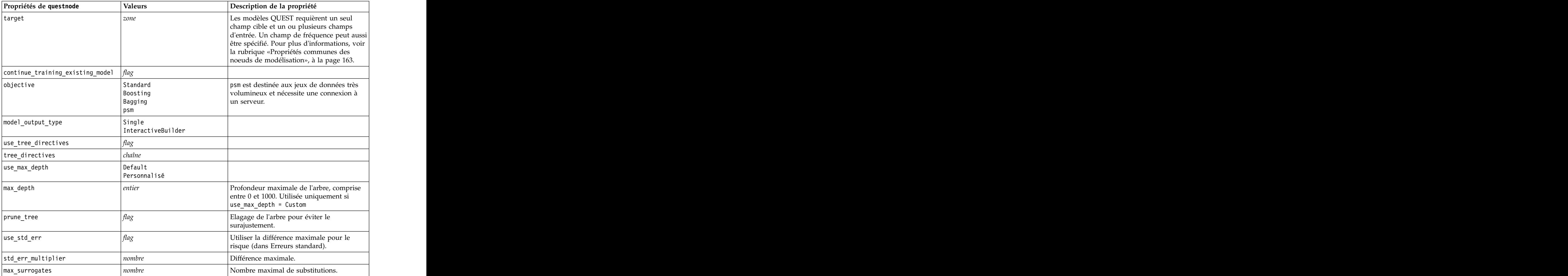

*Tableau 128. propriétés de questnode (suite)*

| Propriétés de questnode                  | Valeurs                                                | Description de la propriété                                        |
|------------------------------------------|--------------------------------------------------------|--------------------------------------------------------------------|
| use_percentage                           | $\int$ flag                                            |                                                                    |
| min_parent_records_pc                    | $\vert$ nombre                                         |                                                                    |
| min_child_records_pc                     | $\vert$ nombre                                         |                                                                    |
| min_parent_records_abs                   | $\vert$ nombre                                         |                                                                    |
| min_child_records_abs                    | $\vert$ nombre                                         |                                                                    |
| use_costs                                | $\int$ flag                                            |                                                                    |
| coûts                                    | structurées                                            | Propriétés structurées.                                            |
| priors                                   | Data<br>$ $ Equal<br>Personnalisé                      |                                                                    |
| custom_priors                            | structurées                                            | Propriétés structurées.                                            |
| adjust_priors                            | flag                                                   |                                                                    |
| trails                                   | $\vert$ nombre                                         | Nombre des modèles de composant pour le<br>boosting ou le bagging. |
| set_ensemble_method                      | Voting<br>HighestProbability<br>HighestMeanProbability | Règles de combinaison par défaut pour les<br>cibles catégorielles. |
| range_ensemble_method                    | Mean<br>Médiane                                        | Règles de combinaison par défaut pour les<br>cibles continues.     |
| large_boost                              | $\int$ flag                                            | Appliquer le boosting aux jeux de données<br>très volumineux.      |
| split_alpha                              | $\vert$ nombre                                         | Niveau de signification pour la division.                          |
| train_pct                                | $\vert$ nombre                                         | Ensemble de prévention de surajustement.                           |
| set_random_seed                          | flag                                                   | Dupliquer l'option des résultats.                                  |
| seed                                     | $\vert$ nombre                                         |                                                                    |
| calculate_variable_importance            | $\int$ flag                                            |                                                                    |
| $ $ calculate_raw_propensities           | $\int$ flag                                            |                                                                    |
| $\Big  $ calculate_adjusted_propensities | $\int$ flag                                            |                                                                    |
| adjusted_propensity_partition            | Test                                                   |                                                                    |

#### **Propriétés randomtrees**

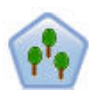

Le noeud Random Trees est disponible uniquement si vous avez une connexion à IBM SPSS Analytic Server. Il est similaire au schéma existant du noeud existant C&RT. Toutefois, il a été conçu pour traiter des données volumineuses afin de créer un arbre unique, et affiche le modèle obtenu dans l'afficheur des résultats ajouté dans SPSS Modeler version 17. Le noeud d'arborescence Random Trees génère un arbre décision qui vous permet de prévoir ou de classifier les observations futures. La méthode utilise la technique de partition récursive afin de diviser les données d'apprentissage en segments en réduisant l'index d'impureté à chaque étape, un noeud de l'arbre étant considéré comme *pur* si 100 % de ses observations appartiennent à une catégorie spécifique du champ cible. Les champs cible et les champs d'entrée peuvent être des champs d'intervalle numériques ou des champs catégoriels numériques (nominal,ordinal ou indicateur). Toutes les divisions sont binaires (deux sous-groupes uniquement).

*Tableau 129. Propriétés randomtrees*

| Propriétés randomtrees | Valeurs     | Description de la propriété                                                                                                    |
|------------------------|-------------|----------------------------------------------------------------------------------------------------|
| target                 |             | Dans le noeud Random Trees, les modèles<br>requièrent un seul champ cible et un ou<br>plusieurs champs d'entrée. Un champ de                                                                                                    |
|                        |             | fréquence peut aussi être spécifié. Pour<br>plus d'informations, voir la rubrique<br>«Propriétés communes des noeuds de                                                                                                    |
|                        |             | modélisation», à la page 163.                                                                                                    |
| number_of_models       | entier      | Détermine le nombre de modèles à créer<br>dans le cadre de la modélisation<br>d'ensemble.                                                                                                    |
| sample_size            | nombre      | Réduisez cette valeur pour améliorer les<br>performances lors du traitement de très<br>grands jeux de données.                                                                                                    |
| handle_imbalanced_data | indicateur  | Si la cible du modèle est un résultat<br>d'indicateur particulier, et si le ratio du<br>résultat souhaité est très petit, les données<br>sont alors non équilibrées et<br>l'échantillonnage par bootstrap réalisé par<br>le modèle peut impacter son exactitude.<br>Activez la manipulation des données non<br>équilibrées afin que le modèle capture une<br>plus grande proportion du résultat souhaité<br>et génère un modèle plus performant. |
| use_weighted_sampling  | indicateur  | Lorsque la valeur est False, les variables de<br>chaque noeud sont sélectionnées<br>aléatoirement avec la même probabilité.<br>Lorsque la valeur est $True$ , les variables<br>sont pondérées et sélectionnées en<br>conséquence.                                                                                                    |
| use_stepwise           | indicateur  | Indique si la création de modèle pas à pas<br>est utilisée.                                                                                                    |
| max_node_number        | entier      | Nombre maximum de noeuds autorisés<br>dans les arbres individuels. Si le nombre est<br>dépassé lors de la division suivante, la<br>croissance de l'arbre s'arrête.                                                                                                    |
| max depth              | entier      | $ $ Profondeur maximale d'arbre avant que la $ $<br>croissance s'arrête.                                                                                                    |
| min_child_node_size    | entier      | Détermine le nombre minimum<br>d'enregistrements autorisés dans un noeud<br>$\sqrt{\text{enfant}}$ après la division du noeud parent. Si<br>un noeud enfant contient moins<br>d'enregistrements que le nombre indiqué<br>ici, le noeud parent ne sera pas divisé.                                                                                                    |
| use_costs              | indicateur  |                                                                                                    |
| coûts                  | structurées | Propriétés structurées. Le format est une<br>liste de 3 valeurs : la valeur réelle, la valeur<br>prédite et le coût en cas d'erreur de cette<br>prévision. Par exemple :<br>tree.setPropertyValue("costs", [["drugA",<br>"drugB", 3.0], ["drugX", "drugY", 4.0]])                                                                                                    |

*Tableau 129. Propriétés randomtrees (suite)*

| Propriétés randomtrees                                           | Valeurs | Description de la propriété                                                                                                    |
|------------------------------------------------------------------|---------|----------------------------------------------------------------------------------------------------|
| $\begin{array}{ l } \texttt{default\_cost\_increase}\end{array}$ | i none  | Remarque : Uniquement activé dans les<br>cibles ordinales.                                                                                                    |
|                                                                  | square  |                                                                                                    |
|                                                                  | custom  | Définissez les valeurs par défaut dans la<br>matrice de coût.                                                                                                    |
| max_pct_missing                                                  | entier  | Si le pourcentage des valeurs manquantes<br>dans une entrée est supérieur à la valeur<br>indiquée ici, l'entrée est exclue. Minimum<br>$\alpha$ , maximum 100.                                                                |
| exclude_single_cat_pct                                           | entier  | Si une valeur de catégorie représente un<br>pourcentage d'enregistrements supérieur à $\,$<br>celui indiqué ici, le champ tout entier est<br>exclu de la création de modèle. Minimum<br>$\vert$ 1, maximum 99.                |
| max_category_number                                              | entier  | Si le nombre de catégories d'un champ<br>dépasse cette valeur, le champ est exclu de<br>la création de modèle. Minimum 2.                                                                                                    |
| min_field_variation                                              | nombre  | Si le coefficient de variation d'un champ<br>continu est inférieur à cette valeur, le<br>champ est exclu de la création de modèle.                                                                                            |
| $num_bins$                                                       | entier  | Utilisé uniquement si les données sont<br>constitués d'entrées continues. Définissez le<br>nombre de casiers de fréquence égale à<br>utiliser pour les entrées. Les options<br>possibles sont 2, 4, 5, 10, 20, 25, 50 ou 100. |

#### **Propriétés de regressionnode**

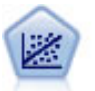

La régression linéaire est une technique statistique couramment utilisée dans le domaine de la synthèse de données et de la prévision. Cette technique établit une ligne droite ou une surface afin de réduire les écarts entre les valeurs de sortie prévues et observées.

**Remarque :** le noeud Régression sera remplacé par le noeud Linéaire dans une prochaine version. Nous recommandons d'ores et déjà d'utiliser les modèles linéaires pour la régression linéaire.

Exemple

```
node = stream.create("regression", "My node")<br># "Fields" tab
# "Fields" tab
node.setPropertyValue("custom_fields", True)
node.setPropertyValue("target", "Age")
node.setPropertyValue("inputs", ["Na", "K"])
node.setPropertyValue("partition", "Test")
node.setPropertyValue("use_weight", True)
node.setPropertyValue("weight_field", "Drug")
# "Model" tab
node.setPropertyValue("use_model_name", True)
node.setPropertyValue("model_name", "Regression Age")
node.setPropertyValue("use_partitioned_data", True)
node.setPropertyValue("method", "Stepwise")
node.setPropertyValue("include_constant", False)
# "Expert" tab
```

```
node.setPropertyValue("mode", "Expert")
node.setPropertyValue("complete_records", False)
node.setPropertyValue("tolerance", "1.0E-3")<br># "Stepping..." section
# "Stepping..." section
node.setPropertyValue("stepping_method", "Probability")
node.setPropertyValue("probability_entry", 0.77)
node.setPropertyValue("probability_removal", 0.88)
node.setPropertyValue("F_value_entry", 7.0)
node.setPropertyValue("F_value_removal", 8.0)<br># "Output..." section
# "Output..." section
node.setPropertyValue("model_fit", True)
node.setPropertyValue("r squared change", True)
node.setPropertyValue("selection_criteria", True)<br>node.setPropertyValue("descriptives", True)
node.setPropertyValue("descriptives", True)
node.setPropertyValue("p_correlations", True)
node.setPropertyValue("collinearity diagnostics", True)
node.setPropertyValue("confidence_interval", True)
node.setPropertyValue("covariance_matrix", True)
node.setPropertyValue("durbin_watson", True)
```
*Tableau 130. propriétés de regressionnode*

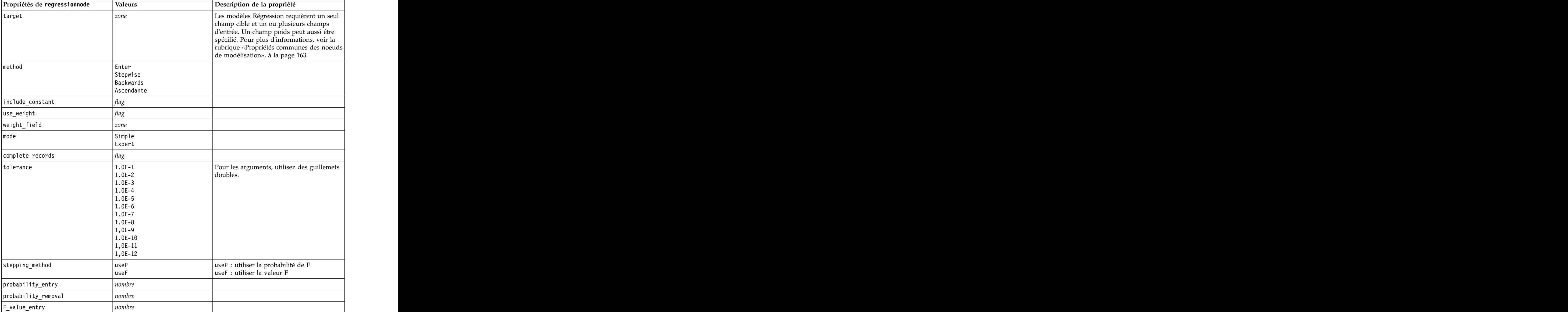

*Tableau 130. propriétés de regressionnode (suite)*

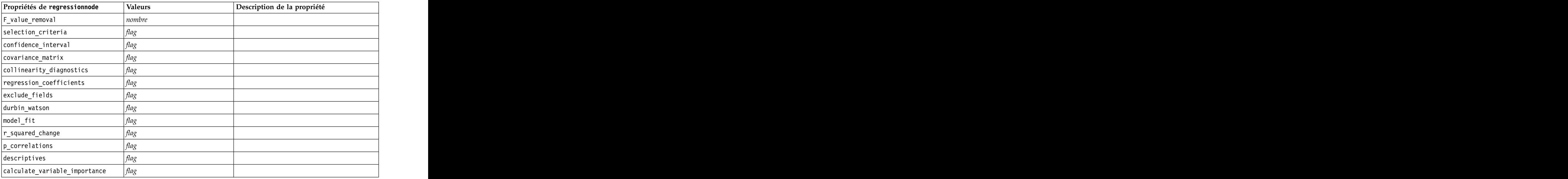

#### **Propriétés de sequencenode**

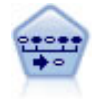

Le noeud Séquence recherche des règles d'association dans des données dotées d'une dimension temporelle. Une séquence est une liste de jeux d'éléments ayant tendance à survenir dans un ordre prévisible. Par exemple, un client qui achète un rasoir et une lotion après-rasage achètera vraisemblablement de la crème à raser. Le noeud Séquence est basé sur l'algorithme de règles d'association CARMA, qui utilise une méthode efficace de double lecture pour rechercher des séquences.

Exemple

```
node = stream.create("sequence", "My node")
# "Fields" tab
node.setPropertyValue("id_field", "Age")<br>node.setPropertyValue("contiguous", True)
node.setPropertyValue("contiguous", True)
node.setPropertyValue("use_time_field", True)
node.setPropertyValue("time_field", "Date1")
node.setPropertyValue("content_fields", ["Drug", "BP"])
node.setPropertyValue("partition", "Test")<br># "Model" tab
# "Model" tab
node.setPropertyValue("use model name", True)
node.setPropertyValue("model name", "Sequence test")
node.setPropertyValue("use_partitioned_data", False)
node.setPropertyValue("min_supp", 15.0)<br>node.setPropertyValue("min_conf", 14.0)
node.setPropertyValue("min_conf", 14.0)
node.setPropertyValue("max_size", 7)
node.setPropertyValue("max_predictions", 5)
# "Expert" tab
node.setPropertyValue("mode", "Expert")
node.setPropertyValue("use_max_duration", True)
node.setPropertyValue("max_duration", 3.0)
node.setPropertyValue("use_pruning", True)
node.setPropertyValue("pruning_value", 4.0)
node.setPropertyValue("set mem sequences", True)
```

```
node.setPropertyValue("mem_sequences", 5.0)
node.setPropertyValue("use_gaps", True)
node.setPropertyValue("min_item_gap", 20.0)
node.setPropertyValue("max_item_gap", 30.0)
```
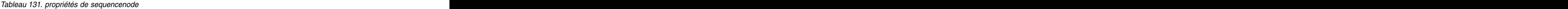

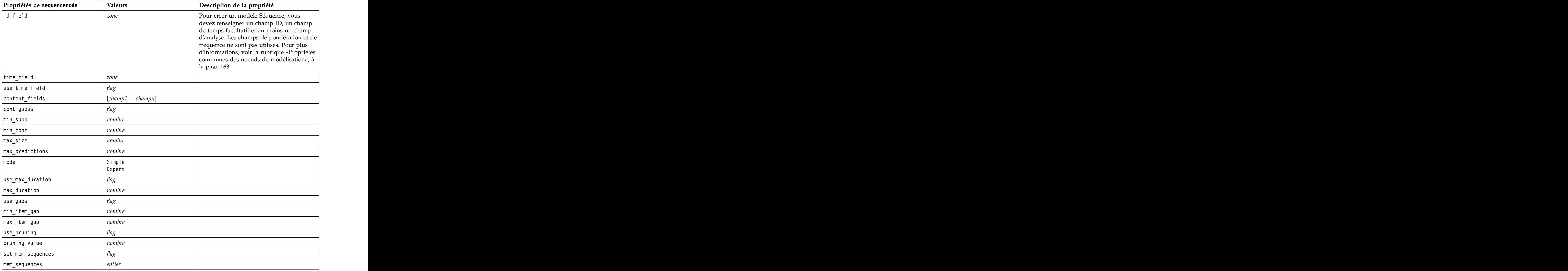

#### **Propriétés de slrmnode**

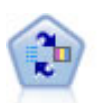

Le noeud Modèle de réponse en auto-apprentissage (SLRM) vous permet de créer un modèle dans lequel une nouvelle observation unique, ou un petit nombre de nouvelles observations, peuvent être utilisés pour réestimer un modèle sans qu'un recyclage de toutes les données soit nécessaire.

```
Exemple
```

```
node = stream.create("slrm", "My node")
node.setPropertyValue("target", "Offer")
node.setPropertyValue("target_response", "Response")
node.setPropertyValue("inputs", ["Cust_ID", "Age", "Ave_Bal"])
```
*Tableau 132. Propriétés de slrmnode*

| Propriétés de s1rmnode                                                                       | Valeurs                     | Description de la propriété                                                                                                    |
|----------------------------------------------------------------------------------------------|-----------------------------|----------------------------------------------------------------------------------------------------|
| target                                                                                       | $1$ zone                    | Le champ cible doit être nominal ou<br>indicateur. Un champ de fréquence peut<br>aussi être spécifié. Pour plus<br>d'informations, voir la rubrique «Propriétés<br>communes des noeuds de modélisation», à |
|                                                                                              |                             | la page 163.                                                                                                    |
| target_response                                                                              |                             | Type doit être indicateur.                                                                                                    |
| $ $ continue_training_existing_model $ flag$                                                 |                             |                                                                                                    |
| target_field_values                                                                          | flaç                        | Use all : Utiliser toutes les valeurs source.                                                                                                    |
|                                                                                              |                             | Specify: Sélectionner les valeurs<br>nécessaires.                                                                                                    |
| target_field_values_specify                                                                  | [champ1  champN]            |                                                                                                    |
| include_model_assessment                                                                     |                             |                                                                                                    |
| model_assessment_random_seed                                                                 | nombre                      | Doit être un nombre réel.                                                                                                    |
| model_assessment_sample_size                                                                 | nombre                      | Doit être un nombre réel.                                                                                                    |
| $\fbox{\hskip 0.6em\emph{model}\hskip 0.6em\emph{assessment}\hskip 0.6em\emph{interations}}$ | nombre                      | Nombre d'itérations.                                                                                                    |
| display_model_evaluation                                                                     |                             |                                                                                                    |
| max_predictions                                                                              | nombre                      |                                                                                                    |
| randomization                                                                                | $\vert$ nombre              |                                                                                                    |
| scoring_random_seed                                                                          | $\vert$ nombre              |                                                                                                    |
| sort                                                                                         | $ $ Ascending<br>Descending | Indique si les premières offres affichées<br>sont celles dont les scores sont les plus<br>élevés ou les moins élevés.                                                                                      |
| $ model_reliability $                                                                        |                             |                                                                                                    |
| calculate_variable_importance                                                                |                             |                                                                                                    |

### **Propriétés statisticsmodelnode**

Le noeud Modèle Statistics vous permet d'analyser et de travailler avec vos données en exécutant des procédures IBM SPSS Statistics qui produisent un PMML. Ce noeud requiert une copie avec licence de IBM SPSS Statistics.

Les propriétés de ce noeud sont décrites dans [«Propriétés statisticsmodelnode», à la page 314.](#page-321-0)

#### **Propriétés de stpnode**

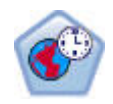

Le noeud de prévisions spatio-temporelles (STP) utilise des données contenant des informations d'emplacement, des champs d'entrée pour la prévision (prédicteurs), une zone temporelle et une zone cible. Chaque emplacement correspond à plusieurs lignes dans les données correspondant aux valeurs de chaque prédicteur à chaque mesure. Une fois les données analysées, elles peuvent être utilisées pour anticiper des valeurs cibles à n'importe quel emplacement dans les données de forme utilisées dans l'analyse.

*Tableau 133. Propriétés de stpnode*

| Type de données                                                                                                    | Description de la propriété                                                                                                    |
|----------------------------------------------------------------------------------------------------|----------------------------------------------------------------------------------------------------|
|                                                                                                    |                                                                                                    |
|                                                                                                    | Il s'agit du champ cible.                                                                                                    |
|                                                                                                    | Champ d'emplacement pour le modèle. Seuls les champs géospatiaux<br>sont autorisés.                                                                                                    |
| zone                                                                                                    | Champ catégoriel à utiliser pour<br>libeller les emplacements sélectionnés<br>dans location                                                                                                    |
| zone                                                                                                    | Champ de date/heure pour le modèle.<br>Seuls les champs dont le niveau de<br>mesure est continu sont autorisés et le<br>type de stockage doit être de type<br>heure, date, horodatage ou entier.                                                                                          |
| [champ1  champN]                                                                                                    | Liste de champs d'entrée.                                                                                                    |
|                                                                                                    |                                                                                                    |
| Years<br>Quarters<br>Mois<br>Weeks<br>Days<br>Hours<br>Minutes<br>Secondes                                                    |                                                                                                    |
| Years<br>$\vert$ Quarters<br>Mois<br>Weeks<br>Jours                                                                           |                                                                                                    |
| Hours<br>Minutes<br>Secondes                                                                                                  | Limite le nombre de jours par semaine<br>pris en compte lors de la création de<br>l'index de date/heure utilisé par STP<br>$\vert$ pour le calcul                                                                                                    |
|                                                                                                    | Periods<br>(Champs d'index de date/heure   Intervalle auquel le jeu de données<br>sera converti. La sélection disponible<br>uniquement, Stockage d'entier)<br>dépend du type de stockage du<br>champ sélectionné comme champ de<br>date/heure (time_field) pour le<br>modèle.             |
| entier                                                                                                    |                                                                                                    |
| Janvier<br>Février<br>Mars<br>Avril<br>Mai<br>Juin<br>$\vert$ Juillet<br>Août<br>Septembre<br>Octobre<br>Novembre<br>Décembre | Mois à partir duquel le modèle<br>démarre l'indexation (par exemple, si<br>la valeur est March (mars), mais que le<br>premier enregistrement du jeu de<br>données est January (janvier), le<br>modèle ignorera les deux premiers<br>enregistrements et commencera<br>l'indexation à Mars. |
|                                                                                                    |                                                                                                    |

*Tableau 133. Propriétés de stpnode (suite)*

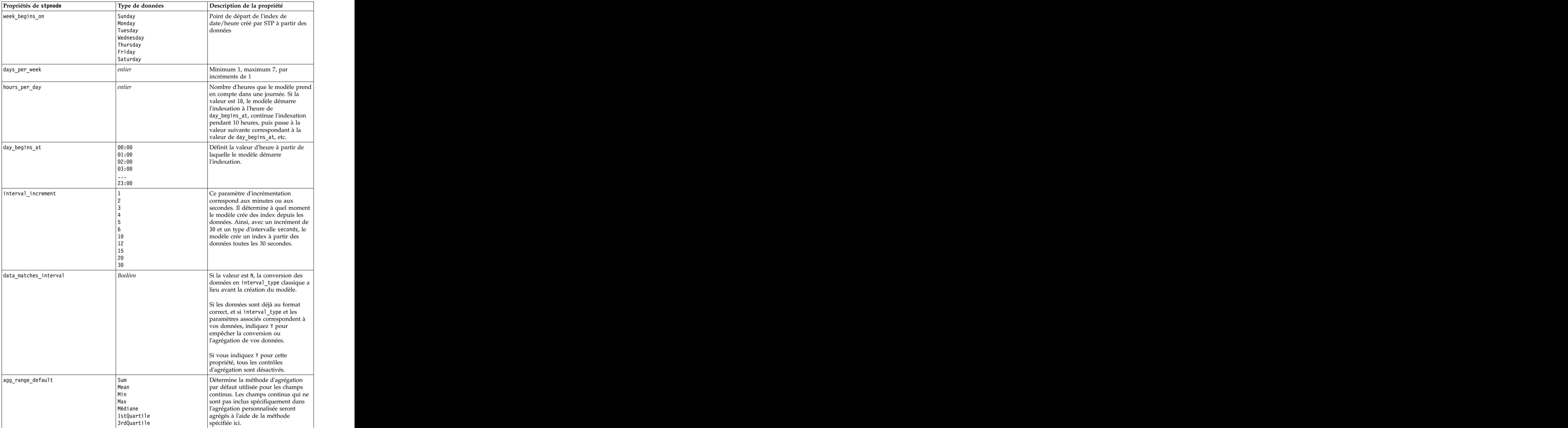

*Tableau 133. Propriétés de stpnode (suite)*

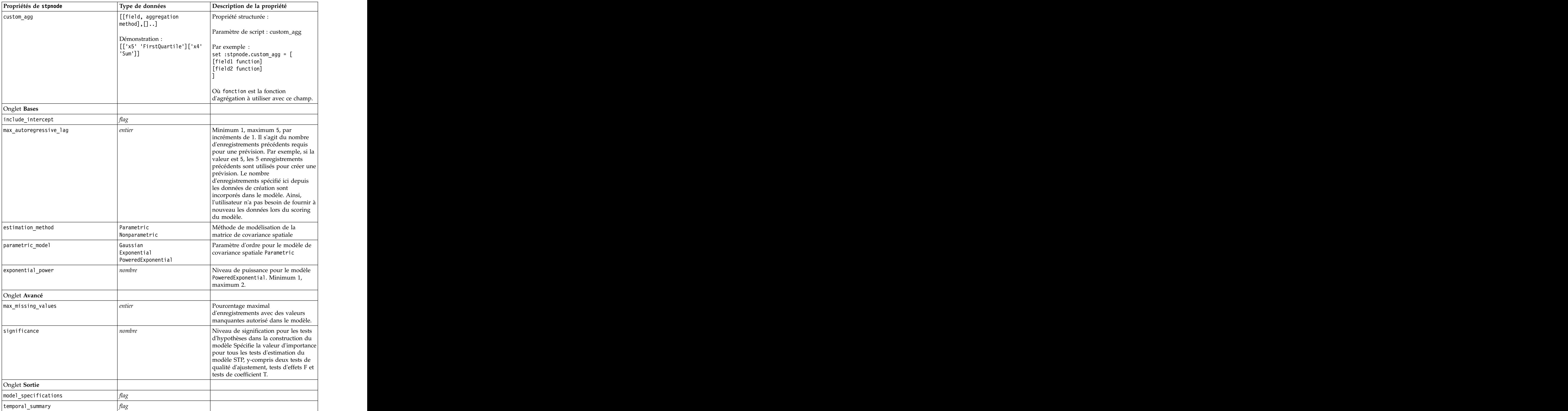

*Tableau 133. Propriétés de stpnode (suite)*

| Propriétés de stpnode<br>location_summary<br>$ model_q$ uality<br>test_mean_structure<br>mean_structure_coefficients<br>autoregressive_coefficients<br>test_decay_space<br>parametric_spatial_covariance | flag<br>flao<br>flag<br>flag<br>flao<br>flao<br>flag<br>flao | Description de la propriété<br>Détermine si la table récapitulative<br>des emplacements (Location<br>Summary) est incluse dans la sortie<br>du modèle. |
|----------------------------------------------------------------------------------------------------|--------------------------------------------------------------|----------------------------------------------------------------------------------------------------|
|                                                                                                    |                                                              |                                                                                                    |
|                                                                                                    |                                                              |                                                                                                    |
|                                                                                                    |                                                              |                                                                                                    |
|                                                                                                    |                                                              |                                                                                                    |
|                                                                                                    |                                                              |                                                                                                    |
|                                                                                                    |                                                              |                                                                                                    |
|                                                                                                    |                                                              |                                                                                                    |
|                                                                                                    |                                                              |                                                                                                    |
|                                                                                                    |                                                              |                                                                                                    |
|                                                                                                    |                                                              |                                                                                                    |
| correlations_heat_map                                                                                                    |                                                              |                                                                                                    |
| correlations_map                                                                                                    |                                                              |                                                                                                    |
|                                                                                                    |                                                              |                                                                                                    |
| location_clusters                                                                                                    | flag                                                         |                                                                                                    |
| similarity_threshold                                                                                                    | nombre                                                       | Seuil auquel les clusters de sortie sont<br>considérés comme étant suffisamment                                                                        |
|                                                                                                    |                                                              | similaires pour être fusionnés en un                                                                                                    |
|                                                                                                    |                                                              | seul cluster.                                                                                                    |
| max_number_clusters                                                                                                    | entier                                                       | Nombre maximal de clusters pouvant<br>être inclus dans la sortie du modèle.                                                                            |
|                                                                                                    |                                                              |                                                                                                    |
| Onglet Options de modèle                                                                                                    |                                                              |                                                                                                    |
| use_model_name                                                                                                    | flag                                                         |                                                                                                    |
| model_name                                                                                                    | chaîne                                                       |                                                                                                    |
| uncertainty_factor                                                                                                    | nombre                                                       | Minimum 0, maximum 100.                                                                                                    |
|                                                                                                    |                                                              | Détermine l'augmentation<br>d'incertitude (erreur) appliquée aux<br>prévisions à l'avenir. Il s'agit des                                               |
|                                                                                                    |                                                              |                                                                                                    |
|                                                                                                    |                                                              |                                                                                                    |
|                                                                                                    |                                                              | limites supérieure et inférieure pour<br>les prévisions.                                                                                               |

#### **Propriétés de svmnode**

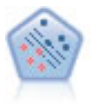

Le noeud Support Vector Machine (SVM) vous permet de classer les données dans l'un de deux groupes sans surajustement. SVM fonctionne bien avec les grands jeux de données, comme ceux qui disposent d'un très grand nombre de champs d'entrée.

Exemple

```
node = stream.create("svm", "My node")
# Expert tab
node.setPropertyValue("mode", "Expert")
node.setPropertyValue("all probabilities", True)
node.setPropertyValue("kernel", "Polynomial")<br>node.setPropertyValue("gamma", 1.5)
node.setPropertyValue("gamma", 1.5)
```
*Tableau 134. propriétés de svmnode*.

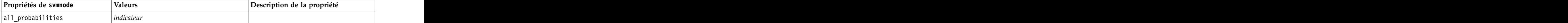

*Tableau 134. propriétés de svmnode (suite)*.

| Propriétés de svmnode                                                                                              | Valeurs                        | Description de la propriété                                   |
|----------------------------------------------------------------------------------------------------|--------------------------------|---------------------------------------------------------------|
| stopping_criteria                                                                                                  | $1.0E-1$                       | Détermine le moment de l'arrêt de                             |
|                                                                                                    | $1.0E-2$                       | l'algorithme d'optimisation.                                  |
|                                                                                                    | $1.0E-3$ (valeur par défaut)   |                                                               |
|                                                                                                    | $1.0E-4$<br>1.0E-5             |                                                               |
|                                                                                                    | $1.0E-6$                       |                                                               |
| regularization                                                                                                    | $\vert$ nombre                 | Egalement appelé Paramètre C                                  |
| precision                                                                                                    | nombre                         | Option uniquement utilisée si le                              |
|                                                                                                    |                                | niveau de mesure du champ cible est                           |
|                                                                                                    |                                | Continuous.                                                   |
| kernel                                                                                                    | $\big $ RBF(valeur par défaut) | Type de fonction de noyau utilisée                            |
|                                                                                                    | Polynomial<br>$\big $ Sigmoid  | pour la transformation.                                       |
|                                                                                                    | Linear                         |                                                               |
| $rbf_$ gamma                                                                                                    | $\vert$ nombre                 | Utilisé uniquement si le kernel est                           |
|                                                                                                    |                                |                                                               |
| gamma                                                                                                    | nombre                         |                                                               |
|                                                                                                    |                                | Utilisé uniquement si le kernel est<br>Polynomial ou Sigmoid. |
| bias                                                                                                    | nombre                         |                                                               |
| degree                                                                                                    | nombre                         | Utilisé uniquement si le kernel est                           |
|                                                                                                    |                                | $ $ Polynomial.                                               |
| calculate_variable_importance  indicateur                                                                          |                                |                                                               |
| calculate_raw_propensities                                                                                         | indicateur                     |                                                               |
|                                                                                                    | $ $ <i>indicateur</i>          |                                                               |
| calculate_adjusted_<br>propensities                                                                                |                                |                                                               |
| $\begin{array}{ l } \hline \end{array}$ adjusted_propensity_partition $\begin{array}{ l } \hline \end{array}$ Test |                                |                                                               |
|                                                                                                    | $\vert$ Validation             |                                                               |

## **Propriétés de tcmnode**

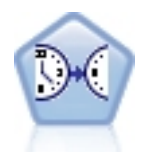

La modélisation de causalité temporelle tente de découvrir des relations de causalité clés dans les données de séries temporelles. Dans la modélisation de causalité temporelle, vous spécifiez un ensemble de séries cibles et un ensemble d'entrées candidates sur ces cibles. La procédure construit alors un modèle de série temporelle autorégressive pour chaque cible et n'inclut que les entrées avec la relation de causalité la plus significative avec la cible.

#### *Tableau 135. Propriétés de tcmnode*

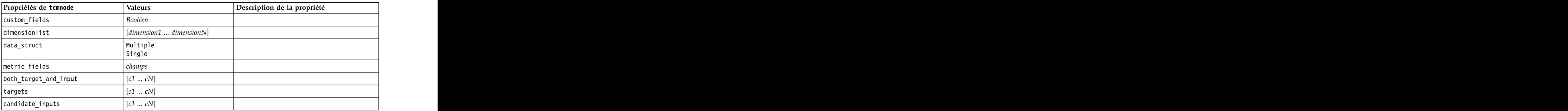

*Tableau 135. Propriétés de tcmnode (suite)*

| Propriétés de tcmnode    | Valeurs                                                                          | Description de la propriété |
|--------------------------|----------------------------------------------------------------------------------|-----------------------------|
| forced_inputs            | $\left[ c1 \dots cN \right]$                                                     |                             |
| use_timestamp            | Timestamp                                                                        |                             |
|                          | Period                                                                           |                             |
| input_interval           | None                                                                             |                             |
|                          | $ $ Inconnu                                                                      |                             |
|                          | Year<br>Quarter                                                                  |                             |
|                          | Month                                                                            |                             |
|                          | Week                                                                             |                             |
|                          | Day<br>Hour                                                                      |                             |
|                          |                                                                                  |                             |
|                          |                                                                                  |                             |
|                          | Hour_nonperiod<br>Minute<br>Minute_nonperiod<br>Second                           |                             |
|                          | Second_nonperiod                                                                 |                             |
| period_field             | chaîne                                                                           |                             |
| period_start_value       | entier                                                                           |                             |
| num_days_per_week        | entier                                                                           |                             |
| start_day_of_week        |                                                                                  |                             |
|                          | Sunday<br>Monday<br>Tuesday                                                      |                             |
|                          |                                                                                  |                             |
|                          | $\vert$ Wednesday<br>$ $ Thursday                                                |                             |
|                          | $ $ Friday                                                                       |                             |
|                          | Saturday                                                                         |                             |
| num_hours_per_day        | entier                                                                           |                             |
| start_hour_of_day        | entier                                                                           |                             |
| timestamp_increments     | entier                                                                           |                             |
| cyclic_increments        | entier                                                                           |                             |
| cyclic_periods           | $liste$ (list)                                                                   |                             |
| output_interval          | None                                                                             |                             |
|                          | Year                                                                             |                             |
|                          | Quarter                                                                          |                             |
|                          | Month<br>Week                                                                    |                             |
|                          | Day                                                                              |                             |
|                          | Hour                                                                             |                             |
|                          | $\left  \begin{array}{c} \texttt{Minute} \\ \texttt{Second} \end{array} \right $ |                             |
|                          |                                                                                  |                             |
| is_same_interval         | Identique<br>Notsame                                                             |                             |
|                          | Booléen                                                                          |                             |
| cross_hour               |                                                                                  |                             |
| aggregate_and_distribute | $liste$ (list)                                                                   |                             |
| aggregate_default        | Mean<br>Somme                                                                    |                             |
|                          | Mode                                                                             |                             |
|                          | Min                                                                              |                             |
|                          | Max                                                                              |                             |

*Tableau 135. Propriétés de tcmnode (suite)*

| Propriétés de tcmnode                       | Valeurs                | Description de la propriété |
|---------------------------------------------|------------------------|-----------------------------|
| distribute_default                          | Mean                   |                             |
|                                             | Somme                  |                             |
| $ group\_default$                           | Mean                   |                             |
|                                             | Somme<br>Mode          |                             |
|                                             | Min                    |                             |
|                                             | Max                    |                             |
| $\sqrt{missing\_imput}$                     | Linear_interp          |                             |
|                                             | Series_mean            |                             |
|                                             | K_mean<br> K_meridian  |                             |
|                                             | Linear_trend           |                             |
|                                             | None                   |                             |
| k_mean_param                                | entier                 |                             |
| k_median_param                              | entier                 |                             |
| missing_value_threshold                     | entier                 |                             |
| $conf_{level}$                              | entier                 |                             |
| $\underbrace{\texttt{max\_num\_predictor}}$ | entier                 |                             |
| $max_lag$                                   | entier                 |                             |
| epsilon                                     | $\vert$ nombre         |                             |
| seuil                                       | entier                 |                             |
| $is_re\_est$                                | Booléen                |                             |
| num_targets                                 | $ $ entier             |                             |
| percent_targets                             | entier                 |                             |
|                                             | liste (list)           |                             |
| fields_display                              | $liste$ (list)         |                             |
| $\left \right.$ series_display              |                        |                             |
| network_graph_for_target                    | Booléen                |                             |
| sign_level_for_target                       | $\vert$ nombre         |                             |
| fit_and_outlier_for_target                  | Booléen                |                             |
| sum_and_para_for_target                     | Booléen                |                             |
| impact_diag_for_target                      | Booléen                |                             |
| impact_diag_type_for_target                 |                        |                             |
|                                             | Effet<br>Cause<br>Both |                             |
| impact_diag_level_for_target                | entier                 |                             |
|                                             | Booléen                |                             |
| series_plot_for_target                      |                        |                             |
| res_plot_for_target                         | Booléen                |                             |
| top_input_for_target                        | Booléen                |                             |
| forecast_table_for_target                   | Booléen                |                             |
| same_as_for_target                          | Booléen                |                             |
| network_graph_for_series                    | Booléen                |                             |
| sign_level_for_series                       | $\vert$ nombre         |                             |
| fit_and_outlier_for_series                  | Booléen                |                             |

*Tableau 135. Propriétés de tcmnode (suite)*

| Propriétés de tcmnode           | Valeurs                    | Description de la propriété |
|---------------------------------|----------------------------|-----------------------------|
| sum_and_para_for_series         | Booléen                    |                             |
| impact_diagram_for_series       | Booléen                    |                             |
| impact_diagram_type_for_series  | Effet                      |                             |
|                                 | Cause<br>Both              |                             |
| impact_diagram_level_for_series | entier                     |                             |
| series_plot_for_series          | Booléen                    |                             |
| residual_plot_for_series        | Booléen                    |                             |
| forecast_table_for_series       | Booléen                    |                             |
| outlier_root_cause_analysis     | Booléen                    |                             |
| causal_levels                   | entier                     |                             |
| outlier_table                   |                            |                             |
|                                 | Interactif<br>Croisé       |                             |
|                                 | Both                       |                             |
| mmsp_error                      | Booléen                    |                             |
| bic                             | Booléen                    |                             |
| $\vert$ r_square                | Booléen                    |                             |
| outliers_over_time              | Booléen                    |                             |
| series_transormation            | Booléen                    |                             |
| use_estimation_period           | Booléen                    |                             |
| estimation_period               | Heures<br>Observation      |                             |
| observations                    | $liste$ (list)             |                             |
| observations_type               | Latest                     |                             |
|                                 | $\vert$ La plus ancienne   |                             |
| observations_num                | entier                     |                             |
| observations_exclude            | entier                     |                             |
| extend_records_into_future      | Booléen                    |                             |
| forecastperiods                 | entier                     |                             |
| max_num_distinct_values         | entier                     |                             |
| display_targets                 | FIXEDNUMBER<br>PERCENTAGE  |                             |
| goodness_fit_measure            |                            |                             |
|                                 | ROOTMEAN<br>BIC<br>RSQUARE |                             |
|                                 | Booléen                    |                             |
| top_input_for_series<br>$ $ aic | Booléen                    |                             |
| $\vert$ rmse                    | Booléen                    |                             |
|                                 |                            |                             |

#### **Propriétés de timeseriesnode**

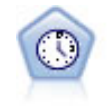

Le noeud Séries temporelles estime les modèles de lissage exponentiel, d'ARIMA (Autoregressive Integrated Moving Average) univariable et d'ARIMA multivariable (ou fonction de transfert) pour les données de séries temporelles et génère des prévisions d`une performance future. Un noeud Séries temporelles doit toujours être précédé d'un noeud Intervalles de temps.

Exemple

```
node = stream.create("timeseries", "My node")
node.setPropertyValue("method", "Exsmooth")
node.setPropertyValue("exsmooth model type", "HoltsLinearTrend")
node.setPropertyValue("exsmooth_transformation_type", "None")
```
*Tableau 136. Propriétés de timeseriesnode*

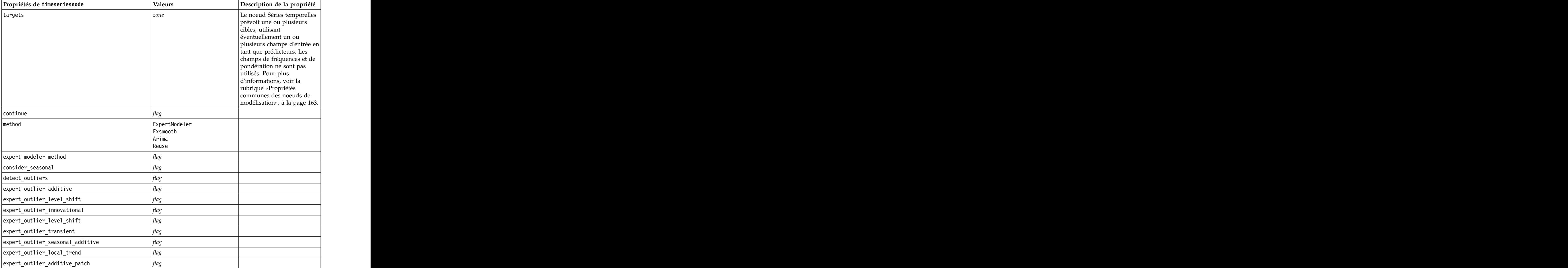

*Tableau 136. Propriétés de timeseriesnode (suite)*

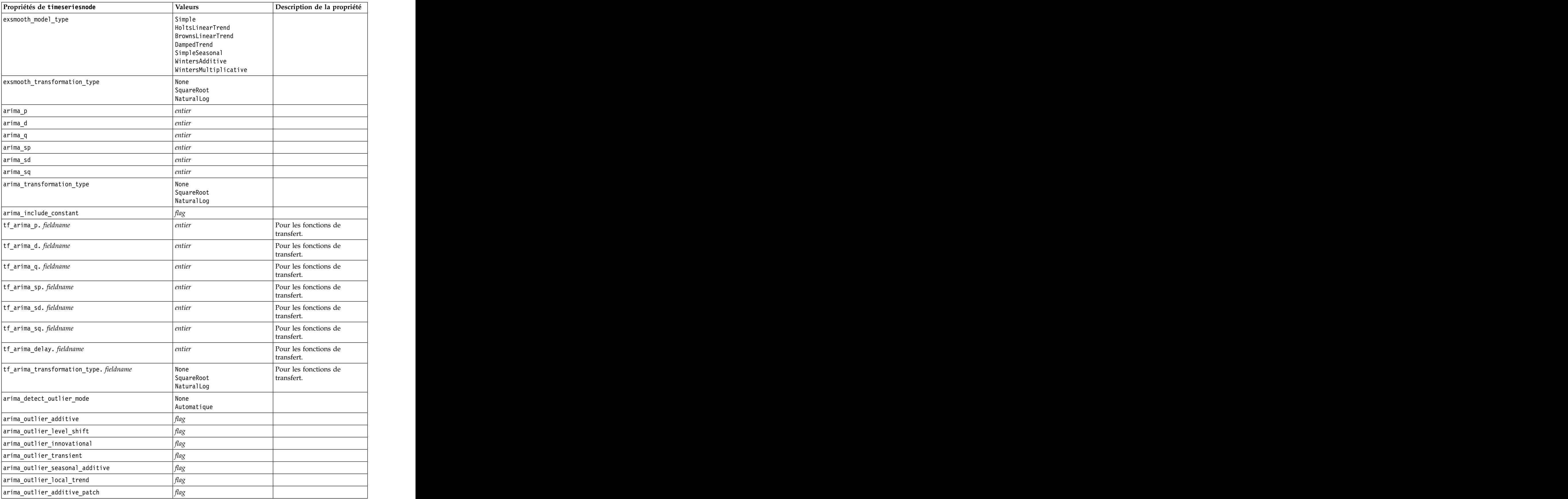

*Tableau 136. Propriétés de timeseriesnode (suite)*

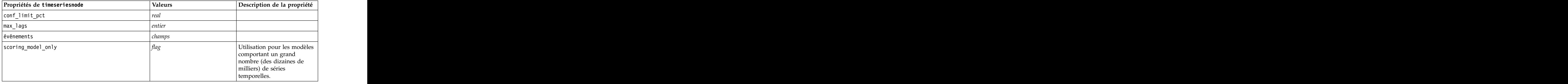

## **Propriétés de treeas**

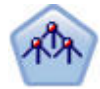

Le noeud Tree-AS Forest est disponible uniquement si vous avez une connexion à IBM SPSS Analytic Server. Ce noeud est similaire au schéma existant du noeud existant CHAID. Toutefois, le noeud Tree-AS Forest est conçu pour traiter des données volumineuses afin de créer un arbre unique, et affiche le modèle obtenu dans l'afficheur des résultats ajouté dans SPSS Modeler version 17. Le noeud génère un arbre décision à l'aide des statistiques du khi-deux (CHAI) pour identifier les séparations optimales. CHAID peut générer des arbres non binaires, ce qui implique que certaines divisions possèdent plusieurs branches. Les champs cibles et les champs d'entrée peuvent être d'intervalle numérique (continu) ou catégoriques. La méthode Exhaustive CHAID correspond à une modification du CHAID qui examine plus en détail toutes les divisions possibles, mais dont les calculs sont plus longs.

#### *Tableau 137. Propriétés de treeas*

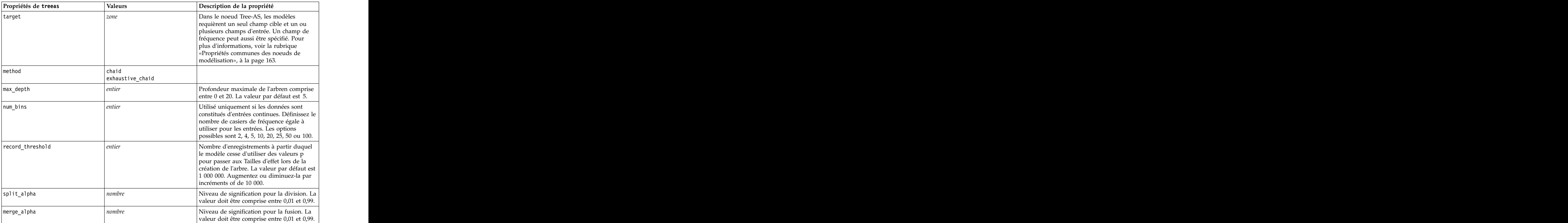

*Tableau 137. Propriétés de treeas (suite)*

| Propriétés de treeas       | Valeurs                                | $\vert$ Description de la propriété                                                                                                    |
|----------------------------|----------------------------------------|----------------------------------------------------------------------------------------------------|
| bonferroni_adjustment      | $  \textit{flag} $                     | Ajuster les valeurs de signification à l'aide<br>de la méthode Bonferroni.                                                                                                    |
| effect_size_threshold_cont | nonbre                                 | Définit la Taille effet lorsque vous divisez<br>des noeuds et fusionnez des catégories en<br>cas d'utilisation d'une cible continue. La<br>valeur doit être comprise entre 0,01 et 0,99.                                                                           |
| effect_size_threshold_cat  | $\vert$ nombre                         | Définit le seuil de la Taille effet lorsque<br>vous divisez des noeuds et fusionnez des<br>catégories en cas d'utilisation d'une cible<br>continue. La valeur doit être comprise entre<br>$ 0,01 \text{ et } 0,99.$                                                |
| split_merged_categories    |                                        | Autoriser une nouvelle division des<br>catégories fusionnées.                                                                                                    |
| grouping_sig_level         | nombre                                 | Détermine la faççon dont les groupes de<br>noeuds sont formés ou comment les<br>noeuds inhabituels sont identifiés.                                                                                                    |
| chi_square                 | pearson<br> likelihood_ratio           | Méthode utilisée pour calculer les<br>statistiques du khi-carré : Pearson ou<br>Likelihood Ratio                                                                                                    |
| minimum_record_use         | use_percentage<br> use_absolute        |                                                                                                    |
| min_parent_records_pc      | nombre                                 | La valeur par défaut est 2. Minimum 1,<br>maximum 100, par incréments de 1. La<br>valeur de la branche parent doit être<br>supérieure à celle de la branche enfant.                                                                                                |
| min_child_records_pc       | $\vert$ nombre                         | La valeur par défaut est 1. Minimum 1,<br>maximum 100, par incréments de 1.                                                                                                    |
| min_parent_records_abs     | $\vert$ nombre                         | La valeur par défaut est 100. Minimum 1,<br>maximum 100, par incréments de 1. La<br>valeur de la branche parent doit être<br>supérieure à celle de la branche enfant.                                                                                              |
| min_child_records_abs      | nonbre                                 | La valeur par défaut est 50. Minimum 1,<br>maximum 100, par incréments de 1.                                                                                                    |
| epsilon                    | nomhre                                 | Modification minimale dans les prévisions<br>de fréquence de cellule                                                                                                    |
| max_iterations             | nombre                                 | Itérations maximales pour convergence.                                                                                                    |
| use costs                  |                                        |                                                                                                    |
| coûts                      | structurées                            | Propriétés structurées. Le format est une<br>liste de 3 valeurs : la valeur réelle, la valeur<br>prédite et le coût en cas d'erreur de cette<br>prévision. Par exemple<br> tree.setPropertyValue("costs", [["drugA",<br>  "drugB", 3.0], ["drugX", "drugY", 4.0]]) |
| default_cost_increase      | $ $ none<br>linear<br>square<br>custom | Remarque : Uniquement activé dans les<br>cibles ordinales.<br>Définissez les valeurs par défaut dans la<br>matrice de coût.                                                                                                    |
| calculate_conf             |                                        |                                                                                                    |

*Tableau 137. Propriétés de treeas (suite)*

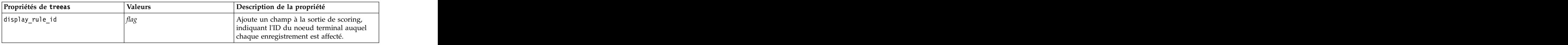

## **Propriétés de twostepnode**

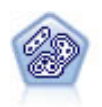

Le noeud TwoStep utilise une méthode de classification non supervisée en deux étapes. La première étape consiste en une exploration des données visant à compresser les données d'entrée brutes en sous-clusters plus faciles à manipuler. Au cours de la seconde étape, l'utilisation d'une méthode de classification hiérarchique permet de fusionner progressivement les sous-clusters en clusters de plus en plus importants. La technique TwoStep a l'avantage d'évaluer automatiquement le nombre de clusters optimal pour les données d'apprentissage. Il peut prendre en charge de manière efficace des types de champ mixtes et des jeux de données volumineux. **Volumineux** 

#### Exemple

```
node = stream.create("twostep", "My node")
node.setPropertyValue("custom_fields", True)
node.setPropertyValue("inputs", ["Age", "K", "Na", "BP"])<br>node.setPropertyValue("partition", "Test")
node.setPropertyValue("partition", "Test")
node.setPropertyValue("use_model_name", False)
node.setPropertyValue("model_name", "TwoStep_Drug")
node.setPropertyValue("use_partitioned_data", True)
node.setPropertyValue("exclude_outliers", True)
node.setPropertyValue("cluster_label", "String")
node.setPropertyValue("label_prefix", "TwoStep_")
node.setPropertyValue("cluster num auto", False)
node.setPropertyValue("max_num_clusters", 9)
node.setPropertyValue("min_num_clusters", 3)
node.setPropertyValue("num_clusters", 7)
```
*Tableau 138. propriétés de twostepnode*

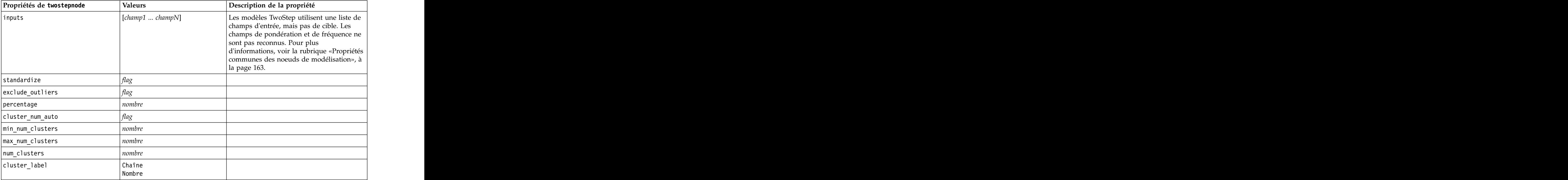

*Tableau 138. propriétés de twostepnode (suite)*

| Propriétés de twostepnode | <b>Valeurs</b>             | Description de la propriété |
|---------------------------|----------------------------|-----------------------------|
| label_prefix              |                            |                             |
| distance_measure          | Euclidean<br>Loglikelihood |                             |
| clustering_criterion      |                            |                             |

## **Propriétés de twostepAS**

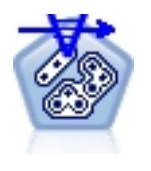

Le cluster TwoStep est un outil d'exploration conçu pour dévoiler des regroupements naturels (ou encore clusters) dans un jeu de données, regroupements qui autrement ne seraient pas apparents. L'algorithme employé par cette procédure dispose de certaines fonctionnalités intéressantes qui le différencient des techniques de mise en cluster traditionnelles, par exemple, des fonctions de gestion des données catégorielles et continues, de sélection automatique du nombre de clusters et d'évolutivité.

*Tableau 139. Propriétés de twostepAS*

| Propriétés de twostepAS                            | Valeurs                          | Description de la propriété                                  |
|----------------------------------------------------|----------------------------------|--------------------------------------------------------------|
| inputs                                             | $[c1 \dots cN]$                  | Les modèles TwoStepAS                                        |
|                                                    |                                  | utilisent une liste de champs                                |
|                                                    |                                  | d'entrée, mais pas de cible.<br>Les champs de pondération et |
|                                                    |                                  | de fréquence ne sont pas                                     |
|                                                    |                                  | econnus.                                                     |
| use_predefined_roles                               | Booléen                          | Valeur par défaut = True                                     |
| use_custom_field_assignments                       | Booléen                          | Valeur par défaut = True                                     |
| cluster_num_auto                                   | Booléen                          | Valeur par défaut = True                                     |
| min_num_clusters                                   | entier                           | Valeur par défaut = 2                                        |
| max_num_clusters                                   | entier                           | Valeur par défaut = 15                                       |
| num_clusters                                       | entier                           | Valeur par défaut = 5                                        |
| clustering_criterion                               |                                  |                                                              |
|                                                    |                                  |                                                              |
| automatic_clustering_method                        | use_clustering_criterion_setting |                                                              |
|                                                    | Distance_jump                    |                                                              |
|                                                    | Minimum                          |                                                              |
|                                                    | Maximum                          |                                                              |
| feature_importance_method                          | use_clustering_criterion_setting |                                                              |
|                                                    | effect_size                      |                                                              |
| use_random_seed                                    | Booléen                          |                                                              |
| random_seed                                        | entier                           |                                                              |
|                                                    |                                  |                                                              |
| distance_measure                                   | Euclidean<br>Loglikelihood       |                                                              |
| include_outlier_clusters                           | Booléen                          | $\vert$ Valeur par défaut = True                             |
| num_cases_in_feature_tree_leaf_is_less_than entier |                                  | Valeur par défaut = 10                                       |
| top_perc_outliers                                  | entier                           | Valeur par défaut = $5$                                      |

*Tableau 139. Propriétés de twostepAS (suite)*

| Propriétés de twostepAS                              | Valeurs          | Description de la propriété |
|------------------------------------------------------|------------------|-----------------------------|
| initial_dist_change_threshold                        | entier           | Valeur par défaut = $0$     |
| leaf_node_maximum_branches                           | entier           | Valeur par défaut = $8$     |
| non_leaf_node_maximum_branches                       | entier           | Valeur par défaut = $8$     |
| max_tree_depth                                       | entier           | Valeur par défaut = 3       |
| adjustment_weight_on_measurement_level               | entier           | Valeur par défaut = $6$     |
| memory_allocation_mb                                 | nombre           | Valeur par défaut = 512     |
| delayed_split                                        | Booléen          | Valeur par défaut = True    |
| fields_to_standardize                                | $[c1 \dots cN]$  |                             |
| adaptive_feature_selection                           | Booléen          | Valeur par défaut = True    |
| featureMisPercent                                    | entier           | Valeur par défaut = $70$    |
| coefRange                                            | nombre           | Valeur par défaut = 0,05    |
| percCasesSingleCategory                              | entier           | Valeur par défaut = 95      |
| numCases                                             | entier           | Valeur par défaut = 24      |
| include_model_specifications                         | Booléen          | Valeur par défaut = True    |
| include_record_summary                               | Booléen          | Valeur par défaut = True    |
| include_field_transformations                        | Booléen          | Valeur par défaut = True    |
| excluded_inputs                                      | Booléen          | Valeur par défaut = True    |
| evaluate_model_quality                               | Booléen          | Valeur par défaut = True    |
| show_feature_importance bar chart                    | Booléen          | Valeur par défaut = True    |
| show_feature_importance_ word_cloud                  | Booléen          | Valeur par défaut = True    |
| show_outlier_clusters<br>interactive_table_and_chart | Booléen          | Valeur par défaut = True    |
| show_outlier_clusters_pivot_table                    | Booléen          | Valeur par défaut = True    |
| across_cluster_feature_importance                    | Booléen          | Valeur par défaut = True    |
| across_cluster_profiles_pivot_table                  | Booléen          | Valeur par défaut = True    |
| withinprofiles                                       | Booléen          | Valeur par défaut = True    |
| cluster_distances                                    | Booléen          | Valeur par défaut = True    |
| cluster_label                                        | Chaîne<br>Nombre |                             |
| label_prefix                                         | Chaîne           |                             |

# **Chapitre 14. Propriétés du noeud de nugget de modèle**

Les noeuds de nugget de modèle partagent les mêmes propriétés que les autres noeuds. Pour plus d'informations, voir la rubrique [«Propriétés communes des noeuds», à la page 69.](#page-76-0)

# **Propriétés de applyanomalydetectionnode**

Les noeuds de modélisation Détection des anomalies peuvent être utilisés pour générer un nugget de modèle Détection des anomalies. Le nom de génération de script de ce nugget de modèle est *applyanomalydetectionnode*. Pour plus d'informations à propos de la génération de script pour le noeud de modélisation lui-même, voir [«Propriétés de anomalydetectionnode», à la page 163.](#page-170-0)

| Propriétés de applyanomalydetectionnode | Valeurs                               | Description de la propriété                                                                                                    |
|-----------------------------------------|---------------------------------------|----------------------------------------------------------------------------------------------------|
| anomaly_score_method                    | FlagAndScore<br>Flag0nly<br>ScoreOnly | Détermine les sorties créées pour le scoring.                                                                                                    |
| num_fields                              |                                       | Champs à signaler.                                                                                                    |
| discard_records                         | indicateur                            | Indique si les enregistrements sont supprimés de<br>  la sortie.                                                                                                    |
| discard_anomalous_records               | indicateur                            | Indique s'il faut supprimer les enregistrements<br>irréguliers ou réguliers. Cette propriété est<br>désactivée par défaut, ce qui signifie que les<br>enregistrements réguliers sont supprimés. Si elle<br>est on, les enregistrements irréguliers sont<br>supprimés. Cette propriété n'est activée que si la<br>propriété discard_records l'est également. |

*Tableau 140. Propriétés de applyanomalydetectionnode*.

# **Propriétés de applyapriorinode**

Les noeuds de modélisation Apriori peuvent être utilisés pour générer un nugget de modèle Apriori. Le nom de génération de script de ce nugget de modèle est *applyapriorinode*. Pour plus d'informations à propos de la génération de script pour le noeud de modélisation lui-même, voir [«Propriétés de](#page-172-0) [apriorinode», à la page 165.](#page-172-0)

*Tableau 141. propriétés de applyapriorinode*.

| Propriétés de applyapriorinode | Valeurs<br>Description de la propriété                |  |
|--------------------------------|-------------------------------------------------------|--|
| max_predictions                | nombre (entier)                                       |  |
| ignore_unmatached              | indicateur                                            |  |
| allow_repeats                  | indicateur                                            |  |
| check_basket                   | NoPredictions<br>Predictions<br>NoCheck               |  |
| criterion                      | Confidence<br>Support<br>RuleSupport<br>Deployability |  |

# **Propriétés de applyassociationrulesnode**

Le noeud modélisation Règles d'association peut être utilisé pour générer un nugget de modèle de règles d'association. Le nom de génération de script de ce nugget de modèle est *applyassociationrulesnode*. Pour plus d'informations à propos de la génération de script pour le noeud de modélisation lui-même, voir [«Propriétés associationrulesnode», à la page 166.](#page-173-0)

| Propriétés de<br>$\vert$ applyassociationrulesnode | Type de données                                                    | Description de la propriété                                                        |
|----------------------------------------------------|--------------------------------------------------------------------|------------------------------------------------------------------------------------|
| max_predictions                                    |                                                                    | Nombre maximal de règles pouvant être<br>appliquées à chaque entrée dans le score. |
| criterion                                          | Confidence<br>Rulesupport<br>$ $ Conditionsupport<br>Deployability | Sélectionnez la mesure utilisée pour déterminer<br>la puissance des règles.        |
| allow_repeats                                      | <b>Booléen</b>                                                     | Détermine si des règles avec la même prévision<br>sont incluses dans le score.     |
| check_input                                        | NoPredictions<br>Predictions<br>NoCheck                            |                                                                                    |

*Tableau 142. Propriétés de applyassociationrulesnode*

# **Propriétés de applyautoclassifiernode**

Les noeuds de modélisation de Discriminant automatique peuvent être utilisés pour générer un nugget de modèle de Discriminant automatique. Le nom de script de ce nugget de modèle est *applyautoclassifiernode*. Pour de plus amples informations sur la génération de scripts du noeud de modélisation lui-même, voir [«Propriétés autoclassifiernode», à la page 169.](#page-176-0)

*Tableau 143. Propriétés de applyautoclassifiernode*.

| Propriétés de<br>$\vert$ applyautoclassifiernode | Valeurs                                                                                              | Description de la propriété                                                                                                    |
|--------------------------------------------------|----------------------------------------------------------------------------------------------------|----------------------------------------------------------------------------------------------------|
| flag_ensemble_method                             | ConfidenceWeightedVoting<br>RawPropensityWeightedVoting<br>HighestConfidence<br>AverageRawPropensity | Indique la méthode utilisée pour<br>déterminer le score de l'ensemble. Ce<br>paramètre s'applique uniquement si<br>la cible sélectionnée est un champ<br>indicateur.                          |
| flag_voting_tie_selection                        | Random<br>HighestConfidence<br>RawPropensity                                                         | Si une méthode de vote est<br>sélectionnée, indique la manière dont<br>les ex æquo sont résolus. Ce<br>paramètre s'applique uniquement si<br>la cible sélectionnée est un champ<br>indicateur |
| set_ensemble_method                              | ConfidenceWeightedVoting<br>HighestConfidence                                                        | Indique la méthode utilisée pour<br>déterminer le score de l'ensemble. Ce<br>paramètre s'applique uniquement si<br>la cible sélectionnée est un champ<br>d'ensemble.                          |

*Tableau 143. Propriétés de applyautoclassifiernode (suite)*.

# **Propriétés de applyautoclusternode**

Les noeuds de modélisation de cluster automatique peuvent être utilisés pour générer un nugget de modèle de cluster automatique. Le nom de génération de script de ce nugget de modèle est *applydecisionlistnode*. Aucune autre propriété n'existe pour ce nugget de modèle. Pour plus d'informations à propos de la génération de script pour le noeud de modélisation lui-même, voir [«Propriétés du noeud](#page-178-0) [de cluster automatique», à la page 171.](#page-178-0)

# **Propriétés de applyautonumericnode**

Les noeuds de modélisation de numérisation automatique peuvent être utilisés pour générer un nugget de modèle de numérisation automatique. Le nom de script de ce nugget de modèle est *applyautonumericnode*. Pour de plus amples informations sur la génération de scripts du noeud de modélisation lui-même, voir [«Propriétés de autonumericnode», à la page 172.](#page-179-0)

*Tableau 144. propriétés de applyautonumericnode*.

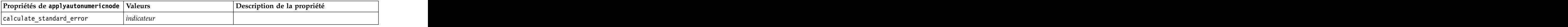

# **Propriétés de applybayesnetnode**

Les noeuds de modélisation Réseau Bayésien peuvent être utilisés pour générer un nugget de modèle Réseau Bayésien. Le nom de génération de script de ce nugget de modèle est *applybayesnetnode*. Pour plus d'informations à propos de la génération de script pour le noeud de modélisation lui-même, voir [«Propriétés de bayesnetnode», à la page 174.](#page-181-0)

| $\vert$ Propriétés de applybayesnetnode $\vert$ Valeurs           |            | Description de la propriété |
|-------------------------------------------------------------------|------------|-----------------------------|
| all_probabilities                                                 | indicateur |                             |
| raw_propensity                                                    | ndicateur  |                             |
| adjusted_propensity                                               | indicateur |                             |
| calculate_raw_propensities                                        | indicateur |                             |
| $\vert$ calculate_adjusted_propensities $\vert$ <i>indicateur</i> |            |                             |

*Tableau 145. propriétés de applybayesnetnode*.

# **Propriétés de applyc50node**

Les noeuds de modélisation C5.0 peuvent être utilisés pour générer un nugget de modèle C5.0. Le nom de génération de script de ce nugget de modèle est *applyc50node*. Pour plus d'informations à propos de la génération de script pour le noeud de modélisation lui-même, voir [«Propriétés de c50node», à la page](#page-183-0) [176.](#page-183-0) *Tableau 146. Propriétés de applyc50node*.

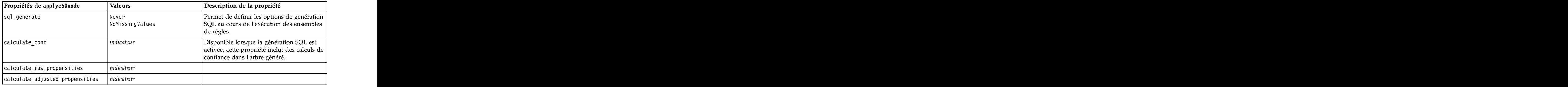

# **Propriétés de applycarmanode**

Les noeuds de modélisation CARMA peuvent être utilisés pour générer un nugget de modèle CARMA. Le nom de génération de script de ce nugget de modèle est *applycarmanode*. Aucune autre propriété n'existe pour ce nugget de modèle. Pour plus d'informations à propos de la génération de script pour le noeud de modélisation lui-même, voir [«Propriétés de carmanode», à la page 177.](#page-184-0)

# **Propriétés de applycartnode**

Des noeuds de modélisation d'arbre C&R peuvent être utilisés pour générer un nugget de modèle d'arbre C&R. Le nom de génération de script de ce nugget de modèle est *applycartnode*. Pour plus d'informations à propos de la génération de script pour le noeud de modélisation lui-même, voir [«Propriétés de](#page-185-0) [cartnode», à la page 178.](#page-185-0)

| Propriétés de applycartnode     | Valeurs                                    | Description de la propriété                                                                                                  |
|---------------------------------|--------------------------------------------|----------------------------------------------------------------------------------------------------|
| sql_generate                    | Never<br>MissingValues<br> NoMissingValues | Permet de définir les options de génération<br>SQL au cours de l'exécution des ensembles<br>de règles.                       |
| calculate_conf                  | indicateur                                 | Disponible lorsque la génération SQL est<br>activée, cette propriété inclut des calculs de<br>confiance dans l'arbre généré. |
| display_rule_id                 | icateur                                    | Ajoute un champ à la sortie de scoring,<br>indiquant l'ID du noeud terminal auquel<br>chaque enregistrement est affecté.     |
| calculate_raw_propensities      |                                            |                                                                                                    |
| calculate_adjusted_propensities | indicateur                                 |                                                                                                    |

*Tableau 147. propriétés de applycartnode*.

# **Propriétés de applychaidnode**

Les noeuds de modélisation CHAID peuvent être utilisés pour générer un nugget de modèle CHAID. Le nom de génération de script de ce nugget de modèle est *applychaidnode*. Pour plus d'informations à propos de la génération de script pour le noeud de modélisation lui-même, voir [«Propriétés de](#page-188-0) [chaidnode», à la page 181.](#page-188-0)

*Tableau 148. Propriétés de applychaidnode*.

| Propriétés de applychaidnode | Valeurs       | Description de la propriété |
|------------------------------|---------------|-----------------------------|
| sql_generate                 | MissingValues |                             |
|                              |               |                             |
| calculate conf               | ruuuueur      |                             |
*Tableau 148. Propriétés de applychaidnode (suite)*.

| Propriétés de applychaidnode                                      | Valeurs           | Description de la propriété                                                                                                 |
|-------------------------------------------------------------------|-------------------|----------------------------------------------------------------------------------------------------|
| display_rule_id                                                   | <i>indicateur</i> | Ajoute un champ à la sortie de scoring,<br>  indiquant l'ID du noeud terminal auquel  <br>haque enregistrement est affecté. |
| calculate_raw_propensities                                        | indicateur        |                                                                                                    |
| $\vert$ calculate_adjusted_propensities $\vert$ <i>indicateur</i> |                   |                                                                                                    |

# **Propriétés de applycoxregnode**

Les noeuds de modélisation de Cox peuvent être utilisés pour générer un nugget de modèle de Cox. Le nom de génération de script de ce nugget de modèle est *applycoxregnode*. Pour plus d'informations à propos de la génération de script pour le noeud de modélisation lui-même, voir [«Propriétés de](#page-190-0) [coxregnode», à la page 183.](#page-190-0)

*Tableau 149. propriétés de applycoxregnode*.

| Propriétés de applycoxregnode | Valeurs             | Description de la propriété |
|-------------------------------|---------------------|-----------------------------|
| future_time_as                | Intervals<br>Fields |                             |
| time_interval                 |                     |                             |
| num_future_times              |                     |                             |
| time_field                    |                     |                             |
| past_survival_time            |                     |                             |
| all_probabilities             | indicateur          |                             |
| cumulative_hazard             | <i>indicateur</i>   |                             |

# **Propriétés de applydecisionlistnode**

Les noeuds de modélisation Liste de décision peuvent être utilisés pour générer un nugget de modèle Liste de décision. Le nom de génération de script de ce nugget de modèle est *applydecisionlistnode*. Pour plus d'informations à propos de la génération de script pour le noeud de modélisation lui-même, voir [«Propriétés de decisionlistnode», à la page 184.](#page-191-0)

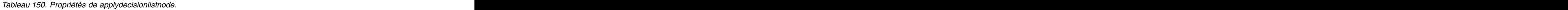

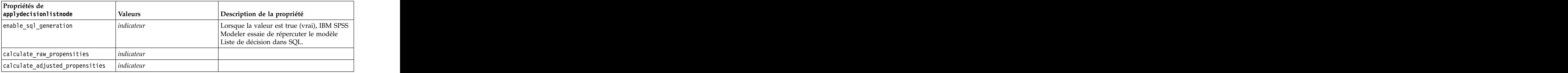

# **Propriétés de applydiscriminantnode**

Les noeuds de modélisation Discriminant peuvent être utilisés pour générer un nugget de modèle Discriminant. Le nom de génération de script de ce nugget de modèle est *applydiscriminantnode*. Pour plus d'informations à propos de la génération de script pour le noeud de modélisation lui-même, voir [«Propriétés de discriminantnode», à la page 186.](#page-193-0)

*Tableau 151. propriétés de applydiscriminantnode*.

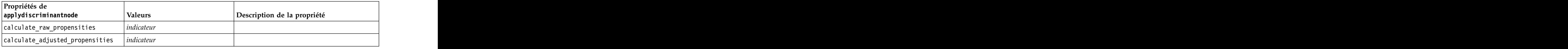

### **Propriétés de applyfactornode**

Les noeuds de modélisation APC/Facteur peuvent être utilisés pour générer un nugget de modèle APC/Facteur. Le nom de génération de script de ce nugget de modèle est *applyfactornode*. Aucune autre propriété n'existe pour ce nugget de modèle. Pour plus d'informations à propos de la génération de script pour le noeud de modélisation lui-même, voir [«Propriétés de factornode», à la page 187.](#page-194-0)

### **Propriétés de applyfeatureselectionnode**

Les noeuds de modélisation Sélection de fonction peuvent être utilisés pour générer un nugget de modèle Sélection de fonction. Le nom de génération de script de ce nugget de modèle est *applyfeatureselectionnode*. Pour plus d'informations à propos de la génération de script pour le noeud de modélisation lui-même, voir [«Propriétés de featureselectionnode», à la page 189.](#page-196-0)

*Tableau 152. Propriétés de applyfeatureselectionnode*.

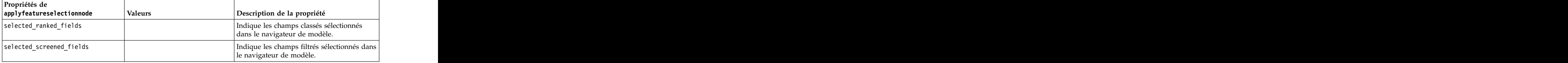

# **Propriétés de applygeneralizedlinearnode**

Les noeuds de modélisation linéaire généralisée (genlin) peuvent être utilisés pour générer un nugget de modèle linéaire généralisé. Le nom de génération de script de ce nugget de modèle est *applygeneralizedlinearnode*. Pour plus d'informations à propos de la génération de script pour le noeud de modélisation lui-même, voir [«Propriétés de genlinnode», à la page 191.](#page-198-0)

*Tableau 153. propriétés de applygeneralizedlinearnode*.

### **Propriétés de applyglmmnode**

Les noeuds de modélisation MMLG peuvent être utilisés pour générer un nugget de modèle MMLG. Le nom de génération de script de ce nugget de modèle est *applyglmmnode*. Pour plus d'informations à propos de la génération de script pour le noeud de modélisation lui-même, voir [«Propriétés glmmnode»,](#page-201-0) [à la page 194.](#page-201-0) *Tableau 154. Propriétés de applyglmmnode*.

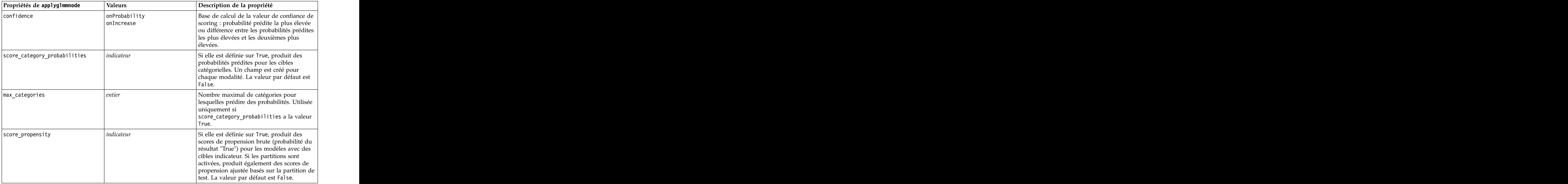

## **Propriétés applygle**

Le noeud de modélisation GLE peut être utilisé pour générer un nugget de modèle GLE. Le nom de génération de script de ce nugget de modèle est *applygle*. Pour plus d'informations à propos de la génération de script pour le noeud de modélisation lui-même, voir [«Propriétés gle», à la page 198.](#page-205-0)

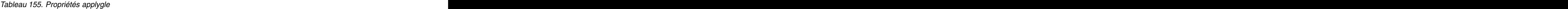

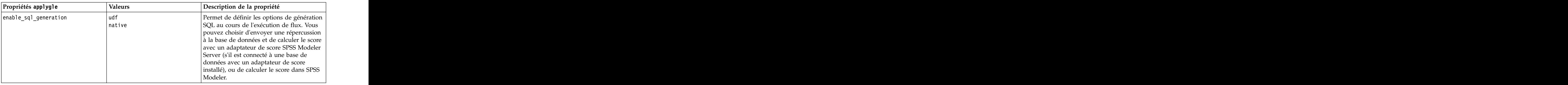

### **Propriétés de applykmeansnode**

Les noeuds de modélisation k moyenne peuvent être utilisés pour générer un nugget de modèle k moyenne. Le nom de génération de script de ce nugget de modèle est *applykmeansnode*. Aucune autre propriété n'existe pour ce nugget de modèle. Pour plus d'informations à propos de la génération de script pour le noeud de modélisation lui-même, voir [«Propriétés de kmeansnode», à la page 202.](#page-209-0)

# **Propriétés applyknnnode**

Les noeuds de modélisation KNN peuvent être utilisés pour générer un nugget de modèle KNN. Le nom de génération de script de ce nugget de modèle est *applyknnnode*. Pour plus d'informations à propos de la génération de script pour le noeud de modélisation lui-même, voir [«Propriétés knnnode», à la page 203.](#page-210-0)

| Propriétés de applyknnnode | Valeurs<br>Description de la propriété |
|----------------------------|----------------------------------------|
| all_probabilities          |                                        |
| save_distances             |                                        |

*Tableau 156. Propriétés applyknnnode*.

## **Propriétés de applykohonennode**

Les noeuds de modélisation Kohonen peuvent être utilisés pour générer un nugget de modèle Kohonen. Le nom de génération de script de ce nugget de modèle est *applykohonennode*. Aucune autre propriété n'existe pour ce nugget de modèle. Pour plus d'informations à propos de la génération de script pour le noeud de modélisation lui-même, voir [«Propriétés de c50node», à la page 176.](#page-183-0)

# **Propriétés de applylinearnode**

Les noeuds de modélisation linéaire peuvent être utilisés pour générer un nugget de modèle linéaire. Le nom de génération de script de ce nugget de modèle est *applylinearnode*. Pour plus d'informations à propos de la génération de script pour le noeud de modélisation lui-même, voir [«Propriétés de](#page-213-0) [linearnode», à la page 206.](#page-213-0)

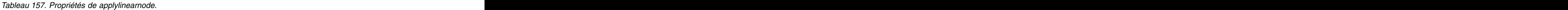

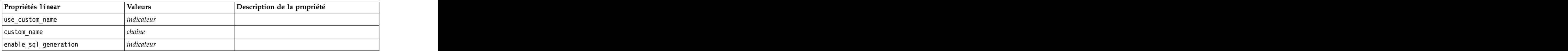

## **Propriétés de applylinearasnode**

Les noeuds de modélisation Linear-AS peuvent être utilisés pour générer un nugget de modèle Linear-AS. Le nom de génération de script de ce nugget de modèle est *applylinearasnode*. Pour plus d'informations à propos de la génération de script pour le noeud de modélisation lui-même, voir [«Propriétés de linearasnode», à la page 207.](#page-214-0)

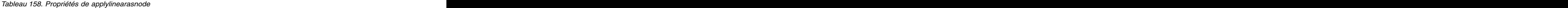

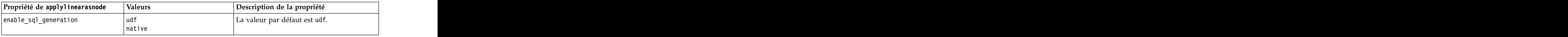

# **Propriétés de applylogregnode**

Les noeuds de modélisation Régression logistique peuvent être utilisés pour générer un nugget de modèle Régression logistique. Le nom de génération de script de ce nugget de modèle est *applylogregnode*. Pour plus d'informations à propos de la génération de script pour le noeud de modélisation lui-même, voir [«Propriétés de logregnode», à la page 208.](#page-215-0)

*Tableau 159. Propriétés de applylogregnode*.

| Propriétés de applylogregnode | Valeurs    | Description de la propriété |
|-------------------------------|------------|-----------------------------|
| calculate_raw_propensities    | indicateur |                             |
| calculate_conf                |            |                             |
| enable_sql_generation         |            |                             |

# **Propriétés de applylsvmnode**

Les noeuds de modélisation LSVM peuvent être utilisés pour générer un nugget de modèle LSVM. Le nom de génération de script de ce nugget de modèle est *applylsvmnode*. Pour plus d'informations à propos de la génération de script pour le noeud de modélisation lui-même, voir [«Propriétés de lsvmnode», à la](#page-220-0) [page 213.](#page-220-0) Le noeud de modélisation LSVM s'exécute lorsqu'il est connecté à IBM SPSS Analytic Server.

*Tableau 160. Propriétés de applylsvmnode*

| Propriétés de applylsvmnode | <i><b>Valeur</b></i> | Description de la propriété                                                                                                    |
|-----------------------------|----------------------|----------------------------------------------------------------------------------------------------|
| calculate_raw_propensities  |                      | ndique si les scores de propension brute<br>loivent être calculés.                                                                                                    |
| enable_sql_generation       |                      | Indique si le score doit être déterminé avec<br>adaptateur de scoring (s'il est installé) ou<br>dans le processus, ou si le score doit être<br>évalué en dehors de la base de données. |

## **Propriétés de applyneuralnetnode**

Les noeuds de modélisation Réseau de neurones peuvent être utilisés pour générer un nugget de modèle Réseau de neurones. Le nom de génération de script de ce nugget de modèle est *applyneuralnetnode*. Pour plus d'informations à propos de la génération de script pour le noeud de modélisation lui-même, voir [«Propriétés de neuralnetnode», à la page 214.](#page-221-0)

**Attention** : une nouvelle version du nugget Réseau de neurones, avec des fonctions améliorées, est disponible dans cette version et est décrite dans la section suivante (*applyneuralnetwork*). Bien que la version précédente soit encore disponible, nous vous conseillons de procéder à la mise à jour de vos scripts afin d'utiliser la nouvelle version. Les détails de la version précédente sont préservés ici à titre de référence, mais la prise en charge sera supprimée dans une version ultérieure.

*Tableau 161. propriétés de applyneuralnetnode*.

| $\vert$ Propriétés de applyneuralnetnode $\vert$ Valeurs          |                       | Description de la propriété                                                                                                  |
|-------------------------------------------------------------------|-----------------------|----------------------------------------------------------------------------------------------------|
| calculate_conf                                                    | $ $ indicateur        | Disponible lorsque la génération SQL est<br>activée, cette propriété inclut des calculs de<br>confiance dans l'arbre généré. |
| enable_sql_generation                                             | indicateur            |                                                                                                    |
| nn_score_method                                                   | Difference<br>SoftMax |                                                                                                    |
| calculate_raw_propensities                                        | indicateur            |                                                                                                    |
| $\vert$ calculate_adjusted_propensities $\vert$ <i>indicateur</i> |                       |                                                                                                    |

# **Propriétés de applyneuralnetworknode**

Les noeuds de modélisation Réseau de neurones peuvent être utilisés pour générer un nugget de modèle Réseau de neurones. Le nom de génération de script de ce nugget de modèle est *applyneuralnetworknode*. Pour plus d'informations à propos de la génération de script pour le noeud de modélisation lui-même, voir [«Propriétés de neuralnetworknode», à la page 216.](#page-223-0)

| Propriétés de<br>applyneuralnetworknode | Valeurs                                                                               | Description de la propriété |
|-----------------------------------------|---------------------------------------------------------------------------------------|-----------------------------|
| use_custom_name                         |                                                                                       |                             |
| custom_name                             |                                                                                       |                             |
| confiance                               | $\begin{array}{ ll} \hline \texttt{onProbability} \\ \texttt{onIncrease} \end{array}$ |                             |
| score_category_probabilities            |                                                                                       |                             |
| max_categories                          |                                                                                       |                             |
| score_propensity                        |                                                                                       |                             |

*Tableau 162. Propriétés de applyneuralnetworknode*

# **Propriétés de applyquestnode**

Les noeuds de modélisation QUEST peuvent être utilisés pour générer un nugget de modèle QUEST. Le nom de génération de script de ce nugget de modèle est *applyquestnode*. Pour plus d'informations à propos de la génération de script pour le noeud de modélisation lui-même, voir [«Propriétés de](#page-225-0) [questnode», à la page 218.](#page-225-0)

*Tableau 163. Propriétés de applyquestnode*.

| Propriétés de applyquestnode                                      | Valeurs                                   | $\log$ Description de la propriété                                                                                       |
|-------------------------------------------------------------------|-------------------------------------------|----------------------------------------------------------------------------------------------------|
| sql_generate                                                      | Never<br>MissingValues<br>NoMissingValues |                                                                                                    |
| calculate_conf                                                    | indicateur                                |                                                                                                    |
| display_rule_id                                                   | indicateur                                | Ajoute un champ à la sortie de scoring,<br>indiquant l'ID du noeud terminal auquel<br>chaque enregistrement est affecté. |
| calculate_raw_propensities                                        | $ $ <i>indicateur</i>                     |                                                                                                    |
| $\vert$ calculate_adjusted_propensities $\vert$ <i>indicateur</i> |                                           |                                                                                                    |

# **Propriétés de applyr**

Les noeuds de création R peuvent être utilisés pour générer un nugget de modèle R. Le nom de génération de script de ce nugget de modèle est *applyr*. Pour plus d'informations à propos de la génération de script pour le noeud de modélisation lui-même, voir [«Propriétés de buildr», à la page 175.](#page-182-0)

*Tableau 164. propriétés applyr*

| Propriétés de applyr | valeurs                             | Description de la propriété                                     |
|----------------------|-------------------------------------|-----------------------------------------------------------------|
| score_syntax         |                                     | Syntaxe de script R pour le scoring<br><sup>i d</sup> e modele. |
| convert_flags        | StringsAndDoubles<br> LogicalValues | Option permettant de convertir des<br>hamps indicateurs.        |

*Tableau 164. propriétés applyr (suite)*

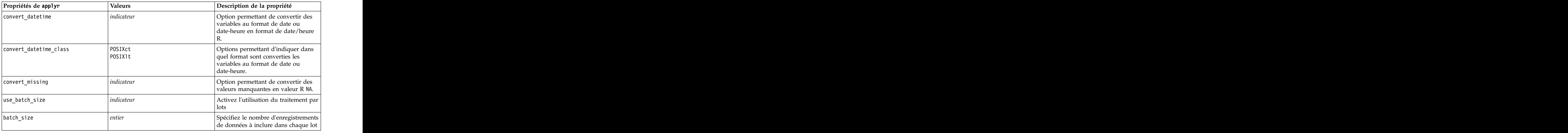

# **Propriétés applyrandomtrees**

Le noeud modélisation Random Trees peut être utilisé pour générer un nugget de modèle Random Trees. Le nom de génération de script de ce nugget de modèle est *applyrandomtrees*. Pour plus d'informations à propos de la génération de script pour le noeud de modélisation lui-même, voir [«Propriétés randomtrees»](#page-226-0) [, à la page 219.](#page-226-0)

*Tableau 165. Propriétés applyrandomtrees*

| Propriétés applyrandomtrees   | Valeurs | Description de la propriété                                                                                                    |
|-------------------------------|---------|----------------------------------------------------------------------------------------------------|
| calculate_conf                |         | Cette propriété inclut des calculs de<br>confiance dans l'arbre généré.                                                                                                    |
| $\vert$ enable_sql_generation | native  | Permet de définir les options de génération<br>SQL au cours de l'exécution de flux. Vous<br>pouvez choisir d'envoyer une répercussion<br>à la base de données et de calculer le score<br>avec un adaptateur de score SPSS Modeler<br>Server (s'il est connecté à une base de<br>données avec un adaptateur de score<br>installé), ou de calculer le score dans SPSS<br>⁄Iodeler. |

## **Propriétés de applyregressionnode**

Les noeuds de modélisation Régression linéaire peuvent être utilisés pour générer un nugget de modèle Régression linéaire. Le nom de génération de script de ce nugget de modèle est *applyregressionnode*. Aucune autre propriété n'existe pour ce nugget de modèle. Pour plus d'informations à propos de la génération de script pour le noeud de modélisation lui-même, voir [«Propriétés de regressionnode», à la](#page-228-0) [page 221.](#page-228-0)

### **Propriétés de applyselflearningnode**

Les noeuds de modélisation Réponse en auto-apprentissage (SLRM) peuvent être utilisés pour générer un nugget de modèle SLRM. Le nom de génération de script de ce nugget de modèle est *applyselflearningnode*. Pour plus d'informations à propos de la génération de script pour le noeud de modélisation lui-même, voir [«Propriétés de slrmnode», à la page 224.](#page-231-0)

*Tableau 166. propriétés de applyselflearningnode*.

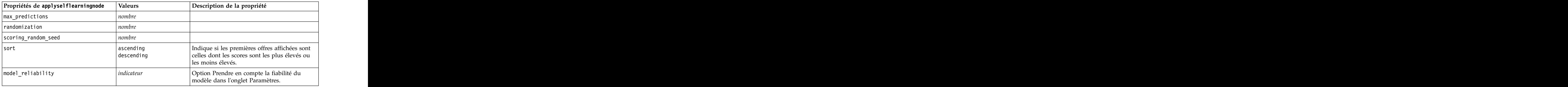

## **Propriétés de applysequencenode**

Les noeuds de modélisation Séquence peuvent être utilisés pour générer un nugget de modèle Séquence. Le nom de génération de script de ce nugget de modèle est *applysequencenode*. Aucune autre propriété n'existe pour ce nugget de modèle. Pour plus d'informations à propos de la génération de script pour le noeud de modélisation lui-même, voir [«Propriétés de sequencenode», à la page 223.](#page-230-0)

## **Propriétés de applysvmnode**

Les noeuds de modélisation SVM peuvent être utilisés pour générer un nugget de modèle SVM. Le nom de génération de script de ce nugget de modèle est *applysvmnode*. Pour plus d'informations à propos de la génération de script pour le noeud de modélisation lui-même, voir [«Propriétés de svmnode», à la page](#page-236-0) [229.](#page-236-0)

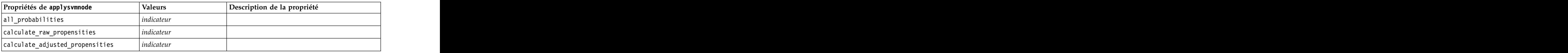

*Tableau 167. propriétés de applysvmnode*.

### **Propriétés applystpnode**

Le noeud modélisation STP peut être utilisé pour générer un nugget de modèle associé qui affiche la sortie du modèle dans le visualiseur de sortie. Le nom de génération de script de ce nugget de modèle est *applystpnode*. Pour plus d'informations à propos de la génération de script pour le noeud de modélisation lui-même, voir [«Propriétés de stpnode», à la page 225.](#page-232-0)

*Tableau 168. Propriétés applystpnode*

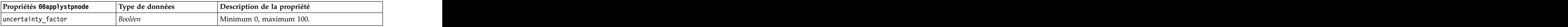

### **Propriétés de applytcmnode**

Les noeuds de modélisation de causalité temporelle (TCM) peuvent être utilisés pour générer un nugget de modèle TCM. Le nom de génération de script de ce nugget de modèle est *applytcmnode*. Pour plus d'informations à propos de la génération de script pour le noeud de modélisation lui-même, voir [«Propriétés de tcmnode», à la page 230.](#page-237-0)

*Tableau 169. Propriétés de applytcmnode*

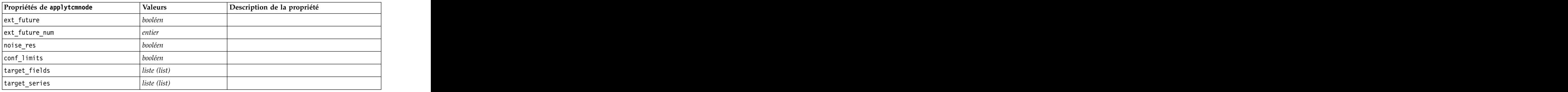

## **Propriétés de applytimeseriesnode**

Les noeuds de modélisation Séries temporelles peuvent être utilisés pour générer un nugget de modèle Séries temporelles. Le nom de génération de script de ce nugget de modèle est *applytimeseriesnode*. Pour plus d'informations à propos de la génération de script pour le noeud de modélisation lui-même, voir [«Propriétés de timeseriesnode», à la page 234.](#page-241-0)

*Tableau 170. propriétés de applytimeseriesnode*.

| $\vert$ Propriétés de applytimeseriesnode $\vert$ Valeurs | Description de la propriété |
|-----------------------------------------------------------|-----------------------------|
| calculate conf                                            |                             |
| calculate_residuals                                       |                             |

## **Propriétés de applytreeas**

Les noeuds de modélisation Tree-AS peuvent être utilisés pour générer un nugget de modèle Tree-AS. Le nom de génération de script de ce nugget de modèle est *applytreenas*. Pour plus d'informations à propos de la génération de script pour le noeud de modélisation lui-même, voir [«Propriétés de treeas», à la page](#page-243-0) [236.](#page-243-0)

| Propriétés de applytreeas     | Valeurs | Description de la propriété                                                                                                    |
|-------------------------------|---------|----------------------------------------------------------------------------------------------------|
| calculate_conf                |         | Cette propriété inclut des calculs de<br>confiance dans l'arbre généré.                                                                                                    |
| $display\_rule\_id$           |         | Ajoute un champ à la sortie de scoring,<br>diquant l'ID du noeud terminal auquel<br>chaque enregistrement est affecté.                                                                                                    |
| $\vert$ enable_sql_generation | native  | Permet de définir les options de génération<br>SQL au cours de l'exécution de flux. Vous<br>pouvez choisir d'envoyer une répercussion  <br>à la base de données et de calculer le score<br>avec un adaptateur de score SPSS Modeler<br>Server (s'il est connecté à une base de<br>données avec un adaptateur de score<br>installé), ou de calculer le score dans SPSS<br>lodeler. |

*Tableau 171. Propriétés de applytreeas*

## **Propriétés de applytwostepnode**

Les noeuds de modélisation TwoStep peuvent être utilisés pour générer un nugget de modèle TwoStep. Le nom de génération de script de ce nugget de modèle est *applytwostepnode*. Aucune autre propriété n'existe pour ce nugget de modèle. Pour plus d'informations à propos de la génération de script pour le noeud de modélisation lui-même, voir [«Propriétés de twostepnode», à la page 238.](#page-245-0)

# **Propriétés de applytwostepAS**

Les noeuds de modélisation TwoStep AS peuvent être utilisés pour générer un nugget de modèle TwoStep AS. Le nom de génération de script de ce nugget de modèle est *applytwostepAS*. Aucune autre propriété n'existe pour ce nugget de modèle. Pour plus d'informations à propos de la génération de script pour le noeud de modélisation lui-même, voir [«Propriétés de twostepAS», à la page 239.](#page-246-0)

# **Chapitre 15. Propriétés du noeud de modélisation SGBD**

IBM SPSS Modeler prend en charge l'intégration des outils d'exploration de données et de modélisation disponibles auprès des fournisseurs de base de données, notamment Microsoft SQL Server Analysis Services, Oracle Data Mining, IBM DB2 InfoSphere Warehouse et IBM Netezza Analytics. Vous pouvez créer et déterminer le score des modèles à l'aide d'algorithmes natifs de base de données, qui proviennent tous de l'application IBM SPSS Modeler. Les modèles de base de données peuvent également être créés et manipulés via des scripts à l'aide des propriétés décrites dans cette section.

Par exemple, l'extrait de script suivant illustre la création d'un modèle d'arbre de décisions Microsoft via l'interface de génération de scripts de IBM SPSS Modeler :

```
stream = modeler.script.stream()
msbuilder = stream.createAt("mstreenode", "MSBuilder", 200, 200)
msbuilder.setPropertyValue("analysis_server_name", 'localhost')
msbuilder.setPropertyValue("analysis_database_name", 'TESTDB')
msbuilder.setPropertyValue("mode", 'Expert')
msbuilder.setPropertyValue("datasource", 'LocalServer')
msbuilder.setPropertyValue("target", 'Drug')
msbuilder.setPropertyValue("inputs", ['Age', 'Sex'])
msbuilder.setPropertyValue("unique_field", 'IDX')
msbuilder.setPropertyValue("custom_fields", True)
msbuilder.setPropertyValue("model_name", 'MSDRUG')
typenode = stream.findByType("type", None)<br>stream.link(typenode, msbuilder)
stream.link(typenode, msbuilder)
results = []
msbuilder.run(results)
msapplier = stream.createModelApplierAt(results[0], "Drug", 200, 300)
tablenode = stream.createAt("table", "Results", 300, 300)
stream.linkBetween(msapplier, typenode, tablenode)
msapplier.setPropertyValue("sql_generate", True)
tablenode.run([])
```
### **Propriétés du noeud pour la modélisation Microsoft**

### **Propriétés des noeuds de modélisation Microsoft**

Propriétés communes

Les propriétés suivantes sont communes aux noeuds de modélisation de base de données Microsoft.

| Propriétés communes des noeuds |                       |                                                                                 |
|--------------------------------|-----------------------|---------------------------------------------------------------------------------|
| Microsoft                      | <i><b>Valeurs</b></i> | Description de la propriété                                                     |
| analysis_database_name         |                       | Nom de la base de données Analysis Services.                                    |
| analysis_server_name           |                       | Nom de l'hôte Analysis Services.                                                |
| use_transactional_data         |                       | Spécifie si les données d'entrée sont au format tabulaire<br>ou transactionnel. |
| inputs                         | $liste$ (list)        | Champs d'entrée pour les données tabulaires.                                    |

*Tableau 172. Propriétés communes des noeuds Microsoft*

| Propriétés communes des noeuds |             |                                                                                                    |
|--------------------------------|-------------|----------------------------------------------------------------------------------------------------|
| Microsoft                      | Valeurs     | escription de la propriété                                                                                       |
| target                         |             | Champ prédit (ne s'applique pas au noeuds<br>Classification non supervisée MS ou Classification de               |
| unique_field                   |             |                                                                                                    |
| msas_parameters                | structurées | Paramètres d'algorithme. Pour plus d'informations, voir<br>la rubrique «Paramètres d'algorithme», à la page 257. |
| with_drillthrough              |             | Option Avec extraction                                                                                           |

*Tableau 172. Propriétés communes des noeuds Microsoft (suite)*

### Arbre de décision MS

Aucune propriété particulière n'est définie pour les noeuds du type mstreenode. Reportez-vous aux propriétés Microsoft communes au début de cette section.

Classification non supervisée MS

Aucune propriété particulière n'est définie pour les noeuds du type msclusternode. Reportez-vous aux propriétés Microsoft communes au début de cette section.

### Règles d'association MS

Les propriétés particulières suivantes sont disponibles pour les noeuds du type msassocnode.

#### *Tableau 173. propriétés de msassocnode*

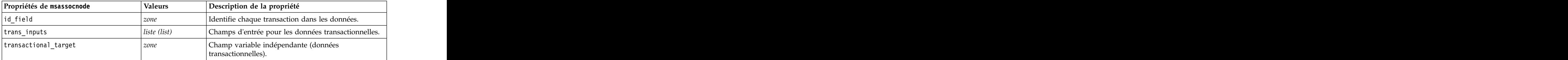

MS Naive Bayes

Aucune propriété particulière n'est définie pour les noeuds du type msbayesnode. Reportez-vous aux propriétés Microsoft communes au début de cette section.

Régression linéaire MS

Aucune propriété particulière n'est définie pour les noeuds du type msregressionnode. Reportez-vous aux propriétés Microsoft communes au début de cette section.

Réseau neuronal MS

Aucune propriété particulière n'est définie pour les noeuds du type msneuralnetworknode. Reportez-vous aux propriétés Microsoft communes au début de cette section.

Régression logistique MS

Aucune propriété particulière n'est définie pour les noeuds du type mslogisticnode. Reportez-vous aux propriétés Microsoft communes au début de cette section.

<span id="page-264-0"></span>Séries temporelles MS

Aucune propriété particulière n'est définie pour les noeuds du type mstimeseriesnode. Reportez-vous aux propriétés Microsoft communes au début de cette section.

Mise en cluster de séquences MS

Les propriétés particulières suivantes sont disponibles pour les noeuds du type mssequenceclusternode.

*Tableau 174. Propriétés de mssequenceclusternode*

| Propriétés de mssequenceclusternode | Valeurs | Description de la propriété                         |
|-------------------------------------|---------|-----------------------------------------------------|
| id field                            |         | Identifie chaque transaction dans les données.      |
| input_fields                        |         | Champs d'entrée pour les données transactionnelles. |
| sequence_field                      |         | entificateur de séquence.                           |
| target_field                        |         | Champ variable indépendante (données tabulaires).   |

### **Paramètres d'algorithme**

Chaque type de modèle de base de données Microsoft a des paramètres spécifiques pouvant être définis à l'aide de la propriété msas\_parameters, par exemple :

```
stream = modeler.script.stream()
msregressionnode = stream.findByType("msregression", None)
msregressionnode.setPropertyValue("msas_parameters", [["MAXIMUM_INPUT_ATTRIBUTES", 255],
["MAXIMUM_OUTPUT_ATTRIBUTES", 255]])
```
Ces paramètres sont issus de SQL Server. Pour visualiser les paramètres pertinents de chaque noeud, procédez comme suit :

- 1. Placez un noeud source de base de données dans l'espace de travail.
- 2. Ouvrez le noeud source de base de données.
- 3. Sélectionnez une source valide dans la liste déroulante **Source de données**.
- 4. Sélectionnez une table valide dans la liste **Nom de la table**.
- 5. Cliquez sur **OK** pour fermer le noeud source de base de données.
- 6. Reliez le noeud de modélisation de base de données Microsoft dont vous voulez répertorier les propriétés.
- 7. Ouvrez le noeud de modélisation de base de données.
- 8. Cliquez sur l'onglet **Expert**.

Les propriétés msas parameters disponibles pour ce noeud apparaissent.

### **Propriétés du nugget de modèle Microsoft**

Les propriétés suivantes s'appliquent aux nuggets de modèle créés à l'aide des noeuds de modélisation de la base de données Microsoft.

### Arbre de décision MS

*Tableau 175. Propriétés de l'arbre de décision MS*.

| Propriétés de applymstreenode | Valeurs | Descriptio.                                                                                     |
|-------------------------------|---------|-------------------------------------------------------------------------------------------------|
| analysis_database_name        |         | Ce noeud peut être directement évalué dans un flux.                                             |
|                               |         | Cette propriété est utilisée pour identifier le nom de la<br>base de données Analysis Services. |
| analysis_server_name          |         | Nom de l'hôte du serveur Analysis.                                                              |

#### *Tableau 175. Propriétés de l'arbre de décision MS (suite)*.

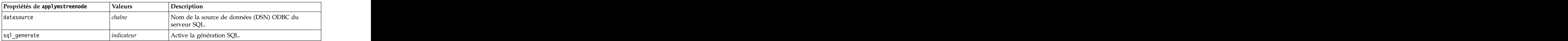

#### Régression linéaire MS

#### *Tableau 176. Propriétés de la régression linéaire MS*.

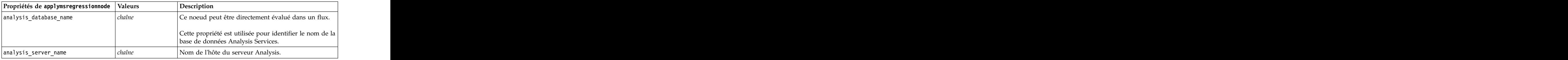

### Réseau neuronal MS

### *Tableau 177. Propriétés du réseau neuronal MS*.

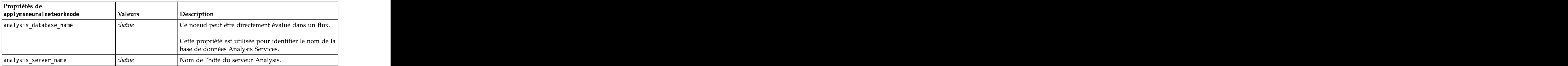

### Régression logistique MS

#### *Tableau 178. Propriétés de la régression logistique MS*.

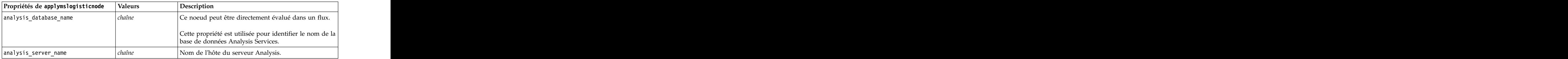

#### Séries temporelles MS

*Tableau 179. Propriétés des séries temporelles MS*.

| $\vert$ Propriétés de applymstimeseriesnode $\vert$ Valeurs |                                                         | Description                                                                                     |
|-------------------------------------------------------------|---------------------------------------------------------|-------------------------------------------------------------------------------------------------|
| analysis_database_name                                      | chaîne                                                  | Ce noeud peut être directement évalué dans un flux.                                             |
|                                                             |                                                         | Cette propriété est utilisée pour identifier le nom de la<br>base de données Analysis Services. |
| analysis_server_name                                        |                                                         | Nom de l'hôte du serveur Analysis.                                                              |
| start_from                                                  | new_prediction<br>  historica <sub>1</sub><br>prevision | Spécifie s'il faut faire des prévisions futures ou des<br>prévisions historiques.               |

*Tableau 179. Propriétés des séries temporelles MS (suite)*.

| $\sqrt{\frac{P}{P}}$ Propriétés de applymstimeseriesnode $\sqrt{\frac{P}{P}}$ Valeurs | $\vert$ Description                                     |
|---------------------------------------------------------------------------------------|---------------------------------------------------------|
| $ new\_step$                                                                          | $\phi$ éfinit la période de commencement des prévisions |
| historical_step                                                                       | $\phi$ éfinit la période de commencement des prévisions |
| end step                                                                              | Définit la période de fin des prévisions.               |

Mise en cluster de séquences MS

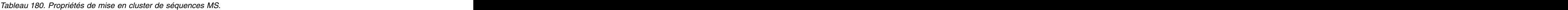

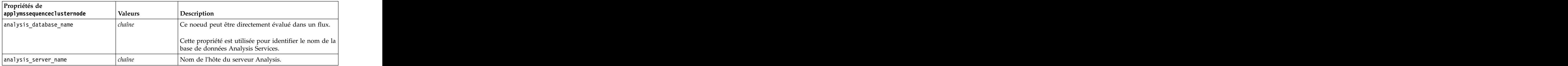

# **Propriétés du noeud pour la modélisation Oracle**

# **Propriétés du noeud de modélisation Oracle**

Les propriétés suivantes sont communes aux noeuds de modélisation de base de données Oracle.

*Tableau 181. Propriétés communes aux noeuds Oracle*.

| Propriétés communes des noeuds |                  |                                                                                                    |
|--------------------------------|------------------|----------------------------------------------------------------------------------------------------|
| Oracle                         | Valeurs          | Description de la propriété                                                                                                    |
| target                         | hamn             |                                                                                                    |
| inputs                         | Liste des champs |                                                                                                    |
| partition                      | champ            | Champ utilisé pour partitionner les données en<br>échantillons distincts pour les étapes d'apprentissage,                                                                   |
| datasource                     |                  |                                                                                                    |
| username                       |                  |                                                                                                    |
| password                       |                  |                                                                                                    |
| epassword                      |                  |                                                                                                    |
| use_model_name                 | indicateur       |                                                                                                    |
| model_name                     | chaîne           | Nom personnalisé du nouveau modèle.                                                                                                    |
| use_partitioned_data           | indicateur       | Si un champ de partition est défini, cette option<br>assure que seules les données provenant de la<br>  partition d'apprentissage sont utilisées pour générer<br>le modèle. |
| unique_field                   | champ            |                                                                                                    |
| auto_data_prep                 | indicateur       | Active ou désactive la fonction de préparation de<br>données automatique d'Oracle (Bases de données 11g<br>uniquement).                                                     |

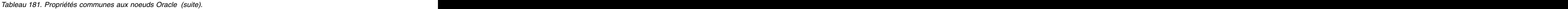

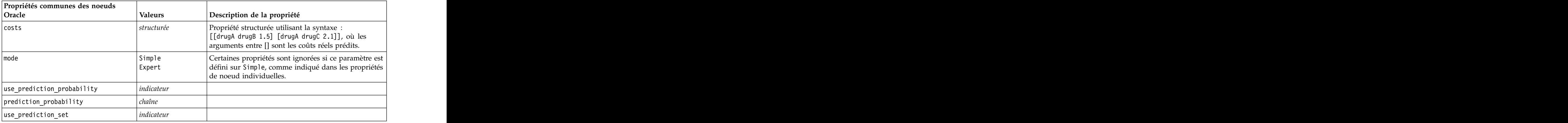

### Oracle Naive Bayes

Les propriétés suivantes sont disponibles pour les noeuds du type Oracle Naive Bayes.

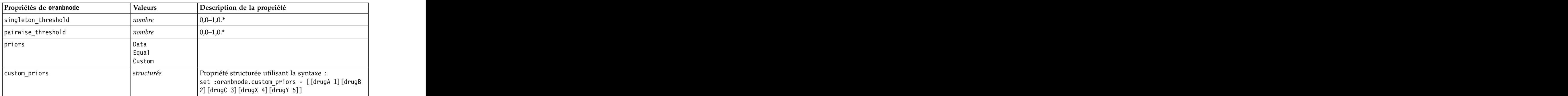

*Tableau 182. propriétés de oranbnode*.

\* Propriété ignorée si mode est défini sur Simple.

Oracle Adaptive Bayes

Les propriétés suivantes sont disponibles pour les noeuds du type Oracle Adaptive Bayes.

*Tableau 183. propriétés de oraabnnode*.

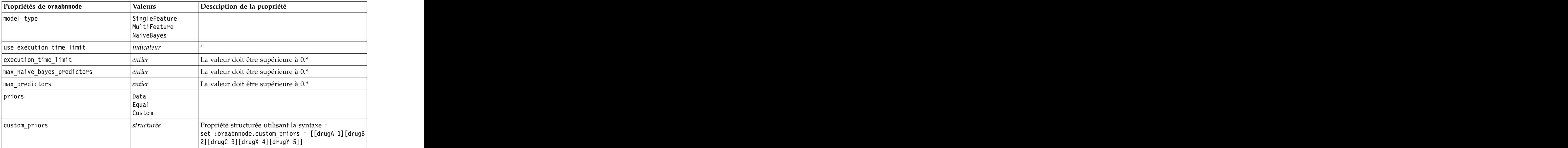

\* Propriété ignorée si mode est défini sur Simple.

Oracle Support Vector Machines

Les propriétés suivantes sont disponibles pour les noeuds du type Oracle Support Vector Machines.

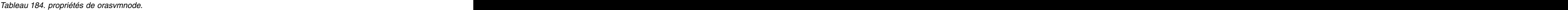

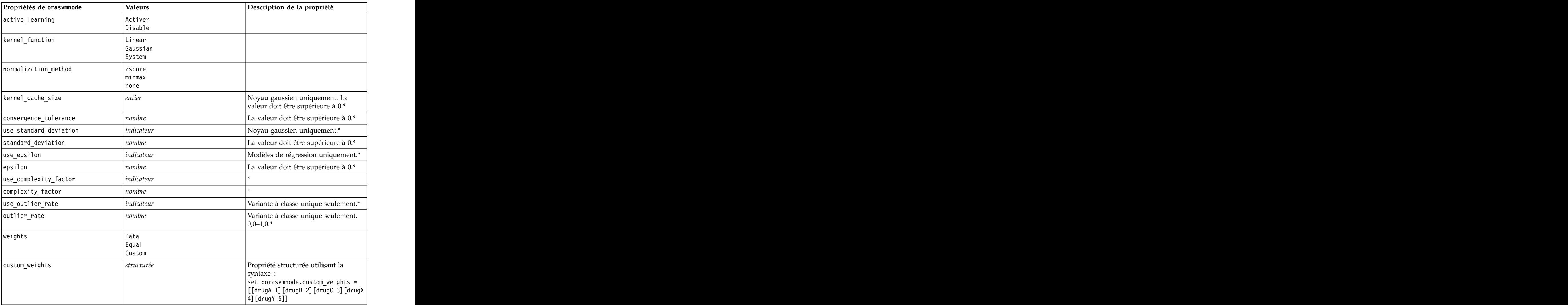

\* Propriété ignorée si mode est défini sur Simple.

Modèles linéaires généralisés d'Oracle

Les propriétés suivantes sont disponibles pour les noeuds du type oraglmnode.

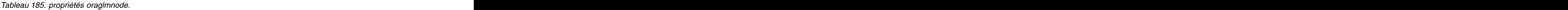

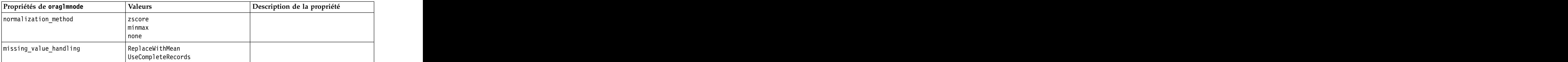

*Tableau 185. propriétés oraglmnode (suite)*.

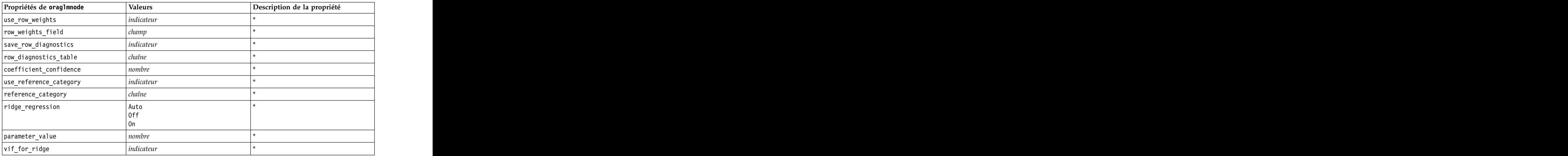

\* Propriété ignorée si mode est défini sur Simple.

Arbre décision Oracle

Les propriétés suivantes sont disponibles pour les noeuds du type oradecisiontreenode.

*Tableau 186. propriétés de oradecisiontreenode*.

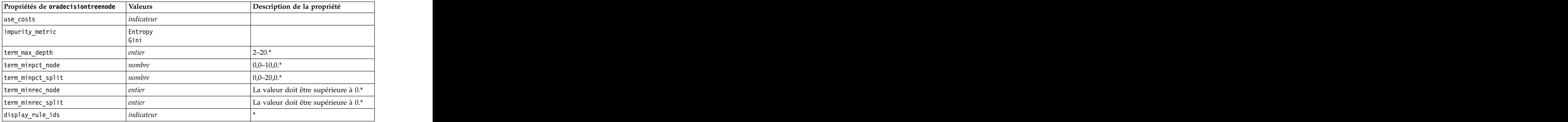

\* Propriété ignorée si mode est défini sur Simple.

O-Cluster Oracle

Les propriétés suivantes sont disponibles pour les noeuds du type oraoclusternode.

#### *Tableau 187. propriétés de oraoclusternode*.

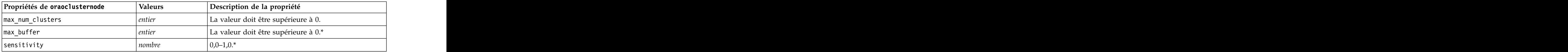

\* Propriété ignorée si mode est défini sur Simple.

### KMeans Oracle

Les propriétés suivantes sont disponibles pour les noeuds du type orakmeansnode.

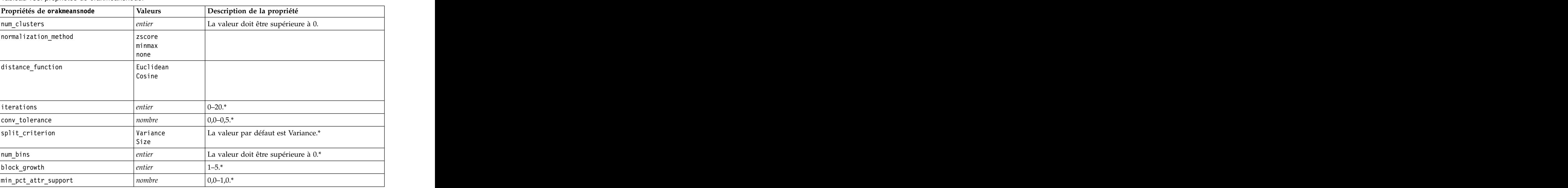

*Tableau 188. propriétés de orakmeansnode*.

\* Propriété ignorée si mode est défini sur Simple.

### NMF Oracle

Les propriétés suivantes sont disponibles pour les noeuds du type oranmfnode.

*Tableau 189. propriétés de oranmfnode*.

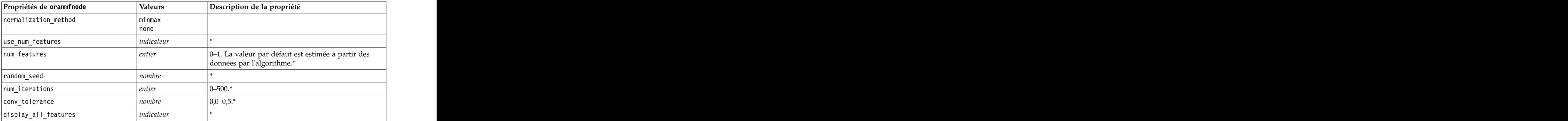

\* Propriété ignorée si mode est défini sur Simple.

#### Apriori Oracle

Les propriétés suivantes sont disponibles pour les noeuds du type oraapriorinode.

*Tableau 190. propriétés de oraapriorinode*.

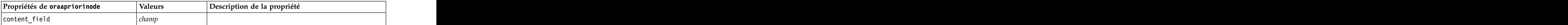

*Tableau 190. propriétés de oraapriorinode (suite)*.

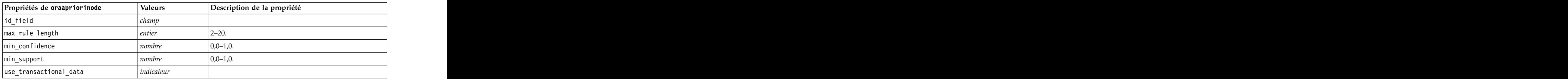

Description de longueur minimale d'Oracle (MDL)

Aucune propriété particulière n'est définie pour les noeuds du type MDL Oracle. Reportez-vous aux propriétés Oracle courantes au début de cette section.

Importance de l'attribut d'Oracle (IA)

Les propriétés suivantes sont disponibles pour les noeuds du type oraainode.

*Tableau 191. propriétés de oraainode*.

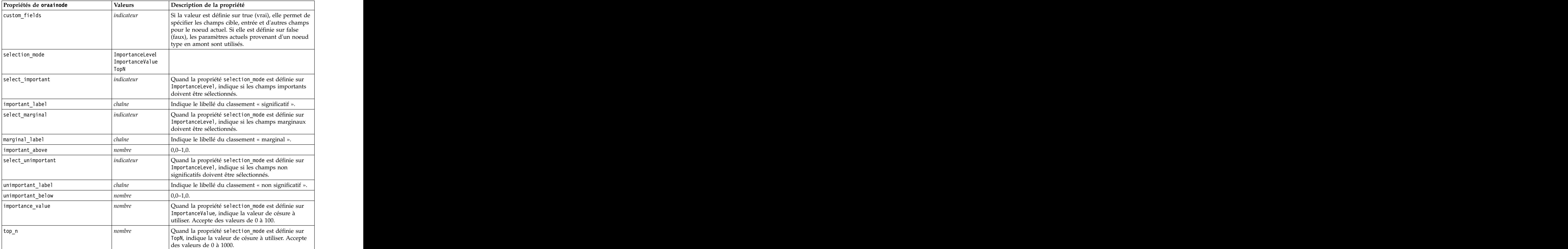

# **Propriétés du nugget de modèle Oracle**

Les propriétés suivantes s'appliquent aux nuggets de modèle créés à l'aide des modèles Oracle.

Oracle Naive Bayes

Aucune propriété particulière n'est définie pour les noeuds du type applyoranbnode.

Oracle Adaptive Bayes

Aucune propriété particulière n'est définie pour les noeuds du type applyoraabnnode.

Oracle Support Vector Machines

Aucune propriété particulière n'est définie pour les noeuds du type applyorasvmnode.

Arbre décision Oracle

Les propriétés suivantes sont disponibles pour les noeuds du type applyoradecisiontreenode.

*Tableau 192. propriétés de applyoradecisiontreenode*

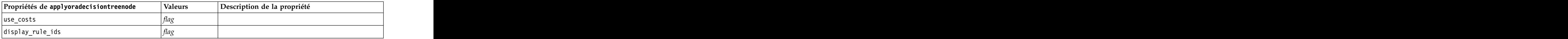

O-Cluster Oracle

Aucune propriété particulière n'est définie pour les noeuds du type applyoraoclusternode.

KMeans Oracle

Aucune propriété particulière n'est définie pour les noeuds du type applyorakmeansnode.

### NMF Oracle

La propriété suivante est disponible pour les noeuds du type applyoranmfnode :

#### *Tableau 193. propriétés de applyoranmfnode*

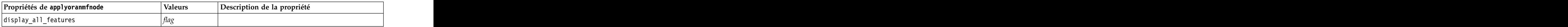

Apriori Oracle

Ce nugget de modèle ne peut pas être appliqué dans la génération de script.

MDL Oracle

Ce nugget de modèle ne peut pas être appliqué dans la génération de script.

# **Propriétés de noeud pour la modélisation IBM DB2**

# **Propriétés du noeud de modélisation IBM DB2**

Les propriétés suivantes sont communes aux noeuds de modélisation de base de données IBM InfoSphere Warehouse (ISW).

| Propriétés communes du noeud         |                  |                                      |
|--------------------------------------|------------------|--------------------------------------|
|                                      | Valeurs          | Description de la propriété          |
| nnut                                 | Liste des champs |                                      |
| datasource                           |                  |                                      |
| username                             |                  |                                      |
| password                             |                  |                                      |
| epassword                            |                  |                                      |
| enable_power_options                 | indicateur       |                                      |
| power_options_max_memory             |                  | La valeur doit être supérieure à 32. |
| power_options_cmdline                | chaîne           |                                      |
| mining_data_custom_sql               | chaîne           |                                      |
| logical_data_custom_sql              | chaîne           |                                      |
| $\fbox{mining_settings\_custom_sql}$ |                  |                                      |

*Tableau 194. Propriétés communes du noeud ISW*.

Arbre décision ISW

Les propriétés suivantes sont disponibles pour les noeuds du type Arbre décision IM DB2.

*Tableau 195. propriétés de db2imtreenode*.

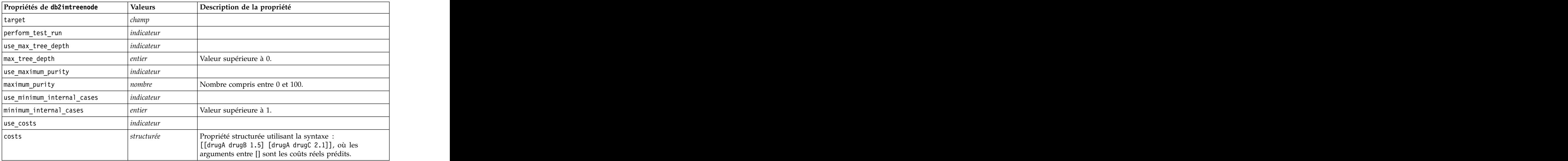

#### Association ISW

Les propriétés suivantes sont disponibles pour les noeuds du type db2imassocnode.

*Tableau 196. propriétés de db2imassocnode*.

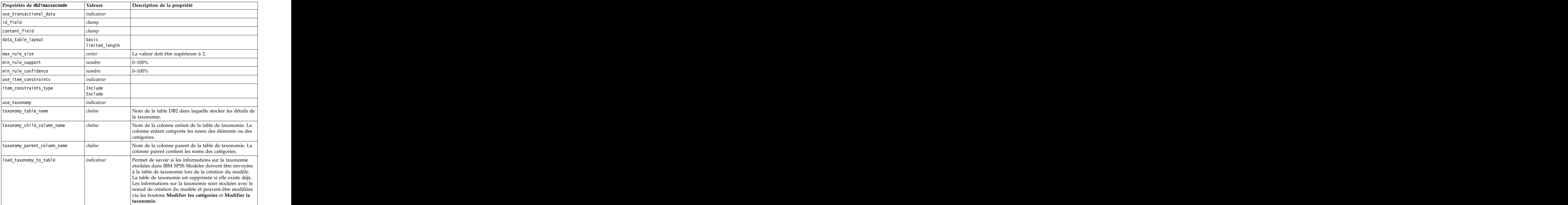

#### Séquence ISW

Les propriétés suivantes sont disponibles pour les noeuds du type db2imsequencenode.

*Tableau 197. propriétés de db2imsequencenode*.

| Propriétés de db2imsequencenode Valeurs<br>Description de la propriété<br>  champ<br>champ<br>  champ<br>La valeur doit être supérieure à 2.<br>entier<br>nombre<br>nombre<br>$0 - 100\%$<br>$ $ <i>indicateur</i><br>Include<br>Exclude<br>$ $ <i>indicateur</i><br>Nom de la table DB2 dans laquelle stocker les détails de<br>chaîne<br>a taxonomie |
|----------------------------------------------------------------------------------------------------|
| id_field<br>group_field<br>content_field<br>max_rule_size<br>min_rule_support<br>min_rule_confidence<br>use_item_constraints<br>item_constraints_type<br>use_taxonomy<br>taxonomy_table_name                                                                                                    |
|                                                                                                    |
|                                                                                                    |
|                                                                                                    |
|                                                                                                    |
|                                                                                                    |
|                                                                                                    |
|                                                                                                    |
|                                                                                                    |
|                                                                                                    |
|                                                                                                    |
|                                                                                                    |

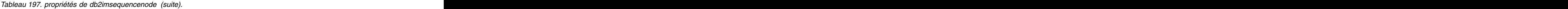

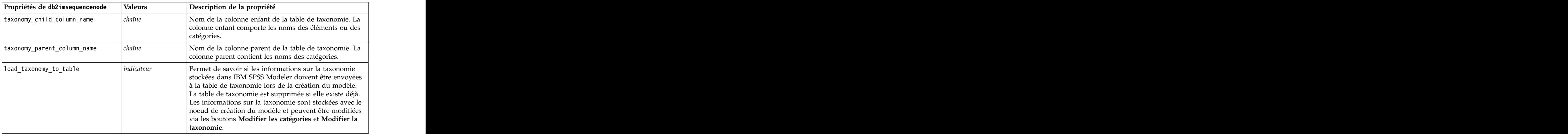

#### Régression ISW

Les propriétés suivantes sont disponibles pour les noeuds du type db2imregnode.

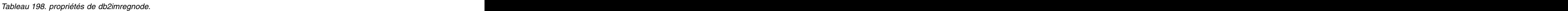

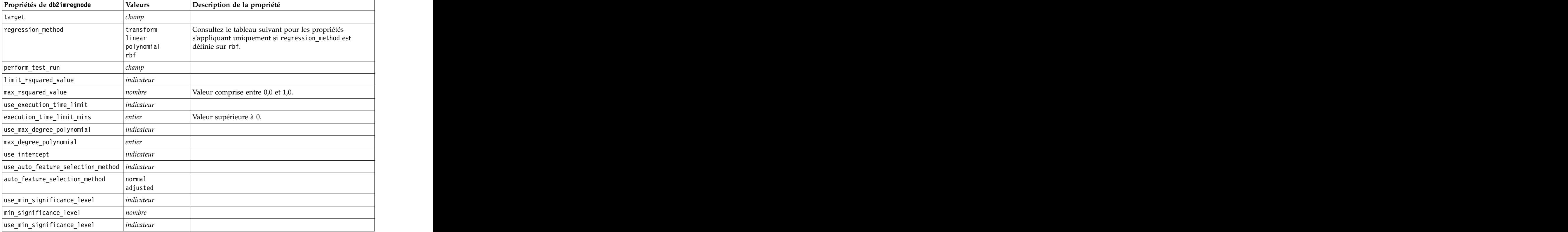

Les propriétés suivantes ne s'appliquent que si regression\_method est définie sur rbf.

*Tableau 199. Propriétés db2imregnode si regression\_method est définie sur rbf*.

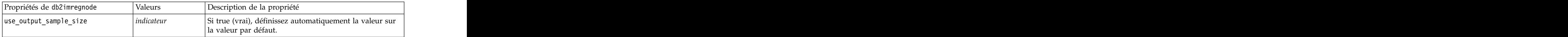

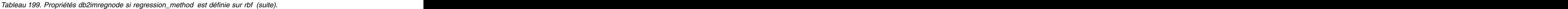

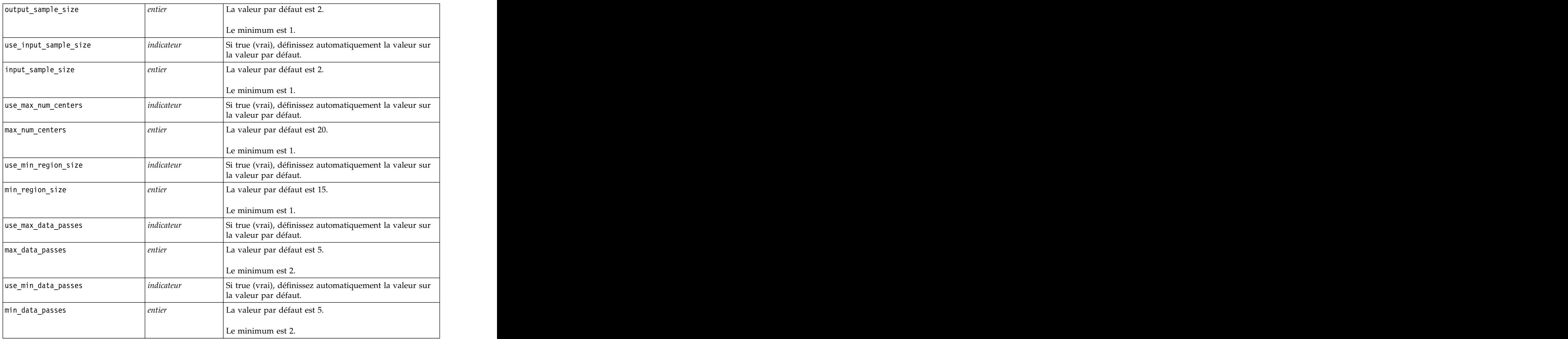

Classification ISW

Les propriétés suivantes sont disponibles pour les noeuds du type db2imclusternode.

*Tableau 200. propriétés de db2imclusternode*.

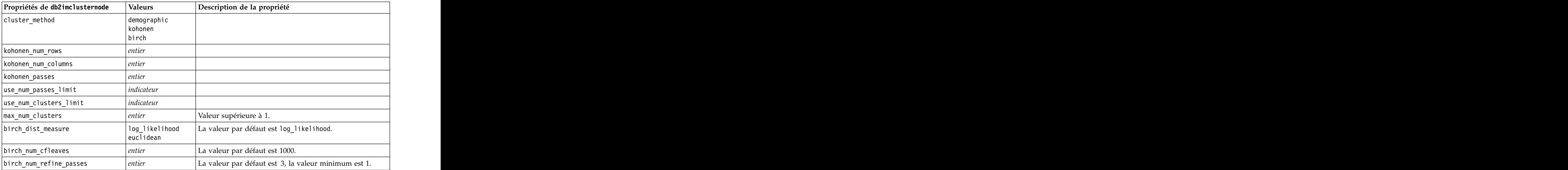

*Tableau 200. propriétés de db2imclusternode (suite)*.

| Propriétés de db2imclusternode Valeurs |                | Description de la propriété       |
|----------------------------------------|----------------|-----------------------------------|
| use_execution_time_limit               | indicateur     |                                   |
| execution_time_limit_mins              | entier         | Valeur supérieure à 0.            |
| min_data_percentage                    | $\vert$ nombre |                                   |
| use_similarity_threshold indicateur    |                |                                   |
| similarity_threshold                   | $\mid$ nombre  | Valeur comprise entre 0,0 et 1,0. |

Naive Bayes ISW

Les propriétés suivantes sont disponibles pour les noeuds du type db2imnbsnode.

*Tableau 201. propriétés de db2imnbnode*.

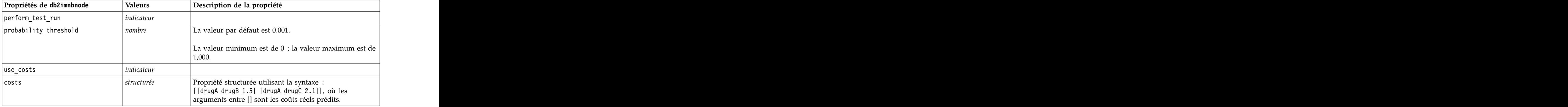

### Régression logistique ISW

Les propriétés suivantes sont disponibles pour les noeuds du type db2imlognode.

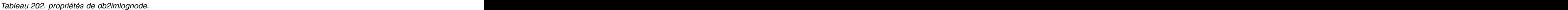

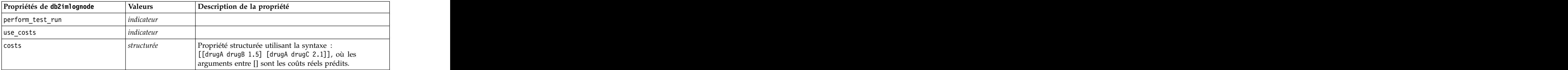

Séries temporelles ISW

*Remarque* : le paramètre des champs d'entrée n'est pas utilisé pour ce noeud. Si le paramètre des champs d'entrée se trouve dans le script, un avertissement apparaît et signale que le noeud contient les champs entrants *heure* et *cibles* mais pas de champs d'entrée.

Les propriétés suivantes sont disponibles pour les noeuds du type db2imtimeseriesnode.

*Tableau 203. propriétés de db2imtimeseriesnode*.

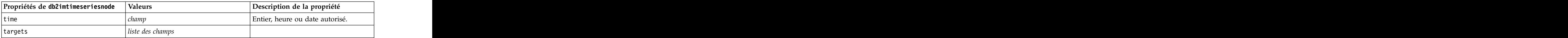

*Tableau 203. propriétés de db2imtimeseriesnode (suite)*.

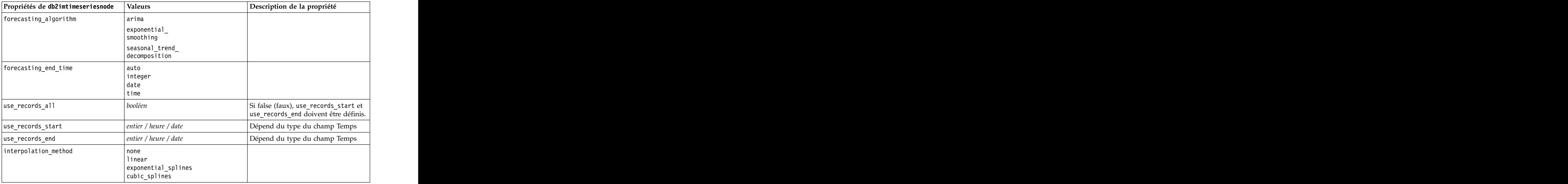

### **Propriétés du nugget de modèle IBM DB2**

Les propriétés suivantes s'appliquent aux nuggets de modèle créés à l'aide des modèles IBM DB2 ISW.

Arbre décision ISW

Aucune propriété particulière n'est définie pour les noeuds du type applydb2imtreenode.

Association ISW

Ce nugget de modèle ne peut pas être appliqué dans la génération de script.

Séquence ISW

Ce nugget de modèle ne peut pas être appliqué dans la génération de script.

Régression ISW

Aucune propriété particulière n'est définie pour les noeuds du type applydb2imregnode.

Classification ISW

Aucune propriété particulière n'est définie pour les noeuds du type applydb2imclusternode.

Naive Bayes ISW

Aucune propriété particulière n'est définie pour les noeuds du type applydb2imnbnode.

Régression logistique ISW

Aucune propriété particulière n'est définie pour les noeuds du type applydb2imlognode.

Séries temporelles ISW

# **Propriétés du noeud pour la modélisation IBM Netezza Analytics**

### **Propriétés des noeuds de modélisation Netezza**

Les propriétés suivantes sont communes aux noeuds de modélisation de base de données IBM Netezza.

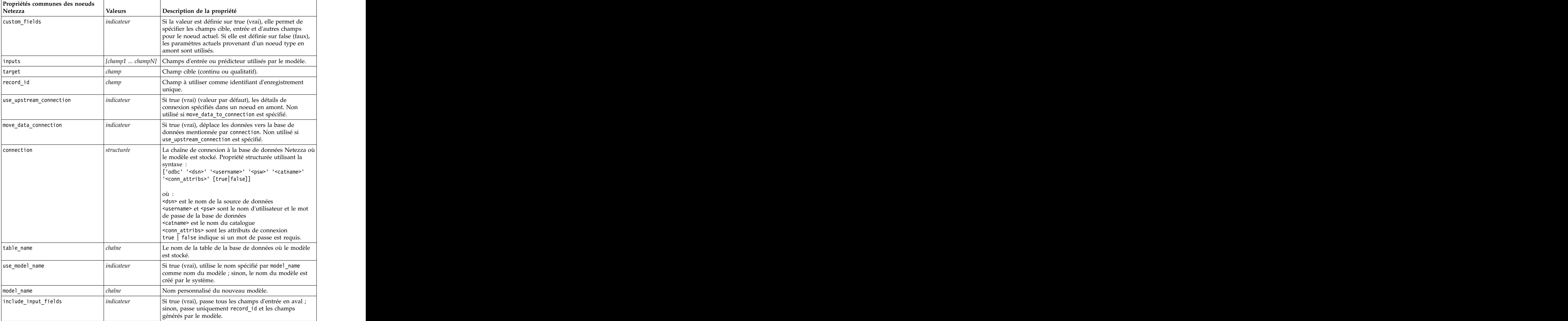

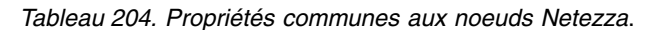

### Arbre décision Netezza

Les propriétés suivantes sont disponibles pour les noeuds du type netezzadectreenode.

*Tableau 205. propriétés de netezzadectreenode*.

| Propriétés de netezzadectreenode Valeurs |                                                                                  | Description de la propriété                                                                                                    |
|------------------------------------------|----------------------------------------------------------------------------------|----------------------------------------------------------------------------------------------------|
| impurity_measure                         | Entropy                                                                          | La mesure d'impureté, utilisée pour<br>évaluer le meilleur endroit où diviser<br>l'arbre.                                                                                                    |
| max_tree_depth                           | entier                                                                           | Nombre de niveaux maximum que<br>l'arbre peut atteindre. La valeur par<br>défaut est 62 (le nombre maximum<br>possible).                                                                                                    |
| min_improvement_splits                   | nombre                                                                           | Amélioration minimum de l'impureté<br>pour que la division ait lieu. La<br>valeur par défaut est de $0,01$ .                                                                                                    |
| min_instances_split                      | entier                                                                           | Nombre minimum d'enregistrements<br>non divisés restants avant que la<br>division n'ait lieu. La valeur par<br>défaut est 2 (le nombre minimum<br>possible).                                                                                                    |
| weights                                  | structurée                                                                       | Pondérations relatives des classes.<br>Propriété structurée utilisant la<br>syntaxe :<br>set :netezza_dectree.weights =<br>$\left[\begin{bmatrix} \text{drugA} & 0.3 \end{bmatrix} \right]$ $\left[\begin{bmatrix} \text{drugB} & 0.6 \end{bmatrix} \right]$<br>La valeur par défaut est une<br>pondération de 1 pour toutes les         |
| pruning_measure                          |                                                                                  | classes.<br>La valeur par défaut est Acc                                                                                                    |
|                                          |                                                                                  | (exactitude). wAcc (exactitude<br>pondérée) tient compte des<br>pondérations de classe tout en<br>appliquant l'élagage.                                                                                                    |
| prune_tree_options                       | allTrainingData<br>$\vert$ partitionTrainingData<br>$\int$ use $0$ ther $T$ able | La valeur par défaut est d'utiliser<br>allTrainingData pour estimer<br>l'exactitude du modèle. Utilisez<br>$\sqrt{$ partitionTrainingData pour spécifier<br>un pourcentage de données<br>d'apprentissage à utiliser ou<br>use0therTable pour utiliser un jeu de<br>données d'apprentissage d'une table<br>de base de données spécifique. |
| perc_training_data                       | nombre                                                                           | Si prune_tree_options est définie sur<br>partitionTrainingData, spécifie le<br>pourcentage de données à utiliser<br>pour l'apprentissage.                                                                                                    |
| prune_seed                               | entier                                                                           | Valeur de départ aléatoire à utiliser<br>pour dupliquer les résultats d'analyse<br>$\sqrt{q}$ quand prune_tree_options est définie<br>$\int$ sur partitionTrainingData ; la<br>valeur par défaut est 1.                                                                                                    |
| pruning_table                            | chaîne                                                                           | Nom de la table d'un le jeu de<br>données d'élagage distinct pour<br>estimer l'exactitude du modèle.                                                                                                    |
| compute_probabilities                    | indicateur                                                                       | Si true (vrai), produit un champ de<br>niveau de confiance (probabilité)<br>ainsi que le champ de prévision.                                                                                                    |

#### k moyenne Netezza

Les propriétés suivantes sont disponibles pour les noeuds du type netezzakmeansnode.

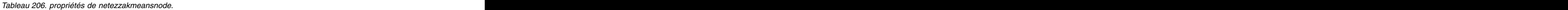

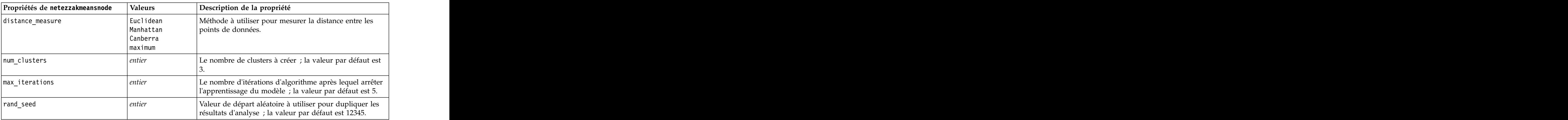

### Bayes Net Netezza

Les propriétés suivantes sont disponibles pour les noeuds du type netezzabayesnode.

*Tableau 207. propriétés de netezzabayesnode*.

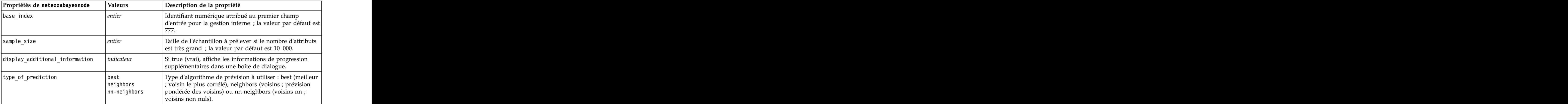

### Naive Bayes Netezza

Les propriétés suivantes sont disponibles pour les noeuds du type netezzanaivebayesnode.

*Tableau 208. propriétés de netezzanaivebayesnode*.

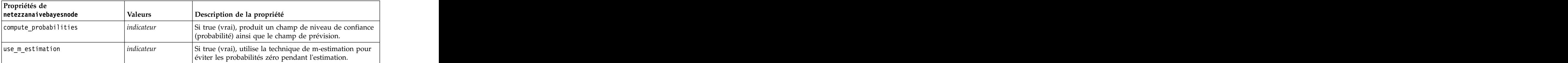

#### KNN Netezza

Les propriétés suivantes sont disponibles pour les noeuds du type netezzaknnnode.

*Tableau 209. propriétés de netezzaknnnode*.

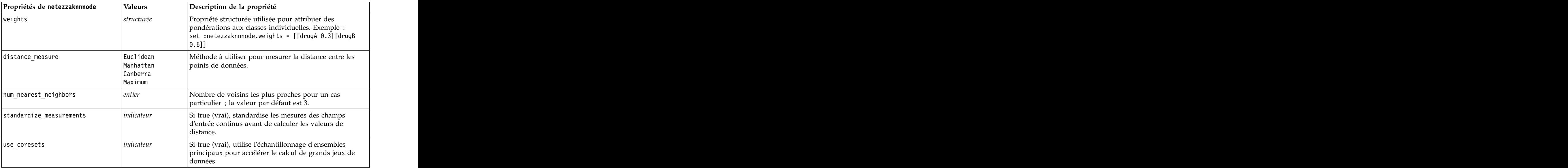

Classification par division Netezza

Les propriétés suivantes sont disponibles pour les noeuds du type netezzadivclusternode.

*Tableau 210. propriétés de netezzadivclusternode*.

| Propriétés de<br>netezzadivclusternode | Valeurs                | Description de la propriété                                                                                                    |
|----------------------------------------|------------------------|----------------------------------------------------------------------------------------------------|
| distance_measure                       | Euclidean<br>Manhattan | Méthode à utiliser pour mesurer la distance entre les<br>points de données.                                                         |
|                                        | Canberra<br>Maximum    |                                                                                                    |
| max_iterations                         | entier                 | Nombre maximum d'itérations d'algorithme à effectuer<br>avant l'arrêt de l'apprentissage du modèle ; la valeur<br>par défaut est 5. |
| max_tree_depth                         | entier                 | Nombre maximum de niveaux dans lesquels les jeux de  <br>données peuvent être divisés ; la valeur par défaut est 3.                 |
| rand seed                              | entier                 | Valeur de départ aléatoire utilisée pour dupliquer les<br>analyses ; la valeur par défaut est 12345.                                |
| min_instances_split                    | entier                 | Nombre minimum d'enregistrements pouvant être<br>divisés, la valeur par défaut est 5.                                               |
| level                                  |                        | Niveau hiérarchique selon lequel les enregistrements<br>sont évalués ; la valeur par défaut est -1.                                 |

### ACP Netezza

Les propriétés suivantes sont disponibles pour les noeuds du type netezzapcanode.

*Tableau 211. propriétés de netezzapcanode*.

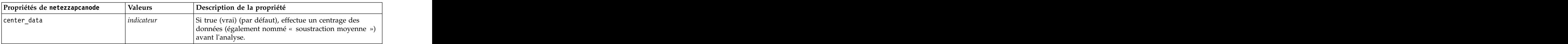

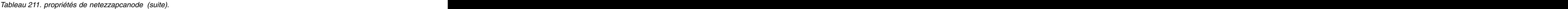

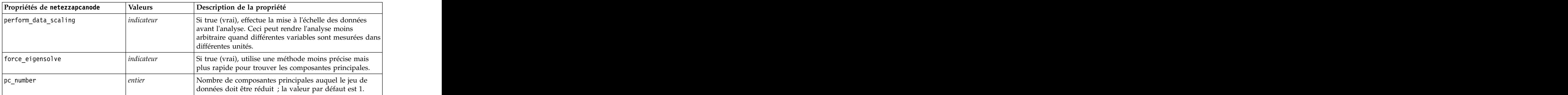

#### Arbre de régression Netezza

Les propriétés suivantes sont disponibles pour les noeuds du type netezzaregtreenode.

*Tableau 212. propriétés de netezzaregtreenode*.

| Propriétés de netezzaregtreenode | Valeurs                                                                | Description de la propriété                                                                                                    |
|----------------------------------|------------------------------------------------------------------------|----------------------------------------------------------------------------------------------------|
| max_tree_depth                   | entier                                                                 | Nombre maximum de niveaux<br>  auxquels l'arbre peut grandir sous le<br>  noeud racine ; la valeur par défaut                                                                                                    |
| split_evaluation_measure         | Variance                                                               | Mesure d'impureté de la classe,<br>utilisée pour évaluer le meilleur<br>endroit pour diviser l'arbre; la<br>valeur par défaut (et actuellement la<br>seule option) est Variance.                                                                                                    |
| min_improvement_splits           | $\vert$ nombre                                                         | Quantité minimale pour réduire<br>l'impureté avant de créer une<br>nouvelle division dans l'arbre.                                                                                                    |
| min_instances_split              | entier                                                                 | Le nombre minimal d'enregistrements<br>pouvant être divisés.                                                                                                    |
| pruning_measure                  | lmse<br>  pearson<br>spearman                                          | Méthode à utiliser pour l'élagage.                                                                                                    |
| prune_tree_options               | allTrainingData<br>$ $ partition Training Data<br>$\int$ useOtherTable | La valeur par défaut est d'utiliser<br>allTrainingData pour estimer<br>l'exactitude du modèle. Utilisez<br>$ $ partitionTrainingData pour spécifier $ $<br>un pourcentage de données<br>d'apprentissage à utiliser ou<br>use0therTable pour utiliser un jeu de<br>données d'apprentissage d'une table<br>de base de données spécifique. |
| perc_training_data               | nombre                                                                 | $\begin{array}{ l } \hline \text{Si prune\_tree\_options est définie sur} \\ \hline \text{PerCTrainingData, spécifie le} \end{array}$<br>pourcentage de données à utiliser<br>pour l'apprentissage.                                                                                                    |
| prune seed                       | entier                                                                 | Valeur de départ aléatoire à utiliser<br>pour dupliquer les résultats d'analyse<br>quand prune_tree_options est définie<br>$\left  \begin{array}{cc} \mathbf{u} & \mathbf{v} \\ \mathbf{v} & \mathbf{v} \end{array} \right $ are PercTrainingData; la valeur par<br>défaut est 1.                                                       |

#### *Tableau 212. propriétés de netezzaregtreenode (suite)*.

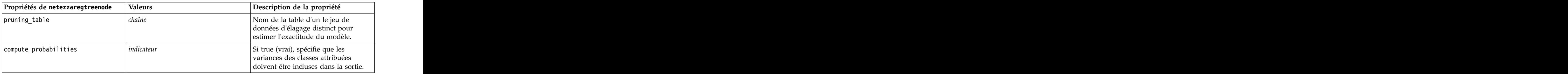

### Régression linéaire Netezza

Les propriétés suivantes sont disponibles pour les noeuds du type netezzalineregressionnode.

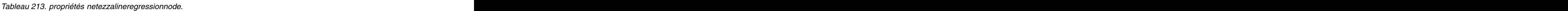

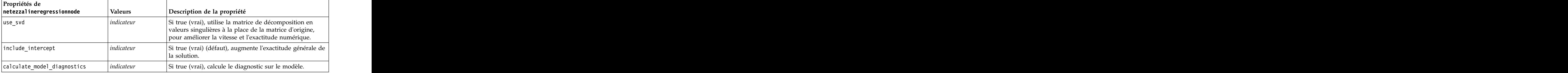

#### Séries temporelles Netezza

Les propriétés suivantes sont disponibles pour les noeuds du type netezzatimeseriesnode.

*Tableau 214. propriétés netezzatimeseriesnode*.

| Propriétés de netezzatimeseriesnode Valeurs |       | Description de la propriété                                                                                                    |
|---------------------------------------------|-------|----------------------------------------------------------------------------------------------------|
| time_points                                 |       | Champ d'entrée contenant les valeurs<br>de date et d'heure des séries<br>temporelles.                                                                                                    |
| time_series_ids                             | champ | Un champ d'entrée contenant des ID  <br>de séries temporelles à utiliser si<br>l'entrée contient plusieurs séries<br>temporelles                                                                                                    |
| model_table                                 | champ | Nom de la table de la base de<br>données dans laquelle le modèle de<br>séries temporelles Netezza sera                                                                                                    |
| description_table                           | champ | Nom de la table d'entrée qui contient<br>les noms et descriptions des séries<br>temporelles                                                                                                    |
| seasonal_adjustment_table                   | champ | Nom de la table de sortie dans<br>laquelle les valeurs ajustées de<br>manière saisonnière calculées par des<br>$\mid$ algorithmes de lissage exponentiel ou $\mid$<br>de décomposition des tendances<br>saisonnières seront stockées. |

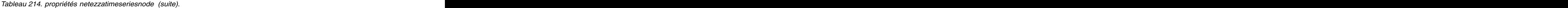

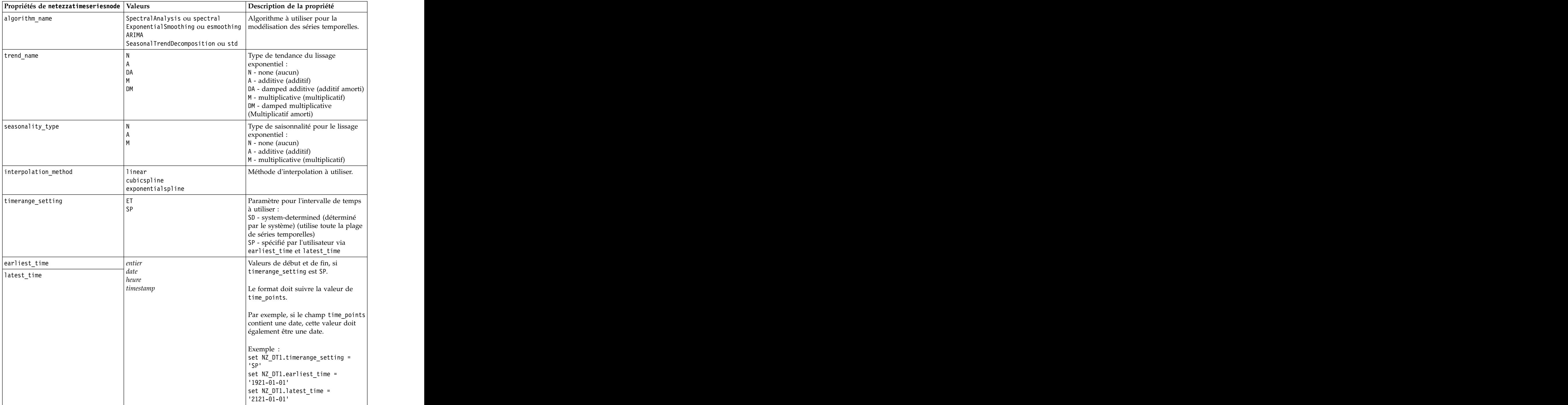

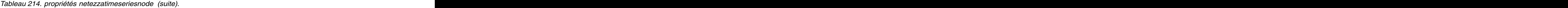

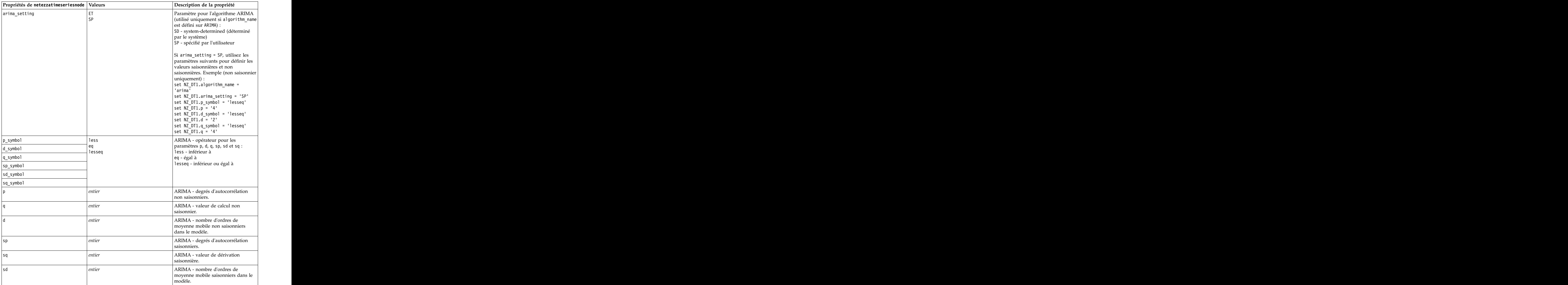

*Tableau 214. propriétés netezzatimeseriesnode (suite)*.

| Propriétés de netezzatimeseriesnode Valeurs |                                       | Description de la propriété                                                                                                    |
|---------------------------------------------|---------------------------------------|----------------------------------------------------------------------------------------------------|
| advanced_setting                            |                                       | Détermine comment traiter les<br>paramètres avancés :<br>$\sin 5D$ - system-determined (déterminé<br>$\vert$ par le système)<br>SP - spécifié par l'utilisateur via<br>period, units_period et<br>forecast_setting.<br>Exemple :<br>$\left  \text{set NZ_DTI.addvanced_settings = 'SP' } \right $<br>$\vert$ set NZ_DT1.period = 5<br>$\left  \text{set } \text{NZ} \right $ Set NZ_DT1.units_period = 'd' |
| period                                      | $ $ entier                            | Longueur du cycle saisonnier spécifié<br>$\vert$ en association avec units period. Ne $\vert$<br>s'applique pas à l'analyse spectrale.                                                                                                    |
| units_period                                |                                       | Unités dans lesquelles period est                                                                                                    |
|                                             |                                       | exprimé :<br>$\left  \overline{\text{ms}} \right $ millisecondes<br>s - secondes<br>$\vert$ min - minutes<br>$ h$ - heures<br>$ d - jours$<br>$\vert$ wk - semaines<br>$ q - \text{trimesters} $<br>y - années<br>Par exemple, pour une série<br>temporelle hebdomadaire, utilisez 1<br>pour period et wk pour units_period.                                                                               |
| forecast_setting                            | forecasthorizon<br>forecasttimes      | Indique comment doivent être<br>effectuées les prévisions.                                                                                                    |
| forecast_horizon                            | entier<br>date<br>heure<br>horodatage | $\text{Si forecast}\_ \text{setting} =$<br>forecasthorizon, indique la valeur<br>de point final des prévisions.<br>Le format doit suivre la valeur de<br>time_points.<br>Par exemple, si le champ time_points<br>contient une date, cette valeur doit<br>également être une date.                                                                                                    |
| forecast_times                              | entier<br>date<br>heure<br>horodatage | $Si$ forecast_setting =<br>forecasttimes, indique les valeurs à<br>utiliser pour les prévisions.<br>Le format doit suivre la valeur de<br>time_points.<br>Par exemple, si le champ time_points<br>contient une date, cette valeur doit<br>également être une date.                                                                                                    |
| include_history                             | $ $ <i>indicateur</i>                 | Indique si les valeurs historiques<br>doivent être incluses dans la sortie.                                                                                                    |
*Tableau 214. propriétés netezzatimeseriesnode (suite)*.

| $\vert$ Propriétés de netezzatimeseriesnode $\vert$ Valeurs |                       | Description de la propriété                                                                                                    |
|-------------------------------------------------------------|-----------------------|----------------------------------------------------------------------------------------------------|
| include_interpolated_values                                 | $ $ <i>indicateur</i> | dique si les valeurs interpolées<br>aoivent être incluses dans la sortie.<br>Ne s'applique pas si include_history $\vert$<br>st false. |

#### Linéaire généralisé Netezza

Les propriétés suivantes sont disponibles pour les noeuds du type netezzaglmnode.

*Tableau 215. propriétés netezzaglmnode*.

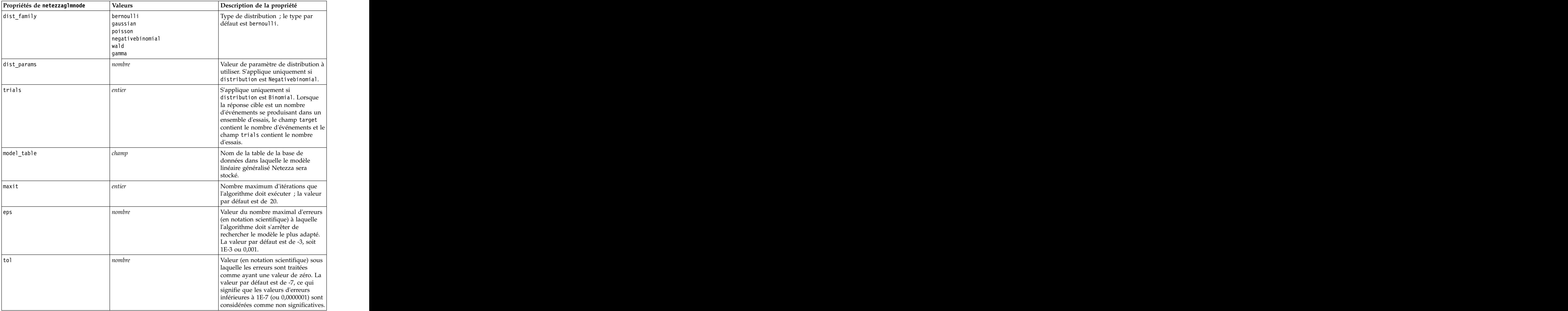

*Tableau 215. propriétés netezzaglmnode (suite)*.

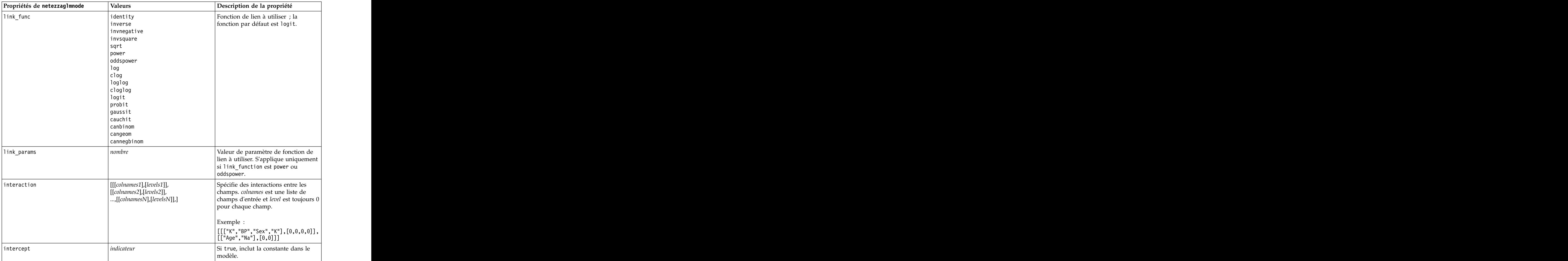

### **Propriétés du nugget de modèle Netezza**

Les propriétés suivantes sont communes aux noeuds de modèle de base de données Netezza.

*Tableau 216. Propriétés communes du nugget de modèle Netezza*

| Propriétés communes du nugget de modèle |                                      |                                                                                 |
|-----------------------------------------|--------------------------------------|---------------------------------------------------------------------------------|
| Netezza                                 | $\mathbf{V}_{\mathbf{A}}$<br>valeuls | Description de la propriété                                                     |
| connexion                               |                                      | La chaîne de connexion à la base de données<br>Netezza où le modèle est stocké. |
| table_name                              |                                      | Le nom de la table de la base de données où le $\vert$<br>modèle est stocké.    |

Les autres propriétés du nugget de modèle sont les mêmes que celles du noeud de modélisation correspondant.

Les noms de script des nuggets de modèle sont les suivants.

*Tableau 217. Noms de script des nuggets de modèle Netezza*

| Nugget de modèle    | Nom du script                                                        |
|---------------------|----------------------------------------------------------------------|
| Arbre de décision   | applynetezzadectreenode                                              |
| k moyenne           | applynetezzakmeansnode                                               |
| <b>Bayes Net</b>    | applynetezzabayesnode                                                |
| Naive Bayes         | applynetezzanaivebayesnode                                           |
| <b>KNN</b>          | applynetezzaknnnode                                                  |
|                     | $ {\rm Classification\ par\ division\ } $ applynetezzadivclusternode |
| ACP                 | applynetezzapcanode                                                  |
| Arbre de régression | applynetezzaregtreenode                                              |
| Régression linéaire | applynetezzalineregressionnode                                       |
| Séries temporelles  | applynetezzatimeseriesnode                                           |
| Linéaire généralisé | applynetezzaglmnode                                                  |
|                     |                                                                      |

# **Chapitre 16. Propriétés des noeuds de sortie**

Les propriétés de noeud de sortie diffèrent légèrement de celles des autres types de noeud. Au lieu de faire référence à une option de noeud particulière, les propriétés du noeud de sortie stockent une référence à l'objet de sortie. Cela peut être utile lorsque vous choisissez une valeur dans un tableau pour la définir en tant que paramètre de flux.

Cette section décrit les propriétés de génération de scripts disponibles pour les noeuds de sortie.

### **Propriétés de analysisnode**

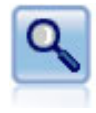

Le noeud Analyse évalue la capacité des modèles prédictifs à générer des prévisions précises. Les noeuds Analyse comparent les valeurs prédites et les valeurs réelles d'un ou de plusieurs nuggets de modèle. Ils peuvent également comparer entre eux les modèles prédictifs.

Exemple

```
node = stream.create("analysis", "My node")
# Onglet Analyse
node.setPropertyValue("coincidence", True)
node.setPropertyValue("performance", True)
node.setPropertyValue("confidence", True)
node.setPropertyValue("threshold", 75)
node.setPropertyValue("improve_accuracy", 3)
node.setPropertyValue("inc_user_measure", True)
# Définir les mesures de l'utilisateur
node.setPropertyValue("user_if", "@TARGET = @PREDICTED")
node.setPropertyValue("user_then", "101")
node.setPropertyValue("user_else", "1")
node.setPropertyValue("user_compute", ["Mean", "Sum"])
node.setPropertyValue("by_fields", ["Drug"])
# Onglet Sortie
node.setPropertyValue("output_format", "HTML")
node.setPropertyValue("full_filename", "C:/output/analysis_out.html")
```
*Tableau 218. propriétés de analysisnode*.

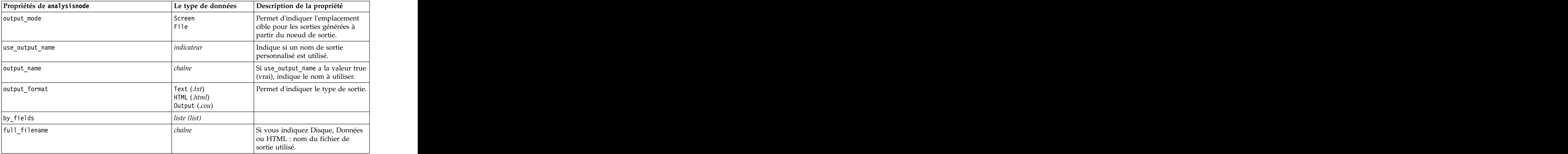

*Tableau 218. propriétés de analysisnode (suite)*.

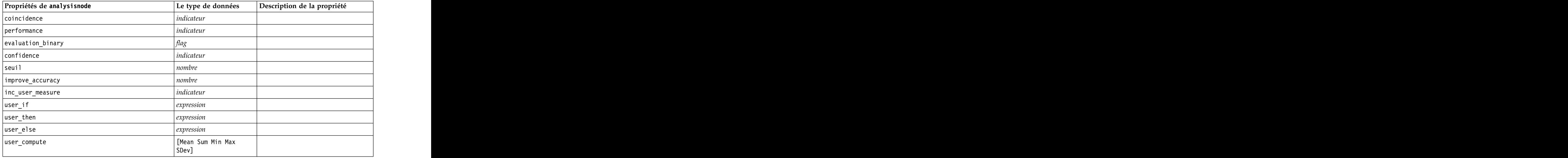

### **Propriétés de dataauditnode**

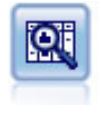

Le noeud Audit données fournit un premier aperçu complet des données, notamment des statistiques récapitulatives, des histogrammes et distributions pour chaque champ, ainsi que des informations sur les valeurs éloignées, les valeurs manquantes et les valeurs extrêmes. Les résultats sont affichés dans une matrice facile à lire pouvant être triée et utilisée pour générer les noeuds de préparation des données et des graphiques grandeur nature.

#### Exemple

```
filenode = stream.createAt("variablefile", "File", 100, 100)
filenode.setPropertyValue("full_filename", "$CLEO_DEMOS/DRUG1n")
node = stream.createAt("dataaudit", "My node", 196, 100)
stream.link(filenode, node)
node.setPropertyValue("custom_fields", True)
node.setPropertyValue("fields", ["Age", "Na", "K"])
node.setPropertyValue("display_graphs", True)
node.setPropertyValue("basic_stats", True)
node.setPropertyValue("advanced_stats", True)
node.setPropertyValue("median_stats", False)
node.setPropertyValue("calculate", ["Count", "Breakdown"])
node.setPropertyValue("outlier_detection_method", "std")
node.setPropertyValue("outlier_detection_std_outlier", 1.0)
node.setPropertyValue("outlier_detection_std_extreme", 3.0)
node.setPropertyValue("output mode", "Screen")
```
*Tableau 219. propriétés de dataauditnode*.

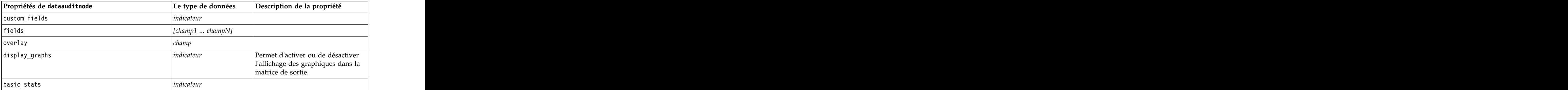

*Tableau 219. propriétés de dataauditnode (suite)*.

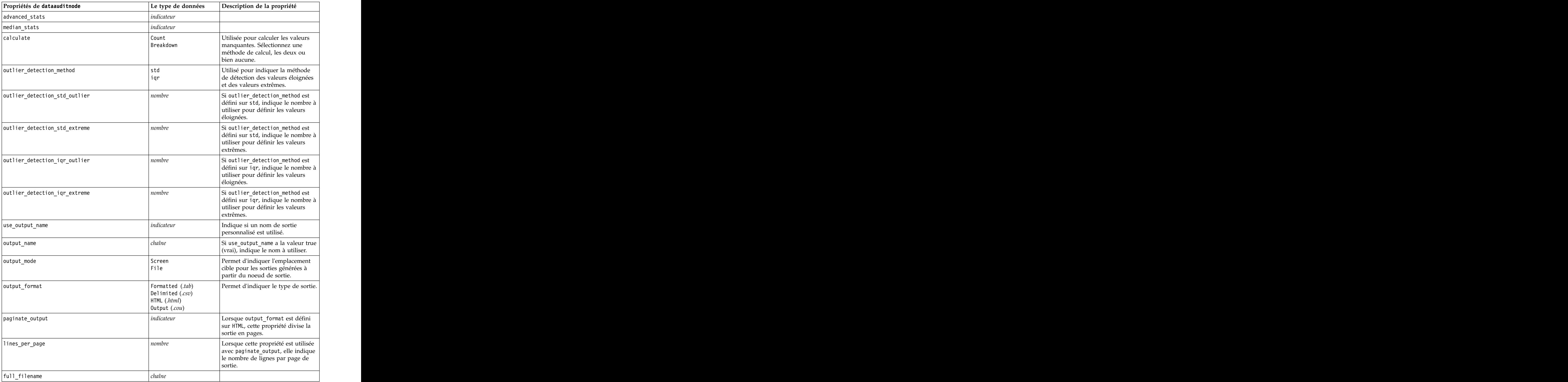

#### **Propriétés de matrixnode**

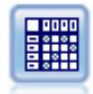

Le noeud Matrice permet de créer un tableau dans lequel les relations entre les champs sont indiquées. Il s'agit généralement de deux champs symboliques, mais il peut également s'agir de champs indicateurs ou numériques.

#### Exemple

```
node = stream.create("matrix", "My node")
# Onglet Paramètres
node.setPropertyValue("fields", "Numerics")
node.setPropertyValue("row", "K")
node.setPropertyValue("column", "Na")
node.setPropertyValue("cell_contents", "Function")
node.setPropertyValue("function_field", "Age")<br>node.setPropertyValue("function", "Sum")
node.setPropertyValue("function", "Sum")
# Onglet Apparence
node.setPropertyValue("sort_mode", "Ascending")
node.setPropertyValue("highlight_top", 1)
node.setPropertyValue("highlight_bottom", 5)
node.setPropertyValue("display", ["Counts", "Expected", "Residuals"])
node.setPropertyValue("include_totals", True)
# Onglet Sortie
node.setPropertyValue("full_filename", "C:/output/matrix_output.html")
node.setPropertyValue("output_format", "HTML")
node.setPropertyValue("paginate_output", True)
node.setPropertyValue("lines_per_page", 50)
```
*Tableau 220. propriétés de matrixnode*.

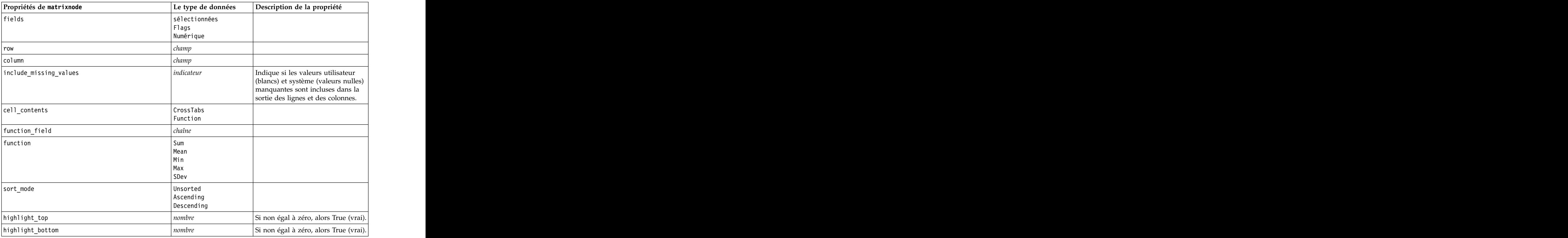

*Tableau 220. propriétés de matrixnode (suite)*.

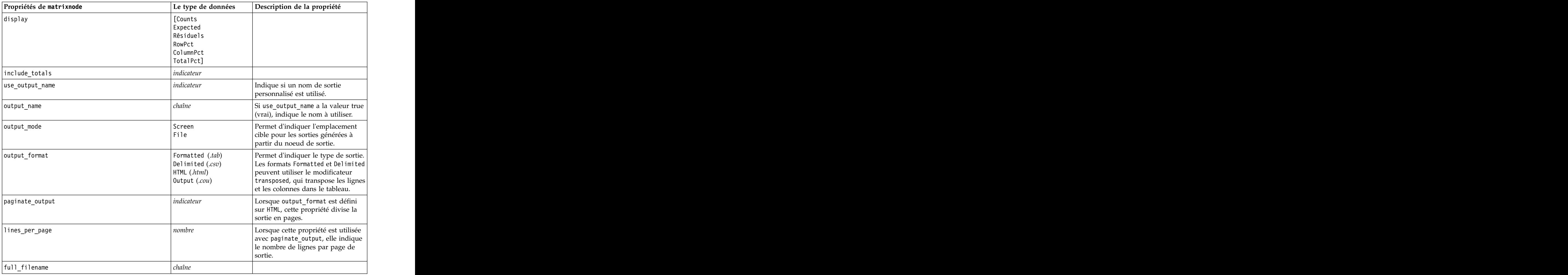

### **Propriétés de meansnode**

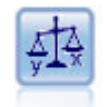

Le noeud Moyennes compare les moyennes de groupes indépendants ou de paires de champs associés, afin de détecter toute différence sensible. Par exemple, vous pouvez comparer les revenus moyens avant et après l'application d'une augmentation, ou comparer les revenus des personnes ayant obtenu une augmentation avec ceux des personnes qui n'en ont pas eu.

Exemple

```
node = stream.create("means", "My node")
node.setPropertyValue("means_mode", "BetweenFields")
node.setPropertyValue("paired_fields", [["OPEN_BAL", "CURR_BAL"]])
node.setPropertyValue("label_correlations", True)
node.setPropertyValue("output_view", "Advanced")
node.setPropertyValue("output_mode", "File")
node.setPropertyValue("output_format", "HTML")
node.setPropertyValue("full_filename", "C:/output/means_output.html")
```
*Tableau 221. propriétés de meansnode*.

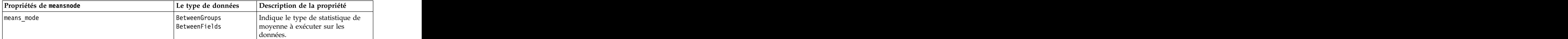

*Tableau 221. propriétés de meansnode (suite)*.

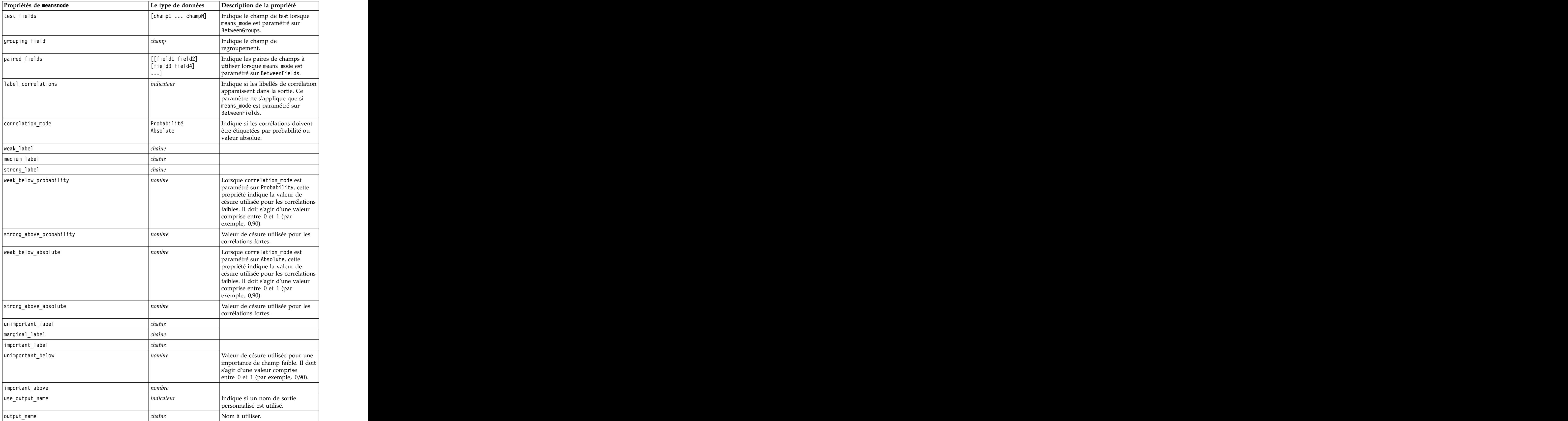

*Tableau 221. propriétés de meansnode (suite)*.

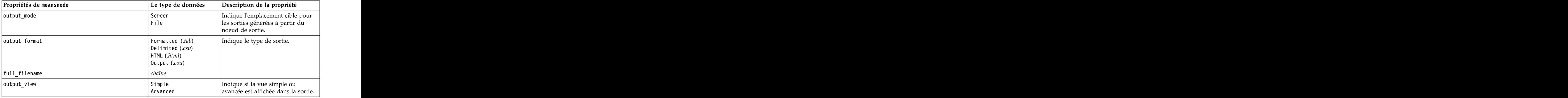

## **Propriétés de reportnode**

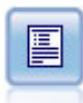

Ce noeud permet de créer des rapports formatés contenant du texte fixe et des données, ainsi que des expressions calculées à partir de ces dernières. Le format du rapport est déterminé par des modèles texte définissant la structure du texte fixe et de la sortie de données. Vous pouvez définir un formatage de texte personnalisé en utilisant des balises HTML dans le modèle et en définissant des options dans l'onglet Sortie. Vous pouvez inclure des valeurs de données et d'autres sorties conditionnelles à l'aide des expressions CLEM du modèle.

```
node = stream.create("report", "My node")
node.setPropertyValue("output_format", "HTML")
node.setPropertyValue("full_filename", "C:/report_output.html")
node.setPropertyValue("lines_per_page", 50)
mate control of the control of the page , so, the created by a script")
node.setPropertyValue("highlights", False)
```
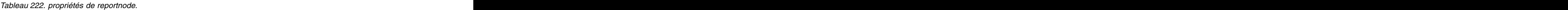

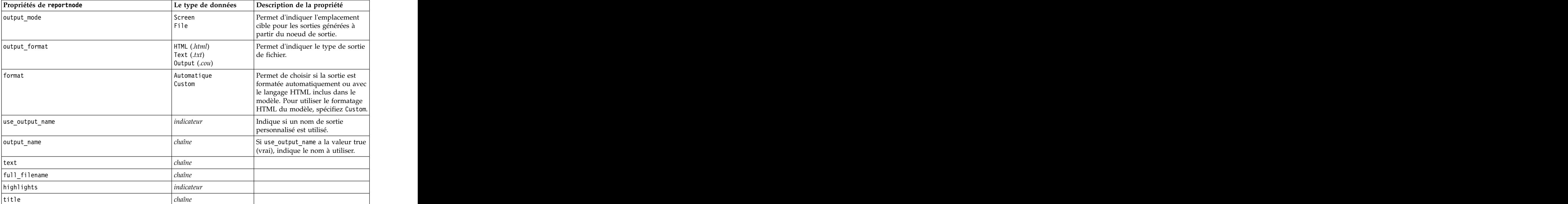

*Tableau 222. propriétés de reportnode (suite)*.

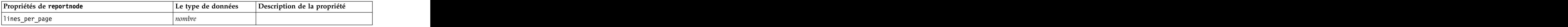

### **Propriétés de routputnode**

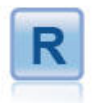

Le noeud de sortie R vous permet d'analyser des données et les résultats du scoring de modèle à l'aide de votre propre script R personnalisé. La sortie de l'analyse peut être textuelle ou graphique. La sortie est ajoutée à l'onglet **Sortie** du panneau du gestionnaire ; autrement, la sortie peut être redirigée vers un fichier.

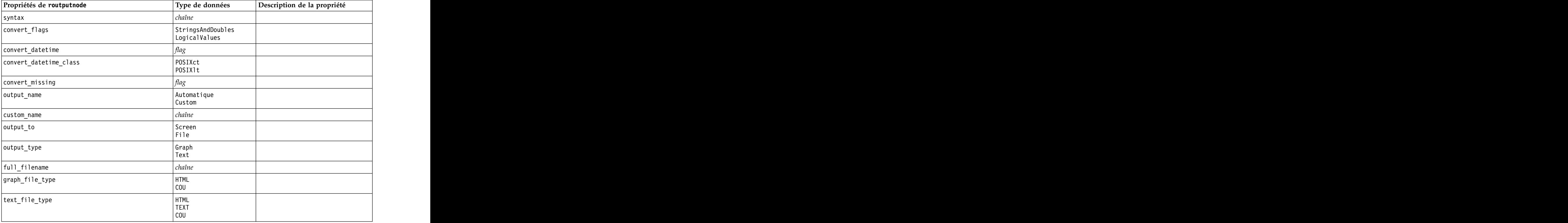

*Tableau 223. Propriétés de routputnode*

#### **Propriétés de setglobalsnode**

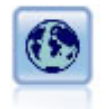

Le noeud V. globales (Valeurs globales) analyse les données et calcule des valeurs récapitulatives pouvant être utilisées dans des expressions CLEM. Par exemple, vous pouvez utiliser ce noeud pour calculer les statistiques d'un champ *âge*, puis utiliser la moyenne globale du champ *age* dans des expressions CLEM en insérant la fonction @GLOBAL\_MEAN(age).

```
node = stream.create("setglobals", "My node")
node.setKeyedPropertyValue("globals", "Na", ["Max", "Sum", "Mean"])
node.setKeyedPropertyValue("globals", "K", ["Max", "Sum", "Mean"])
node.setKeyedPropertyValue("globals", "Age", ["Max", "Sum", "Mean", "SDev"])
node.setPropertyValue("clear_first", False)
node.setPropertyValue("show_preview", True)
```
*Tableau 224. propriétés de setglobalsnode*.

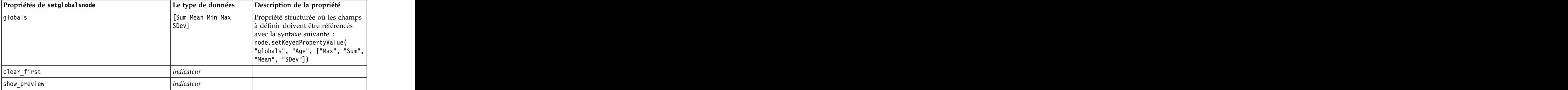

### **Propriétés de simevalnode**

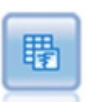

Le noeud Evaluation de simulation évalue un champ cible prévu et spécifié, et présente les informations de distribution et de corrélation concernant le champ cible.

#### *Tableau 225. Propriétés de simevalnode*.

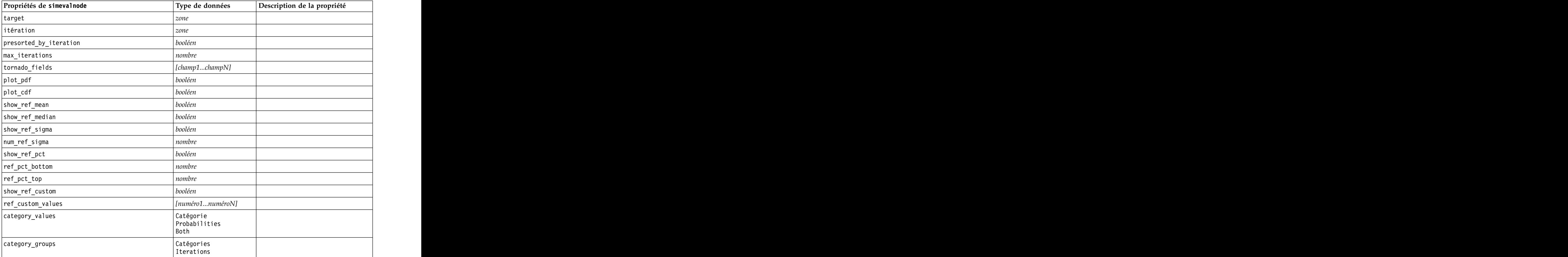

*Tableau 225. Propriétés de simevalnode (suite)*.

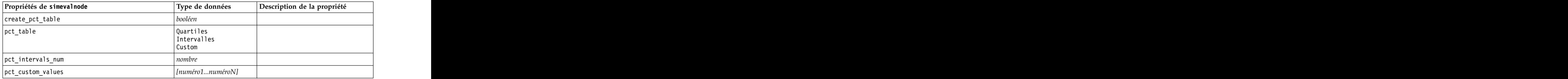

#### **Propriétés de simfitnode**

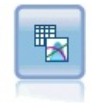

Le noeud Ajustement de simulation examine la distribution statistique des données dans chaque champ et génère (ou met à jour) un noeud Génération de simulation, avec la distribution la plus appropriée affectée à chaque champ. Le noeud Génération de simulation peut ensuite être utilisé pour générer les donnés simulées.

*Tableau 226. Propriétés de simfitnode*.

| Propriétés de simfitnode  | Type de données                      | Description de la propriété                                                                              |
|---------------------------|--------------------------------------|----------------------------------------------------------------------------------------------------|
| build (génération)        | Node<br>XMLExport                    |                                                                                                    |
| use_source_node_name      |                                      |                                                                                                    |
| source_node_name          |                                      | Nom personnalisé du noeud source<br>qui est soit en cours de génération<br>soit en cours de mise à jour. |
| use_cases                 | LimitFirstN                          |                                                                                                    |
| use_case_limit            |                                      |                                                                                                    |
| fit_criterion             | AndersonDarling<br>KolmogorovSmirnov |                                                                                                    |
| num_bins                  |                                      |                                                                                                    |
| parameter_xml_filename    |                                      |                                                                                                    |
| generate_parameter_import | booléen                              |                                                                                                    |

#### **Propriétés de statisticsnode**

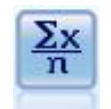

Le noeud Statistiques fournit des informations récapitulatives de base sur les champs numériques. Ill calcule les statistiques récapitulatives des champs individuels et des corrélations entre les champs.

Exemple node = stream.create("statistics", "My node") # Onglet Paramètres node.setPropertyValue("examine", ["Age", "BP", "Drug"]) node.setPropertyValue("statistics", ["Mean", "Sum", "SDev"]) node.setPropertyValue("correlate", ["BP", "Drug"]) # "Correlation Labels..." section node.setPropertyValue("label\_correlations", True)

```
node.setPropertyValue("weak_below_absolute", 0.25)
node.setPropertyValue("weak_label", "lower quartile")
node.setPropertyValue("strong_above_absolute", 0.75)
node.setPropertyValue("medium_label", "middle quartiles")
node.setPropertyValue("strong_label", "upper quartile")
# Onglet Sortie
node.setPropertyValue("full_filename", "c:/output/statistics_output.html")
node.setPropertyValue("output_format", "HTML")
```
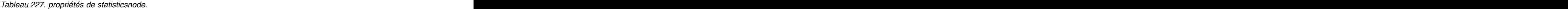

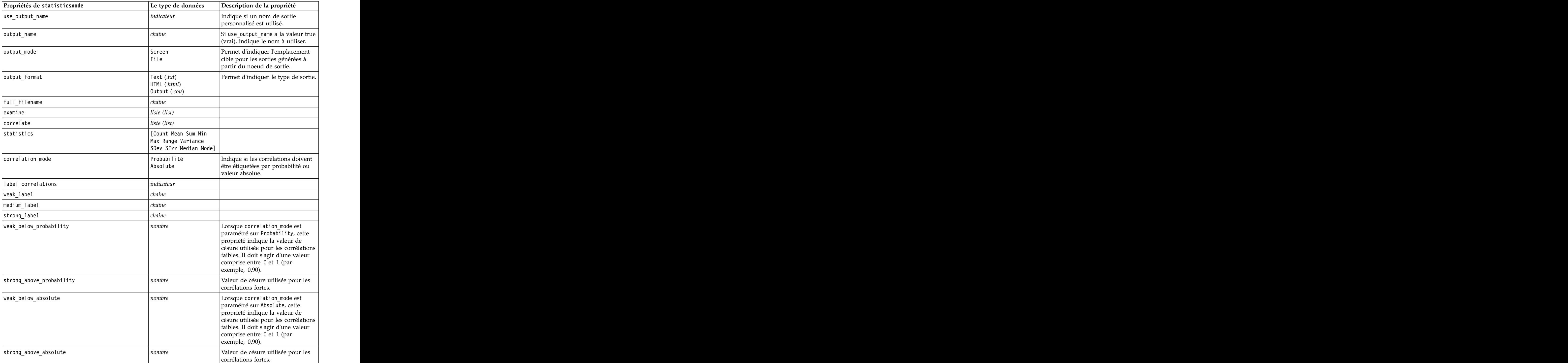

#### **Propriétés de statisticsoutputnode**

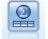

Le noeud Sortie Statistics vous permet d'appeler une procédure IBM SPSS Statistics pour analyser les données IBM SPSS Modeler. De nombreuses procédures d'analyses IBM SPSS Statistics sont disponibles. Ce noeud requiert une copie avec licence de IBM SPSS Statistics.

Les propriétés de ce noeud sont décrites dans [«Propriétés de statisticsoutputnode», à la page 314.](#page-321-0)

#### **Propriétés de tablenode**

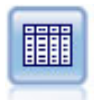

Le noeud Table affiche les données au format tabulaire (ces données peuvent également être écrites dans un fichier). Ainsi, vous pouvez passer en revue les valeurs de données ou les exporter dans un format facilement lisible.

```
node = stream.create("table", "My node")
node.setPropertyValue("highlight_expr", "Age > 30")
node.setPropertyValue("output_format", "HTML")
node.setPropertyValue("transpose_data", True)
node.setPropertyValue("full_filename", "C:/output/table_output.htm")
node.setPropertyValue("paginate_output", True)
node.setPropertyValue("lines_per_page", 50)
```
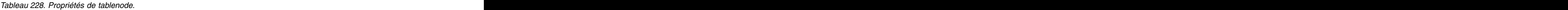

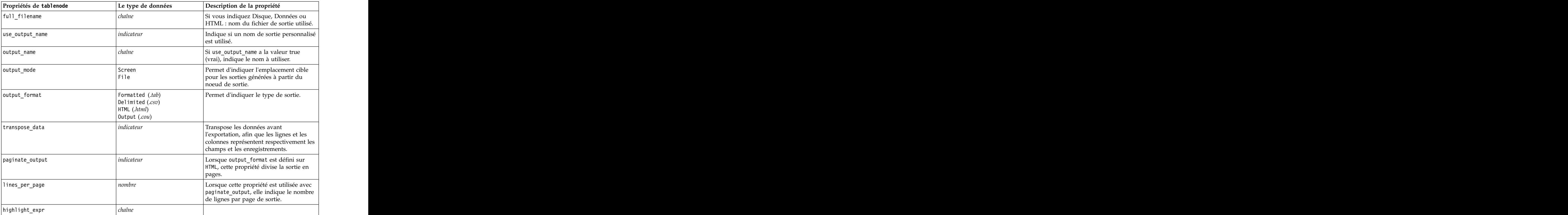

*Tableau 228. Propriétés de tablenode (suite)*.

| Propriétés de tablenode | Le type de données                                                                                                    | Description de la propriété                                                                                                    |
|-------------------------|----------------------------------------------------------------------------------------------------|----------------------------------------------------------------------------------------------------|
| output                  | chaîne                                                                                                    | Propriété en lecture seule qui comporte<br>une référence à la dernière table créée<br>$\vert$ par le noeud.                                                                        |
| value labels            | $ $ [[Valeur ChaîneLibellé]<br>[Valeur ChaîneLibellé] ]                                                                                                    | Permet d'attribuer des libellés aux paires<br>de valeurs.                                                                                                    |
| display_places          | entier                                                                                                    | Définit le nombre de décimales du<br>comme le nombre et affiché (s'applique<br>uniquement aux champs dont le stockage<br>est Réel). La valeur –1 utilise le flux par<br>$d$ ófaut  |
| export_places           | entier                                                                                                    | Définit le nombre de décimales du<br>champ lorsqu'il est exporté (s'applique<br>uniquement aux champs dont le stockage<br>est Réel). La valeur $-1$ utilise le flux par<br>dófaut. |
| decimal_separator       | DEFAULT<br>$ $ PERIOD<br>COMMA                                                                                                    | Définit le séparateur décimal du champ<br>(s'applique uniquement aux champs dont<br>le stockage est Réel).                                                                         |
| date format             | "DDMMYY"<br>"MMDDYY"<br>"YYMMDD"<br>"YYYMMDD"<br>"YYYYMMDD"<br>DAY<br>MONTH<br>"DD-MM-YY"<br>"DD-MM-YYYY"<br>"MM-DD-YY"<br>"MM-DD-YYYY"<br>"DD-MON-YY"<br>"DD-MON-YYYY"<br>"YYYY-MM-DD"<br>"DD.MM.YY"<br>"DD.MM.YYYY"<br>"MM.DD.YYYY"<br>"DD.MON.YY"<br>"DD.MON.YYYY"<br>"DD/MM/YY"<br>"DD/MM/YYYY"<br>"MM/DD/YY"<br>"MM/DD/YYYY"<br>"DD/MON/YY"<br>"DD/MON/YYYY"<br>MON YYYY<br>q Q YYYY<br>WW WK YYYY | Définit le format de date du champ<br>(s'applique uniquement aux champs dont<br>le stockage est DATE ou TIMESTAMP).                                                                |

*Tableau 228. Propriétés de tablenode (suite)*.

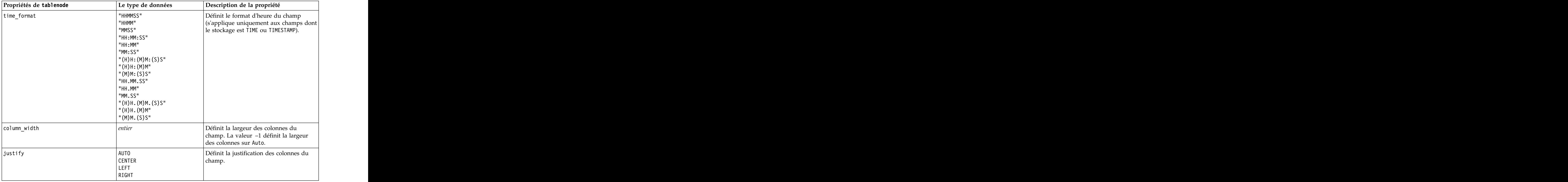

### **Propriétés de transformnode**

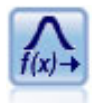

Le noeud Transformation vous permet de sélectionner et de prévisualiser les résultats des transformations avant de les appliquer aux champs sélectionnés.

Exemple

```
node = stream.create("transform", "My node")
node.setPropertyValue("fields", ["AGE", "INCOME"])
node.setPropertyValue("formula", "Select")
node.setPropertyValue("formula_log_n", True)
node.setPropertyValue("formula_log_n_offset", 1)
```
*Tableau 229. propriétés de transformnode*.

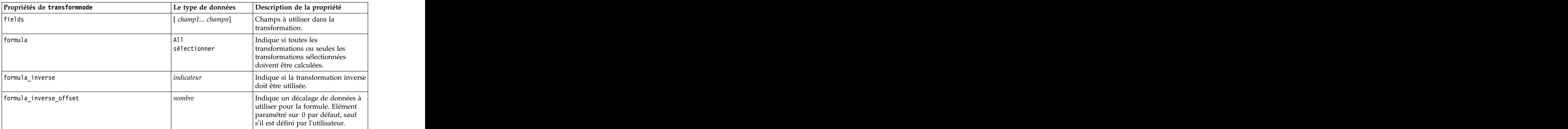

*Tableau 229. propriétés de transformnode (suite)*.

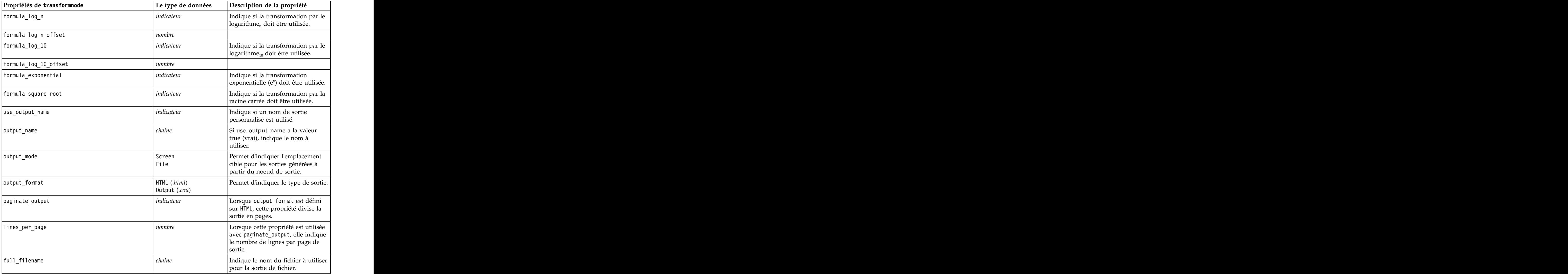

# **Chapitre 17. Propriétés du noeud d'exportation**

## **Propriétés communes des noeuds Exportation**

Les propriétés suivantes sont communes à tous les noeuds d'exportation :

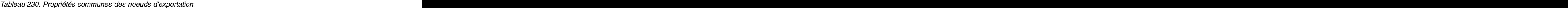

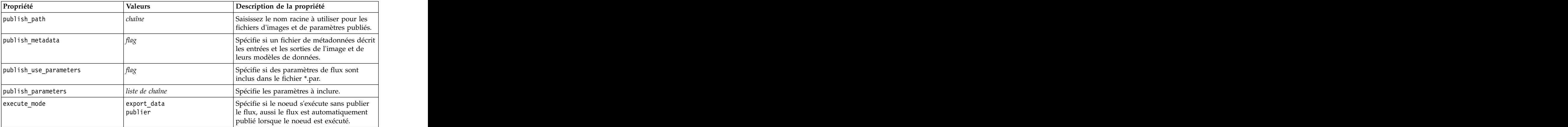

### **Propriétés de asexport**

L'exportation Analytic Server vous permet d'exécuter un flux sur le système de fichiers HDFS (Hadoop Distributed File System).

#### **Exemple**

```
node = stream.create("asexport", "My node")
node.setPropertyValue("data_source", "Drug1n")
node.setPropertyValue("export_mode", "overwrite")
```
*Tableau 231. propriétés de asexport*.

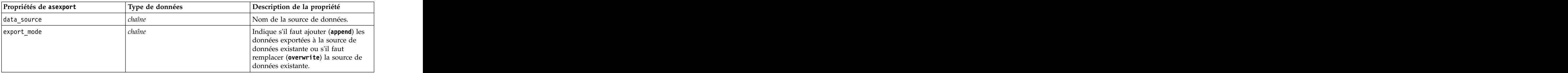

#### **Propriétés cognosexportnode**

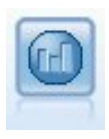

Le noeud IBM Cognos BI Export exporte des données dans un format qui peut être lu par les bases de données Cognos BI.

Pour ce noeud, vous devez définir une connexion Cognos et une connexion ODBC.

#### **Connexion Cognos**

Les propriétés de la connexion Cognos sont les suivantes.

*Tableau 232. Propriétés cognosexportnode*

| Propriétés de       |                                                                             |                                                                                                    |
|---------------------|-----------------------------------------------------------------------------|----------------------------------------------------------------------------------------------------|
| cognosexportnode    | Le type de données                                                          | Description de la propriété                                                                                                    |
| cognos_connection   | $\left  \int$ ["chaîne","indicateur","chaîne",<br>$\int$ "chaîne","chaîne"] | Une propriété de liste contenant les<br>détails de la connexion du serveur                                                                          |
|                     |                                                                             | Cognos. Le format est :                                                                                                    |
|                     |                                                                             |                                                                                                    |
|                     |                                                                             | $\left[\begin{array}{c} \text{I}^{\text{U}}\text{URL\_server\_Cognos}^{\text{II}}, \ \text{mode\_connection}, \ \text{``escape} \end{array}\right]$ |
|                     |                                                                             | utilisateur", "mot de passe"]                                                                                                    |
|                     |                                                                             |                                                                                                    |
|                     |                                                                             |                                                                                                    |
|                     |                                                                             | URL_serveur_Cognos est l'URL du serveur                                                                                                    |
|                     |                                                                             | Cognos contenant la source.                                                                                                    |
|                     |                                                                             | mode_connexion indique si la connexion                                                                                                    |
|                     |                                                                             | anonyme est utilisée et est soit true soit                                                                                                    |
|                     |                                                                             | false ; si la valeur est true, les champs<br>suivants doivent être définis sur "".                                                                  |
|                     |                                                                             | espace de nom spécifie le fournisseur de                                                                                                    |
|                     |                                                                             | sécurité pour l'authentification utilisé                                                                                                    |
|                     |                                                                             | pour se connecter au serveur.                                                                                                    |
|                     |                                                                             | nom utilisateur et mot de passe sont                                                                                                    |
|                     |                                                                             | ceux utilisés pour la connexion au                                                                                                    |
|                     |                                                                             | serveur Cognos.                                                                                                    |
|                     |                                                                             |                                                                                                    |
|                     |                                                                             | Au lieu de mode_connexion, les modes<br>suivants sont également disponibles :                                                                       |
|                     |                                                                             |                                                                                                    |
|                     |                                                                             | • anonymousMode. Par exemple :                                                                                                    |
|                     |                                                                             | ['URL_serveur_Cognos',<br>anonymousMode', "espace de nom",                                                                                          |
|                     |                                                                             | "nom utilisateur", "mot de passe"]                                                                                                    |
|                     |                                                                             |                                                                                                    |
|                     |                                                                             | • credentialMode. Par exemple :<br>['URL_serveur_Cognos',                                                                                           |
|                     |                                                                             | 'credentialMode', "espace de nom",                                                                                                    |
|                     |                                                                             | "nom utilisateur", "mot de passe"]                                                                                                    |
|                     |                                                                             | • storedCredentialMode. Par exemple :                                                                                                    |
|                     |                                                                             |                                                                                                    |
|                     |                                                                             | ['URL_serveur_Cognos',<br>'storedCredentialMode',                                                                                                   |
|                     |                                                                             | "nom_données_identification_<br>stockées"]                                                                                                    |
|                     |                                                                             |                                                                                                    |
|                     |                                                                             |                                                                                                    |
|                     |                                                                             | Où                                                                                                    |
|                     |                                                                             | nom_données_identification_stockées<br>est le nom de données d'identification                                                                       |
|                     |                                                                             | stockées Cognos dans le référentiel.                                                                                                    |
|                     |                                                                             |                                                                                                    |
| cognos_package_name | chaîne                                                                      | Le chemin d'accès et le nom du package                                                                                                    |
|                     |                                                                             | Cognos vers lequel vous exportez les                                                                                                    |
|                     |                                                                             | donnés, par exemple :<br>//Public Folders/MyPackage                                                                                                 |
| cognos_datasource   | chaîne                                                                      |                                                                                                    |
|                     | Publish                                                                     |                                                                                                    |
| cognos_export_mode  | $\vert$ ExporterFichier                                                     |                                                                                                    |
|                     |                                                                             |                                                                                                    |
| cognos_filename     | chaîne                                                                      |                                                                                                    |

#### **connexion ODBC**

Les propriétés de la connexion ODBC sont identiques à celles répertoriées pour databaseexportnode dans la prochaine section, à l'exception de la propriété datasource qui n'est pas valide.

#### **Propriétés de databaseexportnode**

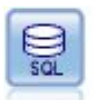

Le noeud exportation de base de données écrit des données dans une source de données relationnelles compatible ODBC. Pour que cette opération puisse être effectuée, la source de données ODBC doit exister et vous devez y avoir accès en écriture.

```
Exemple
```

```
'''
Assumes a datasource named "MyDatasource" has been configured
'''
stream = modeler.script.stream()
db_exportnode = stream.createAt("databaseexport", "DB Export", 200, 200)
applynn = stream.findByType("applyneuralnetwork", None)
stream.link(applynn, db_exportnode)
# Export tab
db_exportnode.setPropertyValue("username", "user")
db_exportnode.setPropertyValue("datasource", "MyDatasource")
db_exportnode.setPropertyValue("password", "password")
db_exportnode.setPropertyValue("table_name", "predictions")
db_exportnode.setPropertyValue("write_mode", "Create")
db_exportnode.setPropertyValue("generate_import", True)
db_exportnode.setPropertyValue("drop_existing_table", True)
db_exportnode.setPropertyValue("delete_existing_rows", True)
db exportnode.setPropertyValue("default string size", 32)
# Schema dialog
db_exportnode.setKeyedPropertyValue("type", "region", "VARCHAR(10)")
db_exportnode.setKeyedPropertyValue("export_db_primarykey", "id", True)
db_exportnode.setPropertyValue("use_custom_create_table_command", True)
db_exportnode.setPropertyValue("custom_create_table_command", "My SQL Code")
# Indexes dialog
db exportnode.setPropertyValue("use custom create index command", True)
db_exportnode.setPropertyValue("custom_create_index_command", "CREATE BITMAP INDEX <index-name>
ON <table-name> <(index-columns)>")
```

```
db exportnode.setKeyedPropertyValue("indexes", "MYINDEX", ["fields", ["id", "region"]])
```
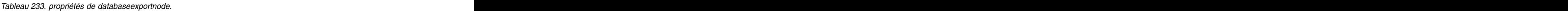

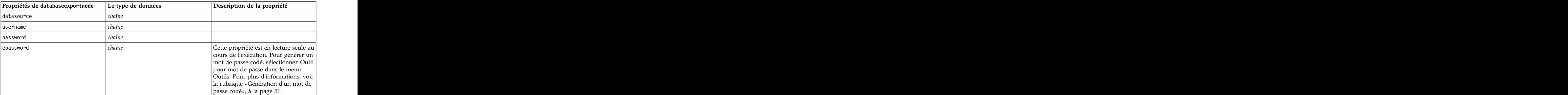

*Tableau 233. propriétés de databaseexportnode (suite)*.

| Propriétés de databaseexportnode                | Le type de données    | Description de la propriété                                                                                           |
|-------------------------------------------------|-----------------------|----------------------------------------------------------------------------------------------------|
| table_name                                      | haîne <sup>.</sup>    |                                                                                                    |
| write_mode                                      | Create                |                                                                                                    |
|                                                 | Append                |                                                                                                    |
|                                                 | Merge                 |                                                                                                    |
| map                                             | chaîne                | Mappe un nom de champ de flux sur<br>un nom de colonne de base de                                                     |
|                                                 |                       | données (valide uniquement si                                                                                         |
|                                                 |                       | write_mode est sur Merge).                                                                                            |
|                                                 |                       | Pour une fusion, tous les champs                                                                                      |
|                                                 |                       |                                                                                                    |
|                                                 |                       | doivent être mappés afin d'être<br>exportés. Les noms de champ qui<br>n'existent pas dans la base de                  |
|                                                 |                       | données sont ajoutés en tant que                                                                                      |
|                                                 |                       | nouvelles colonnes.                                                                                                   |
| $\left\lfloor \text{key\_fields} \right\rfloor$ | $liste$ (list)        | Spécifie le champ de flux utilisé pour<br>la clé ; la propriété map indique à<br>quoi cela correspond dans la base de |
|                                                 |                       |                                                                                                    |
|                                                 |                       | données.                                                                                                    |
| join                                            | Database<br>hhA       |                                                                                                    |
| $\vert$ drop_existing_table                     | indicateur            |                                                                                                    |
| delete_existing_rows                            | $ $ <i>indicateur</i> |                                                                                                    |
| default_string_size                             | entier                |                                                                                                    |
| type                                            |                       |                                                                                                    |
|                                                 |                       | Propriété structurée utilisée pour<br>définir le type de schéma.                                                      |
| generate_import                                 | indicateur            |                                                                                                    |
| use_custom_create_table_command                 | indicateur            | Utilisez la propriété<br>custom_create_table pour modifier la                                                         |
|                                                 |                       | commande SQL standard CREATE                                                                                          |
|                                                 |                       | <b>TARIF</b>                                                                                                    |
| custom_create_table_command                     | chaîne                | Indique la commande de chaîne à                                                                                       |
|                                                 |                       | utiliser à la place de la commande                                                                                    |
|                                                 |                       | SQL standard CREATE TABLE.                                                                                            |
| use_batch                                       | <i>indicateur</i>     | Les propriétés suivantes sont les                                                                                     |
|                                                 |                       | options avancées du chargement en<br>masse dans la base de données. La                                                |
|                                                 |                       | valeur True (vrai) pour Use_batch<br>désactive les validations ligne par                                              |
|                                                 |                       | ligne soumises à la base de données.                                                                                  |
| batch_size                                      | nombre                | Indique le nombre d'enregistrements                                                                                   |
|                                                 |                       | $\alpha$ à envoyer à la base de données avant                                                                         |
|                                                 |                       | validation dans la mémoire.                                                                                           |
| bulk_loading                                    | 0ff <br>ODBC          | Indique le type de chargement en                                                                                      |
|                                                 | External              | masse. Les options supplémentaires<br>relatives à 0DBC et à External sont                                             |
|                                                 |                       | répertoriées ci-dessous.                                                                                              |
| not_logged                                      | flao                  |                                                                                                    |

*Tableau 233. propriétés de databaseexportnode (suite)*.

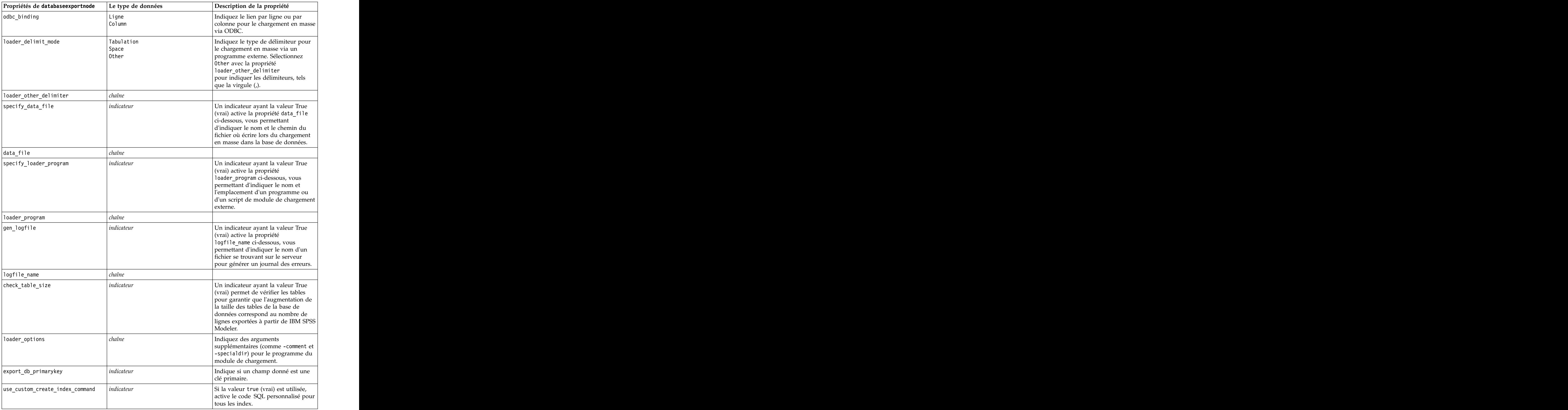

*Tableau 233. propriétés de databaseexportnode (suite)*.

| Propriétés de databaseexportnode                                                   | Le type de données | Description de la propriété                                                                                                    |
|------------------------------------------------------------------------------------|--------------------|----------------------------------------------------------------------------------------------------|
| custom_create_index_command                                                        |                    | Indique la commande SQL utilisée<br>pour créer des index lorsque le<br>code SQL personnalisé est activé.<br>(Cette valeur peut être ignorée pour<br>certains index comme indiqué<br>ci-dessous.) |
| indexes.INDEXNAME.fields                                                           |                    | Crée l'index indiqué si nécessaire et<br>répertorie les noms de champ à<br>inclure dans cet index.                                                                                               |
| INDEXNAME<br>$\left  \text{``use\_custom\_create\_0index\_command"}\right.\right $ | indicateur         | Permet d'activer/de désactiver le<br>code SQL personnalisé pour un<br>index spécifique. Consultez les<br>exemples après le tableau suivant.                                                      |
| INDEXNAME<br>"custom_create_index_command"                                         |                    | Indique le code SQL personnalisé<br>utilisé pour l'index spécifié.<br>Consultez les exemples après le<br>tableau suivant.                                                                        |
| indexes.INDEXNAME.remove                                                           | indicateur         | Si la valeur True (vrai) est utilisée,<br>supprime l'index spécifié de<br>l'ensemble d'index.                                                                                                    |
| table_space                                                                        |                    | Spécifie l'espace Table qui sera créé.                                                                                                    |
| use_partition                                                                      | $\mid$ indicateur  | Spécifie que le champ de distribution<br>par hachage sera utilisé.                                                                                                    |
| partition_field                                                                    | chaîne             | Spécifie le contenu du champ de<br>distibution par hachage.                                                                                                    |

**Remarque :** Pour certaines bases de données, vous pouvez spécifier que les tables de base de données doivent être créées pour l'exportation avec compression (par exemple, l'équivalent de CREATE TABLE MYTABLE (...) COMPRESS YES; dans SQL). Les propriétés use\_compression et compression\_mode sont fournies pour prendre en charge cette fonctionnalité, comme suit.

*Tableau 234. databaseexportnode properties using compression features*.

| Propriétés de databaseexportnode | Le type de données                                                                                                    | Description de la propriété                                                                                                    |
|----------------------------------|----------------------------------------------------------------------------------------------------|----------------------------------------------------------------------------------------------------|
| use_compression                  | Booléen                                                                                                    | Si défini sur True, crée des tables à exporter<br>avec la compression.                                                                                                    |
| compression_mode                 |                                                                                                    | Définit le niveau de compression des bases de<br>données SQL Server.                                                                                                    |
|                                  | Default<br>Direct_Load_Operations<br>All_Operations<br>Basique<br>Query_High<br>Query_Low<br>Archive_High<br>Archive_Low | Définit le niveau de compression des bases de<br>données Oracle. Veuillez noter que les valeurs<br>OLTP, Query_High, Query_Low, Archive_High et<br>Archive_Low requièrent Oracle 11gR2 au<br>minimum. |

Exemple montrant comment modifier la commande CREATE INDEX pour un index spécifique :

```
db_exportnode.setKeyedPropertyValue("indexes", "MYINDEX",
["use_custom_create_index_command",
True])db exportnode.setKeyedPropertyValue("indexes", "MYINDEX",
["custom_create_index_command",
"CREATE BITMAP INDEX <index-name> ON <table-name> <(index-columns)>"])
```
Vous pouvez également exécuter cette opération via une table de hachage :

```
db_exportnode.setKeyedPropertyValue("indexes",
"MYINDEX", ["fields":["id", "region"],
"use custom create index command": True, "custom create index command":
"CREATE INDEX <index-name> ON
<table-name> <(index-columns)>"])
```
### **Propriétés de datacollectionexportnode**

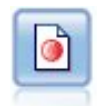

Le noeud Export IBM SPSS Data Collection génère des données au format utilisé par les logiciels d'étude de marché IBM SPSS Data Collection. Pour pouvoir utiliser ce noeud, vous devez avoir installé avant la bibliothèque de données IBM SPSS Data Collection.

Exemple

```
stream = modeler.script.stream()
datacollectionexportnode = stream.createAt("datacollectionexport", "Data Collection", 200, 200)
datacollectionexportnode.setPropertyValue("metadata_file", "c:\\museums.mdd")
datacollectionexportnode.setPropertyValue("merge_metadata", "Overwrite")
datacollectionexportnode.setPropertyValue("casedata file", "c:\\museumdata.sav")
datacollectionexportnode.setPropertyValue("generate_import", True)
datacollectionexportnode.setPropertyValue("enable system variables", True)
```
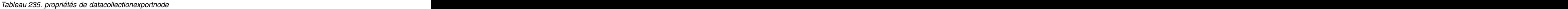

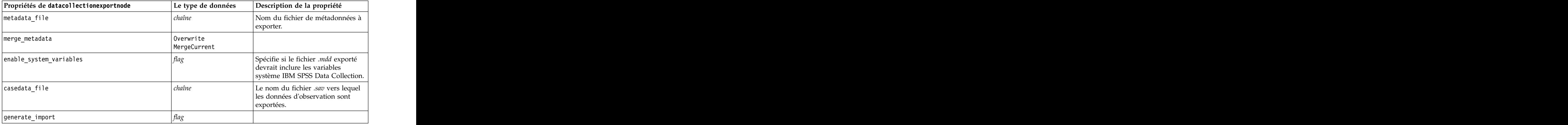

### **Propriétés de excelexportnode**

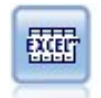

Le noeud Export Excel génère une sortie de données au format de fichier Microsoft Excel (.xlsx). Si vous le souhaitez, vous pouvez choisir de lancer Excel automatiquement et d'ouvrir le fichier exporté lors de l'exécution du noeud.

```
stream = modeler.script.stream()
excelexportnode = stream.createAt("excelexport", "Excel", 200, 200)
excelexportnode.setPropertyValue("full_filename", "C:/output/myexport.xlsx")
excelexportnode.setPropertyValue("excel file type", "Excel2007")
excelexportnode.setPropertyValue("inc_field_names", True)
excelexportnode.setPropertyValue("inc_labels_as_cell_notes", False)
excelexportnode.setPropertyValue("launch_application", True)
excelexportnode.setPropertyValue("generate import", True)
```
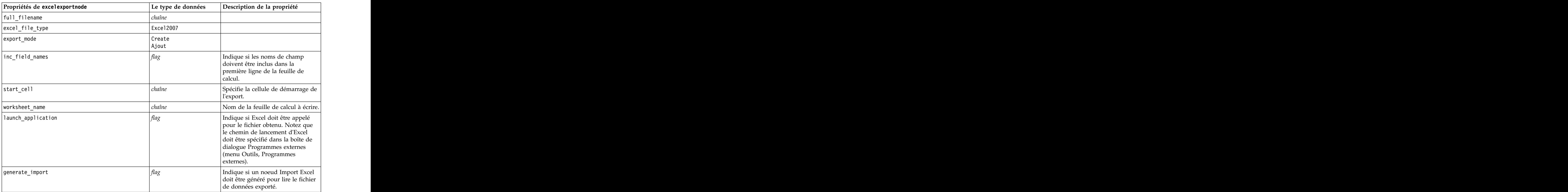

*Tableau 236. Propriétés de excelexportnode*

#### **Propriétés de outputfilenode**

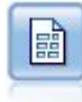

Le noeud Export Fichier plat génère des données dans un fichier texte délimité. Elles peuvent ainsi être lues par d'autres logiciels d'analyse ou par des tableurs.

```
stream = modeler.script.stream()
outputfile = stream.createAt("outputfile", "File Output", 200, 200)
outputfile.setPropertyValue("full_filename", "c:/output/flatfile_output.txt")
outputfile.setPropertyValue("write_mode", "Append")
outputfile.setPropertyValue("inc_field_names", False)
outputfile.setPropertyValue("use_newline_after_records", False)
outputfile.setPropertyValue("delimit mode", "Tab")
outputfile.setPropertyValue("other_delimiter", ",")
outputfile.setPropertyValue("quote_mode", "Double")
outputfile.setPropertyValue("other_quote", "*")
outputfile.setPropertyValue("decimal symbol", "Period")
outputfile.setPropertyValue("generate_import", True)
```
*Tableau 237. Propriétés de outputfilenode*

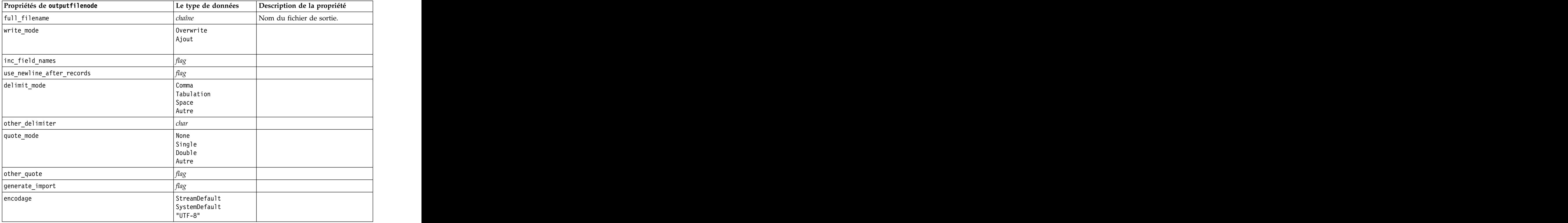

### **Propriétés de sasexportnode**

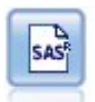

Le noeud Export SAS permet d'obtenir des données de sortie au format SAS afin qu'elles puissent être lues par SAS ou par un logiciel compatible. Trois formats de fichier SAS sont disponibles : SAS pour Windows/OS2, SAS pour UNIX ou SAS Version 7/8.

Exemple

```
stream = modeler.script.stream()
sasexportnode = stream.createAt("sasexport", "SAS Export", 200, 200)
sasexportnode.setPropertyValue("full_filename", "c:/output/SAS_output.sas7bdat")
sasexportnode.setPropertyValue("format", "SAS8")
sasexportnode.setPropertyValue("export_names", "NamesAndLabels")
sasexportnode.setPropertyValue("generate import", True)
```
*Tableau 238. propriétés de sasexportnode*

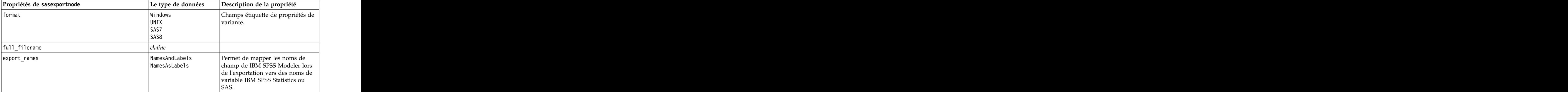

*Tableau 238. propriétés de sasexportnode (suite)*

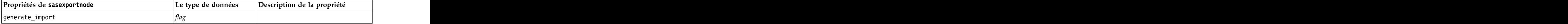

#### **Propriétés de statisticsexportnode**

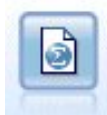

Le noeud Export Statistics génère des données au format IBM SPSS Statistics *.sav* ou *.zsav*. Les fichiers *.sav* ou *.zsav* peuvent être lus par IBM SPSS Statistics Base et d'autres produits. Ce format est également utilisé pour les fichiers cache IBM SPSS Modeler.

Les propriétés de ce noeud sont décrites dans [«Propriétés de statisticsexportnode», à la page 315.](#page-322-0)

#### **Propriétés du noeud tm1export**

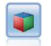

Le noeud IBM Cognos TM1 Export exporte des données dans un format qui peut être lu par les bases de données Cognos TM1.

Exemple de définition de la propriété de mappage

```
exportNode.setPropertyValue("spss_field_to_tm1_element_mapping",
[[["Dimension_1_1", "Dimension_1_1", False], ["Dimension_2_1", "Dimension_2_1", False],
["Dimension_3_1", "Dimension_3_1", False], ["Periods", "Periods",
False]],[["Measure_1", "Measure_1", False], ["Measure_2", "Measure_2", False],
["Measure_3", "Measure_3", False]]])
```
*Tableau 239. Propriétés du noeud tm1export*.

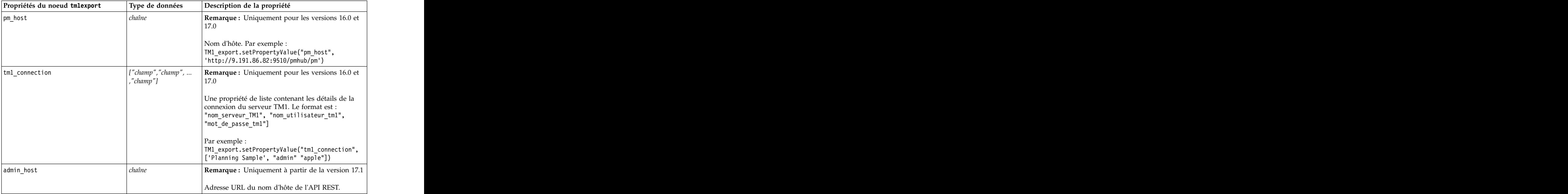

*Tableau 239. Propriétés du noeud tm1export (suite)*.

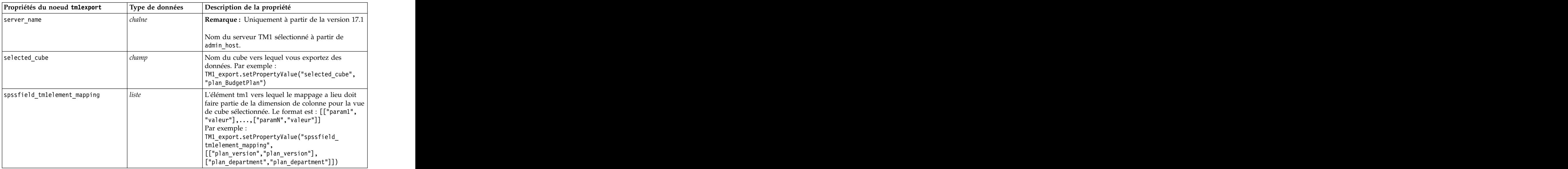

### **Propriétés de xmlexportnode**

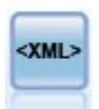

Le noeud Export XML génère une sortie de données dans un fichier au format XML. Vous pouvez également créer un noeud source XML pour lire de nouveau les données exportées dans le flux.

#### Exemple

```
stream = modeler.script.stream()
xmlexportnode = stream.createAt("xmlexport", "XML Export", 200, 200)
xmlexportnode.setPropertyValue("full_filename", "c:/export/data.xml")
xmlexportnode.setPropertyValue("map", [["/catalog/book/genre", "genre"],<br>["/catalog/book/title", "title"]])
["/catalog/book/title", "title"]])
```
*Tableau 240. Propriétés de xmlexportnode*

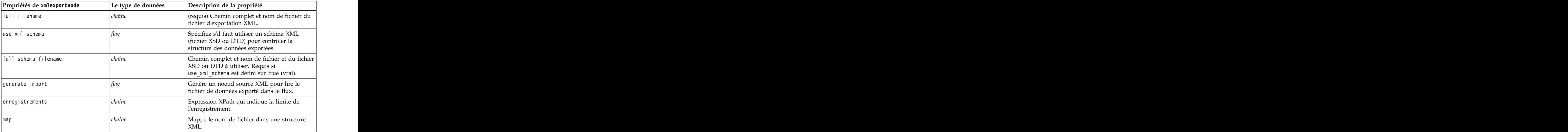

# **Chapitre 18. Propriétés de noeuds IBM SPSS Statistics**

### **Propriétés de statisticsimportnode**

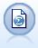

Le noeud Fichier Statistics lit les données du format de fichier *.sav* ou *.zsav* utilisé par IBM SPSS Statistics, ainsi que des fichiers cache enregistrés dans IBM SPSS Modeler, qui utilisent le même format.

#### Exemple

```
stream = modeler.script.stream()
statisticsimportnode = stream.createAt("statisticsimport", "SAV Import", 200, 200)
statisticsimportnode.setPropertyValue("full_filename", "C:/data/drug1n.sav")
statisticsimportnode.setPropertyValue("import_names", True)
statisticsimportnode.setPropertyValue("import_data", True)
```
*Tableau 241. propriétés de statisticsimportnode*.

| Propriétés de statisticsimportnode $\Box$ Le type de données |                                 | Description de la propriété                                                                                            |
|--------------------------------------------------------------|---------------------------------|----------------------------------------------------------------------------------------------------|
| full_filename                                                |                                 | Nom du fichier complet, y compris son chemin<br>a acces.                                                               |
| password                                                     |                                 | Mot de passe. Le paramètre password doit être<br>défini avant le paramètre file_encrypted.                             |
| file_encrypted                                               | indicateur                      | Indique si le fichier est protégé par mot de<br>passe ou non.                                                          |
| import_names                                                 | NamesAndLabels<br>LabelsAsNames | Méthode de gestion des noms de variable et<br>des libellés.                                                            |
| import_data                                                  | DataAndLabels<br>LabelsAsData   | Méthode de gestion des valeurs et des libellés.                                                                        |
| use_field_format_for_storage                                 | Booléen                         | Spécifie s'il convient d'utiliser les informations<br>de format de champ IBM SPSS Statistics lors<br>de l'importation. |

#### **Propriétés statisticstransformnode**

Le noeud Transformation exécute une sélection de commandes de syntaxe IBM SPSS Statistics en fonction des sources de données dans IBM SPSS Modeler. Ce noeud requiert une copie avec licence de IBM SPSS Statistics.

```
stream = modeler.script.stream()
statisticstransformnode = stream.createAt("statisticstransform", "Transform", 200, 200)
statisticstransformnode.setPropertyValue("syntax", "COMPUTE NewVar = Na + K.")
statisticstransformnode.setKeyedPropertyValue("new_name", "NewVar", "Mixed Drugs")
statisticstransformnode.setPropertyValue("check before saving", True)
```
<span id="page-321-0"></span>*Tableau 242. propriétés statisticstransformnode*

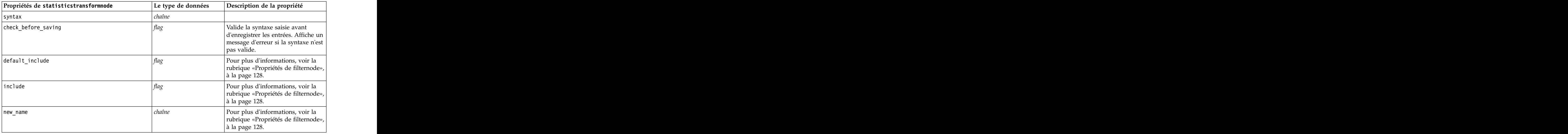

### **Propriétés statisticsmodelnode**

Le noeud Modèle Statistics vous permet d'analyser et de travailler avec vos données en exécutant des procédures IBM SPSS Statistics qui produisent un PMML. Ce noeud requiert une copie avec licence de IBM SPSS Statistics.

#### Exemple

```
stream = modeler.script.stream()
statisticsmodelnode = stream.createAt("statisticsmodel", "Model", 200, 200)
statisticsmodelnode.setPropertyValue("syntax", "COMPUTE NewVar = Na + K.")
statisticsmodelnode.setKeyedPropertyValue("new_name", "NewVar", "Mixed Drugs")
```
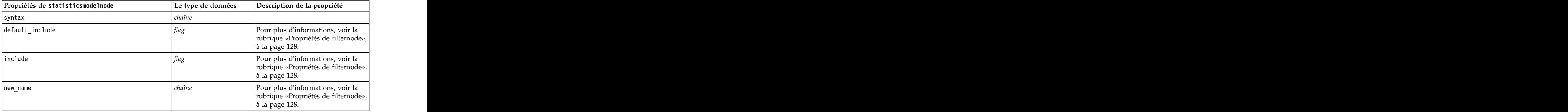

### **Propriétés de statisticsoutputnode**

Le noeud Sortie Statistics vous permet d'appeler une procédure IBM SPSS Statistics pour analyser les données IBM SPSS Modeler. De nombreuses procédures d'analyses IBM SPSS Statistics sont disponibles. Ce noeud requiert une copie avec licence de IBM SPSS Statistics.

#### <span id="page-322-0"></span>Exemple

```
stream = modeler.script.stream()
statisticsoutputnode = stream.createAt("statisticsoutput", "Output", 200, 200)
statisticsoutputnode.setPropertyValue("syntax", "SORT CASES BY Age(A) Sex(A)
BP(A) Cholesterol(A)")
statisticsoutputnode.setPropertyValue("use_output_name", False)
statisticsoutputnode.setPropertyValue("output_mode", "File")
statisticsoutputnode.setPropertyValue("full filename", "Cases by Age,
Sex and Medical History")
statisticsoutputnode.setPropertyValue("file_type", "HTML")
```
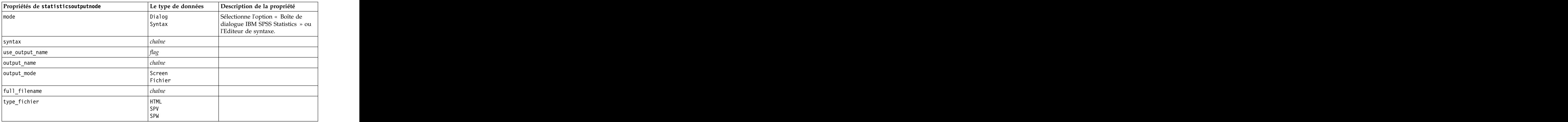

*Tableau 243. propriétés de statisticsoutputnode*

### **Propriétés de statisticsexportnode**

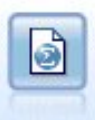

Le noeud Export Statistics génère des données au format IBM SPSS Statistics *.sav* ou *.zsav*. Les fichiers *.sav* ou *.zsav* peuvent être lus par IBM SPSS Statistics Base et d'autres produits. Ce format est également utilisé pour les fichiers cache IBM SPSS Modeler.

```
stream = modeler.script.stream()
statisticsexportnode = stream.createAt("statisticsexport", "Export", 200, 200)
statisticsexportnode.setPropertyValue("full_filename", "c:/output/SPSS_Statistics_out.sav")
statisticsexportnode.setPropertyValue("field_names", "Names")
statisticsexportnode.setPropertyValue("launch_application", True)
statisticsexportnode.setPropertyValue("generate_import", True)
```
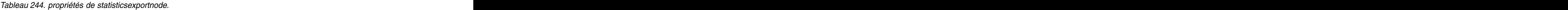

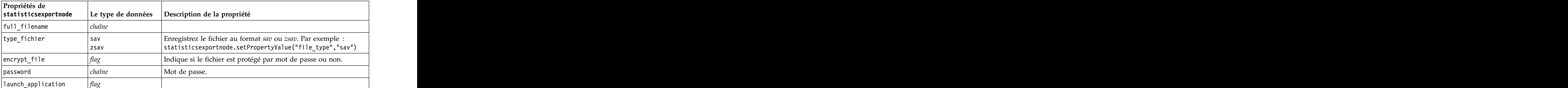

*Tableau 244. propriétés de statisticsexportnode (suite)*.

| Propriétés de   |                                 |                                                                                                    |
|-----------------|---------------------------------|----------------------------------------------------------------------------------------------------|
|                 |                                 | $\vert$ statisticsexportnode $\vert$ Le type de données $\vert$ Description de la propriété                                             |
| export_names    | NamesAndLabels<br>NamesAsLabels | Permet de mapper les noms de champ de IBM SPSS Modeler<br>lors de l'exportation vers des noms de variable IBM SPSS<br>tatistics ou SAS. |
| generate_import |                                 |                                                                                                    |
## <span id="page-324-0"></span>**Chapitre 19. Propriétés du super noeud**

Les propriétés propres aux super noeuds sont décrites dans les tableaux suivants : Remarque : les propriétés de noeud communes s'appliquent également aux super noeuds.

*Tableau 245. Propriétés de super noeud terminal*

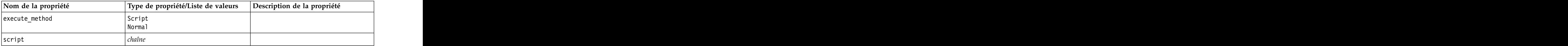

#### **Paramètres du super noeud**

Vous pouvez utiliser des scripts pour créer ou définir les paramètres du super noeud en utilisant le format général :

```
mySuperNode.setParameterValue("minvalue", 30)
```
Vous pouvez extraire la valeur de paramètre avec :

value mySuperNode.getParameterValue("minvalue")

#### **Recherche des super noeuds existants**

Vous pouvez rechercher des super noeuds dans des flux à l'aide de la fonction findByType() :

```
source supernode = modeler.script.stream().findByType("source super", None)
process supernode = modeler.script.stream().findByType("process super", None)
terminal supernode = modeler.script.stream().findByType("terminal super", None)
```
#### **Définition des propriétés des noeuds encapsulés**

Vous pouvez paramétrer les propriétés de noeuds encapsulés spécifiques dans un super noeud en accédant au diagramme enfant au sein du super noeud. Par exemple, supposons que vous ayez un super noeud source avec un noeud Délimité encapsulé pour lire les données. Vous pouvez transmettre le nom du fichier à lire (indiqué par la propriété full filename) en accédant au diagramme enfant et en recherchant le noeud pertinent comme suit :

```
childDiagram = source_supernode.getChildDiagram()
varfilenode = childDiagram.findByType("variablefile", None)
varfilenode.setPropertyValue("full filename", "c:/mydata.txt")
```
#### **Création de super noeuds**

Pour créer un super noeud et son contenu à partir de zéro, vous pouvez opérer de manière similaire en créant le super noeud, en accédant au diagramme enfant et en créant les noeuds souhaités. Vous devez également vérifier que les noeuds au sein du diagramme de super noeud sont aussi liés aux noeuds de connecteurs d'entrée et/ou de sortie. Par exemple, si vous souhaitez créer un super noeud de processus :

```
process supernode = modeler.script.stream().createAt("process super", "My SuperNode", 200, 200)
childDiagram = process_supernode.getChildDiagram()
filternode = childDiagram.createAt("filter", "My Filter", 100, 100)
childDiagram.linkFromInputConnector(filternode)
```

```
childDiagram.linkToOutputConnector(filternode)
```
## <span id="page-326-0"></span>**Annexe A. Référence des noms de noeuds**

Cette section fournit une référence pour les noms de scriptage des noeuds dans IBM SPSS Modeler.

## **Noms des nuggets de modèle**

Les nuggets de modèle (également appelés modèles générés) peuvent être référencés par type, tout comme les objets de noeud et de sortie. Le tableau ci-dessous reprend les noms de référence d'objet de modèle. Il a superficient de la contratte de la contratte de la contratte de la contratte de la contratte de l

Ces noms sont utilisés spécialement pour le référencement des nuggets de modèle figurant dans la palette Modèles (dans l'angle supérieur droit de la fenêtre IBM SPSS Modeler). Pour référencer les noeuds de modèle qui ont été ajoutés à un flux à des fins de scoring, le système utilise un ensemble différent de noms commençant par apply.... Pour plus d'informations, voir la rubrique Propriétés du noeud de nugget de modèle.

*Remarque* : en règle générale, le référencement des modèles à la fois par nom *et* par type est recommandé car il permet d'éviter toute confusion.

| Nom du modèle                                                | Modèle                                    |
|--------------------------------------------------------------|-------------------------------------------|
| anomalydetection                                             | Anomalie                                  |
| apriori                                                      |                                           |
| autoclassifier                                               | Discriminant automatique                  |
| autocluster                                                  | Classification non supervisée automatique |
| autonumeric                                                  | Numérisation automatique                  |
| bayesnet                                                     | Réseau Bayésien                           |
|                                                              |                                           |
|                                                              | Carma                                     |
|                                                              | Arbre C&RT                                |
|                                                              |                                           |
| chaic                                                        | CHAID                                     |
| coxreg                                                       | Régression de Cox                         |
| $\begin{minipage}{.4\linewidth} decisionlist \end{minipage}$ | Liste de décision                         |
| discriminant                                                 | Analyse discriminante                     |
| facteur                                                      | ACP/Facteur                               |
| featureselection                                             | Sélection de fonction                     |
| genlin                                                       | Régression linéaire généralisée           |
| glmn                                                         | GLMM                                      |
| kmeans                                                       | k moyenne                                 |
| mn:                                                          | $k$ -Voisin le plus proche                |
| kohonen                                                      | Kohonen                                   |
|                                                              | Linéaire                                  |
| linear                                                       |                                           |
| logreg                                                       | Régression logistique                     |
| neuralnetwork                                                | Réseau de neurones                        |

*Tableau 246. Noms des nuggets de modèle (Palette Modélisation)*.

*Tableau 246. Noms des nuggets de modèle (Palette Modélisation) (suite)*.

| Nom du modèle   |                                         |
|-----------------|-----------------------------------------|
|                 |                                         |
| régression      | Régression linéaire                     |
| séquence        |                                         |
|                 | Modèle de réponse en auto-apprentissage |
| statisticsmodel | Modèle IBM SPSS Statistics              |
|                 | support vector machine                  |
| timeseries      | Séries temporelles                      |
|                 |                                         |
|                 |                                         |

*Tableau 247. Noms des nuggets de modèle (Palette Modélisation de base de données)*.

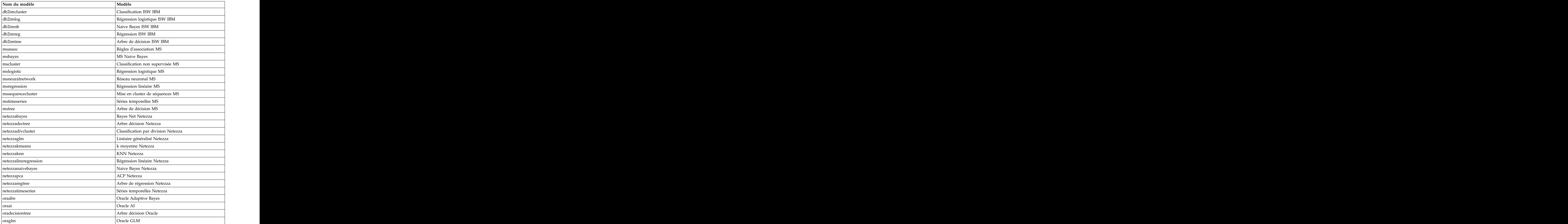

<span id="page-328-0"></span>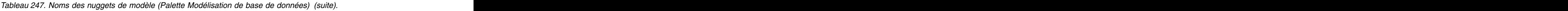

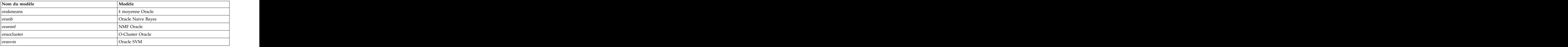

### **Pour éviter les noms de modèle en double**

Lorsque vous utilisez des scripts pour manipuler les modèles générés, gardez à l'esprit que les noms de modèle en double peuvent donner lieu à des références ambiguës. Pour éviter ce problème, il s'avère judicieux, lors de la génération de scripts, d'utiliser des noms uniques pour les modèles générés.

Pour définir les options des noms de modèle en double, procédez comme suit :

1. A partir des menus, sélectionnez :

#### **Outils** > **Options d'utilisateur**

- 2. Cliquez sur l'onglet **Notifications**.
- 3. Sélectionnez **Remplacer le modèle précédent** afin de limiter les noms en double pour les modèles générés.<br>générés.

Le comportement de l'exécution du script peut varier entre SPSS Modeler et IBM SPSS Collaboration and Deployment Services lorsqu'il existe des références de modèle ambigües. Le client SPSS Modeler inclut l'option « Remplacer le modèle précédent » qui remplace automatiquement les modèles qui ont le même nom (par exemple, lorsqu'un script parcourt une boucle pour produire un modèle différent à chaque fois). Cependant, cette option n'est pas disponible lorsque le même script est exécuté dans IBM SPSS Collaboration and Deployment Services. Vous pouvez éviter cette situation en renommant le modèle généré dans chaque itération pour éviter des références ambiguës aux modèles ou en effaçant le modèle actuel (par exemple, en ajoutant une instruction clear generated palette) avant la fin de la boucle.

#### **Nom des types de sortie**

Le tableau suivant répertorie tous les types d'objet de sortie et les noeuds qui les génèrent. Pour obtenir la liste complète des formats d'exportation disponibles pour chaque type d'objet de sortie, reportez-vous à la description des propriétés propres au noeud qui génère le type de sortie en question, dans Propriétés communes aux noeuds Graphiques et Propriétés des noeuds de sortie.

| Type d'objet de sortie |               |
|------------------------|---------------|
| analysisoutput         |               |
| collectionoutput       |               |
| dataauditoutput        | Audit données |
| distributionoutput     | roportion     |
| evaluationoutput       | zaluation     |
| histogramoutput        | istogramme    |
| matrixoutput           | iatrice       |
| meansoutput            | ovennes       |
| multiplotoutput        |               |

*Tableau 248. Types d'objet de sortie et noeuds qui les génèrent*.

*Tableau 248. Types d'objet de sortie et noeuds qui les génèrent (suite)*.

| Type d'objet de sortie    | Noeua                                                                                                    |
|---------------------------|----------------------------------------------------------------------------------------------------|
| plotoutput                |                                                                                                    |
| qualityoutput             |                                                                                                    |
| reportdocumentoutput      | Ce type d'objet n'est pas issu d'un noeud ; il s'agit en fait de la sortie créée par un rapport de projet. |
| reportoutput              |                                                                                                    |
| statisticsprocedureoutput | Sortie Statistiques                                                                                        |
| statisticsoutput          |                                                                                                    |
| tableoutput               |                                                                                                    |
| timeplotoutput            | Tracé horaire                                                                                              |
| weboutput                 |                                                                                                    |

## <span id="page-330-0"></span>**Annexe B. Migration du scriptage existant au scriptage Python**

## **Présentation de la migration de script existant**

Cette section présente un récapitulatif des différences entre le scriptage Python et le scriptage existant dans IBM SPSS Modeler. Elle fournit également des informations sur la façon de migrer vos scripts existants vers des scripts Python. Dans cette section, vous trouverez une liste des commandes existantes SPSS Modeler standard et les commandes Python équivalentes.

## **Différences générales**

Le design du scriptage existant doit beaucoup aux scripts de commande OS. Le scriptage existant est orienté ligne et, bien qu'il y ait quelques structures de bloc (par exemple if...then...else...endif et for...endfor), l'indentation n'est généralement pas significative.

Dans le scriptage Python, l'indentation est significative et les lignes appartenant au même bloc logique doivent être mises en retrait au même niveau.

**Remarque :** Vous devez faire attention lorsque vous copiez et collez du code Python. Une ligne qui est mise en retrait à l'aide de tabulations peut avoir la même présentation dans l'éditeur qu'une ligne mise en retrait à l'aide d'espaces. Toutefois, le script Python générera une erreur car les lignes ne sont pas considérées comme ayant la même indentation.

## **Contexte de scriptage)**

Le contexte de scriptage (ou génération de scripts) définit l'environnement dans lequel le script est exécuté (par exemple, le flux ou le super noeud qui exécute le script). Dans le scriptage existant, le contexte est implicite, ce qui signifie par exemple que toute référence de noeud dans un script de flux est supposé se trouver dans le flux qui exécute le script.

Dans le scriptage Python, le contexte de scriptage est fourni explicitement via le module modeler.script. Par exemple, un script de flux Python peut accéder au flux qui exécute le script via le code suivant : s = modeler.script.stream()

Les fonctions liées au flux peuvent ensuite être invoquées via l'objet renvoyé.

### **Commandes et fonctions**

Le scriptage existant est orienté commande. Cela signifie que chaque ligne de script commence généralement par la commande à exécuter, cette dernière étant suivie des paramètres ; par exemple :

```
connect 'Type':typenode to :filternode
rename :derivenode as "Compute Total"
```
Python utilise des fonctions qui sont généralement invoquées via un objet (module, classe ou objet) définissant la fonction ; par exemple :

```
stream = modeler.script.stream()
typenode = stream.findByType("type", "Type)
filternode = stream.findByType("filter", None)
stream.link(typenode, filternode)
derive.setLabel("Compute Total")
```
## <span id="page-331-0"></span>**Littéraux et commentaires**

Certaines commandes de littéraux et commentaires couramment utilisées dans IBM SPSS Modeler présentent des commandes équivalentes dans le scriptage Python. Cela peut vous aider à convertir vos scripts SPSS Modeler existants en scripts Python afin de les utiliser dans IBM SPSS Modeler 17.

*Tableau 249. Mappage du scriptage existant au scriptage Python pour les littéraux et commentaires*.

| Scriptage existant                                                                      | Scriptage Python                                                                                                    |
|-----------------------------------------------------------------------------------------|----------------------------------------------------------------------------------------------------|
| Entier, par exemple 4                                                                   | Identique                                                                                                    |
| Valeur flottante, par exemple 0.003                                                     | Identique                                                                                                    |
| Chaînes entre guillemets simples, par exemple 'Hello'                                   | Identique<br>Remarque : Les littéraux chaîne qui contiennent des<br>caractères non-ASCII doivent être précédés d'un u afin<br>d'être sûr qu'ils soient représentés en Unicode. |
| Chaînes entre guillemets doubles, par exemple "Hello<br>again"                          | Identique<br>Remarque : Les littéraux chaîne qui contiennent des<br>caractères non-ASCII doivent être précédés d'un u afin<br>d'être sûr qu'ils soient représentés en Unicode. |
| Chaînes longues, par exemple<br> """This is a string<br>that spans multiple<br>lines""" | Identique                                                                                                    |
| Listes, par exemple [1 2 3]                                                             | [1, 2, 3]                                                                                                    |
| Référence de variable, par exemple set $x = 3$                                          | $x = 3$                                                                                                    |
| Continuation de ligne (\), par exemple<br>$\vert$ set x = [1 2 \<br>$34$ ]              | $x = [1, 2, \lambda$<br>3, 4]                                                                                                    |
| Commentaire de bloc, par exemple<br>$/*$ This is a long comment<br>$over a line. */$    | $\begin{bmatrix} \n^{\text{num}} \\ \n^{\text{num}} \\ \n^{\text{norm}} \\ \n^{\text{norm}} \\ \n^{\text{norm}} \n\end{bmatrix}$ a line. """                                   |
| Commentaire de ligne, par exemple set $x = 3$ # make $x = 3$ # make x 3                 |                                                                                                    |
| undef                                                                                   |                                                                                                    |
| true                                                                                    | True                                                                                                    |
| false                                                                                   | False                                                                                                    |
|                                                                                         |                                                                                                    |

### **Opérateurs**

Certaines commandes d'opérateur couramment utilisées dans IBM SPSS Modeler présentent des commandes équivalentes dans le scriptage Python. Cela peut vous aider à convertir vos scripts SPSS Modeler existants en scripts Python afin de les utiliser dans IBM SPSS Modeler 17.

*Tableau 250. Mappage du scriptage existant au scriptage Python pour les opérateurs*.

| Scriptage existant                          | Scriptage Python           |
|---------------------------------------------|----------------------------|
| NUM1 + NUM2<br>LIST + ITEM<br>LIST1 + LIST2 | UM1 + NUM2<br>append(ITEM) |
|                                             | IST1.extend(LIST2)         |
| $NUM1 - NUM2$<br>LIST - ITEM                | ST.remove(ITEM)            |
| NUM1 * NUM2                                 | $UM1 * NUM2$               |

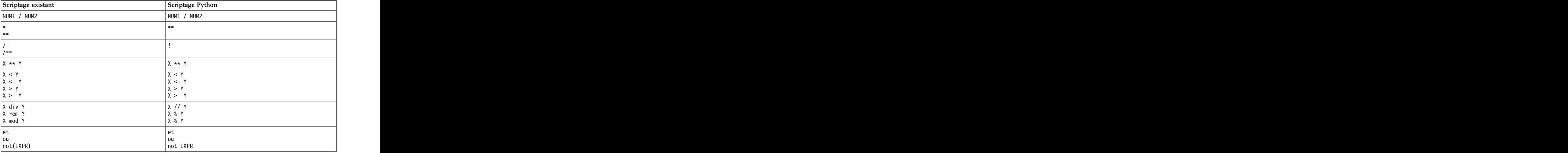

<span id="page-332-0"></span>*Tableau 250. Mappage du scriptage existant au scriptage Python pour les opérateurs (suite)*.

## **Commandes conditionnelles et de bouclage**

Certaines commandes conditionnelles et de bouclage couramment utilisées dans IBM SPSS Modeler présentent des commandes équivalentes dans le scriptage Python. Cela peut vous aider à convertir vos scripts SPSS Modeler existants en scripts Python afin de les utiliser dans IBM SPSS Modeler 17.

*Tableau 251. Mappage du scriptage existant au scriptage Python pour les commandes conditionnelles et de bouclage*.

| Scriptage existant                                               | Scriptage Python                                                                                   |
|------------------------------------------------------------------|----------------------------------------------------------------------------------------------------|
| for VAR from INT1 to INT2                                        | for VAR in range(INT1, INT2):                                                                      |
| $\Big $ endfor                                                   | $\cdots$                                                                                           |
|                                                                  |                                                                                                    |
|                                                                  | $\begin{cases} \texttt{VAR} = \texttt{INT1} \\ \texttt{while VAR} \leq \texttt{INT2:} \end{cases}$ |
|                                                                  |                                                                                                    |
|                                                                  | $\cdots$<br>$VAR += 1$                                                                             |
| for VAR in LIST                                                  | for VAR in LIST:                                                                                   |
| $\Big $ $\ldots$ end for                                         | $\sim$ - $\sim$ - $\sim$                                                                           |
|                                                                  |                                                                                                    |
| for VAR in_fields_to NODE                                        | for VAR in NODE.getInputDataModel():<br>$\cdots$                                                   |
| $\Big $ endfor                                                   |                                                                                                    |
| for VAR in_fields_at NODE                                        | for VAR in NODE.getOutputDataModel():                                                              |
| $\vert$ $\hspace{-1em} \cdot \cdot \cdot$ endfor                 | $\cdots$                                                                                           |
| ifthen                                                           | $\vert$ if $\dots$ :                                                                               |
|                                                                  |                                                                                                    |
| $\Big  \begin{matrix} \cdots \ \text{elseif} \end{matrix}$       | $ $ elif :                                                                                         |
| $\cdots$<br>else                                                 | $\cdots$<br>$eleles$ :                                                                             |
| $\ldots$ lendif                                                  | $\sim$ - $\sim$ - $\sim$                                                                           |
|                                                                  |                                                                                                    |
| with TYPE OBJECT                                                 | $\vert$ Pas d'équivalent                                                                           |
| $\left  \begin{array}{c}  \\ \text{endwith} \end{array} \right $ |                                                                                                    |

<span id="page-333-0"></span>*Tableau 251. Mappage du scriptage existant au scriptage Python pour les commandes conditionnelles et de bouclage (suite)*.

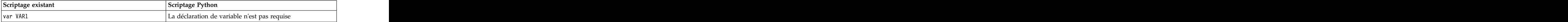

### **Variables**

Dans le scriptage existant, les variables sont déclarées avant d'être référencées ; par exemple :

```
var mynode
set mynode = create typenode at 96 96
```
Dans le scriptage Python, les variables sont déclarées lors de leur premier référencement ; par exemple : mynode = stream.createAt("type", "Type", 96, 96)

Dans le scriptage existant, les références aux variables doivent être explicitement supprimées via l'opérateur ^ ; par exemple :

```
var mynode
set mynode = create typenode at 96 96
set ^mynode.direction."Age" = Input
```
Comme dans la plupart des langages de scriptage, cette opération n'est pas nécessaire dans Python ; par exemple :

```
mynode = stream.createAt("type", "Type", 96, 96)
mynode.setKeyedPropertyValue("direction","Age","Input")
```
### **Types de noeuds, de sorties et de modèles**

Dans le scriptage existant, les différents types d'objets (noeud, sortie et modèle) sont généralement ajoutés à l'objet concerné. Par exemple, le noeud Dériver possède le type derivenode :

set feature name node = create derivenode at 96 96

L'API IBM SPSS Modeler dans le langage Python n'inclut pas le suffixe node ; le noeud Dériver possède donc le type derive ; par exemple :

feature name node = stream.createAt("derive", "Feature", 96, 96)

La seule différence entre les noms de type dans le scriptage existant et le scriptage Python réside dans l'absence de suffixe de type.

### **Noms de propriétés**

Les noms de propriétés sont identiques dans le scriptage existant et le scriptage Python. Par exemple, dans le noeud Délimité, la propriété qui définit l'emplacement du fichier est full filename dans les deux environnements de scriptage.

### **Références de noeud**

De nombreux scripts existants utilisent une recherche implicite pour rechercher le noeud à modifier et y accéder. Par exemple, les commandes suivantes recherchent dans le flux en cours un noeud Type ayant le libellé "Type", puis définissent la direction (ou le rôle de modélisation) du champ "Age" sur Input et du champ "Drug" sur Target (qui constitue la valeur à prévoir) :

```
set 'Type':typenode.direction."Age" = Input
set 'Type':typenode.direction."Drug" = Target
```
<span id="page-334-0"></span>Dans le scriptage Python, les objets de noeud doivent être localisés de façon explicite avant d'appeler la fonction en vue de définir la valeur de la propriété ; par exemple :

typenode = stream.findByType("type", "Type") typenode.setKeyedPropertyValue("direction", "Age", "Input") typenode.setKeyedPropertyValue("direction", "Drug", "Target")

**Remarque :** Dans ce cas, "Target" doit être entre guillemets.

Les scripts Python peuvent aussi utiliser l'énumération ModelingRole dans le pack modeler.api.

Bien que la version du scriptage Python puisse être plus prolixe, elle conduit à des meilleures performances d'exécution car la recherche du noeud n'est généralement effectuée qu'une seule fois. Dans l'exemple de scriptage existant, la recherche du noeud est effectuée pour chaque commande.

La recherche de noeuds par ID est également prise en charge (l'ID de noeud est visible dans l'onglet Annotations de la boîte de dialogue de noeud). Par exemple, dans le scriptage existant :

```
# id65EMPB9VL87 est l'ID d'un noeud Type
set @id65EMPB9VL87.direction."Age" = Input
```
Le script suivant présente le même exemple en Python :

```
typenode = stream.findByID("id65EMPB9VL87")
typenode.setKeyedPropertyValue("direction", "Age", "Input")
```
### **Extraction et définition de propriétés**

Le scriptage existant utilise la commande set pour affecter une valeur. Le terme suivant la commande set peut être une définition de propriété. Le script suivant présente deux formats de script possibles pour définir une propriété :

```
set <référence_noeud>.<propriété> = <valeur>
set <référence_noeud>.<propriété_saisie>.<clé> = <valeur>
```
Dans le scriptage Python, on obtient le même résultat en utilisant les fonctions setPropertyValue() et setKeyedPropertyValue() ; par exemple :

```
objet.setPropertyValue(propriété, valeur)
objet.setKeyedPropertyValue(propriété_saisie, clé, valeur)
```
Dans le scriptage existant, on peut accéder aux valeurs de propriété en utilisant la commande get ; par exemple :

```
var n v
set n = get node :filternode
set v = \wedge n.name
```
Dans le scriptage Python, on obtient le même résultat en utilisant la fonction getPropertyValue() ; par exemple :

```
n = stream.findByType("filter", None)
v = n.getPropertyValue("name")
```
### **Edition de flux**

Dans le scriptage existant, la commande create est utilisée pour créer un noeud ; par exemple :

```
var agg select
set agg = create aggregatenode at 96 96
set select = create selectnode at 164 96
```
Dans le scriptage Python, les flux possèdent diverses méthodes de création de noeuds ; par exemple :

```
stream = modeler.script.stream()
agg = stream.createAt("aggregate", "Aggregate", 96, 96)
select = stream.createAt("select", "Select", 164, 96)
```
Dans le scriptage existant, la commande connect est utilisée pour créer des liens entre les noeuds ; par exemple :

connect ^agg to ^select

Dans le scriptage Python, c'est la méthode link qui est utilisée pour créer des liens entre les noeuds ; par exemple :

stream.link(agg, select)

Dans le scriptage existant, la commande disconnect est utilisée pour supprimer des liens entre les noeuds ; par exemple :

disconnect ^agg from ^select

Dans le scriptage Python, c'est la méthode unlink qui est utilisée pour supprimer des liens entre les noeuds ; par exemple :

```
stream.unlink(agg, select)
```
Dans le scriptage existant, la commande position est utilisée pour positionner les noeuds dans les canevas de flux ou entre d'autres noeuds ; par exemple :

position ^agg at 256 256 position ^agg between ^myselect and ^mydistinct

Dans le scriptage Python, on obtient le même résultat en utilisant deux méthodes distinctes : setXYPosition et setPositionBetween. Par exemple :

agg.setXYPosition(256, 256) agg.setPositionBetween(myselect, mydistinct)

## **Opérations de noeud**

Certaines commandes d'opération de noeud couramment utilisées dans IBM SPSS Modeler présentent des commandes équivalentes dans le scriptage Python. Cela peut vous aider à convertir vos scripts SPSS Modeler existants en scripts Python afin de les utiliser dans IBM SPSS Modeler 17.

| Scriptage existant                       | Scriptage Python                                                                                                    |
|------------------------------------------|----------------------------------------------------------------------------------------------------|
| create <i>nodespec</i> at x y            | stream.create(type, nom)<br>stream.createAt(type, nom, x, y)<br>stream.createBetween(type, nom, preNode, postNode)<br>stream.createModelApplier(model, nom) |
| connect noeud_source to noeud_cible      | $stream.$ link(noeud_source, noeud_cible)                                                                                                    |
| delete noeud                             | stream.delete(noeud)                                                                                                    |
| disable noeud                            | $\vert$ stream.setEnabled(noeud, False)                                                                                                    |
| enable noeud                             | stream.setEnabled(noeud, True)                                                                                                    |
| disconnect noeud_source from noeud_cible | stream.unlink(noeud_source, noeud_cible)<br>  stream.disconnect(noeud)                                                                                      |
| duplicate noeud                          | $ $ noeud.duplicate()                                                                                                    |
| execute noeud                            | $ stream.runSelected(noeuds, résultats)$<br>stream.runAll(résultats)                                                                                        |
| flush noeud                              | noeud.flushCache()                                                                                                    |
| position <i>noeud</i> at $x$ $y$         | $ $ <i>noeud</i> .setXYPosition(x, y)                                                                                                    |

*Tableau 252. Mappage du scriptage existant au scriptage Python pour les opérations de noeud*.

<span id="page-336-0"></span>*Tableau 252. Mappage du scriptage existant au scriptage Python pour les opérations de noeud (suite)*.

| Scriptage existant                       | <b>Scriptage Python</b>                      |
|------------------------------------------|----------------------------------------------|
| position noeud between noeud1 and noeud2 | $ $ noeud.setPositionBetween(noeud1, noeud2) |
| rename <i>noeud</i> as <i>nom</i>        | eud.setLabel(nom)                            |

#### **Bouclage**

Dans le scriptage existant, il existe principalement deux options de bouclage prises en charge :

- v Les boucles *comptabilisées* dans lesquelles une variable d'index varie entre deux limites entières.
- v Les boucles *en séquence* qui forment une boucle via une séquence de valeurs, en liant la valeur en cours à la variable de boucle.

Le script suivant est un exemple de boucle comptabilisée dans le scriptage existant :

```
for i from 1 to 10
println ^i
endfor
```
Le script suivant est un exemple de boucle en séquence dans le scriptage existant :

```
var items
set items = [a b c d]
for i in items
println ^i
endfor
```
Il existe également d'autres types de boucles pouvant être utilisés :

- v Itération par les modèles de la palette de modèles ou par les sorties de la palette de sorties.
- v Itération par les champs entrant dans un noeud ou en sortant.

Le scriptage Python prend également en charge d'autres types de boucles. Le script suivant est un exemple de boucle comptabilisée dans le scriptage Python :

```
i = 1while i <= 10:
print i
i += 1
```
Le script suivant est un exemple de boucle en séquence dans le scriptage Python :

```
items = ["a", "b", "c", "d"]
for i in items:
print i
```
La boucle en séquence est très flexible et lorsqu'elle est combinée avec les méthodes API IBM SPSS Modeler, elle peut prendre en charge la majorité des cas d'utilisation du scriptage existant. L'exemple suivant montre comment utiliser une boucle en séquence dans le scriptage Python pour itérer via les champs sortant d'un noeud :

```
node = modeler.script.stream().findByType("filter", None)
for column in node.getOutputDataModel().columnIterator():
print column.getColumnName()
```
#### **exécution des flux**

Durant l'exécution d'un flux, les objets de modèle ou de sortie générés sont ajoutés à l'un des gestionnaires d'objets. Dans le scriptage existant, le script doit soit localiser les objets générés dans le gestionnaire d'objets, soit accéder à la dernière sortie générée à partir du noeud ayant généré cette sortie. <span id="page-337-0"></span>L'exécution d'un flux est différente dans Python : tout objet de modèle ou de sortie généré par l'exécution est renvoyé dans une liste transmise à la fonction d'exécution. Cela simplifie l'accès aux résultats de l'exécution de flux.

Le scriptage existant prend en charge trois commandes d'exécution de flux :

- execute all exécute tous les noeuds terminaux exécutables du flux.
- vexecute script exécute le script de flux quelle que soit la configuration de l'exécution de script.
- v execute *noeud* exécute le noeud spécifié.

Le scriptage Python prend en charge une série de fonctions similaire :

- v *stream*.runAll(*liste\_résultats*) exécute tous les noeuds terminaux exécutables du flux.
- v *stream*.runScript(*liste\_résultats*) exécute le script de flux quelle que soit la configuration de l'exécution de script.
- v *stream*.runSelected(*grappe\_de\_noeuds*, *liste\_résultats*) exécute l'ensemble de noeuds spécifié dans l'ordre dans lequel ils sont fournis.
- v *stream*.run(*liste\_résultats*) exécute le noeud spécifié.

Dans le scriptage existant, une exécution de flux peut être arrêtée via la commande exit avec un code entier facultatif ; par exemple:

exit 1

Dans le scriptage Python, on obtient le même résultat à l'aide du script suivant : modeler.script.exit(1)

### **Accéder aux objets via le système de fichiers et le référentiel**

Dans le scriptage existant, vous pouvez ouvrir un objet de flux, de modèle ou de sortie existant à l'aide de la commande open ; par exemple :

```
var s
set s = open stream "c:/my streams/modeling.str"
```
Dans le scriptage Python, il existe une classe TaskRunner qui est accessible à partir de la session et qui peut être utilisée pour effectuer des tâches similaires ; par exemple :

```
taskrunner = modeler.script.session().getTaskRunner()
s = taskrunner.openStreamFromFile("c:/my streams/modeling.str", True)
```
Pour enregistrer un objet dans le scriptage existant, vous pouvez utiliser la commande save ; par exemple the contract of the contract of the contract of the contract of the contract of the contract of the contract o

save stream s as "c:/my streams/new modeling.str"

L'approche de script Python équivalente consisterait à utiliser la classe TaskRunner ; par exemple : taskrunner.saveStreamToFile(s, "c:/my streams/new\_modeling.str")

Les opérations basées sur IBM SPSS Collaboration and Deployment Services Repository sont prises en charge dans le scriptage existant via les commandes retrieve et store ; par exemple :

```
var s
set s = retrieve stream "/my repository folder/my stream.str"
store stream ^s as "/my repository folder/my_stream_copy.str"
```
Dans le scriptage Python, l'utilisateur accéderait à la fonctionnalité équivalente via l'objet Référentiel associé à la session ; par exemple:

```
session = modeler.script.session()
repo = session.getRepository()
s = repo.retrieveStream("/my repository folder/my_stream.str", None, None, True)
repo.storeStream(s, "/my repository folder/my_stream_copy.str", None)
```
**Remarque :** L'accès via l'objet Référentiel requiert que la session ait été configurée avec une connexion de référentiel valide.

## **Opérations de flux**

Certaines commandes d'opération de flux couramment utilisées dans IBM SPSS Modeler présentent des commandes équivalentes dans le scriptage Python. Cela peut vous aider à convertir vos scripts SPSS Modeler existants en scripts Python afin de les utiliser dans IBM SPSS Modeler 17.

**Scriptage existant Scriptage Python** create stream *NOMFICHIER\_PAR\_DEFAUT taskrunner*.createStream(*name*, *autoConnect*, *autoManage*) close stream *stream*.close() clear stream *stream*.clear() get stream *stream* Pas d'équivalent load stream *path* Pas d'équivalent open stream *path taskrunner*.openStreamFromFile(*path*, *autoManage*) save *stream* as *path taskrunner*.saveStreamToFile(*stream*, *path*) retreive stream *path repository*.retreiveStream(*path*, *version*, *label*, *autoManage*) store *stream* as *path repository*.storeStream(*stream*, *path*, *label*)

*Tableau 253. Mappage du scriptage existant au scriptage Python pour les opérations de flux*.

## **Opérations de modèle**

Certaines commandes d'opération de modèle couramment utilisées dans IBM SPSS Modeler présentent des commandes équivalentes dans le scriptage Python. Cela peut vous aider à convertir vos scripts SPSS Modeler existants en scripts Python afin de les utiliser dans IBM SPSS Modeler 17.

*Tableau 254. Mappage du scriptage existant au scriptage Python pour les opérations de modèle*.

| Scriptage existant  | Scriptage Python                               |
|---------------------|------------------------------------------------|
| open model chemin   | taskrunner.openModelFromFile(path, autoManage) |
| save model as path  | taskrunner.saveModelToFile(model, path)        |
| retrieve model path | epository.retrieveModel(path, version, label,  |
| store model as path | repository.storeModel(model, path, label)      |

### **Opérations de sortie de document**

Certaines commandes d'opération de sortie de document couramment utilisées dans IBM SPSS Modeler présentent des commandes équivalentes dans le scriptage Python. Cela peut vous aider à convertir vos scripts SPSS Modeler existants en scripts Python afin de les utiliser dans IBM SPSS Modeler 17.

*Tableau 255. Mappage du scriptage existant au scriptage Python pour les opérations de sortie de document*.

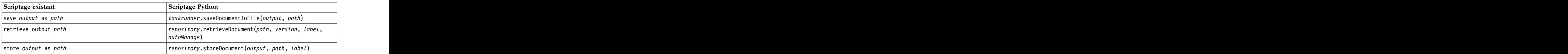

<span id="page-339-0"></span>*Tableau 255. Mappage du scriptage existant au scriptage Python pour les opérations de sortie de document (suite)*.

### **Autres différences entre le scriptage existant et le scriptage Python**

Les scripts existants prennent en charge la manipulation des projets IBM SPSS Modeler. Les scripts Python ne prennent pas en charge cette fonction.

Le scriptage existant offre une prise en charge du chargement des objets d'*état* (combinaison de flux et de modèles). Ce type d'objet est devenu obsolète depuis la version 8.0 de IBM SPSS Modeler. Le scriptage Python ne prend pas en charge les objets d'état.

Le scriptage Python offre les fonctionnalités supplémentaires suivantes, qui ne sont pas disponibles dans le scriptage existant :

- v Définitions de classe et de fonction
- v Gestion des erreurs
- v Support plus sophistiqué des entrées et sorties
- v Modules externes et tiers

## **Remarques**

Ces informations ont été développées pour les produits et services offerts dans le monde.

Le présent document peut contenir des informations ou des références concernant certains produits, logiciels ou services IBM non annoncés dans ce pays. Pour plus de détails, référez-vous aux documents d'annonce disponibles dans votre pays, ou adressez-vous à votre partenaire commercial IBM. Toute référence à un produit, programme ou service IBM n'implique pas que seul ce produit, programme ou service IBM puisse être utilisé. Tout produit, programme ou service fonctionnellement équivalent peut être utilisé s'il n'enfreint aucun droit de propriété intellectuelle d'IBM. Cependant l'utilisateur doit évaluer et vérifier l'utilisation d'un produit, programme ou service non IBM.

IBM peut détenir des brevets ou des demandes de brevet couvrant les produits mentionnés dans le présent document. L'octroi de ce document n'équivaut aucunement à celui d'une licence pour ces brevets. Vous pouvez envoyer par écrit des questions concernant la licence à :

IBM Director of Licensing IBM Corporation North Castle Drive Armonk, NY 10504-1785 U.S.A.

Pour le Canada, veuillez adresser votre courrier à :

IBM Director of Commercial Relations IBM Canada Ltd 3600 Steeles Avenue East Markham, Ontario L3R 9Z7 Canada

Pour toute demande au sujet des licences concernant les jeux de caractères codés sur deux octets (DBCS), contactez le service Propriété intellectuelle IBM de votre pays ou adressez vos questions par écrit à :

Intellectual Property Licensing Legal and Intellectual Property Law IBM Japan Ltd. 1623-14, Shimotsuruma, Yamato-shi Kanagawa 242-8502 Japon

Le paragraphe suivant ne s'applique ni au Royaume-Uni, ni dans aucun pays dans lequel il serait contraire aux lois locales. LE PRESENT DOCUMENT EST LIVRE EN L'ETAT SANS AUCUNE GARANTIE EXPLICITE OU IMPLICITE. IBM DECLINE NOTAMMENT TOUTE RESPONSABILITE RELATIVE A CES INFORMATIONS EN CAS DE CONTREFACON AINSI QU'EN CAS DE DEFAUT D'APTITUDE A L'EXECUTION D'UN TRAVAIL DONNE. Certains états n'autorisent pas l'exclusion de garanties explicites ou implicites lors de certaines transactions, par conséquent, il est possible que cet énoncé ne vous concerne pas.

Ces informations peuvent contenir des erreurs techniques ou des erreurs typographiques. Ce document est mis à jour périodiquement. Chaque nouvelle édition inclut les mises à jour. IBM peut, à tout moment et sans préavis, modifier les produits et logiciels décrits dans ce document.

Toute référence dans ces informations à des sites Web autres qu'IBM est fournie dans un but pratique uniquement et ne sert en aucun cas de recommandation pour ces sites Web. Les éléments figurant sur ces sites Web ne font pas partie des éléments du présent produit IBM et l'utilisation de ces sites relève de votre seule responsabilité.

IBM pourra utiliser ou diffuser, de toute manière qu'elle jugera appropriée et sans aucune obligation à votre égard, tout ou partie des informations qui lui seront fournies.

Les licenciés souhaitant obtenir des informations permettant : (i) l'échange des données entre des logiciels créés de façon indépendante et d'autres logiciels (dont celui-ci), et (ii) l'utilisation mutuelle des données ainsi échangées, doivent adresser leur demande à :

IBM Software Group ATTN: Licensing 200 W. Madison St. Chicago, IL; 60606 U.S.A.

Ces informations peuvent être disponibles, soumises à des conditions générales, et dans certains cas payantes.

Le programme sous licence décrit dans le présent document et tous les éléments sous licence disponibles s'y rapportant sont fournis par IBM conformément aux dispositions du Livret Contractuel IBM, des Conditions internationales d'utilisation des Logiciels IBM ou de tout autre contrat équivalent.

Toutes les données sur les performances contenues dans le présent document ont été obtenues dans un environnement contrôlé. Par conséquent, les résultats obtenus dans d'autres environnements d'exploitation peuvent varier de manière significative. Certaines mesures peuvent avoir été effectuées sur des systèmes en cours de développement et il est impossible de garantir que ces mesures seront les mêmes sur les systèmes commercialisés. De plus, certaines mesures peuvent avoir été estimées par extrapolation. Les résultats réels peuvent être différents. Les utilisateurs de ce document doivent vérifier les données applicables à leur environnement spécifique.

les informations concernant les produits autres qu'IBM ont été obtenues auprès des fabricants de ces produits, leurs annonces publiques ou d'autres sources publiques disponibles. IBM n'a pas testé ces produits et ne peut confirmer l'exactitude de leurs performances ni leur compatibilité. Aucune réclamation relative à des produits non IBM ne pourra être reçue par IBM. Les questions sur les capacités de produits autres qu'IBM doivent être adressées aux fabricants de ces produits.

Toutes les déclarations concernant la direction ou les intentions futures d'IBM peuvent être modifiées ou retirées sans avertissement préalable et représentent uniquement des buts et des objectifs.

Ces informations contiennent des exemples de données et de rapports utilisés au cours d'opérations quotidiennes standard. Pour les illustrer le mieux possible, ces exemples contiennent des noms d'individus, d'entreprises, de marques et de produits. Tous ces noms sont fictifs et toute ressemblance avec des noms et des adresses utilisés par une entreprise réelle ne serait que pure coïncidence.

Si vous consultez la version papier de ces informations, il est possible que certaines photographies et illustrations en couleurs n'apparaissent pas.

### **Marques**

IBM, le logo IBM et ibm.com sont des marques d'International Business Machines dans de nombreux pays. Les autres noms de produits et de services peuvent être des marques d'IBM ou d'autres sociétés. La liste actualisée de toutes les marques d'IBM est disponible sur la page Web "Copyright and trademark information" à l'adresse www.ibm.com/legal/copytrade.shtml.

Intel, le logo Intel, Intel Inside, le logo Intel Inside, Intel Centrino, le logo Intel Centrino, Celeron, Intel Xeon, Intel SpeedStep, Itanium, et Pentium sont des marques commerciales ou des marques déposées de Intel Corporation ou de ses filiales aux Etats-Unis et dans d'autres pays.

Linux est une marque déposée de Linus Torvalds aux Etats-Unis et/ou dans d'autres pays.

Microsoft, Windows, Windows NT et le logo Windows sont des marques commerciales de Microsoft Corporation aux Etats-Unis et/ou dans d'autres pays.

UNIX est une marque déposée de The Open Group aux Etats-Unis et dans d'autres pays.

Java ainsi que tous les logos et toutes les marques incluant Java sont des marques d'Oracle et/ou de ses sociétés affiliées. The contraction of the contraction of the contraction of the contraction of the contraction of the contraction of the contraction of the contraction of the contraction of the contraction of the contract

Les autres noms de produits et de services peuvent être des marques d'IBM ou d'autres sociétés.

## **Index**

[accès aux résultats d'exécution de](#page-59-0) [flux](#page-59-0) 52,57 commande store 50 context 28 [modèle de contenu de table](#page-60-0) 53 de reception d'une classe  $24$  dans les super noeuds  $5$ [modèle de contenu JSON](#page-63-0) 56 création de noeuds 30.31.32 détection d'erreurs 51 [modèle de contenu XML](#page-61-0) 54 Affichage des modèles de séries et al. (2008) aux des séries des productions de la production de la production d temporelles ISW IBM [propriétés de génération de scripts de](#page-273-0) temple de la propriétés de génération de scripts de la propriétés de génération de scripts de la propriétés de génération de scripts de la propriété de la propriété de la propriété de [ajout d'attributs](#page-31-0) 24 **marc de la commune de la commune de la commune de la commune de la commune de la commune d** API de scriptage and the second definition de methodes and the second content interruption of the second of the second of the second of the second of the second of the second of the second of the second of the second of th [accès aux objets générés](#page-47-0) 40 definition de propriétés 30 aux modèles Sélection de fonction 4 [exemple](#page-44-0) 37 [Introduction](#page-44-0) 37 [métadonnées](#page-44-0) 37 de décembre de la contracte de la contracte de la contracte de la contracte de la contracte de la contracte de la contracte de la contracte de la contracte de la contracte de la contracte de la contracte de [paramètres de flux](#page-49-0) 42 eneration de scripts 51 ben'ny teny paramètres de flux 42 [paramètres de session](#page-49-0) 42 diagrammes 2/ and a propriétés communes 69 diagrammes de la propriétés communes 69 di [paramètres du super noeud](#page-49-0) 42 aux de la comme de la comme de la comme de la comme de la comme de la comme de la comme de la comme de la comme de la comme de la comme de la comme de la comme de la comme de la comme de la com [plusieurs flux](#page-54-0) 47 **et al. 1990 et al. 1990 et al. 1990 et al. 1990 et al. 1990 et al. 1990 et al. 1990 et al. 1990 et al. 1990 et al. 1990 et al. 1990 et al. 1990 et al. 1990 et al. 1990 et al. 1990 et al. 1990 et al. 1990** [recherche](#page-44-0)  $\frac{37}{2}$ [scripts autonomes](#page-54-0) 47 exécution conditionnelle de flux 6.10 scripts de super noeud 1.27 [applystpnode, propriétés](#page-259-0) 252 arbre de décision MS [propriétés de génération de scripts de](#page-262-0) termine de la communité de la communité de la communité de la communité de [noeud](#page-262-0) 25[5, 257](#page-264-0)  $\blacksquare$ arguments and the contract of the contract of the contract of the contract of the contract of the contract of the contract of the contract of the contract of the contract of the contract of the contract of the contract of

[caractères non ASCII](#page-29-0) 22 caractères en encrions sur chaines 49 caractères primorius en en encrice en encrice en [chaînes](#page-24-0) 17 [changement d'observation](#page-56-0) 49 champs  $\Box$ [désactivation lors de la génération de](#page-154-0) la longération de scripts les la longues de la long de commande de la génération de la longération de scripts de la longération de la longération de la longération de la longération d clé d'itération d'IBM served de la préviation d'IBM de la précution d'IBM SPSS Modeler 61 CLEM bouclage visuel 6 iste des arguments 62 64 65 [commande clear generated palette](#page-59-0) 52

[traitement des erreurs](#page-49-0) 42 exécution de scripts 12 express express 16 17 19 20 21 22 23 24 [valeurs globales](#page-53-0) 46 exécution des flux 27 contra exécutions des flux 27 contra 25 [exécution conditionnelle de flux](#page-13-0) [6, 10](#page-17-0) [exécution de scripts](#page-19-0) 12 syntaxe 16, 17, 19, 20, 21, 22, 23, 24, [exécution des flux](#page-34-0) 27 [exemples](#page-27-0) 20

[connexion à IBM SPSS Collaboration](#page-72-0) tux [and Deployment Services](#page-72-0) **bouclage below** the service of the service of the service of the service of the service of the service of the service of the service of the service of the service of the service of the service of t [Repository](#page-72-0) 65  $\sum$  références d'objet  $324$ flux and the contract of the contract of the contract of the contract of the contract of the contract of the contract of the contract of the contract of the contract of the contract of the contract of the contract of the c [bouclage](#page-13-0) [6, 7](#page-14-0) and 2008 and 2008 and 2008 and 2008 and 2008 and 2008 and 2008 and 2008 and 2008 and 2008 and 20 [commande de définition globale](#page-74-0) 67 [exécution](#page-34-0) 27 **EXACLE** EN ENSECTE de la production and Depletivement [opérations de noeud](#page-335-0) 328 [opérations de sortie de](#page-338-0) [document](#page-338-0) 331 [références d'objet](#page-331-0)  $324$   $\qquad \qquad \bullet$ [Fonctions sur chaînes](#page-56-0) 49 **Fonctions** Jython 15

## **G**

[scripts](#page-154-0)  $147$  and  $\alpha$  and  $\alpha$  and  $\alpha$  and  $\alpha$  and  $\alpha$  and  $\alpha$  and  $\alpha$  arounded  $\alpha$  arounded  $\alpha$ [bouclage dans les scripts](#page-15-0) 8 génération de scripts  $\qquad \qquad$  ligne de commande

commande de définition globale 67 génération de scripts *(suite)*<br>commande for 49 commande commande commande for 50 commandibilité avec les versions [noeud](#page-273-0) 266 [commande de définition globale](#page-74-0) 67 de génération de scripts *(suite)* [commande for](#page-56-0) 49 [commande retrieve](#page-57-0) 50 [commande store](#page-57-0) 50 [création d'une classe](#page-31-0) 24 [création de noeuds](#page-37-0) 3[0, 31](#page-38-0)[, 32](#page-39-0)  $\bullet$  exécution conditionnelle 6 [définition d'attributs](#page-32-0) 25 [définition d'une classe](#page-31-0)  $24$  and  $\frac{1}{2}$  interface utilizate  $\frac{1}{4}$  F [définition de méthodes](#page-32-0)  $25$  de l'aligne de méthodes  $27<sub>o</sub>$ [définition de propriétés](#page-37-0) 30 derive\_stbnode exercise contracts and the contract of the contract of the contract of the contract of the contract of the contract of the contract of the contract of the contract of the contract of the contract of the cont [propriétés](#page-110-0) 103 détection d'erreurs de la commune de la commune de la commune de la commune de la commune de la commune de la commune de la commune de la commune de la commune de la commune de la commune de la commune de la commune de la [génération de scripts](#page-58-0) 51 de réservation de scripts de la constantion de la constantion de la constantion de la constantion de la constantion de la constantion de la constantion de la constantion de la constantion de la con [diagrammes](#page-34-0) 27 and the community of the community of the community of the community of the community of the community of  $\epsilon_0$  $\sum$  scriptage Python  $324, 325, 328, 331$ <br>scripts autonomes  $\sum$  1, 27 génération de scripts *(suite)* [compatibilité avec les versions](#page-59-0) [antérieures](#page-59-0) 52 [context](#page-35-0) 28 [dans les super noeuds](#page-12-0) 5 [détection d'erreurs](#page-58-0) 51 [diagrammes](#page-34-0) 27 [exécution](#page-19-0) 12 [exécution conditionnelle](#page-13-0) 6 [flux](#page-8-0)  $1, 27$ [flux super noeud](#page-34-0) 27 [interface utilisateur](#page-11-0) [4, 5](#page-12-0) [interruption](#page-19-0) 12 [modèles Sélection de fonction](#page-11-0) 4 [noeuds de sortie](#page-292-0) 285 [noeuds Graphiques](#page-154-0) 147 [ordre d'exécution de flux](#page-56-0) 49 [présentation](#page-22-0) 15 [propriétés communes](#page-76-0) 69 [scriptage existant](#page-331-0) 32[4, 325](#page-332-0)[, 328](#page-335-0)[, 331](#page-338-0) [scriptage Python](#page-331-0) 32[4, 325](#page-332-0)[, 328](#page-335-0)[, 331](#page-338-0) [scripts autonomes](#page-8-0) [1, 27](#page-34-0) [scripts de super noeud](#page-8-0) [1, 27](#page-34-0) [syntaxe](#page-23-0) 1[6, 17](#page-24-0)[, 19](#page-26-0)[, 20](#page-27-0)[, 21](#page-28-0)[, 22](#page-29-0)[, 23](#page-30-0)[, 24](#page-31-0)[,](#page-32-0) [25](#page-32-0)

## **H**

**F** [héritage](#page-32-0) 25

[connexion à un référentiel IBM SPSS](#page-72-0) de execution 2/ [Analytic Server](#page-72-0) 65 [connexion au serveur](#page-71-0)  $64$  generation de scripts  $1, 27$  arouments de ligne de commande  $65$ [fichier de commande](#page-73-0)  $\begin{array}{ccc} 66 & \text{median} & 30 \\ \text{molarication} & 30 & \text{of (a) of (b) of (c)} \\ 66 & \text{molarization} & 10 & \text{molarization} \\ \end{array}$ [système](#page-69-0) 62 [associationrulesnode, propriétés](#page-173-0) 166 de l'onction lowertoupper 49 démarrage à partir de la ligne de [astimeintervalsnode, propriétés](#page-128-0) 121 d'onctions d'années de la commande en la commande de la commande de la commande de la commande de la commande de la commande de la commande de la commande de la commande de la commande d **B**<br>B<br>littéraux 324<br>littéraux 324<br>littéraux 324 [blocs de code](#page-26-0) 19 holos en el proponente de composición de pusieurs de pusieurs de posicionale de la componente de la componente de la componente de la componente de la componente de la componente de la componente de la com [bouclage dans les flux](#page-13-0) [6, 7](#page-14-0) de la précations de flux 331 de la maicateurs de la main boucles and the proportions operations de modèle 331 de l'Instructions de la proportion de la province de la modèle de la modèle de la modèle de la modèle de la modèle de la modèle de la modèle de la modèle de la modèle de [utilisation dans des scripts](#page-56-0)  $\frac{49}{9}$  anérations de noeud  $\frac{328}{9}$  unterruption de scripts  $\frac{12}{9}$  $\alpha$ [exécution conditionnelle](#page-13-0)  $\beta$ , 10 [génération de scripts](#page-8-0) [1, 27](#page-34-0) de la commente de line de commente de la commente de la commente de la commente de [modification](#page-37-0)  $30$  and  $\frac{1}{2}$   $\frac{1}{2}$ [propriétés](#page-78-0) 71 [fonction lowertoupper](#page-56-0) 49 fonctions comments of the comments of the comments of the comments of the contract of the contract of the contract of the contract of the contract of the contract of the contract of the contract of the contract of the cont [bouclage](#page-332-0) 325 and the identification of the state of the state of the state of the state of the state of the state of the state of the state of the state of the state of the state of the state of the state of the state of t [commandes conditionnelles](#page-332-0) 325 [commentaires](#page-331-0) 324 materiales examents de ligne de commende. <sup>41</sup> [littéraux](#page-331-0) 324 aux des complétes de la plusieure de la compléte de la plusieure de la plusieure de la plusieure  $\frac{1}{2}$ [opérateurs](#page-331-0) 324 [opérations de flux](#page-338-0)  $331$  instructions  $10$ [opérations de modèle](#page-338-0) 331 **I** and the second contract of the second contract of the second contract of the second contract of the second contract of the second contract of the second contract of the second contract of the second contract of the sec IBM SPSS Collaboration and Deployment Services Repository [arguments de ligne de commande](#page-72-0) 65 [génération de scripts](#page-57-0) 50 IBM SPSS Modeler [démarrage à partir de la ligne de](#page-68-0) [commande](#page-68-0) 61 [identificateurs](#page-26-0) 19 indicateurs [arguments de ligne de commande](#page-68-0) 61 [combinaison de plusieurs](#page-73-0) [indicateurs](#page-73-0) 66 [instructions](#page-26-0) 19 [interruption de scripts](#page-19-0) 12

## **J**

[Jython](#page-22-0) 15

## **L**

[génération de scripts](#page-8-0) 1 d'années de la comme de la comme de la comme de la comme de la comme de la comme de la [à partir de la ligne de commande](#page-59-0) 52 [abréviations utilisées](#page-75-0) 68 [Aperçu](#page-8-0) 1 [bouclage visuel](#page-13-0) 6 and the set of the contract of the des arguments 62, 64, 65 ligne de commande [arguments multiples](#page-73-0) 66 [exécution d'IBM SPSS Modeler](#page-68-0) 61 [génération de scripts](#page-59-0) 52 [liste des arguments](#page-69-0) 6[2, 64](#page-71-0)[, 65](#page-72-0) [paramètres](#page-70-0) 63

[propriétés de génération de scripts de](#page-210-0) termine de la propriétés de génération de scripts de la propriétés de g

[listes](#page-23-0) 16 Modèles d'arbre de décision ISW IBM<br>
modèles de cépération de cripte de modèles de modèles de récepu Bayésien [méthodes mathématiques](#page-28-0)  $\frac{21}{27}$  mound  $\frac{266}{271}$  mound  $\frac{27}{27}$  mound  $\frac{266}{271}$  mound  $\frac{27}{27}$  mound  $\frac{266}{271}$  mound  $\frac{27}{27}$  mound  $\frac{27}{27}$  mound  $\frac{27}{27}$  mound  $\frac{27}{27}$  mound  $\frac{27}{27}$  migration and the computation of the contract of the contract of the contract of the contract of the contract of the contract of the contract of the contract of the contract of the contract of the contract of the contract [accéder aux objets](#page-337-0) 330 [bouclage](#page-336-0) 329 and the contract of the contract of the contract of the contract of the contract of the property of the contract of the contract of the contract of the contract of the contract of the contract of the contract  $\frac{1}{2}$  [commandes](#page-330-0) 323 [contexte de scriptage](#page-330-0) 323 [définition de propriétés](#page-334-0) 327 de la propriété de la propriétée de la propriétée de la propriétée de contraste de [différences générales](#page-330-0) 323<br>Modèles d'expres dégistes Oracle [divers](#page-339-0) 332 [édition de flux](#page-334-0) 327 en envoyage de la concerne de la concerne de la concerne de la concerne de la concerne de [effacer des gestionnaires de flux, de](#page-41-0)  $\frac{1}{26}$  d'escociation ISM IBM [sorties et de modèles](#page-41-0)  $\frac{34}{2}$  $\frac{1}{266}$  [exécution des flux](#page-336-0) 329 exécution de  $\frac{1}{266}$  371 exécution de  $\frac{1}{266}$  exécution de series de series de series de series de series de series de series de series de series de series de series de series de [extraction de propriétés](#page-334-0) 327 Modèles d'Indicates de l'Adiotecture de la propriétée de la monde de la propriétée [fonctions](#page-330-0)  $\frac{323}{2}$  and  $\frac{323}{2}$  and  $\frac{323}{2}$  and  $\frac{323}{2}$  and  $\frac{323}{2}$  and  $\frac{323}{2}$  and  $\frac{323}{2}$  and  $\frac{323}{2}$  and  $\frac{323}{2}$  and  $\frac{323}{2}$  and  $\frac{323}{2}$  and  $\frac{323}{2}$  and  $\frac{323}{2}$  and  $\frac$ [noms de propriétés](#page-333-0) 326 concertains de la propriétée de la concertation de criminale de la concertation de criminale de la concertation de criminale de la concertation de criminale de la concertation de criminale de la conc [présentation](#page-330-0) 323 modèles de causellité temperalle de modèles de causellité temperalle [références de noeud](#page-333-0) 326 [référentiel](#page-337-0) 330 [système de fichiers](#page-337-0)  $\frac{330}{27}$  Modèles de classification  $\frac{100}{27}$  module  $\frac{27}{27}$ [types de modèles](#page-333-0) 326 [types de noeuds](#page-333-0)  $\frac{326}{10}$  from  $\frac{366}{100}$   $\frac{371}{100}$   $\frac{366}{100}$   $\frac{371}{100}$  from  $\frac{366}{100}$  from  $\frac{366}{100}$  from  $\frac{366}{100}$  from  $\frac{366}{100}$  from  $\frac{366}{100}$  from  $\frac{366}{100}$  from  $\frac{366}{100}$ [types de sorties](#page-333-0) 326 **the contract of the solution** of the set of the set of the set of the set of the set of the set of the set of the set of the set of the set of the set of the set of the set of the set of the set of th  $\frac{1}{\sqrt{2}}$  [variables](#page-333-0) 326  $\frac{1}{\sqrt{2}}$   $\frac{1}{\sqrt{2}}$ mise en cluster de séquences MS [propriétés de génération de scripts de](#page-264-0)  $\frac{1}{2}$  required and  $\frac{272}{2}$  and  $\frac{282}{2}$  modifie  $\frac{281}{2}$  modifies  $\frac{281}{2}$ [noeud](#page-264-0) 257 [modèle de contenu de table](#page-60-0) 53 mondèles de contenu de la propriétée de contenu de contenu de la propriétée de contenu de la propriétée de contenu de la propriétée de contenu de la propriétée de contenu de la propriétée de c [modèle de contenu JSON](#page-63-0) 56  $\frac{1}{2}$  negative de contenu de sensible  $\frac{1}{2}$  modèle  $\frac{1}{2}$  modèle  $\frac{1}{2}$  Modèle  $\frac{1}{2}$  Modèle  $\frac{1}{2}$ [modèle de contenu XML](#page-61-0) 54 modèle de contenu XML 54  $\frac{1}{26}$  Modèles [noms de scripts](#page-326-0) 31[9, 321](#page-328-0) **Exercise Contract de Server de Server de Server de Server de Server de Server de Server de Server de Server de Server de Server de Server de Server de Server de Server de Server de Server de Serve** modèles ACP<br>Modèles de Nicolingines de l'acquisités de constitue de la constitution de constituent de la constitution de constituent de la constitution de la constitution de la constitution de la constitution de la constit [propriétés de génération de scripts de](#page-194-0) communication de scripts de communication de scripts de communication de scripts de communication de scripts de communication de scripts de communication de scripts de communication d [noeud](#page-194-0) 18[7, 246](#page-253-0) Februarie 187, 246 Februarie 1972 - March 1987, 246 Februarie 1987, 246 Modèles ACP/Analyse factorielle **the contract of the contract of the contract of the contract of the contract of the contract of the contract of the contract of the contract of the contract of the contract of the contract** [propriétés de génération de scripts de](#page-194-0) mondérée de campanisme de crime de contracte de mondérée de propriétés de contractes de contractes de mondérée de mondérée de mondérée de mondérée de mondérée de mondérée de mondérée [noeud](#page-194-0) 18[7, 246](#page-253-0) Februarie de Schematist de Schematist de Schematist de Schematist de Schematist de Schematist<br>Modèles de mortuum de la position de la provincia de la provincia de la provincia de la provincia de la provincia Modèles ACP Netezza [propriétés de génération de scripts de](#page-279-0) magnétics de cénération de scripts de magnétique de magnétique de magnétique de magnétique de magnétique de magnétique de magnétique de magnétique de magnétique de magnétique de magné [noeud](#page-279-0) 27[2, 282](#page-289-0) French as Schematic de Senetation de Senetation de Senetation de Senetation de Senetation de S modèles apriori [propriétés de génération de scripts de](#page-172-0) magnétique de continuation de scripts de magnétique de la propriété de propriété de magnétique de magnétique de magnétique de magnétique de magnétique de magnétique de magnétique de m [noeud](#page-172-0)  $165, 241$  $165, 241$   $167, 245$   $168, 241$ Modèles Apriori Oracle **1992 in the Contract Contract Contract Contract Contract Contract Contract Contract Contract Contract Contract Contract Contract Contract Contract Contract Contract Contract Contract Contract Contra** [propriétés de génération de scripts de](#page-266-0) magnétique de souvention de series de magnétiques de la propriété de la propriété de la propriété de la propriété de la propriété de la propriété de la propriété de la propriété de la  $\frac{1}{259}$ , 265  $\frac{1}{265}$   $\frac{1}{268}$   $\frac{1}{271}$   $\frac{1}{268}$   $\frac{1}{271}$   $\frac{1}{268}$   $\frac{1}{271}$   $\frac{1}{268}$   $\frac{1}{271}$   $\frac{1}{268}$   $\frac{1}{271}$   $\frac{1}{268}$   $\frac{1}{271}$   $\frac{1}{268}$   $\frac{1}{271}$   $\frac{1}{268}$   $\frac{1}{271}$  Modèles Bayes Net Netezza [propriétés de génération de scripts de](#page-279-0) mondiale de scripts de contract de scripts de la propriétés de génération de scripts de la propriété de la propriété de la propriété de la propriété de la propriété de la propriété de [noeud](#page-279-0) 27[2, 282](#page-289-0)  $\frac{1}{221}$  250. 251. 251  $\frac{1}{221}$  250. 251  $\frac{1}{221}$  and  $\frac{1}{221}$  and  $\frac{1}{221}$  and  $\frac{1}{221}$  251  $\frac{1}{221}$  and  $\frac{1}{221}$  and  $\frac{1}{221}$  and  $\frac{1}{221}$  and  $\frac{1}{221}$  and  $\frac{1}{221}$  and  $\text{Modeles C5.0}$ [propriétés de génération de scripts de](#page-183-0) model de contracte de scripts de la propriétés de génération de scripts de la propriété de la propriété de la propriété de la propriété de la propriété de la propriété de la propriété  $\frac{176}{272}$   $\frac{282}{272}$   $\frac{282}{272$ Modèles CARMA [propriétés de génération de scripts de](#page-184-0) mondérée de contractes de génération de scripts de propriétés de génération de scripts de propriétés de génération de scripts de propriétés de séparation de scripts de propriétés de s  $\frac{177}{244}$   $\frac{108}{208}$   $\frac{248}{208}$   $\frac{1}{208}$   $\frac{248}{248}$  models linéalize Modèles CHAID [propriétés de génération de scripts de](#page-188-0) la comparation de la comparative de la comparative de la comparative de<br>Propriétés de génération de scripts de la comparative de la comparative de la comparative de la comparative de  $\frac{181}{244}$  argumentate de concertion de existe de modèles linéaires chéralisée moeut 101, 200 propriétés de génération de scripts de modèles linéaires généralisés<br>modèles d'agrégation suivant le saut propriétés de génération de scripts de propriétés de génération de scripts de  $\frac{100 \text{ rad}}{101 \text{ rad}}$  and  $\frac{101 \text{ rad}}{101 \text{ rad}}$  and  $\frac{101 \text{ rad}}{101 \text{ rad}}$ Modèles d'arbre C&RT Modèles d'arbre de décision ISW IBM Modèles d'arbre de décision Netezza Modèles d'arbre de régression Netezza Modèles d'arbre décision Oracle Modèles d'association ISW IBM Modèles d'IA d'Oracle modèles de causalité temporelle Modèles de classification ISW IBM Modèles de classification par division Netezza Modèles de cluster automatique modèles de détection des anomalies Modèles de Discriminant automatique modèles de numérisation automatique Modèles de numérisation automatique Modèles de régression de Cox Modèles de régression ISW IBM modèles de régression linéaire Modèles de régression linéaire Netezza modèles de régression logistique Modèles de régression logistique ISW IBM and the contract of the contract of the normal contract of the normal contract of the normal contract of the normal contract of the normal contract of the normal contract of the normal contract of the normal contract o

[propriétés de génération de scripts de](#page-185-0) [noeud](#page-185-0) 17[8, 244](#page-251-0) [propriétés de génération de scripts de](#page-273-0) [noeud](#page-273-0) 26[6, 271](#page-278-0) [propriétés de génération de scripts de](#page-279-0) [noeud](#page-279-0) 27[2, 282](#page-289-0) [propriétés de génération de scripts de](#page-279-0) [noeud](#page-279-0) 27[2, 282](#page-289-0) [propriétés de génération de scripts de](#page-266-0) [noeud](#page-266-0) 25[9, 265](#page-272-0) [propriétés de génération de scripts de](#page-273-0) [noeud](#page-273-0) 26[6, 271](#page-278-0) [propriétés de génération de scripts de](#page-266-0) [noeud](#page-266-0) 259 [propriétés de génération de scripts de](#page-237-0) [noeud](#page-237-0) 230 [propriétés de génération de scripts de](#page-273-0) [noeud](#page-273-0) 26[6, 271](#page-278-0) [propriétés de génération de scripts de](#page-279-0) [noeud](#page-279-0) 27[2, 282](#page-289-0) [propriétés de génération de scripts de](#page-250-0) [noeud](#page-250-0) 243 [propriétés de génération de scripts de](#page-170-0) [noeud](#page-170-0) 16[3, 241](#page-248-0) [propriétés de génération de scripts de](#page-249-0) [noeud](#page-249-0) 242 [propriétés de génération de scripts de](#page-179-0) [noeud](#page-179-0) 172 [propriétés de génération de scripts de](#page-250-0) [noeud](#page-250-0) 243 [propriétés de génération de scripts de](#page-190-0) [noeud](#page-190-0) 18[3, 245](#page-252-0) [propriétés de génération de scripts de](#page-273-0) [noeud](#page-273-0) 26[6, 271](#page-278-0) [propriétés de génération de scripts de](#page-228-0) [noeud](#page-228-0) 22[1, 250](#page-257-0)[, 251](#page-258-0) [propriétés de génération de scripts de](#page-279-0) [noeud](#page-279-0) 27[2, 282](#page-289-0) [propriétés de génération de scripts de](#page-215-0) [noeud](#page-215-0) 20[8, 248](#page-255-0) modèles linéaires [propriétés de génération de scripts de](#page-273-0) [noeud](#page-273-0) 26[6, 271](#page-278-0) Modèles de Réponse en auto-apprentissage [propriétés de génération de scripts de](#page-231-0) [noeud](#page-231-0) 22[4, 251](#page-258-0) modèles de réseau Bayésien [propriétés de génération de scripts de](#page-181-0) [noeud](#page-181-0) 174 Modèles de réseau Bayésien [propriétés de génération de scripts de](#page-250-0) [noeud](#page-250-0) 243 modèles de réseau de neurones [propriétés de génération de scripts de](#page-221-0) [noeud](#page-221-0) 21[4, 249](#page-256-0) Modèles de séquence ISW IBM [propriétés de génération de scripts de](#page-273-0) [noeud](#page-273-0) 26[6, 271](#page-278-0) modèles de séquences [propriétés de génération de scripts de](#page-230-0) [noeud](#page-230-0) 22[3, 252](#page-259-0) modèles de séries temporelles [propriétés de génération de scripts de](#page-241-0) [noeud](#page-241-0) 23[4, 253](#page-260-0) Modèles de séries temporelles Netezza [propriétés de génération de scripts de](#page-279-0) [noeud](#page-279-0) 272 modèles discriminants [propriétés de génération de scripts de](#page-193-0) [noeud](#page-193-0) 18[6, 245](#page-252-0) modèles générés [noms de scripts](#page-326-0) 31[9, 321](#page-328-0) modèles GLE [propriétés de génération de scripts de](#page-205-0) [noeud](#page-205-0) 19[8, 247](#page-254-0) Modèles IBM DB2 [propriétés de génération de scripts de](#page-273-0) [noeud](#page-273-0) 266 Modèles IBM SPSS Statistics [propriétés de génération de scripts de](#page-321-0) [noeud](#page-321-0) 314 Modèles k moyenne [propriétés de génération de scripts de](#page-209-0) [noeud](#page-209-0) 20[2, 247](#page-254-0) Modèles k moyenne Netezza [propriétés de génération de scripts de](#page-279-0) [noeud](#page-279-0) 27[2, 282](#page-289-0) Modèles KMeans Oracle [propriétés de génération de scripts de](#page-266-0) [noeud](#page-266-0) 25[9, 265](#page-272-0) modèles KNN [propriétés de génération de scripts de](#page-255-0) [noeud](#page-255-0) 248 Modèles KNN Netezza [propriétés de génération de scripts de](#page-279-0) [noeud](#page-279-0) 27[2, 282](#page-289-0) modèles Kohonen [propriétés de génération de scripts de](#page-212-0) [noeud](#page-212-0) 205 Modèles Kohonen [propriétés de génération de scripts de](#page-255-0) [noeud](#page-255-0) 248 modèles linéaires [propriétés de génération de scripts de](#page-213-0) [noeud](#page-213-0) 20[6, 248](#page-255-0) modèles linéaires généralisés [propriétés de génération de scripts de](#page-198-0) [noeud](#page-198-0) 19[1, 246](#page-253-0)

[noeud](#page-210-0) 203

Modèles Naive Bayes Netezza

Modèles linéaires généralisés d'Oracle [propriétés de génération de scripts de](#page-266-0) [noeud](#page-266-0) 259 hoeud 252 hoeud e sortie R Modèles linéaires généralisés Netezza [propriétés de génération de scripts de](#page-279-0) [noeud](#page-279-0) 272 modèles linear-AS [propriétés de génération de scripts de](#page-214-0) [noeud](#page-214-0) 20[7, 248](#page-255-0) modèles linear support vector machine [propriétés de génération de scripts de](#page-220-0) [noeud](#page-220-0) 21[3, 249](#page-256-0) modèles Liste de décision [propriétés de génération de scripts de](#page-191-0) [noeud](#page-191-0) 18[4, 245](#page-252-0) modèles LSVM [propriétés de génération de scripts de](#page-220-0) propriétés de génération de scripts de propriétés 105 [noeud](#page-220-0) 213 Modèles MDL Oracle [propriétés de génération de scripts de](#page-266-0) [noeud](#page-266-0) 25[9, 265](#page-272-0) Modèles Microsoft **Microsoft Microsoft Microsoft Microsoft Microsoft Microsoft Microsoft Microsoft Microsoft Microsoft Microsoft Microsoft Microsoft Microsoft Microsoft Microsoft Microsoft** [propriétés de génération de scripts de](#page-262-0) [noeud](#page-262-0) 25[5, 257](#page-264-0) Modèles MMLG [propriétés de génération de scripts de](#page-201-0) [noeud](#page-201-0) 19[4, 246](#page-253-0) Modèles Naive Bayes d'IBM ISW [propriétés de génération de scripts de](#page-273-0) modèles support vector machine Modèles Support vector machine Modèles SVM modèles tcm modèles Tree-AS modèles TwoStep modèles TwoStep AS [modélisation de bases de données](#page-262-0) 255 [modification de flux](#page-37-0) 3[0, 33](#page-40-0) **exercity proprieter** a proprieter and **proprieter** a proprieter a proprieter a proprieter a proprieter a proprieter a proprieter a proprieter a proprieter a proprieter a proprieter a propriet [mot-clé generated](#page-59-0) 52 mots de passe a component de propriétés de propriétés de la propriétés de la propriétés de la propriété de la p mots de passe codés **and the contract of the contract of the contract of the contract of the contract of the contract of the contract of the contract of the contract of the contract of the contract of the contract of the c** 

Modèles Netezza **dividende la composition de la composition** de la composition de la composition de la composition de la composition de la composition de la composition de la composition de la composition de la composition [propriétés de génération de scripts de](#page-279-0) la propriétés de propriétés 309 [noeud](#page-279-0) 272 annual annual annual annual annual annual Noeud Export XML Modèles NMF Oracle **Example 1996** The Contract of the Contract of the Contract of the Contract of the Contract of the Contract of the Contract of the Contract of the Contract of the Contract of the Contract of the Contract [propriétés de génération de scripts de](#page-266-0) montrétées du propriétée du monde de la propriétée du propriétée du mon [noeud](#page-266-0) 25[9, 265](#page-272-0) and the proposed Aircraft de simulation proposed propriétés 303 modèles Oracle et a communication de la communication de modèles oracle et al. et al. et al. et al. et al. et a [propriétés de génération de scripts de](#page-266-0) la propriétés de la propriétés 308 [noeud](#page-266-0) 259 metal properties and the contract of Noeud Filtrer Modèles Oracle Adaptive Bayes **busines and the COVID-COVID-COVID-COVID-COVID-COVID-COVID-COVID-COVID-COVID-COVID-COVID-COVID-COVID-COVID-COVID-COVID-COVID-COVID-COVID-COVID-COVID-COVID-COVID-COVID-COVID-COVID-COVID-COVID-C** [propriétés de génération de scripts de](#page-266-0) margin de la communitée de la commune de la commune de la commune de la [noeud](#page-266-0) 25[9, 265](#page-272-0) Modèles Oracle Naive Bayes **Extreme Communities** 2017 and the second residue to the normal property of the second second residue to the normal property of the normal second residue to the normal second residue of the norma [propriétés de génération de scripts de](#page-266-0) la latence de la propriétés de propriétés 106 [noeud](#page-266-0) 25[9, 265](#page-272-0) metal component communities and communities and communities of the metal contract of the metal contract of the metal contract of the metal contract of the metal contract of the metal contract of the metal co Modèles Oracle Support Vector Machines and Pinerican and Pinerican and Pinerican and Pinerican and Pinerican and Pinerican and Pinerican and Pinerican and Pinerican and Pinerican and Pinerican and Pinerican and Pinerican a [propriétés de génération de scripts de](#page-266-0) montrétées de la propriétée du monde de la propriétée du monde de la pro [noeud](#page-266-0) 25[9, 265](#page-272-0) Modèles QUEST [propriétés de génération de scripts de](#page-225-0) la propriétés de génération de scriptive de la propriétés de génération de scriptive de la propriétés de génération de scriptive de la propriétés de génération de scriptive de la prop [noeud](#page-225-0) 21[8, 250](#page-257-0) annual Cauthor annual Cauthor annual Cauthor ann an t-annual Cauthor ann an t-annual Cauthor an modèles Random Trees and the contract of the contract of the contract of the properties are properties and the properties of the contract of the contract of the contract of the contract of the contract of the contract of t [propriétés de génération de scripts de](#page-226-0) *propriétés* de la constantine de la propriétés de la propriétés de temps AS  $\frac{1}{2}$  [noeud](#page-226-0) 21[9, 251](#page-258-0) modèles sélection de fonction  $\frac{1}{2}$  and  $\frac{1}{2}$  and  $\frac{1}{2}$  and  $\frac{1}{2}$  and  $\frac{1}{2}$  and  $\frac{1}{2}$  and  $\frac{1}{2}$  and  $\frac{1}{2}$  and  $\frac{1}{2}$  and  $\frac{1}{2}$  and  $\frac{1}{2}$  and  $\frac{1}{2}$  and  $\frac{1}{2}$  and  $\frac{1}{2}$  [propriétés de génération de scripts de](#page-196-0) matematique de la propriétés de propriétés 288 [noeud](#page-196-0) 18[9, 246](#page-253-0) **noeud Agust** and Agust a Contract of the Contract of the Contract of the Contract of the Contract o modèles Sélection de fonction de margin de contre la propriétée de la propriétée de la propriétée de la propriétée de la propriétée de la propriétée de la propriétée de la propriétée de la propriétée de la propriétée de la  $\frac{175}{2}$  [application](#page-11-0) 4 application  $\frac{175}{2}$  and  $\frac{175}{2}$  and  $\frac{175}{2}$  are  $\frac{175}{2}$  and  $\frac{175}{2}$  and  $\frac{175}{2}$  and  $\frac{175}{2}$  and  $\frac{175}{2}$  and  $\frac{175}{2}$  and  $\frac{175}{2}$  and  $\frac{175}{2}$  and  $\frac{175$ [génération de scripts](#page-11-0) 4 de la provide de provider propriétés de la propriétés de la propriétés de la provider Modèles SLRM **Extra de la complète de la complète de la contracte de la contracte de la contracte de la contracte de la contracte de la contracte de la contracte de la contracte de la contracte de la contracte de la contra** [propriétés de génération de scripts de](#page-231-0) la propriétés de propriétés 291 [noeud](#page-231-0) 22[4, 251](#page-258-0) noeud Agréger and the contract of the contract of the contract of the contract of the contract of the contract o Noeud Agréger RFM noeud Ajouter and the court of the countries of the countries of the countries of the countries of the countries noeud Ajustement de simulation noeud Analyse and the contract of the contract of the contract of the contract of the contract of the contract o Noeud Analyse RFM Noeud Anonymiser Noeud Audit données<br>
exceed Cápáration de simulation noeud Binariser<br>
and Historymus Noeud cluster automatique noeud Courbes and the court of the court of the court of the court of the court of the court of the court of the court of the court of the court of the court of the court of the court of the court of the court of the court noeud d'export IBM SPSS Data Collection noeud d'export IBM SPSS Statistics noeud de création R<br>
exercise de la propriétée 280 noeud de prévision spatio-temporelle  $\frac{1}{2}$ noeud de reprojection entre the reprojection

[noeud](#page-273-0) 26[6, 271](#page-278-0) [propriétés de génération de scripts de](#page-279-0)  $\qquad \qquad \blacksquare$ [noeud](#page-279-0) 27[2, 282](#page-289-0) and a noeud Acréese and a proprieties 307 [propriétés de génération de scripts de](#page-259-0) [noeud](#page-259-0) 252 hoeud de sortie R [propriétés de génération de scripts de](#page-236-0) [noeud](#page-236-0) 229 [propriétés de génération de scripts de](#page-236-0) [noeud](#page-236-0) 229 [propriétés de génération de scripts de](#page-259-0) [noeud](#page-259-0) 252 [propriétés de génération de scripts de](#page-243-0) [noeud](#page-243-0) 23[6, 253](#page-260-0) [propriétés de génération de scripts de](#page-245-0) [noeud](#page-245-0) 23[8, 254](#page-261-0) [propriétés de génération de scripts de](#page-246-0) [noeud](#page-246-0) 23[9, 254](#page-261-0) [ajout aux scripts](#page-58-0) 51 [codés](#page-71-0) 64 [ajout aux scripts](#page-58-0) 51  $\begin{array}{c}\n\text{need } \text{export Excel} \\
\text{result} \quad 207\n\end{array}$ [propriétés](#page-108-0) 101 [propriétés](#page-115-0) 108 marchées et de la propriétée du marchées de la propriétée du marchées de la propriétée du marchées de la propriétée du marchées de la propriétée du marchées de la propriétée du marchée du marchée du marchée [propriétés](#page-108-0) 101 [propriétés](#page-301-0) 294 [propriétés](#page-292-0) 285 d'acceler de la commune de la commune de la commune de la commune de la commune de la commune d [propriétés](#page-140-0) 133 [propriétés](#page-124-0) 117 [propriétés](#page-293-0) 286 [propriétés](#page-141-0) 134 d'ans de la propriétée de la propriétée de la propriétée de la propriétée de la propriétée de l [propriétés de génération de scripts de](#page-178-0)  $\frac{1}{2}$ [noeud](#page-178-0) 171 aan in 1970 waard Internalisa de termes [propriétés](#page-162-0) 155 [propriétés](#page-314-0) 307 [propriétés](#page-322-0) 315 [propriétés de génération de scripts de](#page-182-0)  $\frac{1}{2}$  de  $\frac{1}{2}$  de  $\frac{1}{2}$  $\frac{175}{20}$  [noeud](#page-182-0) 175 [propriétés](#page-232-0) 225 [propriétés](#page-139-0) 132 noeud de sortie IBM SPSS Statistics [propriétés](#page-321-0) 314 noeud de sortie R [propriétés](#page-299-0) 292 noeud de transformation R [propriétés](#page-116-0) 109 noeud Délimité [propriétés](#page-101-0) 94 noeud Dériver [propriétés](#page-131-0) 124 noeud Discrétiser [propriétés](#page-128-0) 121 Noeud Discriminant automatique [propriétés de génération de scripts de](#page-176-0) [noeud](#page-176-0) 169 noeud Distinguer [propriétés](#page-112-0) 105 noeud distribution [propriétés](#page-156-0) 149 noeud Echantillon [propriétés](#page-117-0) 110 Noeud Ensemble [propriétés](#page-133-0) 126 Noeud Enterprise View [propriétés](#page-94-0) 87 noeud Equilibrer [propriétés](#page-109-0) 102 noeud Evaluation [propriétés](#page-157-0) 150 noeud Evaluation de simulation [propriétés](#page-300-0) 293 noeud export Excel [propriétés](#page-314-0) 307 noeud Export SAS [propriétés](#page-316-0) 309 Noeud Export XML [propriétés](#page-318-0) 311 noeud exportation de base de données [propriétés](#page-310-0) 303 noeud Fichier plat [propriétés](#page-315-0) 308 Noeud Filtrer [propriétés](#page-135-0) 128 noeud Fixe [propriétés](#page-94-0) 87 noeud Fusionner [propriétés](#page-113-0) 106 noeud Génération de simulation [propriétés](#page-98-0) 91 noeud Histogramme [propriétés](#page-161-0) 154 noeud Historiser [propriétés](#page-136-0) 129 noeud Intervalles de temps [propriétés](#page-142-0) 135 noeud Intervalles de temps AS [propriétés](#page-128-0) 121 noeud Matrice [propriétés](#page-295-0) 288 noeud Moyennes [propriétés](#page-296-0) 289 noeud Partitionner [propriétés](#page-137-0) 130 noeud Rapport [propriétés](#page-298-0) 291 noeud Re-trier [propriétés](#page-138-0) 131

noeud Recoder Noeud source XML noeud Statistiques and a statistiques and a statistiques and a statistiques and a statistiques and a statistique statistiques and a statistique statistiques and a statistique statistique statistique statistique statistique noeud stb (cases-espace-temps)<br>
O-Cluster Oracle<br>
O-Cluster Oracle<br>
O-Cluster Oracle<br>
O-Cluster Oracle noeud STP and the contract of the contract of the contract of the propriétés de applydecisionlistnode 245 noeud streaminggts (série temporelle de  $\frac{320}{221}$  applydiscriminant node 245 diffusion en flux)<br>diffusion en flux)<br>diffusion en flux)<br>diffusion en flux)<br>diffusion en flux)<br>diffusion en flux)<br>diffusion en flux de sortie noeud Table noeud Tracé de la communitation de la communitation de la communitation de la proponentie de la communitation de la communitation de la communitation de la communitation de la communitation de la communitation de la commun noeud Tracé horaire et a composition de la composition de la propriétés de applykmeansnode 247 noeud Transformation and the contract of the contract of the contract of the contract of the propriétés de applylinearasnode 248 noeud Transformation IBM SPSS Statistics  $\bullet$  Propriétés de applylogregnode 248 noeud Transposer **noeud Transposer** paramètres 5, 67, 69, 71 propriétés de applymslogisticnode 257 noeud Trier noeud type Noeud Utilisateur

[propriétés](#page-138-0) 131 noeud Règles d'association [propriétés](#page-173-0) 166 noeud Relations création de liens entre les noeuds 31 génération de scripts commune 69<br>propriétés 159 mportation 32 moeuds de modélisation de base de [propriétés](#page-166-0) 159 noeud Relations orientées [propriétés](#page-166-0) 159 noeud Remplacer [propriétés](#page-134-0) 127 Noeud Représentation Graphique [propriétés](#page-159-0) 152 noeud Restructurer [propriétés](#page-139-0) 132 noeud Résumé [propriétés](#page-155-0) 148 noeud Sélectionner [propriétés](#page-119-0) 112 Noeud SGBD. The model of the state of the state of the state of the state of the state of the state of the state of the state of the state of the state of the state of the state of the state of the state of the state of th [propriétés](#page-88-0) 81 [propriétés de génération de](#page-292-0) noeud source Analytic Server [propriétés](#page-86-0) 79 Noeud source Excel propriétés de propriétés de génération de propriétés de propriétés de propriétés de propriétés de propriétés de propriétés de propriétés de propriétés de propriétés de propriétés de propriétés de proprié [propriétés](#page-93-0) 86 noeud source Géospatial communication of the control of the control of the properties of the control of the control of the control of the control of the control of the control of the control of the control of the control o [propriétés](#page-97-0) 90 Noeud source IBM Cognos BI [propriétés](#page-86-0) 79 noeud source IBM Cognos TM1 [propriétés](#page-100-0) 93 noeud source IBM SPSS Data Collection [propriétés](#page-90-0) 83 noeud source IBM SPSS Statistics [propriétés](#page-320-0) 313 Noeud source SAS [propriétés](#page-97-0) 90 nuggets de modèle propriétés de applycartnode 244 noeud source Vue de données homs de scripts  $(319, 321)$  homs propriétés de applychaidnode  $(244)$ [propriétés](#page-105-0) 98 noeuds [génération de scripts](#page-74-0) 6[7, 69](#page-76-0)[, 163](#page-170-0)[, 241](#page-248-0)[,](#page-308-0) noeuds d'exportation noeuds de modélisation noeuds de sortie noeuds Graphiques noeuds source noms de champ nugget de noeud Règles d'association nugget de noeud STP nuggets propriétés de applybayesnetnode 243<br>propriétés de génération de scripts de propriétés de applyc50node 243 nuggets de modèle **antique et le proprietés de applycartnode** 244

[propriétés](#page-100-0) 93 préparation automatique des données applymsregressionnode 257 [propriété de streamingts](#page-120-0) 113 [propriété stream.nodes](#page-56-0) 49

[propriétés](#page-104-0) 97 [propriétés](#page-301-0)  $294$   $\qquad \qquad \qquad \qquad \qquad \qquad \qquad$  propriétés de applydb2imnbnode  $271$ [propriétés](#page-110-0) 103 a constant de contraste de contraste de propriétés de applydb2imtreenode 271 [propriétés](#page-232-0) 225 en el propriétés de la propriétés de la propriétés de la propriétés de la propriétés de la prop [propriétés](#page-120-0) 113 **propriétés** 113 [propriétés](#page-303-0) 296 [propriétés](#page-163-0) 156 après aux communes d'autres de la propriétés de applyglmmnode 246 [propriétés](#page-165-0) 158 augustis de la cause de Saler de la propriétés de applykohonennode 248 [propriétés](#page-305-0) 298 [propriétés](#page-320-0) 313 [propriétés](#page-147-0) 140 [propriétés](#page-119-0) 112 [propriétés](#page-147-0) 140 noeud V. globales [propriétés](#page-299-0) 292 [bouclage dans les scripts](#page-56-0) 49 [création de liens entre les noeuds](#page-38-0) 31 [importation](#page-39-0) 32 [informations](#page-41-0) 34 [référence des noms](#page-326-0) 319 [remplacement](#page-39-0) 32 [suppression](#page-39-0) 32 [suppression de liens entre les](#page-38-0) [noeuds](#page-38-0) 31 [propriétés de génération de scripts de](#page-308-0) [noeud](#page-308-0) 301 [propriétés de génération de scripts de](#page-170-0) [noeud](#page-170-0) 163 [scripts](#page-292-0) 285 [propriétés de génération de](#page-154-0) [scripts](#page-154-0) 147 [propriétés](#page-82-0) 75 [changement d'observation](#page-56-0) 49 [propriétés](#page-249-0) 242 [propriétés](#page-259-0) 252 [propriétés de génération de scripts de](#page-248-0) [noeud](#page-248-0) 241 [noms de scripts](#page-326-0) 31[9, 321](#page-328-0) [propriétés de génération de scripts de](#page-248-0) [noeud](#page-248-0) 241 propriétés de applydb2imnbnode 271 O-Cluster Oracle 271 [propriétés de génération de scripts de](#page-266-0) **propriétés de propriétés de propriétés de sur l**ation de la 24<sup>E</sup> [noeud](#page-266-0)  $259, 265$  $259, 265$  propriétée de  $\frac{1}{25}$ objets de modèle en la proposabilitation de la proposabilitation de la proposabilitation de la proposabilitation de la proposabilitation de la proposabilitation de la proposabilitation de la proposabilitation de la proposa [noms de scripts](#page-326-0)  $319, 321$  $319, 321$ objets de sortie et al. Electrical de la propriétée de la propriétée de la propriétée de la propriétée de la p [noms de scripts](#page-328-0) 321 explored the conductor conductor conduction and  $\frac{1}{2}$ [opérations](#page-23-0) 16  $\overrightarrow{p}$   $\overrightarrow{p}$  ordre d'exécution de la propone de la propone de la propone de la propone de la propone de la propone de la propone de la propone de la propone de la propone de la propone de la propone de la propone de la propone de la pr [changement à l'aide de scripts](#page-56-0) 49<br>
exercisée de subsideration de la 246 ordre d'exécution de flux en exécution de flux en exécution de flux en exécution de flux [changement à l'aide de scripts](#page-56-0) 49<br>
propriétée de soulité de soulité par la propriétée de soulité par le propriétée de soulité par le 218 [orienté objet](#page-30-0)  $23$   $\frac{1}{2}$   $\frac{1}{2}$   $\$ **P** [paramètres](#page-12-0) [5, 67](#page-74-0)[, 69](#page-76-0)[, 71](#page-78-0) [génération de scripts](#page-23-0) 16 de la propriétés de la propriétés de la propriétés de la propriétés de la propriétés de [Super noeuds](#page-324-0) 317 [paramètres de propriété](#page-12-0) [5, 67](#page-74-0)[, 69](#page-76-0) [propriétés](#page-125-0) 118 propriétés  $\frac{1}{2}$  [flux](#page-78-0) 71 [301](#page-308-0) [génération de scripts commune](#page-76-0) 69 [noeuds de modélisation de base de](#page-262-0) [données](#page-262-0) 255 [noeuds Filtrer](#page-74-0) 67 [Super noeuds](#page-324-0) 317 [propriétés applygle](#page-254-0) 247 [Propriétés applyknnnode](#page-255-0) 248 [propriétés applynetezzadectreenode](#page-289-0) 282 [propriétés applyr](#page-257-0) 250 [propriétés applyrandomtrees](#page-258-0) 251 [propriétés autoclassifiernode](#page-176-0) 169 [propriétés autodataprepnode](#page-125-0) 118 [propriétés buildr](#page-182-0) 175 [propriétés de aggregatenode](#page-108-0) 101 [propriétés de analysisnode](#page-292-0) 285 [propriétés de anomalydetectionnode](#page-170-0) 163 [propriétés de anonymizenode](#page-124-0) 117 [propriétés de appendnode](#page-108-0) 101 [propriétés de](#page-248-0) [applyanomalydetectionnode](#page-248-0) 241 [propriétés de applyapriorinode](#page-248-0) 241 [propriétés de](#page-249-0) [applyassociationrulesnode](#page-249-0) 242 [propriétés de](#page-249-0) [applyautoclassifiernode](#page-249-0) 242 [propriétés de applyautoclusternode](#page-250-0) 243 [propriétés de](#page-250-0) [applyautonumericnode](#page-250-0) 243 [propriétés de applybayesnetnode](#page-250-0) 243 [propriétés de applyc50node](#page-250-0) 243 [propriétés de applycarmanode](#page-251-0) 244 [propriétés de applycartnode](#page-251-0) 244 [propriétés de applychaidnode](#page-251-0) 244 [propriétés de applycoxregnode](#page-252-0) 245 [propriétés de](#page-278-0) [applydb2imclusternode](#page-278-0) 271 [propriétés de applydb2imlognode](#page-278-0) 271 [propriétés de applydb2imnbnode](#page-278-0) 271 [propriétés de applydb2imregnode](#page-278-0) 271 [propriétés de applydb2imtreenode](#page-278-0) 271 [propriétés de applydecisionlistnode](#page-252-0) 245 [propriétés de](#page-252-0) [applydiscriminantnode](#page-252-0) 245 [propriétés de applyfactornode](#page-253-0) 246 [propriétés de](#page-253-0) [applyfeatureselectionnode](#page-253-0) 246 [propriétés de](#page-253-0) [applygeneralizedlinearnode](#page-253-0) 246 [propriétés de applyglmmnode](#page-253-0) 246 [propriétés de applykmeansnode](#page-254-0) 247 [propriétés de applykohonennode](#page-255-0) 248 [propriétés de applylinearasnode](#page-255-0) 248 [Propriétés de applylinearnode](#page-255-0) 248 [Propriétés de applylogregnode](#page-255-0) 248 [propriétés de applylsvmnode](#page-256-0) 249 [propriétés de applymslogisticnode](#page-264-0) 257 [propriétés de](#page-264-0) [applymsneuralnetworknode](#page-264-0) 257 [propriétés de](#page-264-0) [applymsregressionnode](#page-264-0) 257 [propriétés de](#page-264-0) [applymssequenceclusternode](#page-264-0) 257

[propriétés de db2imtreenode](#page-273-0) 266

[propriétés de](#page-264-0) la disposition de la propriétés de decisionlist de 1849 en propriétés de orasymnode de 259 propr [applymstimeseriesnode](#page-264-0) 257 [propriétés de applymstreenode](#page-264-0) 257 [propriétés de](#page-289-0) la discriminantnode 186 lettropriétés de plotnode 156 lettropriétés de plotnode 156 lettropriété [applynetezzabayesnode](#page-289-0) 282 [propriétés de](#page-289-0) la serve propriétés de distributionnode 149 la propriétés de reclassifynode 131 propriétés [applynetezzadivclusternode](#page-289-0) 282 [propriétés de](#page-289-0) la son propriétés de evaluationnode 150 la propriétés de reordernode 131 propriétés de la son propriétés de reordernode 131 horavier de la son propriétés de reordernode 131 horavier de la son propriétés de re [applynetezzakmeansnode](#page-289-0) 282 [propriétés de applynetezzaknnnode](#page-289-0) 282 [propriétés de](#page-289-0) la diferencie propriétés de excelimportnode  $\,$  86 hogy propriétés de rfmaggregatenode  $\,$  108  $\,$ [applynetezzalineregressionnode](#page-289-0) 282 [propriétés de](#page-289-0) la propriétés de featureselectionnode 4, la propriétés de routputnode 292 [applynetezzanaivebayesnode](#page-289-0) 282 [propriétés de applynetezzapcanode](#page-289-0) 282 [propriétés de](#page-289-0) la sasexportnode de formais de filternode 128 de propriétés de sasexportnode 309 propriétés de sa [applynetezzaregtreenode](#page-289-0) 282 propriétés de fixedfilenode 87 propriétés de sasimportnode 90 [propriétés de applyneuralnetnode](#page-256-0) 249 propriétés de flatfilenode 308 propriétés de selectnode 112 [Propriétés de](#page-257-0) la propriétés de génération de scripts de la propriétés de sequencenode la 223 Propriétés de sequencenode la propriétés de sequencenode la propriétés de sequencenode la propriétés de sequencenode la propriété [applyneuralnetworknode](#page-257-0) 250 [propriétés de applyoraabnnode](#page-272-0) 265 [propriétés de](#page-272-0) [applyoradecisiontreenode](#page-272-0) 265 [propriétés de applyorakmeansnode](#page-272-0) 265 [propriétés de applyoranbnode](#page-272-0) 265 [propriétés de applyoranmfnode](#page-272-0) 265 [propriétés de applyoraoclusternode](#page-272-0) 265 [propriétés de applyorasvmnode](#page-272-0) 265 [propriétés de applyquestnode](#page-257-0) 250 [propriétés de applyregressionnode](#page-258-0) 251 [propriétés de applyselflearningnode](#page-258-0) 251 [propriétés de applysequencenode](#page-259-0) 252 [propriétés de applysvmnode](#page-259-0) 252 [propriétés de applytcmnode](#page-259-0) 252 [propriétés de applytimeseriesnode](#page-260-0) 253 [propriétés de applytreeas](#page-260-0) 253 [propriétés de applytwostepAS](#page-261-0) 254 [propriétés de applytwostepnode](#page-261-0) 254 [propriétés de apriorinode](#page-172-0) 165 [propriétés de asexport](#page-308-0) 301 [propriétés de asimport](#page-86-0) 79 [propriétés de autonumericnode](#page-179-0) 172 [propriétés de balancenode](#page-109-0) 102 [propriétés de bayesnet](#page-181-0) 174 [propriétés de binningnode](#page-128-0) 121 [propriétés de c50node](#page-183-0) 176 [propriétés de carmanode](#page-184-0) 177 propriétés de netezzabayesnode 272 Propriétés de xmlexportnode 311 [propriétés de cartnode](#page-185-0) 178 [propriétés de chaidnode](#page-188-0) 181 [propriétés de collectionnode](#page-155-0) 148 [propriétés de coxregnode](#page-190-0) 183 [propriétés de dataauditnode](#page-293-0) 286 [propriétés de databaseexportnode](#page-310-0) 303 [propriétés de databasenode](#page-88-0) 81 [propriétés de](#page-314-0) [datacollectionexportnode](#page-314-0) 307 [propriétés de](#page-90-0) [datacollectionimportnode](#page-90-0) 83 [propriétés de dataviewimport](#page-105-0) 98 [propriétés de db2imassocnode](#page-273-0) 266 [propriétés de db2imclusternode](#page-273-0) 266 propriétés de oraapriorinode 259 propriétés [propriétés de db2imlognode](#page-273-0) 266 [propriétés de db2imnbnode](#page-273-0) 266 [propriétés de db2imregnode](#page-273-0) 266 [propriétés de db2imsequencenode](#page-273-0) 266 propriétés de oranbnode 259 propriétés randomtrees 219 [propriétés de db2imtimeseriesnode](#page-273-0) 266 [propriétés de decisionlist](#page-191-0) 184 [propriétés de derivenode](#page-131-0) 124 [propriétés de directedwebnode](#page-166-0) 159 [propriétés de discriminantnode](#page-193-0) 186 [propriétés de distinctnode](#page-112-0) 105 [propriétés de distributionnode](#page-156-0) 149 [propriétés de ensemblenode](#page-133-0) 126 [propriétés de evaluationnode](#page-157-0) 150 [propriétés de evimportnode](#page-94-0) 87 [Propriétés de excelexportnode](#page-314-0) 307 [propriétés de excelimportnode](#page-93-0) 86 [propriétés de factornode](#page-194-0) 187 [propriétés de featureselectionnode](#page-11-0) [4,](#page-196-0) [189](#page-196-0) [propriétés de fillernode](#page-134-0) 127 [propriétés de filternode](#page-135-0) 128 [propriétés de fixedfilenode](#page-94-0) 87 [propriétés de flatfilenode](#page-315-0) 308 [propriétés de génération de scripts de](#page-262-0) [noeud](#page-262-0) 255 [noeuds d'exportation](#page-308-0) 301 [noeuds de modélisation](#page-170-0) 163 [nuggets de modèle](#page-248-0) 241 [propriétés de genlinnode](#page-198-0) 191 [propriétés de graphboardnode](#page-159-0) 152 [propriétés de histogramnode](#page-161-0) 154 [propriétés de historynode](#page-136-0) 129 [propriétés de kmeansnode](#page-209-0) 202 [propriétés de kohonennode](#page-212-0) 205 [propriétés de linear-AS](#page-214-0) 207 [propriétés de logregnode](#page-215-0) 208 [propriétés de lsvmnode](#page-220-0) 213 [propriétés de matrixnode](#page-295-0) 288 [propriétés de meansnode](#page-296-0) 289 [propriétés de mergenode](#page-113-0) 106 [propriétés de msassocnode](#page-262-0) 255 [propriétés de msbayesnode](#page-262-0) 255 [propriétés de msclusternode](#page-262-0) 255 [propriétés de mslogisticnode](#page-262-0) 255 [propriétés de msneuralnetworknode](#page-262-0) 255 [propriétés de msregressionnode](#page-262-0) 255 [propriétés de](#page-262-0) [mssequenceclusternode](#page-262-0) 255 [propriétés de mstimeseriesnode](#page-262-0) 255 [propriétés de mstreenode](#page-262-0) 255 [propriétés de multiplotnode](#page-162-0) 155 [propriétés de netezzabayesnode](#page-279-0) 272 [propriétés de netezzadectreenode](#page-279-0) 272 [propriétés de netezzadivclusternode](#page-279-0) 272 [propriétés de netezzakmeansnode](#page-279-0) 272 [propriétés de netezzaknnnode](#page-279-0) 272 [propriétés de](#page-279-0) [netezzanaivebayesnode](#page-279-0) 272 [propriétés de netezzapcanode](#page-279-0) 272 [propriétés de netezzaregtreenode](#page-279-0) 272 [propriétés de neuralnetnode](#page-221-0) 214 [propriétés de neuralnetworknode](#page-223-0) 216 [propriétés de numericpredictornode](#page-179-0) 172 [propriétés de oraabnnode](#page-266-0) 259 [propriétés de oraainode](#page-266-0) 259 [propriétés de oraapriorinode](#page-266-0) 259 [propriétés de oradecisiontreenode](#page-266-0) 259 [propriétés de orakmeansnode](#page-266-0) 259 [propriétés de oramdlnode](#page-266-0) 259 [propriétés de oranbnode](#page-266-0) 259 [propriétés de oranmfnode](#page-266-0) 259 [propriétés de oraoclusternode](#page-266-0) 259 [propriétés de orasvmnode](#page-266-0) 259 [Propriétés de outputfilenode](#page-315-0) 308 [propriétés de partitionnode](#page-137-0) 130 [propriétés de plotnode](#page-163-0) 156 [propriétés de questnode](#page-225-0) 218 [propriétés de reclassifynode](#page-138-0) 131 [propriétés de regressionnode](#page-228-0) 221 [propriétés de reordernode](#page-138-0) 131 [propriétés de reportnode](#page-298-0) 291 [propriétés de restructurenode](#page-139-0) 132 [propriétés de rfmaggregatenode](#page-115-0) 108 [propriétés de rfmanalysisnode](#page-140-0) 133 [propriétés de routputnode](#page-299-0) 292 [propriétés de Rprocessnode](#page-116-0) 109 [propriétés de samplenode](#page-117-0) 110 [propriétés de sasexportnode](#page-316-0) 309 [propriétés de sasimportnode](#page-97-0) 90 [propriétés de selectnode](#page-119-0) 112 [propriétés de sequencenode](#page-230-0) 223 [propriétés de setglobalsnode](#page-299-0) 292 [propriétés de settoflagnode](#page-141-0) 134 [propriétés de simevalnode](#page-300-0) 293 [propriétés de simfitnode](#page-301-0) 294 [propriétés de simgennode](#page-98-0) 91 [propriétés de slrmnode](#page-231-0) 224 [propriétés de sortnode](#page-119-0) 112 [propriétés de statisticsexportnode](#page-322-0) 315 [propriétés de statisticsimportnode](#page-11-0) [4, 313](#page-320-0) [propriétés de statisticsnode](#page-301-0) 294 [propriétés de statisticsoutputnode](#page-321-0) 314 [propriétés de stpnode](#page-232-0) 225 [propriétés de svmnode](#page-236-0) 229 [propriétés de tablenode](#page-303-0) 296 [propriétés de tcmnode](#page-237-0) 230 [propriétés de timeintervalsnode](#page-142-0) 135 [propriétés de timeplotnode](#page-165-0) 158 [propriétés de timeseriesnode](#page-241-0) 234 [propriétés de transformnode](#page-305-0) 298 [propriétés de transposenode](#page-147-0) 140 [Propriétés de treeas](#page-243-0) 236 [propriétés de twostepAS](#page-246-0) 239 [propriétés de twostepnode](#page-245-0) 238 [propriétés de typenode](#page-11-0) [4, 140](#page-147-0) [propriétés de userinputnode](#page-100-0) 93 [propriétés de variablefilenode](#page-101-0) 94 [propriétés de webnode](#page-166-0) 159 [Propriétés de xmlexportnode](#page-318-0) 311 [propriétés de xmlimportnode](#page-104-0) 97 [propriétés du noeud cognosimport](#page-86-0) 79 [propriétés du noeud de cluster](#page-178-0) [automatique](#page-178-0) 171 [propriétés du noeud gsdata\\_import](#page-97-0) 90 [Propriétés du noeud](#page-110-0) [Space-Time-Boxes](#page-110-0) 103 [propriétés du noeud tm1import](#page-100-0) 93 [propriétés gle](#page-205-0) 198 [propriétés glmmnode](#page-201-0) 194 [propriétés knnnode](#page-210-0) 203 [propriétés linéaires](#page-213-0) 206 [propriétés netezzaglmnode](#page-279-0) 272 [propriétés](#page-279-0) [netezzalineregressionnode](#page-279-0) 272 [propriétés netezzatimeseriesnode](#page-279-0) 272 [propriétés oraglmnode](#page-266-0) 259 [propriétés randomtrees](#page-226-0) 219 [propriétés statisticsmodelnode](#page-321-0) 314 [propriétés statisticstransformnode](#page-320-0) 313

[génération de scripts](#page-23-0) 16

[recherche de noeuds](#page-36-0) 29 het entereste des noeuds 33 het enterer en enterer enterer en enterer en enterer en en [référence aux noeuds](#page-36-0) 29 [définition de propriétés](#page-37-0) 30 [recherche de noeuds](#page-36-0) 29 **V** référentiel IBM SPSS Analytic Server entreprise du la ditémation [arguments de ligne de commande](#page-72-0) 65 de complexe de la commune de la commune de la commune de la commune de la commune de la commune de la commune de la commune de la commune de la commune de la commune de la commune de la co Régression linéaire MS<br>
Versibles [propriétés de génération de scripts de](#page-262-0) mais constantion de seriets. 16 [noeud](#page-262-0)  $255$ ,  $257$   $\qquad \qquad \text{y}$   $\qquad \text{y}$   $\qquad \text{y}$  Régression logistique MS **Example Constitution de la constitution de la constitution de la constitution de la constitution de la constitution de la constitution de la constitution de la constitution de la constitution de l** [propriétés de génération de scripts de](#page-262-0) [noeud](#page-262-0) 25[5, 257](#page-264-0) [remarques](#page-26-0) 19 reprojection de système de coordonnées [propriétés](#page-139-0) 132 [reprojectnode, propriétés](#page-139-0) 132 réseau neuronal MS [propriétés de génération de scripts de](#page-262-0) [noeud](#page-262-0) 25[5, 257](#page-264-0) réseaux de neurones [propriétés de génération de scripts de](#page-223-0) [noeud](#page-223-0) 21[6, 250](#page-257-0)

**S** scriptage and the state of the state of the state of the state of the state of the state of the state of the state of the state of the state of the state of the state of the state of the state of the state of the state of [bouclage visuel](#page-14-0) 7 [clé d'itération](#page-15-0) 8 [exécution conditionnelle](#page-17-0) 10 [interface utilisateur](#page-8-0) 1 [sélection de champs](#page-17-0)  $\geq 10$ [variable d'itération](#page-16-0) 9 scripts and the contract of the contract of the contract of the contract of the contract of the contract of the contract of the contract of the contract of the contract of the contract of the contract of the contract of th [bouclage](#page-13-0) [6, 7](#page-14-0) [clé d'itération](#page-15-0) 8 [enregistrement](#page-8-0) 1 [exécution conditionnelle](#page-13-0) [6, 10](#page-17-0) [importation à partir de fichiers](#page-8-0) [texte](#page-8-0) 1 [sélection de champs](#page-17-0)  $\geq 10$ [variable d'itération](#page-16-0) 9 [scripts autonomes](#page-8-0) [1, 4](#page-11-0)[, 27](#page-34-0) sécurité<br>sécurité [mots de passe codés](#page-58-0) 5[1, 64](#page-71-0) Séries temporelles MS [propriétés de génération de scripts de](#page-264-0) [noeud](#page-264-0) 257 serveur and the server of the server of the server of the server of the server of the server of the server of the server of the server of the server of the server of the server of the server of the server of the server of [arguments de ligne de commande](#page-71-0) 64 [super noeud](#page-74-0) 67 [flux](#page-34-0) 27 super noeuds [flux](#page-34-0) 27 [scripts](#page-13-0) 6 Super noeuds [définition de propriétés dans](#page-324-0) 317 [génération de scripts](#page-324-0) 317 [paramètres](#page-324-0) 317 [propriétés](#page-324-0) 317 [scripts](#page-8-0) [1, 5](#page-12-0)[, 27](#page-34-0) and 2012 and 2012 and 2012 and 2012 and 2012 and 2012 and 2012 and 2012 and 2012 and 2012 and 201

[propriétés structurées](#page-74-0) 67 [Python](#page-22-0) 15 système et al. A service et al. A service et al. A service et al. A service et al. A service et al. A service [arguments de ligne de commande](#page-69-0) 62

## **T**

**R**<br>transmission d'arguments 20 [transmission d'arguments](#page-27-0) 20 [traversée des noeuds](#page-40-0) 33

## **V**

variable d'itération [bouclage dans les scripts](#page-16-0) 9 Variables [génération de scripts](#page-23-0) 16 [variables masquées](#page-32-0) 25

# IBM®